# **Question Bank Structure for All Steams**

# B.Com I / II & III Year

| B.Com I YEAR     | Paper (s)                                    |
|------------------|----------------------------------------------|
| 101 G/C/CA & Voc | FINANCIAL ACCOUNTING                         |
| 102 G/C          | BUSINESS ECONOMICS                           |
| 103 G/C/CA & Voc | <b>BUSINESS ORGANISTION &amp; MANAGEMENT</b> |
| 104 G/C/CA & Voc | FUNDAMENTALS OF INFORMATION TECHNOLOGY       |
| 105C/CA          | FUNDAMENTALS OF "C"                          |
| CA               | BUSINESS INFORMATION SYSTEMS                 |
| Tax (VOC)        | INDIAN TAX SYSTEM & INCOME TAX LAW           |
| Tax (VOC)        | CENTRAL SALES TAX & VAT                      |
|                  |                                              |
|                  |                                              |

| B.Com II YEAR    | Paper(s)                                 |
|------------------|------------------------------------------|
| 201 G/C/CA & Voc | ADVANCED ACCOUNTING                      |
| 202 G/C/CA & Voc | BUSINESS STATISTICS                      |
| 203 G/C/CA & Voc | FINANCIAL SERVICES – BANKING & INSURANCE |
| 204 G/C/CA & Voc | TAXATION                                 |
| 205 C/CA         | RELATIONAL DATABASE MANAGEMENT SYSTEM    |
| CA               | BUSINESS INFORMATION SYSTEMS             |
| С                | ELECTRONIC COMMERCE                      |
| CA               | FUNDAMENTALS OF E-COMMERCE               |
| G/VOC            | FUNDAMENTALS OF COMUTERS                 |
| Tax (VOC)        | WEALTH TAX & SERVICE TAX                 |
| Tax (VOC)        | INCOME TAX – PROCEDURE & PRACTICE        |

| B.Com III YEAR  | Paper(s)                     |
|-----------------|------------------------------|
| 301 G/C/CA &Voc | CORPORATE ACCOUNTING         |
| 302 G           | COST & MANAGEMENT ACCOUNTING |
| 303 G/C/CA &Voc | BUSINESS LAW                 |
| 304 G/C/CA &Voc | AUDITING                     |
| 307 C/CA        | WEB PROGRAMMING              |

(10 Marks Record, 20 Marks Skill Test = 30Marks)

N.B.: - G.; General; C.; Computers; CA. Computer Applications (voc); Adv.; Advertising, Sales promotion & Sales Mgt.; FT.; Foreign Trade Practices & Procedures; TP.; Tax Procedure & Practices (Vocational Courses)

|               | Specialization                                         | Course(s)        | Paper(s)                                   |
|---------------|--------------------------------------------------------|------------------|--------------------------------------------|
|               | Insurance<br>E I                                       | G/C/CA/Adv/FT/TP | A. Life Insurance                          |
|               | Banking<br>EII                                         | G/C/CA/Adv/FT/TP | B. Banking in India                        |
|               | Accountancy-I<br>E III                                 | G                | C. Advanced Corporate Accounting           |
|               | Accountancy-II<br>E-III                                | C/CA/Adv/FT/TP   | C. Cost Accounting                         |
|               | Retailing<br>E IV                                      | G/Adv/FT         | D. Retail Management                       |
| Paper<br>Code | Taxation. I<br>E V                                     | G/Adv/FT         | E. Income Tax – I                          |
| 305           | Taxation-II<br>E - V                                   | C/CA             | E. Direct Taxes                            |
|               | Finance<br>E.VI                                        | G/C/CA/Adv/FT/TP | F. Fundamentals of Financial<br>Management |
|               | Marketing<br>E VII                                     | G/C/CA/FT/TP     | G. Principles of Marketing                 |
|               | Secretarial<br>Practice &Office<br>Management<br>EVIII | G/C/CA/Adv/FT/TP | H. Secretarial Practice                    |
|               | Comp.Appns-I<br>E IX                                   | G/Adv/FT/TP      | I. Database Management System              |
|               | Comp.AppnII<br>E IX                                    | C/CA             | I. Fundamentals of C++                     |
|               | Bus.Maths.<br>E X                                      | G/C/CA/Adv/FT/TP | J. Business Mathematics – I                |

B.Com III Year Elective-I (Paper-I)

(10 Marks Record, 20 Marks Skill Test = 30Marks)

N.B.: - G.; General; C.; Computers; CA. Computer Applications (voc); Adv.; Advertising, Sales promotion & Sales Mgt.; FT.; Foreign Trade Practices & Procedures; TP.; Tax Procedure & Practices (Vocational Courses)

| <u>B.Con</u> | <u> 3.Com III Year Elective - II (Paper-II)</u>         |                  |                                            |  |  |  |
|--------------|---------------------------------------------------------|------------------|--------------------------------------------|--|--|--|
|              | Specialization                                          | Course(s)        | Paper(s)                                   |  |  |  |
|              | Insurance<br>EI                                         | G/C/CA/Adv/FT/TP | A. Non-Life Insurance                      |  |  |  |
|              | Banking<br>E II                                         | G/C/CA/Adv/FT/TP | B. Computer Applications in<br>Banking     |  |  |  |
|              | Accountancy-I<br>E III                                  | G                | C. Management Accounting                   |  |  |  |
|              | Accountancy-II<br>E – III                               | C/CA/Adv/FT/TP   | C. Management Accounting & Control         |  |  |  |
|              | Retailing<br>E IV                                       | G/Adv/FT         | D. Retail Marketing &CRM                   |  |  |  |
|              | Taxation. I<br>E V                                      | G/Adv/FT         | E. Income Tax – II                         |  |  |  |
| Paper        | Taxation-II<br>E - V                                    | C/CA             | E. Indirect Taxes                          |  |  |  |
| Code<br>306  | Finance<br>E VI                                         | G/C/CA/Adv/FT/TP | F. Micro-Credit & Foreign Trade<br>Finance |  |  |  |
|              | Marketing<br>E VII                                      | G/C/CA/FT/TP     | G. Rural Marketing                         |  |  |  |
|              | Secretarial<br>Practice &Office<br>Management<br>E VIII | G/C/CA/Adv/FT/TP | H. Office Management                       |  |  |  |
|              | Comp.Appns-I<br>E IX                                    | G/Adv/FT/TP      | I. Electronic Commerce                     |  |  |  |
|              | Comp.AppnII<br>E IX                                     | C/CA             | I. Fundamentals of Java                    |  |  |  |
|              | Bus.Maths.<br>E X                                       | G/C/CA/Adv/FT/TP | J. Business Mathematics – II               |  |  |  |
|              |                                                         |                  |                                            |  |  |  |

R Com III Voar Floating II (Danar II)

(10 Marks Record, 20 Marks Skill Test = 30Marks)

N.B.: - G.; General; C.; Computers; CA; Computer Applications (voc); Adv.; Advertising, Sales promotion & Sales Mgt.; FT.; Foreign Trade Practices & Procedures; TP.; Tax Procedure & Practices (Vocational Courses)

# Commerce Lab - Practical Question Bank FACULTY OF COMMERCE, OSMANIA UNIVERSITY

# B.Com (Hons) I-Year <u>W.E.F.2013-14</u>

#### **BUSINESS ORGANIZATION AND MANAGEMENT**

| Time: 60 Minutes | Record<br>Skill Test |  |
|------------------|----------------------|--|
|                  | Total Marks          |  |

#### Note: Problems are to be solved by using computers (Excel/Accounting package).

- 1. Present the important features of business in the form of a chart.
- 2. Prepare a table showing the difference between business, profession and employment.
- 3. List out the classification of industries with examples.
- 4. Prepare a chart of commerce showing its branches.
- 5. Exhibit important objectives of business through a poster.
- 6. Show a diagrammatic representation of business functions.
- 7. Draft a note of two page of any successful Indian businessmen.
- 8. Highlight the essential qualities of a successful business man.
- 9. Discuss a Case study of successful Indian business house.
- 10. Explain registration procedure for partnership firms in India.
- 11. Prepare a checklist of documents to be submitted for registration of partnership firm.
- 12. Prepare a chart showing classification of business organization.
- 13. Present the important features of a sole proprietorship business through a poster.
- 14. Draft a note of two pages on the management of famous provisional store in your locality.
- 15. Write a note of two pages on the management of any service sector.
- 16. Present the important features of partnership through a poster.
- 17. Show the classification of partners in a partnership firm.
- 18. Draft a partnership deed with imaginary details.
- 19. Prepare a chart showing types of partnership.
- 20. Explain the procedure for dissolution of firm.
- 21. Prepare a chart showing the stages in incorporation of a company.
- 22. Draw a table showing the important differences between public and private company.
- 23. Prepare a chart showing types of companies.
- 24. Present the names of various documents used in the incorporation of a company.
- 25. Obtain a copy of memorandum of association of a company and prepare imaginary MOA with own details.
- 26. Prepare an articles of association of a company. List the contents.
- 27. Obtain a copy of prospectus issued by a company and highlight the important contents.
- 28. Browse the website of Registrar of companies and make note of important elements.
- 29. Prepare a specimen of share warrant.

- 30. Prepare a chart on types of co-operative societies.
- 31. List out few names of the different co-operative societies in Andhra Pradesh.
- 32. Prepare a report on business strategy of any MNC.
- 33. List out few successful Managers and explain their management styles.
- 34. Exhibit the important functions of management in the form of a chart.
- 35. Highlight the principles of management of Henry Fayol through a diagram.
- 36. Exhibit elements of Taylor's Scientific Management through a poster.
- 37. Draft a note on managerial features of an individual known to you.
- 38. List out top 50 CEO's of the world as per survey of any business magazine.
- 39. Prepare a diagram showing different levels of management.
- 40. Prepare a Chart showing steps in planning.
- 41. Prepare a Chart showing types of plans.
- 42. Prepare an organization chart for a functional organization.
- 43. Prepare organization chart for your college.
- 44. Prepare a feasibility report for starting of a canteen at your college.
- 45. Draw a table differentiating leadership from management.
- 46. Discuss styles of leadership of Rattan Tata and Steve Jobs.
- 47. Draw a diagram showing the principles of co-ordination
- 48. Prepare a chart showing factors of span of supervision.
- 49. Draw a diagram containing the steps in delegation of authority.
- 50. Explain difference between authority and power with examples.

# B.Com (Hons) I-Year <u>W.E.F.2013-14</u>

# FINANCIAL ACCOUNTING

Time: 60 Minutes

Record : 10

Skill Test : <u>20</u>

Total Marks :<u>30</u>

# Note: Problems are to be solved by using computers (Excel/Accounting package).

**Subject :** Create a company with full details. Draw out put with filled information.

- 1. Show Opening Balance sheet of ABC company with imaginary figures creating required accounts and by placing under relevant groups fixed assets, current assets, sundry creditors and capital.
- 2. Record following transactions using required vouchers.
  - i) Received cash from Mahesh Rs. 5,000
  - ii) Deposited cash into Andhra Bank Rs.2,500
  - iii) Amount transferred from Bank of India to Andhra Bank Rs.5,000
  - iv) Purchased furniture paid by Andhra Bank's cheque Rs. 3,000
  - v) Cash given to petty cashier Rs.500
- 3. Show purchase account and purchase returns account
  - i) Goods purchased for Rs. 3,000
  - ii) Purchase goods from Mr. Gopal Rs.5,000
  - iii) Goods returned to Gopal Rs.1,500
  - iv) Purchased goods paid by Cheque Rs.4,000, allowed cash discount @ 2%
  - v) Goods returned to Mr. Shyam Rs.700
- 4. Prepare sales account and sales returns account
  - i) Goods sold to Ms. Gita Rs. 5,000
  - ii) Goods returned by Ms. Gita Rs.1,000
  - iii) Sales Rs.3,000 allowed cash discount @ 3%
  - iv) Goods sold to Ms. Rita Rs.7,000
  - v) Goods returned by Ms. Rita Rs.250
- 5. Prepare cash account
  - i) Opening Balance of cash Rs.15,000
  - ii) Cash received from Mr. Suresh Rs.8,000
  - iii) Deposited cash in to Bank Rs.5,000
  - iv) Cash paid to Mr. Ramesh Rs. 3,500
  - v) Paid salaries Rs.2,000
- 6. Assuming you own transactions record 5 cash and 5 Bank transactions. Show cash & Bank accounts.

- 7. Assuming your own figures to petty expenses and show petty cash book
- 8. Enter 5 transactions each to show purchase register and sales register.
- 9. Record the following transactions and prepare Day book.

Rajesh started business with Rs.50,000 Deposited cash into Bank Rs. 30,000 Purchased goods from Mahesh Rs.5,000 Purchased furniture paid by cheque Rs. 15,000 Goods sold for cash Rs.7,000 Paid rent Rs.2,500

- 10. From following information prepare Bank Reconciliation statement as on 31-03-2013.
  - i) Bank Balance Rs.15,000
  - ii) Cheque received from Mohan Rs.5,000 not collected by bank till 31/03/2013
  - iii) Cheque issed to Krishna Rs.3,000 not paid till 31/03/2013
  - iv) Bank charges recorded only in passbook Rs.150
- 11. Prepare Bank reconciliation statement as on 31/10/2012.
  - i) Opening Bank balance Rs.50,000
  - ii) Cheque paid for purchase of furniture given to M/s Godrej on 25/10/2012 was paid by Bank on 05/11/2012
  - iii) Cheque received from M/s Usha & Co 26/10/2012 Rs.20,000, collected by Bank on 07/11/2012
  - iv) Bank paid Rs.1,500 for interest, Rs.5,000 as salary on 03/10/2012 and 05/10/2012 respectively.
- 12. From the following information prepare trial balance. Assume your own figures.
  - Particulars
  - Purchases
  - Reserve fund
  - Sales
  - Purchase returns
  - Sales returns
  - Carriage inwards
  - Carriage outwards
  - Capital
  - Assets
  - Creditors
- 13. Give the effect of following discounts in transaction.
  - i) Purchased 5 numbers of Television sets @ 25,000 each Trade discount 10%
  - ii) Purchased 10 numbers of VCD players @ 5,000 each Trade discount 2%
  - iii) Sold 3 numbers of TV Sets @ 40,000 each for cash allowed cash discount Rs.2,000
  - iv) Sold 5 numbers of VCD players @ 8,000 each.

| 14. Prepare Trading & Profit & Loss account and Balance Sheet |
|---------------------------------------------------------------|
|---------------------------------------------------------------|

| Capital   | 2,00,000 | Purchases              | 20,000 | Rent       | 3,000 |
|-----------|----------|------------------------|--------|------------|-------|
| Machinery | 1,00,000 | sales                  | 40,000 | Commission | 2,000 |
| Cash      | 1,00,000 | carriage inwards 1,500 |        |            |       |

# 15. Opening balance sheet in Vertical format

| Capital         | 5,00,000 | Build   | ing 3,00,000 |
|-----------------|----------|---------|--------------|
| Trade creditors | 45,000   | cash    | 50,000       |
|                 |          | Car     | 1,50,000     |
|                 |          | Debtors | 20,000       |
|                 |          | Stock   | 25,000       |

### 16. Prepare Profit & Loss account and Balance sheet transactions:

| Purchases           | 15,000   | sales               | 20,000 | paid wages 2,000 |
|---------------------|----------|---------------------|--------|------------------|
| Paid rent           | 1,000    | commission received | 3,000  | Paid insurance   |
| 1500                |          |                     |        |                  |
| Purchased furniture | 2,500    |                     |        |                  |
| Opening balance she | et:      |                     |        |                  |
| Capital             | 1,00,000 | cash                | 5,000  |                  |
| Creditor            | 25,000   | Bank                | 25,000 |                  |
|                     |          | Debtors             | 10,000 |                  |
|                     |          | Furniture           | 30,000 |                  |
|                     |          | Machinery           | 45,000 |                  |

#### 17. Record adjustment entries:

- 1. Outstanding salaries Rs.1500
- 2. Depreciation @ 20% on Motor car (Motor car value 2,00,000)
- 3. Prepaid insurance Rs.500
- 18. Prepare Profit and Loss a/c Balance Sheet vertical format:

| 70,000   | capital                                         | 3,00,000                                                                                                    |
|----------|-------------------------------------------------|----------------------------------------------------------------------------------------------------|
| 30,000   | Rent received                                   | 15,000                                                                                                    |
| 2,500    | sales                                           | 1,75,000                                                                                                    |
| 50,000   | commission received                             | 10,000                                                                                                    |
| 2,00,000 |                                                 |                                                                                                    |
| 90,000   |                                                 |                                                                                                    |
| 57,500   |                                                 |                                                                                                    |
|          | 30,000<br>2,500<br>50,000<br>2,00,000<br>90,000 | 30,000     Rent received       2,500     sales       50,000     commission received       2,00,000     90,000 |

Adjustments: Outstanding Rent 1,500; Salaries 2,000; dep @ 5% on furniture.

# 19. Prepare personal accounts from following information.

- i) Purchased goods from Sita Rs.5,000
- ii) Purchase goods from Gita Rs.4,000
- iii) Paid cash to Sita Rs. 4,750 discount allowed by her 250
- iv) Paid by cheque to Gita Rs. 2,000

- 20. Create company with full details enter the following transaction:
  - 1. Rakesh started business with Rs. 2,00,000
  - 2. Purchased furniture Rs. 50,000
  - 3. Deposited into Bank Rs. 1,00,000
  - 4. Purchased goods for cash Rs. 50,000
  - 5. Goods sold for cash Rs.35,000
- 21. Prepare Bank book and obtain the Bank balance
  - i) Bank Balance Rs.50,000
  - ii) Paid cheque to Mr Suresh Rs.8,000
  - iii) Received cheque from Mr. Satish Rs. 12,000
  - iv) Paid Sneha cheque of Rs.5,000
  - v) Purchased furniture paid by cheque 15,000
  - vi) Cash with drawn from bank for office use 5,000
  - vii) Received cheque from Ms. Sandhya Rs.30,000
- 22. Ram consigned 100 bales of cloth to Kishan at Rs.10,000 per bale. Ram incurred the following expenses. Packing and forwarding charges Rs.1,000; Insurance in Transit Rs.4,000.

Kishan received the consignment and sold 80 bales atRs.16,000 per bale. They incurred the following expenses.Freight and Cartage Rs.6,000; Insurance of godown Rs.800; Salesman's SalaryRs.3,200. Ascertain the value of consignment stock, and pass an entry in the books of Consignor.

- 23. Preetam consigned goods costing Rs.50,000 to Sri Krishan whose recurring and non-recurring expenses on the same amounted toRs.5,000 and Rs.2,000 respectively. Sri Krishan sold  $3/4^{\text{th}}$ 's of the goods for Rs.35,000. Ascertain the value of unsold stock, and pass an entry in the books of Consignor.
- 24. Prakash & Co. of Vijayawada sent goods to Ramakrishna of Tenali on consignment costing Rs.20,000 at an invoice price of cost plus 20%. They paid Transport and Insurance charges of Rs.800. Ramakrishna sent account sales showing <sup>3</sup>/<sub>4</sub> goods as sold for Rs.21,000 and sales expenses Rs.700. He sent a draft for amount due after deducting 5% commission. Give the necessary accounts in the books of both the parties.
- 25. Compute the value of closing stock from the following information and also give the journal entry necessary to incorporate closing stock in the books of Consignor:

| Number of units dispatched | 1,000 | Expenses of Consignee: | Rs. |
|----------------------------|-------|------------------------|-----|
|                            | Rs.   |                        |     |
| Cost of each unit          | 10    | Octroi duty            | 50  |
| Number of units sold       | 800   | Godown rent            | 250 |
| Expenses of Consignor:     |       |                        |     |
| Freight                    | 2002  |                        |     |
| Insurance                  | 2002  |                        |     |
|                            |       |                        |     |

- 26. A sends goods on consignment to B. The terms are that B will receive 10% commission on the invoice price (which is cost plus25%) and 20% of any price realized above the invoice price. A sends goods whose cost is Rs.40,000. B sold 3/4<sup>th</sup> of the goods for Rs.60,000. Ascertain the commission payable to B, and show the Consignment Account.
- 27. Ram & Co. of Kolkata consigned 50 cases of goods at Rs.200 each to Nathan of Mumbai. The consignor pays Rs.200 for insurance and for freight Rs.300. Nathan sent an account sales showing the grow proceeds at Rs.24,000. The expenses paid by Nathan were dock dues Rs.20, carriage Rs.50, warehousing expenses Rs.130. He sent the amount due to the consignor after deducting 4 per cent commission. Give journal entries in the books of both the parties.
- 28. 1,000 transistors each costing Rs.80 were sent by A to B of Mumbai on consignment bases. A paid freight amount to Rs.1,000 and cartage Rs.100. B received only 900 sets as 100 sets were destroyed during transit. B incurred an expenditure of Rs.1,000 on account of clearing charges and cartage. Calculate the abnormal loss on transistors destroyed during transit. Calculate the abnormal loss on transistors destroyed during transit and pass journal entry.
- 29. Vimal & Kamal took up a venture jointly, Vimal bought goods for Rs.10,000 and sent the same to Kamal incurring freight Rs.1,000. Kamal sold a part of the goods for Rs.14,000 incurring Rs.1,400 towards selling expenses Rs.3,000 worth goods remain as on date. Prepare the Joint Venture Account in the Books of Vimal.
- 30. A and B were partners in a joint venture sharing profits and losses in the ratio of 4:1. A supplies goods to the value of Rs.5,000 and incurs expenses amounting to Rs.400. B supplies goods to the value of Rs.4,000 and his expenses amount to Rs.300. B sells goods on behalf of the joint venture and realizes Rs.12,000. B is entitled to a commission of 5% on sales. B settles his amount by bank draft. Prepare the Joint Venture Account in A's books.
- 31. Pass Journal entries for the following transactions in the separate books of Joint Venture:
  - a. Capitals contributed by A and B Rs.20,000 and Rs.15,000 respectively
  - b. Material bought for the Venture Rs.18,000
  - c. Contract price received in Cash Rs.50,000
- 32. A and B enter into joint venture to share profit & Losses equally. A supplies material worth Rs.7,500 and spends sRs.700 on it. B supplies material worth Rs.6,200 pending Rs.400. Entire material is sold by A for Rs.16,500. Prepare Joint Venture Accounts in the books of A.

| Liabilities |        | Assets      |        |
|-------------|--------|-------------|--------|
| Creditors   | 6,000  | Cash        | 1,000  |
| A's Capital | 27,000 | Debtors     | 8,000  |
|             |        | Stock       | 10,000 |
|             |        | Furniture   | 1,500  |
|             |        | Premises    | 12,000 |
|             |        | Investments | 500    |
|             |        |             |        |
|             | 33,000 |             | 33,000 |
|             |        |             |        |

33. The following is the Balance Sheet on 31<sup>st</sup> March, 1992 of Mr. X.

He decided to admit Mr.Bean and it is arranged that the partner shall join on the above Balance Sheet subject to the following modifications:

- i) 5% reserve Bad debts is to be provided on Debtors,
- ii) Stock to be taken at Rs.9,000.
- iii) Furniture is to be taken at Rs.1,000.
- iv) Premises to be taken at Rs.14,000.
- v) Cash and investments not to be taken over by the partnership.Make the Journal entries and prepare the balance sheet giving effect to the modifications.
- 34. X,Y & Z were partners sharing profits and losses 4;3:2 with share capitals Rs.20,000, Rs.15,000 & Rs.10,000. The profits for the just concluded year amounted to Rs.9,200 before allowing interest on capitals, (which is to be calculated at 10%) and Z's salary Rs.2,000. Prepare Profit & Loss Appropriation A/c.
- 35. Anjali, Bindu and Chamundi were Partners sharing 3: 2:1 with share capitals Rs.18,000, Rs.12,000 and Rs.6,000. The profits for the just concluded year amounted to Rs.36,000. They withdrew Rs.3,000, Rs.2,000 & Rs.1,000 respectively, on which interest amounted to Rs.30, Rs. 40 & Rs.20 respectively. Bindu is entitled for interest on capital Rs.180. Prepare Profit & Loss Appropriation A/c.
- 36. P, Q. & R are partners sharing profit and losses in the ratio of 3: 2:1. C retires from the firm and P and Q decide to continue the business of the firm and share profits and losses in the ratio of 5:3. Goodwill of the firm is valued at Rs.15,000. If goodwill is raised at full value and its value is written back to the capital accounts of the continuing partners. Write the;necessary journal entries and ledger accounts.
- 37. L.M. & N are three partners sharing profit and losses in the ratio of 4 :3: 2. M retires and the goodwill of the firm is valued at Rs.5,400. No goodwill appears as yet in books of the firm. L and N decide to share profits in the future in ratio of 5 : 3 and that nogoodwill account will be raised in the books of the firm. Pass journal entries.

- 38. A, B & C are equal partners. B retires, his share of goodwill is Rs.9,000. The remaining parterns have decided to continue the business sharing profit in the ratio 3 : 2. Goodwill is not to be shown in the Balance Sheet. Pass Journal Entries.
- 39. A & B are partners sharing in the ratio of 3:1 respectively. Goodwill appears in the books at Rs.1,000. C is admitted into partnership on a payment of Rs.2,000 as goodwill for 2/5 share. His share of goodwill was calculated at Rs.2,400.Show the treatment of goodwill.
- 40. A & B are partners sharing profits and losses as 3 : 1 ratio respectively. They admit C for 2/7<sup>rd</sup> share. The actual a value of goodwill, however, on the date of admission is Rs.14,000. C contributes the following assets towards payment of the capital and goodwill: Cash Rs.1,000; Sundry Drs. Rs.5,000; Stock Rs.6,000 and Machinery Rs.6,000. Show the treatment of goodwill.
- 41. X & Y are in partnership sharing profit and losses as 3 : 2. respectively. They admit Z in to the firm, Z paying premium of Rs.36,000 for 1/6<sup>th</sup> share of the profits. As between themselves, X and Y agree to share future profits and losses equally. Show the treatment of goodwill.

| Liabilities     |          | Assets             |          |
|-----------------|----------|--------------------|----------|
| Appu's Capital  | 40,000   | Freehold Property  | 20,000   |
| Pappu's Capital | 30,000   | Furniture          | 6,000    |
| General Reserve | 24,000   | Stock              | 12,000   |
| Creditors       | 16,000   | Debtors            | 60,000   |
|                 |          | Cash               | 6,000    |
|                 |          | Profit & Loss A/c. | 6,000    |
|                 |          |                    |          |
|                 | 1,10,000 |                    | 1,10,000 |
|                 |          |                    |          |

42. The Balance Sheet of Appu & Pappu on 31<sup>st</sup> Dec. 2010 is set out below; they share profits and losses in the ratio of 2 : 1:

They agreed to admit Kappu into the firm subject the following terms and conditions:

- a) Kappu will bring in Rs.21,000 of which Rs.9,000 will be treated as his share of goodwill to be retained in the business.
- b) He will be entitled to  $1/4^{\text{th}}$  of the share of the profits.
- c) 50% of the General Reserve is to remain as a provision for Bad and doubtful debts.
- d) Depreciation is to be provided on furniture @ of 5%.
- e) Stock is to be revalued at Rs.10,500.

Give Journal entries to give effect to these arrangements and construct the Balance sheet of the new firm.

- 43. A & B are partners sharing in the ratio of 3:1 respectively. Goodwill appears in the books at Rs.10, 000. C is admitted into partnership on a payment of Rs.2, 000 as goodwill for 2/5 share. His share of goodwill was calculated at Rs.3, 840. Give journal entries.
- 44. X and Y were in partnership and agreed to dissolve. The assets realized Rs.1,50,000. The liabilities were as follows:

| Sundry Creditors             | Rs.90,000         | :      | Loans from X                                   | Rs.40,000         |
|------------------------------|-------------------|--------|------------------------------------------------|-------------------|
| Capital of X                 | Rs.20,000         | :      | Capital of X                                   | Rs.30,000         |
| They share profit and losses | s in the ratio of | °X ⅔ a | nd Y <sup>1</sup> / <sub>4</sub> . Prepare Rea | lisation Account. |

45. Arun and Nayan are partners sharing profits and lossess equally. Their Balance Sheet on 30<sup>th</sup> Nov. 1990 is as follows:

| Liabilities         | Rs.             | Assets            |        | Rs.    |
|---------------------|-----------------|-------------------|--------|--------|
| Creditors           | 11,200          | Cash              |        | 3,500  |
| Bills Payable       | 1,800           | Stock             |        | 17,800 |
| Arun's loan         | 5,000           | Debtors           | 13,800 |        |
| Reserve Fund        | 6,000           | Less : Provision  | 1,400  | 12,400 |
| Capital Accounts    | S               | Furniture         |        | 2,800  |
| Arun 15,000         | )               | Plant & Machinery |        | 22,500 |
| Nayan <u>20,000</u> | <u>)</u> 35,000 |                   |        |        |
|                     |                 |                   |        |        |
|                     | 59,000          |                   |        | 59,000 |
|                     |                 |                   |        |        |

They decide to dissolve the firm. The assets realized as follows:

| Stock     | 18,200 |
|-----------|--------|
| Debtors   | 10,600 |
| Furniture | 1,800  |

Prepare necessary ledger accounts on dissolution of firm.

| A, B are Partners in a business. | Sharing profit & Losses in | ratio of 3 : 2. |
|----------------------------------|----------------------------|-----------------|
| Particulars                      | Amount Rs.                 | Amount Rs.      |
| Capital A                        |                            | 65,000          |
| В                                |                            | 40,000          |
| Drawings A                       | 4,000                      |                 |
| В                                | 3,000                      |                 |
| Goodwill                         | 40,000                     |                 |
| Sales                            |                            | 1,60,000        |
| Debit, Credit                    | 40,500                     | 2,500           |
| Returns                          | 1,500                      |                 |
| B/p                              |                            | 8,900           |
| Furniture                        | 5,000                      |                 |
| Purchases                        | 85,000                     |                 |
| Rent                             | 4,250                      |                 |
| Advertisement                    | 9,000                      |                 |
| Op.Stock                         | 11,500                     |                 |
| Cash                             | 16,000                     |                 |
| Wages                            | 14,000                     |                 |
| Salaries                         | 12,750                     |                 |
| Printing                         | 740                        |                 |
| Commission                       | 7,000                      |                 |
| Carriage                         | 5,800                      |                 |
| Building                         | 20,860                     |                 |
| Plant                            | 10,000                     |                 |
|                                  |                            |                 |
|                                  | 2,90,000                   | 2,90,000        |

46.

Additional Information:

- 1. Depreciation on furniture Rs.250, Plant 10%, Building 20%.
- 2. Provision for doubtful debts 5%.

Prepare final accounts for the above given trial balance and adjustments.

- 47. P & Q shared in proportions of 3 and 2 with capitals ofRs.40,000 and Rs.30,000 respectively. They agree to admit R into partnership as from 1<sup>st</sup> Jan. 2012 on the following terms for a third share in future profits:
  - a. That R should bring in Rs.40,000.
  - b. That as R is unable to bring this share of goodwill in cash, the goodwill of the firm be valued at Rs.30, 000 and a goodwill account be raised and written off in the firm's books.

Set out the journal entries required, the capital accounts of the partners, the goodwill account and state the future profit sharing proportion of the partners.

48. Pass necessary adjustment entries:

| i) Outstanding Taxes         | Rs.1, 000                               |
|------------------------------|-----------------------------------------|
| ii) Outstanding Salaries     | Rs.10, 000                              |
| iii) Income Rs.5, 000        | earned but not received.                |
| iv) Provide for depreciation | n @ 10% on Machinery costing Rs.20, 000 |

49. On 1<sup>st</sup> Jan., 2013, the provision for Bad debts A/c. stood at Rs.800 and provision for Discount A/c at Rs.500. At the end of the year the Debtors totally Rs.20, 500. Of this sum Rs.500 are Bad and have to the written off. During the year discounts allowed to debtors totaled Rs.750. The firm maintains a provision at 5% for Bad debts and at 2% as provision for discounts. Show the Provision for Discounts A/c for the year.

\*\*\*\*\*

# Computer Lab - Practical Question Bank FACULTY OF COMMERCE, OSMANIA UNIVERSITY

# B.Com (Hons) I-Year <u>W.E.F.2013-14</u> Subject: FUNDAMENTALS OF INFORMATION TECHNOLOGY

#### **Time: 60 Minutes**

Record : 10

Skill Test : 20

Total Marks : <u>30</u>

Note: Problems are to be solved by using computers (Excel/Accounting package).

#### **MS POWERPOINT:**

- 1) Create 3 Slides using different slide layouts describing about your College.
- 2) Create 3 Slides on "Traffic Rules" and apply different Custom Animation Schemes
- 3) Create 4 Slides on annual day of your college and perform the following:
  - a) Give Header and Footer
  - b) Give Background Color
  - c) Insert Picture from Clip Art
  - d) Insert Slide Numbers
- 4) Create 5 Slides on "Importance of Computers" and apply Design Templates, different Slide Transitions for all the slides
- 5) Create 5 Slides on "Polio immunization" and execute the following by using Action Buttons for all the slides to link them
  - a) Link first slide with the third
  - b) Link second slide with fifth
  - c) Link third slide with fourth
- 6) Create 5 Slides on "Syllabus structure" using different slide layouts and show only 3 slides (without using Delete option), each slide should have a Comment.
- 7) Create two files on "Clean & Green" and "No Smoking" in MS PowerPoint and hyperlink them with each other.
- 8) Create 5 slides on "Students are future citizens of our country" using different Formatting options and show them in Slide Sorter View.

- 9) Create 2 Slides on "Traffic Rules" and on "Avoid Cell Phone Driving" duplicate the first slide four times and delete one of the Duplicated slide.
- 10) Create 5 Slides on "No Smoking" and apply different Slide Transitions for all the slides.
- 11) Create 3 Slides on "Plant tress and protect Nature" and each slide should have a Comment.

# MS WORD:

- 12) Using Mail Merge, write a letter inviting 5 friends to your Birthday Party.
- 13) Create a Visiting Card for a System Administrator of a software company as per the following specifications using MS-WORD. Size of the visiting card is "3.5 X 2", office and residence address separated by a line and insert logo.
- 14) Create a Macro Program with your own data and run it.
- 15) Create a document and insert Page Numbers, Date and Time and a Picture.
- (a). "Indian Economy is growing faster" type it and insert a comment for the word "Economy".

(b). Change the case from small to caps.

- 17) Create a document and give 5 Footnotes.
  - Type the 3 Para s of text and apply align left, align right, align justify.
  - assign bold, italic, underline for 3 Para s. and give 3 different fonts for those

18) Create a Table containing student's marks and sort in ascending order. And apply Auto Formatting.

- 19) Insert 4 Bookmarks in a file and use Go To Bookmark option.
- 20) Create a File on "Leave Letter" and apply different Themes.
- 21) Create a Table in word file and apply Auto Formatting.
- 22) Type the following matter
- Features of Computers (underline, caps, bold, font size=18)
- Accuracy
- Speed
- Efficiency
- Multi-tasking

Give numbers to the above features and Background as Pink

# **MS EXCEL:**

23) Apply Auto formatting for the following Table. Find total using Auto Sum option. and find out average of the total marks using appropriate function

| Roll No | Name     | QT | FIT | ΙΟΜ |
|---------|----------|----|-----|-----|
| 101     | Radhika  | 50 | 90  | 80  |
| 102     | Sarika   | 60 | 80  | 60  |
| 103     | Geethika | 50 | 70  | 75  |
| 104     | Bhoomika | 80 | 60  | 80  |
| 105     | Karthika | 84 | 57  | 84  |

24) The following are the marks obtained by the students in three different subjects. Draw a Bar Diagram.

| Roll No | Name      | QT | FIT | Accounts |
|---------|-----------|----|-----|----------|
| 1011    | Pravalika | 50 | 90  | 80       |
| 1012    | Aryaman   | 40 | 80  | 60       |
| 1013    | Akrosh    | 38 | 70  | 75       |
| 1014    | Prajaktha | 80 | 60  | 68       |
| 1015    | Trisha    | 84 | 57  | 84       |

25) The following are the marks obtained by the students of B.Com in three subjects:

| Roll No | Name      | QT | FIT | Accounts |
|---------|-----------|----|-----|----------|
| 1011    | Pravalika | 50 | 90  | 80       |
| 1012    | Aryaman   | 40 | 80  | 60       |
| 1013    | Akrosh    | 38 | 70  | 75       |
| 1014    | Prajaktha | 80 | 60  | 68       |
| 1015    | Trisha    | 84 | 57  | 84       |

Using Conditional Formatting list out students who scored

a) Less than 50 in QT b) More than 65 in FIT c) Between 60 and 80 in Accounts.

26) Type the following table and find out the total marks and average obtained by each student:

| Roll No | Name      | Economics | Banking | Marketing |
|---------|-----------|-----------|---------|-----------|
| 1       | Ajay      | 50        | 90      | 80        |
| 2       | Vijay     | 40        | 80      | 60        |
| 3       | Arnay     | 38        | 70      | 75        |
| 4       | Prathista | 80        | 60      | 68        |
| 5       | Bhoomi    | 84        | 57      | 84        |

27) From the table given below, reduce the total expenditure to Rs.16000 by reducing sales

a) department's expenditure by applying Goal seek.

| Department        | Expenditure Rs. |
|-------------------|-----------------|
| Production        | 4000            |
| Sales             | 6000            |
| Marketing         | 3000            |
| Finance           | 5000            |
| Total Expenditure | 18000           |

28)) Principal Amount : 3, 00,000 Rate of interest : 7% Time period : 5 years

Amount to be paid: ?

From the above, calculate the amount payable per annum and also show the effect on amount by changing:

a) Rate of Interest to 3% and 8%;

b) Time period to 5 Years and 3 Years.

| 29) | <b>Employee Name</b> | Department | Salary Rs. |
|-----|----------------------|------------|------------|
|     | А                    | Sales      | 3000       |
|     | В                    | Accounts   | 4000       |
|     | С                    | Marketing  | 5000       |
|     | D                    | Sales      | 6000       |
|     | Е                    | Accounts   | 4000       |
|     | F                    | Marketing  | 8000       |

Obtain Department-wise Subtotals.

| 30) Employee Name | Department | Salary Rs. |
|-------------------|------------|------------|
| А                 | Sales      | 3000       |
| В                 | Accounts   | 4000       |
| С                 | Marketing  | 5000       |
| D                 | Sales      | 6000       |
| Е                 | Accounts   | 4000       |
| F                 | Marketing  | 8000       |

Prepare Pivot Table

31) The following are the salaries of five employees:

| Pay Roll<br>No | Name     | Salary Rs. | Part time Rs. | Accounts |
|----------------|----------|------------|---------------|----------|
| 1011           | Prasanna | 10000      | 900           | 1800     |
| 1012           | Anitha   | 14000      | 800           | 1600     |
| 1013           | Ravi     | 18000      | 700           | 1700     |
| 1014           | Saritha  | 15000      | 600           | 1600     |
| 1015           | Mallika  | 17000      | 500           | 1800     |

a. Using Conditional Formatting, list out employees who got

b. a) Less than Rs. 15000 as salary b) More than Rs. 700 as Part time

c. Between Rs. 1600 and Rs. 1800 as Arrears.

32) Create an Excel worksheet with the following format:

| Employees | Salary |
|-----------|--------|
| A         | 50000  |
| В         | 25000  |
| С         | 30000  |
| D         | 40000  |

Find average salary of the employees.

Find Maximum and minimum salaries.

33) The following are the marks obtained by the students in three different subjects. Draw a Pie Diagram:

| Roll No | Name     | QT | FIT | IOM |
|---------|----------|----|-----|-----|
| 101     | Radhika  | 50 | 90  | 80  |
| 102     | Sarika   | 60 | 80  | 60  |
| 103     | Geethika | 50 | 70  | 75  |
| 104     | Bhoomika | 80 | 60  | 80  |
| 105     | Karthika | 84 | 57  | 84  |

34) Prepare the Balance Sheet of a company by taking at least 10 items both the sides.

# MS DOS:

35)

- 1. Write command to display all files having extension 'jpg'. And .doc
- 2. Write command to display all files of all types starting with letter 'm'.
- 3. Write command to display all files having names up to ten characters with second last letter as 'n', e.g. intelligent.

- 36) Create a file mars of type .doc in the directory 'space' of drive D and copy to another directory 'universe' in drive E.
- 37) Write command to display all file names on the disk in drive D and having an extension of no more than two characters.
- 38) Create Directory College
  - d. Sub Directory Course
  - e. Sub Directory Commerce and files in it B.Com, B.A, B. Sc
  - f. Display all the directories and Sub Directories in a tree structured format.
- 39) Create a Directory Market
  - g. Sub Directory Vegetables and files tomato and potato rename potato as 1. Potatoes and delete the file potato
  - h. Sub Directory Fruits and files mango and apple
- 40) Create a Directory Subject
  - i. Sub Directory Computers and file FIT Create a Copy as Information Technology in D different drive without going into D drive.

### **INTERNET:**

- 41) Using Search Engine, Download information on Benefits of Yoga Download a File on "Internet" from a website.
- 42) Select two electronics items by e-shopping.
- 43) Book Online Tickets to Chennai.
- 44) Open an email account in your names as Sairam in gmail/yahoomail.
- 45) Write e-mail to Prashanth by marking a blind copy to Teja.
- 46) Create an electronic greeting card with personal remarks and pictures.
- 47) Download research articles on "Information technology Applications" and save as doc. Files.
- 48) Download a File on "Internet" from a website by using a search engine.
- 49) Download information about greatness of Himalayas for tourism interest.
- 50) Write a congratulating letter to your friend on his promotion using emotions.

# B.Com (Hons) I-Year <u>W.E.F.2013-14</u> Subject: Managerial Economics

| Time: 60 MinutesRecord                                                   | : 10        |
|--------------------------------------------------------------------------|-------------|
| Skill Test                                                               | : <u>20</u> |
| Total Marks                                                              | : <u>30</u> |
| Note: Problems are to be solved by using computers (Excel/Accounting pac | ckage).     |

- 1 Prepare charts for the Micro Economics and Macro Economics.
- 2 Prepare charts for the Positive and Normative study.
- **3** Prepare charts for the Inductive and Deductive approaches.
- 4 Prepare charts for the Cardinal and Ordinal utility.
- 5 Prepare charts for the Economic and Non- Economic Activities.
- 6 Find out the Marginal utility, with the help of following information: No. of Apples Total utility Marginal utility

|   | U                     | 5,              | 1                  | 0   |
|---|-----------------------|-----------------|--------------------|-----|
|   | No. of Apples         | ]               | Fotal utility      |     |
|   | 1                     | 1               | 10                 |     |
|   | 2                     | 1               | 8                  |     |
|   | 3                     | 2               | 23                 |     |
|   | 4                     | 2               | 24                 |     |
|   | 5                     | 2               | 24                 |     |
|   | 6                     | 2               | 22                 |     |
| 7 | Find the following in | nformation, fir | nd out total utili | ty: |
|   |                       |                 |                    |     |

| No. of Oranges | Total utility | Marginal utility |
|----------------|---------------|------------------|
| 1              | -             | 40               |
| 2              |               | 35               |
| 3              |               | 20               |
| 4              |               | 10               |
| 5              |               | -0-              |
| 6              |               | -10              |
| 7              |               | -20              |
|                |               |                  |

# 8. With the help of following information, draw Total utility curve:

| No. of units | Total utility | Marginal utility |
|--------------|---------------|------------------|
| 1            | 20            | 20               |
| 2            | 38            | 18               |
| 3            | 53            | 15               |
| 4            | 64            | 11               |
| 5            | 70            | 6                |
| 6            | 70            | 0                |
| 7            | 62            | -8               |
| 8            | 46            | -16              |

9. With the help of following information draw marginal utility curve.

| No. of units     | Total utility        | Marginal utility                  |
|------------------|----------------------|-----------------------------------|
| 1                | 10                   | 10                                |
| 2                | 18                   | 8                                 |
| 3                | 23                   | 5                                 |
| 4                | 25                   | 2                                 |
| 5                | 25                   | 0                                 |
| 6                | 22                   | -3                                |
| O Prenare market | demand schedule with | the help of following information |

#### 10. Prepare market demand schedule with the help of following information: Price of 'x' commodity Quantity demand of 'x' commodity by Different consumer Market

| by D | offerent | consu | mer Ma | rket |
|------|----------|-------|--------|------|
|      | ٨        | D     | C      |      |

| А  | В                  | С                                                     |
|----|--------------------|-------------------------------------------------------|
| 5  | 1                  | 0                                                     |
| 7  | 2                  | 1                                                     |
| 10 | 4                  | 2                                                     |
| 13 | 7                  | 3                                                     |
| 17 | 10                 | 4                                                     |
|    | 5<br>7<br>10<br>13 | $ \begin{array}{cccccccccccccccccccccccccccccccccccc$ |

**11.** Draw demand curve with the help of following demand schedule:

| 11. Draw demand cu            | urve with the hel | lp of fol | llowing demand sche  | edule:                          |
|-------------------------------|-------------------|-----------|----------------------|---------------------------------|
| Price                         |                   | Qd        |                      |                                 |
| 1                             |                   | 50        |                      |                                 |
| 2                             |                   | 40        |                      |                                 |
| 3                             |                   | 30        |                      |                                 |
| 4                             |                   | 20        |                      |                                 |
| 5                             |                   | 10        |                      |                                 |
| <b>12.</b> From the following |                   |           |                      | nd:                             |
| Price of Apples               | Quanti            | ty dema   |                      |                                 |
| Rs. 20 (P <sub>1</sub> )      |                   | 100 kg    |                      |                                 |
| Rs. 21 ( $P_2$ )              |                   | 96 kgs    | < - >                |                                 |
|                               | -                 |           | n the Marginal utili | ty table given below, where the |
| cost of each com              |                   | )/-       |                      |                                 |
| No. of units                  | MU                |           | Price (Rs)           | Consumer's surplus              |
| 1                             | 100               |           | 10                   |                                 |
| 2<br>3                        | 80                |           | 10                   |                                 |
|                               | 60                |           | 10                   |                                 |
| 4                             | 40                |           | 10                   |                                 |
| 5<br>6                        | 20                |           | 10                   |                                 |
|                               | 10                | of follo  | 10                   |                                 |
| 14. Draw supply curv          | -                 |           | U U                  |                                 |
| Price                         | -                 | ty supp   | lieu                 |                                 |
| (Rs)<br>20                    | (kgs)<br>100      |           |                      |                                 |
| 20<br>30                      | 120               |           |                      |                                 |
| 40                            | 135               |           |                      |                                 |
| 50                            | 145               |           |                      |                                 |
| 15. Complete the fol          |                   |           |                      |                                 |
| Out put TFC                   | TVC               |           | ТС                   |                                 |
| 1 120                         | 50                |           | 10                   |                                 |
| 2 120                         | 90                |           |                      |                                 |
| 3 120                         | 120               |           |                      |                                 |
| 4 120                         | 160               |           |                      |                                 |
| 16. Calculate AC (A           |                   | h the he  | lp of following info | rmation                         |
| Out put TC                    | AC                |           | MC                   |                                 |
| 1 20                          |                   |           | 20                   |                                 |
| 2 26                          |                   |           | 16                   |                                 |
| 3 34                          |                   |           | 8                    |                                 |
| 4 44                          |                   |           | 10                   |                                 |
| 17. Find out Margina          | al Revenue and a  | average   | revenue with the he  | lp of following information     |
| Units                         | Price             | TR        | AR                   | MR                              |
| 1                             | 10                | 10        |                      |                                 |
| 2                             | 9                 | 18        |                      |                                 |
| 3                             | 8                 | 24        |                      |                                 |
| 4                             | 7                 | 28        |                      |                                 |
| 5                             | 6                 | 30        |                      |                                 |
| 18. Complete the foll         |                   |           |                      |                                 |
| Labour                        | Total Product     |           | Average Product      | Marginal                        |
| (Variable factor)             |                   |           | (AP)                 | Product (MP0)                   |
| 1                             | 10                |           | 10                   |                                 |
| 2                             | 24                |           | 12                   |                                 |
| 3                             | 36                |           | 12                   |                                 |
| 4                             | 48                |           | 12                   |                                 |
| 5                             | 58                |           | 11.6                 |                                 |
| 6                             | 66                |           | 11                   |                                 |

**19.** Draw an imaginary long run Average cost curve

# **20.** Complete the following table

| Οι | it put | TFC | TVE | TC  | AFC | AVC | AC  | MC |
|----|--------|-----|-----|-----|-----|-----|-----|----|
| 1  |        | 20  | 10  | 30  | 20  |     | 30  |    |
| 2  | 20     | 18  | 38  | 38  | 9   | 38  | 8.0 |    |
| 3  | 20     | 24  | 44  |     | 8   | 44  | 6.0 |    |
| 4  | 20     | 30  | 50  | 5.0 |     | 50  | 6.0 |    |

- 21. Measure inflation with price indices
- 22. Construct consumer price index by using "Laspeyers Index"
- 23. Construct whole sale price index.
- 24. Construct GDP Deflator
- 25. Draw a chart on effect of inflation on output.
- 26. Draw a chart on effect of cost push inflation on output.
- 27. Draw a chart on Rise in general price level as a result of joint impact of demand pull and cost push factors.
- 28. Draw a chart on interaction between demand-pull and cost push inflation.
- 29. Draw a chart on cost-push inflation.
- 30. Draw a chart on cost-push inflation for both direct and indirect effects.
- 31. Draw a chart on demand pull inflation
- 32. Draw a chart on National Income
- 33. GDP Deflator

| Year    | GDP at current  | GDP at constant      | GDP deflator: GDP                |
|---------|-----------------|----------------------|----------------------------------|
|         | prices (in lakh | (prices 2004-05=100) | at current prices(100            |
|         | crores)         | (in lakh crores)     | GDP at 2004-05                   |
|         |                 |                      | prices)                          |
| 2004-05 | 29.5            | 29.5                 | $\frac{29.5}{29.5}$ X100 = 100   |
| 2005-06 | 33.6            | 32.3                 |                                  |
| 2006-07 | 39.2            | 35.4                 | $\frac{39.2}{35.4}x100 = 110.7$  |
| 2007-08 | 45.6            | 36.8                 |                                  |
| 2008-09 | 52.5            | 41.4                 | $\frac{52.5}{41.4}$ X100 = 126.8 |
| 2009-10 | 61.0            | 44.6                 |                                  |

Note: Fill up the blanks, also construct GDP Deflator by using current prices.

- 34. Draw chart on Kaldor's Business cycle theory. Stable and unstable equilibria.
- 35. Draw chart on shifting of investment saving changes.
- 36. Draw a chart on the effect of positive technology shock on output employment in Real Business cycle Theory.
- 37. Draw a chart on phases of Business Cycles.
- 38. <u>Review articles for the above from National & International Journals (Print & on line)</u> (i.e. on inflation, GDP, WPI, CPI, Business cycles etc.,)
- 39. Observe GNP per capita, growth rate and population on some developed and developing countries.

- 40. Observe sources of US economic growth and other countries growth i.e. growth in labour input and productivity, education per worker, capital formation, Technological change, economics of scale and other factors.
- 41. Observe development of developing and developed countries economies.
- 42. Find out capital and output ratio of different countries.
- 43. Find out Gross domestic capital formation in India and also other countries.
- 44. Draw a chart on sectoral shares in Gross domestic saving.
- 45. Draw a chart on growth rates in Major countries of the world in 2012-13.
- 46. Review articles from Journals for above topics
- 47. Philips curve showing negative relationship between rates of inflation & unemployment.
- 48. Calculate (a) GDP at market prices (b) National Income from the following information

Da

| Personal consumption expenditure<br>Indirect taxes less subsidies           | Rs.<br>6,500<br>150       |
|-----------------------------------------------------------------------------|---------------------------|
| State Government consumption & investment Exp.                              | 500                       |
| Control Government consumption & investment Exp.                            | 2,000                     |
| Change in business inventories                                              | 100                       |
| Gross private domestic fixed investment                                     | 1,200                     |
| Exports                                                                     | 900                       |
| Net factor payment to rest of the world                                     | 100                       |
| Imports                                                                     | 1200                      |
| Depreciation                                                                | 200                       |
| 49. Calculate the national income and personal disposable incominformation. | me from the following Rs. |
| GDP                                                                         | 6000                      |
| Receipts of factor income from the rest of the world                        | 150                       |
| Payments factor income to the rest of the world                             | 225                       |

| Depreciation                   | 800  |
|--------------------------------|------|
| Indirect taxes minus subsidies | 700  |
| Corporate profits              | 1200 |
| Dividend                       | 600  |
| Transfer payments to persons   | 1300 |
| Personal taxes                 | 1500 |

50. Calculate (1) Net domestic product at market prices (2) National Income from the following date of all the enterprises in an economy.

|                               | Rs. In crore |
|-------------------------------|--------------|
| Subsidies                     | 10           |
| Sales                         | 1000         |
| Closing stock                 | 100          |
| Indirect taxes                | 50           |
| Intermediate consumption      | 300          |
| Opening stock                 | 200          |
| Consumption of fixed capital  | 150          |
| Net factor income from abroad | 10           |

\*\*\*\*

# Commerce Lab - Practical Question Bank FACULTY OF COMMERCE, OSMANIA UNIVERSITY

#### \_\_\_\_\_

#### B.Com (Hons) I-Year <u>W.E.F.2013-14</u>

#### Subject: Quantitative techniques-1

#### **Time: 60 Minutes**

**Record** : 10

Skill Test : <u>20</u>

Total Marks : 30

#### Note: Problems are to be solved by using computers (Excel/Accounting package).

- 1. Solve the equation  $2x^2-10x+5=0$
- 2. Solve the equation  $3x^2-14x+11=0$
- 3. For what values of 'm' will the equation (m+1)  $x^2 + 2(m+3)x + (2m+3) = 0$
- 4. Find 'K' if the roots of  $2x^2+3x+k=0$  are equal.
- 5. Find the 10<sup>th</sup> term of 7<sup>th</sup> series 3,8,13,18,...
- 6. Find the sum of the series 7+14+21+... to 20 terms
- 7. A man saved Rs.16,500 in ten years in each year after the first he saved Rs. 100 more than he did in the preceding year. How much did he saved in the first year.
- 8. Find the 6<sup>th</sup> and 8<sup>th</sup> terms in the series 4,12,36.....
- 9. Find the simple interest on Rs. 68,000 at 16 2/3% per annum for 9 months.
- 10. Find compound interest on Rs.7500 at 4% per annum for 2 years compounded annually.
- 11. If the simple interest on a sum of money at 5% per annum for 3 years is Rs. 1200 find the compound interest on the same sum for the same period at the same rate.
- 12. If the cost price is 96% of the selling price then what is the profit percentage.
- 13. A book was sold for Rs. 27.50 with a profit of 10%. If it were sold for Rs.25.75 then what would have been the percentage of profit (or) loss?
- 14. A,B,C started a business by investing Rs. 1,20,000, Rs.1,35,000, Rs.1,50,000 respectively. Find the share of each out of an annual profit of Rs. 56,700.
- 15. A man travelled from the village to the post office at the rate of 25dmph and walked back at the rate of 4kmph. If the whole journey took 5 hours 48 minutes. Find the distance of the post-office from the village.
- 16. Draw a simple bar diagram to represent the following figures relating to manufacturing of machines.

| Years           | 2000 | 2001 | 2002 | 2003 | 2004 |
|-----------------|------|------|------|------|------|
| No. of Machines | 1200 | 1700 | 1900 | 2800 | 2100 |

17. The following table gives the result of B.Com Students of a colleague for four years. Draw a multiple bar diagram from the following data:

| Year | First division | Second division | Third division |
|------|----------------|-----------------|----------------|
| 1993 | 10             | 30              | 50             |
| 1994 | 12             | 45              | 70             |
| 1995 | 14             | 50              | 60             |
| 1996 | 11             | 40              | 75             |

18. Draw a percentage bar diagram to represent the following data.

| Items of expenditure | Expenditure in Rs. |          |  |
|----------------------|--------------------|----------|--|
|                      | Family A           | Family B |  |
| Food                 | 1600               | 1200     |  |
| Clothing             | 800                | 600      |  |
| Rent                 | 600                | 500      |  |
| Light                | 400                | 200      |  |
| Fuel                 | 800                | 600      |  |
|                      |                    |          |  |

19. Create a pie diagram to represent the following data of profits of HLT Ltd.

| Years   | 2002 | 2003  | 2004  | 2005  | 2006  |
|---------|------|-------|-------|-------|-------|
| Profits | 5000 | 10000 | 25000 | 30000 | 20000 |

20. The following table shows the net revenue earned by railways during Nine years period as given below:

| Year    | amount |
|---------|--------|
| 1990-91 | 227    |
| 1991-92 | 127    |
| 1992-93 | 403    |
| 1993-94 | 554    |
| 1994-95 | 379    |
| 1995-96 | 270    |
| 1996-97 | 686    |
| 1997-98 | 581    |
| 1998-99 | 721    |

Draw a line diagram from the above data.

21. Represent the following data of the development expenditure of central governments in India during 1997-98, 1998-99, 1999-2000 by subdivided bar diagram.

| Year      | Loans and Advances | Capital | Revenue | Total |
|-----------|--------------------|---------|---------|-------|
| 1997-98   | 8601               | 3787    | 3477    | 15865 |
| 1998-99   | 10335              | 4456    | 4036    | 18827 |
| 1999-2000 | 11549              | 4803    | 3709    | 20061 |

22. The following figures relate to the cost of construction of a house in Delhi.

| Item        | Cement | Steel | Bricks | Timber | Labour | miscellaneous |
|-------------|--------|-------|--------|--------|--------|---------------|
| Expenditure | 20%    | 18%   | 10%    | 15%    | 25%    | 12%           |

Represent the data by a Pie diagram.

23. Draw the Histogram for the following data

| Marks           | 0-10 | 10-20 | 20-30 | 30-40 | 40-50 | 50-60 | 60-70 |
|-----------------|------|-------|-------|-------|-------|-------|-------|
| No. of Students | 20   | 30    | 70    | 50    | 40    | 50    | 40    |

24. Draw the histogram for the following data:

| Marks           | 10-14 | 15-19 | 20-24 | 25-29 | 30-34 |
|-----------------|-------|-------|-------|-------|-------|
| No. of Students | 300   | 980   | 800   | 580   | 290   |

25. The following is the distribution of total house hold expenditure (in Rs.) of 202 workers in a city.

| Expenditure          | 100-150 | 150-200 | 200-250 | 250-300 | 300-350 | 350-400 | 400- | 450-500 |
|----------------------|---------|---------|---------|---------|---------|---------|------|---------|
| (in Rs.)             |         |         |         |         |         |         | 450  |         |
| Number of<br>workers | 25      | 40      | 33      | 28      | 30      | 22      | 16   | 8       |

Draw a histogram and a frequency polygon of the above data.

#### 26. Find Arithmetic mean for the following figures:

| 30 41 | 47 | 54 | 23 | 34 | 37 | 51 | 53 | 47 |
|-------|----|----|----|----|----|----|----|----|
|-------|----|----|----|----|----|----|----|----|

#### 27. The following table gives the number of children of 150 families in a village.

| No. of Children | 0  | 1  | 2  | 3  | 4  | 5 |
|-----------------|----|----|----|----|----|---|
| No. of families | 10 | 21 | 55 | 42 | 15 | 7 |

Find the average member of children per family.

#### 28. Following is the distribution of marks obtained by 60 students in Economics test.

| Marks           | More than | More than 1 | More than | More than | More than | More than |
|-----------------|-----------|-------------|-----------|-----------|-----------|-----------|
|                 | 0         | 0           | 20        | 30        | 40        | 50        |
| No. of students | 60        | 56          | 40        | 20        | 10        | 3         |

Calculate the arithmetic mean.

#### 29. The number of runs scored by 11 players of a cricket team of a school are

| 5 | 19   | 42 | 11 | 50 | 30 | 21 | 0 | 52 | 36 | 27 |
|---|------|----|----|----|----|----|---|----|----|----|
|   | 1.11 |    | 1. |    |    |    |   |    |    |    |

Find the median

#### 30. Find the median of the following frequency distribution.

| Х | 5 | 7 | 9 | 12 | 14 | 17 | 19 | 21 |
|---|---|---|---|----|----|----|----|----|
| F | 6 | 5 | 3 | 6  | 5  | 3  | 2  | 4  |

31. The following table gives the weekly expenditure of 100 families. Find the median weekly expenditure.

| Weekly expenditure (in Rs.) | 0-10 | 10-20 | 20-30 | 30-40 | 40-50 |
|-----------------------------|------|-------|-------|-------|-------|
| Number of families          | 14   | 23    | 27    | 21    | 15    |

#### 32. Find the mode from the following data.

#### 33. Calculate the mode from the following data.

| Class     | 0-10 | 10-20 | 20-30 | 30-40 | 40-50 | 50-60 | 60-70 |
|-----------|------|-------|-------|-------|-------|-------|-------|
| Frequency | 4    | 13    | 21    | 44    | 33    | 22    | 7     |

34. Calculate Geometric mean from the following data.

10 110 120 50 52 80 37 60

35. Find the Harmonic mean from the following data

| Х | 10 | 20 | 40 | 60 | 120 |
|---|----|----|----|----|-----|
| F | 1  | 3  | 6  | 5  | 4   |

<sup>36.</sup> Find the range and coefficient of range of the weights of 10 students from the following data

| 41 | 20 | 15 | 65 | 73 | 84 | 53 | 35 | 71 | 55 |  |
|----|----|----|----|----|----|----|----|----|----|--|
|----|----|----|----|----|----|----|----|----|----|--|

37. Find the range and coefficient of range of the marks obtained by 100 students.

| Marks           | 0-10 | 10-20 | 20-30 | 30-40 | 40-50 | 50-60 | 60-70 | 70-80 |
|-----------------|------|-------|-------|-------|-------|-------|-------|-------|
| No. of Students | 13   | 8     | 7     | 10    | 11    | 23    | 18    | 10    |

- 38. If the first quartile is 104 and quartile deviation is 18. Find the third quartile.
- 39. Calculate quartile deviation and coefficient of quartile deviation from the following data.

| Age in years   | 20 | 30 | 40  | 50  | 60  | 70 | 80 |
|----------------|----|----|-----|-----|-----|----|----|
| No. of Members | 3  | 61 | 132 | 153 | 140 | 51 | 3  |

40. Calculate the mean deviation from (i) Mean (ii) Median (iii) Mode in respect of the marks obtained by nine students given below:

| Marks | 7 | 4 | 10 | 9 | 15 | 12 | 7 | 9 | 7 |
|-------|---|---|----|---|----|----|---|---|---|
|       |   |   | -  | - | -  |    |   | - |   |

41. Calculate the mean deviation from mean from the following data. Also find it's coefficient.

| Х | 5 | 10 | 15 | 20 | 25 | 30 |
|---|---|----|----|----|----|----|
| F | 3 | 4  | 8  | 12 | 7  | 2  |

- 42. Compute standard deviation from the following data of income of 10 employees of a firmIncome (Rs.)100125130140165170180160145185
- 43. Compute standard deviation with the help of assumed mean

| Marks           | 10 | 20 | 30 | 40 | 50 | 60 |
|-----------------|----|----|----|----|----|----|
| No. of students | 8  | 12 | 20 | 10 | 7  | 3  |

44. Find the missing frequency 'P' for the following distribution whose mean is 50

| Х | 10 | 30 | 50 | 70 | 90 |
|---|----|----|----|----|----|
| F | 17 | Р  | 32 | 24 | 19 |

45. The data on number of patients attending a hospital in a month are given below. Find the average number of patients attending the hospital in a day.

| Number of patients                    | 0-10 | 10-20 | 20-30 | 30-40 | 40-50 | 50-60 |
|---------------------------------------|------|-------|-------|-------|-------|-------|
| Number of days attending the hospital | 2    | 6     | 9     | 7     | 4     | 2     |

- 46. The mean mark scored by 100 students was found to be 40 later on it was discovered that a score of 53 was misread as 83. Find the correct mean.
- 47. The median of the observations 8, 11, 13, 15, x+1, x+3, 30,35,40,43 arranged in ascending order is 22. Find X.
- 48. The runs scored by two bats men A and B in 9 consecutive matches are given below.

|   |    | 20 |    |    |    |    |    |    |    |
|---|----|----|----|----|----|----|----|----|----|
| В | 72 | 4  | 15 | 30 | 59 | 15 | 49 | 27 | 26 |

Which of the batsmen is more consistent?

49. Calculate quartile deviation of the data

| Marks           | 10-20 | 20-30 | 30-40 | 40-50 | 50-60 | 60-70 | 70-80 | 80-90 |
|-----------------|-------|-------|-------|-------|-------|-------|-------|-------|
| No. of Students | 60    | 45    | 120   | 25    | 90    | 80    | 120   | 60    |

50. Find the standard deviation of the data.

| Marks           | 10-20 | 20-30 | 30-40 | 40-50 | 50-60 | 60-70 | 70-80 |
|-----------------|-------|-------|-------|-------|-------|-------|-------|
| No. of Students | 5     | 12    | 15    | 20    | 10    | 4     | 2     |

\*\*\*\*\*

#### **Commerce Lab - Practical Question Bank FACULTY OF COMMERCE, OSMANIA UNIVERSITY**

# B.Com. (Hons) II Year <u>w.e.f.2014-15</u>

#### AUDITING & CORPORATE GOVERNANCE Paper No. 206

Time: 60 Minutes

| Skill Test | : <u>20</u> |
|------------|-------------|
|------------|-------------|

Total Marks : <u>30</u>

- 1. Prepare a chart showing the **importance** of auditing.
- 2. Prepare a chart showing classification of audit based on ownership.
- 3. Draw a chart showing classification of audit based on time.
- 4. Draw a chart showing classification of audit based on objectives.
- 5. Write in brief about "Auditor is a watchdog but not a blood hound".
- 6. Draw a chart showing the list of frauds aimed to be detected through auditing.
- 7. Draw a chart showing the merits and demerits of Auditing.
- 8. Draw a chart to list out the Qualifications and disqualifications of an auditor.
- **9.** Design a chart showing the **steps in pursuing Chartered Accountancy** Course and acquiring membership in ICAI.
- 10. Obtain a letter of appointment of an auditor and redraft with imaginary details.
- 11. Draft a letter of reappointment of an existing auditor for forthcoming year.
- 12. Design an audit program for a banking client.
- 13. Design an audit plan documents for an organization.
- 14. With the help of a diagram show the **rights and duties** of an Auditor.
- 15. Explain about audit note book with three model notes in it.
- 16. What is audit marking? List out any five marks used in audit.
- **17.** Represent diagrammatically what is **internal check**.
- 18. Diagrammatically prepare the internal check scheme for purchases.
- **19.** Diagrammatically prepare the internal check scheme for **sales**.
- **20.** Diagrammatically prepare the internal check scheme for **cash receipts**.
- **21.** Diagrammatically prepare the internal check scheme for **cash payments**.
- 22. Design internal check scheme in the area of Bank Payments with suitable diagram.
- 23. Design internal check scheme in the area of **Payroll Preparation** with suitable diagram.
- 24. Differentiate in the tabular form the differences between Internal check Internal control and Internal Audit.

- 25. List out the important contents to be verified in a voucher in the form of a table.
- 26. In the form of a diagram present the procedure of vouching of Cash Purchases.
- 27. In the form of a diagram present the procedure of vouching of **Receipts from debtors**.
- 28. In the form of a diagram present the procedure of vouching of payments to creditors.
- 29. In the form of a diagram present the procedure of vouching of cash payments.
- **30.** In the form of a diagram present the procedure of vouching of **cash sales**.
- **31.** Prepare a chart to show the method of **verification of assets**.
- **32.** Prepare a chart to show the method of **verification of liabilities**.
- 33. List out the method of verification of amounts owe to Sundry Creditors.
- 34. List out the method of verification of amounts due from Sundry Debtors.
- **35.** Prepare a chart to show the method of valuation of buildings.
- **36.** Prepare a chart to show the method of valuation of Stock in Trade.
- **37.** In the tabular form show any five differences between **vouching valuation and verification**.
- **38.** Prepare a table showing any five differences between **vouching and investigation**.
- **39.** Write a model Cash Book with imaginary transactions and prepare vouchers concerned.
- **40.** Obtain an **audit report** of a company from published sources / Annual Reports.
- 41. What is a fair report? Prepare a fair report for an imaginary organization.
- **42.** What is a **qualified report** and draft a qualified report with any three remarks.
- 43. Prepare a chart showing the method of audit of manufacturing concerns.
- 44. Differentiate between the audit of sole proprietorship and partnership.
- 45. Write up on the history of corporate form and its models.
- 46. Write a brief note on the Cadbury report.
- 47. What is SOX act and how is it important for corporate governance.
- 48. Diagrammatically explain the development of corporate governance in India.
- 49. Give brief details of Kumara Mangalam's Report.
- **50.** Quote and explain a case in India in regards with corporate governance.

# Commerce Lab - Practical Question Bank FACULTY OF COMMERCE, OSMANIA UNIVERSITY

# B.Com (Honors) II Year <u>W.E.F.2014-15</u>

# **BANKING & FINANCIAL SERVICES AND INSURANCE**

Paper No. 204

Time: 60 Minutes

| ÷  | 10 |
|----|----|
| :_ | 20 |
| :_ | 30 |
|    | :_ |

- 1. Describe the structure of Commercial Banking in India with the help of a chart.
- 2. Describe the Functions of commercial banks with the help of a chart.
- 3. Show the types of loans granted by the Commercial Banks in the form of a chart.
- 4. Organizational set-up of the Reserve Bank of India in the form of a chart.
- 5. Explain the structure of Indian Financial system in the form of a chart.
- 6. Explain the structure of financial services in the form of a chart.
- 7. Show the classification of the Indian Financial markets in the form of a chart.
- 8. Explain the structure of a capital markets in India through chart presentation.
- 9. Explain the structure of money market in India in the form of chart.
- 10. Explain online trading system in India.
- 11. Explain settlement procedure in the stock market.
- 12. On-line trading application form Fill up a specimen with particulars.
- 13. DEMAT A/c opening application Fill up a specimen with particulars.
- 14. Explain the Electronic Banking System in India with the help of chart.
- 15. Explain the Internet Banking services in India.
- 16. Explain the structure of Co-operative Banking System in India in the form of chart.
- 17. Give a sketch of an ATM Machine picture and explain.
- 18. Draw the Bank note counting machine chart and explain.
- 19. Draw ATM and Debit card specimen and fill it.
- 20. Give the specimen form of the ATM and Debit card and fill in the necessary information.
- 21. Draw a Credit card specimen and fill it.
- 22. Give the specimen form to obtain Credit card by giving the details.

23. Draw the specimen Bank Passbook and fill in the columns.

24. Draw Home Loan application a form by giving the particulars.

25. Bank account opening form – Fill a specimen.

26. Money pay-in-slip – Fill a specimen.

27. Draft application for deposit of cash in savings a/c with necessary information.

28. Withdrawal form – fill up a specimen with particulars.

29. Fixed deposit form – fill up a specimen and the particulars.

30. Current Account opening form – Fill up a specimen with particulars.

31. Recurring Deposit opening form – Fill up a specimen by giving details.

32. Draw a specimen of a Promissory note with details.

33. Draw a specimen of Bill of exchange with particulars.

34. Specimen of a bearer cheque and fill it.

35. Specimen of General crossing cheque and fill it.

36. Specimen of special crossing cheque and fill it.

37. Overdraft application form and fill it.

38. Term loan application form – Fill it with necessary details.

39. Specimen form for pledge – Fill it with details.

40. Specimen form for hypothecation – Fill it with particulars.

41. Specimen form for mortgage – Fill it with details.

42. Explain the principles of Insurance.

**43.** Explain the different kinds of the Insurance with the help of a chart.

44. Fill up a specimen form for Insurance policy with required information.

**45.** Fill up a specimen application form for LIC policy by giving particulars.

46. Types of Non-Life insurance products – Prepare a chart.

47. Fill up a specimen form for Fire Insurance by furnishing details.

48. Fill up a specimen form for Marine Insurance with details.

49. Fill up a specimen form for Health insurance by giving particulars.

50. Types of Mutual Funds - show in the form of a chart.

# **Commerce Lab - Practical Question Bank**

#### FACULTY OF COMMERCE, OSMANIA UNIVERSITY

<u>B.Com (Hons) II-Year W.E.F.2014-15</u> Entrepreneurship Development and Business Ethics Paper No. 203

| Record      | : 10        |
|-------------|-------------|
| Skill Test  | : <u>20</u> |
| Total Marks | : <u>30</u> |

- 1. Prepare a chart showing the differences between entrepreneur and professional manager.
- 2. Prepare a case study on a successful Indian Women Entrepreneur.
- 3. Prepare a chart showing the classifications of Entrepreneur.
- 4. Draw a poster on the functions of Entrepreneur.
- 5. Explain the characteristics of Entrepreneur in a diagrammatic representation.
- 6. Write a note on the Entrepreneurial competencies of Steve Jobs and Ratan Tata.
- 7. List out the strengths and weakness of entrepreneurs in developing economy in the form of poster.
- 8. Draft few pages note on various government schemes offered to women entrepreneurs in India.
- 9. Identify the top 50 global entrepreneurs.
- 10. Make an imaginary Entrepreneur Development Programe including the course contents to motivate trainees to become entrepreneurs after completion of the course.
- 11. Prepare a chart showing different segments of entrepreneurial environment.
- 12. Prepare a diagrammatic representation of Entrepreneurial Development Cycle.
- 13. Write a note on the institutions for Entrepreneurship Development.
- 14. Write a note on state level Financial Institutions in India.
- 15. Draw a diagram on consulting model for Business and Organizational Transformation.
- 16. List out the Technical consultancy organizations in India.
- 17. Prepare a chart showing steps of Entrepreneur Development Programe evaluation.
- 18. Prepare a table showing sources and uses of funds of selected small private limited companies.
- 19. Prepare a poster showing the paradigm shift in project finance.
- 20. Draw a table showing differences between over capitalization and under capitalization.
- 21. Prepare a check list for generating project ideas.
- 22. Draw a diagram showing the project classification.
- 23. Draw a diagram depicting project life cycle.
- 24. Prepare a project report of a small scale business with imaginary details.
- 25. Prepare a feasibility study report for starting a canteen at your campus.
- 26. Prepare a poster of steps in project formulation.

- 27. Prepare a technical appraisal report of a small scale unit.
- 28. Prepare a table showing the differences between UNIDO and LM approaches of Social Cost Benefit Analysis.
- 29. Present the sources of long term finances for business organization through a chart.
- 30. Present the sources of Short term finances for business organization through a chart.
- 31. Present a chart showing the effects of location on entrepreneurs.
- 32. Write a note on Weber's theory on industry location
- 33. Prepare a checklist for considering basic industrial location for an entrepreneur.
- 34. Show a diagrammatic representation on the process of setting up of a small scale industry.
- 35. List out the institutions and its functions in assisting the technical know how of SSI.
- 36. List out the institutions and its functions in Financial assistance of SSI
- 37. List out the institutions and its functions in Marketing assistance of SSI
- 38. Prepare a poster showing major incentives and concessions to SSI in Gujarat.
- 39. Prepare a poster showing major incentives and concessions to SSI in Kerala.
- 40. Prepare a chart showing types of incentives.
- 41. Prepare a check list showing the Industrial sickness.
- 42. Identify the remedial measures to revive a sick unit in the form of a poster.
- 43. Analyse a case study of unsuccessful enterprise and suggest the reasons for the failure.
- 44. Prepare a list of documents required for in Export Company.
- 45. Draw a table showing the difference between utilitarianism and universalism.
- 46. Write a two page note on theory of rights.
- 47. Prepare a chart displaying ethics in management.
- 48. Write a two page note on ethical issues in IT sector.
- 49. Draft a case study of an enterprise depicting business standards and moral values.
- 50. Write a note on Intellectual Property Rights.

\*\*\*\*\*

## **Computer Lab - Practical Question Bank FACULTY OF COMMERCE, OSMANIA UNIVERSITY**

## B.Com (Hons) II Year w.e.f.2014-15

#### **QUANTITATIVE TECHNIQUES – II**

Paper No. 205

Time: 60 Minutes

Record: 10Skill Test: 20Total Marks: 30

1. Calculate Karl Pearson's coefficient of Skewness for the following data.

| 25 15 23 40 27 25 23 25 20 |
|----------------------------|
|----------------------------|

2. Calculate Karl Pearson's coefficient of Skewness for the following data

| Х | 0  | 1  | 2  | 3  | 4 | 5 | 6 | 7 |
|---|----|----|----|----|---|---|---|---|
| F | 12 | 17 | 29 | 19 | 8 | 4 | 1 | 0 |

- 3. For a group of 10 items  $\sum X = 452$ ,  $\sum X^2 = 24.270$  mode = 43.7 find the Pearson's coefficient of Skewness.
- 4. In a frequency distribution the coefficient of Skewness based upon the quartile is 0.6. if the sum of the upper and lower quartiles is 100 and the median is 38. Find the values of upper and lower quartile.
- 5. Find Bowley's coefficient of Skewness for the following frequency distribution.

| Х | 5 | 10 | 15 | 20 | 25 | 30 | 35 | 40 | 45 |
|---|---|----|----|----|----|----|----|----|----|
| f | 9 | 10 | 12 | 15 | 11 | 7  | 6  | 5  | 2  |

- 6. Pearson's coefficient of Skewness for distribution is 0.5 and the coefficient of variation is 40%. Its mode is 80. Find mean and median of the distribution.
- 7. Find the first four moments about the arithmetic mean for the following frequency distribution also find the Kurtosis:

| Class     | 0-10 | 10-20 | 20-30 | 30-40 | 40-50 |
|-----------|------|-------|-------|-------|-------|
| Frequency | 2    | 2     | 3     | 2     | 1     |

8. Compute coefficient of Skewness and Kurtosis based on moments for the following data:

| х | 4.5 | 14.5 | 24.5 | 34.5 | 44.5 | 54.5 | 64.5 | 74.5 | 84.5 | 94.5 |
|---|-----|------|------|------|------|------|------|------|------|------|
| f | 1   | 5    | 12   | 22   | 17   | 9    | 4    | 3    | 1    | 1    |

- 9. The first four central moments of a distribution are 0, 2.5, 0.7, 18.75 calculate the moment measures of Skewness and Kurtosis of the distribution.
- 10. Find the variance, Skewness and Kurtosis of the following series by the method of moments:

| Class     | 0-10 | 10-20 | 20-30 | 30-40 |
|-----------|------|-------|-------|-------|
| Frequency | 1    | 4     | 3     | 2     |

11. Find the coefficient of correlation between the heights of brothers and heights of sisters from the following data.

| Heights of<br>brothers (in cm) | 65 | 66 | 67 | 68 | 69 | 70 | 71 |  |
|--------------------------------|----|----|----|----|----|----|----|--|
| Heights of Sisters             | 67 | 68 | 66 | 69 | 72 | 72 | 69 |  |
| (in cin)                       |    |    |    |    |    |    |    |  |

- 12. From the following data compute the coefficient of correlation between x and y.
  - i) Arithmetic mean of x series is 25 and that of y is 18
  - ii) Sum of the products of deviations of x and y series from their respective means 122.
  - iii) Sum of the squares of deviation from their respective means are 136, 138 respectively for x series and y series
  - iv) Number of pairs of values = 15
- 13. From the data given below, find the number of items 'n'. If r = 0.5,  $\sum xy = 120$ ,  $\stackrel{?}{\mathcal{Y}} = 8$ ,  $\sum x^2 = 90$ Where x and y are deviations from arithmetic mean.
- 14. If N =50,  $\sum x = 75$ ,  $\sum y = 80$ ,  $\sum x^2 = 150$ ,  $\sum y^2 = 140$ ,  $\sum xy = 120$  find the value of 'r'.
- 15. A computer operator while calculating the coefficient or correlation between two variables x and y for 25 pairs of observations obtained the following constants: n=25,  $\sum x = 125$ ,  $\sum x^2 = 650$ ,  $\sum y = 100$ ,  $\sum y^2 = 460$ ,  $\sum xy = 508$  it was however later discovered at the time of checking that he had copied down two pairs as (6,14) and (8,6) while the correct pairs were (8,12) and (6,8) obtain the correct values of the correlation coefficient.
- 16. The ranking of ten students in statistics and accountancy are as follows:

| Accountancy 6 4 9 8 1 2 3 10 5 7 | Statistics  | 3 | 5 | 8 | 4 | 7 | 10 | 2 | 1  | 6 | 9 |
|----------------------------------|-------------|---|---|---|---|---|----|---|----|---|---|
|                                  | Accountancy | 6 | 4 | 9 | 8 | 1 | 2  | 3 | 10 | 5 | 7 |

What is the coefficient of rank correlation?

17. Calculate the rank correlation coefficient from the data given below:

| Х | 75  | 88  | 95  | 70  | 60  | 80  | 81  | 50  |
|---|-----|-----|-----|-----|-----|-----|-----|-----|
| Y | 120 | 134 | 150 | 115 | 110 | 140 | 142 | 100 |

18. Eight students have obtained the following marks in statistics and economics. Calculate the Rank Correlation Coefficient.

| Statistics(X) | 25 | 30 | 38 | 22 | 50 | 70 | 30 | 90 |
|---------------|----|----|----|----|----|----|----|----|
| Economics(Y)  | 50 | 40 | 60 | 40 | 30 | 20 | 40 | 70 |

- 19. The coefficient of rank correlation of the marks obtained by 10 students in statistics and accountancy was found to be 0.8. it was later discovered that the difference in ranks in the two subjects obtained by one of the students was wrongly taken as 7 instead of 9. Find the correct coefficient of rank correlation.
- 20. Find the coefficient of correlation 'r' when its probable error is 0.2 and the number of pairs of items is '9'.
- 21. If the value of 'r' is 0.9 and its probable error is 0.0128 what would be the value of 'n'?

22. Calculate probable error, if r = 0.8 and N=7.

24. Given = 40  $\overset{\sigma}{x}$  = 10,  $\overset{\sigma}{\mathcal{Y}}$  = 1.5, r<sub>xy</sub> = 0.9, = 6. Estimate the value of 'X' if the value of Y is 10

25. From the following data obtain the two regression equations and calculate the correlation coefficient.

| Х | 1 | 2 | 3  | 4  | 5  | 6  | 7  | 8  | 9  |
|---|---|---|----|----|----|----|----|----|----|
| Y | 9 | 8 | 10 | 12 | 11 | 13 | 14 | 16 | 15 |
|   |   |   |    |    |    |    |    |    |    |

26. From the following data construct the index number for the year 2002 taking 2001 as base by using

Arithmetic mean.

| Item | Price (Rs.) 2001 | Price (Rs.) 2002 |
|------|------------------|------------------|
| А    | 6                | 10               |
| В    | 2                | 2                |
| С    | 4                | 6                |
| D    | 10               | 12               |
| E    | 8                | 12               |

- 27. Construct index numbers of price from the following data by applying.
  - a) Laspeyres method b) Paasche method

c) Bowleys' method

d) Fisher's ideal method e) Marshall – Edgeworth method

| Commodity | Base year 2006 |          | Current Year 2007 |          |
|-----------|----------------|----------|-------------------|----------|
|           | Price          | Quantity | Price             | Quantity |
| А         | 2              | 8        | 4                 | 6        |
| В         | 5              | 10       | 6                 | 5        |
| С         | 4              | 14       | 5                 | 10       |
| D         | 2              | 19       | 2                 | 13       |

28. Calculate Fisher's Ideal Index from the data given below and show that it satisfies time reversal test and factor reversal test.

| Commodity | 2004  | 2005     |       |          |
|-----------|-------|----------|-------|----------|
|           | Price | Quantity | Price | Quantity |
| А         | 10    | 49       | 12    | 50       |
| В         | 12    | 25       | 15    | 20       |
| С         | 18    | 10       | 20    | 12       |
| D         | 20    | 5        | 40    | 2        |

29. Calculate index number by Average of relative method using Arithmetic mean.

| Commodity     | А | В  | С | D  | E |
|---------------|---|----|---|----|---|
| Price in 1990 | 6 | 10 | 2 | 12 | 5 |
| Price in 1991 | 8 | 15 | 4 | 8  | 5 |

30. An enquiry in to the budgets of middle class families in a family gave the following information

| Expenses on       | Food 30% | Rent 15 % | Clothing 20% | Fuel 10% | Others 25% |
|-------------------|----------|-----------|--------------|----------|------------|
| Price Rs. in 1987 | 100      | 20        | 70           | 20       | 40         |
| Price Rs. in 2005 | 90       | 20        | 60           | 15       | 55         |

Compute the price index number using weighted Arithmetic mean of price relatives.

31. The annual wages (in Rs.) of workers are given along with consumer price indices find

i) The real wages ii) Real wage indices

| Year                 | 2000 | 2001 | 2002 | 2003 |
|----------------------|------|------|------|------|
| Wages                | 1800 | 2200 | 3400 | 3600 |
| Consumer price Index | 100  | 170  | 300  | 320  |

32. From the chain base index number given below prepare fixed base index numbers.

| Year | 2000 | 2001 | 2002 | 2003 | 2004 |
|------|------|------|------|------|------|
| CBI  | 80   | 110  | 120  | 90   | 140  |

33. Construct the cost of living index numbers from the table given below:

| Group         | Index for 2005 | Expenditure |
|---------------|----------------|-------------|
| Food          | 550            | 46%         |
| Clothing      | 220            | 7%          |
| Fuel          | 215            | 10%         |
| Rent          | 275            | 25%         |
| miscellaneous | 150            | 12%         |

- 34. Prepare the consumer price index for 2006 on the basis of 2005 from the following data by
  - (a) Aggregate Expenditure method b) family budget method and also show that consumer price index is same for both the methods.

| Commodities | Quantities consumed in 2005 | Prices in 2005 | Prices in 2006 |
|-------------|-----------------------------|----------------|----------------|
| А           | 6                           | 5.75           | 6.00           |
| В           | 6                           | 5.00           | 8.00           |
| С           | 1                           | 6.00           | 9.00           |
| D           | 6                           | 8.00           | 10.00          |
| E           | 4                           | 2.00           | 1.50           |
| F           | 1                           | 20.00          | 15.00          |

35. From the following data find the percentage increase in the food. It is given that the cost of living index number in the year 1999 is 204.6

| Group         | Price increases in percentage of 1999 | weight |
|---------------|---------------------------------------|--------|
| Food          | ?                                     | 50     |
| Rent          | 80                                    | 26     |
| Clothing      | 200                                   | 10     |
| Fuel          | 120                                   | 8      |
| miscellaneous | 125                                   | 6      |

36. Calculate five- yearly moving averages of number of students studying in a college from the following figures.

| Year     | 1981 | 1982 | 1983 | 1984 | 1985 | 1986 | 1987 | 1988 | 1989 | 1990 |
|----------|------|------|------|------|------|------|------|------|------|------|
| No. of   | 332  | 317  | 357  | 392  | 402  | 405  | 410  | 427  | 405  | 438  |
| Students |      |      |      |      |      |      |      |      |      |      |

37. Determine the equation of a straight line which best fits the following data;

| Year                                                          | 2000 | 2001 | 2002 | 2003 | 2004 |  |  |
|---------------------------------------------------------------|------|------|------|------|------|--|--|
| Sales (in Rs.)                                                | 35   | 56   | 79   | 80   | 40   |  |  |
| Compute the trend values for all the years from 2000 to 2004. |      |      |      |      |      |  |  |

| Year | 1 <sup>st</sup> Quarter | 2 <sup>nd</sup> Quarter | 3 <sup>rd</sup> Quarter | 4 <sup>th</sup> Quarter |
|------|-------------------------|-------------------------|-------------------------|-------------------------|
| 2001 | 72                      | 68                      | 80                      | 70                      |
| 2002 | 76                      | 70                      | 82                      | 74                      |
| 2003 | 74                      | 66                      | 84                      | 80                      |
| 2004 | 76                      | 74                      | 84                      | 78                      |
| 2005 | 78                      | 74                      | 86                      | 82                      |

38. Calculate the seasonal index for the following data by using simple average method.

39. Calculate seasonal indices for each quarter from the following percentages of whole sale price indices to their moving averages.

| Year | Quarter |      |      |      |
|------|---------|------|------|------|
|      | Ι       | 11   | III  | IV   |
| 2001 |         |      | 11   | 11   |
| 2002 | 12.5    | 13.5 | 15.5 | 14.5 |
| 2003 | 16.8    | 15.2 | 13.1 | 15.3 |
| 2004 | 11.2    | 11   | 12.4 | 13.2 |
| 2005 | 10.5    | 13.3 |      |      |

- 40. A bag containing 10 white, 15 red 8 green balls a single draw of 3 ball is made.
  - a) What is the probability that white, red, green balls are drawn?
  - b) What would be the probability of getting the entire three white balls?
- 41. A card is drawn from an ordinary pack of playing cards and a person bets that it is a spade or an ace. What is the probability of his winning this bet?
- 42. A problem in statistics is given to three students A,B,C whose chances of solving it are ½, ¾, ¼ respectively what is the probability that problem is solved.
- 43. The probability that a student passes a physics test is (2/3) and the probability that he passes both physics and English test is (14/45). The probability that he passes at least one test is (4/5). What is the probability that the student passes the English test?
- 44. A piece of equipment will function only when all three parts A, B, Care working. The probability of part A failing during one year is (1/6) that of B failing is (1/20) and that of 'c' failing is (1/10) what is the probability that the equipment will fail before the end of the year?
- 45. A bag contains 5 white and 3 black balls. Two balls are drawn at random one after the other without replacement. Find the probability that both the balls drawn are black.
- 46. In a Binomial distribution the mean and standard deviations are 12 and 2 respectively find n and p.
- 47. 8 coins are tossed at a time, 256 times find the expected frequencies of success (getting a head).
- 48. Find the binominal distribution whose mean is 3 and variance is 2.

49. Assuming that the typing mistake per page committed by a typist follows a poisson distribution find the expected frequencies for the following distribution of typing mistakes:

| No. of mistakes per page | 0  | 1  | 2  | 3  | 4  | 5 |
|--------------------------|----|----|----|----|----|---|
| No. of pages             | 40 | 30 | 20 | 15 | 10 | 5 |

50. The marks obtained in a certain examination follow normal distribution with mean 45 and standard deviation 10. If 1000 students appeared at the examination. Calculate the number of students scoring (a) less than 40 marks and (b) more than 60 marks.

## **Computer Lab - Practical Question Bank FACULTY OF COMMERCE, OSMANIA UNIVERSITY**

## B.Com (Hons) II Year w.e.f.2014-15

#### RELATIONAL DATABASE MANAGEMENT SYSTEM (RDBMS) Paper No.207

 Time: 60 Minutes
 Record
 : <u>10</u>

 Skill Test
 : <u>20</u>

 Total Marks
 : <u>30</u>

 1. Create Table Student with the following fields (StudentNumber, StudentName, DBMS , Ecommerce , FIT, WebProgramming)

 i) Insert five records.

 ii) calculate total by adding a total column.

 iii) calculate average by adding a average column.

 2. Create Table Student with the following fields (StudentNumber, StudentName, DBMS , Ecommerce and the following fields (StudentNumber, StudentName, DBMS , DBMS )

Ecommerce, FIT, C, WP)

i) insert five records.

ii) increase 10 marks in dbms for all students who got less than 50 in dbms.

iii) List the details of student in ascending order of their name.

3.Create Table Student with the following fields (StudentNumber, StudentName, DBMS, ECommerce, FIT, C,WP)

i) insert 5 records.

ii) calculate percentage by adding a percentage column.

iii) list the student's name and number who have failed.

4. Create Table Student with the following fields (StudentNumber, StudentName, Hindi, English, English. Economics, computer, total, average)

i) insert 5 records.

ii) increase 7% marks for all whose average is less than 80.

iii) create a remark column with data according to the following:

- a) Average>= 60 (first)
- b) Average >=50 &<60 (second)
- c) Average >=40 &<50 (third)

5. Create Tableemp with the following fields ( EmpNo , EmpName, Job , Salary , Dept , Comm , DateOfJoining)EmpNo should be primary key.

i) Insert 5 records.

ii) increase salary of for all the employees by Rs 1000/- whose salary less than Rs6,000.

iii) List the employee details with highest salary.

6. Create tableemployee with the following fields (EmpNo, Name, Basic, DA, HRA, Net Salary) i) Insert five records.

ii) Calculate DA -25% of basic,

iii) Calculate HRA - 45% of basic,

iv) Calculate net salary

7. Create table Emp\_details with the following fields (EmpNo , Name ,Department , Net Salary )

i) Insert Five records

ii) Display all employee details who work in 'sales' department.iii)Calculate annual\_salary by adding a column.

8. Create table Empwith the following fields (EmpNo (PK), Name ,Department ,Job\_Desig, Net Salary )

i) Insert Five recordsii) Display all employee details who Job\_desig=Accountant.iii)Display the names of employee whose annual salary is more than 3 lacs

9. Create table Employee with the following fields (EmpNo (PK), Name ,Department ,Job\_Desig, Net Salary )

i) Insert Five records
ii)Calculate annual\_salary by adding a column .
iii) Dalate all annulases as a second column is more than 50000

iii) Delete all employee whose annual\_salary is more than 500000

10. Create table supplier with the following fields ( S\_NO (PK) ,SNAME, SCITY, TURNOVER)

i) Insert Five records

ii) Display supplier details for all suppliers with more than 75000 turnover

iii) Get the details of the supplier who operate from Hyderabad with turnover > 50000

11. Create table supplier with the following fields ( S\_NO (PK) ,SNAME, SCITY, TURNOVER)

i) Insert Five records

ii) Get the supplier table in descending order of turnover

iii)Get the total number of suppliers

iv) Get the supplier details whose turnover is between 25000 and 35000

12. Create table supplier with the following fields ( S\_NO (PK) ,SNAME, SCITY, TURNOVER)

i) Insert Five records

ii) Get the supplier number of supplier who located Hyderabad

iii) Get the names and cities of supplier whose names begin with 'C'

13. Create table supplier with the following fields ( S\_NO (PK) ,SNAME, SCITY, TURNOVER)

i) Insert Five records

ii) Increase the turnover by 10% for suppliers who operate from Hyderabad

iii) change the city to 'Bangalore' for S\_NO 109

14. Create table supplier with the following fields ( S\_NO (PK) ,SNAME, SCITY, TURNOVER)

i) Insert Five records

ii)Display the average turnover by suppliers in the city Hyderabad

iii) Delete all rows from supplier where city is Kolkata

15. Create table product with the following fields (ProductNo (pk), Product\_name, Cost\_price, Selling\_price)

i) Insert Five recordsii) Calculate profit by adding a columniii) Display the details of product which Is sold in loss.

16. Create table product with the following fields (ProductNo (pk), Product\_name, Cost\_price, Selling\_price, Quantity)

i) Insert Five records

ii) Display the product details whose selling\_price is double the cost\_price

iii) Display the product details whose product\_name starts with G and quantity is more then 200

17. Create table product with the following fields (ProductNo (pk), Product\_name, Cost\_price, Selling\_price, Quantity)

i) Insert Five records

ii) Increase the cost and selling price for product\_no 107 by 10%

iii) Get product table in descending order on Quantity

iv) Display the total quantity of products available.

18. Create table product with the following fields (ProductNo (pk), Product\_name, Cost\_price, Selling\_price, Quantity)

i) Insert Five records

ii) Change the cost\_price of 'Trousers' to 1000

iii) delete all rows where quantity is greater than 100

19. Create table product with the following fields (ProductNo (pk), Product\_name, Cost\_price, Selling\_price, Quantity)

i) Insert Five records

ii)Get the product details whose selling price is between 2000 to 5000

iii) Increase quantity by 25% for all products whose cost price is less than Rs 250

20. Create table product with the following fields (ProductNo (pk), Product\_name, Cost\_price, Selling\_price, Quantity)

i) Insert Five records

ii) Get the product number that costs 200,300 or 400

iii) Get the product details whose cost\_price is maximum

iv) Count all product whose cost\_price is less than 100

21. Create table product with the following fields (ProductNo (pk), Product\_name, Cost\_price, Selling\_price)

i) Insert Five records

ii) Calculate profit\_percentage by adding a column

iii) Get the total number of product in the table

iv) Change the product\_name by 'Cap' for productNo 10 and increase the selling price by 5%

22. Create table client with the following fields (ClientNo (pk) , name, City, State, PinCode,Bal\_Due)

i) Insert Five recordsii) List all client who are located in Timil Nadu stateiii) Change the city of clientNo 'c005' to Mumbai

23. Create table client with the following fields (ClientNo (pk), name, City, State, PinCode,Bal\_Due)

i) Insert Five records

ii) List the client details for all clients whose Bal\_due is less than 5000

iii) get the client table details in ascending order of Bal\_due

iv) Count the number of clients from the city Chennai

24. Create table client with the following fields (ClientNo (pk), name, City, State, PinCode,Bal\_Due)

i) Insert Five records

ii) Change the bal\_due for clientNo 1099

iii) Delete all clients who are from the city New Delhi

25. Create table client with the following fields (ClientNo (pk), name, City, State, PinCode,Bal\_Due)

i) Insert Five records

ii) Display the client details whose having the minimum bal\_due

iii) Display the total bal\_due in the table

iv) delete all clients who are from Maharashtra state

26. Create table client with the following fields (ClientNo (pk), name, City, State, PinCode,Bal\_Due)

i) Insert Five records

ii) Display all client details for all client whose name starts with M

iii) delete the client tuples whose pin code is 713304

iv) Increase the bal\_due by 7% for all whosepin\_code= 600013

27. Create table salesman with the following fields (SalesmanNo, name, Address, City, SalesAmt, targetAmt)

i) Insert Five recordsii) Display all salesman details who fail to achieve targetamt

iii) count the number of employee in each city

28. Create table salesman with the following fields (SalesmanNo, name, Address, City, SalesAmt, targetAmt)

i) Insert Five recordsii) Increase the tagetamt for all by 10%iii) Delete all employee who fail to achieve targetamt

29. Create table salesman with the following fields (SalesmanNo, name, Address, City, SalesAmt, targetAmt)

i) Insert Five records

ii) Increase the salesAmtby 12% for employee in the city Indore

iii) change the city to Bhopal for salesmanNo 871

30. Create table salesman with the following fields (SalesmanNo, name, Address, City, SalesAmt, targetAmt)

i) Insert Five records

ii) Count the employee who fail to achieve targetamt in the city raipur

iii) get the salesman details in descending order of salesAmt.

iv) List the Salesman details with Maximum SalesAmt.

31. Create table salesman with the following fields (SalesmanNo, name, Address, City, SalesAmt, targetAmt)

i) Insert Five records

ii) create a remark column with data according to the following:

a) TargetAmt>= SalesAmt (VeryGood)

b) TargetAmt<SalesAmt (Poor)

iii) Change the City of salesmanNo 981 to Raipur

32) Create a Course table with the following fields

( Student Name, Course ,College ,College Address,,Principal Name ,Fee )

i ) Insert five records

ii ) Display the Maximum course fee along with the Course

iii) Display the name of students, their college name, Principal name where the course is M.C.A..

33) Create a Course table with the following fields

( Student Name, Course , College , College Address,, Principal Name , Fee )

i ) Insert five records

ii) Count the number of courses taught in TechnoHitec College

iii) Delete all records where college name is TechnoHitec

34. Create a Course table with the following fields

( Student Name, Course , College , College Address,, Principal Name , Fee )

i ) Insert five records

ii) get the course details in descending order of fee

iii) List the college name whose course fee is greater than 20000 for MBA course.

35) Create a software table with the following fields

( softwarename , Cost, date of manufacture, date of expiry ,NO of copies)

i ) Insert five records

ii ) Display cost and date of manufacture for each software.

iii ) Add a column called software type and enter data into it .

iv) Display the name of software in upper case .

36) Create a Faculty table with following fields

(Name, Specialization, Experience, Age)

i) Insert five records

ii ) Display the name in lower case

iii ) Add a column called Grade

iv) If the experience is more than five years assign the grade as "A" else "B"

37) create table Loan with the following fields (IoadId, Cust\_name, Cust\_city, Cust\_phone, Loan\_amt, Rate\_of\_int)

i) Insert five records

ii) calculate the Interest amount by adding a column

iii) List all the customer details whose Loan\_amt> 800000

iv) Display the details of loan in descending order of Loan\_amt

38) create table Loan with the following fields (IoadId, Cust\_name, Cust\_city, Cust\_phone, Loan\_amt, Rate\_of\_int)

i) Insert five records

ii) decreaserate\_of\_int by 2% for all loan amount> 700000

iii) Delete all tuples where cust\_city is hubly

39) create table Loan with the following fields (IoadId, Cust\_name, Cust\_city, Cust\_phone, Loan\_amt, Rate\_of\_int)

i) Insert five records

ii) Count number of people whose loan\_amt exceeds 50000

iii) List the customer details who is having maximum Loan\_amt

40) create table Loan with the following fields (IoadId, Cust\_name, Cust\_city, Cust\_phone, Loan\_amt, Rate\_of\_int)

i) Insert five records

ii) List all customer details whose loan amount is between 200000 and 500000

iii) Display the Loan details for all in the city hyderabad

41. create the table book with following details (bookid, author, title, price, quantity)

i) Insert five records

ii) Display the books of title rdbms

iii) delete all rows where author name is MattWall

42. create the table book with following details (bookid, author, title, price, quantity)

i) Insert five records

ii) Which title of book is having maximum quantity

iii) Increase the price all books by 10% whose author is Ramakrishna

43.create the table book with following details (bookid, author, title, price, quantity)

i) Insert five records

ii) Display the book with maximum price

iii) Change the title of bookid 955 to 'C Skills'

44. create the table book with following details (bookid, author, title, price, quantity)

i) Insert five records

ii) display the book details in ascending order for title

iii) calculate total price by adding a column

45. create the table book with following details (bookid, author, title, price, quantity)

- i) Insert five records
- ii) Increase the quantity of all books of rdbms by 10%

iii)calculate the total number of books.

46. create table purchase with the following details (orderid, productName, unit\_price, quantity)

- i) Insert five records
- ii) Calculate total\_price by adding a column
- iii) Which product is purchased in maximum quantity

47. create table purchase with the following details (orderid, productName, unit\_price, quantity)

i) Insert five records

- ii) increaseunit\_price by 5% for all products
- iii) display the productnameswhose unit\_price is more than 440

48. create table purchase with the following details (orderid, productName, unit\_price, quantity)

i) Insert five records

- ii) Delete all records whose quantity is less than 5
- iii) increase the quantity by 15% for Productname Desks

49. create table purchase with the following details (orderid, productName, unit\_price, quantity)

- i) Insert five records
- ii) Display the OrderId and Product name whose unit price is least
- iii) display the purchase detail in ascending order of product\_name

50. create table purchase with the following details (orderid, productName, unit\_price, quantity)

- i) Insert five records
- ii) Increase the unit price by Rs100/- for productName Chord
- iii) Which product is having the minimum quantity+

| 201 | Taxation (Direct and Indirect Taxes    |
|-----|----------------------------------------|
| 202 | Corporate Accounting                   |
| 203 | Enterpreneship Development & Business  |
|     | Ethics                                 |
| 204 | Banking Financial Services & insurance |
| 205 | Quantitative Techniques – II           |
| 206 | Auditing and Corporate Governance      |
| 207 | RELATIONAL DATABASE MANAGEMENT         |
|     | SYSTEM (RDBMS)                         |
|     |                                        |

# B. Com Honours II - Year Structure W.E.F Annual 2015

### Commerce Lab - Practical Question Bank

#### FACULTY OF COMMERCE, OSMANIA UNIVERSITY

## <u>B.Com (Hons) II-Year W.E.F.2014-15</u> TAXATION (Direct and Indirect Taxes)

## Paper No. 201

| Record      | : 10        |
|-------------|-------------|
| Skill Test  | : <u>20</u> |
| Total Marks | : <u>30</u> |

- 1. Draw a Chart and explain briefly the taxation objectives
- 2. Show a diagram exhibiting the classification of various taxes.
- 3. Draw a chart showing the legal framework of administration of Income tax Act
- 4. State important facts about Direct tax code.

Time: 60 Minutes

- 5. Refer <u>www.incometaxindia.com</u> and write important notes on the website.
- 6. Draw a model PAN card and bring out its importance.
- 7. From the blank Form 49A list out the important contents for getting a PAN card.
- Enter the imaginary particulars in form 49A Name of the applicant \_\_\_\_\_Occupation\_\_\_\_\_Permanent Address \_\_\_\_\_Address of communication \_\_\_\_\_Date of birth \_\_\_\_\_\_ Date of application \_\_\_\_\_\_Tel No. \_\_\_\_\_Proof of address \_\_\_\_\_\_Proof of Identity \_\_\_\_\_Income tax Dept Details : area code APR Ad Type W Range Code 51 Ao No 90, Name on PAN Card.
- 9. Mr. Ajay Kumar wants to apply for P.A.N. Fill in the particulars in the form-49A. PERSONAL PROFILE: Name: Ajay kumar Father's Name : Sukumar P, Qualification: 10+2, Date Of Birth: 5-12-1989, Address for communication:2-5-124, Brinda Residency, D D Colony, Hyderabad, Telengana. Cell No-9911223356, Email id: pajaykumar@gmail.com Proof of Identity: Bank Pass Book, Proof of Residence: Gas Bill, Name on PAN card: Ajay Kumar P.
- 10. Give a note on different types of Assessment.
- 11. Prepare a chart showing the various income tax return forms used by different assessees. Showing which form is used by whom.
- 12. Who fills ITR-1, Highlight important details in the blank form?
- 13. Mr. K Ramakrishna, Resident working in Sree vani Hospitals (TAN HYDT04345R) in Hyderabad as General Manager, for the last 10years. His date of birth is 28-08-1970, His residential address id 1-2-345, Himayatnagar, Hyderabad, Telangana 500 021, E\_ Mail <u>krkrishna@yahoo.com</u>. For the present assessment year 2014-15, he furnishes the following details:

PAN: ACEPK3232K Tel no. 040 23434122 Mobile No 9876678990. His income from salary before deduction u/s 16 is Rs. 4, 75,875; profession tax paid Rs. 1200. Interest on SBI bank fixed deposits Rs. 22500; Income from agriculture 4,500; Loss from self occupied house Rs.20500; LTCG on equity shares 90,000. He claims the following deductions u/s 80 for which he has made payments in 2013-14 and having documentary evidence. Contribution to RPF 45000; LIC premium Rs.15, 000; Donation to PM relief fund Rs. 5,000. TDS deducted by employer Rs.27500.

Tax deducted at source by SBI branch Rs.1050 (TAN HYDS0045A); Pepare SAHAJ ITR 1 to be filled on 4-06-2014, MICR code 00577454 Return filed under section 139 before due date.

- 14. Smt D Prameela Rani w/o Shri D. Chandramohan, is working in Good Luck company Limited of Lucknow PAN DRSCG3345R (TAN : HYDA075R) in Hyderabad Branch, Prepare SAHAJ Form for submitting 0n 15-07-2014. The Details are given below Resident, born on 15-08-1980, Address: H No 5-1-643, street no 4 Hyderguda, Hyderabad. PAN: DKGPR6654U, Residential Tel No. 04027415664, Cell No 7789441334, E\_ mail id prameelad@yahoo.com; Income from salary after deduction u/s 16 Rs. 7,25,000, Savings and Investments u/s 80C Rs.1,10,000; Medical Insurance Premium u/s 80D 7500; Donations u/s 80G Rs.8,000 (50% Deduction Rate) Income from house property Rs. 25000; Long term Capital Gain on equity shares Rs. 105000. TDS from salary Income Rs. 50,000; Tax paid self assessment Rs.500 paid S.No. Of Challan 007561.
- 15. Who files ITR II returns? Highlight the important contents of the form.
- 16. From the following prepare ITR 2:Name Rama Mohan Reddy, Father's Name: Jagan Mohan Reddy, Residential Address : \_\_\_\_\_\_; Telephone No.\_\_\_\_\_; PAN :AABPR1121F, TAN : TANB19240 Email ID: Residential status : Resident. He is submitting the Return voluntarily before due date for assessment year 2014-2015, on 12.6.2014. Income from salary Rs. 3,50,000, Less professional tax, Rs. 6,200, Taxable allowance : Rs. 29,000 Taxable perquisites : Rs. 68,200 Total Salary Rs. 6,50,000, Income from house property : Rs. 84250 Income from other sources Rs. 18,000. Income from capital gain : Rs. 6,25,365. Less deductions under section 80: 80 C Rs. 100000. 80D Rs. 15,000. 80E Rs. 18,000 80G Rs. 3,000 (Total Rs. 1,13,000) Total income : Rs. 1241615. Less long term capital gain Rs. 625365. Income taxable at normal rate Rs. 616250. He has paid advance tax as follows.
  Rs. 54,000 on 12.12.2013. Rs. 54,258 on 10.02.2014. TDS doducted Rs. 22470. Self.

Rs. 54,000 on 13.12.2013. Rs. 54,258 on 10-02-2014. TDS deducted Rs.32470. Self assessment tax paid on 12.05.2014 to the extent of liability. All payments are remitted in same bank.

- From the details, file ITR-2 of Mr K Suresh: Income from salary Rs.1000000, Income from house property Rs.35790, Long term capital gain Rs.425125, Bank interest received Rs.18000. Deductions: 80C Rs.115000. 80D Rs.15000. 80E Rs.24000, 80G Rs.5000, Tax as calculated 196980 Education cess @ 3% Rs.5910, Tax liability 202890 (rounded off), TDS Rs.92050, Advance tax paid Rs.110050, Self assessment tax Rs.790, Tax due nil, Residential address ------ (fill up). Office address ------ (fill up).
- From the given details file ITR 2 of Mrs. Sushma is working as a lecturer in A Degree College, situated at S D Road., Secunderabad. Income particulars: Income from salary Rs. 345000. Income from house property Rs.10000. Short term capital gain RS. 45000. Gross total income Rs. 400000.
- 19. Prepare a short note on Form 16.

| 20. | Prepare Form 16 according to IT Rules related to Previous Year 2013-1- |                                |                     |
|-----|------------------------------------------------------------------------|--------------------------------|---------------------|
|     |                                                                        | Details of Employer            | Details of Employee |
|     | Name:                                                                  | Bharath Graphics Limited       | Mrs. D.Nagamani     |
|     | Address:                                                               | 2-7-321/A, Punjagutta, Hyd -01 |                     |
|     | PAN                                                                    | AARCB3232Q                     | AANPR4214L          |
|     | TAN                                                                    | HYDB0976B                      |                     |

Details of salary: Basic pay Rs. 245000, DA Rs.90500, HRA Rs.40000 (Exemption Rs24000) Entertainment allowance Rs. 45000, Professional tax paid Rs.3,600.
Savings u/s 80C: Contribution to PPF Rs. 60,000, LIC Premium Rs.15500;
Donations: CM Relieffund(Deduction @100%) Rs.5000, Sri Ramakrishna Math Hyderabad (Deduction @ 50%) Rs.2000 TDS quarterly Rs. 3000, Rs.3500, Rs.6000, Rs.4250 resp.

- 21. From the following, prepare Form 16: Name:Williams, Father's name:JohnsonWilliams, Residential address:3-120-12/B,Near main market, Malakpet, Hyderabad. PAN AAEPW2337A Employer's address: Rashmi Beauty products Ltd, 34/5, Banjara hills, Hyderabad. Salary (Gross) Rs.850000. Exempted allowances nil. Profession tax Rs.1200, Deductions U/s 80: 80C Rs.100000. 80 E Rs.24000. TDS Rs.85000.
- 22. Why form 12BA is filled, what are the details given in the form.
- 23 Mr Ahmed is working in ABC Company Ltd situated at 67, Balanagar, Hyderabad. From the following particulars of Mr.Ahmed, prepare form 12BA of IT rules (statement showing the details of perquisites).

| Sno | Perquisite              | value as per IT | recovered from the |
|-----|-------------------------|-----------------|--------------------|
|     |                         | Rules (Rs.)     | employee (Rs.)     |
| 1   | Rent free accommodation | 115000          | 72000              |
| 2   | Credit card expenses    | 25000           | 15000              |
| 3   | Club expenses           | 9000            | Nil                |
| 4   | Use of motor            | 70000           | 18000              |

24. From the following particulars of Mr.Anand, prepare form - 12BA of IT rules:

| Statement | showing | the | details | of | perquisites |
|-----------|---------|-----|---------|----|-------------|
| Statement | SHOWINZ | une | uetans  | UI | Deruuisites |

| Sno | Perquisites           | value of perq as   | recovered from |
|-----|-----------------------|--------------------|----------------|
|     |                       | per IT rules (Rs.) | employee (Rs.) |
| 1   | Transfer of assets    | 80000              | 15000          |
| 2   | Servants              | 24000              | nil            |
| 3   | Use of motor car      | 60000              | 14400          |
| 4   | Electricity bill paid | 12000              | nil            |

Mr. Anand is working as sales manager in Adarsh Company Ltd., Basheerbagh, Hyderabad. His income from salary is Rs. 580000 PAN- AASP3456S PAN of the company - AABCA3345S.

- 25. Why Challan No. ITNS 280 used for?
- 26. From the following calculation of tax liability, prepare Challan No ITNS 280 with acknowledge receipt, under self assessment for the A.Y. 2014-15 Details of payment: Income tax Rs.90951, Education cess Rs.1820, Secondary and higher education cess Rs.910, Tax amount due to be paid through crossed cheque number 154278, dated 15-05-2014, Andhra Bank, Dilsukhnagar, Hyderabad. Residential address: 124, Ram Towers, Shalivahananagar, Dilsukhnagar, Hyderabad. Tel no. 40-24067786,Cellno.9347668990, Name of the assessee: Satish Kumar, PAN ABCPK2345A, Residential status: Ordinary resident.
- From the particulars of Mr. Kishore Kumar details prepare Challan to pay the tax amount due to I T Department, Assessment year 2014-15, PAN: ACFPK5567Q, Address: 345, Lane 2 Kushaiguda, Hyderabad. Tel no. 040 26767878/7767543991 Total Income computed for tax Rs. 15,50,500, 30% of the tax amount was paid as advance tax, Tax

amount due was paid through crossed cheque No 005678, Punjab National Bank dated 10-04-2014.

- 28. From the following particulars, prepare challan to pay the tax amount due to IT Department: AY: 2014-15, Name of the assessee: Sairam, PAN: ADEPK7890R, Address: -----, Tel no: ----, Cell no: ---, Tax computation: Total income Rs.16,74,500. The tax is paid on 16-3-2014 in cash.
- 29. Make a note of important items in form TOT 001 and fill it with imaginary details. (Registration).
- 30. Make a note of important items in form VAT 100 and fill it with imaginary details. (Application for Registration)
- 31. Make a note of important items in form VAT105 and fill it with imaginary details. (Certificate of Registration)
- 32. Prepare a table showing different rates of tax levied under APVAT Act, 2005. Prepare a chart showing list of any ten goods exempt from tax as per schedule-I of APVAT.
- 33. Mr. Pavan Gupta is a trader in Pulses, running his business in his own premises, situated at Osmangunj, Hyderabad. Personal profile: Name ------ Father's name ----- Date of birth -----, Residential address -----, Email -----, PAN ----. He deals mainly in retail business. He has a bank account no. 3427689, Canara Bank , Begumbazar branch. Turnover for the last 12 months Rs.482500. Estimated turnover Rs.10 lakhs. Registration No under profession Tax 23456476895. Prepare an application form as TOT dealer, dated 16<sup>th</sup> June 2014 to A.C.T.O Begumbazar circle Hyderabad Division, Telangana.
- 34. Make a note of important items in form A under CST and note the contents. Fill it with imaginary details.
- 35. Prepare a table showing the procedure for registration of a dealer under CST Act.
- 36. Obtain a Registration certificate of a dealer under CST Act, and note the contents
- 37. Prepare a chart showing the important stages in implementation of service tax in India.
- 38. Prepare a chart showing rates of service tax and show the administration of service tax
- 39. Prepare a table indicating the person liable to pay service tax in the following cases:
  - a. Insurance business
  - b. Services of insurance agent.
  - c. Transportation of goods.
  - d. Service by a person from a foreign country.
- 40. Prepare a table showing the stages in registration under Service Tax Act.
- 41. Make a note of its contents in form ST-1 and fill with imaginary details
- 42. Draw a chart indicating the documents to be enclosed for Registration under Service Tax Act.
- 43. From a blank copy of form ST-2 issued by authorities and note the contents.

- 44. Represent elements of Service Tax Code (STC) No. with example on chart.
- 45. Draw a chart showing the circumstances under which certificate of registration is surrendered.
- 46. Show the items included in the definition of 'Goods' as per Customs Act.
- 47. Draw a chart showing the elements of the body of Central Excise Law.
- 48. Display the basic conditions for levy of duty under section 3 of the Central Excise Act, 1944 through a chart.
- 49. Prepare a chart showing different forms for registration under central excise and their applicability

\*\*\*

50. Prepare a chart showing the duties / taxes in respect of which CENVAT credit is allowed.

#### Commerce Lab - Practical Question Bank FACULTY OF COMMERCE, OSMANIA UNIVERSITY

## B.Com (Hons) III Year W.E.F.2015-16 BUSINESS ENVIRONMENT & INTERNATIONAL BUSINESS PAPER NO. 304

Time: 60 Minutes

Record: 10Skill Test: 20Total Marks: 30

- 1. Draw a chart showing Micro Environment of Business
- 2. Draw a chart showing Macro Environment of Business
- 3. What is the Impact of Globalization on Indian Economy
- 4. Write notes on Demographic Environment its impact on Indian business
- 5. Write a short notes on Rostow's stages of economic development
- 6. Shown in the form of a chart the Economic & Non-Economic Factors Influencing Economic Growth.
- 7. Write a short notes on Big push theory
- 8. Balanced growth Vs unbalanced growth Five(5) points of differences
- 9. Write achievements of five year plans in India
- 10. State Five features of 12<sup>th</sup> five year plan
- 11. Draw a chart on Features of Indian Five year plans
- 12. Write short notes on planning Commission & National Development Council
- 13. State the objectives of MRTP Act
- 14. Show in the form of chart features of New Economic Policy
- 15. Write the purpose of Competition Law in India
- 16. Draw a chat on the objectives of Fiscal Policy
- 17. Draw a chart showing structure of union budget
- 18. Show in the form of diagram features of Exam Policy
- 19. Show the Management of FEMA in the form of a chart
- 20. Write a short notes on Deficit Financing?
- 21. Draw a chart showing Monetary Policy objectives and explain it.
- 22. Discuss the importance of Disinvestment policy in India
- 23. Write the role of small scale industries

- 24. Shown in the form of a chart different types of Public Sector units in India
- 25. Write the problems faced by KVIC
- 26. Draw a chart showing five merits and demerits of International Business
- 27. Show in the form of a chart 5 factors affecting International Business
- 28. Explain Adam smiths' theory of Absolute Cost Advantage
- 29. Write Comparative Cost advantage theory given by Ricardo
- 30. Show in the tom of a chart Vernon's international product life cycle
- 31. Draw a chart showing tariffs and non tariff barriers
- 32. Draw a chart showing Principles of GATT
- 33. Write short notes on TRIPS
- 34. Draw chart for organization structure of WTO
- 35. Draw a chart showing functions WTO
- 36. Write short notes on TRIMS
- 37. What are the issues discussed in Uruguauy Round
- 38. Write about **Dunkel's** proposal
- 39. Shown in the **fom** of chart objective of GATT
- 40. Write a note on Porters' Competitive Advantage Theory
- 41. Write a short note on Balance of Trade
- 42. Write short notes on Balance of Payments
- 43. State the Differences between BOT & BOP
- 44. Show in the form of a chart methods of correcting disequilibrium
- 45. What are the **implications** of **convertibility** of Indian rupee
- 46. Show in the form of Chat Foreign institutional investors
- 47. Show the benefits of FDI in the form of chart
- 48. Give the example of FDI issues taken up by Govt of India during 2014-15
- 49. Show components of BOP in the form of Chart
- 50. Show in the form of a chart different modern of entry into international business.

\* \* \* \* \*

#### **Commerce Lab - Practical Question Bank FACULTY OF COMMERCE, OSMANIA UNIVERSITY**

## B.Com (Hons) III Year W.E.F.2015-16 BUSINESS LAWS PAPER NO.303

## Time: 60 Minutes

| Record      | : 10        |
|-------------|-------------|
| Skill Test  | : <u>20</u> |
| Total Marks | : <u>30</u> |

- 1. A sent a telegram to B, "will you sell your car? Quote lowest price". B sent a reply "lowest price is Rs.25,000" A sent a second telegram to B, "I agree to buy your car for Rs.25,000." B there after refuses to sell. Can A compel B to do so?
- 2. X offers to sell his radio to Y for Rs.300. Y replies, 'I will pay Rs.250. for it '. X refuses to sell at this price. Y then offers Rs.300 to X. In reply X said, 'I do not want to sell radio.' Discuss the rights of X and Y.
- 3. A young window was forced to adopt a boy under the threat preventing the body of her husband, who had just died, from being removed for cremation. Is this adoption valid under law?
- 4. A sold some articles from his shop to B on credit, not knowing that B was a minor. The time fixed for payment expired and no payment was made. Some time after when B attained majority, A sued him for the price. Will he succeed?
- 5. Draw a chart showing classification of contracts.
- 6. Draft a valid contract imagining subject matter, terms and parties involved.
- 7. A borrows Rs.500 from B to purchase certain smuggled goods from C. can B recover the amount from A if he (a) knows of A's purpose for which he borrows money, (b) does not know of A's purpose.
- 8. Over a cup of coffee in a restaurant, A invites B to a dinner at his house on a Sunday. B hires a taxi and reaches A's house at the appointed time, but A fails to perform his promise. Can B recover any damages from A?
- 9. What do you mean by a suit? Who is a plaintiff and who is a dependent in a suit?
- 10. A offered to sell his horse to B for Rs.25000. B says that he accepts to the offer and gives Rs. 15000/- in cash and for remaining amount he signs a promissory note. Is it a valid contract?
- 11. Give examples of recent public policies in India.
- 12. Differentiate between wagering agreement and contingent contract.
- 13. A and B bet as to whether it would rain an a particular day or not. A promises to pay Rs.500/- to B, if it rained, B promised an equal amount to A, if it did not rain. What is the nature

of this contract? Is this a valid contract?

- 14. Give a brief account of the famous case Hobbs Vs London & S.W. Rail Co(1875)
- 15. Draft a contingent contract. Include the names and other particulars as per your imagination.
- 16. Bring out the facts of the case of Abid Hussain V Ganga Sahai (1928).
- 17. A, a tradesman, send some goods ordered by B. A's servant delivers the goods by mistake at C's house. C uses the goods. C an A recover the price of the goods form C.
- 18. Bring out the facts of the case of Warner Bros V Nelson.
- 19. Give an example of Quasi contract with imaginary names and other particulars
- 20. Give example of an agreement opposed to public policy.
- 21. A sold a refrigerator to B. The refrigerator performs all other functions but fails to make ice. Is it a valid sale?
- 22. Prepare a model of sale agreement.
- 23. Pre pare a model of surety agreement.
- 24. A, a farmer, exhibits oats in his farm. B buys the oats in the belief that they are old oats. In fact they are new oats. B wants to return the oats and refuses to pay the price. Decide.
- 25. Draft a letter to appoint an agent, specifying his duties by the principal.
- 26. Distinguish between a condition and a warranty in a contract of the sale of goods.
- 27. Prepare a proforma of nature of E-Transactions with digital signature.
- 28. X and Y go into a shop. X says to the shopkeeper, "Let Mr. Y have the goods and if he does not pay, I will pay for the goods". What kind of contract is this? Would it make difference in your answer if Mr.X had said to the shopkeeper," Let Mr.Y have the goods, I will see you paid"?
- 29. What are the main objectives of Information Technology Act 2006?
- 30 . P buys furniture and makes full payment. He promises to take delivery of furniture in the next week to which the seller agreed. Next day, the shopkeeper sold that furniture to Q on cash basis. Examine Q's title to the furniture.
- 31. The dealer of HP Gas refuses to give connection unless the consumer buys a gas stove from him. Can the consumer approach the redressal forum?
- 32. Ramesh purchased an auto for commercial purpose. Is Ramesh a consumer? Give reasons for your answer.
- 33. You have purchased a car for Rs. 4 lakhs and the car is found to be defective. Seller company do

not listen to your complaint. File a complaint before suitable consumer Redressal Agency.

- 34. Your vehicle met with an accident which is insured with an insurance company. You have assess your loss at Rs.1,50,000/- but Insurance Company does not agree. File a complaint in the District Consumer forum.
- 35. Draft a proforma of the application to file a suit in a consumer court by a consumer, by taking an example of defective product supplied by the seller to the consumer.
- 36. Write about the consumer Disputes Redressal Agencies.
- 37. List five classes of commodities which have been specified as "essential commodities" under the Essential commodities Act.
- 38. Explain the term "food stuff" under the Essential commodities Act, 1955.
- 39. Explain the term "Sugar" under the Essential commodities Act, 1955?
- 40. What is the object of the Essential commodities Act, 1955?
- 41. Draft a notice for conducting a statutory meeting of a company.
- 42. Moon Decorators Ltd. Registered on 1<sup>st</sup> April 2008, sent notices to all its share holders to attend its first Annual General Meeting on 30<sup>th</sup> June 2009. Do you think that the meeting will become a validly convened meeting?
- 43. The Board of directors of ABC Ltd. met only 3 times in the previous year. A fourth meeting was adjourned twice for lack of quorum. Does this constitute a violation of the Companies Act?
- 44. Draw a chart showing different types of winding of a company.
- 45. Is the chairman of an annual general meeting of a company bound to reply to all the questions raised by the shareholders relating to accounts or any other item on agenda of the meeting.
- 46. The board of directors of "XYZ Company Ltd" appointed 'P' as the Managing Director and gave him full powers of management of the company's affairs and authorized him to sign all papers. 'P' borrowed on a promissory note. Is the company bound by this transaction?
- 47. The directors of ABC Company Ltd. intends to present a petition for the winding up of a company before Tribunal on the ground of its inability to pay the debt. Will the directors succeed?
- 48. Must a limited Company under the companies Act have directors? What are the qualifications of a director?
- 49. A public limited company has 15 directors, 4 of whom are not subject to retire by rotation. Is it a validly constituted board?
- 50. What are the requisites of a valid meeting.

#### Computer Lab - Practical Question Bank FACULTY OF COMMERCE, OSMANIA UNIVERSITY

## B.Com (Hons) III Year W.E.F.2015-16 COST AND MANAGEMENT ACCOUNTING PAPER NO.306

Time: 60 Minutes

Record : 10 Skill Test : 20

Total Marks : 30

Note: Problems are to be solved by using computers (Excel or any accounting package).

- 1. Prepare the classification chart of methods of costing.
- 2. Prepare a model Cost sheet with imaginary details.
- **3.** Prime cost is Rs.100 per unit, factory overheads are 20% of prime cost, administrative overheads are 25% of works cost. Profit is 25% on selling price. Calculate Selling Price.
- **4.** Prepare Cost sheet. Material Rs.12,000, wages Rs.8,000, Factory overheads 50% wages paid, Administrative and office overheads 80% of factory on cost, selling and distribution 20% on factory cost.
- 5. Prepare Cost Sheet from the following information :

|                       | Rs.    |
|-----------------------|--------|
| Material consumed     | 15,000 |
| Direct labour charges | 9,000  |
| Factory Overheads     | 900    |
|                       |        |

Administrative overheads @ 20% of works cost.Selling over heads @ 0.50 per unit.

Units produced 17,100; Units sold 16,000@ Rs.4 per unit.

You are required to prepare a cost sheet from the above.

**6.** Ascertain the prime cost, works cost, cost of production, total cost and profit from the under mentioned figures :

Direct Materials Rs.6,000; Direct Labour Rs.4,500; Factory Expenses Rs.1,500; Administration Expenses Rs.900; Selling Expenses Rs.700 and Sales Rs.20,000.

- 7. Show a BIN card with imaginary figures.
- 8. Present the Performa of stores ledger.
- 9. Present the methods of pricing material issues by a store.
- **10.** The average annual consumption of a material is 18,000 units at a price of Rs.36.50 per unit. The storage cost is 20% on an average inventory and the cost of placing an order is Rs.50. How much quantity is to be purchased at a time?

- **11.** Essar Limited produces a product which has a monthly demand of 52,000 units; The product requires a component which is purchased at Rs.15 per unit; For every finished product, 2 units of component are required; The ordering cost is Rs.350 per order and the carrying cost is 12% p.a. Calculate the economic ordering quantity of the component.
- **12.** The material as on 1<sup>st</sup> September 2010 was 500 units @ Rs. 1 PU. The following purchases and issues were subsequently made, prepare stores ledger account under LIFO:

| <u>Purchases</u>                | Issues                |
|---------------------------------|-----------------------|
| 06-09-2010: 200 units @ Rs.1.50 | 09-09-2010: 100 units |
| 27-09-2010: 700 units @ Rs.1.20 | 22-09-2010: 200 units |
| 29-09-2010: 500 units @ Rs.1.50 | 30-09-2010:300 units  |
|                                 |                       |

13. The following transactions occur in the purchase and issue of a material :

| January 19           | Purchased       | 100       | at Rs. 5.00 each  |
|----------------------|-----------------|-----------|-------------------|
| February 4           | Purchased       | 25        | at Rs. 5.25 each  |
| February 12          | Purchased       | 50        | at Rs. 5.50 each  |
| February 14          | Issued          | 80        |                   |
| March 6              | Purchased       | 50        | at Rs. 5.50 each  |
| March 20             | Issued          | 80        |                   |
| March 27             | Purchased       | 50        | at Rs. 5.75 each  |
| Decend the charge is | · Ctamas ladaan | main a FI | FO mothed of misi |

Record the above in Stores ledger using FIFO method of pricing.

14. Present the Halsay plan and Rowan plan in the form of a table.

**15.** ABC and PQR companies are manufacturing mobiles. From the following information, prepare a statement of cost and profit per unit sold. There is no opening and closing stocks:

| Particulars | ABC    | <u>PQR</u> |
|-------------|--------|------------|
| Materials   | 30,300 | 1,10,400   |
| Labour      | 15,500 | 63,300     |

**16.**Calculate direct labour hour rate from the following Works overheads is charged at 80% on Labour. Office overheads is taken at 15% on works cost. The selling prices are Rs.2500 and Rs.3000 respectively. 100 ABC and 210 XYZ mobiles are manufactured and sold.:

Total no. of workers - 200, working days in a year - 300,

No. of hours per day worked -8, short and idle time -5%,

factory overheads - Rs.24,000, gifts to workers - Rs. 2000.

**17.** Calculate machine hour rate from the following:

Cost of machine - Rs.20,000, estimated scrap value - Rs. 2,000, average repairs and maintenance per month – Rs. 200, standard charges allocated to machine per month - Rs. 100. effective working life machine - 10000 hours, running time per month - 160 hours, power used by machine - 5 units per hour @ 20 paise per unit.

**18.** Samsung TV company produced 2500 units and sold @ Rs. 10,000 each during the year 2013-14. The details are as follows:

Material - Rs. 25 lakhs, direct wages – Rs.30 lakhs, factory overheads - 20% on wages, office overheads – 10% on factory cost. Ascertain profit or loss.

- **19.** Show the different types of overheads through a chart.
- 20. From the following information, prepare a statement of cost:
  Sales per the year Rs.75 lakhs, inventories( beginning ): finished goods – Rs.1,50,000, working progress- Rs.1,00,000, selling expenses- 10% on sales, administrative expenses- 5 % on sales.
- **21.** Exhibit different methods of overhead absorption in the form of a chart.
- 22. Prepare a table showing the basis of distribution of various expenses to departments.
- 23. The following information is extracted from job ledger in respect of job no. 123: Material – Rs.5,000, wages – 100 hours @ Rs. 5.00, variable overheads incurred for all jobs Rs. 10,000 for 500 hours. Find the profit if the job is billed for Rs. 12,000.
- **24.** From the following information calculate the cost of the job:

Material- Rs.5,000, wages of A- 100 hours @ Rs. 5.00 per hour, wages of B- 80 hours @ Rs. 7.00, wages of C - 50 hours @ Rs.10.00. Variable overheads - Rs 5.00 per hour, fixed overheads - Rs. 20,000 per 10,000 hours.

25. Given Data :

| Total Cost of normal outputs              | :     | Rs. 16,150       |
|-------------------------------------------|-------|------------------|
| Scrap value realized                      | :     | Rs. 150          |
| Unit introduced (input) in the process    | :     | 400              |
| Units of output                           | :     | 350              |
| Normal Cost units                         | :     | 10% of input     |
| Calculate the quantity and the value of a | hnorr | nal loss or gain |

Calculate the quantity and the value of abnormal loss or gain.

**26.** Product X is produced after three distinct processes. The following information is obtained from the accounts of a period:

| Items            | Total | Process I | Process II | Process III |
|------------------|-------|-----------|------------|-------------|
|                  | Rs.   | Rs.       | Rs.        | Rs.         |
| Direct materials | 2,200 | 1,800     | 300        | 100         |
| Direct wages     | 400   | 100       | 200        | 100         |
| Direct expenses  | 500   | 300       | -          | 200         |

Production overhead incurred is Rs.800 and is recovered on 200% of direct' wages. Production during the period was 100 kgs. There was no opening or closing stocks. Prepare process cost accounts.

**27.** From the following figures, compute abnormal:

Normal loss Rs.100 units Normal output Rs.10,000 units Actual output Rs. 11,000 units Normal cost of normal output Rs.20,000

28.A product passes through 3 processes. During the March, 2014. 20,000 units produced with the following expenses:

| <b>Particulars</b>      | <u>X (Rs.)</u> | Y (Rs.)    | Z (Rs.)       |
|-------------------------|----------------|------------|---------------|
| Direct material         | 15,000         | 26,000     | 20,000        |
| Direct wages            | 50,000         | 40,000     | 30,000        |
| Total overhead expenses | amounted to    | Rs. 60,000 | which will be |

Total overhead expenses amounted to Rs. 60,000 which will be distributed on the basis of direct wages. Introduced main raw material in process X worth Rs. 16,000. Prepare process accounts to determine the cost of production.

- **29.** Present the features of marginal costing in the form of a chart.
- **30.** Show the benefits of marginal costing through a table.
- **31.** Prepare break even chart by imaginary figures.
- 32. Meenakshi company manufactures a product and it incurred the following expenses: Total fixed cost – Rs. 20,000, total variable cost- Rs.35,000, total sales - Rs.80,000, unit sold – 20,000. Calculate contribution per unit, break even point, margin of safety and profit.
- **33.** For the last 2 years sales and profits are as follows:

|      | Rs.            | Rs.             |
|------|----------------|-----------------|
| 2009 | sales 5,00,000 | profit – 40,000 |
| 2010 | sales 6,00,000 | profit – 60,000 |

Calculate P/V ratio, BEP sales, sales to get a profit of Rs. 70,000. What will be the margin of safety at profit of Rs 20,000?

**34.** You are given the following date for the year 2014 of Vinod Company.

| Variable cost | 6,00,000  | 60%  |
|---------------|-----------|------|
| Fixed cost    | 3,00,000  | 30%  |
| Net profit    | 1,00,000  | 10%  |
| -             | 10,00,000 | 100% |

Find out (a) Break Even point (b) P/v ratio and (c) Margin of safety ratio.

**35.** From the following information , prepare a comparative statement for the year 2013 & 2014.

| Particulars      | <u>2013 (Rs.)</u> | <u>2014 (Rs.)</u> |
|------------------|-------------------|-------------------|
| Sales            | 8,50,000          | 9,20,000          |
| Sales returns    | 15,000            | 20,000            |
| Selling expenses | 1,50,000          | 2,00,000          |
| General expanses | 80,000            | 1,20,000          |
| Other income     | 6,500             | 7,000             |
| Income tax       | 60,000            | 65,000.           |

- **36.** Prepare a chart showing the classification of Liquidity ratios.
- **37.** Exhibit different Activity ratios along with formulae through a chart.
- **38.** Exhibit different profitability ratios along with formulae through a chart.

**39.**From the following information, calculate current ratio, quick ratio, debt equity ratio:

| 5.         |
|------------|
|            |
| ,000       |
| ,000       |
| ,000       |
| ,000       |
| ,000       |
| ,000       |
| ,000       |
| llows:     |
|            |
| ,000       |
| ,000       |
|            |
|            |
|            |
| ,000       |
| ,000       |
| 800        |
|            |
|            |
|            |
| ,800       |
| fit ratio. |
|            |
|            |

|                         | 2010     | <b>_</b> 011 |
|-------------------------|----------|--------------|
|                         | Rs.      | Rs.          |
| Sales                   | 2,20,000 | 2,30,000     |
| Cost of goods sold      | 1,35,000 | 1,48,000     |
| Administrative Expenses | 2,000    | 2,300        |
| Selling Expenses        | 1,900    | 2,000        |
| Non-Operating Expenses  | 150      | 180          |
| Non-Operating Incomes   | 100      | 600          |
| Tax Rate                | 50%      | 50%          |
|                         |          |              |

42. From the following prepare a Comparative Income Statement Rs.(in lakhs).

|                         | <u>2011</u> | <u>2012</u> |
|-------------------------|-------------|-------------|
| Net sales               | 1600        | 2000        |
| Cost of goods sold      | 1200        | 1500        |
| Administrative expenses | 40          | 40          |
| Selling expenses        | 60          | 80          |
| Net Profit              | 300         | 380         |

43. The following are the details of Venu Ltd. Calculate appropriate trend ratios.(Rs.)

| Item           | 2009   | 2010   | 2011   | 2012     |
|----------------|--------|--------|--------|----------|
| Total Assets   | 50,000 | 80,000 | 90,000 | 1,00,000 |
| Fixed Assets   | 24,000 | 40,000 | 42,000 | 50,000   |
| Current Assets | 26,000 | 40,000 | 48,000 | 50,000   |

44. Prepare a model Cash Flow Statement with imaginary details.

**45.** From the following information calculate cash from operations:

| Total sales                | Rs.6,00,000 |
|----------------------------|-------------|
| Total purchases            | Rs.4,50,000 |
| Debtors at the beginning.  | Rs. 80,000  |
| Debtors at the end         | Rs.2,00,000 |
| Creditors at the beginning | Rs. 50,000  |
| Creditors at the end       | Rs.1,20,000 |
| Operating expenses         | Rs. 80,000  |

46. Calculate the Cash from operation by using the given profit and loss and account.

|                    | Rs.                                                                                                    | Incomes                                              |                                                                                                    | <u>Rs.</u>                                                                       |
|--------------------|----------------------------------------------------------------------------------------------------|------------------------------------------------------|----------------------------------------------------------------------------------------------------|----------------------------------------------------------------------------------|
| es 15              | 5,000                                                                                                    | By Gross profit                                      | 5                                                                                                    | 0,000                                                                            |
| 3                  | 5,000                                                                                                    |                                                      |                                                                                                    |                                                                                  |
| n plant 4          | ,000                                                                                                    |                                                      |                                                                                                    |                                                                                  |
| vill written off 5 | ,000                                                                                                    |                                                      |                                                                                                    |                                                                                  |
| sed dividend 3     | ,000,                                                                                                    |                                                      |                                                                                                    |                                                                                  |
| ofit <u>2</u>      | 0,000                                                                                                    |                                                      |                                                                                                    |                                                                                  |
| 5                  | 0,000                                                                                                    |                                                      | 50                                                                                                    | <u>0,000</u>                                                                     |
| ash flow stateme   | ent from the                                                                                                    | following data:                                      |                                                                                                    |                                                                                  |
| 2013               | 2014                                                                                                    | Assets                                               | 2013                                                                                                    | 2014                                                                             |
| Rs                 | Rs.                                                                                                    |                                                      | Rs.                                                                                                    | Rs.                                                                              |
| oital 1,00,000     | 1,06,000                                                                                                    | Cash                                                 | 40,000                                                                                                    | 50,000                                                                           |
| assets 28,000      | 26,000                                                                                                    | Accounts receivable                                  | 48,000                                                                                                    | 54,000                                                                           |
| earnings 56,000    | 74,000                                                                                                    | Inventory                                            | 62,000                                                                                                    | 64,000                                                                           |
| preation 42,000    | 50,000                                                                                                    | Fixed assets                                         | 1,00,000                                                                                                    | 1,16,000                                                                         |
| payble 40,000      | 42,000                                                                                                    | Current assets                                       | 16,000                                                                                                    | 14,000                                                                           |
| 2,66,000           | 2,98,000                                                                                                    |                                                      | 2,66,000                                                                                                    | 2,98,000                                                                         |
|                    | n plant 4<br>vill written off 5<br>sed dividend 3<br>ofit $2u$<br>ash flow stateme<br>2013<br>Rs<br>pital 1,00,000<br>n assets 28,000<br>earnings 56,000<br>preation 42,000<br>payble 40,000 | $\begin{array}{cccccccccccccccccccccccccccccccccccc$ | es $15,000$ By Gross profit<br>3,000<br>n plant $4,000$<br>vill written off $5,000$<br>sed dividend $3,000$<br>ofit $20,000$<br>ash flow statement from the following data:<br>2013 2014 Assets<br>Rs Rs.<br>pital $1,00,000$ $1,06,000$ Cash<br>n assets 28,000 26,000 Accounts receivable<br>earnings 56,000 74,000 Inventory<br>preation 42,000 50,000 Fixed assets<br>payble $40,000$ $42,000$ Current assets | es $15,000$ By Gross profit $5$ $3,000$ n plant $4,000$ vill written off $5,000$ |

**48.** Prepare statement of changes in working capital from the following:

| Item                     | 31.3.2012 | 31.3.2013 |
|--------------------------|-----------|-----------|
|                          | Rs.       | Rs.       |
| Creditors                | 1,70,000  | 1,60,000  |
| Provision for Income tax | 60,000    | 80,000    |
| Stock in trade           | 2,40,000  | 3,70,000  |
| Book Debts               | 2,50,000  | 2,30,000  |
| Cash                     | 1,00,000  | 75,000    |

49.Calculate Cash from Operations from the following:

|                                 | Rs.      |
|---------------------------------|----------|
| Total Sales                     | 1,60,000 |
| Debtors (opening)               | 12,000   |
| Debtors (closing)               | 22,000   |
| Total Purses                    | 1,20,000 |
| Creditors (opening)             | 20,000   |
| Creditors (closing)             | 30,000   |
| <b>Total Operating Expenses</b> | 12,000   |
|                                 |          |

50. Calculate funds from operations from the following:

|                            | Rs.              | Rs.              |
|----------------------------|------------------|------------------|
|                            | as on 31-03-2013 | as on 31-03-2014 |
| Profit & Loss Account      | 22,200           | 29,600           |
| General Reserve            | 14,800           | 18,500           |
| Goodwill                   | 7,400            | 3,700            |
| Preliminary expenses       | 4,400            | 3,000            |
| Provision for Depreciation | 7,400            | 8,800            |

\*\*\*\*\*\*

## Computer Lab - Practical Question Bank FACULTY OF COMMERCE, OSMANIA UNIVERSITY

## B.Com (Hons) III Year W.E.F.2015-16 <u>E-COMMERCE</u>

## PAPER NO.307

Time: 60 Minutes

| Record      | : 10        |
|-------------|-------------|
| Skill Test  | : <u>20</u> |
| Total Marks | : <u>30</u> |

- (1) Create a table with 3rows and 3columns in Html.
- (2) Create a web page which contains the heading as Telangana state in h1 size. There should be a paragraph describing about Telangana state.
- (3) Create a webpage which should contain the text as "India is Great", the text should contain the styles as Bold, Italics, Underlined, Strikethrough, Subscript and Superscript.
- (4) Write a program to create pull-down menu.
- (5) Making use of 20 states in INDIA illustrate ordered list and unordered list.
- (6) In a paragraph of 25 lines illustrate the tags as strong, Emphasis, Strikethrough, Superscript and Subscript.
- (7) Create a program a from containing text boxes, radio buttons and checkboxes.
- (8) Create vertical frame containing two parts which the left part will describe about Telangana state and the right part will describe about Andhra Pradesh state.
- (9) Create a table of the following format.

| STATE          | CAPITAL CITY | <b>REGIONAL LANGUAGE</b> |  |  |
|----------------|--------------|--------------------------|--|--|
| Andhra Pradesh | Hyderabad    | Telugu                   |  |  |
| Telangana      | Hyderabad    | Telugu                   |  |  |
| Tamil nadu     | Chennai      | Tamil                    |  |  |
| Gujarat        | Gandhi Nagar | Gujarati                 |  |  |
| Maharashtra    | Mumbai       | Marathi                  |  |  |

- (10) Create a web page which should contain the image of Dr.A.P.J.Abdul Kalam as back ground. The web page should also describe about Dr.A.P.J.Abdul Kalamji.
- (11) Create a webpage which contains the information of Indian scientists and their discoveries.
- (12) Create a webpage with the table as "We are proud to be Indians". The webpage should contain the information related to greatness of India.
- (13) Create a webpage which contains four horizontal frames and Two Vertical frames
- (14) Create a webpage which makes use of all the formatting tags
- (15) Create a table of the following format

| COMPANY   | CEO           |
|-----------|---------------|
| Microsoft | Satya Nadella |
| HCL       | Shiv Nadar    |
| Google    | Sunder Pichai |

- (16) Create a table without border for it. The table should be of four rows and four columns containing each and every cell text in different colour.
- (17) Create a web page in which the text "E Commerce" should scroll in alternate directions for four times.

(18) Create a table of the following format

| S.NO | PROFESSION                    | QUALIFICATION REQUIRED |
|------|-------------------------------|------------------------|
| 1    | VRA                           | S.S.C.                 |
| 2    | VRO                           | Intermediate           |
| 3    | Panchayat Raj Secretary       | Degree                 |
| 4    | Assistant Professor           | P.G. with NET          |
| 5    | Teacher                       | B.Ed,                  |
| 6    | Advocate                      | LLB, LLM               |
| 7    | Sub Inspector                 | Degree                 |
| 8    | Forest Range Officer          | Degree                 |
| 9    | Assistant Statistical officer | Degree                 |

- (19) Create a program on three horizontal frames.
- (20) Create a program on four vertical frames.
- (21) Create a form containing the text boxes as Name, Address, Job. Radio buttons as Government, Temporary.

| S.NO | NAME | QULAIFICATIO | ON JOB     |
|------|------|--------------|------------|
| 101  | А    | M.Com        | Accountant |
| 102  | Х    | M.Tech       | Engineer   |
| 103  | W    | LLM          | Advocate   |
| 104  | Р    | M.D.         | Doctor     |

(22) Create a table of the following format where the table name is profession.

- (23) Create a web page with background colour as gold and the text colour as black. The heading should be E-commerce in h1 size which shall be underlined. The web page should contain information of E-commerce of 30 lines.
- (24) create a table of the following format

| B.Com(Gen) |             |             |
|------------|-------------|-------------|
|            | B.Com(Comp) |             |
|            |             | B.Com(Hons) |

- (25) Create a web page for ordered list containing the list of universities in Telangana State. Unordered list containing the list of universities in Andhra Pradesh State.
- (26) Create a web page which should contain the list of cabinet ministers under the Telangana State. The name of Minister shall be supported by the Ministry type.
- (27) Create a web page which should contain the list of cabinet ministers under Andhra Pradesh State. The name of the minister shall be supported by the ministry type.
- (28) Create a table with five rows five columns in which the first column should be in gold colour, second column should be in green colour, third column should be in white colour, fourth column should be in blue colour, fifth column should be in red colour.
- (29) Create a web page to display the time table of your class.
- (30) Create a web page which contains the information of your college including the college name, Address, Principal name, Faculties available in the college.

| (31) | Create a table of the following format |                    |                                    |  |  |
|------|----------------------------------------|--------------------|------------------------------------|--|--|
|      | S.NO                                   | COMPANY NAME       | FOUNDER                            |  |  |
|      | 1.                                     | Satyam             | Ramalinga Raju                     |  |  |
|      | 2.                                     | Wipro              | M.H.Hasham Premji                  |  |  |
|      | 3.                                     | TCS                | J.R.D. Tata                        |  |  |
|      | 4.                                     | Accenture          | Clarence Delany, Arthur E Andersen |  |  |
|      | 5.                                     | Deloitte           | William Welch Deloitte             |  |  |
|      | 6.                                     | Oracle corporation | Laurie Ellison                     |  |  |
|      | 7.                                     | Dell               | Michael S. Dell                    |  |  |
|      | 8.                                     | Genpact            | Pramod Bhasin                      |  |  |
|      | 9.                                     | Wells Fargo        | William Fargo                      |  |  |
|      | 10.                                    | CSC                | Roy Nutt                           |  |  |
|      | 11.                                    | HCL                | Arjun Malhotra                     |  |  |
|      | 12.                                    | Microsoft          | Bill Gates                         |  |  |

(32) Create a webpage divided into three parts vertically with names of first year, Second year, Third year Subjects names in each of them

(33) Create a webpage with ordered list and unordered list for various courses offered in your college

- (34) Create a Bio-data form using HTML
- (35) Create a webpage which should describe about Swami Vivekananda Ji
- (36) Write an HTML program to illustrate the examination form
- (37) Create two documents in HTML which should hyperlink to each other.
- (38) Create an example program on <img> tag EX:- <img src = "path">.
- (39) Create a program to insert five images of Swami Vivekananda, Dr. A.P.J. Abdul Kalam, Sardar Vallabhai patel, Dr.B.R.Ambedkar, Mother Teressa. The image name shall be the name of person which should act as Hyperlink to that particular image.
- (40) Write a program to make use of all the headers like <h1>, <h2>, <h3>, <h4>, <h5>, <h6>, in which the text is Hard work and Smart work along with Sincerity leads to Success.
- (41) Create a web page which contains the background image as our country map and the scrolling text as "Our country India is Great".
- (42) Create a web page which contains HTML, E.commerce. When you click on HTML we will get the information of HTML and when we click on E.commerce we get the information of E.Commerce.
- (43) Create a web page which contains names of 5 search engines. When the user clicks on search engine then it should display information related to search engine.
- (44) Create a web page which contains the names of different mobile Apps as SHAREit, Coursera, 360 security, True caller, Battery Doctor, Clean Master. When you click on particular app it should be able to display information related to it.
- (45) Write an HTML program which consists of at least 5 logical style tags.
- (46) Create a table with 3 rows and 4 columns with gold color for the first row and orange color for the second row.
- (47) Create an HTML program which contains the text Telangana State Universities in h1 size, in Pink colour and blinking with background colour being gold.
- (48) Create a program in HTML to illustrate different directions of marquee with your University name as an example.
- (49) Write a program to create two vertical Frames .
- (50) Write a program to create two Horizontal Frames.

\* \* \* \* \* \*

#### Computer Lab – Practical Question Bank FACULTY OF COMMERCE, OSMANIA UNIVERSITY

## B.Com (Hons.) III Year W.E.F.2015-2016

FINANCIAL MANAGEMENT

PAPER NO. 305

Time: 60 Minutes

| Record      | : 10 |
|-------------|------|
| Skill Test  | : 20 |
| Total Marks | : 30 |

#### Note: Problems are to be solved by using computers (Excel or any accounting package).

- 1. Show functions of Financial Management with the help of a chart.
- 2. Represent the objectives of Financial Management with the help of a chart.
- 3. If you invest Rs. 100 at a simple Interest of 8% p.a. what will be the amount at the end of 3 years.
- 4. If you take a loan of Rs.4000 today @ 6% p.a. how much total amount you have to repay at the end of 2 years.
- 5. Find the rate of interest if you invest Rs. 3000 today and get back Rs. 3150 at the end of 6 months.
- 6. Determine the compound interest on an investment of Rs.10,000 for 1 year if interest is paid @ 6%p.a. and compounded half yearly.
- 7. Determine the compound interest on an investment of Rs.10,000 for 4 year if interest is paid @ 6%p.a. and compounded half yearly.
- 8. What annual rate of Interest compounded annually doubles an investment in 7 years.
- 9. If a bank offers interest @ 6% p.a. payable quarterly, find the effective rate of interest.
- 10. Calculate the present value of Rs. 5000 received after 5 years, if the discount rate is 10% p.a.
- 11. Calculate the amount of an annuity if payment of Rs. 1000 is made annually for 5 years.
- 12. If you pay Rs.500 each quarter for 4 years and receive interest @8% p.a. find the future value of annuity at the end of 4 years.
- An investment of Rs.600,000 is expected to give returns as follows: Year 1 Rs.50,000, Year 2 Rs.150,000, Year 3 Rs.80,000, Year 4 Rs.20,000.Calculate the average rate of return.
- 14. ABC Ltd has an option of two projects: C and D, with the same initial capital investment of Rs.100,000. The profits for both projects are as follows: 2 Project C: Year 1 Rs.10,000, Year Rs.5,000, 3 Rs.15,000 Year Rs.12,000), Year 2 Rs.11,000, Project D: Year 1 Year 3 Rs.4.000 The estimated resale value of both projects at the end of year 3 is Rs.22,000. Calculate the ARR for each project and advise the firm.
- 15. Mr. A is considering investing Rs. 250,000 in a business. the cost of the capital for the investment is 10%. Following cash flows are expected from the investment;

| Year    | Rs.       |
|---------|-----------|
| 0       | (250,000) |
| 1       | 50,000    |
| 2       | 100,000   |
| 3       | 200,000   |
| a 1 1 1 | TR R 0 1  |

Calculate the IRR for the proposed investment.

16. There is one potential project that a company wishes to appraise with the following details ; An initial investment of Rs. 50,000 is required during the first year The project will last for 4 years and the cash inflows during these four years will be:

Year 1 : Rs.15,000 Year 2: Rs.20,000 Year 3: Rs.25,000 Year 4: Rs.18,000

The company has a cost of capital of 15% and wishes to appraise this project and decide whether to proceed or not, using IRR.

17. An investment of Rs.250,000 is expected to generate the following cash flows in six years:

#### Year Net cash flow

- 1 30,000
- 2 40,000
- 3 60,000
- 4 70,000
- 5 55,000
- 6 45,000

*Required:* Compute payback period of the investment. Should the investment be made if management wants to recover the initial investment in 3 years or less?

18. An investment of Rs.200,000 is expected to generate the following cash flows in six years:

#### Year Net cash flow

- 1 40,000
- 2 50,000
- 3 70,000
- 4 80,000
- 5 65,000
- 6 55,000

*Required:* Compute discounted payback period of the investment, if the interest rate is 7%.

19. Mr. X is considering to invest in a business. The business will Cost Rs. 100,000 to set up and is expected to generate the following yearly net cash flows.

#### Year Net cash flow

- 1 (20,000)
- 2 30,000
- 3 35,000
- 4 40,000
- 5 150,000

The cost of capital is 10%. Calculate discounted payback period.

- 20. X Ltd. issues 12% Debentures of face value Rs. 100 each and realizes Rs. 95 per Debenture. The Debentures are redeemable after 10 years at a premium of 10%. Calculate the cost of debt.
- 21. Y. Ltd. issues 14% preference shares of face value Rs. 100 each Rs. 92 per share. The shares are repayable after 12 years at par. Calculate the cost of capital.
- 22. A company has 10% redeemable preference share which are redeemable at the end of 10<sup>th</sup> year from the date of issue. The underwriting expenses are expected to 2%. Find out the effective cost of preference share capital
- 23. The following figures are taken from the current balance sheet of MK & Co.

Capital Rs. 8,00,000

Share Premium 2,00,000

Reserves 6,00,00

Shareholder's funds 16,00,000

12% irredeemable debentures 4,00,00

An annual ordinary dividend of Rs. 2 per share has just been paid. In the past, ordinary dividends have grown at a rate of 10 per cent per annum and this rate of growth is expected to continue. Annual interest has recently been paid on the debentures. The ordinary shares are currently quoted at Rs. 27.5 and the debentures at 80 percent. Ignore taxation. You are required to estimate the weighted average cost of capital (based on marker values) for MK & Co.

- 24. Equity shares of MJ Ltd. are currently selling at Rs.125 per share. The company expects to pay Rs.15 per share as dividend at the end of the coming year and the estimated growth rate in dividend is 6%. It is expected that the new equity shares can be sold at Rs.123; the company expects to incur Rs.3 per share as flotation cost. Calculate cost of equity.
- 25. From the following data calculate Operating, Financial & Combined Leverage; Selling price per unit Rs.120, variable cost per unit Rs.80, fixed cost Rs.600,000, Interest Rs.200,000, Sales 30,000 units.
- 26. If EBIT is 15,00,000, interest is 150,000, corporate tax is 40%, Calculate degree of financial leverage.
- 27. Explain various types of Working capital with the help of a chart.
- 28. Show various factors affecting working capital requirements with the help of a chart.
- 29. Show various dividend decision Policies with the help of a chart.

- 30. A company has the following facts: Cost of capital (ke) = 0.10Earnings per share (E) = Rs.10Rate of return on investments (r) = 8% Dividend payout ratio: Case A: 50% Case B: 25% Show the effect of the dividend policy on the market price of the shares, using Walters
- 31. Determine the value of shares, given the following data, using Gordon Model:

|                 | Case A | Case <b>E</b> |
|-----------------|--------|---------------|
| D/P Ratio       | 40     | 30            |
| Retention Ratio | 60     | 70            |
| Cost of capital | 17%    | 18%           |
| Rate(r)         | 12%    | 12%           |
| EPS             | Rs.20  | Rs.20         |

Model.

- 32. A company whose capitalization rate is 10% has outstanding shares of 25,000 selling at Rs.100 each. The firm is expecting to pay a dividend of Rs.5 per share at the end of the current financial year. The company's expected net earnings are Rs.250,000 and the new proposed investment requires Rs.500,000. Prove that using MM model, the payment of dividend does not affect the value of the firm.
- 33. Draw a chart explaining types of investments.
- 34. Explain investment process with the help of a diagram.
- 35. Draw a detailed chart showing types of risk in finance.
- 36. A company's 9% bonds are bought at Rs.1000, retained for the holding period of one year and sold for Rs. 1100. Find Holding Period Yield.
- 37. Draw the chart showing Portfolio Investment Process.
- 38. Study the price movement in any stock of Infra Company (of your choice) on NSE.
- 39. Study the price movement in any stock of FMCG Company (of your choice) on BSE.
- 40. Calculate the Expected rate of a portfolio from the following details; Asset A – Rs.30.000 Asset B – Rs.70,000 Expected Returns for Asset A is 13.9% and Asset B is 9.7%.

- 41. Draw a graph scouring Bullish Trend and Bearish trend.
- 42. Draw a Japenese candle stick chart
- 43. Explain Industry life cycle with help of a chart.
- 44. Draw a chart explaining efficient frontier
- 45. Explain calculation and interpretation of relative strength Index (RSI)
- 46. Compute ex-post returns from the following data

|                                     | X ltd | Y ltd |
|-------------------------------------|-------|-------|
| Price of the share at the Beginning | 15    | 15    |
| Price of the share at the End       | 20    | 25    |
| Dividend per share                  | 2     | 1     |

47. From the following information calculate return and risk using excel

| R (%)       | 12  | 10  | 8   | 6   | 12  |
|-------------|-----|-----|-----|-----|-----|
| Probability | 0.2 | 0.1 | 0.3 | 0.2 | 0.2 |
|             |     |     |     |     |     |

48. Reliance ltd has a port folio of four common stocks with the market value and returns calculate risk of the port folio

| Stock | Market value | Returns (%) |
|-------|--------------|-------------|
| А     | 30,000       | 10          |
| В     | 20,000       | 15          |
| С     | 15,000       | 14          |
| D     | 35,00        | 16          |

49. Draw a figure showing indifference curve of the risk averser and risk lover

50. Illustrate graphically how CAPM can be used for assessing whether a security is underpriced, over priced or correctly priced.

\* \* \* \* \*

#### Commerce Lab - Practical Question Bank FACULTY OF COMMERCE, OSMANIA UNIVERSITY

# B.Com (Hons) III Year W.E.F.2015-16 Human Resource Management & Industrial Relations Paper No. 302

Time: 60 Minutes

 Record
 : 10

 Skill Test
 : 20

 Total Marks
 : 30

- 1. Draw a Chart on Objectives of HRM.
- 2. Explain the Structure of HRM Department in an Organization with the help of a diagram.
- 3. Give a note on Careers in HRM with the help of a diagram.
- 4. Draw a diagram on the factors affecting HRP.
- 5. Draw a chart to explain the process of Job Analysis.
- 6. Give the contents of Job Description.
- 7. Give the contents of Job Specification.
- 8. Draw a chart on Uses of Job Analysis.
- 9. Show the factors affecting Recruitment.
- 10. Draw a chart on Recruitment Process.
- 11. Give sources of Recruitment with the help of a diagram.
- 12. Draw a chart on Steps involved in Selection Process.
- 13. Show different types of tests and interviews in recruitment with the help of a diagram.
- 14. Draw a chart on Steps involved in Interview Process.
- 15. Prepare a sample questioner for the purpose of interview.
- 16. Write a reference check letter.
- 17. Draw a chart on stages in Training Process.
- 18. Show different training methods with the help of a diagram.
- 19. Draw a chart showing performance appraisal process.
- 20. Show different methods of performance appraisal.
- 21. Prepare a performance appraisal form.
- 22. Draw the chart showing Job Evaluation Process.
- 23. Show different methods of Job Evaluation.
- 24. Give various wage theories.

- 25. Show factors affecting wage levels.
- 26. Give the Process of HRP.
- 27. State the differences between Job Rotation & Job Enlargement.
- 28. State the differences between Job Enrichment & Job Enlargement.
- 29. Mention any 5 Qualities of HR Manager.
- 30. Show the training programme from any company of your choice.
- 31. Show the selection process followed by any company of your choice.
- 32. Draw the sample of BARS performance appraisal.
- 33. Draw a chart showing Counselling Process.
- 34. State differences between counceling and mentoring.
- 35. Show various components of Employee Remuneration.
- 36. State the steps in career planning.
- 37. Draw a chart on evaluation of training programme.
- 38. State characteristics of Hot Stove Rule.
- 39. Draw the chart showing process of collective bargaining.
- 40. Show various forms of Workers Participation in Management.
- 41. Draw a diagram on grievance handling procedure.
- 42. Show the differences between human resource management and industrial relations in the form of a chart.
- 43. Show the differences between training and development in the form of a chart.
- 44. Present the various types of fringe benefits in the form of a chart.
- 45. Show the functions of trade unions in the form of a chart.
- 46. Show the objectives of industrial relations in the form of a chart.
- 47. Show the Problems of Trade Unions in India.
- 48. Show the factors affecting job design in the form of a chart.
- 49. Present the sources of recruitment in the form of a chart
- 50. Draw chart on factors influencing wage and salary administration

\*\*\*\*\*\*

#### Commerce Lab - Practical Question Bank FACULTY OF COMMERCE, OSMANIA UNIVERSITY

-----

# B.Com (Hons) III Year W.E.F.2015-16 Marketing Management

\_\_\_\_\_

# PAPER NO.301

| Time: 60 Minutes                                                       | Record : 10<br>Skill Test : <u>20</u><br><b>Total Marks : <u>30</u></b> |
|------------------------------------------------------------------------|-------------------------------------------------------------------------|
| 1. Describe the Nature and Scope of Marketing                          |                                                                         |
| 2. Draw the diagram of evaluation of marketing concept                 |                                                                         |
| 3. List out the important objectives of Marketing                      |                                                                         |
| 4. What is Marketing Process and draw the simple model of the marke    | ting process                                                            |
| 5. Draw the diagram of the selling and marketing concepts              |                                                                         |
| 6. Describe the Customer Relationship Groups with a diagram            |                                                                         |
| 7. Draw the diagram of Expanded model of the marketing process         |                                                                         |
| 8. Explain the Marketing Intermediaries in Microenvironment with a d   | liagram                                                                 |
| 9. Draw the diagram of Major Forces in the Company's Macro enviror     | nment.                                                                  |
| 10. Explain the benefits of Marketing Concepts to Individual and Soc   | iety with a diagram                                                     |
| 11. Draw the diagram of "Structure of Flows in a Modern Exchange E     | conomy"                                                                 |
| 12. Explain and draw the diagram of "Holistic Marketing Dimensions"    | "                                                                       |
| 13. What is Product and draw the Five Levels of a Product              |                                                                         |
| 14. Show the Classification of Product through a diagram               |                                                                         |
| 15. define Integrated Marketing, draw the diagram of Four 'P' composed | nents of the Marketing Mix                                              |
| 16. What is consumer behaviour and draw the "Model of Buyer Behav      | viour" diagram                                                          |
| 17. Show the Factors Influencing Consumer Behaviour through a diag     | ram                                                                     |
| 18. Explain and draw the "Maslow's Hierarchy of Needs                  |                                                                         |
| 19. Briefly explain and draw the "Buyer Decision Process"              |                                                                         |
| 20. What is Marketing Segmentation and show the diagram of "Bases      | of Marketing Segmentation"                                              |
| 21. What are the factors required for an Effective Segmentation        |                                                                         |
| 22. Describe the various types of "Marketing Segmentation"             |                                                                         |
| 23. Describe the Product Life-Cycle Strategies                         |                                                                         |
| 24. Draw and describe the diagram of "Product Life-Cycle"              |                                                                         |
| 25. What is Positioning? Draw the Positioning Map" of Large Luxury     | SUVs.                                                                   |
| 26. What is Strategic Marketing draw the Steps in Strategic Planning   |                                                                         |
| 27. Draw and explain "the BCG Growth-Share Matrix"                     |                                                                         |
| 28. Draw and explain the "Elements of Marketing Mix"                   |                                                                         |
| 29. What is "SWOT" Analysis? Explain through a diagram                 |                                                                         |
|                                                                        | 4 .4 1.                                                                 |

30. What are the Major Stages in New-Product Development explain them with diagram

- 31. Show the Factors to Consider when setting Prices through a diagram
- 32. Describe through a diagram Value-Based and Cost-Based Pricing Methods
- 33. Explain in brief New Product Pricing Strategies
- 34. Describe the Pricing Objectives through a diagram
- 35. Explain the Pricing Methods through a diagram
- 36. What is Break-Even Analysis and explain the diagram of Break-Even Chart
- 37. What strategies to be adopted for New-Product Pricing
- 38. Describe the Price Adjustment Strategies in briefly.
- 39. Briefly explain the Product Features
- 40. Explain the diagram of "Three Levels of Product" of your own product
- 41. What is Promotion Mix describe it in brief.
- 42. Draw the diagram of "Elements in the Communication Process" with explanation.
- 43. Explain the "Push versus Pull Promotion Strategy" with a diagram
- 44. Explain the "Major Advertising Decisions" with suitable diagram
- 45. What is Sales Force Management? Give the major steps in "Sales Force Management" with a diagram
- 46. Define Personal Selling and draw the diagram of "Personal Selling Process"
- 47. Explain the major Sales Promotion Tools in Modern Marketing
- 48. Draw the diagram of "Classification of Conventional Marketing Channels"
- 49. Explain the "Forms of Direct Marketing" with a diagram
- 50. Describe with a diagram of "Online Marketing Domains"

\*\*\*\*\*\*

| 201 | Taxation (Direct and Indirect Taxes    |
|-----|----------------------------------------|
| 202 | Corporate Accounting                   |
| 203 | Enterpreneship Development & Business  |
|     | Ethics                                 |
| 204 | Banking Financial Services & insurance |
| 205 | Quantitative Techniques – II           |
| 206 | Auditing and Corporate Governance      |

# B. Com Honours II - Year Structure W.E.F Annual 2014

# Computer Lab - Practical Question Bank FACULTY OF COMMERCE, OSMANIA UNIVERSITY

#### B.Com (All Streams) I Year <u>W.E.F.2008-09</u> FINANCIAL ACCOUNTING

Time: 60 Minutes

Record: 10Skill Test: 20

Total Marks : <u>30</u>

Note: Problems are to be solved by using computers (Excel/Accounting package).

- 1. Create a company with your name with full details enter 10 cash and 5 bank transactions.
- Show the balance sheet of XYZ Company, with the following accounts, under relevant groups with imaginary figures:
   5 Fixed assets a) Land b) Building c) Machinery d) Furniture e) Goodwill
   5 Current assets a) Trade Debtors b) Stock c) Bills Receivable d) Bank e) Cash
   2 Loan accounts a) Loan from Andhra Bank b) Loan from Ramu
   1 Capital account.

# **3.** Assuming your own figures prepare a cash book for the following cash transactions:

- a) Ramu brought in cash towards Capital Rs.25,000.
- b) Deposited into bank Rs.20,000
- c) Purchased goods Rs.3,000
- d) Sale of goods worth Rs.8,000
- e) Paid to Hrithik ( a supplier) Rs.5,000
- f) Received from Mohan ( a customer) Rs.6,000.
- 4. Prepare cash book with bank column for the following bank transactions in Andhra Bank and ascertain Bank balance. Balance at Bank Rs.2.00.000

Paid to Rajesh Rs.10,000 by cheque Paid to Mahesh Babu Rs.25,000 by cheque

Received a cheque from Ragini Rs.38,000

Received from Sneha Rs.50,000 by cheque.

- 5. Give effect to the following discounts in the transactions.
  - a) Purchased goods worth Rs.5,000 less 5% Trade discount.
  - b) Rs.2,646 received from Vijay and allowed discount Rs.54 Cash.
  - c) Rs.5,292 paid to Anand and discount given by him Rs.108.

| 6. | Prepare Trail Balance from t | he information given belo | w:  |
|----|------------------------------|---------------------------|-----|
|    |                              |                           | . D |

| Dr. Rs.  | Cr. Rs.                                    |
|----------|--------------------------------------------|
| 10,000   | -                                          |
| 50,000   | -                                          |
| 1,00,000 | -                                          |
| -        | 1,50,000                                   |
| 5,000    | -                                          |
| -        | 30,000                                     |
| 80,000   | -                                          |
| -        | 65,000                                     |
|          | 10,000<br>50,000<br>1,00,000<br>-<br>5,000 |

| 7.         | Compute Net Profit from the given transact                                           | tions:                                                    |
|------------|--------------------------------------------------------------------------------------|-----------------------------------------------------------|
| <i>'</i> • | Compute Poet Profit from the given transac                                           | Rs.                                                       |
|            | Started business with capital                                                        | 75,000                                                    |
|            | Cash deposited into the SBI                                                          | 10,000                                                    |
|            | Cash purchases                                                                       | 5,000                                                     |
|            | Cash Sales                                                                           | 6,000                                                     |
|            | Paid Rent                                                                            | 600                                                       |
| 8.         | Prepare the trading and Profit and Loss acc                                          | ount and the Balance Sheet.                               |
|            | Opening Balance:                                                                     | Rs.                                                       |
|            | Capital                                                                              | 2,00,000                                                  |
|            | Machinery                                                                            | 1,00,000                                                  |
|            | Cash                                                                                 | 1,00,000                                                  |
|            | Transactions:                                                                        |                                                           |
|            | Purchased good from ANKIT (cash)                                                     | 4,500                                                     |
|            | Sold goods for cash                                                                  | 11,500                                                    |
|            | Sold good to NIKHIL (Credit)                                                         | 17,000                                                    |
|            | Paid Salaries                                                                        | 3,000                                                     |
|            | Selling Expenses                                                                     | 1,500                                                     |
| 9.         | Opening Balance sheet:                                                               | Rs.                                                       |
|            | Capital                                                                              | 2,00,000                                                  |
|            | Furniture                                                                            | 50,000                                                    |
|            | Cash                                                                                 | 50,000                                                    |
|            | Buildings                                                                            | 1,00,000                                                  |
|            | Transactions:                                                                        |                                                           |
|            | Salaries paid                                                                        | 5,000                                                     |
|            | Rent paid                                                                            | 2,000                                                     |
|            | Adjustments:                                                                         |                                                           |
|            | Outstanding rent at the end of the year Rs.5                                         | 00                                                        |
|            | Depreciation on Buildings 10% p.a.                                                   |                                                           |
|            | Pass adjustment entries and finalize the P &                                         | L account and Balance sheet.                              |
| 10.        | Create a company of your own and genera Assume own amounts.                          | ate a Petty cash book with 10 transactions.               |
| 11.        | Create a company of your own and gener<br>with any 10 transactions each, with imagin | rate a sales Register and Purchase register nary figures. |
| 12.        | Prepare the trading and P & L A/C and also                                           | b Balance Sheet:                                          |
|            | Opening Balance                                                                      | Rs.                                                       |
|            | Capital                                                                              | 4,00,000                                                  |
|            | Furniture                                                                            | 1,00,000                                                  |
|            | Cash                                                                                 | 30,000                                                    |
|            | Building                                                                             | 2,00,000                                                  |
|            | Machinery                                                                            | 70,000                                                    |
|            | Transactions:                                                                        |                                                           |
|            | Purchased goods                                                                      | 20,000                                                    |
|            | Sales                                                                                | 40,000                                                    |
|            | Paid rent                                                                            | 1,000                                                     |
|            | Salaries paid                                                                        | 3,000                                                     |
|            | Interest received                                                                    | 2000                                                      |
|            |                                                                                      | 2                                                         |

|    | Opening balance                                                                                                    | sheet                                                                                                    |                                                                                                    |                                         |
|----|----------------------------------------------------------------------------------------------------|----------------------------------------------------------------------------------------------------|----------------------------------------------------------------------------------------------------|-----------------------------------------|
|    | Capital                                                                                                    |                                                                                                    | Rs.6,00,000                                                                                                    |                                         |
|    | Motor car                                                                                                    |                                                                                                    | Rs.2,00,000                                                                                                    |                                         |
|    | Machinery                                                                                                    |                                                                                                    | Rs.1,00,000                                                                                                    |                                         |
|    | S.Debtors                                                                                                    |                                                                                                    | Rs.1,50,000                                                                                                    |                                         |
|    | Cash                                                                                                    |                                                                                                    | Rs.1,50,000                                                                                                    |                                         |
|    | Transactions:                                                                                                    |                                                                                                    | <b>D</b>                                                                                                    |                                         |
|    | Paid wages                                                                                                    |                                                                                                    | Rs. 2,000                                                                                                    |                                         |
|    | Paid salaries                                                                                                    |                                                                                                    | Rs. 3,000                                                                                                    |                                         |
|    | Insurance paid                                                                                                    | 1                                                                                                    | Rs. 500                                                                                                    |                                         |
|    | Commission pa                                                                                                    | d                                                                                                    | Rs. 200                                                                                                    |                                         |
|    | Sales                                                                                                    |                                                                                                    | Rs. 20,000                                                                                                    |                                         |
|    | Purchases                                                                                                    | 1                                                                                                    | Rs. 12,000                                                                                                    |                                         |
|    | Furniture purch                                                                                                    | ased                                                                                                    | Rs. 2,300                                                                                                    |                                         |
|    | Adjustments:                                                                                                    |                                                                                                    | Sthe                                                                                                    |                                         |
|    |                                                                                                    | •                                                                                                    | the year Rs.500                                                                                                    |                                         |
|    | Prepaid Insuran                                                                                                    |                                                                                                    | of the year Rs.100                                                                                                    |                                         |
|    | i iopaid msuran                                                                                                    | CC IX5.100                                                                                                    |                                                                                                    |                                         |
| 4. | Enter the followi                                                                                                    | ng transactions                                                                                                    | by creating relevant accounts an                                                                                                | d groups.                               |
|    | Purchased goods                                                                                                    | -                                                                                                    |                                                                                                    | 0 - 1 - 1 - 1 - 1 - 1 - 1 - 1 - 1 - 1 - |
|    | Purchased goods                                                                                                    |                                                                                                    |                                                                                                    |                                         |
|    | Purchased goods                                                                                                    |                                                                                                    |                                                                                                    |                                         |
|    | Sold goods to Le                                                                                                    |                                                                                                    |                                                                                                    |                                         |
|    | Sold goods to Pra                                                                                                    |                                                                                                    | 0                                                                                                    |                                         |
|    | Sold goods to Pra                                                                                                    |                                                                                                    |                                                                                                    |                                         |
|    | -                                                                                                    |                                                                                                    |                                                                                                    |                                         |
| 5. |                                                                                                    |                                                                                                    | prepare P & L account and B/S                                                                                                   |                                         |
|    | Opening balance                                                                                                    | e sheet                                                                                                    |                                                                                                    |                                         |
|    | Capital                                                                                                    |                                                                                                    | 2,50,00                                                                                                    |                                         |
|    | Building                                                                                                    |                                                                                                    | 2,00,00                                                                                                    |                                         |
|    |                                                                                                    |                                                                                                    | 50,00                                                                                                    | 0                                       |
|    | Cash                                                                                                    |                                                                                                    |                                                                                                    |                                         |
|    | Transactions:                                                                                                    |                                                                                                    |                                                                                                    |                                         |
|    | Transactions:<br>Paid Audit fee F                                                                                                    | ,                                                                                                    | · · · · · · · · · · · · · · · · · · ·                                                                                           |                                         |
|    | Transactions:<br>Paid Audit fee F<br>Paid General Ex                                                                                                    | p. Rs.1,000, Ad                                                                                                    | vertisement Rs.1,000                                                                                                    |                                         |
|    | Transactions:<br>Paid Audit fee F<br>Paid General Ex<br>Paid postage Rs                                                                                                    | p. Rs.1,000, Ad<br>.500, Printing R                                                                                                    | s.100, Rent Rs.500.                                                                                                    |                                         |
|    | Transactions:<br>Paid Audit fee F<br>Paid General Ex<br>Paid postage Rs<br>Sales Rs.60,00                                                                                                    | p. Rs.1,000, Ad<br>.500, Printing R                                                                                                    | s.100, Rent Rs.500.                                                                                                    |                                         |
|    | Transactions:<br>Paid Audit fee F<br>Paid General Ex<br>Paid postage Rs<br>Sales Rs.60,00<br>Adjustments:                                                                                                    | p. Rs.1,000, Ad<br>.500, Printing R<br>0. Purchases Rs                                                                                                    | s.100, Rent Rs.500.<br>s.21,000.                                                                                                |                                         |
|    | Transactions:<br>Paid Audit fee F<br>Paid General Ex<br>Paid postage Rs<br>Sales Rs.60,00<br>Adjustments:                                                                                                    | p. Rs.1,000, Ad<br>.500, Printing R<br>0. Purchases Rs                                                                                                    | s.100, Rent Rs.500.                                                                                                    |                                         |
| 6. | Transactions:<br>Paid Audit fee F<br>Paid General Ex<br>Paid postage Rs<br>Sales Rs.60,00<br>Adjustments:<br>Outstanding ren                                                                                                    | p. Rs.1,000, Ad<br>.500, Printing R<br>0. Purchases Rs<br>t Rs.200, Depre                                                                                             | s.100, Rent Rs.500.<br>s.21,000.<br>ciation on Building 10%.                                                                    |                                         |
| 6. | Transactions:<br>Paid Audit fee F<br>Paid General Ex<br>Paid postage Rs<br>Sales Rs.60,00<br>Adjustments:<br>Outstanding ren                                                                                                    | p. Rs.1,000, Ad<br>.500, Printing R<br>0. Purchases Rs<br>t Rs.200, Depre-<br>ation given below                                                                       | s.100, Rent Rs.500.<br>s.21,000.<br>ciation on Building 10%.<br>w prepare P & L account & B/S                                   |                                         |
| 6. | Transactions:<br>Paid Audit fee F<br>Paid General Ex<br>Paid postage Rs<br>Sales Rs.60,00<br>Adjustments:<br>Outstanding ren                                                                                                    | p. Rs.1,000, Ad<br>.500, Printing R<br>0. Purchases Rs<br>t Rs.200, Depre-<br>ation given belov<br>70,000                                                             | s.100, Rent Rs.500.<br>s.21,000.<br>ciation on Building 10%.                                                                    | 6,00,000                                |
| 6. | Transactions:<br>Paid Audit fee F<br>Paid General Ex<br>Paid postage Rs<br>Sales Rs.60,00<br>Adjustments:<br>Outstanding ren<br>From the informa<br>Salaries<br>Rent                                                                              | p. Rs.1,000, Ad<br>.500, Printing R<br>0. Purchases Rs<br>t Rs.200, Depre-<br>ation given belov<br>70,000<br>30,000                                                   | s.100, Rent Rs.500.<br>s.21,000.<br>ciation on Building 10%.<br>w prepare P & L account & B/S<br>Capital                        | 6,00,000<br>10,000                      |
| 6. | Transactions:<br>Paid Audit fee F<br>Paid General Ex<br>Paid postage Rs<br>Sales Rs.60,00<br>Adjustments:<br>Outstanding ren<br>From the informa<br>Salaries                                                                                      | p. Rs.1,000, Ad<br>.500, Printing R<br>0. Purchases Rs<br>t Rs.200, Depre-<br>ation given belov<br>70,000<br>30,000<br>5,000                                          | s.100, Rent Rs.500.<br>s.21,000.<br>ciation on Building 10%.<br>w prepare P & L account & B/S<br>Capital<br>Commission received | 6,00,000                                |
| 6. | Transactions:<br>Paid Audit fee F<br>Paid General Ex<br>Paid postage Rs<br>Sales Rs.60,00<br>Adjustments:<br>Outstanding ren<br>From the informa<br>Salaries<br>Rent<br>Stationary<br>Cash                                                        | p. Rs.1,000, Ad<br>.500, Printing R<br>0. Purchases Rs<br>t Rs.200, Depre-<br>ation given belov<br>70,000<br>30,000<br>5,000<br>45,000                                | s.100, Rent Rs.500.<br>s.21,000.<br>ciation on Building 10%.<br>w prepare P & L account & B/S<br>Capital<br>Commission received | 6,00,000<br>10,000                      |
| 6. | Transactions:<br>Paid Audit fee F<br>Paid General Ex<br>Paid postage Rs<br>Sales Rs.60,00<br>Adjustments:<br>Outstanding ren<br>From the informa<br>Salaries<br>Rent<br>Stationary                                                                | p. Rs.1,000, Ad<br>.500, Printing R<br>0. Purchases Rs<br>t Rs.200, Depre-<br>ation given belov<br>70,000<br>30,000<br>5,000                                          | s.100, Rent Rs.500.<br>s.21,000.<br>ciation on Building 10%.<br>w prepare P & L account & B/S<br>Capital<br>Commission received | 6,00,000<br>10,000                      |
| 6. | Transactions:<br>Paid Audit fee F<br>Paid General Ex<br>Paid postage Rs<br>Sales Rs.60,00<br>Adjustments:<br>Outstanding ren<br>From the informa<br>Salaries<br>Rent<br>Stationary<br>Cash<br>Furniture                                           | p. Rs.1,000, Ad<br>.500, Printing R<br>0. Purchases Rs<br>t Rs.200, Depre-<br>ation given belov<br>70,000<br>30,000<br>5,000<br>45,000<br>4,60,000                    | s.100, Rent Rs.500.<br>s.21,000.<br>ciation on Building 10%.<br>w prepare P & L account & B/S<br>Capital<br>Commission received | 6,00,000<br>10,000                      |
| 6. | Transactions:<br>Paid Audit fee F<br>Paid General Ex<br>Paid postage Rs<br>Sales Rs.60,00<br>Adjustments:<br>Outstanding ren<br>From the informa<br>Salaries<br>Rent<br>Stationary<br>Cash<br>Furniture<br>Purchases                              | p. Rs.1,000, Ad<br>.500, Printing R<br>0. Purchases Rs<br>t Rs.200, Depre-<br>ation given belov<br>70,000<br>30,000<br>5,000<br>45,000<br>4,60,000<br>84,000          | s.100, Rent Rs.500.<br>s.21,000.<br>ciation on Building 10%.<br>w prepare P & L account & B/S<br>Capital<br>Commission received | 6,00,000<br>10,000                      |
| б. | Transactions:<br>Paid Audit fee F<br>Paid General Ex<br>Paid postage Rs<br>Sales Rs.60,00<br>Adjustments:<br>Outstanding ren<br>From the informa<br>Salaries<br>Rent<br>Stationary<br>Cash<br>Furniture<br>Purchases<br>Machinery<br>Adjustments: | p. Rs.1,000, Ad<br>500, Printing R<br>0. Purchases Rs<br>t Rs.200, Depre-<br>ation given belov<br>70,000<br>30,000<br>5,000<br>45,000<br>4,60,000<br>84,000<br>81,000 | s.100, Rent Rs.500.<br>s.21,000.<br>ciation on Building 10%.<br>w prepare P & L account & B/S<br>Capital<br>Commission received | 6,00,000<br>10,000<br>1,65,000          |

| 17. | Enter the following transactions in books of Bajaj.<br>Goods purchased from Prem Rs.30,000.<br>Cash paid to Prem Rs.29,500 and discount allowed<br>Goods Sold to Mukthi Rs.40,000.<br>Cash received from Mukthi Rs.39,000 allowed her                                                                                                    | d by him Rs.500.                                                                                   |
|-----|----------------------------------------------------------------------------------------------------|----------------------------------------------------------------------------------------------------|
| 18. | Compute Net Profit from the following data:<br>Capital Introduced<br>Cash purchases<br>Cash sales<br>Paid rent<br>Paid salaries<br>Received interest<br>Paid legal expenses<br>Paid Rates & taxes<br>Paid General expenses<br>Closing stock                                                                                                    | Rs.<br>4,00,000<br>50,000<br>1,00,000<br>5,000<br>10,000<br>2,000<br>1,000<br>500<br>400<br>12,000 |
| 19. | Mr.Sudhir started business with cash Rs.3,00,000:<br>Purchased 20 CTV's @10,000 each for cash.<br>Paid carriage on purchase Rs.2000<br>Sold 10 CTV's @12,000 each for cash<br>Sold 10 CTV's @12,000 each to Shyam.<br>Paid salaries Rs.2,000 and Rent Rs.1,000<br>Prepare P & L A/c.                                                                                                    |                                                                                                    |
| 20. | Prepare Trading and P & L A/c and also Balance s<br>Manisha started business with cash Rs.5,00,000<br>Purchased 15 colour TVs @15,000 each for cash<br>Paid carriage on purchase Rs.2000<br>Sold 10 CTVs @20,000 each for cash<br>Sold 3 CTVs @20,000 each to Mr.Raju on credit p<br>Closing stock valued at Rs.30,000.                                                                                                    |                                                                                                    |
| 21. | Prepare Trading and P & L a/c and Balance sheet.<br>Sunitha started business with Rs.5,00,000.<br>Purchased furniture worth Rs.20,000.<br>Purchased computer worth Rs.10,000 for business<br>Purchased 10 Printers @ Rs.5,000 each from TVS<br>Purchased 10 computers @20,000 each for cash.<br>Sold 10 Printer @6,000 each for cash .<br>Sold 10 computers @25,000 each to Sunil.<br>Paid cash to TVS Ltd. Rs.50,000.<br>Received cash from Sunil Rs.2,50,000.<br>Paid salaries Rs.1,000 and Rent Rs.1,500 | use.                                                                                               |
| 22. | Mr.Kartik started business with Rs.3,00,000; Purc<br>for cash; Purchased 10 colour TVs @15,000 c<br>@18,000 each for cash; Paid salaries Rs1,000<br>Rs.27,000.<br>Prepare Trading & P & L a/c.                                                                                                    | each from Manoj; Sold 18 CTVs                                                                      |

- 23. Enter the following transactions and generate a sales register. Sold goods to Birla Traders Rs.2,000
  Sold goods to Kamlesh & Sons Rs.2,000
  Malik & Bros bought from us Rs.2,000
  Sold on credit to Birla Traders Rs.6,500
  Goods sold to little Roses Ltd. Rs.5,600.
- 24. Enter the following transaction and generate a purchases register.
  - i. Purchased goods from Gupta Rs.10,000
  - ii. Purchased goods from Vijay Rs.5,000
  - iii. Purchased goods from Gopi Rs.2,000
  - iv. Purchased goods from Ram Rs.5,000
  - v. Purchased goods from Shashi Rs.20,000
  - vi. Purchased furniture on credit from Godrej Ltd., Rs.12,000
  - vii. Purchase of goods for cash Rs.3,000
- **25.** Prepare a Bank Reconciliation Statement of Mr.Nagesh as on 31<sup>st</sup> March,2009.
  - a) Bank balance as per pass book (Bank book) Rs.26,000.
  - b) Cheques deposited into bankRs.21,000of which cheques worth Rs.10,000 collected by bank up to 31<sup>st</sup> March.
  - c) Cheques issued but not presented for payment till 31<sup>st</sup> march 2009 Rs.12,000.
  - d) Bank charges Rs.500 debited in pass book only.
  - e) Interest and dividend collected by bank Rs.6,500. Insurance premium paid by bank as per standing instructionsRs.2,800 not recorded in cash book.
- **26.** Create a company with full details. Enter the following transactions.

| a. | Priyanka started Business with | Rs. 1 | ,00,000 |
|----|--------------------------------|-------|---------|
| b. | Opened account with bank       | Rs.   | 20,000  |
| c. | Bought Furniture by Cheque     | Rs.   | 3,000   |
| d. | Paid office rent               | Rs.   | 600     |
| e. | Cash Purchases                 | Rs.   | 15,000  |
| f. | Cash Sales                     | Rs.   | 4,000   |

- 27. Assuming your own figures, prepare a cash book for the following cash transactions: a. Ramu's introduced Rs.25,000 into business
  - b. Deposited into the bank Rs.20,000
  - c. Purchased goods Rs.3,000
  - d. Sold good worth Rs.5,000
  - e. Paid to Somu Rs.3,000
- 28. Prepare a Bank book for the following Bank transactions and ascertain Balance.
  - a. Balance at Bank Rs.2,00,000
  - b. Paid to Rajkumar Rs.25,000 by Cheque
  - c. Received a Cheque from Rajni Rs.25,000
  - d. Paid Ramakanth by Cheque Rs.10,000
  - e. Received from Sneha Rs.8,000 by Cheque
  - f. Cheque received from Rajini dishonoured.
- **29.** Edit the following transactions:
  - i. Bought goods worth Rs.5,550, alter it to Rs.7,000

- ii. Sold Goods to Rama Rs.5,000 alter it to Rs.3,000
- iii. Cash received from Ram Rs.1,000 alter it to Krishna
- iv. Paid cash to Uday Rs.1,000, alter to bank.

| 30. | Show the trail balance given below | W.        |           |
|-----|------------------------------------|-----------|-----------|
|     | Name of the Account                | Dr. (Rs.) | Cr. (Rs.) |
|     | Capital                            |           | 5,00,000  |
|     | S.Creditors                        |           | 50,000    |
|     | Bank Loan                          |           | 50,000    |
|     | Buildings                          | 4,00,000  |           |
|     | S.Debtors                          | 1,00,000  |           |
|     | Motor car                          | 1,00,000  |           |
|     |                                    |           |           |

- **31.** Create a Company / firm with your own name full details. Enter 15 cash transactions and 1 Bank Transactions.
- **32.** Create a company with your name with details company address PAN no. Registration no and save it. Enter 5 Bank transactions and show Bank book
- **33.** Enter the following transactions.
  - a) Purchase of furniture for 3,000 included in purchases.
  - b) Salary paid to Mr. X Rs.2,000 debited to his personal account.
  - c) Sale of plant Rs.1,500 credited to sales account.
  - d) Bad debts recovered Rs.800 credited to the personal a/c of Mr. Ramu.
- 34. Prepare a Bankbook for the following transactions.
  - i. Balance at Andhra Bank Rs.1,50,000.
  - ii. Paid to Rama Rs.50,000 by Cheque.
  - iii. Paid to ABC Rs.15,000 by Cheque.
  - iv. Cash withdrawn by Cheque Rs10,000 for office use.
  - v. Deposited a Cheque from X for Rs.5,900 and Cash Rs.500.
- **35.** Create a company with full details. Enter the following transactions.

| Rs.3 | 5,00,000                 |
|------|--------------------------|
| Rs.  | 20,000                   |
| Rs.  | 3,000                    |
| Rs.  | 500                      |
| Rs.  | 15,000                   |
| Rs.  | 5,000                    |
|      | Rs.<br>Rs.<br>Rs.<br>Rs. |

- **36.** Assuming you own figures, prepare a cash book for the following cash transactions:
  - i. Raju introduced into business Rs.45,000
  - ii. Deposited into the bank Rs.40,000
  - iii. Purchased goods Rs.4,000
  - iv. Sold Goods worth Rs.4,000
  - v. Paid to Somu Rs.23,000
- **37.** Edit the following transactions
  - a. Bought goods worth Rs.5,500, alter it to Rs.10,000
  - b. Sold Goods to Madhu Rs.5,000 alter into Rs.7,000
  - c. Cash received from Venkat Rs.1,000 later it to Ramana
  - d. Paid cash to Vasu Rs1,000, alter to bank.

| 38. | Show the trail balance given below: |           |           |
|-----|-------------------------------------|-----------|-----------|
|     | Name of the Account                 | Dr. (Rs.) | Cr. (Rs.) |
|     | Furniture                           | 1,30,000  |           |
|     | Plant                               | 5,00,000  |           |
|     | Bank                                | 3,00,000  |           |
|     | Buildings                           | 8,00,000  |           |
|     | Capital                             |           | 10,00,000 |
|     | Bills Payable                       |           | 7,00,000  |
|     | Outstanding salaries                |           | 30,000    |

- **39.** Create a company with your name with details company address PAN no., Registration no. and save it. Enter 5 Bank Transactions and show Bank book.
- **40.** Show the balance sheet of Kalyani & Co. with the following accounts under relevant groups: Assume your own figures.
  - i. 3 Current Liabilities and 2 long term liabilities.
  - ii. 5 Current Assets and 3 Fixed Assets.
  - iii. 1 Capital account.
  - iv. 1. Drawing account.
- 41. Prepare a Bank book for the following transactions.
  - a) Balance at Andhra Bank Rs.1,50,000
  - b) Paid to Rama Rs.50,000 by Cheque
  - c) Paid ABC Rs.25,000 by cheque
  - d) Cash withdrawn by cheque Rs.20,000 for office use
  - e) Deposited a cheque from X for Rs.5,900 and Cash Rs.500.
- **42.** Create a Company with your name full details. Enter 20 cash and 15 Bank transactions and display the Bank book.
- 43. Show the Balance sheet of XYZ company, with following accounts:
  5 Fixed assets
  5 Current assets
  1 Loan account
  1 Capital account
  under relevant groups with imaginary figures.

#### **44.** Give effect to the following discounts in the transactions.

- a) Purchased goods worth Rs.5,000 less 5% discount
- b) \b) Rs.2,646 received from Vijay and allowed discount Rs.54;
- c) Cash Rs.5,292 paid to Anand and Discount given by him Rs.108.
- **45.** Show the Trail Balance give below:

| Name of the Account | Dr.      | Cr.      |
|---------------------|----------|----------|
| Furniture           | 10,000   |          |
| Machinery           | 50,000   |          |
| Buildings           | 1,00,000 |          |
| Capital             |          | 1,50,000 |
| Cash                | 5,000    |          |
| Bills Payable       |          | 15,000   |
|                     |          |          |

Create a company of your own generate a sales register and purchase register with 10 46. transactions cash. Assume your own amounts.

| 47. | Opening Balance sheet<br>Capital<br>Motor car<br>Machinery<br>S.Debtors<br>Cash<br>Transactions:<br>Purchases Rs. 28,000<br>Sales Rs.49,000                                                                               | 6,00,000<br>2,00,000<br>1,00,000<br>50,000<br>1,50,000                                   |
|-----|----------------------------------------------------------------------------------------------------|------------------------------------------------------------------------------------------|
|     | Paid Wages Rs,2,000<br>Paid salaries<br>Insurance paid<br>Commission paid<br>Adjustments:<br>Outstanding wages at the end of the year Rs                                                                                  |                                                                                          |
|     | Outstanding salaries at the end of the year F<br>Prepaid insurance Rs.100 Closing Stock Rs                                                                                                    |                                                                                          |
| 48. | Enter the following balance and create B/S:ParticularsDr. (RCash in hand1,00,0B/R10,0S.Debtors40,0Patents20,0Plant30,0                                                                                                    | 000<br>000<br>000<br>000                                                                 |
|     | S.Creditors<br>B/R<br>Capital                                                                                                    | 50,000<br>50,000<br>1,00,000                                                             |
| 49. | Compute Net Profit from the following data:<br>Capital Introduced<br>Cash purchases<br>Cash sales<br>Paid rent<br>Paid salaries<br>Received interest<br>Paid legal expense<br>Paid Rates & Taxes<br>Paid General Expenses | Rs.<br>4,00,000<br>50,000<br>1,00,000<br>5,000<br>10,000<br>2,000<br>1,000<br>500<br>400 |

- Edit the following transactions: 50.

  - a) Bought goods worth Rs.5,550, alter it to Rs.7,000b) Sold Goods to Rama Rs.5,000 alter it to Rs.3,000
  - c) Cash received from Ram Rs.1,000 alter it to Krishna
  - d) Paid cash to Uday Rs.1,000, alter to bank.

\*\*\*\*

# **Commerce Lab - Practical Question Bank FACULTY OF COMMERCE, OSMANIA UNIVERSITY**

#### B.Com (General & Computers) I Year <u>W.E.F.2010-11</u>

# **BUSINESS ECONOMICS**

| Time: 60 Minute | 5 |       |      |   | Record      | : 10        |
|-----------------|---|-------|------|---|-------------|-------------|
|                 |   |       |      |   | Skill Test  | : <u>20</u> |
|                 |   |       |      |   | Total Marks | : <u>30</u> |
|                 | 0 | <br>- | 13.6 | - |             |             |

1 Prepare charts for the Micro Economics and Macro Economics.

2 Prepare charts for the Positive and Normative study.

**3** Prepare charts for the Inductive and Deductive approaches.

4 Prepare charts for the Cardinal and Ordinal utility.

5 Prepare charts for the Economic and Non- Economic Activities.

6 Find out the Marginal utility, with the help of following information:

| No. of Apples | Total utility | Marginal utility |
|---------------|---------------|------------------|
| 1             | 10            |                  |
| 2             | 18            |                  |
| 3             | 23            |                  |
| 4             | 24            |                  |
| 5             | 24            |                  |
| 6             | 22            |                  |

7 Find the following information, find out total utility:

| No. of Oranges | Total utility | Marginal utility |
|----------------|---------------|------------------|
| 1              | -             | 40               |
| 2              |               | 35               |
| 3              |               | 20               |
| 4              |               | 10               |
| 5              |               | -0-              |
| 6              |               | -10              |
| 7              |               | -20              |

# 8 With the help of following information, draw Total utility curve:

| No. of units | Total utility | Marginal utility |
|--------------|---------------|------------------|
| 1            | 20            | 20               |
| 2            | 38            | 18               |
| 3            | 53            | 15               |
| 4            | 64            | 11               |
| 5            | 70            | 6                |
| 6            | 70            | 0                |
| 7            | 62            | -8               |
| 8            | 46            | -16              |

# 9 With the help of following information draw marginal utility curve.

| No. of units | Total utility | Marginal utility |
|--------------|---------------|------------------|
| 1            | 10            | 10               |
| 2            | 18            | 8                |
| 3            | 23            | 5                |
| 4            | 25            | 2                |
| 5            | 25            | 0                |
| 6            | 22            | -3               |

| <b>10</b> Prepare market demand schedule with the help of following information: | 10 | Prepare market | demand | schedule | with the | e help of | following | information: |
|----------------------------------------------------------------------------------|----|----------------|--------|----------|----------|-----------|-----------|--------------|
|----------------------------------------------------------------------------------|----|----------------|--------|----------|----------|-----------|-----------|--------------|

| Price of 'x' commodity | Quantity dem   | and of | 'x' commodity |
|------------------------|----------------|--------|---------------|
|                        | by Different c | onsum  | er Market     |
|                        | А              | В      | С             |
| 10                     | 5              | 1      | 0             |
| 8                      | 7              | 2      | 1             |
| 6                      | 10             | 4      | 2             |
| 4                      | 13             | 7      | 3             |
| 2                      | 17             | 10     | 4             |

11 Draw demand curve with the help of following demand schedule:

| Price | Qd |
|-------|----|
| 1     | 50 |
| 2     | 40 |
| 3     | 30 |
| 4     | 20 |
| 5     | 10 |

12 From the following information calculate Elasticity of demand:

| Price of Apples          | Quantity demanded       |
|--------------------------|-------------------------|
| Rs. 20 (P <sub>1</sub> ) | $100 \text{ kgs} (Q_1)$ |
| Rs. 21 (P <sub>2</sub> ) | 96 kgs ( $Q_2$ )        |

**13** Fixed out the consumer's Surplus

| Price Prepared to pay for colour TV | = Rs 12,000/-  |
|-------------------------------------|----------------|
| Actual price paid                   | = Rs. 10,000/- |

14 Calculate the consumers surplus based on the Marginal utility table given below, where the cost of each commodity is Rs.10/-

| No. of units | MU  | Price (Rs) | Consumer's surplus |
|--------------|-----|------------|--------------------|
| 1            | 100 | 10         |                    |
| 2            | 80  | 10         |                    |
| 3            | 60  | 10         |                    |
| 4            | 40  | 10         |                    |
| 5            | 20  | 10         |                    |
| 6            | 10  | 10         |                    |

15 Prepare chart for distinguishing between Market demand and individual demand.

16 Draw a Demand curve for an inferior good.

17 Draw a Demand curve for a superior commodity.

18 Draw a Demand curve, when two goods are substitutes.

19 Draw a Demand curve, when two goods are complimentary.

20 Show increase and decrease in demand with the help of graph.

**21** Show Extension and contraction in demand with the help of graph.

22 Draw supply curve with the help of following schedule

| Price | Quantity supplied |
|-------|-------------------|
| (Rs)  | (kgs)             |
| 20    | 100               |
| 30    | 120               |
| 40    | 135               |
| 50    | 145               |

23 Prepare charts for Short run cost curves.

24 Prepare charts for Revenue curves.

- **25** Prepare charts for Economics of Scale.
- 26 Prepare charts for short-run and long-run total and average costs.

**27** Complete the following table:

| Out put | TFC | TVC | TC |
|---------|-----|-----|----|
| 1       | 120 | 50  |    |
| 2       | 120 | 90  |    |
| 3       | 120 | 120 |    |
| 4       | 120 | 160 |    |
|         |     |     |    |

28 Calculate AC (Average cost) with the help of following information

| Out put | TC | AC | MC |
|---------|----|----|----|
| 1       | 20 |    | 20 |
| 2       | 26 |    | 16 |
| 3       | 34 |    | 8  |
| 4       | 44 |    | 10 |

**29** Complete the following table

| Out put | Total cost | Average cost | Marginal cost |
|---------|------------|--------------|---------------|
| 1       | 10         | 10           |               |
| 2       | 18         | 9            |               |
| 3       | 24         | 8            |               |
| 4       | 28         | 7            |               |
| 5       | 35         | 7            |               |

**30** Calculate Total revenue, with the help of following information.

| Units | Price |
|-------|-------|
| 1     | 15    |
| 2     | 14    |
| 3     | 13    |
| 4     | 12    |
| 5     | 11    |
| 6     | 10    |
| 7     | 9     |

31 Find out Marginal Revenue and average revenue with the help of following information

TR

| Units | Price | TR | AR | MR |
|-------|-------|----|----|----|
| 1     | 10    | 10 |    |    |
| 2     | 9     | 18 |    |    |
| 3     | 8     | 24 |    |    |
| 4     | 7     | 28 |    |    |
| 5     | 6     | 30 |    |    |
|       |       |    |    |    |

**32** Draw TFC curve with the help of following table:

| TFC |
|-----|
| 130 |
| 130 |
| 130 |
| 130 |
| 130 |
| 130 |
| 130 |
| 130 |
|     |

**33** Complete the following table:

| Labour<br>(Variable factor) | Total Product | Average Product (AP) | Marginal<br>Product (MP0) |
|-----------------------------|---------------|----------------------|---------------------------|
|                             | 10            | 10                   |                           |
| 2                           | 24            | 10                   |                           |
| 3                           | 36            | 12                   |                           |
| 4                           | 48            | 12                   |                           |
| 5                           | 58            | 11.6                 |                           |
| 6                           | 66            | 11.0                 |                           |
| 0                           | 00            | 11                   |                           |

34 Draw an imaginary long run Average cost curve

**35** Complete the following table

| Ou | t put | TFC | TVE | TC  | AFC | AVC | AC  | MC |
|----|-------|-----|-----|-----|-----|-----|-----|----|
| 1  |       | 20  | 10  | 30  | 20  |     | 30  |    |
| 2  | 20    | 18  | 38  | 38  | 9   | 38  | 8.0 |    |
| 3  | 20    | 24  | 44  |     | 8   | 44  | 6.0 |    |
| 4  | 20    | 30  | 50  | 5.0 |     | 50  | 6.0 |    |

36 Prepare chart for distinguishing between perfect completion and monopoly completion.

37 Prepare chart for distinguishing between monopoly, monopolistic, and oligopoly completion.

38 Draw an imaginary kinked demand curve

**39** Balance of Payments and Balance of Trade.

**40** Prepare chart for Organisation of W.T.O

41 Prepare chart for distinguishing Balance of Payments and Balance of Trade.

42 Prepare chart for distinguishing between Socialism, Capitalism and Mixed Economy.

**43** Prepare any Hypothetical Balance of Payments.

44 Draw a chart for trade cycles.

45 Prepare chart for distinguishing between Liberalization, Privatization and Globalization.

46 Fixed out NNP

| GNP          | = 2000  cr |
|--------------|------------|
| Depreciation | = 500  cr  |

47 Estimate Per-capital income with the help of following information

National income = 1000 cr. Population of the country = 90 cr.

48 Calculate National income at factor cost, using the following data

 $\begin{array}{ll} \text{NNP} &= 2000 \text{ cr} \\ \text{Indirect Taxes} &= 80 \text{ cr} \\ \text{Subsidies} &= 40 \text{ cr}. \end{array}$ 

**49** Calculate disposable income, using following information

| Personal | income | $= 50 \mathrm{cr}$ |
|----------|--------|--------------------|
| Personal | Taxes  | = 10.5  cr         |

**50** Calculate personal income, using following information

| Disposable | e income | = | 40 cr |
|------------|----------|---|-------|
| Personal   | Taxes    | = | 10 cr |

\*\*\*\*

#### **Commerce Lab - Practical Question Bank FACULTY OF COMMERCE, OSMANIA UNIVERSITY**

#### B.Com (All Streams) I Year W.E.F.2008-09

#### **BUSINESS ORGANIZATION AND MANAGEMENT**

Time: 60 Minutes

| Record      | : | 10 |
|-------------|---|----|
| Skill Test  | : | 20 |
| Total Marks | : | 30 |

- **1.** Present the important features of business transactions in the form of a poster.
- 2. Prepare a Chart showing difference between business, profession and employment.
- **3.** Prepare a Chart showing classification of industries
- 4. Prepare a chart of trade showing various branches of trade.
- 5. Prepare a chart of commerce showing its branches.
- 6. Prepare a Chart showing difference between trade, industry, commerce.
- 7. Draw a table showing the hindrances in distribution of goods and the elements which overcome these hindrances.
- 8. Exhibit important objectives of business through a chart.
- 9. Present the important characters for a businessman to be successful.
- 10. Draft a note of two pages on management of Reliance group of industries.
- 11. Draft a note of two pages on management of Unilever (Hindustan) Limited.
- 12. Draft a note of two pages on management of Dr.Reddy laboratories Ltd.
- 13. Draft a note of two pages on management of Mahidra Satyam Limited.
- 14. Draft a note of two pages on management of any motor cycle dealer nearby your place.
- **15**. Write a note of two pages on the management of a famous provision store nearby your area.
- **16**. Write a note of two pages on the management of a famous hotel / restaurant nearby your area.
- 17. Prepare a chart showing the classification of business organizations.
- 18. Present the important features of a sole proprietorship business through a poster.
- 19. Present the important features of a partnership business through a poster.
- 20. Show the classification of partners in a partnership firm.
- **21**. Obtain a model partnership deed of any existing firm or from text book and make a note of important contents in it.
- **22**. Draft a partnership deed in which 3 partners take part with imaginary details not exceeding three pages.
- 23. Prepare a chart showing the stages in incorporation of a company.
- **24**. Present the names of various documents used in the process of incorporation of a company.
- **25**. Obtain a copy of Memorandum of Association of a company and make a note of important contents from it.
- **26**. Obtain a copy of Articles of Association of a company and make a note of important contents from it.

- **27**. Obtain a copy of Prospectus issued by a company and make a note of important contents from it.
- **28**. Present the features of a company in the form of a chart.
- 29. Prepare a poster showing classification of companies based on incorporation.
- **30.** Prepare a chart showing the any ten important differences between a public and private company.
- **31.** Browse the website relating to Registrar of Companies and make a note of important elements not exceeding two pages.
- **32.** Present the sources of Long term capital for a business organization through a chart.
- **33.** Present the sources of Working capital for a business organization through a chart.
- **34.** Exhibit the important functions of management in the form of a chart.
- **35.** Highlight the principles of management of Henry Fayol through a diagram.
- **36.** Present important features a manager should possess to be successful.
- **37.** Draft a note on managerial features of an individual known to you.
- **38.** Prepare a Chart showing steps in planning.
- **39.** Prepare a Chart showing types of plans.
- **40.** Prepare an organization chart for a functional organization.
- 41. Present a diagram showing the relationship between management and administration.
- **42.** Prepare a diagram showing different levels of management.
- 43. Prepare organization chart for your college.
- 44. Prepare a feasibility report for starting of a canteen at your college.
- **45.** Prepare a feasibility report for starting of an internet centre in your locality.
- 46. Draft a note on favorable and adverse features in you for starting a business
- 47. Draw a table differentiating leadership from management.
- **48.** Exhibit elements of Taylor's Scientific Management through a poster.
- **49.** Draw a diagram showing the decision making process.
- **50.** Draw a diagram containing the steps in delegation of authority.

\*\*\*\*\*

## Computer Lab - Practical Question Bank FACULTY OF COMMERCE, OSMANIA UNIVERSITY

## B.Com (All Streams) I Year <u>W.E.F.2008-09</u>

#### FUNDAMENTALS OF INFORMATION TECHNOLOGY

| Time: 60 Minutes | Record<br>Skill Test |             |
|------------------|----------------------|-------------|
|                  | Total Marks          | : <u>30</u> |
| MS POWERPOINT:   |                      |             |

# 1. Create 6 Slides using different slide layouts - describing about your College.

- 2. Create 4 Slides on annual day of your college and perform the following:
- Give Header and Footer
- Give Background Color
- Insert Picture from Clip Art
- Insert Slide Numbers
- 3. Create 5 Slides on "Importance of Computers" and apply Design Templates
- 4. Create 5 Slides on "No Smoking" and apply different Slide Transitions for all the slides.

**5.** Create 5 Slides on "Polio immunization" and execute the following by using Action Buttons for all the slides to link them

- Link first slide with the third
- Link second slide with fifth
- Link third slide with fourth

6. Create 4 Slides on "Traffic Rules" and apply different Custom Animation Schemes

7. Create 5 Slides on "Syllabus structure" using different slide layouts and show only 3 slides (without using Delete option)

8. Create 3 Slides on "Plant tress and protect Nature" and each slide should have a Comment.

**9.** Create two files on "Clean & Green" and "No Smoking" in MS PowerPoint and hyperlink them with each other.

**10.** Create 2 Slides on "Traffic Rules" and on "Avoid Cell Phone Driving" duplicate the first slide four times and delete one of the Duplicated slide.

**11.** Create 5 slides on "Students are future citizens of our country" using different Formatting options and show them in Slide Sorter View.

#### MS WORD:

12. Using Mail Merge, write a letter inviting 5 friends to your Birthday Party.

**13.** Type the following matter

Features of Computers (underline, caps, bold, font size=18) Accuracy Speed Efficiency Multi-tasking

Give numbers to the above features and Background as Pink

14. Create a Macro Program with your own data and run it.

15. Create a document and insert Page Numbers, Date and Time and a Picture.

16. "Indian Economy is growing faster" – type it and insert a comment for the word "Economy".

**17.** Create a document and give 5 Footnotes.

18. Create files on "Leave Letter" and "Love Letter" and apply different Themes.

**19.** Create a Table containing student's marks and sort in ascending order.

**20.** Create a Table in word file and apply Auto Formatting.

**21.** Insert 4 Bookmarks in a file and use Go To Bookmark option.

# **MS EXCEL:**

**22.** Apply Auto formatting for the following Table and find total by using Auto Sum option.

| Roll No | Name     | QT | FIT | IOM |
|---------|----------|----|-----|-----|
| 101     | Radhika  | 50 | 90  | 80  |
| 102     | Sarika   | 60 | 80  | 60  |
| 103     | Geethika | 50 | 70  | 75  |
| 104     | Bhoomika | 80 | 60  | 80  |
| 105     | Karthika | 84 | 57  | 84  |

23. The following are the marks obtained by the students of B.Com in three subjects:

| Roll No | Name      | QT | FIT | Accounts |
|---------|-----------|----|-----|----------|
| 1011    | Pravalika | 50 | 90  | 80       |
| 1012    | Aryaman   | 40 | 80  | 60       |
| 1013    | Akrosh    | 38 | 70  | 75       |
| 1014    | Prajaktha | 80 | 60  | 68       |
| 1015    | Trisha    | 84 | 57  | 84       |

Using Conditional Formatting list out students who scored a) Less than 50 in QT b) More than 65 in FIT c)

c) Between 60 and 80 in Accounts.

**24.** The following are the marks obtained by the students in three different subjects. Draw a Bar Diagram:

| Roll No | Name      | QT | FIT | Accounts |
|---------|-----------|----|-----|----------|
| 1011    | Pravalika | 50 | 90  | 80       |
| 1012    | Aryaman   | 40 | 80  | 60       |
| 1013    | Akrosh    | 38 | 70  | 75       |
| 1014    | Prajaktha | 80 | 60  | 68       |
| 1015    | Trisha    | 84 | 57  | 84       |

25. Type the following table and find out the total marks and average obtained by each student:

| Roll No | Name      | Economics | Banking | Marketing |
|---------|-----------|-----------|---------|-----------|
| 1       | Ajay      | 50        | 90      | 80        |
| 2       | Vijay     | 40        | 80      | 60        |
| 3       | Arnay     | 38        | 70      | 75        |
| 4       | Prathista | 80        | 60      | 68        |
| 5       | Bhoomi    | 84        | 57      | 84        |

**26.** From the table given below, reduce the total expenditure to Rs.16000 by reducing sales department's expenditure by applying Goal seek.

| Department        | Expenditure Rs. |
|-------------------|-----------------|
| Production        | 4000            |
| Sales             | 6000            |
| Marketing         | 3000            |
| Finance           | 5000            |
| Total Expenditure | 18000           |

27. Principal Amount : 2, 00,000 Rate of interest : 5%

> Time period : 10 years Amount to be paid: ?

From the above, calculate the amount payable per annum and also show the effect on amount by changing: a) Rate of Interest to 3% and 8%; b) Time period to 5 Years and 3 Years.

| <b>28.</b> Employee Name | Department | Salary Rs. |
|--------------------------|------------|------------|
| А                        | Sales      | 3000       |
| В                        | Accounts   | 4000       |
| С                        | Marketing  | 5000       |
| D                        | Sales      | 6000       |
| E                        | Accounts   | 4000       |
| F                        | Marketing  | 8000       |

Obtain Department-wise Subtotals.

| Department | Salary Rs.                                          |
|------------|-----------------------------------------------------|
| Sales      | 3000                                                |
| Accounts   | 4000                                                |
| Marketing  | 5000                                                |
| Sales      | 6000                                                |
| Accounts   | 4000                                                |
| Marketing  | 8000                                                |
|            | Sales<br>Accounts<br>Marketing<br>Sales<br>Accounts |

Prepare Pivot Table.

**30** (A). The following are the salaries of five employees:

| Pay Roll<br>No | Name     | Salary Rs. | Part time Rs. | Accounts |
|----------------|----------|------------|---------------|----------|
| 1011           | Prasanna | 10000      | 900           | 1800     |
| 1012           | Anitha   | 14000      | 800           | 1600     |
| 1013           | Ravi     | 18000      | 700           | 1700     |
| 1014           | Saritha  | 15000      | 600           | 1600     |
| 1015           | Mallika  | 17000      | 500           | 1800     |

Using Conditional Formatting, list out employees who got

a) Less than Rs. 15000 as salary b) More than Rs. 700 as Part time

- c) Between Rs. 1600 and Rs. 1800 as Arrears.
- **30.** (B) The following are the marks obtained by the students in three different subjects. Draw a Pie Diagram:

| Roll No | Name QT F |    | FIT | ΙΟΜ |
|---------|-----------|----|-----|-----|
| 101     | Radhika   | 50 | 90  | 80  |
| 102     | Sarika    | 60 | 80  | 60  |
| 103     | Geethika  | 50 | 70  | 75  |
| 104     | Bhoomika  | 80 | 60  | 80  |
| 105     | Karthika  | 84 | 57  | 84  |

## MS ACCESS:

**31.** Create a database 'Club' and table 'Member'. The following are the details of the table:

| Number | Fname | Lname   | Address              | Home phone     | Joining date |
|--------|-------|---------|----------------------|----------------|--------------|
| S1465T | Jone  | Johnson | 1234                 |                |              |
|        |       |         | Country Club, Texas  | (713)-555-7890 | 01/02/04     |
| J1050S | Bill  | Smith   | 1112                 |                |              |
|        |       |         | Peter Avenue, Texas  | (713)-556-6556 | 30/11/04     |
| S1300T | Lisa  | Stanley | 985                  |                |              |
|        |       |         | Venton Circle, Texas | (713)-568-1227 | 11/11/04     |

| Empno | Ename  | Job      | DOJ      | Basic | Deptno | Sex  | Due_Prom |
|-------|--------|----------|----------|-------|--------|------|----------|
| 101   | Ajay   | Clerk    | 17-12-01 | 6000  | 20     | Male |          |
| 102   | Arvind | Salesmen | 20-2-02  | 5000  | 30     | Male |          |
| 103   | Rahul  | Salesmen | 22-3-01  | 5500  | 20     | Male |          |
| 104   | Rehman | Manager  | 1-4-01   | 12000 | 40     | Male |          |
| 105   | Sahil  | Manager  | 20-9-02  | 11500 | 10     | Male |          |

**32.** Create 'employee' database and table 'emp'

33. Create a database 'Student'. Also create table 'stdtable' and execute the following queries

| SRollno | Sname  | Class     | State | DOB      | Marks | Grade |
|---------|--------|-----------|-------|----------|-------|-------|
| 101     | Raj    | B.Com I   | AP    | 21/09/82 | 80    | А     |
| 105     | Ram    | B.ComII   | MP    | 31/08/81 | 70    | В     |
| 104     | Rakesh | B.com III | UP    | 30/06/80 | 90    | А     |
| 103     | Ramesh | B.Com II  | AP    | 25/07/82 | 38    | С     |
| 105     | Rajesh | B.Com I   | MP    | 02/02/83 | 45    | С     |

a) Sort the data by Srollno

b) Display Srollno, Sname, State and Marks where marks > 80

c) Display Srollno, Sname, State and Marks where Grade= A

**34.** Create 'employee' database and table 'emp'. Create a Report.

| Empno | Ename  | Job      | DOJ      | Basic | Deptno | Sex  | Due_Prom |
|-------|--------|----------|----------|-------|--------|------|----------|
| 101   | Ajay   | Clerk    | 17-12-01 | 6000  | 20     | Male |          |
| 102   | Arvind | Salesmen | 20-2-02  | 5000  | 30     | Male |          |
| 103   | Rahul  | Salesmen | 22-3-01  | 5500  | 20     | Male |          |
| 104   | Rehman | Manager  | 1-4-01   | 12000 | 40     | Male |          |
| 105   | Sahil  | Manager  | 20-9-02  | 11500 | 10     | Male |          |

**35.** Create a database 'Library' and create a table as 'Books' and execute the queries given below:

| AuthorLname | AuthorFname | Book title | Book type  | Year of     |
|-------------|-------------|------------|------------|-------------|
|             |             |            |            | publication |
| Gupta       | Sharma      | Management | Accounting | 2002        |
|             |             | Accounting |            |             |
| Jain        | Patel       | Financial  | Accounting | 2000        |
| Reddy       | Ram         | Corporate  | Accounting | 1990        |
|             |             | Accounting |            |             |

a) Display Book title, book type, author name where author = Ram and book type = Accounting.

b) Display AuthorFname, book type, year of publication where year above 2000.

- **36.** Create Business table by using Design Wizard with your own data (atleast 6 fields and 10 records).
- **37.** Create Personal table by using Design Wizard with your own data (atleast 6 fields and 10 records).

#### MS DOS:

- 38. Create Directory College
  Sub Directory Course
  Sub Directory Commerce and files in it B.Com, B.A, B. Sc
- 39. Create a Directory Market
   Sub Directory Vegetables and files tomato and potato rename potato as Potatoes and delete the file potato
   Sub Directory - Fruits and files mango and apple
- **40.** Create a Directory Subject Sub Directory – Computers and file FIT – Create a Copy as Information Technology.

#### **INTERNET:**

**41.** Download a File on "Internet" from a website by using a search engine.

**42.** Select two electronics items by e-shopping.

43. Book Online Tickets to Chennai.

- 44. Using Search Engine, down load information on Benefits of Yoga.
- 45. Open an email account in your names as Rohit in gmail/yahoomail/hotmail.
- **46.** Write e-mail to Pradip by marking a blind copy to Priya.
- 47. Download information about greatness of Himalayas for tourism interest.
- **48.** Create an electronic greeting card with personal remarks and pictures.
- **49.** Write a congratulating letter to your friend on his promotion using emotions.

50. Download research articles on "Information technology Applications" and save as doc. Files.

\*\*\*\*

#### Computer Lab - Practical Question Bank FACULTY OF COMMERCE, OSMANIA UNIVERSITY

#### B.Com (Computers & Computer Applications) I year <u>W.E.F.2009-10</u> FUNDAMENTALS OF 'C'

| Time: 60 Minutes | Record      |
|------------------|-------------|
|                  | Skill Test  |
|                  | Total Marks |

- 1. Write a C program to find the largest of 3 numbers.
- **2.** Write a C program to find the sum of the first 15 even numbers and calculate the square of the sum.
- 3. Write a C program to find the total and average of the marks given in an array.
- 4. Write a C program whether the given number is Armstrong number or not.
- 5. Write a C program whether the given number is Perfect number or not.
- 6. Write a C program for matrix multiplication.
- 7. Write a C program for matrix addition
- 8. Write a C program for matrix subtraction
- 9. Write a C program to find the exponential series of
  - $1 + X + X^{2}/2! + X^{3}/3! + \dots + X^{n}/n!$
- 10. Write a C program to find the maximum of 3 numbers using functions
- 11. Calculate grades of N students from 3 tests using arrays.
- **12.** Write a C program to Trace a matrix
- 13. Write a C program to find string palindrome without using String functions
- 14. Write a C program to demonstrate Structures using student information.
- **15.** Write a C program to calculate the Fibonacci series of a given number.
- 16. Write a C program to transpose the given matrix.
- 17. Write a C program for demonstrating Tower of Hanoi using Recursion
- **18.** Write a C program to accept a numbers and generate Square root, cube and exponential values.
- **19.** Write a C program to reverse the given number and check if the number is palindrome.
- **20.** Write a C program to demonstrate the unions using employee information.
- **21.** Write a C program for counting the number of words, lines, special characters in a given text.
- 22. Write a C program to find the Square root of a given number.
- 23. Write a C program to find the area and circumference of a circle.
- 24. Write a C program to find the area & perimeter of a rectangle.
- **25.** Write a C program to convert the given decimal number to binary, Octal and Hexadecimal.
- 26. Write a C program to convert the given temperature from Centigrade to Fahrenheit.
- 27. Write a C program to swap 2 numbers using  $3^{rd}$  variable.
- **28.** Write a C program to swap 2 numbers without using  $3^{rd}$  variable.

: 10 : <u>20</u> : 30

- **29.** Write a C program to add, subtract, multiply and divide two numbers using functions.
- **30.** Write a C program to generate prime numbers till the given number.
- **31.** Write a C program to generate the Pascal Triangle as

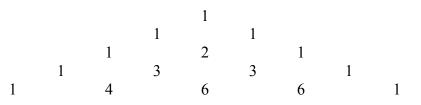

- **32.** Write a C program to display the given amount in word format. Eg: Rs. 245/- as Two hundred Forty five
- **33.** Write a C program to sort the data.
- **34.** Write a C program to search the given number in an array using binary search.
- **35.** Write a C program to calculate the student total and average marks of the given subjects using structures.
- **36.** Write a C program to demonstrate the string functions.
- **37.** Write a C program to find the roots of the quadratic equation.
- **38.** Write a C program to find the number of days in a month using enumerated data types.
- **39.** Write a C program to demonstrate Math functions.
- **40.** Write a C program to calculate factorial using recursive function.
- 41. Write a C program to convert from one base to another base in the number system.
- **42.** Write a C program to generate Fibonacci numbers using recursion.
- **43.** Write a C program to generate a multiplication table.
- 44. Write a C program to find the sum of N natural numbers.
- **45.** Write a C program to find the GCD of two integer values.
- 46. Write a C program to evaluate the polynomial shown as  $3X^2 + 5X^2 + 6$  if x=5
- **47.** Write a C program to determine if the year is a leap year.
- **48.** Write a C program to demonstrate passing structures to functions.
- **49.** Write a C program to demonstrate call by value and call by reference.
- **50.** Write a C program to calculate the total and average of marks using function.

# Computer Lab - Practical Question Bank FACULTY OF COMMERCE, OSMANIA UNIVERSITY

#### B.Com (Computer Applications) I Year <u>W.E.F.2009-10</u> BUSINESS INFORMATION SYSTEM

Time: 60 Minutes

Record : 10 Skill Test : 20 Total Marks : 30

# 1) Create a database Club and table Member. The following are the details of the table.

| Number | Fname | Lname   | Address           | Home phone     | Joining date |
|--------|-------|---------|-------------------|----------------|--------------|
| S1465T | Jone  | Johnson | 1234 Country Club | (713)-555-7890 | 01-02-04     |
|        |       |         | Texas             |                |              |
| J1050S | Bill  | Smith   | 1112 Peter Avenue | (713)-556-6556 | 30-11-04     |
|        |       |         | Texas             |                |              |
| S1300T | Lisa  | Stanley | 985 Venton Circle | (713)-558-1227 | 11-11-04     |
|        |       | -       | Texas             |                |              |

# 2) Create a employee database and table 'emp'.

| Emp.No | Ename  | Job      | DOJ      | Basic | Deptno | Sex  | Due prom |
|--------|--------|----------|----------|-------|--------|------|----------|
| 101    | Ajya   | Clerk    | 17-12-01 | 6000  | 20     | Male |          |
| 102    | Arvind | Salesmen | 20-02-02 | 5000  | 30     | Male |          |
| 103    | Rahul  | Salesmen | 22-03-01 | 5500  | 20     | Male |          |
| 104    | Rehman | Manager  | 01-04-01 | 12000 | 40     | Male |          |
| 105    | Sahil  | Manager  | 20-09-02 | 11500 | 10     | Male |          |

3) Create a database 'Student'. Also Create table 'stdtable'& execute the following.

| SRoll no | Sname  | Class     | State | DOB      | Marks | Grade |
|----------|--------|-----------|-------|----------|-------|-------|
| 101      | Raj    | B.Com-I   | AP    | 21-09-82 | 80    | А     |
| 105      | Ram    | B.Com-II  | MP    | 31-08-81 | 70    | В     |
| 104      | Rakesh | B.Com-III | UP    | 30-06-80 | 90    | А     |
| 103      | Ramesh | B.Com-II  | AP    | 25-07-82 | 38    | С     |
| 105      | Rajesh | B.Com-I   | MP    | 02-02-83 | 45    | С     |

- a) Sort the data by SRoll no.
- b) Display SRoll no., Sname, State and Marks where marks > 80.
- c) Display SRoll no., Sname, State and Marks where Grade = A.
- 4) create 'employee database and table 'emp' create a Report.

| Emp.No | Ename  | Job      | DOJ      | Basic | Deptno | Sex  | Due prom |
|--------|--------|----------|----------|-------|--------|------|----------|
| 101    | Ajya   | Clerk    | 17-12-01 | 6000  | 20     | Male |          |
| 102    | Arvind | Salesmen | 20-02-02 | 5000  | 30     | Male |          |
| 103    | Rahul  | Salesmen | 22-03-01 | 5500  | 20     | Male |          |
| 104    | Rehman | Manager  | 01-04-01 | 12000 | 40     | Male |          |
| 105    | Sahil  | Manager  | 20-09-02 | 11500 | 10     | Male |          |

5) create a database 'Library' and create a table as 'Books' and execute the queries given below:

| Author Lname | Author Fname | Book title | Book type  | Year of publication |
|--------------|--------------|------------|------------|---------------------|
| Gupta        | Sharma       | Management | Accounting | 2002                |
|              |              | Accounting |            |                     |
| Nain         | Patel        | Financial  | Accounting | 2000                |
| Reddy        | Ram          | Corporate  | Accounting | 1990                |
|              |              | accounting |            |                     |

- a) Display Book title, Book type, author name where author = Ram and book type = Accounting.
- b) Display Author Fname, Book type year of publication where year above 2000.
- 6) Create Business table by using Design Wizard with year own data (atleast 6 fields and 10 records)
- 7) Create Personal table by using Design Wizard with your own data (atleast 6 fields and 10 records)
- 8) Create 'Student database table 'and also create a Report .

| SRoll no | Sname  | Class     | State | DOB      | Marks | Grade |
|----------|--------|-----------|-------|----------|-------|-------|
| 101      | Raj    | B.Com-I   | AP    | 21-09-82 | 80    | А     |
| 105      | Ram    | B.Com-II  | MP    | 31-08-81 | 70    | В     |
| 104      | Rakesh | B.Com-III | UP    | 30-06-80 | 90    | А     |
| 103      | Ramesh | B.Com-II  | AP    | 25-07-82 | 38    | С     |
| 105      | Rajesh | B.Com-I   | MP    | 02-02-83 | 45    | С     |

9) Create 'Student database table 'and also create a Report .

| SRoll no | Sname   | Class     | State | DOB      | Marks | Grade |
|----------|---------|-----------|-------|----------|-------|-------|
| 1        | Rajesh  | B.Com-I   | AP    | 21-09-84 | 81    | А     |
| 2        | Ramesh  | B.Com-II  | MP    | 31-08-85 | 72    | В     |
| 3        | Rakesh  | B.Com-III | UP    | 30-06-89 | 90    | А     |
| 4        | Suresh  | B.Com-II  | AP    | 25-07-82 | 36    | В     |
| 5        | Vignesh | B.Com-I   | MP    | 02-02-83 | 45    | С     |

10) Create a employee database and Create a Report.

| Emp.No | Ename  | Job      | DOJ      | Basic | Deptno | Sex  |
|--------|--------|----------|----------|-------|--------|------|
| 101    | Ajya   | Clerk    | 17-12-01 | 6000  | 20     | Male |
| 102    | Arvind | Salesmen | 20-02-02 | 5000  | 30     | Male |
| 103    | Rahul  | Salesmen | 22-03-01 | 5500  | 20     | Male |
| 104    | Rehman | Manager  | 01-04-01 | 12000 | 40     | Male |
| 105    | Sahil  | Manager  | 20-09-02 | 11500 | 10     | Male |

11) Apply Auto formatting for the following Table and find total by using Auto Sum option

| ROLLNO | NAME     | QT | FIT | IOM |
|--------|----------|----|-----|-----|
| 101    | Radhika  | 50 | 90  | 80  |
| 102    | Sarika   | 60 | 80  | 60  |
| 103    | Geethika | 50 | 70  | 75  |
| 104    | Bhoomika | 80 | 60  | 80  |
| 105    | Karthika | 84 | 57  | 84  |

12) The following are the marks obtained by the students of B.Com in three subjects

| ROLLNO | NAME      | QT | FIT | IOM |
|--------|-----------|----|-----|-----|
| 101    | Pravalika | 50 | 90  | 80  |
| 102    | Aryaman   | 40 | 80  | 60  |
| 103    | Akosh     | 38 | 70  | 75  |
| 104    | Prajaktha | 80 | 60  | 80  |
| 105    | Trisha    | 84 | 57  | 84  |

Using Conditional Formatting list out students who secured

(a) Less than 50 in QT, (b) More than 65 in FIT, (c) Between 60 and 80 in Accounts .

**13)** The following are the marks obtained by the students in three subjects Draw a Bar Diagram.

| ROLLNO | NAME      | QT | FIT | IOM |
|--------|-----------|----|-----|-----|
| 101    | Pravalika | 50 | 90  | 80  |
| 102    | Aryaman   | 40 | 80  | 60  |
| 103    | Akosh     | 38 | 70  | 75  |
| 104    | Prajaktha | 80 | 60  | 80  |
| 105    | Trisha    | 84 | 57  | 84  |

14) Type the following table and find out the total marks average obtained by each student.

| ROLLNO | NAME      | ECONOMICS | BANKING | MARKETING |
|--------|-----------|-----------|---------|-----------|
| 1      | Ajay      | 50        | 90      | 80        |
| 2      | Vijay     | 40        | 80      | 60        |
| 3      | Arnay     | 38        | 70      | 75        |
| 4      | Prathista | 80        | 60      | 80        |
| 5      | Bhoomi    | 84        | 57      | 84        |

**15)** From the table given below reduce the total expenditure to RS.16000 by reducing sales department's Expenditure by applying Goal Seek .

| Department        | Expenditure Rs. |
|-------------------|-----------------|
| Production        | 4000            |
| Sales             | 6000            |
| Marketing         | 3000            |
| Finance`          | 5000            |
| Total Expenditure | 18000           |

16) Principal Amount 2,00,000

Rate of Interest5%Time Period10 YearsAmount to be Paid?

From the above , Calculate the amount payable per annum and also show the effect on amount by changing :

- a) Rate of Interest to 3% and 8%
- b) Time Period to 5 Years and 3 Years.

| 17) Employee Name | Department | <u>Salary Rs.</u> |
|-------------------|------------|-------------------|
| А                 | Sales      | 3000              |
| В                 | Accounts   | 4000              |
| С                 | Marketing  | 5000              |
| D                 | Sales      | 6000              |
| E                 | Accounts   | 4000              |
| F                 | Marketing  | 8000              |

# Obtain Department wise Sub Totals .

| 18) | Employee Name | <u>Departmen</u> t | Salary Rs. |
|-----|---------------|--------------------|------------|
|     | А             | Sales              | 3000       |
|     | В             | Accounts           | 4000       |
|     | С             | Marketing          | 5000       |
|     | D             | Sales              | 6000       |
|     | E             | Accounts           | 4000       |
|     | F             | Marketing          | 8000       |

Prepare Pivot Table .

#### 19)

| Pay ROLLNO | Name     | Salary Rs . | Part Time Rs. | Accounts |
|------------|----------|-------------|---------------|----------|
| 1011       | Prasanna | 12000       | 900           | 1800     |
| 1012       | Anitha   | 14000       | 800           | 1600     |
| 1013       | Ravi     | 18000       | 700           | 1700     |
| 1014       | Saritha  | 15000       | 600           | 1600     |
| 1015       | Mallika  | 17000       | 500           | 1800     |

Using Conditional Formatting list out employees who got

(a) Less than Rs. 15000 as Salary

(b) More than Rs. 700 as Part Time

(c) Between Rs.1600 and Rs.1800 as Arrears.

**20)** The following are the marks obtained by the students in three different subjects Draw a Pie Diagram.

| ROLLNO | NAME     | QT | FIT | IOM |
|--------|----------|----|-----|-----|
| 101    | Radhika  | 50 | 90  | 80  |
| 102    | Sarika   | 60 | 80  | 60  |
| 103    | Geethika | 50 | 70  | 75  |
| 104    | Bhoomika | 80 | 60  | 80  |
| 105    | Karthika | 84 | 57  | 84  |

21) Create a pie graph for the following data of sales of XYZ co.

| YEAR  | 1998 | 1999  | 2000  | 2001 | 2002  |
|-------|------|-------|-------|------|-------|
| SALES | 5000 | 10000 | 25000 | 3000 | 20000 |

22) Show a Pie graph for the following data with different colors for each category

| Total Population | Distribution (in crores) |
|------------------|--------------------------|
| 0-5              | 20                       |
| 6-12             | 10                       |
| 13 - 20          | 15                       |
| 21-35            | 25                       |
| 36-60            | 15                       |
| 60 & above       | 15                       |
| Total            | 100                      |

23) Draw a multiple bar diagram from the following data:

| SALES      | GROSS PROFIT                    | NET PROFIT                                          |
|------------|---------------------------------|-----------------------------------------------------|
| ('000 Rs.) | ('000 Rs.)                      | ('000 Rs.)                                          |
| 120        | 40                              | 20                                                  |
| 135        | 45                              | 30                                                  |
| 140        | 55                              | 35                                                  |
| 150        | 60                              | 40                                                  |
|            | (*000 Rs.)<br>120<br>135<br>140 | ('000 Rs.) ('000 Rs.)<br>120 40<br>135 45<br>140 55 |

24) Create a company of your own and enter five cash transactions

25) Enter 10 credit transactions in the journal voucher

- **26)** Create a cash book and enter 10 receipts and 10 payments and find out the closing balance in hand.
- 27) Prepare an imaginary trial balance and show how it will appear in tally.
- **28)** Prepare trading account and balance sheet with your own figures
- **29)** Give examples of five fixed assets and enter them in tally

**30)** What is ratio analysis? How do you prepare them in Tally

31) How do you create a new group under accounts information

**32)** From the following prepare balance sheet

| Opening balances             |       |  |  |  |
|------------------------------|-------|--|--|--|
| Stock                        | 2300  |  |  |  |
| Building                     | 15000 |  |  |  |
| Machinery                    | 25000 |  |  |  |
| Cash in bank                 | 50000 |  |  |  |
| sy creditors                 | 4000  |  |  |  |
| sy debtors                   | 8000  |  |  |  |
| Transactions during the year |       |  |  |  |
| Sales                        | 12000 |  |  |  |
| Purchases                    | 10000 |  |  |  |
| Salaries paid                | 8000  |  |  |  |
| Commission received          | 3000  |  |  |  |

33) Enter the following transactions and prepare a cash book

| Capital introduced into the business | 45000 |
|--------------------------------------|-------|
| Purchased building                   | 5000  |
| Cash purchases                       | 8000  |
| Cash sales                           | 10000 |
| Deposited into the bank              | 25000 |
| Withdrawn for personal use           | 12000 |

34) How do you display balance sheet in Tally

35) How do you alter a Balance Sheet? Show with an example

**36)** What are the compulsory items to be specified while creating a company

37) Name any five primary groups and show them through transactions

**38)** List the various vouchers available in Tally

**39)** Write the steps to be followed to make a voucher entry

**40)** Show with an example how do you use reversing journal

41) How do you create stock item in tally? Show with an example.

**42)** What is a stock group? How do you create stock group in tally?

43) How do you create unit of measure. Show with an example

- **44)** How do you generate reports in Tally
- **45)** Explain the uses of inventory information
- 46) What is the cost center? How do you create cost center in Tally.
- 47) Create necessary ledgers and give opening balances to prepare a trial balance
- **48)** Create a company of your own and enter 5 cash and 5 bank transactions and show the cash and bank books
- **49)** Prepare a trial balance from the following information

| 300000 |
|--------|
| 40000  |
| 5000   |
| 25000  |
| 15000  |
| 16000  |
|        |

**50)** Prepare a stock summary from the following:

| Opening stock    | 25000 |
|------------------|-------|
| Purchases        | 50000 |
| Sales            | 75000 |
| Sales returns    | 10000 |
| Purchase returns | 5000. |

\*\*\*\*

# Commerce Lab - Practical Question Bank FACULTY OF COMMERCE, OSMANIA UNIVERSITY

\_\_\_\_\_

B.Com (Tax Procedures & Practices) I Year <u>W.E.F.2009-10</u>

# INCOME TAX SYSTEM AND INCOME TAX LAW

Time: 60 Minutes

| Record     | : 10        |
|------------|-------------|
| Skill Test | : <u>20</u> |

Total Marks : 30

- 1. Draw a chart showing the objectives of taxation by Government.
- 2. Show a diagram exhibiting the classification of various taxes.
- **3.** Draw a diagram containing names of various taxes collected at Central level.
- 4. Draw a diagram containing names of various taxes collected by State level.
- 5. Draw a diagram containing names of various taxes collected by Local level.
- 6. Show a diagram indicating the elements of administration of Indian Income Tax Act, 1961.
- 7. Prepare a table specifying the difference between Previous year and Assessment year.
- 8. Exhibit various individuals and organizations covered by the definition of Person as per I.T Act.
- 9. Show the classification of Individual on the basis of his Residential Status.
- **10.** Prepare a table indicating any five capital and revenue receipts.
- 11. Show the classification of HUF on the basis of Residential Status.
- 12. Show the classification of Partnership Firm on the basis of Residential Status.
- 13. Show the classification of Company on the basis of Residential Status.
- 14. Prepare a table showing one-by six criteria of taxation.
- 15. Prepare a chart showing elements of Agricultural income.
- 16. Draw a chart indicating conditions to the satisfied by Agricultural income.
- **17.** Draw a specimen of integration of Agricultural income with the Non-Agricultural income.
- 18. Compute net tax liability when taxable income is Rs. 3,25,000 of a senior citizen.
- **19.** Prepare a table indicating any five capital and revenue payments.
- **20.** Prepare a table indicating any five capital and revenue losses.
- 21. Draw a chart showing a different heads of income.
- **22.** Prepare a table exhibiting rates of income tax applicable to an Individual Female Assessee below 65 years of age.
- **23.** Prepare a table exhibiting rates of income tax applicable to an Individual Male Assessee below 65 years of age.
- 24. Prepare a table exhibiting rates of income tax applicable to an Individual Assessee above 65 years of age.

|                                 | Date of birth           | Date of     | of application |
|---------------------------------|-------------------------|-------------|----------------|
| Tel No                          |                         | Proof       | of address     |
| Proc                            | of of identify          |             | Income tax     |
| Dept. details: area code APR Ad | Гуре W Range Code 51 Ao | No 90, Name | on PAN Card    |

- 26. During the previous year 2009-10 George Bush a foreign citizen, stayed in India for just 69 days. Determine his residents status for the Ay 2010 11 on the basis of following information,
  - a) During 2006-07 George Bush was present in India for 365 days.
  - b) During 2003-2004 and 2002-2003 George Bush was in Japan for 359 and 348 days respectively and for the balance period in India.
  - c) Mrs George Bush is resident in India for AY 2010 11.
- 27. From the following prepare form 16 Name : Sridhar, Father's Name: Ramana Rao, Residential Address : 1-4-205/B, Barkathpura, Hyderabad –A.P. PAN AAEPS 2230B, Address of employer : Saketha Food Products Ltd, 64-75, Mahendra Hills, Secunderabad Salary (Gross) 13,25,000, Exempted allowances Nil Professional Tax : Rs. 2400, Deductions u/s 80'C' Rs. 1,00,000 80 'D' Rs. 6000, 80 'E' Rs 15,000 TDS Rs. 3,60,000.
- 28. From the following prepare form 16 TDS certificate No. M3/802/10, Name of the employee Hi-tech India Ltd, Authorised person of the company Mr. Vaibhhav S/o. Mr. Sourav M.D. of the company address of the company: 123, Street No. 01, Anusha Apartments, Nagapur, Maharastra, Salary details Basic P ay Rs. 6,20,140, Value of Perquisites Rs. 18,000 exempted allowances u/s 10 Rs. 36,000 professional Tax paid Rs. 4800 Income from house properly Rs. 25000 deductions u/s 80 'C' 100000 TDS Rs. 61800.
- **29**. From the following prepare form 16 TDS certificate No. Rs/305/10, The form to be prepared : Orginal, TAN of deductee HYD No. 614 G Name of the employer : Vahini Publishers Ltd Name of the employee : Sri Krishna Moha, PAN of the employee ABNPM 279P, Detals of salary : Basic pay Rs. 200000 P.A.DA 75000 P.A. HRA Rs. 32000 (exemption Rs. 21000) Perquisites value LIC premium paid by employers, Rs. 15000 savings u/s 80 'C' contribution to RPF Rs. 40000 NSC VIII issue Rs. 30000.
- 30. From the following particulars are submitted to you, prepare ITR 1 and write your comments.
  Name of the Employee: Sri Vavilala Banu Prasad, Father's Name: Sri. V. Laxmikant, Date of Birth: 19-8-1980. PAN : APCPV3679U, Cell No. : 9865686312, Residential Address: 9-9-7/1, Shivaji Palem, Vishakapatnam 530017, Name of the employer: Kaveri Constructions Limited, Office address : 84-17-11, Opp. : RTC complex, Ashok Nagar, Vishakapatnam 530016, Tel No.: 2362178, ncome Particulars : Income from Salary Rs. 5,16,200, interest on Bank deposits Rs. 8,400. Deductions : 80 C 64,000, 80D 5,100, 80G as per Income Tax Rules Rs. 900, During the previous year, he paid advance tax Rs. 10,000 and the company has made TDS Rs. 34,000.He paid the balance tax at the time of filing return of income.

**31.** From the following prepare ITR 2:

Name: Narsing Rao, Father's Name : Sanjeev Rao, Residentaial Address : Telephone No. ....., PAN :AABPR1121F, TAN : TANB19240 Email IDF : Residential status : Resident. He is submitting the Return voluntarily before due date for assessment year 2009-2010 on 12.6.2009. income from salary Rs. 3,10,000, Less professional tax, Rs. 7,200, Taxable allowance : Rs. 29,000 Taxable perquisites : Rs. 68,200 Total Salary Rs. 6,00,000, Income from house property : Rs. 55,790 Income from other sources Rs. 15,000. Income fro capital gaion : Rs. 5,41,285. Less deductions under section 80: 80 C Rs. 85,000. 80D Rs. 12,000. 80E Rs. 15,000 80G Rs. 1,000 (Total Rs. 1,13,000) Total income : Rs. 10,99,075. Less long term capital gain Rs. 5,41,285. Income taxable at normal rate Rs. 5,57,790. He has paid advance tax as follows. Rs. 54,000 on 13.12.2008. Rs. 54,258 on 10-02-2009. TDS deducted Rs. 24,080. Self

Rs. 54,000 on 13.12.2008. Rs. 54,258 on 10-02-2009. TDS deducted Rs. 24,080. Self assessment tax paid on 12.05.2009 Rs. 32. All payments are remitted in same bank.

**32.** From the following particulars fill form 49A:

Name: Radha, Father's name: Balakrishnan, Residential address : Flat no-120, Ram residency, Barkathpura, Hyderabad Office address: Little Flower Degree College, Uppal, Hyderabad, AP, Date of birth: 3-5-1982, Address for communication: Residential address : Cell no. 9877654335, Tel no. 27708232, Email id: radha@yahoo.com. Proof of address: Driving license, Date of application: 12-8-2009, Assessing officer code details : Area code: AFR, A.O type O, Range code 50, AO code 02, Name to be printed on PAN card: Radha Pritam.

**33.** Shri Rohit wants to apply for P.A.N. Fill in the particulars in the Form - 49 A. PERSONAL PROFILE: Name : Rohit, Father's Name : Satish N, Qualification: 10+2, Date of birth: 5-12-1989, Address for communication: 128, SRI KRUPA RESIDENCY, Deshmukh colony, Secunderabad, AP. Cell no: 9923781222, Email id: rohitwilliams@yahoo.com. Proof of identity: Bank pass book, Proof of residency: Gas bill, Name on PAN Card: N. Rohit.

34. From the following particulars, prepare Form - 16 of IT rules relating to financial year 2008-09:
T.D.S certificate no: RS/308/2008-09, The form to be prepared : Original, TAN of Deductor: HYDH0713C, Name of the employer : Hindusthan Cables Ltd, Name of the employee : Sri Ramesh Mohan,\* PAN of the employee: BBNPM2699L, \* Details of salary (per annum in Rs): Basic pay 200000, DA: 75000, HRA: .32000 (Exemption limit 21000), Perquisite value : Life insurance premium paid by employer - Rs. 15000, SAVINGS U/s 80 C: Contribution to RPF - Rs. 40000, N.S.C VIII Issue - Rs.30000.

35. From the following prepare Form - 16: T.D.S Certificate No: RS/322/2008-09, The form to be prepared: Original, TAN of Deductor: NAG0722D, Name of the employer: SRI SOFTWHERE LTD, Name of the employee: Sri Varun Gopal, PAN of the employee: BBYPG4612D, Officer of the company: K. Sharma S/o Teja, MD of the company, Address of the company: H. No. 567, Surya apartments, Nagpur, Maharashtra, Salary details: Basic pay - Rs. 625000, Perquisites - Rs. 125000, Exempted allowances - Rs. 40000, Professional tax paid - Rs. 4800, Income from house property: Loss from self occupied house - Rs. 100000, Deductions U/s 80c: Rs. 80000, TDS: Rs. 12000.

- 36. From the following particulars, prepare form 16 as per IT rules 1962: Name: N.Satish, Faither's Name: N.R.Rao, Designation: Librarian, Residential address: Street No. 1, Tarnaka, Secunderabad, Pan: BBFPN2285C, Office address: EFL U Hyd. TAN: SECG0103D, Salary particulars : Basic pay and other allowances: Rs.12 lakhs. Exempted allowance under section 10: nil, Professional tax: Rs.2,400, Deductions u/s 80: 80C Rs.1,00,000 80G Rs.30,000 80E Rs.35,000 Loss from self occupied house: Rs. 50,000, TDS: Rs. 65,000.
- **37.** From the following particulars prepare ITR:

Name: Ram Sharma, Office: Tejaswi Hospital, Designation: Chief Administrative Officer, Date of birth: 6.10.1960, Residential address: 36 Defence Colony, Hyderabad 500 506, TAN: HYDSS0318F, He has to submit IT return – original, His residential status is "Resident", PAN: ADEPS5613S, Telephone no: 2768900. His income from salary before deductions under section 16 is Rs. 4,80,150, Professional tax paid: Rs. 2,400, Interest on bank deposits: Rs.19,500. He claims the following deductions u/s 80 and has documentary evidence.

RPF: Rs. 40,000, LIP: Rs. 15,000, Donation to PM relief fund: (100%) Rs, 4000 Donation to Trust (50%): Rs. 6,000,

During the previous year 2008-2009, he bought a flat in Kanpur for Rs. 37,00,000. TDS: 1) Tax deducted by SBI main branch, Hyderabad: Rs. 1,950, 2) Tax deducted by employer: Rs. 41,400. 3) He has bank account in SBI, account number is SB 6789678910. Prepare ITR - 1 to be filed on 4.6.2009, Code 004796010, Return filed under section – Code- 11.

**38.** From the following particulars are submitted to you, prepare ITR - 1 and write your comments.

Name of the Employee: Sri vavilala Banu Prasad, Fathers name: Sri. V. Laxmikant, Date of birth: 19-8-1980, PAN: APCPV3679U, Cell no: 9865686312, Residential Address: 9-9-7/1, Shivaji Palem, Vishakapatnam- 530017, Name of the employer: Kaveri Constructions Limited, Office address: 84-17-11, Opp: RTC Complex, Ashok Nagar, Vishakapatnam – 530016, Tel no: 2362178. Income particulars: Income from Salary: Rs.5,16,200, Interest on Bank deposits Rs.8,400. Deductions: 80 C  $\rightarrow$  64,000, 80D  $\rightarrow$  5,100, 80G as per Income Tax Rules Rs. 900, During the previous year, he paid advance tax Rs. 10,000 and the company has made TDS Rs. 34,000. He paid the balance tax at the time of filing return of income.

**39**. From the following prepare ITR 2:

Name: Narsing Rao, Fathers name: Sanjeev Rao, Residential address: Telephone no.: ------, PAN: AABPR1121F, TAN: TANB19240, Email id: Residential Status: Resident. He is submitting the Return voluntarily before due date for assessment Year 2009-2010 on 12.6.2009. Income from salary Rs. 3,10,000, Less Professional tax, Rs.7,200, Taxable allowance: Rs.,29,000 Taxable perquisites: Rs.68,200 Total salary: Rs.6,00,000, Income from house property: Rs.55,790 Income from other sources:

Rs.15,000, Income from capital gain: Rs.5,41,285. Less deductions under section 80: 80 C Rs.85,000, 80D Rs.12,000, 80E Rs.15,000, 80G Rs.1,000 (Total: Rs.1,13,000) Total income: Rs.10,99,075, Less long term capital gain Rs.5,41,285. Income taxable at normal rate Rs. 5,57,790. He has paid advance tax as follows: Rs.54,000 on 13.12.2008, Rs.54,258 on 10.2.2009, TDS deducted Rs.24,080. Self assessment tax paid on 12.5.2009 Rs. 32. All payments are remitted in same bank.

- 40. From the following particulars, prepare Information u/s143(1)of income tax act 1961 for the assessment year 2009-10, dated Dec. 2009.
  Name of the asseessee: Mr Alladin Hussain, PAN: ADA PA3639I, Address: AO code: 987 Hyd. Acknowledgement No: 345/C2009, Due date of submission of return: 31-7-2009, Date of filing of return: 25-7-2009, Agricultural income = Rs.40000, Non agricultural income Rs. 225000 TAX details: Income tax (after deducting tax rebate on agricultural income) Rs.7500, Surcharge nil, Education cess @2 % Rs.150, Secondary and higher education cess @1 % Rs.75 (Total: Rs.225), Total Tax Payable: Rs.7725, Less prepaid taxes Advance taxes Rs.6000. Self assessment tax Rs.1730, Total Rs.7730, Tax due nil.
- 41. From the following particulars submitted to you by your client, help her in applying for P.A.N: NAME: Rajalakshmi Dixit (before marriage), Ragini Chandrashekar (after marriage), Father's name: Harish Dixit, Husband's Name: Vikas Chandrashekar, Residential address:---- Office address-----, Date of birth: 3-4-1977, Address for communication: Office address----- Cell no-----, Tel no-----, Email id------, Proof of address; bank's pass book ----, Proof of identity: office ID card -----, Date of application: 12-8 2009, Assessing officer code details: Area code- APR, AO type- O, Range code - 52, AO No. – 05, Name to be printed on PAN: Ragini Chandrashekar.
- **42**. Mr Ram Prasad, S/o Surya Prasad, Date of birth: 2-12-1988, is resident of 67, Sainikpuri, Secunderabad, Tel no. 27722342 and mobile is 9898767654. email id: rams@yahoo.com, is working as a legal advisor to Maya Chit fund Pvt. Ltd, Ramakrishnapuram, Secunderabad. Office Tel no. 27110087. He wants to apply for PAN of Income Tax Dept. Hyd. Name to be printed on PAN card: Ram Prasad, Proof of address: Ration card, Proof of identity: Driving license.
- **43.** Enter the relevant particulars (imaginary) in the application for allotment of PAN of Income Tax department. Name of the applicant: -----, Father's name: -----, Occupation: ----, Local address: ----- Permanent address: -----, Date of birth: -----, Date of application: 12-2-2009, Telephone no: -- Cell no: ----, Proof of address: ----, Proof of identity: ----, Income tax department details:. Area code APR, AO type W, Range code 60, A.O.no 05, Name on PAN Card: ------.
- 44. Fill in the following particulars in form no. 49 A: Name: Sultana begum, Father's name: Abid hussain, Qualifications: M.Com, M.Phil., Date of birth: 14-5-1979, Occupation: Asst Professor, Residential address: -----, College address:-----, Email id: ----, Cell no: ----, Tel no: -, Proof of identity: ---, Proof of residence:----, Name on PAN card: Sultana Begum.

- **45.** Moon Tech Company Limited is registered as a limited company under the Companies Act .1956. Its incorporation certificate no MKL-8976-09, dated 6<sup>th</sup> June, 2008, commenced business in the previous year relevant to the current assessment year. The object clause of Memorandum of Association states Real estate development, cable, and mobile business. According to the situation clause, the registered office is as follows: 10, S.P. Road, Secunderabad 5000001, Tel no: 040-27342167, Fax no: 91-11-275465. Corporate office: f-4, Jainagar, block-V, Bangaluru, Chairman: Mr Rohit Williams, M.D: Basheer Khan (authorized person), Authorised Capital: 80 crores, MD is authorized to represent the company in all matters including income tax returns. Address of MD: Basheer Khan, 44, Basavan Gudi, Bangluru. Name on PAN card: Moontech Company Limited.
- **46**. From the following particulars, prepare form no. 16 of income tax rules, relating to financial year 2008-09, T.D.S certificate no: Rs/209/2008-09. The form to be prepared: Original. Name of the employer: Rishi Degree College, Name of the employee: Rani Mallu, PAN of the employee : AAKPM2344N, Details of salary (p.a) Rs.3,95,500, Savings U/s 80 C: RPF Rs.42000, LIP Rs.15300, NSC VIII issue Rs.38000, Post office savings certificate Rs.22000, Medical insurance premium U/s 80 D Rs.9000, Deductions under U/s 80 G Rs. 4000, TDS Rs.13700. Rani Mallu is working as a lecturer in Rishi Degree College.
- From the following particulars calculate total income and tax liability. Income from Let out house Rs. 1,40,000 Loss from self occupied house Rs. 20,000 Short term capital gaies Rs. 75000 Long term capital gain Rs. 40000
- **48.** Prepare a table showing deductions allowed under section 80 for various payments made by an individual.
- **49.** Determine the residential status of an individual, who has been in India since 1990.
- **50.** Prepare a chart showing differences between allowances and perquisites.

\*\*\*\*

# Commerce Lab - Practical Question Bank FACULTY OF COMMERCE, OSMANIA UNIVERSITY

B.Com (Tax Procedures & Practices) I Year <u>W.E.F.2009-10</u>

## CENTRAL SALES TAX AND VALUE ADDED TAX

Time: 60 Minutes

| Record      | : 10        |
|-------------|-------------|
| Skill Test  | : <u>20</u> |
| Total Marks | : <u>30</u> |

- 1. Prepare a chart showing objectives of CST Act, 1956.
- 2. Prepare a table showing the method of calculation of sales price under CST Act, 1956.
- 3. Prepare a table indicating the differences between a works contract and a sale.
- 4. Present a chart showing various documents usually called "document of title to goods".
- 5. List out various exemptions from CST Act, 1956.
- 6. Obtain a blank form A under CST and note the contents.
- 7. Obtain a blank form A and fill it with imaginary details.
- 8. Obtain a blank form B under CST and note the contents.
- 9. Obtain a Registration certificate of a dealer under CST Act, and note the contents.
- 10. Obtain a blank form C under CST and note the contents.
- 11. Prepare a table showing the purposes for which E-I and E-II forms are used under CST Act.
- 12. Prepare a table showing the procedure for registration of a dealer under CST Act.
- **13.** Obtain a blank form F under CST Act and note the contents.
- 14. Obtain a blank form G under CST Act and note the contents.
- **15.** A of Ludhiana comes to Mumbai to purchase goods from B with the understanding that will send goods to Ludhiana under his supervision. Decide whether it is chargeable to CST with reasons.
- **16.** X of Chandigarh comes Yamunanagar and purchases goods from Y. After purchasing, X transports these goods to Chandigarh in his own name. Decide whether it is chargeable to CST with reasons.
- 17. A of Nizamabad sends goods in his own name at Chennai. At Chennai goods are sold to different parties by the employees of A. Decide whether it is chargeable to CST with reasons.

**18.** Mr. X reported sales turnover of Rs. 36,20,000. This includes Excise duty of Rs. 3,00,000 and packages deposits Rs. 5,00,000. Sales tax was not included separately in the sales invoice. Compute tax liability under the CST Act, assuming the rate of tax as 2%.

- **19.** Prepare a table showing different rates of tax levied under APVAT Act, 2005.
- **20.** Prepare a chart showing list of any ten goods exempt from tax as per schedule-I of APVAT.
- 21. Prepare a chart showing list of any ten goods taxable @ 1% as per APVAT.
- 22. Prepare a chart showing list of any ten goods taxable @ 2% as per APVAT.
- 23. Prepare a chart showing list of any ten goods taxable @12.5% as per APVAT.
- 24. Obtain a blank form TOT 001 and fill it with imaginary details. (Registration)

- 25. Obtain a blank form TOT 007 and fill it with imaginary details.(Quarterly return)
- 26. Obtain a blank form TOT 014 and fill it with imaginary details.(Cancellation)
- **27.** Obtain a blank form TOT 025 and fill it with imaginary details.(Assessment)
- **28.** Obtain a blank form VAT 100 and fill it with imaginary details. (Application for Registration)
- **29.** Obtain a blank form VAT105 and fill it with imaginary details.(Certificate of Registration)
- **30.** Obtain a blank form VAT115 and fill it with imaginary details.( Claim for credit on stock)
- **31.** Obtain a blank form VAT200 and fill it with imaginary details.(Monthly return)
- 32. Obtain a blank form VAT200B and fill it with imaginary details. (Final return)
- **33.** Obtain a blank form VAT305 and fill it with imaginary details. (Assessment)
- **34.** Obtain a blank form VAT525 and fill it with imaginary details.(Register of Stock)
- **35.** Obtain a blank form X or 600 and fill it with imaginary details.(waybill)
- 36. Mr. Rohith is a trader in pulses, running his business in his own premises, situated at St.Anns road, Secunderabad. Personal profile: Name ------ Father's name ------ Date of birth ------, Residential address ------, Email -----, PAN ----. He deals mainly in retail business. He has a bank account no. 3427689, SBI, Sainikpuri branch. Turnover for the last 12 months Rs.482500. Estimated turnover Rs.10 lakhs, Registration No under profession Tax 23456476895.

Prepare an application form as TOT dealer, dated 16<sup>th</sup> June 2009 to A.C.T.O Sainikpuri circle. Secunderabad division, A.P.

**37.** Commercial Tax office, MG Road circle, received an application from M/s Maheshwari traders for registration as TOT dealer. Their place of business is situated at 5-6-234, Ajantha complex, MG Road, Secunderabad and their branch is situated at 2-4-677, AS Rao nagar, Secunderbad.

Your senior office assistant has put up a note for issue of TOT registration certificate to be issue on 10-9-2009 and its validity is from 15-9-2009, suggesting to a lot registration No as BGT/04/2/3245. As Assistant Commercial Tax officer of MG Road circle, issue TOT registration certificate.

- 38. From the following particulars, prepare challan for VAT payment. Personal profile: Name of the remitter: M/s. Harsha Enterprices, Residential address: Flat no. 23, Brindavan colony, Defence colony, Sec-bad. R.C. NO: 2778654123. Purpose of payment; VAT for 9/09 Amount: Rs.126900.
- 39. From the following, prepare TOT registration certificate under AP VAT Act 2005, in the form TOT 003.
  Name of the business -----, Name of the proprietor -----, Place of the business -----, Commercial Tax office -----, Circle Ragapally, Division Khammam, GRN to be allotted KHM/06/2/2345. Date of issue of the certificate 14-12-2009. With effect from 15-12-2009.
- **40.** Personal profile: Name Suchitra Singh, Father's name Rakesh Singh, Date of birth 1-7-1974, Residential address Jawahar nagar, Railway colony, Secunderabad, email

id-----, PAN : BMEPS3456S. She deals in whole sale trade of refined oil, Her bank account: SBI, Tarnaka branch. Turnover for the last 12 months Rs. 310000, Estimated turnover Rs. 800000. On 21-7-2009 turnover exceeds Rs. 600000, Registration no. under profession tax act 2543768217. Prepare an application form as TOT dealer, dated 15<sup>th</sup> June 2009, to A.C.T.O. Maharanjgunj circle, Charminar division, Hyderabad (AP).

- 41. Mr Rana Pratap is a trader in food grains, running the business in his own premises in Ranigung, Secenderabad, PIN 500003. He intends to apply for dealer as TOT under A.P.VAT Act , 2005. Personal profile: Name: Rana pratap, Father's name: Rakesh Pratap, Date of birth: 2-6-1972, Residential address: 36, Defence Colony, Sainikpuri, Secunderabad. email id----, PAN : BMMPG342A. He deals in whole sale trade of grains. His bank account: Andhra bank, Koti branch. Turnover for the last 12 months Rs. 285100. Estimated turnover Rs. 600000, On 5-7-2009, turnover exceeds Rs. 400000. Registration no under profession tax act 24681011334. Prepare an application form as TOT dealer dated 15<sup>th</sup> June 2009, to A.C.T.O. Maharanjgunj circle, Charminar division, Hyderabad (AP).
- **42.** Calculate net tax payable from the following information:
  - a) Taxable turnover Rs. 50 lac, VAT rate 10%
  - b) Purchase tax Rs. 3 lac.
  - c) Input tax credit eligible Rs. 2 lac.
- **43.** A dealer M/s Ramesh and Sons is a reseller who purchase (two) types of items X and Y in a particular quarter. X was purchased paying input tax of Rs. 5,000 and Y was purchased from a dealer in New Delhi. In the same period, X is sold locally within the state on which tax payable amounts to Rs. 7,000 and Y is totally exported out of territory of India. Find the net tax payable.

44. From the following particulars calculate tax credit on Input/supplies.Input procured with in a stateRs. 5,00,000Output sold during the monthRs. 10,00,000Rate of tax10%

- 45. Compute the VAT liability of Mr.S.Banerjee, for the month of January 2009, using invoice method of computation of VAT, from the following particulars: Purchase price of the inputs purchased from the local market (incl. of VAT) Rs.26,000. VAT rate on purchases
  4%
  Storage Cost incurred
  Transportation Cost
  Goods sold at a profit margin of 5% on cost of such goods
  VAT rate on sales
  12.5%.
- **46.** Mr.Goenka , a trader selling raw material to a manufacturer of finished products. He imports his stock in trade as well as purchases the same from the local markets. Following

transactions took place during the year. Calculate the VAT and Invoice value charged by him to a manufacturer, assume the rate of VAT @ 12.5%.

a) cost of imported material (from other state) excluding tax Rs.1,00,000

b) cost of local materials including VAT Rs.2,25,000

c) other expenditure includes storage, transport, interest and loading and unloading and profit earned by him Rs.87,500.

- **47.** Compute the invoice value to be charged and amount of tax payable under VAT by dealer who had purchased goods for Rs.1,20,000 and after adding for expenses of Rs.10,000 and profit of Rs.15,000 had sold out the same. The rate of VAT on purchases and sales is 12.5%.
- **48.** Compute the total value of purchases eligible for input tax credit from the following particulars.
  - a) Input purchased from a registered dealer who opts composition scheme under the VAT Act Rs.10,000.
  - b) Inputs purchases for being used in the execution of a works contract Rs.1,00,000
  - c) Raw material purchases from unregistered dealers Rs.70,000
  - d) High seas purchase of inputs Rs.1,00,000
  - e) Goods purchased for sale to other parts of India in the course of inter state trade Rs.20,000.
- **49.** Obtain a blank Tax Invoice and note the important contents and fill it with imaginary details.
- 50. Prepare a chart showing the list of records to be maintained by a VAT dealer.

\*\*\*\*

#### Computer Lab - Practical Question Bank FACULTY OF COMMERCE, OSMANIA UNIVERSITY

### B.Com (All Streams) II Year <u>W.E.F.2009-10</u> ADVANCED ACCOUNTING

Time: 60 Minutes

Record: 10Skill Test: 20

Total Marks : <u>30</u>

Note: Problems are to be solved by using computers (Excel/Accounting package).

- Venkat Ltd made an issue of 10,000 equity shares of Rs.100 each, payable Rs.20 on application, Rs.30 on allotment, Rs.30 on First call and Rs.20 on final Call. All the shares are subscribed and amounts duly received.
   Pass journal entries to give effect to these and also show the relevant items in the Balance Sheet.
- 2. Raju Ltd was floated with an authorized capital consisting of Rs. 20,000, 9% preference shares of Rs.100 each, payable Rs.25 per share on application, Rs.25 per share on allotment and Rs.50 per share on first and final call and Rs.3,00,000 equity shares of Rs.10 each, payable Rs.2 per share on application, Rs.3 per share on allotment and Rs.5 per share first and final calls. All the money received. Make the necessary entries in Journal and the Balance sheet of the company.
- 3. Rao & Company Ltd issued 5000 equity shares of Rs.100 each at a premium of Rs.40 per share, payable Rs.10 per share on application, Rs.60 per share on allotment (including premium), Rs.30 on first call and balance on final call. The shares were all subscribed and all money due was received expect the first call money on 1000 shares and final call money on 1500 shares.

Give the Journal Entries to record the above transactions.

- Varun Ltd. invited application for 1,00,000 shares of Rs.100 each at a discount of 6% payable as follows:
  On application Rs.25, on allotment Rs.34 and on first and final call 35.
  The applications received were for 90,000 shares and all of these were accepted. All money due was received except the first and final call on 1,000 shares.
  Pass necessary entries in journal of the company also show how these transactions would appear in Balance sheet of the company.
- 5. Lavanya Ltd. Offered 1,00,000 equity shares of the nominal value 100 each for public subscription at Rs.120. The amounts payable on the shares were on application Rs.45, on allotment (including premium) Rs.45, on first and final call Rs.30. The actual subscription was only for 90,000 shares. All money payable by shareholders was received except from Kirshna Rao, who had taken 1000 shares but failed to pay the final call. His shares were forfeited and re-issued to Prashanth at Rs.60 each. Show journal entries in the books of the company.
- 6. The Sudhakar Ltd. purchases assets of Rs.3,50,000 and took over the liabilities of Rs.30,000, it agreed to pay the purchase price, Rs.3,30,000 by issuing debentures of Rs.100 each at a premium of 10%. Give journal entries in the books of Sudhakar Ltd..

7. On July 1, 1997 Motor Ltd., issued 10,000 6% Debentures of Rs.10 each at 95%, repayable on June 30, 2007 at par. Rs.6 per debenture was payable on application and the balance on allotment. Interest was payable on the full nominal amount as from September 1, 1997.
Applications were received for 15,000 debentures. All allotments were made proportionately, over subscriptions being applied to the balance due on allotment, which took place on August 31, 1997. All sums due on allotment were received by September 14, 1997.
Assuming that the discount is to be written off evenly over the whole period, you are

Assuming that the discount is to be written off evenly over the whole period, you are required to draft journal entries to record (a) the issue of debentures, and (b) The charges to the Profit and Loss Account for the year ended June 30, 1998.

Ramu Ltd., issued 10,000 Debentures of Rs.100 each for subscription. The debenture moneys are payable as follows:
Rs.30 on application, Rs.40 on allotment, Rs.20 on first call and Rs.10 on second call. A person who holds 200 Debentures fails to pay the amount due at the time of allotment. He, however, pays this amount with the first call money. Another person who is holding 400 Debentures, has paid all the calls in advance at the time of allotment.

Give Journal entries in the books of the company.

- **9.** The Radha Ltd. purchases assets Rs.3,60,000 and took over the liabilities of Rs.35,000. It agreed to pay the purchase price, Rs.3,34,950 by issuing debentures of Rs.100 each at a premium of 10% and Rs.65 by cash. The debentures of the same company are quoted in the market at Rs.130. Give journal entries in the books of Radha Ltd..
- 10. The Ashoka Ltd. purchases assets Rs.3,80,000 and took over the liabilities of Rs.30,000 at an agreed value of Rs.3,33,000. The company issued debentures at 10% discount in full satisfaction of the purchase price. Give journal entries in the books of Ashoka Ltd..
- **11.** Journalize the following transactions at the time of issue and redemption of debentures: in the books of Venkat Ltd.
  - a) A debenture issued at Rs.95, repayable at Rs.100
  - b) A debenture issued at Rs.95, repayable at Rs.105
  - c) A debenture issued at Rs.100, repayable at Rs.105
  - d) A debenture issued at Rs.105, repayable at Rs.100

Note: The Face value of each debenture is Rs.100

- Krishna Ltd. on 31<sup>st</sup> December, 1996 redeemed Rs.10,000 6% debentures out of capital by drawing a lot. Similarly, the company on 31<sup>st</sup> December, 1997 redeemed Rs.15,000 6% debentures out of profits by drawing a lot. You are required to pass journal entries in the books of the company.
- **13.** X Limited was registered with an authorized capital of Rs.50,00,000 divided in to 5,00,000 shares of Rs.10/- each . It issued 4,00,000 shares payable as under: On application Rs.2, On allotment Rs.3, On first call Rs.3, On final call Rs.2.

The public applied for 3,00,000 shares, these were allotted. All the money due on allotment and call was received accept the first call on 10,000 shares and final call on 15,000 shares.

Pass general entries and prepare opening balance sheet.

- 14. Reddy Limited issued 5,000 equity shares of Rs.10/- at a premium of Rs.2 per share, payable Rs.2 on application, Rs.5 on allotment (including premium), Rs.3 on first call and balance on final call. The share were all subscribed and amount received on calls except the first call on 1,000 shares and final call 1,500 shares. Give cash book, general entries for the above transactions and also prepare its opening balance sheet.
- **15.** Y Company Ltd. issued at par Rs.60,00,000 (7%) debentures in bonds of Rs.1,000 each, payable 20% on application, 20% on allotment, 30% on first call and balance one month thereafter. Except the allotment money on 400 bonds and call money on 600 bonds which were in arrears, all the money was duly received. Make the cash book and journal entries; and show ledger accounts.
- **16.** On 1<sup>st</sup> April, 1993, Geeta Products Ltd. issued Debenture for Rs.1,00,000, redeemable at par at the end of the 5 years and its was resolved that a Sinking Fund should be formed and invested in tax-free securities.

Give Journal Entries for 5 years, assuming that the interest received on the investment was at the rate of 5 percent on cost, that the interest was received yearly and immediately invested and that the investments were realized at a loss of Rs.300 at the end of five years.

Reference to the Sinking Funds Table shows that Rs.0.180975 invested at the end of the year, at 5% compound interest will produce Rs.1 at the end of 5 years.

17. The following is the Balance Sheet on 31<sup>st</sup> March 1992 of Mr. A.

| Liabilities | Rs.    | Assets      | Rs.    |
|-------------|--------|-------------|--------|
| Creditors   | 3,000  | Cash        | 500    |
| A's Capital | 13,500 | Debtors     | 4,000  |
| _           |        | Stock       | 5,000  |
|             |        | Furniture   | 750    |
|             |        | Premises    | 6,000  |
|             |        | Investments | 250    |
|             | 16,500 |             | 16,500 |

He decided to admit a partner and it is arranged that the partner shall join on the above Balance Sheet subject to the following modifications:

i) 5% reserve for bad debts is to be provided on Debtors,

ii) Stock to be taken at Rs.4,500,

iii) Furniture is to be taken at Rs.500,

iv) Premises to be taken at Rs.7,000,

v) Cash and investments not to be taken over by the partnership.

Make the Journal entries and prepare the balance sheet giving effect to the modifications.

**18.** The Balance sheet of MN is given as follows:

| Particulars      | Rs.    | Particulars | Rs.    |
|------------------|--------|-------------|--------|
| M Capital a/c    | 30,000 | Cash        | 10,000 |
| N Capital a/c    | 20,000 | Debtors     | 20,000 |
| Bank Loan        | 10,000 | Furniture   | 10,000 |
| Sundry Creditors | 20,000 | Machinery   | 40,000 |
|                  | 80,000 |             | 80,000 |

The partners want to dissolve the firm.

Machinery realized only 50% of the book value. There are bad debts to the extent of Rs.5,000.

Pass the Journal entries and prepare realization and capital accounts of M and N.

- **19.** A & B shared in proportions of 3 and 2 with capitals of Rs.20,000 and Rs.15,000 respectively. They agree to admit C into partnership as from 1<sup>st</sup> January, 1992 on the following terms for a third share in future profits:
  - a) That C should bring in Rs.20,000
  - b) That as C is unable to bring this share of goodwill in cash, the goodwill of the firm be valued at Rs.15,000 and a goodwill account be raised and written off in the firm's books.

Set out the journal entries required, the capital accounts of the partners, the goodwill account and state the future profit sharing proportion of the partners.

**20.** A and B are partners sharing profits in the ratio of 3 : 2. C is admitted and the new profit sharing ratio is 2 : 2 : 1. C brings in cash Rs.8,000 for capital and Rs.2,000 for goodwill. The balance sheet of A and B is as follows:

| <u></u>      | <u></u>         |         |
|--------------|-----------------|---------|
| Capitals: A  | 8,000 Good will | 2,500   |
| В            | 8,000 Assets    | 17,500  |
| Reserve Fund | 4,000           | <u></u> |
|              | <u>20,000</u>   | 20,000  |

Give journal entries and prepare balance sheet of the new firm.

**21.** A and B are equal partners in a firm. They decided to admit C as a new partner and Re-adjust the Balance Sheet values for this purpose. The Balance Sheet of A and B on 31<sup>st</sup> Dec., 1989 was as under:

|               | <u>Rs.</u> |           | <u>Rs.</u> |
|---------------|------------|-----------|------------|
| Creditors     | 1,000      | Cash      | 600        |
| Bills Payable | 1,000      | Debtors   | 1,500      |
| Reserve Fund  | 400        | Stock     | 1,400      |
| A's Capital   | 1,500      | Furniture | 400        |
| B's Capital   | 1,000      | Machinery | 1,000      |
| _             | 4,900      | -         | 4,900      |

The following adjustments were to be made before C's admission:

(a) Rs.300 were to be provided for doubtful debts, (b) furniture was valued Rs.250, c) investment worth Rs.400 (not mentioned in the Balance Sheet) were to be taken into account d) C brings Rs.1,000 for capital and Rs.1000 for goodwill which sum A and B withdrew in their proportion.

Give i) Journal Entries, ii) Revaluation Account, and iii) Balance Sheet of the new Firm.

**22.** A & B are Partners in a firm sharing profits and losses as 5 : 3. The position of the firm as on 31<sup>st</sup> March, 1992 was as follows:

|           |          | <u>Rs.</u> |                     | <u>Rs.</u> |
|-----------|----------|------------|---------------------|------------|
| Capital A | ccounts: |            | Plant and Machinery | 40,000     |
| Ā         | 30,000   |            | Stock               | 30,000     |
| В         | 20,000   | 50,000     | Sundry Debtors      | 20,000     |
| Sundry C  | reditors | 15,000     | Bills receivable    | 10,000     |
| Bank Ove  | erdraft  | 42,500     | Cash at Bank        | 7,500      |
|           |          | 4,900      |                     | 4,900      |

C now joins them on condition that he will share  $\frac{3}{4}$ th of the future profits, the balance of profits being shared by A and B as 5 : 3. He introduces Rs. 40,000 by way of capital and further Rs. 4,000 by way of premium for goodwill. He also provides loans to the firm to pay off bank overdraft. A and B to depreciate Plant by 10% and to raise a premium for Doubtful Debts against sundry debtors @5%.

You are asked to journalize the entries in the books of the firm and show the resultant Balance sheet.

**23.** The following is the balance sheet of A and B as at 31<sup>st</sup> December, 1989.

|           | <u>Rs.</u> |               | <u>Rs.</u> |
|-----------|------------|---------------|------------|
| Creditors | 20,000     | Cash at Bank  | 10,000     |
| Capital:  |            | Sundry Assets | 20,000     |
| Ā         | 25,000     | ·             |            |
| В         | 20,000     |               | <u> </u>   |
|           | 65,000     |               | 65,000     |

The Partners shared profits and losses in the ratio of 3 : 2. On the above date C was admitted as a Partner on the condition that he would pay Rs.20,000 as capital. Goodwill was to be valued at 3 year's purchase of the average of four year's profits which were:

| 1986         | Rs. 9,000  | 1988 | Rs. 12,000 |
|--------------|------------|------|------------|
| 1987         | Rs. 14,000 | 1989 | Rs. 13,000 |
| <b>C</b> 1 • |            |      |            |

The new profit sharing ratio is 7:5:4.

Give journal entries, ledger accounts and Balance Sheets if goodwill is raised and written off.

| 24. | Pratap had the following balance sheet as on 1 <sup>st</sup> July | • |
|-----|-------------------------------------------------------------------|---|
|     | I futup flut file follo (filing outuited biledt ub off f bully    | • |

| Tratap had the following bulance sheet as on T sury.                             |          |                        |          |  |
|----------------------------------------------------------------------------------|----------|------------------------|----------|--|
| Liabilities and Capital                                                          | Rs.      | Assets and Property Rs | <i>.</i> |  |
| Sundry Creditors                                                                 | 2,500    | Cash in hand           | 400      |  |
| Bills payable                                                                    | 1,000    | Cash at bank           | 13,600   |  |
| Outstanding Expenses                                                             | 500      | Sundry Debtors         | 29,000   |  |
| Pratap's Capital                                                                 | 1,00,000 | Stock in Trade         | 17,000   |  |
|                                                                                  |          | Investments            | 11,000   |  |
|                                                                                  |          | Furniture              | 1,000    |  |
|                                                                                  |          | Motor Lorry            | 9,500    |  |
|                                                                                  |          | Plant and Machinery    | 13,400   |  |
|                                                                                  | <u> </u> | Land and Buildings     | 9,100    |  |
|                                                                                  | 1,04,000 | -                      | 1,04,000 |  |
| Proton decided to admit Shive as his working partner and the following terms was |          |                        |          |  |

Pratap decided to admit Shiva as his working partner and the following terms were agreed upon between them:

- a) Shiva would bring Rs.10,000 as his Capital, and pay Rs.8,000 as premium for one-fifth share in the business.
- b) The assets should be revalued as follows: Stock less 10 percent investments at Rs.10,000, furniture, motor lorry, plant and machinery less 5% and Land and – Buildings at Rs.15,000.
- c) A provision for doubtful debts to be created at 5% of sundry debtors.

Assuming that the above agreement was duly carried out, show the necessary journal entries to record the above adjustment and prepare the balance sheet of the firm after the admission of Shiva.

25. A, B and C are partners sharing profit and losses in the ratio of 3 : 2 : 1. C retires from the firm and A and B decide to continue the business of the firm and share profits and losses in the ratio of 5 : 3. Goodwill of the firm is valued at Rs.12,000. If goodwill is raised at full value and its value is written back to the capital accounts of the continuing partners. Write the necessary journal entries and ledger accounts.

- **26.** A, B and C are three partners sharing profit and losses in the ratio of 4 : 3 :2. B retires and the goodwill of the firm is valued at Rs.5400. No goodwill appears as yet in the books of the firm. A and C decide to share profits in the future in ratio of 5 : 3 and that no goodwill account will be raised in the books of the firm. Pass Journal entries.
- 27. A, B and C are equal partners. B retires, his share of goodwill is Rs.9,000. The remaining partners have decided to continue the business sharing profit in the ratio of 3 : 2. Goodwill is not to be shown in the Balance Sheet. Pass Journal Entries.
- **28.** A and B are partners in a business sharing profits and losses as A 3/5ths and B 2/5ths. Their Balance Sheet as on 1<sup>st</sup> January 1991 is given below:

| Capital: A      | 20,000 | -        | Machinery    | 19,500   |
|-----------------|--------|----------|--------------|----------|
| В               | 15,000 | 35,000   | Stock        | 16,000   |
| Reserve         |        | 15,000   | Debtors      | 15,000   |
| Sundry Creditor | S      | 7,500    | Cash at Bank | 6,000    |
|                 |        |          | Cash in hand | 1,000    |
|                 |        | <u> </u> |              | <u> </u> |
|                 |        | 57,500   |              | 57,500   |

B decides to retire from the business owing to illness and A takes it over and the following revolutions are made:

- a) Goodwill of the firm is valued at Rs.15,000.
- b) Depreciate Machinery by 7.5% and stock by 15%
- c) A Bad Debts provision is raised against Debtors at 5% and a Discount Reserve against Creditors at 2.5%.

Journalize the above transactions in the books of the firm, prepare ledger accounts and the Balance Sheet of A.

**29.** Basu and Das are Partners sharing profits and losses equally. On 30<sup>th</sup> June 1990 their Balance Sheet was as under:

|                  | Rs.    |                    | Rs.    |
|------------------|--------|--------------------|--------|
| Sundry Creditors | 39,800 | Freehold: Premises | 26,000 |

| Capitals: |          | Machinery      | 42,000   |
|-----------|----------|----------------|----------|
| Basu      | 45,000   | Stock          | 12,000   |
| Das       | 36,000   | Sundry Debtors | 38,000   |
|           | <u> </u> | Bank Balance   | 2,800    |
|           | 1,20,800 |                | 1,20,800 |

It is agreed that Basu will retire as from 30<sup>th</sup> June 1990 and that Das will take over the business on the following terms:

- a) Goodwill of the firm to be valued at Rs.11,000.
- b) Stock to be agreed as worth Rs.10,000.
- c) A Provision for doubtful debts to be carried at 2 percent.
- d) Basu to be paid out as to Rs.20,000 of the amount found to be due to him by a loan taken at 9 percent and as to the balance by a bill of exchange payable after 12 months.

Show journal entries to record the above transactions and also the Balance Sheet of Das after the adjustments have been made.

**30.** A, B and C were carrying on business in partnership, sharing profits and losses in the ratio of 3:2:1 respectively. On  $31^{st}$  December, 1990 Balance Sheet of the firm stood as follows:

| Liabilities       |        | Rs.    | Assets    | Rs.    |
|-------------------|--------|--------|-----------|--------|
| Sundry Creditors  |        | 13,590 | Cash      | 5,900  |
| Capital Accounts: |        |        | Debtors   | 8,000  |
| A                 | 15,000 |        | Stock     | 11,690 |
| В                 | 10,000 |        | Buildings | 23,000 |
| С                 | 10,000 | 35,000 | -         |        |
|                   |        | 48,590 |           | 48,590 |

*B* retired on the above mentioned data and the following terms:

i) Buildings be appreciated by Rs.7,000, ii) Provision for bad debts be made @5% on Debtors. iii) Goodwill of the firm be valued, at Rs.9,000 and adjustment in this respect be made without raising Goodwill Account, iv) Rs.5,000 be paid to B immediately and the balance due to him be treated as a loan carrying interest @6%. Per annum. A and C decided to share-profits. In the ratio of 2:1.

Pass Journal entries to record the above mentioned transactions, and the balance sheet of the firm as it would appear immediately after B's retirement.

**31.** Kishore and Nakul are partners sharing profits and losses equally. Their Balance sheet on 30<sup>th</sup> November, 1990 is as follows:

| Liabili              | ties         | Rs.          | Assets                  |        | Rs.    |
|----------------------|--------------|--------------|-------------------------|--------|--------|
| Creditors            |              | 11,200       | Cash                    |        | 3,500  |
| Bills Payable        |              | 1,800        | Stock                   |        | 17,800 |
| Kishore's Loan       |              | 5,000        | Debtors                 | 13,800 |        |
| Reserve Fund         |              | 6,000        | Less: Provision         | 1,400  | 12,400 |
| Capital Accounts:    |              |              | Furniture               |        | 2,800  |
| Kishore              | 15,000       |              | Plant and Machinery     | 7      | 22,500 |
| Nakul                | 20,000       | 35,000       |                         |        |        |
|                      |              | 59,000       |                         |        | 59,000 |
| They decide to disso | olve the fin | rm. The asse | ets realized as follows |        |        |
| Stock                |              |              | 18,200                  |        |        |
| Debtors              |              |              | 10,600                  |        |        |
| Furniture            |              |              | 1,800                   |        |        |

Plant and Machinery

19,000

Credit allowed a discount of 2% and expenses of realization amounted to Rs.554. Give journal entries and the necessary ledger accounts to close the books of the firm.

**32.** The Balance Sheet of A, B and C sharing profits and losses as 3 : 2 : 1 respectively stood as follows on 30<sup>th</sup> June, 1990 (figures are in Rs.):

| 50004 45 10110  | ib on b o built | ,        | <b>••••••••••••••••••••</b> •••••••••••••••• |          |
|-----------------|-----------------|----------|----------------------------------------------|----------|
| Creditors       |                 | 50,400   | Cash at Bank                                 | 3,700    |
| Joint Life Poli | cy Reserve      | 10,000   | Stock                                        | 20,100   |
| Reserve Fund    |                 | 12,000   | Debtors                                      | 62,600   |
| Capital Accou   | nts:            |          | Investments                                  | 16,000   |
| Ā               | 30,000          |          | Furniture                                    | 6,500    |
| В               | 20,000          |          | Buildings                                    | 23,500   |
| С               | 10,000          | 60,000   | -                                            | <u> </u> |
|                 |                 | 1,32,400 |                                              | 1,32,400 |

The firm was dissolved as on that date. For the purpose of dissolution, the investments were valued at Rs.18,000 and stock at Rs.17,500. A agreed to take over the investments and B to takeover the stock. C took over the furniture at book value. Debtors and Building realized Rs.57,000 and Rs.25,000 respectively. Expenses of realization amounted to Rs.450. in addition one bill for Rs.500 under discount was dishonored and had to be taken up by the firm.

Give journal entries and the necessary ledger accounts to close the books of the firm.

**33.** A, B are Partners in a business. Sharing profit and losses in ration of 3 : 2.

| Particulars   | Amount Rs. | Amount Rs. |
|---------------|------------|------------|
| Capital: A    |            | 65,000     |
| В             |            | 40,000     |
| Drawings: A   | 4,000      |            |
| В             | 3,000      |            |
| Goodwill      | 40,000     |            |
| Sales         |            | 1,60,000   |
| Debit, Credit | 40,500     | 2,500      |
| Returns       | 1,500      |            |
| B/p           |            | 8,900      |
| Furniture     | 5,000      |            |
| Purchases     | 85,000     |            |
| Rent          | 4,250      |            |
| Advertisement | 9,000      |            |
| Op. stock     | 11,500     |            |
| Cash          | 16,000     |            |
| Wages         | 14,000     |            |
| Salaries      | 12,750     |            |
| Printing      | 740        |            |
| Commission    | 7,000      |            |
| Carriage      | 5,800      |            |
| Building      | 20,860     |            |
| Plant         | 10,000     | <u> </u>   |
|               | 2,90,000   | 2,90,000   |
|               |            |            |

Additional Information:

1) Depreciation on furniture Rs.250, Plant 10%, Building 20%

2) Provision for doubtful debts 5%.

3) Interest on capital 5%.
 4) B salary Rs.1,800 payable.
 5) Closing Stock 12,500.
 Prepare final accounts the firm.

**34.** (Debtors methods): A head office in Bombay has a branch in Hyderabad to which goods are invoiced by the Head office at cost plus 25%. All cash received by the Head office. From the following particulars show how the Branch Account will appear in the Head office books:

| the field office books.                                   |          |          |
|-----------------------------------------------------------|----------|----------|
| Stock on 1 <sup>st</sup> January, 2005 (at Invoice Price) |          | 1,25,000 |
| Debtors on 1 <sup>st</sup> January, 2005                  |          | 1,20,000 |
| Goods invoiced from Head office                           |          | 4,00,000 |
| Remittances by Branch to Head office                      |          |          |
| Cash sales                                                | 1,60,000 |          |
| Cash received from debtors                                | 2,95,000 | 4,55,000 |
| Goods returned to head office (at invoice price)          |          | 25,000   |
| Cheques remitted to Branch:                               |          |          |
| Salaries                                                  | 1,10,000 |          |
| Rent & Taxes                                              | 30,000   |          |
| Sundry expenses                                           | 5,000    | 1,45,000 |
| Stock on 31 <sup>st</sup> December, 2005                  |          | 1,50,000 |
| Debtors on 31 <sup>st</sup> December, 2005                |          | 2,25,000 |
|                                                           |          |          |

**35.** (Stock and Debtors method) Praveen Ltd. Has a branch at Pune. Goods were invoiced at selling price which was fixed by adding 25% to the cost. From the following information relating to the year 2005 ascertain the profit or loss made in the year 2005 by Stock and Debtors system:

|                           | <u>Rs.</u> |                        | <u>Rs.</u>          |
|---------------------------|------------|------------------------|---------------------|
| Stock at invoice          |            | Cash Sales             | 90,000              |
| price on 1-1-2005         | 20,000     | Credit sales           | 1,85,000            |
| Goods sent to Branch      |            | Cash remitted to Brand | ch                  |
| during the year 2005      |            | for expenses:          |                     |
| at invoice price          | 3,00,000   | Rent                   | 2,400               |
| Discount allowed to       |            | Salaries               | 5,600               |
| customers                 | 5,000      | General Expenses       | <u>2,000</u> 10,000 |
| Cash received from        |            | Goods returned         |                     |
| customers                 | 1,40,000   | by Customers           | 6,000               |
| Stock at invoice price on |            | Debtors on 1-1-2005    | 10,000              |
| 31-12-2005                | 50,000     |                        |                     |
| <b>T</b> 1 1 0 0 1        | 000 1 D    |                        | ·                   |

There was shortage of Rs.1,000 when Branch stock was physically verified.

**36.** (Admission): Azib and Omar are partners sharing profits in the ratio of 2 :1. Their Balance Sheet on 1<sup>st</sup> April 2009 is as under:

| Liabilities     | Rs.       | Assets            | Rs.       |
|-----------------|-----------|-------------------|-----------|
| Creditors       | 2,50,000  | Cash at Bank      | 1,50,000  |
| General Reserve | 1,50,000  | Stock & Debtors   | 1,50,000  |
| Capitals:       |           | Furniture         | 1,00,000  |
| Azib            | 4,00,000  | Land and Building | 6,00,000  |
| Omar            | 2,00,000  |                   | <u> </u>  |
|                 | 10,00,000 |                   | 10,00,000 |

They admit Sohail as partner giving him <sup>1</sup>/<sub>4</sub> share. Sohail brings in Rs.2,00,000 as his capital. Goodwill is valued at Rs.1,50,000 and will remain in the books. Land and buildings are to be appreciated by 25% and Furniture is to be written down by Rs.20,000. A provision of Rs.10,000 is to be made for outstanding expenses. Record the transactions in any accounting software and generate the Balance Sheet after the process of admission is complete.

**37.** On 1<sup>st</sup> April, 2009 Preksha Ltd. Offered 2,00,000 equity shares of Rs.10 each to the public at a premium of Rs.2 per. The Payment was to be made as follows: On application: Rs.5, on Allotment Rs.4 (including premium) and balance on call. On April 2009, when the issue was closed, the company received applications totaling 3,50,000 shares, of which applications for Rs.50,000 shares were rejected by their banker, SBI, on technical grounds of the valid 3,00,000applications, retail investors applying for 1,00,000 shares received allotment in full, while the balance 1,00,000 shares were allotted to institutional investors in the rate of 1 : 2. The allotment process was completed on 15<sup>th</sup> May 2009 and the directors made the call exactly a month later in 15<sup>th</sup> June, 2009. One shareholder, Mr.Nikhil, holding 5000 shares, did not pay the call money. After the notice, on 4<sup>th</sup> September 2009, these shares were forfeited and re-issued to Mr. Sandeep at Rs.6 per share.

Pass necessary entries to reflect the above transactions of Preksha Ltd.

**38.** Mamta Ltd. Issues 25,000 6% Debentures of Rs.100 each on 1<sup>st</sup> January 2005, payable at a discount of 5% but repayable at the end of 4 years at a premium of 5%. A sinking fund will be instituted for the purpose investments are expected to earn 4% net. Sinking Fund tables show that an annual installment of Rs.0.23549 every year at 4% interest will taken Re.1 at the end of 4 years. Investments are made in nearest multiples of Rs.1,000.

On 31<sup>st</sup> December 2008, the investments realized Rs.18,58,000. The bank balance as on that date was Rs.8,35,000. The Debentures were paid off is full. Show how the above transactions.

**39.** Manaank Ltd. Issued 10 Lakh equity shares of Rs.10 each. The whole issue was underwritten by three booking firms, namely Merry Line (ML), Layman Bros (LB) and More gun chase (MC) as under:

ML: 40%, LB: 30%, Mc: 30%

8 Lakh applications were received, of which 2 Laksh applications had the stamp of ML, 1Lakh had to stamp of LB and another 2 Lakhs had the stamp of MC, It was decided to adjust the unmarked applications in the ratio of Gross Liability after deducting the marked applications. A commission of 2% is payable to the Brokers. Show the calculation of Net Liability and record the Transactions is appropriate books.

**40.** A Trading Firm has a Retail Branch, which is supplied with goods from the Head Office and which keeps its own sales ledger and remits all cash received daily to the Head Office, the Branch expenses being paid by the Head Office by weekly cheques. From the following particulars draw up the Branch Account as they would appear in the Head Office Books for the six months ending 31<sup>st</sup> December 2008:

|                          | Rs.   |
|--------------------------|-------|
| Six Month's Credit Sales | 2,485 |
| Cash Sales               | 1,460 |

| Returns Inward                   | 30    |
|----------------------------------|-------|
| Cash Received on Ledger Accounts | 2,387 |
| Debtors on 1.7.2008              | 1,345 |
| Stock on 1.7.2008                | 840   |
| Stock on 31.12.2008              | 1,280 |
| Goods received from Head Office  | 2,276 |
| Bad Debts at the Branch          | 65    |
| Wages and Sundry Expenses        | 415   |
| Rent, Rates and Taxes            | 402   |

**41.** From the following particulars, prepare Branch Account showing profit or loss of the Branch:

| Opening Stock at the Branch              | :Rs.30,000                  |
|------------------------------------------|-----------------------------|
| Goods sent to Branch                     | :Rs.90,000                  |
| Sales (Cash)                             | :Rs.1,20,000                |
| Salaries                                 | :Rs.10,000                  |
| Other Expenses                           | :Rs.4,000                   |
| Closing Stock could not be ascertained 1 | but it is known that the Br |

Closing Stock could not be ascertained but it is known that the Branch usually sells at cost plus 20%. The Branch Manager is entitled to a commission of 5% on the profit of the Branch before charging such commission.

**42.** Sumana Limited invoices goods to their various Branches at cost and the Branches sell for cash as well as on credit. From the following particulars, prepare the Branch Stock Account, Branch Debtors Account, Goods Sent to Branch Account, Branch Cash Account, Branch Expenses Account and Branch Profit and Loss Account in the Books of Head Office:

| Particulars                          | Rs.    |
|--------------------------------------|--------|
| Stock on 1 <sup>st</sup> January     | 10,000 |
| Stock on 31 <sup>st</sup> December   | 8,000  |
| Debtors on 1 <sup>st</sup> January   | 14,000 |
| Debtors on 31 <sup>st</sup> December | 15,000 |
| Cash on 1 <sup>st</sup> January      | 400    |
| Goods sent to Branch                 | 30,000 |
| Goods returned by Branch             | 2,000  |
| Cash sales                           | 30,000 |
| Credit sales                         | 25,000 |
| Allowance to customers               | 400    |
| Bad Debts                            | 600    |
| Returns from customers               | 1,000  |
| Remittance by Branch                 | 46,000 |
| Wages and Salaries                   | 4,000  |
| Rent and Taxes                       | 2,000  |
| Normal Loss of goods due to wastage  | 500    |
| Abnormal Loss due to pilferage       | 1,500  |
| Cash remitted to Branch              | 4,500  |

**43.** Dynamic Ltd. issued 10,000 shares of Rs.10 each at a discount of Rs.1 per share. The other details are as follows:

On Application Rs.2, On Allotment Rs.2, On First and Final Call Rs.5. Discount is to be adjusted on allotment. All the money is received except from Mr. Ravi, who had

been allotted 100 shares, failed to pay the first and final call amount and his shares have been forfeited.

Journalize the above transactions relating to the forfeiture of the shares.

44. X and Y were partners in a firm sharing profits in the ratio of 3:2. On 1.1.2001 their fixed capitals were Rs.3,00,000 and Rs.2,50,000 respectively. On 1.7.2001 they decided that their total capital (fixed) should be Rs.6,00,000 in their profit sharing ratio. Accordingly, they introduced extra or withdrew excess capital. The partnership deed provided for the following:

(i) Interest on Capital @12% p.a.

(ii) Interest on Drawings @18% p.a.

(iii) A monthly salary of Rs.2,000 to X and a monthly salary of Rs.1,500 to Y. The drawings of X and Y during the year was as follows:

| Year 2001    | X (Rs.) | Y (Rs.) |
|--------------|---------|---------|
| June 30      | 20,000  | 15,000  |
| September 30 | 20,000  | 25,000  |

During the year ended 31.12.2001 the firm earned a net profit of Rs.1,50,000. 10% of this profit was to be transferred to general reserve.

You are required to prepare: (i) Profit and Loss Appropriation Account (ii) Partner's Capital Accounts and (iii) Partner's Current Accounts.

**45.** X and Y are partners sharing profits and losses equally. It has been agreed that if a partner retires, the other partner, should be desired to carry on the business, shall pay to the retiring partner his share by four equal half-yearly installments adding interest (*a*)5% p.a. with half-yearly rests. Goodwill is to be valued on the basis of five year's capitalization of the average annual super profits of three preceding financial years, fixed assets being revalued for the purpose. The balance sheet of the firm as at 31.12.2002 was as follows:

| Liabilities         | Rs.    | Assets       | Rs.    |
|---------------------|--------|--------------|--------|
| Creditors           | 9,160  | Cash in Hand | 13,000 |
| X's Capital Account | 22,420 | Book-debts   | 10,200 |
| Y's Capital Account | 16,650 | Stock        | 5,730  |
|                     |        | Building     | 19,300 |
|                     | 48,230 |              | 48,230 |

Y retires on 1.1.2003 and X decides to carry on the business. The profits for the three years ended 31<sup>st</sup> December were Rs.13,500; Rs.14,500 and Rs.14,000. For the purpose of dissolution, building has been revalued at Rs.24,800. No interest on capital was charged and partners did not draw any salary.

Show the computation of value of Goodwill and prepare Y's Loan Account. Assume that normal management remuneration is Rs.6,000 p.a. and normal return on capital is 12%.

**46.** Brick, Sand and Cement were partners in a firm sharing profits and losses in the ratio of 3:2:1 respectively. Following is their balance sheet as on 31.12.2004:

| Liabilities            | Rs.    | Assets            | Rs.    |
|------------------------|--------|-------------------|--------|
| Brick Capital Account  | 30,000 | Land and Building | 50,000 |
| Sand Capital Account   | 20,000 | Furniture         | 15,000 |
| Cement Capital Account | 10,000 | Stock             | 20,000 |
| Reserve                | 29,800 | Debtors           | 12,500 |
| Creditors              | 10,200 | Cash and Bank     | 2,500  |

Lime is to be admitted as a partner with effect from 1<sup>st</sup> January 2005, on the following terms:

- (i) Lime will bring Rs.15,000 as capital and Rs.12,000 as premium for goodwill. Half of the goodwill will be withdrawn by the partners.
- (ii) Lime will be entitled to  $1/6^{\text{th}}$  share in the profits of the firm.
- (iii)The assets will be revalued as: Land and Buildings Rs.56,000, Furniture Rs.12,000, Stock Rs.16,000, Debtors Rs.7,000.

(iv)The claim for a creditor for Rs.2,300 is paid at Rs.2,000.

 $\left(v\right)$  Half of the Reserve is to be withdrawn by the partners.

Prepare the Opening Balance Sheet of the New Firm.

- 47. Asha Limited had issued Rs.2,00,000, 10% debentures on which interest was payable half-yearly on 30<sup>th</sup> September and 31<sup>st</sup> March. Show the necessary journal entries relating to debenture interest for the year ended 31<sup>st</sup> March, 2007 assuming that all moneys were duly paid by the company. Tax deducted at source is 10%.
- **48.** Vardan Limited issued 10% Debentures of Rs.6,00,000 with a condition that they should be redeemed after 3 years at 10% premium. The amount set aside for the redemption of debenture is invested in 5% Government Securities. The sinking fund table shows that 0.31720855 at 5% compound interest in three years will become Re.1.

You are required to give Journal entries for recording the transactions.

49. Meenakshi Limited issued on 1<sup>st</sup> April 2004 1,000, 12% Debentures of Rs.100 each repayable at the end of 3 years at a premium of 5%. It was decided to create a sinking fund for the redemption of debentures. The investments are expected to earn interest at 5% p.a.
Reference to the sinking fund table shows that Rs.0.317209 invested at 5% p.a. amounts to Re.1 at the end of three years. At the end of three years, the investments

amounts to Re.1 at the end of three years. At the end of three years, the investments were sold at Rs.70,000 and the debentures were redeemed.

Prepare Debentures Account, Sinking Fund Account and Sinking Fund Investment Account.

**50.** Sri Vaihbava Publications Ltd. Invited applications for 10,000 shares of Rs.10 each the details are give as follows:

On Application Rs.2, On Allotment Rs.3, On First and Final Call Rs.5. The public applied for 10,000 shares and they were allotted. Show the vouchers of the above transaction.

\*\*\*\*\*

### **Computer Lab - Practical Question Bank FACULTY OF COMMERCE, OSMANIA UNIVERSITY**

### B.Com (All Streams) II Year <u>W.E.F.2009-10</u> BUSINESS STATISTICS

Time: 60 Minutes

Record : 10 Skill Test : 20

Skill Test : 20 Total Marks : 30

*Note: Problems are to be solved by using computers (Excel/Accounting package).* 

1. Draw a simple bar diagram to represent the following figures relating to manufacturing of machines.

| Years           | 2000 | 2001 | 2002 | 2003 | 2004 |
|-----------------|------|------|------|------|------|
| No. of machines | 1200 | 1700 | 1900 | 2800 | 2100 |

2. The following table gives the result of B.Com students of a college for Four year. Draw a multiple bar diagram from the following data:

| Year | First Division | Second Division | Third Division |
|------|----------------|-----------------|----------------|
| 1993 | 10             | 30              | 50             |
| 1994 | 12             | 45              | 70             |
| 1995 | 14             | 50              | 60             |
| 1996 | 11             | 40              | 75             |

**3.** The following data relate to the monthly expenditure (in rupees) of two families A and B.

| Items of    | Expenditure in Rs. |            |  |
|-------------|--------------------|------------|--|
| expenditure | Family – A         | Family – B |  |
| Food        | 1600               | 1200       |  |
| Clothing    | 800                | 600        |  |
| Rent        | 600                | 500        |  |
| Light       | 400                | 200        |  |
| Fuel        | 800                | 600        |  |

Represent the above data by a suitable percentage diagram.

4. Create a Pie diagram to represent the following data of profits of HLT Ltd:

| Years   | 2002  | 2003   | 2004   | 2005   | 2006   |
|---------|-------|--------|--------|--------|--------|
| Profits | 5,000 | 10,000 | 25,000 | 30,000 | 20,000 |

**5.** The following table shows the net revenue earned by railways during Nine years period as given below:

| Year    | Amount |
|---------|--------|
| 1990-91 | 227    |
| 1991-92 | 127    |
| 1992-93 | 403    |
| 1993-94 | 554    |
| 1994-95 | 379    |
| 1995-96 | 270    |
| 1996-97 | 686    |
| 1997-98 | 581    |
| 1998-99 | 721    |

Draw a line diagram from the above data.

**6.** Find Arithmetic mean for the following figures:

| - |    |    |    |    |    |    |    |    |    |    |
|---|----|----|----|----|----|----|----|----|----|----|
|   | 30 | 41 | 47 | 54 | 23 | 34 | 37 | 51 | 53 | 47 |

7. Calculate Arithmetic mean from the following data.

| Marks          | 4 | 8  | 12 | 16 | 20 |
|----------------|---|----|----|----|----|
| No of students | 6 | 12 | 18 | 15 | 9  |

8. Find Arithmetic mean for the following frequency distribution:

| Marks          | 0-10 | 10-20 | 20-30 | 30-40 | 40-50 | 50-60 |
|----------------|------|-------|-------|-------|-------|-------|
| No of students | 10   | 20    | 50    | 60    | 40    | 20    |

**9.** From the following data of the weekly wages of 9 workers compute the median wage.

| 170 190 210 1 | 30 160 180 | 240 220 | 200 |
|---------------|------------|---------|-----|
|---------------|------------|---------|-----|

**10.** From the following data find the value of Median.

Γ

| X: | 10 | 20 | 30 | 40 | 50 | 60 | 70 |
|----|----|----|----|----|----|----|----|
| F: | 4  | 7  | 21 | 34 | 25 | 12 | 3  |

**11.** Calculate the median of the following distribution:

| Length in inches | 0-20 | 20-40 | 40-60 | 60-80 | 80-100 | 100-120 | 120-140 | 140-160 |
|------------------|------|-------|-------|-------|--------|---------|---------|---------|
| No. of units     | 1    | 14    | 35    | 85    | 90     | 45      | 18      | 2       |

**12.** Find Mode from the following data:

| 1 |    |    |    |    |    |    |    |    |    |    |    |    |    |    |
|---|----|----|----|----|----|----|----|----|----|----|----|----|----|----|
|   | 12 | 14 | 16 | 18 | 26 | 16 | 20 | 16 | 11 | 12 | 16 | 15 | 20 | 24 |

**13.** The monthly profits in rupees of 100 shops are distributed as follows:

| Profit per shop | 0-100 | 100-200 | 200-300 | 300-400 | 400-500 | 500-600 |
|-----------------|-------|---------|---------|---------|---------|---------|
| No of shops     | 10    | 18      | 27      | 20      | 16      | 9       |

Calculation of mode from the above data.

14. Calculate Geometric mean of the following data:

| 6.5 169 11 112.5 14.2 | 75.5 | 35.5 |
|-----------------------|------|------|
|-----------------------|------|------|

**15.** Calculate the Harmonic mean of the following;

| 5 10 12 | 15 | 22 | 35 | 50 | 72 |
|---------|----|----|----|----|----|
|---------|----|----|----|----|----|

**16.** Calculate the Harmonic mean from the given data:

| X: | 10 | 20 | 40 | 60 | 120 |
|----|----|----|----|----|-----|
| F: | 1  | 3  | 6  | 5  | 4   |

17. Find Range and co-efficient of range for following data:

| 3 7 21 24 37 40 45 |
|--------------------|
|--------------------|

**18.** Calculate range and its co-efficient from the following data:

| Marks           | 10-20 | 20-30 | 30-40 | 40-50 | 50-60 |
|-----------------|-------|-------|-------|-------|-------|
| No. of students | 16    | 20    | 24    | 16    | 8     |

**19.** Find out the Value of the quartile deviation and its co-efficient from the following data:

| 24 7 | 11 | 9 | 17 | 3 | 20 | 14 | 4 | 22 | 27 |
|------|----|---|----|---|----|----|---|----|----|
|------|----|---|----|---|----|----|---|----|----|

**20.** Compute the value of quartile deviation and its co-efficient from the following:

| X: | 4 | 8 | 12 | 16 | 20 | 24 | 28 | 32 |
|----|---|---|----|----|----|----|----|----|
| F: | 4 | 9 | 17 | 40 | 53 | 37 | 24 | 16 |

**21.** From the following data find quartile deviation and its co-efficient:

| X: | 10-15 | 15-20 | 20-25 | 25-30 | 30-35 | 35-40 | 40-45 | 45-50 |
|----|-------|-------|-------|-------|-------|-------|-------|-------|
| F: | 8     | 10    | 12    | 15    | 10    | 7     | 8     | 5     |

**22.** Calculate the mean deviation from i) Mean, ii) Median and iii) Mode in respect of the marks obtained by nine students given below:

**23.** Calculate the mean deviation from mean from the following data. Also find its co-efficient.

| X: | 5 | 10 | 15 | 20 | 25 | 30 |
|----|---|----|----|----|----|----|
| F: | 3 | 4  | 8  | 12 | 7  | 2  |

24. Calculate the standard deviation from the following

| 25 27 31 32 35 |
|----------------|
|----------------|

**25.** Compute standard deviation from the following data of income of 10 employees of a firm:

| Income (Rs.): | 100 | 125 | 130 | 140 | 165 | 170 | 180 | 160 | 145 | 185 |
|---------------|-----|-----|-----|-----|-----|-----|-----|-----|-----|-----|
|---------------|-----|-----|-----|-----|-----|-----|-----|-----|-----|-----|

**26.** Compute standard deviation with the help of assumed mean.

| Marks           | 10 | 20 | 30 | 40 | 50 | 60 |
|-----------------|----|----|----|----|----|----|
| No. of students | 8  | 12 | 20 | 10 | 7  | 3  |

27. From the following data find out the Karl pearson's Co-efficient of Skewness:

| X: | 4.5 | 5.5 | 6.5 | 7.5 | 8.5 | 9.5 | 10.5 | 11.5 |
|----|-----|-----|-----|-----|-----|-----|------|------|
| F: | 35  | 40  | 48  | 100 | 125 | 87  | 43   | 22   |

28. Find Bowley's Co-Efficient of Skewness for the following data:

| No.of Children per family | 0 | 1  | 2  | 3  | 4  | 5  | 6 |
|---------------------------|---|----|----|----|----|----|---|
| No. of families           | 7 | 10 | 16 | 25 | 18 | 11 | 8 |

**29.** Calculate the co-efficient of correlation from the following data:

| X:         | 57 | 58 | 59 | 59 | 60 | 61 | 62 | 64 |
|------------|----|----|----|----|----|----|----|----|
| <i>Y</i> : | 67 | 68 | 65 | 68 | 72 | 72 | 69 | 71 |

**30.** Find out Average and variance from the following data:

| Roll No. | 1  | 2  | 3  | 4  | 5  | 6  | 7  | 8  | 9  | 10 |
|----------|----|----|----|----|----|----|----|----|----|----|
| Marks    | 45 | 55 | 35 | 65 | 40 | 30 | 65 | 34 | 45 | 70 |

**31.** Calculate correlation from the following data.

| eureurate correta | aon nom un |    | g data. |    |    |    |
|-------------------|------------|----|---------|----|----|----|
| Attendance        | 30         | 40 | 50      | 60 | 70 | 80 |
| Marks             | 40         | 50 | 70      | 80 | 90 | 93 |

- 32. If R = 0.6 and N = 64. Find out the probable error of the co-efficient of correlation
- **33.** Calculate the probable error, If R = 0.8 and N = 7.
- **34.** Two Judges X and Y assign the following ranks to give entries in a beauty contest. Calculate rank correlation co-efficient.

|    | A | В | С | D | E |
|----|---|---|---|---|---|
| X: | 1 | 2 | 3 | 5 | 4 |
| Y: | 2 | 1 | 4 | 3 | 5 |

**35.** Calculate rank correlation co-efficient from the following data:

|    |          |                                       |                                                             |                  |                      | U                                                                                                    |                              |                                                                                                    |                                                                                                    |
|----|----------|---------------------------------------|-------------------------------------------------------------|------------------|----------------------|----------------------------------------------------------------------------------------------------|------------------------------|----------------------------------------------------------------------------------------------------|----------------------------------------------------------------------------------------------------|
| X: | 48       | 58                                    | 72                                                          | 62               | 56                   | 45                                                                                                    | 39                           | 52                                                                                                    | 25                                                                                                    |
| Y: | 63       | 78                                    | 65                                                          | 70               | 38                   | 54                                                                                                    | 60                           | 32                                                                                                    | 28                                                                                                    |
|    | X:<br>Y: | X:         48           Y:         63 | X:         48         58           Y:         63         78 | X:485872Y:637865 | X:48587262Y:63786570 | X:         48         58         72         62         56           Y:         63         78         65         70         38 | X:485872625645Y:637865703854 | X:     48     58     72     62     56     45     39       Y:     63     78     65     70     38     54     60 | X:         48         58         72         62         56         45         39         52           Y:         63         78         65         70         38         54         60         32 |

**36.** From the following data obtain the two regression equations and calculate the correlation co-efficient:

| X: | 1 | 2 | 3  | 4  | 5  | 6  | 7  | 8  | 9  |
|----|---|---|----|----|----|----|----|----|----|
| Y: | 9 | 8 | 10 | 12 | 11 | 13 | 14 | 16 | 15 |

**37.** The following figures relate to the profits of a commercial concern for 8 years. Calculate three yearly moving average.

| Years:        | 1976   | 1977   | 1978   | 1979   | 1980   | 1981   | 1982   | 1983   |
|---------------|--------|--------|--------|--------|--------|--------|--------|--------|
| Profits (Rs.) | 15,420 | 14,470 | 15,520 | 21,020 | 26,120 | 31,950 | 35,370 | 34,670 |

**38.** The Production of Iron during 1977-1983 is given below. Fit a straight line trend to these figures.

| Year:              | 1977 | 1978 | 1979 | 1980 | 1981 | 1982 | 1983 |
|--------------------|------|------|------|------|------|------|------|
| Products           | 48   | 50   | 58   | 52   | 45   | 41   | 49   |
| (in lakhs of tons) |      |      |      |      |      |      |      |

**39.** Fit a straight line trend by the method of least squares to the following data. Assuming that same rate of change continues. What would be the predicted earnings for the year 1987.

| Year :        | 1978 | 1979 | 1980 | 1981 | 1982 | 1983 | 1984 | 1985 |
|---------------|------|------|------|------|------|------|------|------|
| Earnings      | 38   | 40   | 65   | 72   | 79   | 60   | 87   | 95   |
| (in lakh Rs.) |      |      |      |      |      |      |      |      |

**40.** Using Five yearly moving average, determine the trend values from the following data:

| Year:       | 1989 | 1990 | 1991 | 1992 | 1993 | 1994 | 1995 | 1996 | 1997 | 1998 |
|-------------|------|------|------|------|------|------|------|------|------|------|
| Production  | 42   | 44   | 46   | 50   | 48   | 44   | 50   | 52   | 54   | 52   |
| ('000 tons) |      |      |      |      |      |      |      |      |      |      |

Calculate the seasonal index for the following data by using the average method: **41.** 

| Year | 1 <sup>st</sup> quarter | 2 <sup>nd</sup> quarter | 3 <sup>rd</sup> quarter | 4 <sup>th</sup> quarter |
|------|-------------------------|-------------------------|-------------------------|-------------------------|
| 1974 | 72                      | 68                      | 80                      | 70                      |
| 1975 | 76                      | 70                      | 82                      | 74                      |
| 1976 | 74                      | 66                      | 84                      | 80                      |
| 1977 | 76                      | 74                      | 84                      | 78                      |
| 1978 | 78                      | 74                      | 86                      | 82                      |

From the following data, construct an index for 1991 taking 1990 as base: 42.

| Commodities | Price in 1990 Rs. | Price in 1991 Rs. |
|-------------|-------------------|-------------------|
| А           | 45                | 50                |
| В           | 55                | 60                |
| С           | 20                | 40                |
| D           | 50                | 60                |
| E           | 85                | 90                |
| F           | 95                | 110               |

43. Calculate index number by Average of relative method, using Arithmetic mean.

| Commodity     | Å | В  | С | D  | Е |
|---------------|---|----|---|----|---|
| Price in 1990 | 6 | 10 | 2 | 12 | 5 |
| Price in 1991 | 8 | 15 | 4 | 8  | 5 |

Compute weighted price index from the following data by using: **44.** 

i) Laspeyre's method

ii) Paasche's method

iii) Dorbish Bowley's method

iv

| v) Fisher's Ide | al method.     |
|-----------------|----------------|
|                 | Base year 1995 |

| v) Marshall – E | dge wroth | method |
|-----------------|-----------|--------|
|-----------------|-----------|--------|

|           | Base year | ar 1995  | Current year 1998 |          |  |
|-----------|-----------|----------|-------------------|----------|--|
| Commodity | Price     | Quantity | Price             | Quantity |  |
| А         | 3         | 10       | 5                 | 20       |  |
| В         | 6         | 12       | 8                 | 15       |  |
| С         | 5         | 15       | 6                 | 20       |  |
| D         | 4         | 20       | 3                 | 30       |  |

From the following data price index by weighted average of price relatives method 45. using Arithmetic mean:

| Commodity | Price in 1995 | Quantity in 1995 | Price in 2000 |
|-----------|---------------|------------------|---------------|
| А         | 35            | 5                | 48            |
| В         | 25            | 10               | 40            |
| С         | 40            | 6                | 50            |

46. Construct index number by chain base method for the following data:

|                           | <b>J</b> |      |      |      | 0    |      |
|---------------------------|----------|------|------|------|------|------|
| Years:                    | 1992     | 1993 | 1994 | 1995 | 1996 | 1997 |
| Price of wheat per 100 kg | 530      | 600  | 770  | 800  | 840  | 900  |

47. From the following data of the wholesale price of wheat for the ten years, construct index numbers taking 1979 as base.

|                                |      |      | 0 - 2 | . >  |      |      |      |      |      |      |
|--------------------------------|------|------|-------|------|------|------|------|------|------|------|
| Years:                         | 1979 | 1980 | 1981  | 1982 | 1983 | 1984 | 1985 | 1986 | 1987 | 1988 |
| Price of wheat<br>Rs.20 per kg | 50   | 60   | 62    | 65   | 70   | 78   | 82   | 84   | 88   | 90   |

**48.** The Annual wages (in Rs.) of workers are given along with consumer price indices. Find (i) the real wages and ii) the real wage indices.

| Years                  | 1990 | 1991 | 1992 | 1993 |
|------------------------|------|------|------|------|
| Wages                  | 1800 | 2200 | 3400 | 3600 |
| Consumer price indices | 10   | 170  | 300  | 320  |

**49.** Construct the consumer price index number for 1983 on the basis of 1982 from the following data using:

| i) The aggregate experientitie method. Ii) The family budget method. |             |         |               |               |  |
|----------------------------------------------------------------------|-------------|---------|---------------|---------------|--|
| Commodities                                                          | Quality     | Units   | Price in 1982 | Price in 1983 |  |
|                                                                      | consumed in |         | (Rs.)         | (Rs.)         |  |
|                                                                      | 1982        |         |               |               |  |
| А                                                                    | 6 quintal   | Quintal | 11.50         | 12.00         |  |
| В                                                                    | 6 quintal   | Quintal | 10.00         | 16.00         |  |
| С                                                                    | 1 kg        | Kg      | 12.00         | 18.00         |  |
| D                                                                    | 6 kg        | Kg      | 16.00         | 20.00         |  |
| Е                                                                    | 4 kg        | Kg      | 4.00          | 3.00          |  |
| F                                                                    | 1 kg        | Kg      | 40.00         | 30.00         |  |

i) The aggregate expenditure method. ii) The family budget method.

**50.** Construct the cost of living index number from the table given below:

|    | Group         | Index for 1982 | Expenditure |
|----|---------------|----------------|-------------|
| 1. | Food          | 550            | 46%         |
| 2. | Clothing      | 220            | 7%          |
| 3. | Lighting      | 215            | 10%         |
| 4. | House Rent    | 275            | 25%         |
| 5. | Miscellaneous | 150            | 12%         |

\*\*\*\*

## Commerce Lab - Practical Question Bank FACULTY OF COMMERCE, OSMANIA UNIVERSITY

B.Com (General, Computers & Comp. Applns, Tax Procedures & Practices) II Year

### <u>W.E.F.2009-10</u>

### FINANCIAL SERVICES: BANKING AND INSURANCE

*Time: 60 Minutes* 

| Record      | : 10 |
|-------------|------|
| Skill Test  | : 20 |
| Total Marks | : 30 |

- **1.** Explain the structure of financial services in the form of a chart.
- 2. Show the classification of the Indian Financial markets in the form of a chart.
- **3.** Explain the structure of Indian Financial system in the form of a chart.
- 4. Describe the structure of Commercial Banking in India with the help of a chart.
- 5. Describe the Functions of commercial banks with the help of a chart.
- 6. Show the types of loans granted by the Commercial Banks in the form of a chart.
- 7. Organizational set-up of the Reserve Bank of India in the form of a chart.
- 8. Explain the different kinds of the Insurance with the help of a chart.
- 9. Create and fill Application form for Employee State Insurance.
- **10.** Give a sketch of an ATM picture and explain.
- 11. Draw the Bank note counting machine chart and explain .
- **12.** Draw a Debit card specimen and fill it.
- **13.** Draw an ATM card specimen and fill it.
- 14. Draw a Credit card specimen and fill it.
- **15.** Give the specimen form of the ATM card and fill in the necessary information.
- 16. Give the specimen form to obtain the Debit card and fill it.
- 17. Give the specimen form to obtain Credit card by giving the details.
- 18. Explain the structure of a cooperative credit Institution in the form of a chart.
- **19.** Draw the specimen Bank Passbook and fill in the columns.
- **20.** Draw Home Loan application a form by giving the particulars.
- **21.** Bank account opening form Fill a specimen.
- **22.** Money pay-in-slip Fill a specimen.

- 23. Draft application for deposit of cash in savings a/c with necessary information.
- **24.** Withdrawal form fill up a specimen with particulars.
- **25.** Fixed deposit form fill up a specimen and the particulars.
- 26. Current Account opening form Fill up a specimen with particulars.
- 27. Recurring Deposit opening form Fill up a specimen by giving details.
- **28.** Draw a specimen of a Promissory note with details.
- **29.** Draw a specimen of Bill of exchange with particulars.
- **30.** Specimen of a bearer cheque and fill it.
- **31.** Specimen of General crossing cheque and fill it.
- **32.** Specimen of special crossing cheque and fill it.
- **33.** Overdraft application form and fill it.
- **34.** Term loan application form Fill it with necessary details.
- **35.** Specimen form for pledge Fill it with details.
- **36.** Specimen form for hypothecation Fill it with particulars.
- **37.** Specimen form for mortgage Fill it with details.
- **38.** Explain the structure of a capital market in India through chart presentation.
- **39.** Fill up a specimen form for Insurance policy with required information.
- **40.** Fill up a specimen application form for LIC policy by giving particulars.
- **41.** Type of Non-Life insurance products Prepare a chart.
- 42. Fill up a specimen form for Fire Insurance by furnishing details.
- **43.** Fill up a specimen form for Marine Insurance with details.
- 44. Fill up a specimen form for Health insurance by giving particulars.
- **45.** Fill up an application form for rural insurance on livestock with particulars.
- 46. Types of Mutual Funds show in the form of a chart.
- 47. DEMAT A/c opening application Fill up a specimen with particulars.
- **48**. Prepare a company prospectus document offering shares to the general public with necessary details.
- **49.** On-line trading application form Fill up a specimen with particulars.
- 50. Fill up an application form for crop-insurance by farmers with particulars.

\*\*\*\*\*

#### Commerce Lab - Practical Question Bank FACULTY OF COMMERCE, OSMANIA UNIVERSITY

B.Com (General, Computers, Computer Applns, Foreign Trade & Advertising) II Year

### W.E.F.2009-10

#### TAXATION

Time: 60 Minutes

| Record      | :  | 10 |
|-------------|----|----|
| Skill Test  | :_ | 20 |
| Total Marks | :  | 30 |

**1.** Prepare an exhibit of the regulatory frame work of Income Tax Act, in India in the form of a chart.

2. Specify various income tax authorities through a table.

3. Know and indicate the income tax authorities under whose purview your area falls.

4. Browse the web site <u>www.incometaxindia.com</u> and make a note of its structure in brief.

### PAN APPLICATION:

5. Obtain a blank form No. 49A and make a note of important contents.

**6.** From the following particulars fill form 49A: Name: Ranjit, Father's name: Balakrishnan, Residential address : Flat no-120, Ram residency, Barkathpura, Hyderabad Office address: Little Flower Degree College, Uppal, Hyderabad, AP, Date of birth: 3-5-1982, Address for communication: Residential address : Cell no. 9877654335, Tel no. 27708232, Email id: ranjit@yahoo.com. Proof of address: Driving license, Date of application: 12-8-2009, Assessing officer code details : Area code: AFR, A.O type O, Range code 50, AO code 02, Name to be printed on PAN card: Ranjith Sahini.

7. Shri Varun wants to apply for P.A.N. Fill in the particulars in the Form - 49 A. PERSONAL PROFILE: Name : Rohit, Father's Name : Satish N, Qualification: 10+Date of birth: 5-12-1989, Address for communication: 128, SRI KRUPA RESIDENCY, Deshmukh colony, Secunderabad, AP. Cell no: 9923781222, Email id: varun@yahoo.com Proof of identity: Bank pass book, Proof of residency: Gas bill, Name on PAN Card: Varun.

**8.** From the following particulars submitted to you by your client, help her in applying for P.A.N: NAME: Rajalakshmi Dixit (before marriage), Ragini Chandrashekar (after marriage), Father's name: Harish Dixit, Husband's Name: Vikas Chandrashekar, Residential address:----Office address-----, Date of birth: 3-4-1977, Address for communication: Office address-----, Tel no-----, Email id------, Proof of address; bank's pass book ----, Proof of identity: office ID card -----, Date of application: 12-8 2009, Assessing officer code details: Area code- APR, AO type- O, Range code - 5.

**9.** Mr Ram Prasad, S/o Surya Prasad, Date of birth: 2-12-1988, is resident of 67, Sainikpuri, Secunderabad, Tel no. 27722342 and mobile is 9898767654. email id: <u>rams@yahoo.com</u>, is working as a legal advisor to Maya Chit fund Pvt. Ltd, Ramakrishnapuram, Secunderabad.

Office Tel no. 27110087. He wants to apply for PAN of Income Tax Dept. Hyd. Name to be printed on PAN card: Ram Prasad, Proof of address: Ration card, Proof of identity: Driving license.

**10.** In the following particulars in form no. 49 A:

Name: Sultana begum, Father's name: Abid hussain, Qualifications: M.Com, M.Phil., Date of birth: 14-5-1979, Occupation: Asst Professor, Residential address: 27\_23/4, Laxmi Talkies Road, Hanamkonda, College address:Sangamitra Degree College, Warangal, Email id: yesbegum\_teach@yahoo.com, Cell no: 9192939495, Tel no: 323334, Proof of identity: Voter Id card, Proof of residence:Ration card, Name on PAN card: Sultana Begum.

**11.** Moon Tech Company Limited is registered as a limited company under the Companies Act .1956. Its incorporation certificate no MKL-8976-09, dated 6<sup>th</sup> June, 2008, commenced business in the previous year relevant to the current assessment year. The object clause of Memorandum of Association states Real estate development, cable, and mobile business. According to the situation clause, the registered office is as follows: 10, S.P. Road, Secunderabad 5000001, Tel no: 040-27342167, Fax no: 91-11-275465. Corporate office: f-4, Jainagar, block-V, Bangaluru, Chairman: Mr Rohit Williams, M.D: Basheer Khan (authorized person), Authorised Capital: 80 crores, MD is authorized to represent the company in all matters including income tax returns. Address of MD: Basheer Khan, 44, Basavan Gudi, Bangluru. Name on PAN card: Moontech Company Limited. 2, AO No. – 05, Name to be printed on PAN: Ragini Chandrashekar.

#### FORM :16

**12.** Obtain a blank form No. 16 and make a note of important contents in it.

**13.** From the following particulars, prepare Form - 16 of IT rules relating to financial year 2009-10:T.D.S certificate no: RS/308/2009-10, The form to be prepared : Original, TAN of Deductor: HYDH0713C, Name of the employer : Hindusthan Cables Ltd , Name of the employee : Sri Ramesh Mohan,\* PAN of the employee: BBNPM2699L, \* Details of salary (per annum in Rs): Basic pay 200000, DA: 75000, HRA: .32000 (Exemption limit 21000), Perquisite value : Life insurance premium paid by employer - Rs. 15000, SAVINGS U/s 80 C: Contribution to RPF - Rs. 40000, N.S.C VIII Issue - Rs.30000.

**14.** From the following prepare Form - 16: T.D.S Certificate No: RS/322/2008-09, The form to be prepared: Original, TAN of Deductor: NAG0722D, Name of the employer: SRI SOFTWHERE LTD, Name of the employee: Sri Varun Gopal, PAN of the employee: BBYPG4612D, Officer of the company: K. Sharma S/o Teja, MD of the company, Address of the company: H. No. 567, Surya apartments, Nagpur, Maharashtra, Salary details: Basic pay - Rs. 625000, Perquisites - Rs. 125000, Exempted allowances – Rs. 40000, Professional tax paid – Rs. 4800, Income from house property: Loss from self occupied house - Rs. 100000, Deductions U/s 80c: Rs. 80000, TDS: Rs. 12000.

**15.** From the following particulars, prepare form 16 as per IT rules 1962:

Name: N.Satish, Faither's Name: N.R.Rao, Designation: Librarian, Residential address: Street No. 1, Tarnaka, Secunderabad, Pan: BBFPN2285C, Office address: EFL U Hyd. TAN: SECG0103D, Salary particulars : Basic pay and other allowances: Rs.12 lakhs. Exempted allowance under section 10: nil, Professional tax: Rs.2,400, Deductions u/s 80: 80C Rs.1,00,000 80G Rs.30,000 80E Rs.35,000 Loss from self occupied house: Rs. 50,000, TDS: Rs. 65,000.

**16.** From the following, prepare Form 16:

T.D.S certificate No: M2/801/09, Name of the employer: Hi-tech India Ltd., Authorized person of the company: Mr. Vaibhav, S/o Mr Sourav, MD of the company, Address of the company office: 123, Street no. 1, Anisha Apts, Nagpur, Maharashtra, Salary details: Basic pay Rs.620140, Value of perquisites Rs.180000. Exempted allowances U/s 10 Rs.36000 Profession tax paid Rs.4800 Income from house property Rs.25000, Deductions U/s 80 C Rs.100000, TDS Rs.61800.

17. From the following, prepare Form 16:

Name: Ravi, Father's name: Radhakrishnan, Residential address: 23-90-12/B, Near main market, Dilshuknagar, Hyderabad. PAN AAEPR2337A Employer's address: Rashi homio products Ltd, 66-78, Mahindra hills, Secunderabad. Salary (Gross) Rs.1285000. Exempted allowances nil. Profession tax Rs.2400, Deductions U/s 80: 80C Rs.100000. 80 E Rs.21000. TDS Rs.262720.

**18.** From the following particulars, prepare form no. 16 of income tax rules, relating to financial year 2008-09, T.D.S certificate no: Rs/209/2008-09. The form to be prepared: Original. Name of the employer: Rishi Degree College, Name of the employee: Rani Mallu, PAN of the employee : AAKPM2344N, Details of salary (p.a) Rs.3,95,500, Savings U/s 80 C: RPF Rs.42000, LIP Rs.15300, NSC VIII issue Rs.38000, Post office savings certificate Rs.22000, Medical insurance premium U/s 80 D Rs.9000, Deductions under U/s 80 G Rs. 4000, TDS Rs.13700. Rani Mallu is working as a lecturer in Rishi Degree College.

#### **INCOME TAX RETURNS**:

**19.** Prepare a chart showing the various income tax return forms indicating the type of assesses to whom they are applicable.

**20.** Obtain a blank ITR-1 and make a note of important contents in it.

21. Obtain a blank ITR-2 and make a note of important contents in it.

**22.** From the following particulars prepare ITR: Name: Ram Sharma, Office: Tejaswi Hospital, Designation: Chief Administrative Officer, Date of birth: 6.10.1960, Residential address: 36 Defence Colony, Hyderabad 500 506, TAN: HYDSS0318F, He has to submit IT return – original, His residential status is "Resident", PAN: ADEPS5613S, Telephone no: 2768900. His income from salary before deductions under section 16 is Rs. 4,80,150, Professional tax paid: Rs. 2,400, Interest on bank deposits: Rs.19,500. He claims the following deductions u/s 80 and has documentary evidence. RPF: Rs. 40,000, LIP: Rs. 15,000, Donation to PM relief fund: (100%) Rs, 4000 Donation to Trust (50%): Rs. 6,000, During the previous year 2009-2010, he bought a flat in Kanpur for Rs. 37,00,000. TDS: 1) Tax deducted by SBI main branch, Hyderabad: Rs. 1,950, 2) Tax deducted by employer: Rs. 41,400. 3) He has bank account in SBI, account number is SB 6789678910. Prepare ITR - 1 to be filed on 4.6.2010, Code 004796010, Return filed under section – Code- 11.

**23.** From the following particulars are submitted to you, prepare ITR – 1 and write your comments. Name of the Employee: Sri vavilala Banu Prasad, Fathers name: Sri. V. Laxmikant, Date of birth: 19-8-1980, PAN: APCPV3679U, Cell no: 9865686312, Residential Address: 9-9-7/1, Shivaji Palem, Vishakapatnam- 530017, Name of the employer: Kaveri Constructions Limited, Office address: 84-17-11, Opp: RTC Complex, Ashok Nagar, Vishakapatnam – 530016, Tel no: 2362178. Income particulars: Income from Salary: Rs.5,16,200, Interest on Bank deposits Rs.8,400. Deductions: 80 C  $\rightarrow$  64,000, 80D  $\rightarrow$  5,100, 80G as per Income Tax Rules Rs. 900, During the previous year, he paid advance tax Rs. 10,000 and the company has made TDS Rs. 34,000. He paid the balance tax at the time of filing return of income.

#### 24. From the following prepare ITR 2:

Name: Narsing Rao, Fathers name: Sanjeev Rao, Residential address: Telephone no.: --------, PAN: AABPR1121F, TAN: TANB19240, Email id: Residential Status: Resident. He is submitting the Return voluntarily before due date for assessment Year 2010-2011 on 12.6.2010. Income from salary Rs. 3,10,000, Less Professional tax, Rs.7,200, Taxable allowance: Rs.,29,000 Taxable perquisites: Rs.68,200 Total salary: Rs.6,00,000, Income from house property: Rs.55,790 Income from other sources: Rs.15,000, Income from capital gain: Rs.5,41,285. Less deductions under section 80: 80 C Rs.85,000, 80D Rs.12,000, 80E Rs.15,000, 80G Rs.1,000 (Total: Rs.1,13,000) Total income: Rs.10,99,075, Less long term capital gain Rs.5,41,285. Income taxable at normal rate Rs. 5,57,790. He has paid advance tax as follows:

Rs.54,000 on 13.12.2009, Rs.54,258 on 10.2.2010, TDS deducted Rs.24,080. Self assessment tax paid on 12.5.2010. Rs. 32. All payments are remitted in same bank.

25. From the following, file ITR-2 of Mr Ramesh Kumar:

Income from salary Rs.600000, Income from house property Rs.55790, Long term capital gain Rs.541285, Bank interest received Rs.15000. Deductions: 80C Rs.85000. 80D Rs.12000. 80E Rs.15000, 80G Rs.1000, Tax as calculated Rs.180595, Surcharge @ 10 % Rs.18059.50, Education cess @ 3% Rs.5959.63, Tax liability Rs.204610 (rounded off), TDS Rs.96320, Advance tax paid Rs.108258, Self assessment tax Rs.32, Tax due nil, Residential address ------- (fill up). Office address ------- (fill up).

26. From the following file ITR-2 of Mr Hyder Ali:

He is working as a lecturer in Sai Ramana Degree College, situated at Chilkalaguda, Secunderabad. Income particulars: Income from salary Rs.778200. Income from house property - nil. Short term capital gain Rs.23000. Gross total income Rs.726200.

#### **OTHERS:**

**27.** Mr Arjun is working in ACS Company Ltd situated at 67, Balanagar, Hyd. From the following particulars of Mr.Arjun, prepare form 12BA of IT rules (statement showing the details of perquisites).

| Sno | Perquisite              | value as per IT | recovered from the |
|-----|-------------------------|-----------------|--------------------|
|     |                         | Rules (Rs.)     | employee (Rs.)     |
| 1   | Rent free accommodation | 108000          | 60000              |
| 2   | Credit card expenses    | 32000           | 15000              |
| 3   | Club expenses           | 12000           | Nil                |
| 4   | Use of motor            | 65000           | 12000              |

28. From the following particulars of Mr.Anand, prepare form - 12BA of IT rules:

| ~ • • • • • • • | Statement showing the actains of perquisites |                    |                |  |  |
|-----------------|----------------------------------------------|--------------------|----------------|--|--|
| Sno             | Perquisites                                  | value of perq as   | recovered from |  |  |
|                 |                                              | per IT rules (Rs.) | employee (Rs.) |  |  |
| 1               | Transfer of assets                           | 60000              | 15000          |  |  |
| 2               | Servants                                     | 21000              | nil            |  |  |
| 3               | Use of motor car                             | 44000              | 12000          |  |  |
| 4               | Electricity bill paid                        | 12000              | nil            |  |  |

#### Statement showing the details of perquisites

Mr. Anand is working as sales manager in Adarsh Company Ltd., Basheerbagh, Hyderabad. His income from salary is Rs. 580000

PAN- AASP3456S

PAN of the company - AABCA3345S.

**29.** From the following, prepare 12BA, dated, 23.4.2010:

Company profile: Akash Cements Ltd, 40-09, Dhomalguda, Secunderabad.

TAN - NALAOO328C, Ramcharan S/o Bharath is chief accounts officer of the company, who is competent to sign the form.

Employee's name -----

Designation -----

Salary per annum Rs.325000

Perquisites provided as follows:

RFA - Rs.43000 (Rs.30000 Recovered), Sweeper service Rs.230000 (Rs.9000 recovered), Electricity bill paid Rs.4000 (recovery nil), PAN -ACBPB8976S.

**30.** From the following particulars, prepare Information u/s143(1)of income tax act 1961 for the assessment year 2010-11, dated Dec. 2010.

Name of the asseessee: Mr Alladin Hussain, PAN: ADA PA3639I, Address: AO code: 987 Hyd. Acknowledgement No: 345/C2009, Due date of submission of return: 31-7-2010, Date of filing of return: 25-7-2010, Agricultural income = Rs.40000, Non agricultural income Rs. 225000 TAX details: Income tax (after deducting tax rebate on agricultural income) Rs.7500, Surcharge nil, Education cess @2 % Rs.150, Secondary and higher education cess @1 % Rs.75 (Total: Rs.225), Total Tax Payable: Rs.7725, Less prepaid taxes Advance taxes Rs.6000. Self assessment tax Rs.1730, Total Rs.7730, Tax due nil.

**31.** From the following calculation of tax liability, prepare Challan No ITNS 280 with acknowledge receipt, under self assessment for the A.Y. 2010-11:

Details of payment: Income tax Rs.130900, Surcharge Rs.12009, Education cess Rs.2441, Secondary and higher education cess Rs.1165, Tax amount due to be paid through crossed cheque number 006578, dated 12-05-2010, Allahabad Bank, RP Road, Secunderabad. Residential address: 124, Ram Towers, Kushaiguda, Secunderabad. Tel no. 040-27786542, Cell no. 9247889988, Name of the assessee: Saketh Kumar, PAN ABCPK2345A, Residential status: Ordinary resident.

**32.** From the following particulars, prepare challan to pay the tax amount due to IT Department:

AY: 2010-11, Name of the assessee: Sairam Kumar, PAN: ADEPK7890R, Address: ----, Tel no: ---, Cell no: ---, Tax computation: Total income Rs.14,67,500. The tax is paid on 16-3-2009 in cash.

**33.** For the previous year 2009-2010, the following particulars are submitted to your return of income by an assessee. As an Income Tax Assessing Officer prepare intimation order u/s 143(1) dated 20.9.2010:

Name of the assessee: Uma Rani, Income from Agriculture Rs.1,00,000. Income from Non Agriculture Rs.12,00,000. Income Tax Rs.2,82,000 (after deducting tax rebate on agriculture income), Surcharge Rs.28,200. Education cess Rs.6,204, Higher education Cess Rs.3102, Advance tax paid Rs.3,20,000, PAN: ABCPR4678L, A.O. Code: 73, Acknowledgement No. 3861/D/2009. Due date to return: 31.7.2010, Date of submission of return: 18.7.2010, Address for Communication: ------

**34.** From the following particulars, prepare intimation u/s 143(1) of Income Tax of 1961 for the assessment year 2009-2010, dated 14.12.2009:

Name of the assessee: Mr. Ranjit Singh, PAN: ACPPS3892G, Addres:------, AO Code: 938 HYD. Acknowledgement No. 265/C/2009. Due date of submission of return: 31.7.2010. Date of filing of return: 27.7.2010. Agriculture Income Rs.40,000. Non Agriculture Income Rs.2,25,000. Income Tax after deducing rebate on agricultural income: Rs.7,500. Surcharge: nil, Total Rs.7500. Edication cess + Higher education cess @ 3% Rs.225, Total Tax Rs.7025, Prepaid Tax Rs.5,000, Self Assessment Tax Rs.2730, Tax Due nil.

### APVAT:

**35.** Obtain a blank form TOT 001 and fill it with imaginary details. (Registration).

**36.** Obtain a blank form VAT 100 and fill it with imaginary details. ( Application for Registration )

**37.** Obtain a blank form VAT105 and fill it with imaginary details.(Certificate of Registration)

**38.** Mr. Bharat is a trader in pulses, running his business in his own premises, situated at St.Anns road, Secunderabad. Personal profile: Name ------ Father's name ----- Date of birth -----, Residential address ------, Email -----, PAN ----. He deals mainly in retail business. He has a bank account no. 3427689, SBI, Sainikpuri branch. Turnover for the last 12 months Rs.482500. Estimated turnover Rs.10 lakhs, Registration No under profession Tax 23456476895.

Prepare an application form as TOT dealer, dated 16<sup>th</sup> June 2010 to A.C.T.O Sainikpuri circle. Secunderabad division, A.P.

**39.** Commercial Tax office, MG Road circle, received an application from M/s Maheshwari traders for registration as TOT dealer. Their place of business is situated at 5-6-234, Ajantha complex, MG Road, Secunderabad and their branch is situated at 2-4-677, AS Rao nagar, Secunderbad. Your senior officer assistant has put up a note for issue of TOT registration certificate to be issue on 10-9-2010 and its validity is from 15-9-2009, suggesting to a lot registration No as BGT/04/2/3245. As Assistant Commercial Tax officer of MG Road circle, issue TOT registration certificate.

**40.** Personal profile: Name - Suchitra Singh, Father's name - Rakesh Singh, Date of birth - 21-7-1974, Residential address - Jawahar nagar, Railway colony, Secunderabad, email id---, PAN : BMEPS3456S. She deals in whole sale trade of refined oil, Her bank account: SBI, Tarnaka branch. Turnover for the last 12 months Rs. 310000, Estimated turnover Rs. 800000. On 21-7-2009 turnover exceeds Rs. 600000, Registration no. under profession tax act 2543768217. Prepare an application form as TOT dealer, dated 15<sup>th</sup> June 2009, to A.C.T.O. Maharanjgunj circle, Charminar division, Hyderabad (AP).

**41.** Mr Rana Pratap is a trader in food grains, running the business in his own premises in Ranigung, Secenderabad, PIN 500003. He intends to apply for dealer as TOT under A.P.VAT Act, 2005. Personal profile: Name: Rana pratap, Father's name: Rakesh pratap, Residential address: 36, Defence Colony, Sainikpuri, Date of birth: 2-6-1972, Secunderabad. email id----, PAN : BMMPG342A. He deals in whole sale trade of grains. His bank account: Andhra bank, Koti branch. Turnover for the last 12 months Rs. 285100. Estimated turnover Rs. 600000, On 5-7-2010, turnover exceeds Rs. 400000, Registration no under profession tax act 24681011334. Prepare an application form as TOT dealer dated 15<sup>th</sup> June 2010, to A.C.T.O. Maharanjgunj circle, Charminar division, Hyderabad (AP). 37.Mr. Rohith is a trader in pulses, running his business in his own premises, situated at St.Anns road, Secunderabad. Personal profile: Name ------ Father's name ------ Date of birth -----, Residential address -----, Email -----, PAN ----, He deals mainly in retail business. He has a bank account no. 3427689, SBI, Sainikpuri branch. Turnover for the last 12 months Estimated turnover Rs.10 lakhs, Registration No under profession Tax Rs.482500. 23456476895.

Prepare an application form as TOT dealer, dated 16<sup>th</sup> June 2010 to A.C.T.O Sainikpuri circle. Secunderabad division, A.P.

**42.** Commercial Tax office, MG Road circle, received an application from M/s Maheshwari traders for registration as TOT dealer. Their place of business is situated at 5-6-234, Ajantha complex, MG Road, Secunderabad and their branch is situated at 2-4-677, AS Rao nagar, Secunderbad. Your senior officer assistant has put up a note for issue of TOT registration certificate to be issue on 10-9-2010 and its validity is from 15-9-2009, suggesting to a lot registration No as BGT/04/2/3245. As Assistant Commercial Tax officer of MG Road circle, issue TOT registration certificate.

**43.** From the following, prepare TOT registration certificate under AP VAT Act 2005, in the form TOT 003. Name of the business -----, Name of the proprietor -----, Place of the business -----, Commercial Tax office -----, Circle Ragapally, Division Khammam, GRN to be allotted KHM/06/2/2345. Date of issue of the certificate 14-12-2010. With effect from 15-12-2010.

**44.** Personal profile: Name –Gopal naik, Father's name - Lakya Naik, Date of birth - 21-7-1974, Residential address - Jawahar nagar, Railway colony, Secunderabad, email id------, PAN : BMEPS3456S. She deals in whole sale trade of refined oil, Her bank account: SBI, Tarnaka branch. Turnover for the last 12 months Rs. 310000, Estimated turnover Rs. 800000. On 21-7-2009 turnover exceeds Rs. 600000, Registration no. under profession tax act 2543768217. Prepare an application form as TOT dealer, dated 15<sup>th</sup> June 2009, to A.C.T.O. Maharanjgunj circle, Charminar division, Hyderabad (AP). **45.** Mrs. Ratnakar is a trader in food grains, running the business in his own premises in Ranigung, Secenderabad, PIN 500003. He intends to apply for dealer as TOT under A.P.VAT Act, 2005. Personal profile: Name: Rana pratap, Father's name: Rakesh pratap, Date of birth: 2-6-1972, Residential address: 36, Defence Colony, Sainikpuri, Secunderabad. email id----, PAN : BMMPG342A. He deals in whole sale trade of grains. His bank account: Andhra bank, Koti branch. Turnover for the last 12 months Rs. 285100. Estimated turnover Rs. 600000, On 5-7-2010, turnover exceeds Rs. 400000. Registration no under profession tax act 24681011334. Prepare an application form as TOT dealer dated 15<sup>th</sup> June 2010, to A.C.T.O. Maharanjgunj circle, Charminar division, Hyderabad (AP).

46. Obtain a copy of Registration Certificaete from any of TOT dealer in your locality.

47. Obtain a copy of Registration Certificaete from any of VAT dealer in your locality.

**48.** Collect information on the practices of local dealers in obtaining registration certificate under VAT in your locality and present a brief note. Obtain a copy of Registration Certificate from any of TOT dealer in your locality.

### **REGISTRATION UNDER SERVICE ACT:**

49. Obtain a blank form ST-1 and make a note of its contents.

**50.** Obtain a blank form ST-1 and fill with imaginary details.

\*\*\*\*

# **Computer Lab - Practical Question Bank FACULTY OF COMMERCE, OSMANIA UNIVERSITY**

B.Com (Computer & Computer Applications) II Year <u>W.E.F.2009-10</u>

#### **RELATIONAL DATABASE MANAGEMENT SYSTEM (RDBMS)**

Time: 60 Minutes

| Record      | : 10        |
|-------------|-------------|
| Skill Test  | : <u>20</u> |
| Total Marks | : <u>30</u> |

1) Create a Student table for the following fields :

(StudentNO, StudentName, Marks in DBMS, E.Commerce, FIT, WebProgramming)

(a) Insert Five Records.

(b) calculate Total for Marks field.

2) Create a Student table for the following fields :

(StudentNO ,StudentName,Marks in B.Law, CostAccts,CorpAccts,WebProgramming)

(a) Insert Five Records.

(b) calculate Total for Marks field.

(c) Calculate Average of Marks.

3) Create a Student table for the following fields :

(StudentNO,StudentName,StudentCollege,University,Address, Marks in FirstYear, SecondYear, FinalYear)

(a) Insert Five Records.

(b) calculate Percentage for Marks field.

4) Create a Student table for the following fields :

(StudentNO, StudentName, StudentCollege,University,Address, Marks in FirstYear, SecondYear, FinalYear)

(a) Insert Five Records.

(b) calculate Percentage for Marks field.

(c) List all the students who got less than 50% Marks.

(d) List all the students who got more than 90% Marks.

5) Create a Student table for the following fields :

(StudentNO, StudentName, Marks in DBMS, E.Commerce, FIT, C- Language, WebProgramming)

(a) Insert Five Records.

(b) calculate Total for Marks field.

(c) Calculate Average of Marks.

(d) Increase 10 marks for the students where average is < 50.

6) Create a Student table for the following fields :

(StudentNO, StudentName, Marks in DBMS, E. Commerce, FIT, WebProgramming)

(a) Insert Five Records.

(b) Calculate Total for Marks field.

(c) Calculate Average of Marks.

(d) Increase 5 Percent marks for the students where average is < 40.

7) Create a Student table for the following fields :

(StudentNO, StudentName, Marks in DBMS, E. Commerce, FIT, WebProgramming)

(a) Insert Five Records.

(b) Increase 9% marks to all students in total.

(c) List all the students who are failed.

(d) Create a view by the name Student12.

8) Create a Student table for the following fields :

(StudentNO ,StudentName,Marks in Hindi, English, Economics, Computers, Total, Average)

(a) Insert Five Records.

(b) Increase 5% marks to all the students.

(c) Remarks : Average > 70 : First.

Average > 50 and < 70: Second.

9) Create a Student table for the following fields :

(StudentNO ,StudentName,Marks in Hindi, English, Economics, Computers, Total, Average)

(a) Insert Five Records.

(b) Increase 7% marks to all the students.

(c) Remarks : Average > 60 : First.

Average > 50 and < 60: Second.

Average > 40 and < 50: Third.

**10)** Create a Student table for the following fields :

(StudentNO as Primary Key, StudentName,Marks in DBMS,E.Commerce,FIT,C-Language,WebProgramming)

(a) Insert Five Records.

(b) calculate Total for Marks field.

(c) Calculate Average of Marks.

(d) Increase 20 marks for the students where average is < 45.

**11)** Create a Student table for the following fields :

(StudentNO as Primary Key, StudentName,Marks in DBMS,E.Commerce,FIT,C-Language,WebProgramming)

(a) Insert Five Records.

(b) calculate Total for Marks field.

(c) Calculate Average of Marks.

(d) Increase 10 marks for the students where average is < 30.

(e) Delete the records whose Average < 30.

**12)** Create a Emp table for the following fields :

(EmpNO,EmpName,EmpAddress,Salary)

(a) Insert Five Records.

(b) Calculate Total for Salary field.

(c) List all the Employees who get less than 5000 as Salary.

13) Create a Emp table for the following fields :

(EmpNO,EmpName,EmpAddress,Salary,Dept)

(a) Insert Five Records.

(b) Calculate Total for Salary field.

(c) List all the Employees who get less than 6000 as Salary.

(d) Increase Rs. 1000 for the employees whose salary is less than 6000.

14) Create a Emp table with the following fields :

(EmpNO,EmpName,EmpAddress,Salary,Dept)

(a) Insert Five Records.

(b) Use Any Five Aggregate Functions.

15) Create a Emp table with the following fields :

(EmpNO,EmpName,Job,Salary,Dept,Comm,JoiningDate)

(a) Insert Five Records.

(b) Use Any Five Aggregate Functions.

16) Create a Emp table with the following fields :

(EmpNO,EmpName,Job,Basic,DA,HRA,PF,GrossPay,NetPay)

(a) Insert Five Records.

(b) Calculate DA as 30% of Basic.

(c) Calculate HRA as 40% of Basic.

(d) Calculate Gross Pay and Net Pay.

17) Create a Emp table with the following fields :

(EmpNO,EmpName,Job,Basic,DA,HRA,PF,GrossPay,NetPay)

(a) Insert Five Records.

(b) Calculate DA as 60% of Basic.

(c) Calculate HRA as 20% of Basic.

(d) Calculate PF as 12% of Basic.

(e) Calculate Gross Pay and Net Pay.

**18)** Create a Emp table with the following fields :

(EmpNO,EmpName,Job,Basic,DeptNO, DA,HRA,PF, Date of Joining,GrossPay,NetPay)

(a) Insert Five Records.

(b) Calculate DA as 25% of Basic.

(c) Calculate HRA as 45% of Basic.

(d) Calculate Gross Pay and Net Pay.

(e) Display all the Department Numbers and Employees Names.

**19)** Create a Emp table with the following fields :

(EmpNO,EmpName,Job,Salary,DeptNO)

(a) Insert Five Records.

(b) Display the Unique Department Numbers.

(c) Display all the Tupples.

(d) Replace the heading ANNSAL instead for Sal \* 12.

**20)** Create a Emp table with the following fields :

(EmpNO as Primary key, EmpName, Job, Basic Salary)

(a) Insert Five Records.

(b) Display all the tupples where job=Accountant.

21) Create a Emp table with the following fields :

(EmpNO,EmpName,Job,Salary)

(a) Insert Five Records.

(b) Display all the employees who earn minimum salary.

(c) Display all the employees who earn maximum salary .

22) Create a Emp table with the following fields :

(EmpNO,EmpName,Job,Salary,Hire date,Dept name )

(a) Insert Five Records.

(b) Find Average of salary.

(c) Display all the clerks in each Dept.

**23)** Create a Emp table with the following fields :

(EmpNO,EmpName,Job,Basic,DeptNO)

(a) Insert Five Records.

(b) Create a view by the name Emp12.

(c) Alter the width of field EmpName to 21 characters .

24) Create a Emp table with the following fields :

(EmpNO,EmpName,Job,Basic,DA,HRA,PF,GrossPay,NetPay)

(a) Insert Five Records.

(b) Display the employees whose NetPay is lowest in each department.

(c) If NetPay is less than < Rs. 10,000 add Rs. 1200 as special allowances.

25) Create a Emp table with the following fields :

(EmpNO,EmpName,Job,Basic,DA,HRA,PF,GrossPay,NetPay)

(a) Insert Five Records.

(b) Calculate DA as 30% of Basic.

(c) Delete the tupple where DA=1000.

(d) Calculate Gross Pay and Net Pay.

**26)** Create a Course table with the following fields

(Student Name, Course ,College ,Fee)

(a) Insert five records

(b) Display the lowest course fee along with the Course

(c) Display the students name who have done the course M.B.A.

**27)** Create a Course table with the following fields

(Student Name, Course, College, Fee)

(a) Insert five records

(b) Display all the tupples.

(c) Use any five Aggregate functions.

**28)** Create a Course table with the following fields

(Student Name, Course, College, College Address,, Principal Name, Fee)

(a) Insert five records

(b) Display the Maximum course fee along with the Course

(c) Display the name of students, their college name, Principal name where the course is M.C.A..

**29)** Create a Course table with the following fields

(Student Name, Course, College, Fee, NO. of Seats available, Duration of course)

(a) Insert five records

(b) Display the lowest course fee along with the Course Duration

(c) Display all the tupples.

**30)** Create Sales\_Order table with the fields

(OrderNO,Order\_date,clientNO,dely\_type,order\_status)

<u>dely\_type = Partial delivery( p ) or Full Delivery ( F )</u>

(a) Insert five records

(b) Display the order number and day on which clients placed their order.

(c) Find the date, 15 days after today's date.

**31)** Create Sales Order table with the fields

(OrderNO,Order\_date,clientNO,dely\_type,order\_status)

(a) Insert five records

(b) Display the order number and day on which clients placed their order.

(c) Find the date, 15 days after today's date.

(d) Display the month (in alphabetical order) when the order must be delayed.

**32)** Create Sales\_Order table with the fields

(OrderNO,Order\_date,clientNO,dely\_type,order\_status)

(a) Insert five records

(b)Find the order date in the format 'DD-MONTH-YY'.

(c) Display the order\_date as day in character format i.e. 21-Dec-09.

**33)** Create Sales table with the following fields

(SalesNO,Salesname,Branch,Salesamount,DOB)

(a) Insert five records

(b)Calculate total salesamount in each branch

(c) Calculate average salesamount in each branch.

**34)** Create Sales table with the following fields

(SalesNO,Salesname,Branch,Salesamount,DOB)

(a) Insert five records

(b)Calculate total salesamount in each branch

(c) Calculate average salesamount in each branch.

(d) Display all the salesmen who are born in the month of December.

**35)** Create Sales table with the following fields

(SalesNO,Salesname,Branch,Salesamount,DOB)

(a) Insert five records

(b)Calculate total salesamount in each branch

(c) Calculate average salesamount in each branch.

(d) Add a column called sales price.

**36)** Create Inventory table

(SalesNO,Salesname,Branch,Salesamount)

(a) Insert five records

(b)Calculate total salesamount in each branch

(c) Delete the tupple where average sales amount < 1000.

37) Create Inventory table with the following fields

( Product\_id , Product name ,Quantity , Price )

(a) Insert five records.

(b) Add a column called sales price.

(c) find the sales price as 50% of purchase of price.

**38)** Create a table DEPT with the following fields

(DeptNO,dname,Location)

(a) Insert five records

(b) Display the dname which are located in Hyderabad city.

(c) Add a column called deptexpenditure and insert data .

**39)** Create a table by the name Sports with the following fields

(SportsName,SportsPerson,Gender, Age,Experience)

(a) Insert five records.

(b) Display SportsPerson in upper case.

(c) Display SportsName in lower case.

**40)** Create Inventory table

(SalesNO,Salesname,Branch,Salesamount)

(a) Insert five records

(b) Calculate total salesamount in each branch

(c) Add a column called salesprice.

(d) Calculate salesprice as 20% of salesamount.

**41)** Create a software table with the following fields

(softwarename, Cost, date of manufacture, date of expiry, NO of copies)

(a) Insert five records

(b) Display cost and date of manufacture for each software.

(c) Display date of manufacture and date of expiry for each software.

**42)** Create a software table with the following fields

(softwarename, Cost, date of manufacture, date of expiry, NO of copies)

(a) Insert five records

(b) Display NO of copies and date of manufacture for each software.

(c) Display date of manufacture and expiry for each software.

**43)** Create a software table with the following fields

(softwarename, Cost, date of manufacture, date of expiry, NO of copies)

(a) Insert five records

(b) Display cost and date of manufacture for each software.

(c) Add a column called software type and enter data into it.

(d) Display the name of software in upper case.

**44)** Create a Faculty table with following fields

(Name, Specialization, Experience, Age)

(a) Insert five records

(b) Display the name in lower case

(c) Add a column called Grade

(d) If the experience is more than five years assign the grade as "A"

**45)** Create a Faculty table with following fields

(Name, Subjects taught, Date of joining)

(a) Insert five records.

(b) Display the name, subject and Date of joining in a format

like "2<sup>nd</sup> of December 2010 ".

**46)** Create a table by the name Bank with the following fields

(BankName, Branch, InterestRate, CustomerAge, Amount)

(a) Insert five records.

(b) Display all the tupples.

(c) For the CustomerAge > 55 assign InterestRate as 12% on the amount.

**47)** Create Stock table with the following fields

(ItemNO, ItemName, Purchases, Sales)

(a) Insert five records.

(b) Display the item name which has highest sales

(c) Add a column called closing stock and declare as

" closing stock = purchases-sales ".

**48)** Create Teacher table with the following fields

(Name, DeptNO, DeptName, Location, Salary)

(a) Insert five records

(b) Give Increment of 25% salary for Commerce Department.

(c) Perform Rollback and Commit commands.

49) Create Client\_master with the following fields

(ClientNO,Name,Address,State,bal\_due)

(a) Insert five records

(b) Find the names of clients whose  $bal_due > 5000$ .

(c) Change the bal\_due of ClientNO " $\overline{C}123$ " to Rs. 5100

(d) Change the name of Client\_master to Client12.

**50)** Create Product\_master with the following fields (ProductNO,Qty,SellPrice,CostPrice)

(a) Insert five records

(b) Calculate the average SellPrice of all the products .

(c) Display the maximum and minimum SellPrice.

(d) Count the number of products having CostPrice>=1000.

\*\*\*\*

# Commerce Lab - Practical Question Bank FACULTY OF COMMERCE, OSMANIA UNIVERSITY

# B.Com (Tax Procedures & Practices) -II Year <u>W.E.F.2010-11</u> WEALTH TAX AND SERVICE TAX

### TIME: 60 MINUTES

| Record     | : 10        |
|------------|-------------|
| Skill Test | : <u>20</u> |
| Total      | : 30        |

- **1.** Prepare a chart indicating those who are charged to Wealth Tax and those who are not charged to Wealth Tax.
- **2.** Prepare a list of different types of Assets assessable under Wealth Tax.
- 3. Prepare a chart showing list of deemed assets under Wealth Tax.
- 4. Prepare a chart showing list of Exempted assets under Wealth Tax.
- 5. Prepare a table showing method of computation of net wealth u/s 2ea.
- 6. Exhibit main features of charge of Wealth Tax through a diagram.
- 7. Present the procedure the determination of Gross Maintainable Rent of a building under Wealth tax Act.
- **8.** Present the procedure the determination of Net Maintainable Rent of a building under Wealth tax Act.
- 9. Compute Gross maintainable rent from the following particulars relating to a building.
  - a. Rent received Rs. 40,000 per month
  - b. Deposit of Rs. 15 lac, has been accepted on which interest @10% p.a is payable.
  - c. Actual interest paid on deposit to the tenant with in valuation date Rs. 1,00,000.
  - d. Annual value as determined by local authority Rs. 6,00,000.
- **10.** Amar was allotted a Flat in Mumbai, on lease for 99 years for Rs. 5 lakhs, in 1990-91. He let it out on a monthly Rent of Rs. 4,000 to his employer which was given to him by way of rent Raju holds a Freehold plot measuring 30,000 sft., on which a building is constructed. The permissible FSI (Floor space index) is 2, the build up area being 48,000 sft. Net maintainable rent of building is Rs. 70,000 per annum. Find out the value of the building for wealth tax purposes.
- **11.** Amar pays house tax of Rs. 10,000 during the previous year. Compute the value of the house for wealth tax purposes if Basic salary of Amar is Rs. 70,000.
- **12.** Vinod was allotted a Flat in Mumbai, on lease for 99 years for Rs. 5 lakhs, in 1990-91. He let it out on a monthly Rent of Rs. 4,000 to his employer which was given to him by way of

rent free accommodation. Vinod pays house tax of Rs. 10,000 during the previous year. Compute the value of the house for wealth tax purposes if Basic salary of Vinod is Rs. 90,000.

- 13. Prepare a chart showing the important stages in implementation of service tax in India.
- 14. Prepare a chart showing rates of service tax.
- 15. Prepare a table showing steps in computation of value of taxable services.
- 16. Prepare a diagram showing the administration of service tax.
- **17.** Prepare a table indicating the person liable to pay service tax in the following cases: a. Insurance business
  - b. Services of insurance agent.
  - c. Transportation of goods.
  - d. Service by a person from a foreign country.

18. Prepare a table showing the stages in registration under Service Tax Act.

**19.** Obtain a blank form ST-1 and make a note of its contents.

**20.** Obtain a blank form ST-1 and fill with imaginary details.

**21.** Draw a chart indicating the documents to be enclosed for Registration under Service Tax Act.

**22.** Secure a copy of form ST-2 issued by authorities and note the contents.

23. Represent elements of Service Tax Code (STC) No. with example on chart.

- 24. Draw a chart showing the circumstances under which certificate of registration is surrendered.
- **25.** Mr. Bharat is registered service provider he transfers his business to Mr. Rakesh on 31<sup>st</sup> July, 2009. List the requirements to be complied by both under Service Tax Act.

26. Show a chart containing taxability of service rendered before and after effective date.

- **27.** A particular service has been brought into the Service Tax net with effect from 16<sup>th</sup> May, 2009. Mr. Vignesh has provided this service on 20<sup>th</sup> April, 2009, the payment for the same was received on 10<sup>th</sup> June, 2009. Is service tax payable on the same.
- **28.** Mr. X software professional had entered into an agreement with an insurance company to provide services relating to up gradation, adaptation and implementation of information technology for furthering the business of the company. The agreement was entered into on 1<sup>st</sup>

April, 2008, of a monthly payment t of Rs. 90,000 p.m, decide whether X is liable to pay service tax.

- **29.** Prepare a chart indicating the taxable value of service when consideration for service is received fully in money, fully in kind and partly in money.
- 30. An interior decorator charges Rs. 5,50,000 from a client for providing professional services. The break of the bill is :
  Value of furniture sold to the client Rs. 2,50,000
  Labour and facility charges Rs. 1,50,000
  Value of materials consumed in providing service Rs. 1,50,000
  Compute the amount of Service tax to be charged from the client.
- **31.** Ram ltd., manufactures turbo engines for manufacturing plants and also provides installation services the value of turbo engines supplied to its customers including profit element is Rs. 20,00,000. The installation charges towards labour is Rs. 1,00,000, the cost of consumables is Rs. 55,000 and the profit element on installation and consumables is Rs. 1,50,000. What is the value of taxable service?
- **32.** Amethi fashion designers undertake fashion designing contracts to various events. Services provided to X Ltd., is for Rs. 1,00,000. X Ltd., is the manufacturer of cosmetics. Packs of cosmetics were given to Amethi as gift. Find the taxable value of service if for similar services he charges Rs. 5,00,000.
- **33.** Prepare a chart showing the method of computation of value of taxable service in the Works contracts.
- **34.** A customer pays only the bill amount of Rs. 1,000 but not the service tax amount. How does the service provider work out the service tax liability.
- **35.** Adlaps Pvt. Ltd is engaged in providing advertising services. For the month of August 2009 its gross receipts were Rs. 12,50,000. The break of these receipts was as follows: Month of service Receipts

|                                             | Rs.                                    |
|---------------------------------------------|----------------------------------------|
| July                                        | 4,30,000                               |
| August                                      | 2,50,000                               |
| September                                   | 5,70,000                               |
| State the amount of service tax payable and | nd the date by which it is to be paid. |

- **36.** Mr. Y a consulting engineer raised a bill of Rs. 2,24,720 (including service tax) on his client for consulting services rendered by him in the month of June 2009. A partial payment of Rs. 1,68,540 was received by Mr. Y in the month of March, 2010. Compute the service tax amount payable and the due date.
- **37.** For certain taxable services rendered by Mr. P, VAT as well as Service tax are leviable. The following bill was raised on 20<sup>th</sup> March, 2009:

| Amount of Bill                                       | Rs. 40,000                                         |
|------------------------------------------------------|----------------------------------------------------|
| VAT                                                  | Rs. 400                                            |
| Total                                                | Rs. 40,400                                         |
| On 31 <sup>st</sup> March, 2009 Mr. P receives Rs. 3 | 80,000 in full settlement. What is the service tax |
| payable.                                             |                                                    |

- **38.** Mrs. Pariya rendered a taxable service to client. A bill for Rs. 40,000 was raised on 29<sup>th</sup> April, 2009. Rs. 15,000 was received from the client on 1<sup>st</sup> May, 2009 and the balance on 23<sup>rd</sup> May, 2009. No service tax was separately charged in the bill. What is the value of taxable service and the service tax payable.
- **39.** Mr. Saleem an architect has received the fees of Rs. 4,48,500 after the deduction of Income tax of Rs. 51,500. Determine the value of Service and Service tax.
- **40.** Mrs. Neelambari, a chartered accountant has received the fees of Rs. 4,14,500 after the deduction of Income tax of Rs. 41,500. Determine the value of Service and Service tax.
- **41.** Mr. Shravan has collected a sum of Rs. 15,000 as service tax from a client mistakenly, even though no service tax is chargeable for such service. Should the amount so collected be remitted to the credit of the Central Government?
- **42.** Prepare a chart indicating the treatment of excess service tax paid by an assessee.
- **43.** Indicate through a table penal consequence for delayed payment of service tax.
- 44. Indicate through table penal consequences for non payment of service tax.
- **45.** Prepare a chart showing due dates for payment of service tax.
- **46.** Prepare a table indicating alternative rates of tax applicable to Air travel agents, Life insurance business, works contract, banking and financial services.
- **47.** Present a list of records to be maintained by a service tax assessee.
- **48.** Exhibit the important provisions relating to Service Tax Return Prepares Scheme.
- **49.** Prepare a chart showing important provisions in respect of service tax return.
- 50. Obtain a blank challan for payment of service tax and fill it with imaginary details.

\*\*\*\*\*

## Commerce Lab - Practical Question Bank FACULTY OF COMMERCE, OSMANIA UNIVERSITY

B.Com (Tax Procedures & Practices) II year W.E.F.2010-11

## **INCOME TAX PROCEDURE AND PRACTICE**

Time: 60 Minutes

| Record :     | 10          |
|--------------|-------------|
| Skill Test : | 20          |
| Total Marks  | : <u>30</u> |

- 1. Prepare an exhibit the regulatory frame work of Income Tax Act, in India in the form of a chart.
- 2. Specify various income tax authorities through a table.
- 3. Know and indicate the income tax authorities under whose purview your area falls.
- 4. Browse the web site <u>www.incometaxindia.com</u> and make a note of its structure in brief.
- 5. Obtain a blank form No. 49A and make a note of important content.
- **6.** From the following particulars fill form 49A

Name: Sudha Maduri, Father's Name: Rajender, Residential Address: Flat No 204, Manish Residency, Chandanagar, Hyderabad, AP, Date of Birth: 13-05-1985, Address for communication: Residential address, Date of application: 24-06-2010, Assessing Officer code details: Area code: AFR, A,O type O, Range code 02, Name to be printed on PAN card: Sudha Maduri.

- 7. Shri Rohit wants to apply for P.A.N. Fill in the particulars in the form-49A. PERSONAL PROFILE: Name: Rohit, Father's Name : Satish N, Qualification: 10+2, Date Of Birth: 5-12-1989, Address for communication:128, Sri Krupa Residency, Deshmukh Colony, Sec-bad, AP. Cell No-9923781222, Email id: rohitwilliams@yahoo.com. Proof of Identity: Bank Pass Book, Proof of Residency: Gas Bill, Name on PAN card: N.Rohit.
- **8.** Draw a table indicating various types of challans used for remittance of income tax by various assessees.
- 9. Prepare a chart showing any five incomes which are subject to TDS under I.T Act, 1961.
- 10. Prepare a table showing various dates and rates for payment of advance tax under IT Act.
- 11. Prepare a chart indicating the applicability of ITR-1 to ITR-5.
- **12.** Obtain blank ITR-2 and make a note of important contents.

**13.** From the following prepare ITR 2:

12,000. 80E Rs. 15,000 80G Rs. 1,000 (Total Rs. 1,13,000) Total income : Rs. 10,99,075. Less long term capital gain Rs. 5,41,285. Income taxable at normal rate Rs. 5,57,790. He has paid advance tax as follows.

Rs. 54,000 on 13.12.2009. Rs. 54,258 on 10-02-2010. TDS deducted Rs. 24,080. Self assessment tax paid on 12.05.2010 to the extent of liability. All payments are remitted in same bank.

14. From the following file ITR – 2 of Mr Hyder Ali.

He is working as a lecturer in Sai Ramana Degree College, situated at Chikalaguda., Secunderabad. Income particulars : Income from salary Rs. 778200. Income from house property – nil. Short term capital gain RS. 23000. Gross total income Rs. 726200.

- **15.** Prepare a table indicating the differences between Dayabaga and Mitakshara school of Hindu Law.
- 16. Present the list of deductions available to a HUF under chapter VI-A.
- 17. Present a table indicating the rates of income tax applicable to HUF.
- **18.** Compute the amount of tax liability of a HUF whose income is Rs. 3,20,000 which includes Long term capital gain of Rs. 30,000.
- 19. Prepare a chart showing the conditions to be satisfied to assess a Firm as PFAF.
- **20.** Prepare a chart showing the conditions to be satisfied to assess a Firm as AOP.
- **21.** Present the limits of remuneration admissible u/s 40b through a chart.
- 22. Obtain ITR-5 and make a not of important contents.
- 23. Prepare a table showing prescribed time for filing of return by various assessees.
- 24. Prepare a table showing the rates of income tax applicable to PFAF.
- 25. Prepare a table showing the rates of income tax applicable to PFAOP.
- **26.** Present a table indicating deductions available u/s 80 to Firms.
- **27.** The net profit of a Professional firm was Rs. 4,50,000 after the salary paid to partners A, B, C at the rate of Rs. 60,000 each. Determine the remuneration allowable u/s 40b.
- **28.** The net profit of a Non-Professional firm was Rs. 6,00,000 after the salary paid to partners A, B, C at the rate of Rs. 50,000 each. Determine the remuneration allowable u/s 40b.
- **29.** Prepare a table indicating the rates of income tax applicable to domestic companies.
- **30.** Prepare a table indicating the rates of income tax applicable to foreign companies.
- **31.** List of deductions u/s 80 applicable to companies in a chart.
- 32. Present the procedure to determine book profit of company's u/s 115JB.
- **33.** List out the ITR forms applicable to companies.
- 34. Prepare a table showing different types of assessment under I. T. Act.
- 35. What is tax clearance certificate by whom it is issued?
- 36. Prepare a table showing the individual who shall sign return on behalf of assessee u/s 140.
- **37.** Prepare a chart showing the reasons which result in defective return.
- **38.** Prepare a table showing the dates for payments of advance tax by corporate assessees.
- **39.** Prepare a table showing the dates for payments of advance tax by non-corporate assessees.
- **40.** Prepare a table listing out the rates of TDS applicable to a) salaries b) interest on securities c) dividends d) Lottery prizes e) winning from horse races.

- **41.** Prepare a table showing the due dates of refund u/s 240.
- 42. Compute Tax liability of Mr.Srinivas for the assessment year 2010-11.

|                                                          | <b>10 III I I I I I I I I</b> |
|----------------------------------------------------------|-------------------------------|
| a. Actual Rent received                                  | Rs 900000                     |
| b. Long term capital gains                               | Rs 400000                     |
| c. Short term capital gains on sale of shares (STT Paid) | Rs 200000                     |
| d. Income from units of UTI                              | Rs 30000                      |
| e. Dividends from RIL                                    | Rs 20000                      |
| f. Winning from lotteries                                | Rs 100000                     |
| g. Deposited in PPF                                      | Rs 200000                     |
| h. LIC premium paid                                      | Rs 50000                      |
|                                                          |                               |

- **43.** From the following particulars compute taxable income of Mr. Prakash for the assessment year 2010-11.
- a) Salary Gross-Rs 250000; b) Professional tax paid-Rs 2400
- c) Rent received-Rs 300000; d) Business income(Net)-Rs 500000
- e) Business loss-Rs 150000; f) Long term capital gain-Rs 50000
- g) Winning from horse race-Rs 150000
- **44.** Shrivasthav a qualified engineer furnishes the following particulars of his income. Compute taxable income.
- a)GTI- Rs 900000; b)Contribution to RPF- Rs 50000
- c)LIC premium paid- Rs 25000; d)Deposited in NSS scheme- Rs 50000
- e)Medical insurance premium paid through cheque- Rs 15000
- f)Donation given to PMNRF- Rs 50000; g)Donation given to PMDRF- Rs 50000
- h)Donation given to GHMC for promotion of family planning- Rs 100000.
- 45. What are the tax rates for Women assessee for the assessment year 2009-10?
- **46.** From the given particulars. Compute tax liability of Mr. Ramana who is 70 years old for the assessment year 2010-11.
- a)Pension received-Rs 360000; b)Rent received-Rs 200000
- c)Lottery winnings -Rs 100000; d)Medical insurance premium paid-Rs 200000(through cheque)
- e)Donation given to A.P cyclone relief fund-Rs 50000.
- **47.** Methods of Taxation-There are two widely accepted systems of computation of Income Tax i.e.; a) Blanket system at a rate of 22% and b) Slab system as exists actually for the current year. Calculate tax on GTI Rs 450000 under two systems?
- **48.** What are the conditions to be fulfilled by assessee U/S 184?

49. Calculate allowable remuneration to working partner in case profit/loss to a firm.

- a) Book profit-Rs 50000 remuneration paid to working partner-Rs 80000
- b) Book loss-Rs 30000 remuneration paid to working partner-Rs 80000

50. Obtain a blank challan for payment of tax and fill it.

\*\*\*\*

# Computer Lab - Practical Question Bank FACULTY OF COMMERCE, OSMANIA UNIVERSITY

# B.Com (All Streams) III Year <u>W.E.F.2010-11</u> CORPORATE ACCOUNTING

Time: 60 Minutes

| Record      | : 10        |
|-------------|-------------|
| Skill Test  | : <u>20</u> |
| Total Marks | : <u>30</u> |

Note: Problems are to be solved by using computers (Excel/Accounting package).

1) Compute net profit from the following:

|                                   | Rs.      |
|-----------------------------------|----------|
| Share capital 10000 shares @ 10/- | 1,00,000 |
| Purchases                         | 20,000   |
| Sales                             | 1,00,000 |
| Rent                              | 20,000   |
| Salaries                          | 10,000   |
| Interest received                 | 40,000   |
| Advertisement                     | 5,000    |
| General Expenses                  | 2,000    |
|                                   |          |

2) Prepare P&L A/C, P&L Appropriation A/C and B/S, from the following:

| Rs.     |                                                          | Rs.                                                                                                    |
|---------|----------------------------------------------------------|----------------------------------------------------------------------------------------------------|
| 40,000  | Advertisement                                            | 5,000                                                                                                    |
| 40,000  | Dividends paid                                           | 50,000                                                                                                    |
| ,00,000 | P&L a/c - Cr                                             | 1,00,000                                                                                                    |
| 12,000  | Gross profit                                             | 1,30,000                                                                                                    |
| 8,000   | salaries                                                 | 10,000                                                                                                    |
| 12,000  | Rent                                                     | 5,000                                                                                                    |
| 8,000   | Prov.for tax                                             | 12,000                                                                                                    |
|         | 40,000<br>40,000<br>,00,000<br>12,000<br>8,000<br>12,000 | 40,000       Advertisement         40,000       Dividends paid         ,00,000       P&L a/c - Cr         12,000       Gross profit         8,000       salaries         12,000       Rent |

#### 3) Compute Net profit from the following:

|               | Rs.      |                     | Rs.    |
|---------------|----------|---------------------|--------|
| Share capital | 2,00,000 | Interest received   | 25,000 |
| Purchases     | 50,000   | Legal expenses      | 3,000  |
| Sales         | 1,00,000 | Commission received | 7,000  |
| Rent          | 10,000   | Taxes               | 3,000  |
| Salaries      | 20,000   | General expenses    | 800    |
| Wages         | 5,000    | Opening stock       | 10,000 |
| Closing stock | 25,000   | Carriage inwards    | 2,000  |
|               |          |                     |        |

4) GVK Ltd acquired the business of Das Bros on the basis of the following:

Balance sheet as at 31-12-2009

| Durance sheet as at 51 12 2007 |        |                     |        |  |
|--------------------------------|--------|---------------------|--------|--|
| LIABILITIES                    | Rs     | ASSETS              | Rs     |  |
| Capital                        |        | Plant and machinery | 150000 |  |
| Das 160000                     |        | Land & Buildings    | 70000  |  |
| Vasu 120000                    | 280000 | Stock               | 80000  |  |
| Sundry creditors               | 80000  | Debtors             | 50000  |  |
|                                |        | Bank                | 10000  |  |
| Total                          | 360000 | Total               | 360000 |  |

The business was purchased for Rs 400000 and the purchase price was satisfied by the issue of 20000 Equity shares of Rs 10/- each issued at a premium of Rs 10/- per share and the balance in cash. Show Journal entries in the books of GVK Ltd:

**5)** On 31|3|2010, the Books of ABC Bank Showed that Rs.80000 was due from Mr. Raj, which was doubtful. The Interest Accrued on this up to 31|3|2010 was Rs.4000. Mr Raj became Insolvent and the Bank Received only 25% of amount due on 30|4|2010. Pass the necessary Journal Entries in the Books of the Bank.

1

6) A Ltd acquires B Ltd for a consideration of Rs.9,50,000 in the form of issue of equity shares of Rs.10/- Each. The Balance Sheet of Both the Companies on the date of acquisition were as follows.

| Liabilities          | А         | В         | Assets        | А         | В         |
|----------------------|-----------|-----------|---------------|-----------|-----------|
|                      | Rs        | Rs        |               | Rs        | Rs        |
| Equity Share Capital | 10,00,000 | 6,25,000  | Sundry Assets | 24,00,000 | 14,50,000 |
| Reserve              | 6,00,000  | 2,00,000  |               |           |           |
| P&L a/c              | 3,00,000  | 2,25,000  |               |           |           |
| Liabilities          | 5,00,000  | 4,00,000  |               |           |           |
|                      | 24,00,000 | 14 50 000 |               | 24,00,000 | 14 50 000 |

You are required to prepare the post merger Balance Sheet in the Books of A Ltd.

7) The Paid Up Capital of AB Ltd Consists of 80000 Equity Shares of Rs.10/- each. Due to bad Financial Situations, the Company prepares to reduce the capital by issuing one Equity Share of Rs.2/- each for every 5 Existing Equity Shares. With this amount the company wants to reduce the assets value by Rs.90000/-. The balance amount will be used to write off P&L a/c Debit Balance.

Give Journal Entries and prepare Capital Reduction a/c:

8) The Balance sheet of SV ltd as on 31<sup>st</sup> Dec 2009 is given below:

| BALANCE SHEET    |          |                |          |  |  |
|------------------|----------|----------------|----------|--|--|
| Liabilities      | Rs       | Assets         | Rs       |  |  |
| Equity shares of |          | Premises       | 1,20,000 |  |  |
| Rs 100 each      | 4,00,000 | Bank           | 85,000   |  |  |
| General reserve  | 75,000   | Stock          | 3,00,000 |  |  |
| P&L a/c          | 1,10,000 | Sundry debtors | 80,000   |  |  |
|                  |          |                |          |  |  |
| Total            | 5,85,000 | Total          | 5,85,000 |  |  |
|                  |          |                |          |  |  |

On the above date, CSD Ltd agreed to take over the business of X Co Ltd completely

(i) The Premises to be revalued at Rs 150000

(ii) Sundry debtors to be taken over at 80% and stock at Rs 320000

Calculate purchase consideration and opening entries in the books of CSD Ltd.

9) VK Ltd absorbed by SD Ltd . Given below the B/S of two companies as on 31<sup>st</sup> march 2000:

| Liabilities           | VK Ltd       | SD Ltd    | Assets         | VK Ltd    | SD Ltd    |
|-----------------------|--------------|-----------|----------------|-----------|-----------|
|                       | Rs           | Rs        |                | Rs        | Rs        |
| 9000 Eq. shares       |              |           | Cash in hand   | 4,00,000  | 3,60,000  |
| (a) 135 each fully pa | id 12,15,000 | -         | Sundry debtors | 2,00,000  | 4,00,000  |
| 40000 Eq shares of    |              |           | Bank           | 1,00,000  | 40,000    |
| 75/- each fully pd    |              | 30,00,000 | L&B            | 6,00,000  | 20,00,000 |
| General Reserve       | 4,85,000     | 14,00,000 | P&M            | 4,00,000  | 16,00,000 |
|                       | 17,00,000    | 44,00,000 |                | 17,00,000 | 44,00,000 |
|                       |              |           |                |           |           |

The holder of every 3 shares in VK Ltd is to be secured with 5 shares in SD Ltd. Pass Journal Entries in the books of both the companies and a B/S after Absorption.

**10)** On the basis of the following particulars of X Bank Ltd for the year ending 31<sup>st</sup> March 2010, prepare a P&L account:

|    |                              | KS.       |
|----|------------------------------|-----------|
| 1) | Interest Earned              | 70,00,000 |
| 2) | Interest Expended            | 20,00,000 |
| 3) | Operating Expenses           | 35,00,000 |
| 4) | Other income                 | 10,00,000 |
| 5) | Provisions and Contingencies | 10,00,000 |
| 6) | Profit b/d                   | 23,00,000 |

11) From the following particulars, prepare P&L account:

|                                           | Rs        |
|-------------------------------------------|-----------|
| Payment made to employees                 | 18,40,000 |
| Printing and stationery                   | 60,000    |
| Audit fees                                | 69,000    |
| Directors fees & allowances               | 23,000    |
| Interest on Deposits                      | 42,50,000 |
| Interest on RBI and inter bank borrowings | 8,80,000  |
| Depreciation on bank assets               | 80,000    |

**12)** The following is the trial balance of Padma Bank Ltd. as on 31-03-10:

|                                        | 13        |
|----------------------------------------|-----------|
| Bills discounted and purchased         | 53,45,000 |
| Rebate on bills discounted on 1-4-2009 | 35,259    |
| Discount Received                      | 1,50,000  |

An analysis of the bills discounted is given below:

| Date of Bills | Amount   | Term months | Discounted |
|---------------|----------|-------------|------------|
| 2010          | Rs.      |             | @ p.a      |
| January 15    | 2,50,000 | 3           | 8%         |
| February 4    | 3,50,000 | 4           | 14%        |
| March 2       | 2,90,000 | 2           | 12%        |
| March 20      | 4,60,000 | 3           | 10%        |

Find out the amount of Discount received to be credited to profit and loss account and pass necessary journal entries.

13) From the following, prepare P&L a/c of Tejasvi Bank Ltd as on 31-3-2010:

| 15) I form the forlowing, prepare i cel a/e of rejas |              |  |  |  |
|------------------------------------------------------|--------------|--|--|--|
|                                                      | Rs.(in lacs) |  |  |  |
| Interest and Discount                                | 85.30        |  |  |  |
| Interest on balances with RBI                        | 30           |  |  |  |
| Income on Investments                                | 23.60        |  |  |  |
| Profit on Exchange Transaction                       | 7.30         |  |  |  |
| Loss on Sale of Investments                          | 0.50         |  |  |  |
| Profit on sale of Investments                        | 2.70         |  |  |  |
| Commission, Exchange and Broker                      | age 15.20    |  |  |  |
| Profit on sale of land                               | 8.40         |  |  |  |
|                                                      |              |  |  |  |

14) Give Journal Entries for the following in the books of Radha Ltd. Bank:

a) Interest of Rs. 2000 due on a loan, the recovery of which is doubtful.

b) Rebate on bills Discounted Rs. 28,000.

**15)** The bank closes Books as on 31-03-2010. The total bills discounted Rs.2,00,000 mature at an average date of June 20 (including grace days). All bills discounted at 10% p.a. Calculate ROB and give the closing journal entry.

**16)** On 31-03-2010, the books of Bank showed that Rs 4,00,000 was due from Mr.Kodali, which was doubtful. The interest accrued on this account up to 31-03-2010 was Rs.20,000. Mr Kodali became insolvent and the bank received only 24% of the amount due on 30-04-2010. Pass necessary Journal entries in the books of the Bank.

17) The Following is the trial balance of Rohan Bank Ltd. as on 31-03-10:

| -                 |                          | Rs.         |            |
|-------------------|--------------------------|-------------|------------|
| Bills discounted  | and purchased            | 35,00,000   |            |
| Rebate on bills d | iscounted on 1-4-2009    | 25,00,000   |            |
| Discount receive  | d                        | 10,50,000   |            |
| An analysis of th | e bills discounted is gi | ven below:  |            |
| Date of Bills     | Amount                   | Term months | Discounted |
| 2010              | Rs.                      |             | @ p.a      |
| January 15        | 72,000                   | 2           | 4%         |
| February 4        | 2,50,000                 | 4           | 10%        |
| March 2           | 4,90,000                 | 2           | 14%        |
| March 20          | 2,60,000                 | 3           | 5%         |

Find out the amount of Discount received to be credited to profit and loss account and pass necessary journal entries for the same.

**18)** While closing the books of a bank on 31-03-2010, it is found in the loan ledger, an unsecured balance of Rs. 4 lakhs is in the account of a merchant whose financial condition is bad. Interest on the same amounted to Rs. 20,000 during the Year . In July, 2010 the bank accepted seventy five paisa in the rupee on account of the total debt up to 31-03-2010. Give journal entries to record the above.

**19)** Anthony Ltd. was absorbed by James Ltd. The Realization expenses of Anthony Ltd were amounted to Rs 14,000.

Give journal entries in the books of Anthony Ltd in each of the following cases:

a) When the expenses are borne by Anthony Ltd; b) When the Expenses are paid by James Ltd.

**20)** From the following ledger balances of S.D. Ltd., prepare Trading and P&L a/c for the year ending 31|3|2010 and a Balance Sheet as at that Date.

|                     | Rs       |                            | Rs       |
|---------------------|----------|----------------------------|----------|
| Cash in hand        | 15,000   | P&L a/c as on 1/4/2009     | 80,000   |
| Cash at bank        | 6,100    | share capital              |          |
| Rent                | 3,600    | 20000 equity shares @ 10/- | 2,00,000 |
| Wages               | 10,000   | Sundry creditors           | 20,500   |
| Bad debts           | 500      | Bills payable              | 10,000   |
| Plant and Machinery | 68,000   | Sales                      | 2,70,000 |
| Opening Stock       | 21,000   |                            |          |
| Salaries            | 6,000    |                            |          |
| Land &Buildings     | 1,80,000 |                            |          |
| Furniture           | 18,000   |                            |          |

**21)** Vijay Ltd. was absorbed by Aruna Ltd. The realization expenses of Vijay Ltd amounted to Rs.10,000/-. Give journal entries in the books of Vijay Ltd in each of the following cases:

a) When the expenses are borne by Vijay Ltd

b) When the expenses are borne by Aruna Ltd and included in purchase consideration

c) When the expenses are paid by Aruna Ltd in addition to Purchase consideration.

22) Give Journal entries for the following transaction in connection with internal reconstruction:a) 10,000 equity shares of Rs. 10 each fully paid, reduced to shares of Rs. 5/- each fully paid

b) 1,000, 8% debentures of Rs. 100 each converted into 1000 6% debentures of Rs.80 each.

c) 5,000, 8% Preference shares of Rs.20 each fully paid, reduced to 5,000, 8% preference shares of Rs. 15/- each fully paid.

23) The Balance Sheet of Spandana Ltd as on 31-12-2010 is given below:

| Liabilities                  | Rs              | Assets         | Rs.             |
|------------------------------|-----------------|----------------|-----------------|
| Equity Shares of Rs.100 each | 4,00,000        | Premises       | 1,20,000        |
| General Reserve              | 75,000          | Sundry Debtors | 80,000          |
| Profit and Loss A/c          | 38,000          | Stock          | 3,00,000        |
| Sundry Creditors             | 72,000          | Bank           | 85,000          |
| Total                        | <u>5,85,000</u> | Total          | <u>5,85,000</u> |
|                              |                 |                |                 |

On the above date, the entire business was taken over by Muni company Ltd. The purchase Consideration was paid as under:

i) 5,000 fully paid shares of Rs.10 each; ii) The balance in cash.

Pass the Journal entries in the books Spandana Ltd.

## 24) The Following is the Balance Sheet Of Sujata Ltd. as on 31-12-2010:

| UUUUUUUUU_    | 3             |                  |               |  |
|---------------|---------------|------------------|---------------|--|
| LIABILITIES   | Rs            | ASSETS           | Rs.           |  |
| Share capital | 42,500        | Premises         | 25,000        |  |
| Bank Loan     | 20,000        | Furniture        | 3,500         |  |
| Bills Payable | 6,700         | Motor van        | 12,800        |  |
| Creditors     | 10,800        | Stock            | 13,200        |  |
|               |               | Bills Receivable | 5,400         |  |
|               |               | Debtors          | 18,700        |  |
|               |               | Cash             | <u>1,400</u>  |  |
|               | <u>80,000</u> |                  | <u>80,000</u> |  |
|               |               |                  |               |  |

On the above date, the entire business was taken over by Gautam company Ltd. The purchase Consideration was paid as under:

i) 3,000 fully paid shares of Rs.10 each; ii) The balance in cash. Pass the Journal entries in the books Sujata Ltd.

| <b>2</b> 5) The Dulunce block ( | n n company Ltd., | us on 51 5 2005 wus us i | 0110 W.S. |  |
|---------------------------------|-------------------|--------------------------|-----------|--|
| Liabilities                     | Rs.               | Assets                   | Rs.       |  |
| 1,00,000, shares                |                   | <b>Fixed Assets</b>      | 90,000    |  |
| of Re. 1 each                   | 1,00,000          | Current Assets           | 10,000    |  |
| Sundry Liabilities              | 20,000            | P&L Account              | 20,000    |  |
|                                 |                   |                          |           |  |
|                                 | 1,20,000          |                          | 1,20,000  |  |
|                                 |                   |                          |           |  |

25) The Balance Sheet of "A" Company Ltd., as on 31-3-2003 was as follows:

B Company Ltd. Absorbed the A Company Ltd., and took over all the assets for Rs. 72,000 payable Rs. 50,000 in shares of rupee 1 each and paid Rs. 22,000 in cash in order to enable A company Ltd. to pay off its liabilities and the cost of absorption Rs. 2,000.

Prepare realization Account, bank account and shareholders account in the books of A Co. Ltd.

26) The following are the Balance Sheets of Raja and Rani as on 31/03/2010:

|                        | Raja Ltd | Rani Ltd |           | Raja Ltd | Rani Ltd |
|------------------------|----------|----------|-----------|----------|----------|
|                        | Rs       | Rs       |           | Rs       | Rs       |
| Equity Share Capital   | 2,00,000 | 60,000   | Buildings | 60,000   |          |
| (shares of Rs.100each) | )        |          | Machinery | 2,20,000 | 50,000   |
| 6% Debentures          | 40,000   |          | Stock     | 32,000   | 8,000    |
| Reserve Fund           | 72,000   |          | Debtors   | 28,000   | 9,000    |
| Div.Eq. Fund           | 8,000    |          | Cash      | 6,000    | 1,000    |
| Emp .Provident Fund    | 6,000    |          |           |          |          |
| Trade Creditors        | 20,000   | 8,000    |           |          |          |
|                        | 3,46,000 | 68,000   |           | 3,46,000 | 68,000   |
|                        |          |          |           |          |          |

The Companies agreed to amalgamate and form a new company called Ramya Ltd, which takes over the assets and liabilities of both the companies. The entire Purchase Consideration is paid by Ramya Ltd., in its fully paid shares.

Pass Necessary Journal Entries in the books of Rani Ltd.

27) Prepare trading account of Rachana Ltd., from the following details:

|                                     | Rs       |
|-------------------------------------|----------|
| Stock, 1 <sup>st</sup> july 2005    | 75,000   |
| Sales                               | 3,50,000 |
| Purchases                           | 2,45,000 |
| Wages                               | 50,000   |
| Stock on 30 <sup>th</sup> June 2006 | 82,000   |

**28)** Prepare Profit and Loss account of Sapthapadhi Ltd., :, from the following details. Provide 50% for income tax:

|                 | KS.    |
|-----------------|--------|
| Gross Profit    | 80,000 |
| Discount        | 5,000  |
| Salaries        | 7,500  |
| Rent            | 4,950  |
| Sundry Expenses | 7,050  |
|                 |        |

29) Prepare Profit and Loss Appropriation Account of Teja Ltd., from the following:

|                         | KS.    |
|-------------------------|--------|
| Net Profit for the year | 46,000 |
| P&L app $a/c$ (b/d)     | 15,000 |
| Dividends paid          | 9,000  |

**30)** Prepare Balance Sheet of Sukumar Ltd., from the following details and taking the difference as balance of proft and loss appropriation a/c:

|                         | Rs.            |
|-------------------------|----------------|
| Share capital           | 1,00,000       |
| Debtors/Creditors       | 37,500/ 17,500 |
| Plant and Machinery     | 2,29,000       |
| Cash and Bank           | 16,200         |
| Reserve                 | 15,500         |
| Patents and trade marks | 4,830          |
| Furniture & fittings    | 17,000         |
| Closing stock           | 25,000         |

**31)** Prepare the Trial Balance from the following information:

|                   | Rs.      |                         | Rs.    |
|-------------------|----------|-------------------------|--------|
| Stock             | 50,000   | Printing and stationery | 2,400  |
| Purchases         | 3,00,000 | Debtors                 | 38,700 |
| Sales             | 4,25,000 | Creditors               | 35,200 |
| Wages             | 70,000   | Advertising             | 14,300 |
| Discount received | 3,150    | Plant and machinery     | 80,500 |
| Discount allowed  | 4,200    | Furniture               | 7,100  |
| Insurance         | 6,720    | Reserve                 | 25,000 |
|                   |          |                         |        |

32) Following is the balance sheet of DAS AUTO LTD. as at 31-3-2010.

|                     | Rs.       |                     | Rs.      |  |
|---------------------|-----------|---------------------|----------|--|
| Share Capital       |           |                     |          |  |
| Equity              | 1,00,000  | Goodwill            | 1,00,000 |  |
| Preference          | 3,00,000  | Fixed Assets        | 3,80,000 |  |
| 13% Debentures      | 1,00,000  | Cash in hand        | 9,000    |  |
| Secured Creditors   | 10,000    | Profit and loss a/c | 61,000   |  |
| Trade Creditors     | 40,000    |                     |          |  |
|                     |           |                     |          |  |
|                     | 5,50,000  |                     | 5,50,000 |  |
|                     |           |                     |          |  |
| <b>F</b> 114 1 11 4 | 1 1 1 1 4 |                     |          |  |

Feed details and show the balance sheet.

33) From the following details of Kamal Bank Ltd., prepare Balance sheet as on 31-03-2010:

|                         | Rs.        |             | Rs.       |
|-------------------------|------------|-------------|-----------|
| Paid up Capital         | 40,00,000  | Reserves    | 30,00,000 |
| Investments             | 20,00,000  | Telegraphic |           |
| <b>Bills Discounted</b> | 160,00,000 | Transfers   | 10,00,000 |
| P & L a/c               | 8,50,000   | Short Loans | 15,40,000 |

**34)** From balance sheet of Rajiv Ltd given below you are required to show important ledger accounts in the books of Rajiv Ltd, and the Journal entries in the books of Vivek Ltd. by:

| Liabilities                 | Rs.      | Assets       | Rs       |
|-----------------------------|----------|--------------|----------|
| Share capital of Rs 20 each | 200000   | Fixed Assets | 180000   |
| Reserves                    | 20000    | Investments  | 40000    |
| Liabilities                 | 60000    | Assets       | 60000    |
|                             |          |              |          |
|                             | 2,80,000 |              | 2,80,000 |
|                             |          |              |          |

Vivek Ltd. absorbs Rajiv Ltd. by payment of 5 shares of Rs . 20 at a premium of 10 %, for every 4 shares in Rajiv Ltd.

**35)** The following is the Balance Sheet of ABC Company Ltd. On 31-03-2003. which was taken over by XYZ company LTD.

The Purchase Consideration is as follows:

i) Taking over the Debentures and

ii) Payment of Rs.7 in cash and one share of the face value of rs.5 in XYZ Ltd. (Market Value Rs. 8 per share) in exchange of 1 share in ABC Ltd.

| Liabilities                | <br>Rs.     | Assets          | Rs       |
|----------------------------|-------------|-----------------|----------|
|                            |             |                 |          |
| 30,000 shares of Rs.10 eac | ch 3,00,000 | Fixed assets    | 4,05,000 |
| Debentures                 | 1,95,000    | Currents assets | 1,76,250 |
| Reserve                    | 45,150      | Bank            | 18,900   |
| Workmen Comp Fund          | 15,000      |                 |          |
| Div.Equlisation Fund       | 15,000      |                 |          |
| Dep.Provision – Fixed As   | sets 30,000 |                 |          |
|                            |             |                 |          |
|                            | 6,00,150    |                 | 6,00,150 |
|                            |             |                 |          |

The cost of liquidation of Rs.750 is to be met by the purchasing company:

Pass Journal entries in the books both the companies.

**36)** The following balances are extracted from the books of Ever shining bank Ltd. as on 31-03-2010. Prepare P&L a/c as per banking act:

|                              | Ks.      |
|------------------------------|----------|
| P&L (cr) bal                 | 20,000   |
| Directors fees               | 4,000    |
| Audit fees                   | 1,000    |
| Interest and discount        | 2,30,000 |
| Commission                   | 1,02,000 |
| Postage                      | 2,000    |
| Rent and Taxes               | 9,000    |
| Printing and Stationary      | 4,000    |
| Salaries                     | 42,000   |
| Legal Expenses               | 3,000    |
| Contribution to Employees PF | 10,000   |
|                              |          |

**37)** Prepare profit and loss account in respect of Annie bank Ltd from the following particulars, for the year ending with 31-3-2010:.

| Particulars                   | Dr<br>(Rs in '000) | Cr<br>(Rs. in '000) |
|-------------------------------|--------------------|---------------------|
| Interest received             |                    | 800                 |
| Interest paid on deposits     | 420                |                     |
| Payments to employees         | 268                |                     |
| Commission Received           |                    | 400                 |
| Brokerage                     |                    | 150                 |
| Advertisement                 | 15                 |                     |
| Printing and Stationery       | 77                 |                     |
| Interest on borrowings        | 250                |                     |
| Directors fees and allowances | 70                 |                     |
| Taxes                         | 30                 |                     |

**38)** With the help of the following information, prepare a Balance Sheet in the books of Excellent Bank Ltd as on 31-03-2010:

|                                 | Rs.      |
|---------------------------------|----------|
| Capital                         | 10,000   |
| Investments                     | 49,900   |
| Borrowings                      | 12,200   |
| Advances                        | 85,700   |
| Fixed Assets                    | 3,500    |
| Deposits                        | 1,05,700 |
| Cash and bank balances with RBI | 438      |
| Other assets                    | 918      |

**39)** Prepare Profit and Loss account of Sujatha Bank from the following:

|                               | Rs.      |
|-------------------------------|----------|
| Interest received             | 1,60,000 |
| Interest paid on deposits     | 84,000   |
| Payments to employees         | 52,000   |
| Commission Received           | 8,000    |
| Brokerage                     | 1,500    |
| Advertisement                 | 15,000   |
| Printing and Stationery       | 7,700    |
| Interest on borrowings        | 25,000   |
| Directors fees and allowances | 7,000    |
| Taxes                         | 3,000    |

40) Prepare Balance Sheet of Abhinava Bank, from the following:

| DEBIT BALANCE               | Rs.           | CREDIT BALANCE Rs.                    |
|-----------------------------|---------------|---------------------------------------|
| Investments                 | 32,00,000     | Share Capital (80,000                 |
| Premises                    | 10,00,000     | shares of Rs.10 each ) 8,00,000       |
| Cash in hand                | 50,000        | Statutory Reserve 7,00,000            |
| Cash at bank                | 28,10,000     | Fixed Deposits 15,00,000              |
| Money at call and short not | tice 3,00,000 | Savings deposits 35,00,000            |
| Interest Paid               | 2,00,000      | Current Accounts 70,00,000            |
| Salaries                    | 1,10,000      | Borrowings from banks 5,00,000        |
| Loans and advances          | 70,00,000     | Profit and loss account (op) 1,00,000 |
| Bills Discounted            | 5,00,000      | Interest received 5,00,000            |
|                             |               | Bills payable 4,00,000                |
|                             |               | Unclaimed Dividends 80,000            |
|                             |               | Sundry creditors 90,000               |
|                             |               |                                       |
|                             | 1,51,70,000   | 1,51,70,000                           |
|                             |               |                                       |

**41)** On the basis of the following information of Pooja Bank Ltd., prepare Profit and Loss account for the year ending 31-03-2010:

|                             | Rs (000's) |
|-----------------------------|------------|
| Interest earned             | 1,000      |
| Interest Expended           | 600        |
| Other incomes               | 200        |
| Operating Expenses          | 150        |
| Provision and contingencies | 50         |
| Balance of Profit last year | 100        |

**42)** From the following balances, prepare the Balance Sheet of Abdulla Ltd:

|                       | 15 ouranees, propure u |          |
|-----------------------|------------------------|----------|
| Particulars           | Dr. (Rs)               | Cr. (Rs) |
| Share Capital         |                        | 2,00,000 |
| Reserves And Surplus  | S                      | 40,000   |
| Investments           | 2,40,000               |          |
| Plant and Machinery   | 90,000                 |          |
| Buildings             | 1,10,000               |          |
| Sundry Creditors      |                        | 1,40,000 |
| Provision For Taxatic | on                     | 45,000   |
| Bills payable         |                        | 75,000   |
| Cash at bank          | 60,000                 |          |
|                       |                        |          |

**43)** Meena Ltd formed to purchase the going concern Ravi Ltd, whose balance sheet stood as follows :

| Liabilities      | Rs.      | Assets         | Rs.      |
|------------------|----------|----------------|----------|
| Share Capital    | 1,32,100 | Fixed Assets   | 95,200   |
| Bills Payable    | 3,500    | Current Assets | 46,800   |
| Sundry Creditors | 6,400    |                |          |
| Total            | 1,42,000 | Total          | 1,42,000 |

The purchase price was agreed at Rs . 1,75,000. Find out the goodwill or Capital reserve and also make opening entries in the books of Meena Ltd.

**44)** Ascertain the amount of purchase consideration payable by Sri Charan to Pooja company on the basis of the following particulars:

| Liabilities              | Amount   | Assets               | Amount   |
|--------------------------|----------|----------------------|----------|
|                          | Rs.      |                      | Rs.      |
| Share Capital            | 5,00,000 | Goodwill             | 60,000   |
| 5000 equity shares of Rs |          | Preliminary expenses | 40,000   |
| 100 each                 |          |                      |          |
| General reserve          | 1,00,000 | Fixed assets         | 4,20,000 |
| Bills Payable            | 25,000   | Stock                | 1,30,000 |
| Sundry creditors         | 75,000   | Bank                 | 50,000   |
| Total                    | 7,00,000 | Total                | 7,00,000 |

Sri Charan agrees to take over the business of Vijay company on the following conditions: Fixed assets are taken over at Rs.4, 50,000, Stock at 10 % Less than its book value and goodwill at Rs. 75,000.

Give journal Entries to close books of Pooja company,

45) The Balance Sheet of Rahul Ltdas on 31-03-2010 was as follows:

| Liabilities                  | Rs.      | Assets              | Rs.      |
|------------------------------|----------|---------------------|----------|
| Share Capital- 100000 shares | 1,00,000 | Fixed Assets        | 90,000   |
| of Re.1 each                 |          |                     |          |
| Sundry Liabilities           | 20,000   | Current Liabilities | 10,000   |
|                              |          | Profit &Loss a/c    | 20,000   |
| Total                        | 1,20,000 | Total               | 1,20,000 |

Rita ltd absorbed Rahul Ltd. and took over all the assets for Rs.72,000 payable Rs.50,000 in shares of rupee 1 each and paid Rs 22,000 in cash in order to enable to pay off its liabilities and the cost of absorption Rs.2,000.

Prepare Realisation account, Bank account, Share holders account in the books of Rahul Ltd.

**46)** On the basis of the following information of Parivar Bank Ltd ., prepare Profit and Loss account, for the year ending 31-03-2010 :

|                             | Rs      |
|-----------------------------|---------|
|                             | (000's) |
| Interest earned             | 7,000   |
| Interest Expended           | 2,000   |
| Other incomes               | 1,000   |
| Operating Expenses          | 3,500   |
| Provision and contingencies | 1,000   |
| Balance of Profit           | 2,300   |
|                             |         |

**47)** Rajan Ltd. was absorbed by Girish Ltd., the realization expenses of Rajan Ltd. amounted to Rs.14,000. Give journal entries in the books of Rajan Ltd. in each of the following cases:

- a) When the expenses are borne by Rajan Ltd.
- b) When expenses are paid by Girish Ltd ( in addition to purchase consideration)
- c) When the expenses are paid by Girish Ltd (part of purchase consideration).

| 48) Prepare Trial balance from th | e following: |            |
|-----------------------------------|--------------|------------|
| Particulars                       | Debit Rs.    | Credit Rs. |
| Furniture                         | 10,000       |            |
| Machinery                         | 50,000       |            |
| Buildings                         | 1,00,000     |            |
| Capital                           |              | 1,50,000   |
| Cash                              | 5,000        |            |
| Bills payable                     |              | 30,000     |

| Trade Debtors   | 80,000 |
|-----------------|--------|
| Trade Creditors |        |

65,000

**49)** Calculate Net Profit, from the following:

|                     | KS.      |
|---------------------|----------|
| Share Capital       | 4,00,000 |
| Purchases           | 50,000   |
| Sales               | 1,00,000 |
| Paid Rent           | 5,000    |
| Paid Salaries       | 10,000   |
| Received rent       | 3,000    |
| Paid legal expenses | 1,000    |
| Paid Rent and Taxes | 500      |
| Paid Gen. expenses  | 400      |
| Closing Stock       | 40,000   |
| Opening Stock       | 10,000   |
|                     |          |

**50)** Show the Trial balance from the following:

| Particulars       | Dr. (Rs)    | Cr.(Rs)  |
|-------------------|-------------|----------|
| Share Capital     |             | 5,00,000 |
| Plant and Machine | ery 50,000  |          |
| Buildings         | 1,30,000    |          |
| Sundry Creditors  |             | 40,000   |
| Sundry Debtors    | 2,00,000    |          |
| Cash in hand      | 20,000      |          |
| Investments       | 1,85,000    |          |
| Bank Loan         |             | 60,000   |
| Preliminary expen | ses 15,000. |          |
|                   |             |          |

\*\*\*\*\*

## Computer Lab - Practical Question Bank FACULTY OF COMMERCE, OSMANIA UNIVERSITY

\_\_\_\_\_\_

# B.Com (General) III Year <u>W.E.F.2010-11</u>

## COST AND MANAGEMENT ACCOUNTING

Time: 60 Minutes

Record : 10 Skill Test : 20

 $\frac{1}{20}$ 

Total Marks : <u>30</u>

Note: Problems are to be solved by using computers (Excel or any accounting package).

**1.** ABC and XYZ companies are manufacturing mobiles. From the following information, prepare a statement of cost and profit per unit sold. There is no opening and closing stocks:

| Particulars | ABC    | XYZ      |
|-------------|--------|----------|
|             | Rs.    | Rs.      |
| Materials   | 30,300 | 1,10,400 |
| Labour      | 15,500 | 63,300   |

Works overheads is charged at 80% on Labour. Office overheads is taken at 15% on works cost. The selling prices are Rs.2500 and Rs.3000 respectively. 100 ABC and 210 XYZ mobiles are manufactured and sold.

The material as on 1<sup>st</sup> September 2010 was 500 units @ Rs. 1 PU. The following purchases and issues were subsequently made, prepare stores ledger account under LIFO/ FIFO: Purchases
 Issues

| 06-09-2010: 200 units @ Rs.1.50 | 09-09-2010: 100 units |
|---------------------------------|-----------------------|
| 27-09-2010: 700 units @ Rs.1.20 | 22-09-2010: 200 units |
| 29-09-2010: 500 units @ Rs.1.50 | 30-09-2010: 300 units |

- **3.** In an Engineering company, the standard time for a job is 16 hours and the basic wage is Rs.1 per hour. A bonus scheme is instituted so that every worker is to receive his normal rate for hours actually worked and 50 percent of the hours saved. Material for the job cost was 200 and overheads are charged on the basis of Rs.2 per labour hour. Calculate the wage and effective rate of earning per hour if the job is completed a) in 12 hours and (b) in 14 hours and also ascertain the factory cost of the job.
- 4. Present the Haslay plan and Rowan plan in the form of a table.
- Calculate direct labour hour rate from the following: Total no. of workers - 100, working days in a year - 300, no. of hours per day worked - 8, short and idle time - 5%, factory overheads - Rs.12000, gifts to workers - Rs. 2000.
- 6. Calculate machine hour rate from the following:

Cost of machine - Rs.20,000, estimated scrap value - Rs. 2,000, average repairs and maintenance per month – Rs. 200, standard charges allocated to machine per month - Rs. 100. effective working life machine - 10000 hours, running time per month - 160 hours, power used by machine - 5 units per hour @ 20 paise per unit.

7. From the following a1, a2, a3 production departments and s1, s2 service departments' information, prepare overhead analysis:

| Production Dept. | a1 | Rs.1,900 |
|------------------|----|----------|
|                  | a2 | Rs.2,510 |
|                  | a3 | Rs.1,730 |
| Service Dept.    | s1 | Rs. 880  |
|                  | s2 | Rs. 710  |

Estimated working hours al- 1000, a2- 2000, a3 - 3000. Distribute the service dept. expanses by using the following rates:

| Dept. | al  | a2  | a3  | s1  | s2  |
|-------|-----|-----|-----|-----|-----|
| sl    | 30% | 40% | 20% | -   | 10% |
| s2    | 10% | 20% | 50% | 20% | -   |

 8. Onida TV company produced 2500 units and sold @ Rs. 10,000 each during the year 2009-10. The details are as follows: Material - Rs. 25 lakhs, direct wages - Rs.30 lakhs, factory overheads - 20% on wages, office

overheads – 10% on factory cost. Ascertain profit or loss.

- 9. From the following information, prepare a statement of cost: Sales per the year – Rs.75 lakhs, inventories( beginning ): finished goods – Rs.1,50,000, working progress- Rs.1,00,000, selling expenses- 10% on sales, administrative expenses- 5 % on sales.
- 10. The following information is extracted from job ledger in respect of job no. 444: Material – Rs.5,000, wages – 100 hours @ Rs. 5.00, variable overheads incurred for all jobs Rs. 10,000 for 500 hours. Find the profit if the job is billed for Rs. 12,000.
- 11. From the following information calculate the cost of the job: Material- Rs.5,000, wages of A- 100 hours @ Rs. 5.00 per hour, wages of B- 80 hours @ Rs. 7.00, wages of C - 50 hours @ Rs.10.00. Variable overheads - Rs 5.00 per hour, fixed overheads - Rs. 20,000 per 10,000 hours.
- 12. The following are the expenses on a contract of Rs. 15,00,000 which was commenced on January -2010: Materials -Rs .3,00,000, wages - Rs.3,20,000, plant -Rs. 50,000, overheads -Rs. 17,000, cash received 31 Dec 2010 was Rs. 5,00,000 being 80% of the work certified. The value of material on hand was Rs. 25,000, the plant depreciated by 20%. Prepare contract account.
- 13. A product passes through 3 processes. During the March, 2000 month 20,000 units produced with the following expenses:Particulars A (Rs.) B (Rs.) C (Rs.)

2

| Direct material           | 15,000 | 26,000   | 20,000             |
|---------------------------|--------|----------|--------------------|
| Direct wages              | 50,000 | 40,000   | 30,000             |
| $T \rightarrow 1$ $1$ $1$ | . 1 .  | D (0.000 | 1 • 1 • • • • 11 • |

Total overhead expenses amounted to Rs. 60,000 which will be distributed on the basis of direct wages. Introduced main raw material in process A worth Rs. 16,000. Prepare process accounts to determine the cost of production.

14. Present the features of marginal costing in the form of a chart.

**15.** Show the benefits of marginal costing through a table.

16. Prepare break even chart by imaginary figures.

17. Meghana company manufactures a product and it incurred the following expenses:
 Total fixed cost – Rs. 20,000, total variable cost- Rs.35,000, total sales - Rs.80,000, unit sold – 20,000. Calculate contribution per unit, break even point, margin of safety and profit.

18. For the last 2 years sales and profits are as follows:

|      | Rs.            | Rs.             |
|------|----------------|-----------------|
| 2009 | sales 5,00,000 | profit - 40,000 |
| 2010 | sales 6,00,000 | profit – 60,000 |

Calculate P/V ratio, BEP sales, sales to get a profit of Rs. 70,000. What will be the margin of safety at profit of Rs20,000?

**19.** For the last 2 years, sales and losses are as follows:

|               | Rs.               | Rs.           |
|---------------|-------------------|---------------|
| 2009          | sales 5,00,000    | loss – 40,000 |
| 2010          | sales 6,00,000    | loss – 60,000 |
| Calculate P/V | ratio, BEP sales. |               |

20. From the following information, prepare a comparative statement for the year 2009 & 2010.

| Particulars      | 2009 (Rs.) | <u>2010 (Rs.)</u> |
|------------------|------------|-------------------|
| Sales            | 6,50,000   | 8,20,000          |
| Sales returns    | 15,000     | 20,000            |
| Selling expenses | 1,50,000   | 2,00,000          |
| General expanses | 80,000     | 1,20,000          |
| Other income     | 6,500      | 7,000             |
| Income tax       | 60,000     | 65,000.           |
|                  |            |                   |

**21.** From the following data evaluate the changes in the financial position (Soundness/ weakness) of the company:

| 2009        | 2010                              |
|-------------|-----------------------------------|
| Rs.         | Rs                                |
| 3,00,00,000 | 2,50,00,000                       |
| 2,50,00,000 | 10,00,00,000                      |
| 1,20,00,000 | 80,00,000                         |
|             | Rs.<br>3,00,00,000<br>2,50,00,000 |

Non tangible assets5,00,00,000(take the help of trend ratios).

## 3,00,00.000

- 22. Show a BIN card with imaginary figures.
- 23. Present the proforma of stores ledger.
- 24. Prepare bill of materials with imaginary figures.
- 25. Present the methods of pricing material issues by a store.
- 26. Show the differences between job costing and Process costing in tabular form.
- 27. Draw a specimen of material indent form and fill it.
- 28. Prepare a specimen of purchase order and fill up with imaginary figures.
- 29. Present the formula for fixing EOQ and indicate each of the symbols used.
- **30.** The average annual consumption of a material is 18,250 units at a price of Rs.36.50 per unit. The storage cost is 20% on an average inventory and the cost of placing an order is Rs.50. How much quantity is to be purchased at a time?
- **31.** Essar Limited produces a product which has a monthly demand of 52,000 units; The product requires a component which is purchased at Rs.15 per unit; For every finished product, 2 units of component are required; The ordering cost is Rs.350 per order and the carrying cost is 12% p.a. Calculate the economic ordering quantity of the component.
- 32. Specify the formulae of ROWAN plan and HASLEY plan.
- **33.** Show the different types of overheads through a chart.
- **34.** Present the steps in overhead accounting through a diagram.
- 35. Exhibit different methods of overhead absorption in the form of a chart.
- 36. Prepare a table showing the basis of distribution of various expenses to departments.
- **37.** Show the differences between process costing and job costing in tabular form.
- **38.** The standard and actual figures of a product are as under: Material quantity- Standard 50 units and Actual 45 units; Material price per unit-Standard Rs.1.00 and Actual Re.0.80. Calculate material price, usage and cost variances.

| <b>39.</b> The standard and actual figures of a firm are as under: |              |                        |         |  |  |
|--------------------------------------------------------------------|--------------|------------------------|---------|--|--|
| Standard time for the job                                          | 1,000 hours; | Standard rate per hour | Re.0.50 |  |  |
| Actual time taken                                                  | 900 hours;   | Actual wages paid      | Rs.360  |  |  |

Compute labour rate, efficiency and cost variances.

**40.** A factory which expects to operate 7,000 hours, i.e. at 70% level of activity, furnishes details of expenses as under:

Variable expensesRs.1,260Semi-variable expensesRs.1,200 (Fixed Rs.600)Fixed expensesRs.1,800Construct flexible budget at 80%,90% activity level.

41. From the following information calculate current ratio, quick ratio, debt equity ratio:

| Liabilities     | Rs.             | Assets             | Rs.      |
|-----------------|-----------------|--------------------|----------|
| Share capital   | 2,00,000        | Land and buildings | 1,40,000 |
| Profit          | 30,000          | Plant              | 3,50,000 |
| Reserve         | 40,000          | Stock              | 2,00,000 |
| Debenchers(12%) | 4,00,000        | Debtors            | 90,000   |
| Creditors       | 1,20,000        | Bills receivable   | 20,000   |
| Bills payble    | 50,000          | Cash               | 40,000   |
|                 |                 |                    |          |
|                 | <u>8,40,000</u> |                    | 8,40,000 |
|                 |                 |                    |          |

**42.** From the following particulars, prepare the balance sheet:

| Fixed assets to net worth    | 5:8          |
|------------------------------|--------------|
| Current ratio                | 3:1          |
| Acid test ratio              | 1:1          |
| Reserves to proprietors fund | 1:5          |
| Current liabilities          | Rs.3,60,000, |
| Cash in hand                 | Rs. 15,000,  |
| Fixed assets                 | Rs.6,00,000. |

**43.** From the following information calculate cash from operations:

| Rs.6,00,000 |
|-------------|
| Rs.4,50,000 |
| Rs. 80,000  |
| Rs.2,00,000 |
| Rs. 50,000  |
| Rs.1,20,000 |
| Rs. 80,000  |
|             |

44. Calculate the Cash from operation by using the given profit and loss and account.

| Expenses             | Rs.       | Incomes         | Rs.    |
|----------------------|-----------|-----------------|--------|
| To Salaries          | 15,000    | By Gross profit | 50,000 |
| To Rent              | 3,000     |                 |        |
| To Dep.on plant      | 4,000     |                 |        |
| To Goodwill written  | off 5,000 |                 |        |
| To Proposed dividend | 1 3,000   |                 |        |

| To Net profit         | <u>20</u>  | ,000          |                     |          |              |
|-----------------------|------------|---------------|---------------------|----------|--------------|
| -                     | 50         | ,000          |                     | 50       | <u>),000</u> |
| 45. Prepare Cash flow | v statemei | nt from the f | ollowing data:      |          |              |
| Liabilities           | 2009       | 2010          | Assets              | 2009     | 2010         |
|                       | Rs         | Rs.           |                     | Rs.      | Rs.          |
| Equity capital        | 1,00,000   | 1,06,000      | Cash                | 40,000   | 50,000       |
| Long term assets      | 28,000     | 26,000        | Accounts receivable | 48,000   | 54,000       |
| Retained earnings     | s 56,000   | 74,000        | Inventory           | 62,000   | 64,000       |
| Accu. Depreation      | 42,000     | 50,000        | Fixed assets        | 1,00,000 | 1,16,000     |
| Accounts payble       | 40,000     | 42,000        | Current assets      | 16,000   | 14,000       |
|                       | 2,66,000   | 2,98,000      |                     | 2,66,000 | 2,98,000     |
|                       |            |               |                     |          |              |

**46.** Trading and Profit & loss account of Jyothi Ltd. for the year 31<sup>st</sup> march 2010 as follows:

|                           | Rs.             |                      | Rs.             |
|---------------------------|-----------------|----------------------|-----------------|
| To Opening stock          | 25,000          | By Sales             | 1,68,000        |
| To Purchases              | 81,000          | By Closing stock     | 30,000          |
| To Wages                  | 25,000          |                      |                 |
| To Manufacturing expenses | 15,000          |                      |                 |
| To Gross profit           | <u>52,000</u>   |                      |                 |
|                           | <u>1,98,000</u> |                      | <u>1,98,000</u> |
| To Sales expenses         | 3,000           | By Gross profit      | 52,000          |
| To Office expenses        | 23,800          | By Land compensation | 4,800           |
| To General expenses       | 1,200           |                      |                 |
| To Furniture dep.         | 800             |                      |                 |
| To Net profit             | <u>28,000</u>   |                      |                 |
| -                         | <u>56,800</u>   |                      | 56,800          |

You are required to calculate G.P Ratio, N.P. Ratio, Operating ratio, Operating profit ratio.

**47.** Prepare a chart showing the classification of accounting ratios.

**48.** Exhibit different turnover / activity ratios along with formulae through a chart.

**49.** Exhibit different profitability ratios along with formulae through a chart.

**50.** Prepare a model Cash Flow Statement with imaginary details.

\*\*\*\*

#### B.Com (All Streams) III Year <u>W.E.F.2010-11</u> BUSINESS LAW

Time: 60 Minutes

| Record      | : 10        |
|-------------|-------------|
| Skill Test  | : <u>20</u> |
| Total Marks | : <u>30</u> |

- 1) Draft a specific offer imagining subject matter, terms and parties involved.
- 2) Draft a general offer imagining subject matter, terms and parties involved.
- 3) Draw a diagram showing flaw in consent. Illustrate any one with suitable examples.
- 4) Draw a chart showing classification of contracts along with examples.
- 5) Represent modes of revocation of contract in a diagram and write a small note on each mode.
- 6) Draft a rental agreement and identify important parts such as parties, terms and description.
- 7) Show in a chart form about persons incompetent to enter into contract.
- 8) Draw a chart showing classification of goods with examples.
- 9) Draw a chart showing rights of unpaid seller and illustrate any one right very briefly.
- **10)** Prepare a list showing various conditions and warranties in a sale.
- 11) Prepare a list of essential elements in a sale.
- 12) Draft a sale agreement imagining subject matter, parties, conditions and terms
- **13)** Draft a model agreement to sell in future imagining subject matter, parties, conditions and terms.
- 14) Prepare a list of exceptions to the rule that no one can give that which one has not (Non Owners).
- **15)** Draw a chart showing the hierarchy of consumer redressal agencies in India and explain any one agency with reference to jurisdiction powers and constitution.
- **16)** Prepare a list of the necessary documents to be submitted when a complaint is to be lodged in a consumer forum.
- 17) Draw a chart showing all the services covered under Consumer Protection Act.
- **18)** Enlist the addresses of consumer forum in your area along with names of members, website address and also about State and National Forums.
- **19)** Create an advertisement to be released by the Government or a Voluntary Association educating the consumers about their rights.
- **20)** Give examples of Trademarks, patents, copyrights, trade names, geographical indications etc. and show in the record.
- 21) List out all the necessary documents for obtaining trademarks, copy rights
- 22) Draw a chart which shows various cyber crimes along with penalties.
- 23) Draw a chart showing modes of appointment of directors. Explain any one type.
- 24) List out various kinds of meetings held by a company.
- **25)** List out various types of resolutions and describe the situations in which each one is necessary.
- **26)** Draft a model of proxy
- 27) Draw a chart showing different types of winding of a company.
- **28)** Draft a notice to the shareholders inviting them to the annual general meeting of the company specifying the business to be transacted in the meeting.
- **29)** Prepare a chart showing points to be included in a written agreement while drafting so as to make it valid.

- **30)** Give a brief account of the famous case –Harvey Vs Facey.
- **31)** Draft an imaginary agreement between Mr.Gopal and Mr.Mohan for altering the date of supply of 400 bags of Birla Cement with their mutual consent, discharging an existing contract of supply of cement.
- 32) List out the differences between a suit for breach and suit for specific performance?
- **33)** Draft a service contract between an employer and an employee imagining names of the parties, terms and conditions.
- **34)** Draft any two resolutions passed in a company meeting and record them in the minutes book.
- **35)** State the differences between an injunction order and a stay order?
- **36)** Draft a model written contract between Mr.Rama Rao S/o. Shri Krishna Rao and Mr.Rasheed S/o.Mohd. Qursheed for selling a second hand car for Rs.1,00,000/- giving other particulars as per your imagination including two to three expressed conditions and warranties.
- **37)** Draft a model of Lorry Receipt for sending 4 Televisions, 2 washing Machines, 3 Refrigerators from Hyderabad to Vijayawada through MODERN TRANSPORT CO.
- **38)** Present the procedure for registration of a Trade mark owned by you.
- **39)** Prof.Ram wrote a Text Book on Business Law, which was prescribed by Osmania University for B.Com students. Mr.Sharma prepared a guide on the same subject taking questions form the Text Book. So a suit was filed describing it as an infringement of Copy right of the author. Can it be maintained? State who is a plaintiff and who is a respondent in it?
- **40)** Draft the notice of a statutory meeting of a company.
- 41) Draft a detailed agenda of an Annual General Meeting of a Public Company.
- **42)** Draft an explanatory statement to be attached to the notice of an Extra Ordinary Meeting for removal of a director who has misused the funds of the company in the reception of his son's marriage.
- **43)** Draft a statutory report of an imaginary company.
- **44)** Prepare a table showing the differences between an agreement to sell gold and a sale deed of gold?
- **45)** Draft a lease deed for a period of 10 years for letting out a building to a college management.
- **46)** Mr. Raju agreed to supply 200 bags of sugar to Mr. Ravi @ Rs.4000/- per bag, otherwise to pay damages @ Rs.1000/- per bag. The price of sugar has gone upto Rs.5500/- per bag in the market. So he failed to supply. Calculate damages payable by Mr Raju to Mr. Ravi.
- **47)** Draft a model complaint addressing the President of Hyderabad District Forum against an Electronics Dealer who sold a defective refrigerator to you.
- **48)** A is a manufacturer and seller of Pan masala under the registred trade mark "Pyara Masala". B, a manufacturer of Tea dust also sells his product under the Pyara Tea'. A files a suit against B alleging Trade mark. Decide.
- 49) Present the facts of case of Ashbury Railway Carriage & Iron Co Vs Riche.
- 50) M/s Sun Decorators LTD, registered on 1<sup>st</sup> April 2009, sent notices to all its share holders to attend its first Annual General Meeting on 30<sup>th</sup> June 2010. Do you think that the meeting will become a validly convened meeting?

#### B.Com (All Streams) III Year W.E.F.2010-11

#### AUDITING

| Record      | : 10        |
|-------------|-------------|
| Skill Test  | : <u>20</u> |
| Total Marks | : <u>30</u> |

1. Draw a chart showing the **objectives** of auditing.

Time: 60 Minutes

- 2. Draw a chart showing classification of audit based on ownership.
- 3. Draw a chart showing classification of audit based on time.
- 4. Draw a chart showing classification of audit based on objectives.
- 5. Draw a chart containing the list of possible errors in accounting.
- 6. Draw a chart showing the list of frauds aimed to be detected through auditing.
- 7. Write a note of one page on Comptroller and Auditor General (CAG) of India.
- 8. List out the Qualifications and disqualifications of an auditor through a chart.
- **9.** Design a chart showing the **steps in pursuing Chartered Accountancy** Course and acquiring membership in ICAI.
- 10. Obtain a letter of appointment of an auditor and redraft with imaginary details.
- 11. Draft a letter of reappointment of an existing auditor for forthcoming year.
- 12. Design an audit program for a banking client.
- 13. Design an audit program for a manufacturing organization.
- 14. Design an audit program for a trader in consumer goods.
- 15. Explain about audit note book with three model notes in it.
- 16. Why audit markings are used? List out any five marks used in audit.
- 17. Explain with the help of a diagram what internal check is.
- 18. Design internal check scheme in the area of Purchases with suitable diagram.
- 19. Design internal check scheme in the area of Sales with suitable diagram.
- 20. Design internal check scheme in the area of Cash Receipts with suitable diagram.
- 21. Design internal check scheme in the area of Cash Payments with suitable diagram.
- 22. Design internal check scheme in the area of **Bank Payments** with suitable diagram.
- 23. Design internal check scheme in the area of **Payroll Preparation** with suitable diagram.

- **24.** 'Vouching is a **process of verifying paper proof** for transactions recorded in books of accounts' present in the form of diagram.
- 25. List out the important contents to be verified in a voucher in the form of a table.
- 26. Present the procedure of vouching of Cash Purchases with the help of a diagram.
- 27. Present the procedure of vouching of **Receipts from debtors** with the help of a diagram.
- 28. Present the procedure of vouching of payments to creditors with the help of a diagram.
- 29. Present the procedure of vouching of Expenses paid in cash with the help of a diagram.
- **30.** Present the procedure of **vouching of Cash Sales** with the help of a diagram.
- 31. Show the method of verification of assets in the form of a chart.
- 32. Show the method of verification of liabilities in the form of a chart.
- **33.** List out the method of verification of amounts **owe to Sundry Creditors**.
- 34. List out the method of verification of amounts due from Sundry Debtors.
- **35.** Show a chart containing the method of **valuation of buildings**.
- **36.** Show a chart containing the method of valuation of Stock in Trade.
- **37.** List out in a chart the possible **cases of investigation**.
- 38. Prepare a table showing any three differences between vouching and investigation.
- **39.** Prepare a table showing any three differences between **verification and valuation**.
- 40. Write a model Cash Book with imaginary transactions and prepare vouchers concerned.
- 41. Obtain an audit report of a company from published sources / Annual Reports.
- **42.** Write, What a **fair report** is and prepare such report for an imaginary organization.
- 43. Explain, What a qualified report is and draft a qualified report with any three remarks.
- **44.** Draft a letter to customers **requesting to cope up with delayed supply** of goods due to shortage of raw material.
- 45. Draft a letter to Suppliers of raw material requesting for quick supply.
- 46. Draft a letter to debtors listing out the terms of credit as per the recent board meeting.
- 47. Draft a report on verification of Stock for sanction of Overdraft limit for a car dealer.
- 48. Obtain an annual report of a company and draft a similar report with imaginary details.
- **49.** Draft **a notice inviting the shareholders** of a company for annual general body meeting.
- 50. Prepare an Agenda for an annual general body meeting of a company.

B.Com (Computers and Computer Applications) III Year <u>W.E.F.2010-11</u>

#### WEB PROGRAMMING

Time: 60 Minutes

Record : 10

Skill Test : <u>20</u>

Total Marks : <u>30</u>

**1.**Create a Web page to display the timetable of your class with the following format and use all the attributes associated with table tag.

|     | 1 <sup>st</sup> hour | 2 <sup>nd</sup> hour | 3 <sup>rd</sup> hour | В | <sup>4th</sup> hour | 5 <sup>th</sup> hour | 6 <sup>th</sup> hour |
|-----|----------------------|----------------------|----------------------|---|---------------------|----------------------|----------------------|
| Mon |                      |                      |                      | R |                     |                      |                      |
| Tue |                      |                      |                      | Е |                     |                      |                      |
| Wed |                      |                      |                      | А |                     |                      |                      |
| Thu |                      |                      |                      | K |                     |                      |                      |
| Fri |                      |                      |                      |   |                     |                      |                      |
| Sat |                      |                      |                      |   |                     |                      |                      |

2.Create a Web page to display the following table using all the attributes of table tag:

| IM   | G     | POPULATION |   |         |   |
|------|-------|------------|---|---------|---|
| LOC  | GO    | STATE 1    |   | STATE 2 |   |
|      |       | М          | F | М       | F |
| 2005 | Lit   |            |   |         |   |
|      | illit |            |   |         |   |
| 2006 | Lit   |            |   |         |   |
|      | illit |            |   |         |   |

**3.**Write a VB Script program to divide 2 numbers and if the denominator is zero handle the error.

**4.**Create a Web Page to display 3 text boxes and apply at least 4 different styles to each text box using style attributes.

5. Create a XML document for employee database with 10 records and 5 columns in each record.

- **6.**Create a web page of Employee information form, when the information is submitted, message should be displayed.
- 7.a) Create a web Page to display 5 images using all the attributes of the image tag

b) Create a Web Page to display ordered list, unorder list, and definition list.

**8.**Create a Web Page to display frame with the following format, Use necessary attributes for the tags. When the user clicks the link in the left frame the contents should be displayed in the right frame.

| HEADING         |                     |  |  |  |
|-----------------|---------------------|--|--|--|
| Order list      | Display the clicked |  |  |  |
| Unorder list    | page here           |  |  |  |
| Definition list |                     |  |  |  |

- 9. Create a Web page to display Overlapping of Images. The images should scroll.
- **10.** Create a web Page to display overlapping text blocks and use various dimensions for the block.
- **11.** Create a Web page with an image, when the mouse is doubled clicked new image should replace the existing.
- 12. Write a VB script program to find the sum of the digits of a given number.
- **13.** Write a VB script program to using Switch case to find the value of 2 numbers for +, -, \*, /, %.
- 14. Create a XML document and bind the data with HTML document using tabular data binding.
- 15. Create a XML document for student database and apply the style sheet effects.
- 16. Create a Web Page to display text aligned with images.
- 17. Create a Web page with different text decoration attributes.
- **18.** Create a Web page with external style sheet.
- **19.** Write a VB script program to handle various string functions.
- 20. Assume the students marks and write a VB script program to calculate the total, average and
- **21.** Create a Web page to display students registration form with the following format:

| STUDENTS APPLICATION FORM        |          |             |           |  |
|----------------------------------|----------|-------------|-----------|--|
|                                  |          |             |           |  |
| Student Name:                    | <b></b>  |             |           |  |
| Father's Name:                   |          |             |           |  |
| Address:                         |          |             |           |  |
|                                  |          |             |           |  |
| Course:                          | B.Sc.    | Combination | Reg.      |  |
|                                  | B.Com,   |             | Vocation  |  |
|                                  | B.A.     |             | Comp.     |  |
| Gender: O Male<br>Qualification: | O Female |             |           |  |
|                                  |          |             |           |  |
|                                  |          |             |           |  |
| Sports interested i              | n        |             | I         |  |
|                                  | Cricket  | Football    | Long Jump |  |
| Reset                            |          |             |           |  |
| Scrolling message                |          |             |           |  |

22. Create a Web page to display text with different style effects using embedded style sheets.

23. Create a Web page to display the contents using style sheet and style classes.

**24.** Create a Web page with the following format to change the background color of the window when the button is clicked. Enter the value in the text box for the new color to be applied.

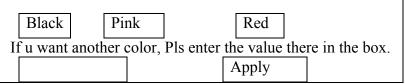

- 25. Create a Web page to display different filter effect's on text.
- 26. Create a Web page to display images and apply transition effect of the image.
- 27. Create a Web page and apply mouse effects to change text color, size, family ect on the text.
- 28. Create a Web Page to swap images using VB script.
- **29.** Write a VB script program to find the reverse of the given number and check whether the number is palindrome or not.
- **30.** Write a VB script program to generate multiplication table till the given number.
- **31.** Write a VB script program using array to display the name of 5 students.
- **32.** Write a VB script program to calculate the total cost of the articles purchase in the following format:

| Quantity:   |   |                |   |
|-------------|---|----------------|---|
| Price:      | ] |                |   |
| Sub Total   |   |                |   |
|             |   | Calculate Cost | ] |
| Taxes :     |   |                |   |
| Total cost: |   |                |   |
|             |   |                |   |

33. Write a VB script program to calculate Area and perimeter of various shapes.

| Enter First Value:  |        |           |         |
|---------------------|--------|-----------|---------|
| Enter second value: |        |           |         |
| Enter third Value:  |        | ]         |         |
|                     | Square | Rectangle | Trangle |
| Area:               | 1      |           |         |
|                     |        |           |         |
| Perimeter           |        |           |         |

- 34. a) Write a VB script program to find the factorial for the given numberb) Write a VB script program to generate Fibonacci values till the given number.
- **35.** Write a VB script for Data validation on fields in the student form.
- **36.** Create a XML document for the information in a purchase department of an organization using DTD's.
- 37. Create a XML document with information about sales department using external DTD's.
- **38.** Create a Web Page to displaying cursor position with relative positions.
- **39.** Create a Web page with an image, when the mouse is double clicked new image should replace the existing image.
- **40.** Create a XML document with simple links.
- **41.** Create a XML document and bind the data with HTML document using singular data binding.
- **42.** Create a Web page which displays a line of text, when you click on the text a new line of text should overwrite the existing text.
- **43.** Create a Web page with 2 vertical frames, left frame with a link and image, when you click on the link a form should be displayed in the right frame.
- 44. Create a XML document for storing 5 records with external DTD's.
- 45. Write a VB Script program to generate N Natural numbers and find the sum,
- **46.** Write a VB Script program to calculate the square, square root and cube of a value using functions.
- **47.** Create a web page to display 5 paragraphs of text apply different fontsize, font- color, font-family, background color. Apply scrolling headings. Display and images as logo.
- **48.** Create a document and apply any 8 filter effects in a table format. Heading should scroll with an image.
- **49.** a) Write a VB Script program to calculate the sum of first 20 even numbers b) Write a VB Script program to check whether the given character is vowel
- 50. Create an XML document for the sales department of an organization and apply style effects.

\*\*\*\*

## B.Com (Tax Procedures & Practices) III Year <u>W.E.F.2011-12</u> CUSTOMS PROCEDURE AND PRACTICES

Time: 60 Minutes

| Record      | :  | 10        |
|-------------|----|-----------|
| Skill Test  | :_ | 20        |
| Total Marks | :  | <u>30</u> |

#### Note: Problems are to be solved by using computers (Excel/Accounting package).

1. Prepare a table indicating important differences between direct taxes and indirect taxes.

**2.** List out through a table list of direct taxes and indirect taxes collected in India.

**3.** Prepare a chart showing the components of the body of the customs law.

4. Show the items included in the definition of 'Goods' as per Customs Act.

5. Show the list of schedules and the subject they deal with under the Customs Tariff Act, 1975.

**6.** Present the list of various types of duties levied under the Customs Tariff Act,1975 through a chart.

7. Prepare a chart showing the rules in respect of Anti-dumping duty.

8. Prepare a chart showing the rules in respect of Safeguard duty.

**9.** Prepare a chart showing the difference between Territorial Waters Theory and Land Mass Theory with regard to rate of duty on imported goods.

**10.** The goods were imported on 16.4.2008 at Mumbai and the goods were transshipped to Delhi on 22.5.2008. The notification imposing anti-dumping duty on the goods was dated 22.5.2008. Decide whether anti-dumping duty can be imposed with reasons.

11. Prepare a chart showing the features of Identical Goods.

**12.** Prepare a chart showing the features of Similar Goods.

**13.** Goods are loaded from Mumbai port to be cleared at Chennai port. Decide whether these are coastal goods or not.

**14.** The goods are imported from London Port to be cleared at Kolkata Port and, in between, the vessel touches Mumbai port. Decide whether such goods are coastal goods or imported goods.

**15.** Prepare a chart indicating the meaning of 'Person-in charge' in respect of various modes of conveyance.

16. Prepare a chart indicating the differences between 'Rules' and 'Regulations'.

**17.** Prepare a chart showing the relevant date for determination of the Rate of duty and Tariff Valuation in case of imported goods.

**18.** Prepare a chart showing the relevant date for determination of the Rate of duty and Tariff Valuation in case of export goods.

**19.** Prepare a chart showing the various classes of officers of customs as given under section: 3.

20. Present any ten purposes for which the goods may be prohibited from export/import.

**21.** Prepare a table showing the five column headings given in schedules to Customs Tariff Act, 1975.

**22.** The assessable value of imported goods is Rs.1,00,000. The basic customs duty is 10%. The excise duty on like articles manufactured in India is 8%. Additional customs duty equal to sales

tax, VAT etc. is 4%. Education Cess is 2% and Secondary & Higher Education Cess is 1%. Compute total customs duty and imported cost of the goods, given that no education cess is chargeable on additional duty equal to sales tax, VAT.

**23.** The CIF value of certain imported goods is Rs.1,21,350. Compute FOB value, cost of transport and cost of insurance assuming that none of them is ascertainable. Also compute its assessable value.

**24.** Sunshine Ltd. Imported a machine at a FOB value of Rs.17,00,000. This sum includes Rs.2,00,000 attributable to post-importation activities to be carried out by the seller. Sunshine Ltd. Had supplied raw material worth Rs.5,00,000 to the seller for the manufacture of the said machine. The goods were imported by vessel and actual cost of transport is Rs.80,000. The importer has also paid demurrage charges Rs.5,000 and lighter age and barge charges Rs.15,000 in addition to said Rs.80,000. The importer also paid Rs.25,000 for transportation of goods from port of entry to Inland Container Depot. The actual cost of insurance is Rs.50,000. Compute assessable value.

**25.** M/s Moon Ltd. Has exported certain steel items at a FOB price of Rs.10 lakhs payable by the foreign-importer. The said items are chargeable to export duty @ 8% ad valorem. The exporter has contended that since the foreign-importer will pay only Rs.10 lakhs to it, therefore, the price of Rs.10 lakhs should be treated as cum-duty-price. Compute the amount of export duty taking into account this contention.

**26.** Prepare a chart showing the differences between Transit of Goods u/s 53 and transshipment of Goods u/s 54.

**27.** Prepare a chart showing the % of import duty to be paid as Drawback basing on length of period between clearance of goods for home consumption and the date of their placing under customs control for export.

**28.** List out the documents to be filed along with claim of drawback.

| <b>29.</b> Compute the quantum of drawback from the following details: |                          |  |  |  |
|------------------------------------------------------------------------|--------------------------|--|--|--|
| FOB value of exported goods                                            | Rs.1,00,000              |  |  |  |
| Rate of Drawback                                                       | 0.75% of FOB value       |  |  |  |
| Market price of goods                                                  | Rs.80,000                |  |  |  |
| Value of imported material used in goods                               | Rs.50,000                |  |  |  |
| <b>30.</b> Compute the quantum of drawback from                        | m the following details: |  |  |  |
| FOB value of exported goods                                            | Rs.49,000                |  |  |  |
| Rate of Drawback                                                       | 1% of FOB value          |  |  |  |
| Market price of goods                                                  | Rs.50,000                |  |  |  |
| Value of imported material used in goods                               | Rs.30,000                |  |  |  |
| <b>31.</b> Compute the quantum of drawback from the following details. |                          |  |  |  |
| FOB value of exported goods                                            | Rs.2,00,000              |  |  |  |
| Rate of Drawback                                                       | 40% of FOB value         |  |  |  |
| Market price of goods                                                  | Rs.1,50,000              |  |  |  |
| Value of imported material used in goods                               | Rs.1,20,000              |  |  |  |
| <b>32.</b> Compute the quantum of drawback from the following details. |                          |  |  |  |
| FOB value of exported goods                                            | Rs.4,20,000              |  |  |  |
| Rate of Drawback                                                       | 4% of FOB value          |  |  |  |
| Market price of goods                                                  | Rs.4,10,000              |  |  |  |
| Value of imported material used in goods                               | Rs.3,00,000              |  |  |  |

**33.** Prepare a chart showing the value up to which articles allowed duty-free to the passengers returning from countries other than Nepal, Bhutan, Myanmar or China.

**34.** After visiting USA, Mrs. & Mr. Deepak brought to India a laptop computer values at Rs.80,0000, personal effects value at Rs.90,000 and a personal computer for Rs.52,000. Compute the customs Duty payable.

**35.** Mr.Vishal, an Indian resident, aged 50 years, returned to India after visiting England on 10-4-2009. He had been to Englance on 1-4-2009. On his way back to India he brought following goods with him-

(a) His personal effects like clothes etc values at Rs.40,000;

(b)1 litre of Wine worth Rs.1,000;

(c)A video cassette recorder worth Rs.11,000;

(d)A microwave oven worth Rs.20,000;

How much customs duty payable by Mr.Vishal?

**36.** Prepare a chart showing free allowance to professionals in respect of their professional equipment brought from a foreign country.

**37.** Prepare a chart showing free allowance in respect of Jewellery brought from a foreign country.

**38.** Prepare a chart showing free allowance to Tourists on equipment brought from a foreign country.

**39.** Obtain a blank form of Bill of Entry for Home Consumption and make a note of contents.

**40.** Fill the Bill of Entry for Home Consumption and fill it with imaginary details.

41. Obtain a blank form of Bill of Entry for Warehousing and make a note of contents.

**42.** Fill the Bill of Entry for Warehousing and fill it with imaginary details.

**43.** Obtain a blank form of Bill of Entry for Ex-Bond clearance for Home Consumption and make a note of contents.

**44.** Fill the Bill of Entry for Ex-Bond clearance for Home Consumption and fill it with imaginary details.

**45.** Obtain Form of Application for permission to remove goods from one Warehouse to another in the same Port or to another Warehousing Port to be Warehoused there and make a note of its contents.

**46.** Obtain Form for claim of drawback under Section 74 on goods exported by post and make a note of its contents.

**47.** Obtain Proforma for claiming drawback on re-export of paid goods under Section 74 and make a note of its contents.

**48.** Obtain Shipping Bill for export of dutiable goods and make a note of contents.

**49.** Obtain Shipping Bill for export of free goods and make a note of contents.

**50.** Obtain a Form of application for settlement of a case under section 127B and make a note of its contents.

\*\*\*\*\*

## B.Com (Tax Procedures & Practices) III Year <u>W.E.F.2011-12</u> CENTRAL EXCISE PROCEDURE & PRACTICE

Time: 60 Minutes

| Record      | : 10        |
|-------------|-------------|
| Skill Test  | : <u>20</u> |
| Total Marks | : <u>30</u> |

#### Note: Problems are to be solved by using computers (Excel/Accounting package).

**1.** Draw a chart showing the elements of the body of Central Excise Law.

**2.** Display the basic conditions for levy of duty under section 3 of the Central Excise Act, 1944 through a chart.

**3.** Draw a chart showing organizational hierarchy for administration of Central Excise.

**4.** Present a list of persons required to obtain registration under the provisions of Central Excise Act in the form of a chart.

**5.** Prepare a chart showing different forms for registration under central excise and their applicability.

6. Obtain a blank form FORM A-1 and make a note of important contents in it.

**7.** Fill in FORM A-1 with imaginary details.

**8.** The goods manufactured by A&Co., liable to duty at 14%, were exempt from excise duty on account of an exemption notification. On 1-3-2010, the exemption notification pertaining to the said goods was withdrawn. Certain goods manufactured prior to 1-3-2010 are removed from the factory of A&Co. on 2-3-2010. The value of the goods so removed is Rs.2,00,000. Discuss whether any duty is chargeable on the goods so removed, and , if yes, compute the amount of such duty.

**9.** The goods manufactured by Z&Co., were chargeable to Nil rate of duty prior to 1-3-2010. On 1-3-2010, duty was imposed at 14%. Certain goods manufactured prior to 1-3-2010 are removed from the factory of Z&Co. on 2-3-2010. The value of the goods so removed is Rs.2,00,000. Discuss whether any duty is chargeable on the goods so removed and , if yes, compute the amount of such duty.

**10.** The goods manufactured by X & co were chargeable to excise duty @14% (plus 3% education cess & SHEC). From 1-3-2010, additional excise duty @8% (plus 3% education cess)was imposed on such goods. On 4-3-2010, X & co. removed goods valuing Rs.2,00,000 out of lot manufactured prior to 1-3-2010. Compute the amount of excise duty payable on such removal.

**11.** The goods manufactured by B & co were chargeable to excise duty @14% (plus 3% education cess & SHEC). With effect from 1-3-2010, the goods have been granted 50%

exemption from duty. On 4-3-2010, B & co. removed goods valuing Rs.2,00,000 out of lot manufactured prior to 1-3-2010. Compute the amount of excise duty payable on such removal.

12. Prepare a chart showing the items specifically included in the transaction value.13. Prepare a chart showing the items specifically excluded in the transaction value.

**14.** The cum duty price of the product is Rs.5,94,984. It includes sales tax @4% and excise duty @14% (plus 3% education cess). Find out the assessable value and excise duty and sales tax.

**15.** The cum duty price of the product is Rs.8,92,476. It includes sales tax @4% and excise duty @14% (plus 3% education cess). Find out the assessable value and excise duty and sales tax.

**16.** PQR Ltd. Sold goods on 25-3-2009. Total sale price inclusive of sales tax of goods sold is Rs.54,67,710. Fifty percent exemption is available from excise duty and from sales tax in case of clearances from this. Rate of excise duty is 14.42% and that of sales tax is 4% (both rates being before any exemption). You are required to compute the assessable value of the goods sold.

**17.** XYZ Ltd. Sold goods on 25-3-2009. Total sale price inclusive of sales tax of goods sold is Rs.65,61,252. Fifty percent exemption is available from excise duty and from sales tax in case of clearances from this. Rate of excise duty is 14.42% and that of sales tax is 4% (both rates being before any exemption). You are required to compute the assessable value of the goods sold.

**18.** ABC Ltd. Sold goods on 25-3-2009. Total sale price inclusive of sales tax of goods sold is Rs.54,67,710. Rate of excise duty is 14.42% and that of sales tax is 4% (both rates being before any exemption). You are required to compute the assessable value of the goods sold.

**19.** Sadhu Ltd. Sold goods on 25-3-2009. Total sale price inclusive of sales tax of goods sold is Rs.1,07,09,712. Rate of excise duty is 14.42% and that of sales tax is 4% (both rates being before any exemption). You are required to compute the assessable value of the goods sold.

**20.** Ganapathi Ltd. , a manufacturer having operations in Jammu and Kashmir, sells its goods at Rs.10,000 (inclusive of all taxes). The company is eligible for VAT-remission under the State-VAT laws, on account of which the amount of VAT payable as shown in the invoice is not actually payable to the State Government. Compute the amount of Central Excise Duty. Given that, rate of excise duty is 10%, EC & SHEC is 3% and VAT rate is 4%.

**21.** Dhanapathi Ltd. , a manufacturer having operations in Jammu and Kashmir, sells its goods at Rs.20,000 (inclusive of all taxes). The company is not eligible for VAT-remission under the State-VAT laws. Compute the amount of Central Excise Duty. Given that, rate of excise duty is 10%, EC & SHEC is 3% and VAT rate is 4%.

**22.** Govardhan Ltd. Gave away four units of goods manufactured by them as free samples on 1-1-2009. On the same day, the company sold such units at transaction value of Rs.20,000 per unit. The cost of production of such units is Rs.15,000 per unit. Compute the assessable value

of units given away as free samples by Govardhan Ltd. and duty chargeable thereon at 14% (plus 3% education cess).

23. Shyam Ltd. Gave away four units of goods manufactured by them as free samples on 1-1-2009. 20 units were sold on 31-12-08 at transaction value of Rs.19,400 and 28 units were sold on 30-12-2008 at transaction value of Rs.19,500 per unit. The cost of production of such units is Rs.15,000 per unit. Compute the assessable value of units given away as free samples by Shyam Ltd. and duty chargeable thereon at 14% (plus 3% education cess).

24. RK & Co. have sold goods manufactured by them at transaction value of Rs.15,500, free home delivery. The cost of transport from factory of RK & Co. to the place of delivery was Rs.300. Compute the assessable value of the goods and duty chargeable thereon at 24% (plus 3% education cesses)/

**25.** Gokul and Co. have sold goods manufactured by them at transaction value of Rs.15,400. For home delivery of the said goods, the company has charged Rs.1,000 additionally, but the actual cost of transport from factory of the company to the place of delivery was Rs.600. Compute the assessable value of the goods and duty chargeable thereon at 10% (plus 3% education cess), assuming the company does not follow average equalized freight system and the ownership in goods passes onto buyers at factory gate itself.

**26.** Chetan and Co. have sold goods manufactured by them at transaction value of Rs.15,400. For home delivery of the said goods, the company has charged Rs.1,000 additionally, but the actual cost of transport from factory of the company to the place of delivery was Rs.600. Compute the assessable value of the goods and duty chargeable thereon at 10% (plus 3% education cess), assuming the company does not follow average equalized freight system and the ownership in goods passes onto buyers at the customer's premises.

**27.** A manufacturer having a factory at Jaipur has uniform price of Rs.1,000 per unit(excluding taxes) for sale anywhere in India. During the financial year 2009-10, he made the following sales:

- a. Sale at factory gate in Jaipur : 1,000 units – no transport charges. b. Sale to buyers in Delhi
- : 500 units transport incurred Rs.12,000.
- c. Sale to buyers in Chennai
- : 600 units transport incurred Rs.48,000. : 900 units – transport incurred Rs.30,000.
- d. Sale to buyers in Mumbai

Find assessable value per unit under the central excise.

**28.** Determine the assessable value under the subject transaction under section 4 of the Central Excise Act, 1944.

Contracted sale price for delivery at buyer's premises Rs.9,00,000 which includes the following elements of cost:

(i) cost of drawings and designs Rs.4,000

(ii) cost of primary packing Rs.3,000

(iii)cost of packing at buyer's request for safety during transport Rs.7,000

(iv)excise dutyRs.1,11,200(v) VATRs.37,000(vi)OctroiRs.9,500(vii)Freight and insurance charges paid from factory to place of removal Rs.20,000(viii)Actual freight and insurance from place of removal to buyers's premises Rs.42,300

**29.** Suprabhat & Co have charged Rs.15,000 per unit from their customer for sale of ten units. The goods were manufactured by them out of raw material supplied by the customer for such manufacture. The raw material was purchased by customer for Rs.50,000. Compute the assessable value of 10 units and duty chargeable thereon. Escise duty + 8% (plus 3% education cess).

**30.** Pratap & Co have sold 50 units manufactured by them for Rs.20,000 per unit. They had received interest free advance of Rs.5,00,000 from the buyer for the whole of the year. PQ & Co. have sold such units for Rs.21,000 per unit to buyers from whom no such advance was received. Compute the assessable value of the 50 units and duty chargeable thereon at 14% (plus 3 % education cess).

**31.** Shyam & Co have sold 50 units manufactured by them for Rs.20,000 per unit. They had received 12 % interest advance of Rs.5,00,000 from the buyer for the whole of the year. Shyam & Co. have sold such units for Rs.21,000 per unit to buyers from whom no such advance was received. Compute the assessable value of the 50 units and duty chargeable thereon at 14% (plus 3 % education cess).

**32.** Bhushan & Co have sold 50 units manufactured by them for Rs.20,000 per unit. They had received interest free advance of Rs.5,00,000 from the buyer for the whole of the year. Bhushan & Co. have sold such units for Rs.20,000 per unit to buyers from whom no such advance was received. Compute the assessable value of the 50 units and duty chargeable thereon at 14% (plus 3 % education cess).

**33.** Sandeep and Co., an assessee, transferred a consignment of 10 tons paper to depot from Delhi to Chandigarh on  $10^{th}$  July, 2009 for value of Rs.12,500 per ton. The transport cost was Rs.500 per ton. The same variety and quality of paper normally being sold at Chandigarh depot on  $10^{th}$  July 2009 was at a transaction value of Rs.15,000 per ton to unrelated buyers. Which transaction value should be considered for assessment to excise duty ?

**34.** The goods manufacturted by Sukumar and Co. have been used for the purpose of further manufacture of some other goods. The cost of production of goods so used captively is Rs.1,00,000. Compute the assessable value of the captively used goods and duty chargeable thereon at 14% (plus 3% education cess).

**35.** The goods manufacturted by Harsha and Co. have been used for the purpose of further manufacture of some other goods. The cost of production of goods so used captively is

Rs.2,50,000, while the market price of such goods is Rs.2,45,000 only. Compute the assessable value of the captively used goods and duty chargeable thereon at 14% (plus 3% education cess). **36.** Asha Lt. supplies raw material to a job worker Kareena Ltd. After completing the job-work, the finished product of 5,000 packets are returned to Asha Ltd. putting the retail sale price as Rs.20 on each packet. The product in the packet is covered under MRP provisions and 40% abatement is available on it. Determine the assessable value under Central Excise Law from the following details:

Cost of raw material supplies Job worker's charges including profit Rs.30,000 Rs.10,000 Rs.3.000

Transportation charges for sending the raw material to the job workerRs.3,000Transportation charges for returning the finished packets to Asha Itd.Rs.3,000.

37. Prepare a chart showing the duties / taxes in respect of which CENVAT credit is allowed.
38. M/s Xavier Ltd. purchased certain inputs (assessable value Rs.10 lakhs: Excise Duty @ 10%) from Active Ltd and took the CENVAT credit admissible under the law. Thereafter, M/s Xavier Ltd. paid a lumpsum of Rs.10.5 lakhs only to Active Ltd. in full and final settlement of the said purchase. State what is the amount of duty payable at the time of clearance of the goods.

**39.** Present the list of documents on the basis of which CENVAT credit can be availed, through a chart (Rule-9).

**40.** Prepare a table showing the effect on validity of Registration certificate Under Central Excise on occurrence of the following events:

Death of the individual in case of registration on individual name,

Death of a director in case of registration on company name,

Death of a partner in case of registration on firm name.

**41.** Prepare a table showing the purpose of and due date for furnishing of Returns ER-1 to ER-7 under central excise laws / rules.

**42.** Prepare a table showing the amount of duty empowered to remit by concerned central excise officers on destruction of goods (Rule:21).

**43.** Prepare a table showing the limits of Power of Adjudication of different Central Excise Officers under Central Excise.

**44.** Present the list of documents required for filing the claim for rebate of Central Excise duty by an exporter of the excisable goods in a chart.

**45.** One partnership firm manufactured goods in a factory for a part of the year and another unrelated partnership firm manufactured goods in the same factory for the remaining part of the year. The Central Excise authorities want to club the turnover to decide the eligibility of SSI exemption. Advice, as a consultant.

**46.** Clever Ltd. is a small scale industrial unit manufacturing a product. The annual report for the year 2009-10 of the unit shows a gross sale turnover of Rs.1,91,40,000. The product attracted an excise duty rate of 14.42% as BED and sales tax 10%. Determine the duty liability under Notification No.8/2003.

**47.** Obtain a blank FORM-A1 and make of note of its contents.

**48.** Fill in a blank FORM-A1 with imaginary details.

**49.** Obtain a blank FORM RC and make a note of its contents.

50. Obtain a copy of Registration Certificate issued by Central Excise Authorities.

\*\*\*\*

**B.Com (Computer & Computer Applications)** III Year

## **E-COMMERCE**

Time: 60 Minutes

Record : 10 Skill Test : <u>20</u> Total Marks : <u>30</u>

I a. Create a program in HTML to insert an image m (he webpage and that image should act us a hyperlink.

b. Create a web page which contain she heading HYDERABAD in h3 size, Separated by a thick line and below which there is description of Hyderabad in two paragraphs. one aligned to the right and the other Justified.

- 2. a. Create a HTML program which should have the name of your favourite Hero/Heroine and it should be in following styles Bold. Italics. Teletype Underlined, Strikethrough. Subscript and Superscript,
  - b. Create a Table HTML

3 a. Create a web page using HTML which will feature an image and on the right side of the image there will be some lines of the text about the image.

- b. Create an unordered list of various courses offered in your college.
- 4. a. Create *a* table with one row and four column\* in the first column Number should be displayed and in the subsequent columns. 1. 2. 3.4 should be displayed
  - b. Create a program to create pull-down menu.\*.
- 5. a. Create a table with 2 row\* and three columns with first column in red, second in blue and third in green *culot*.
  b. Create an HTML program which contains the HAPPY NEW YEAR 2007 in H3 size and it should be blinking, with background in red color.
- 6. a. Create a paragraph of ten lines with about five footnotes in it and hyper link each Footnote in such a way that if we click on the number, it should show us the Footnote.
  - b. Write an HTML program to insert an image and enclose a border around the image.
- 7. a. Create a table without border in HTML
  - b. Write a program in HTML wherein, your name will scroll, alternate, slide in a web page
- 8. a. Create a Web page which contains a table with 3 rows and 3 columns using HTML.
  - b. Create a HTML program which contains your in name the sizes hi to h6 and each one should in Bold. Italic, Superscript and Subscript
- 9. a. Create a HTML program which contains name of your college, aligned in all four comers of the web page with each in different color.

b. Write *a* program to create two inline frames.

10.a. Create a Web page which contains a table with 3 rows and 3 columns using HTML

b. Create a list containing ordered list and unordered list with at least 5 items.

11-a. Create a program in which there arc 5 different names of your friends in 5 different sizes, separated from each other by 5 different lines of varying thickness,

b. Create a HTML document to insert an image with text surrounded on left as well as right side of the image

<sup>12</sup> a. Create 4 paragraphs with at least 5 lines each and with left, right, centre and justified alignment:..

b. Create two documents in HTML with hyper links to each other.

<sup>13.</sup> a. Create two frames with name of your college in left frame and your name in right frame with hyper links to a new page named Osmania University.

b. Write an HTML program which consists of at least 3 logical style tags.

<sup>14</sup> a. Use HTML to write a program which contains an essay written by you in ten lines and insert copyright symbol, left right arrow, inverted exclamation mark and give the price as euro 100.

b. Create a program to create RUBY text using HTML.

15 a. Write a letter to your friend and ask him/her to reply to your email. Your email Id should be hyperlinked, wherein if your friend clicks on your id, it will open.

b. Write a program in HTML which should contain the sentences. My name is -, My father's name. My Lecturers names are . All the names should be in reverse direction

16. a. Create an html code to create two borderless inline frames.

b. Create a table in HTML with 3 rows and 3 columns with names of your class mates in each of the cells.

<sup>17</sup> a. Write a program in HTML to divide a web page into two halves horizontally and on the top frame you should give names of 5 flowers and the bottom frame should contain names of 5 fruits.

- b. Create a HTML program which contains your in name in all the sizes hi to H6 and each one should in Bold. Italic. Superscript and Subscript.
- 18. a. Insert an image and set the background color as blue and insert few lines of text in the left side of the image,
  - b. Create a table with 2 rows and 3 columns with red color for the first row and Green color for the second row.
- 19. a. Create a HTML document to insert an image with text surrounded on left as well as right side of the image,

b. Create a paragraph in HTML which contains the symbols - Less than. Greater than. Pound. Plus or Minus, Quarter. Three Quarters.

20. a. Create a bio-data form using HTMI.

b. Create u text in a web page and hyper link it in such a way that if we click on the link, it should go to the bottom of the page

21. a Create an HTML program :o compose an email with appropriate text boxes and buttons.

b. Create an HTML paragraph with 4 lines, but it should be displayed as just one line in web page.

22. a. Create a web page using HTML which will /feature an image and surrounded by names of politicians on all the four sides.

b. Create a table with 2 rows and 5 columns.

23. a Create a program to divide web page into two halves vertically with names of your subjects of  $1^{11}$  Semester and  $4^{11}$  Semester in each of them, with hyper links to each other.

b. write the name of your favourite teacher in h3 size and apply sliding marquee.

24. a. Create an html code to create two borderless inline frames,

b. Create your class time table using HTML.

25. a. Create an Examination form in HTML

b. Create an unordered list of various courses offered in your college.

26. a. Create a marks memo using HTML.

b. Write on HTML program which contains names of your 3 best friends in hi, h2 & h3 sizes with each one in different colors, separated by 3 lines of varying thickness.

27. a. Create a web page with 2 vertical partitions and the right side should contain names of 5 movies and the left side names of 5 actors and both of them should be hyper linked to each other,

b. Illustrate the use of radio buttons and checkboxes using atleast 5 items for each using html.

28. a. Create the following table

b. Illustrate the use of anchor tag with help of an example using HTML.

- 29. a. Create a Questionnaire with atleast 15 questions with text box. radio buttons, pull down menus used in it.
- 30. Create a web page of your college containing name of your college in h3 size, Ordered list of courses offered, unordered list of your faculty and create hyper links to each one of them so that if we click on list of courses, the courses should be displayed and if we click on names of faculty their brief profile should be displayed.

31. Create a web page that has one vertical frame and to its right lie three Horizontal frames and insert names of 2 countries in each frame with each name in different color.

32. Create a website of tourism department which contains the names of atleast 5 pilgrim centres and if we click on each of them, displays textual information about each of them, in different colours.

33. a. Create the following table using HTML.

| North | East  |
|-------|-------|
| West  | South |

b. Create a nested list of 10 sports events in Olympics

34. Create 3 paragraphs with at least 6 lines each and with left, right, and centre alignments and the text in first paragraph should be in .red. second paragraph should have an image as background and third paragraph should be seen as one single line only.

- 35. a. Create a HTML program which should have the name of your State and it should be in following styles Bold. Italics. Teletype, Underlined. Strikethrough, Subscript and Superscript.
  - b. It should contain a nested list of atleast 10 districts.

36. a. Create a web page which consists of an image and there is some lines of text relating to that image on the left side, right side of image

b. Create an HTML program which contains the text OSMANIA UNIVERSITY in h4 size, in green color and blinking with background color being blue.

37. a. Create n web page with the heading ZOO and it should contain ordered list of atleast 5 animals and each one should be hyperlinked to another page where there is description about that animal.

b. Create a table with single row and 5 columns and these 5 columns should contain names of 5 flowers.

- 38. Create a program in HTML which consists of 4 paragraphs with first Para appearing as Blockquote, second as preformatted, third aligned to the centre and the fourth paragraph should contain atleast 4 words to illustrate SPAN command.
- 39. a. Create a table using HTML which consists of 3 rows and 4 columns and four columns should be in red. green, blue and yellow colours. The cells should contain numbers 1.2.3.4....
  b. Create a text HAPPY BIRTHDAY TO YOU in h4 size, align it to the centre, make it scroll from left to right.
- 40. a. Write an HTML program which contains names of your 5 favourite cricketers in Sizes hi to h5 with each one in different colors, separated by 5 lines of varying thickness.

b. Create a web page which is divided into two equal halves, vertically. With hyperlinks connecting one to another.

- 41. a. Create a HTML document to insert an image with text surrounded on all four sides of the image. b. Create an ordered list of 5 items and unordered list of 5 items.
- 42. Create a HTML document which shows a Feedback form with Name, Email Id, Address, Gender. Qualification fields etc.. using Text fields. Radio Buttons, Comments Box. Submit Button, and Reset button.
- 43. a. Create a HTML paragraph to illustrate the use of following commands L. Changing Direction of Text.

  - Citation ii.
  - Abbreviations iii
  - Acronyms Strong Text iv. v.

b. Write a program to create two inline frames.

- Create a web page of an Restaurant with Name of the Restaurant in h3, scrolling from left to right, list of 10 items served in unordered list and hyperlinks to 10 items which on click of mouse give information about each item served. 44.
- Create a web page of your colony which should have two paragraphs describing about the colony, with one paragraph in red color and another in blue color, a table containing names and address of at least 5 residents in Preformatted Text, with an image in the background. 45.
- a. Create a table with 3 rows. and 3 columns with names of your friends in each cell with alignment of name in centre, left, right of the cell and with 3 different colors for each row. 46.

b. Create a web page which has two vertical frames and one horizontal frame.

- 47. a. Create a paragraph in HTML with an image in the background and your name aligned on the four sides of the web page and name of your college in h2 size scrolling in the centre of the web page
  - b. Create a table with 5 columns and 2 rows.

48. a. Create the following table in HTML

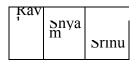

b. Create a program in HTML to illustrate marquee with your name as an example.

- 49. a. Create the table below using HTML
- b. Take 10 items and illustrate ordered list, unordered list and Definition list.
- 50.a Type a paragraph of 10 lines and illustrate the following in the paragraph- bold, emphasized, strong, subscript, superscript, italic. Teletype, strikethrough, big. various font sizes.
- b. Create a web page which consists of one horizontal frame and three vertical frames and hyper link them to a word document.

#### B.Com (All Streams) III Year <u>W.E.F.2010-11</u> LIFE INSURANCE

|    | Time: 60 Minutes                                         | Record : 10             |
|----|----------------------------------------------------------|-------------------------|
|    |                                                          | Skill Test : <u>20</u>  |
|    |                                                          | Total Marks : <u>30</u> |
| 1. | Draw a chart showing basic principles of life insurance. |                         |

- 2. Visit www.lirdaindia.org and make a note of important contents.
- 3. Visit <u>www.licindia.com</u> and make a note of important contents.
- 4. List out public sector life insurance companies in the form of a chart.
- 5. List out private sector life insurance companies in the form of a chart.
- 6. Show the steps in obtaining a licence of life insurance agent under IRDA (Licensing of Insurance Agents) Regulations, 2000.
- 7. Draw a table incorporating pre-sale and post-sale functions of a life insurance agent.
- 8. Present the gist of Guidelines for Licensing Life Insurance Agent in the form of a Chart.
- **9.** Obtain and fill Form IRDA-AGENTS-VA application for a license to act as a life insurance agent.
- 10. Obtain photocopy of an existing life insurance agent's Identity card issued by insurer.
- **11.** A, to meet the claims of his creditors, borrows Rs.150000 from B. To protect his interest, B takes out an insurance policy on the life of A. A pays the entire amount to B and then dies. Can B recover the money on the policy.
- 12. Sonali effected with a company, an insurance on her own life. In making the proposal for insurance, Sonali, in reply to a question asking whether she had suffered from mental derailment, replied, "No". In fact, she had, though not aware of the fact, been confined for acute mania. In a claim on the policy, the insurer declined to pay on the ground of a material concealment. How would you decide ? Give reasons.
- **13.** Mahesh insured his life with an insurer for Rs.1,00,000. He subsequently becomes insane and while of unsound mind commits suicide. Can his heirs recover on the policy from the insurer?
- 14. Himesh did not disclose on the proposal form on his life that he suffered from a disease which could shorten his life. Himesh died a few months after the policy was issued to him. Rakesh, the heir of Himesh, claimed the sum assured. Determine the liability of the insurer.
- 15. Sunil takes a policy on his life and after two years commits suicide. Is the insurer liable?
- 16. Saurav takes a policy on his wife's life and divorces her. She dies. Is the insurer liable?
- **17.** Ashok insured his life with LIC. He committed suicide a few minutes before the policy was to mature. The policy had by that time run for 9 years, and according to the terms and conditions of the policy, the insurance company can avoid liability only if suicide was committed within one year of taking out of the policy. How would you decide the case.
- **18.** Suppose an insured has a critical cover for Rs.1,00,000. He is also covered by medi claim for the same amount. The insured was hospitalized and the medical bill was Rs.75,000. How much shall he claim from the insurance companies.

- **19.** Meet at least 10 families in your locality and ascertain which of the life insurance policies have been taken by them.
- **20.** List out the important features of Endowment plan (Table:14/48) of LIC of India.

21. List out the important features of Jeevan Mitra plan (Table:88 & 133) of LIC of India.

- 22. List out the important features of Jeevan Saathi plan (Table:89) of LIC of India.
- 23. List out the important features of New Janaraksha plan (Table:91) of LIC of India.
- **24.** List out the important features of Jeevan Kishore plan (Table:102) of LIC of India.
- **25.** List out the important features of Jeevan Chhaya plan (Table:103) of LIC of India.
- **26.** List out the important features of Jeevan Surabhi plan (Table:106,107,108) of LIC of India.
- 27. List out the important features of Jeevan Anand plan (Table:149) of LIC of India.
- **28.** List out the important features of Jeevan Saral plan (Table:165) of LIC of India.
- 29. List out the important features of Jeevan Anurag plan (Table:168) of LIC of India.
- 30. List out the important features of Bima Bachat plan (Table:175) of LIC of India.
- **31.** List out the important features of Jeevan Tarang plan (Table: 178) of LIC of India.
- 32. List out the important features of New Bima Gold plan (Table: 179) of LIC of India.
- **33.** List out the important features of Child Career plan (Table:184) of LIC of India.
- 34. List out the important features of Jeevan Amrit plan (Table:186) of LIC of India.
- 35. List out the important features of Child Fortune Plus plan (Table:194) of LIC of India.
- 36. List out the important features of Health Protecti Plus plan (Table:902) of LIC of India.
- 37. List out the important features of Jeevan Saathi Plus plan (Table:197) of LIC of India.
- **38.** List out the important features of Bima Kiran plan (Table:111) of LIC of India.
- 39. List out the important features of Jeevan Rekha (Table:152) of LIC of India.
- 40. List out the important features of Jeevan Suraksha plan (Table:122) of LIC of India.
- 41. List out the important features of SBI-Life Super Suraksha Plan of SBI Life Insurance.
- **42.** List out the important features of Reliance Connect 2 Life Plan of Reliance Life Insurance.
- 43. List out the important features of Reliance-Term Plan of Reliance Life Insurance.
- **44.** List out the important features of SHRI PLUS (SP) Plan of Shriram Life Insurance Company Limited.
- 45. Obtain a proposal form from LIC of India and fill it with imaginary details.
- 46. Obtain a proposal form from Bajaj Allianz and fill it with imaginary details.
- 47. Obtain a proposal form from SBI Life Insurance and fill it with imaginary details.
- 48. Obtain a proposal form from Reliance Life Insurance and fill it with imaginary details.
- **49.** Obtain a proposal form from Shriram Life Insurance Company Limited and fill it with imaginary details.
- **50.** Obtain a proposal form from ICICI Prudetial Insurance and fill it with imaginary details.

\*\*\*\*\*

#### B.Com (All Streams) III Year <u>W.E.F.2010-11</u> NON-LIFE INSURANCE

Time: 60 Minutes

| Record      | : 10        |
|-------------|-------------|
| Skill Test  | : <u>20</u> |
| Total Marks | : <u>30</u> |

- 1. Show a diagram containing the classification of risks.
- 2. Draw a table differentiating Personal risk, Property risk, Liability risk and Financial risk.
- **3.** Talk to a Managing Director of a manufacturing company and ascertain the various types of risks he and his factory are exposed to.
- 4. Visit <u>www.irdaindia.org</u> and make a note of important contents.
- 5. List out public sector general insurance companies in the form of a chart.
- 6. List out private sector general insurance companies in the form of a chart.
- 7. Show the steps in obtaining a licence of non-life insurance agent under IRDA (Licensing of Insurance Agents) Regulations, 2000.
- 8. Draw a table incorporating pre-sale and post-sale functions of a non-life insurance agent.
- 9. Present the gist of Guidelines for Licensing non-life Insurance Agent in the form of a Chart.
- **10.** Obtain and fill Form IRDA-AGENTS-VA application for a license to act as a non-life insurance agent.
- 11. Obtain photocopy of an existing agent's identity card issued by insurer.
- **12.** A house is insured against fire for Rs.6,00,000. It is burnt down but it is estimated that Rs.30000 will restore it to its original condition. How much is the insurer liable to pay?
- **13.** A ship insured against marine losses is sunk. The insurer pays the value in full. The ship is subsequently salvaged. Who is entitled to the sale proceeds of the salvaged ship?
- **14.** Avinash insures his house against fire for Rs.4,00,000 with B and Rs.3,00,000 with C. A fire occurs and the loss is estimated at Rs.1,40,000. A recovers Rs.1,40,000 from B. What are the rights of B against C?
- **15.** A is the owner of a building which is insured against fire. A then sells the house to B does not transfer the policy to B. The house is thereafter destroyed by fire. Can B recover the loss from the insurer?
- **16.** A house is insured against loss or damage by fire. A fire breaks in his premises and he attempts to save his furniture and valuables by removing them from the premises. Some of these are damaged while being removed or thrown out of the window and some are stolen while lying in the street. Can he recover his damage and loss under the policy ? Explain with reasons for your answer.
- **17.** A house valued Rs.2,00,000 was insured with ICICI Lombard for the same worth for a period of one year w.e.f.01.01.2007. A fire took place on 31.07.2007 and the loss was calculated to be Rs.70,000. Again, unfortunately fire took place and the damage was worth Rs.1,50,000. How much the company will pay for the loss ?
- **18.** The property worth Rs.3,00,000 is insured for Rs.2,00,000 is damaged up to Rs.1,20,000. The owner of the property submitted a claim for Rs.1,20,000. Decide and calculate the liability of the insurer.
- **19.** A cargo is insured for Rs. 3,00,000. It is damaged during the course of transportation and is expected to realise Rs. 1,00,000. Had the cargo reached safely, it would have fetched

Rs.2,40,000 (gross). Calculate the particular average loss.

- **20.** A ship insured against marine losses is sunk. The insurer pays the full value. The ship is subsequently salvaged. Who is entitled to the sale proceeds of the salvaged ship?
- **21.** A vessel was chartered to proceed from Mumbai to Visakhapatnam and then to Singapore. From Visakhapatnam it proceeded to Singapore via Diamond Harbour which it touched and got stranded and damaged. Can the vessel claim damages.
- **22.** A insures his building against fire with two insurance companies namely with X for Rs.50,000 and Y for Rs.1,00,000. Fire occurred and loss estimated to be Rs.60,000. Calculate liability of each insurer.
- **23.** Suppose Mr.Badluck met a road accident while driving a car. A passerby was also hit and the car was damaged. It was insured with New India Assurance Co. Ltd. Give a list of documents for making Accident Claim.
- **24.** Suppose Mr.Rough rider met a road accident while driving a car. A passer by was also hit and the car was damaged. It was insured with New India Assurance Co. Ltd. Give a list of documents for making Third Party Claim.
- 25. Visit <u>www.nationalinsuranceindia.net</u> and make a note of important contents.
- 26. Visit <u>www.niacl.com</u> and make a note of important contents
- **27.** List out the important features of Mediclaim Insurance Policy of The New India Assurance Company Ltd.
- **28.** Prepare a table indicating growth of premium collected by different insurance companies in the area of Non-life insurance.
- **29.** Prepare a table indicating growth of policies issued by different insurance companies in the area of Non-life insurance.
- **30.** Prepare a table indicating market share of different insurance companies in non-life insurance business.
- **31.** Visit <u>www.bajajallianz.com</u> and make a note on Car insurance.
- **32.** Visit <u>www.bajajallianz.com</u> and make a note on Two wheeler insurance.
- **33.** Visit <u>www.bajajallianz.com</u> and download motor insurance proposal form.
- **34.** Fill in the motor insurance proposal form with imaginary details.
- 35. Visit <u>www.bajajallianz.com</u> and make a note of claim process of motor insurance.
- 36. Visit <u>www.bajajallianz.com</u> and download the brochure in respect of motor insurance.
- **37.** Visit <u>www.bajajallianz.com</u> and make a note on Health insurance.
- **38.** Visit <u>www.bajajallianz.com</u> and make a note on All health products.
- 39. Visit <u>www.bajajallianz.com</u> and download the proposal forms of health insurance.
- 40. Visit <u>www.bajajallianz.com</u> and make a note on House insurance.
- 41. Visit <u>www.bajajallianz.com</u> and make a note on Householder insurance.
- **42.** Visit <u>www.bajajallianz.com</u> and make a note on Easy household package.
- 43. Visit <u>www.bajajallianz.com</u> and make a note on Shop Insurance.
- 44. Visit <u>www.bajajallianz.com</u> and download the brochures of house and shop insurance.
- 45. Visit <u>www.bajajallianz.com</u> and download proposal form of House and Shop insurance.
- 46. Visit <u>www.irdaindia.com</u> and make a note on how to become an agent of general insurance.
- 47. Visit <u>www.irdaindia.com</u> and make a note of Premium income from Financial highlights.
- 48. Visit <u>www.irdaindia.com</u> and make a note of Claims settled from Financial highlights.
- **49.** Visit <u>www.irdaindia.com</u> and make a note on Income from investments from Financial highlights.
- 50. Visit <u>www.irdaindia.com</u> and make a note on profit made from Financial highlights.

#### B.Com (All Streams) III Year <u>W.E.F.2010-11</u> BANKING IN INDIA

Time: 60 Minutes

| Record      | : 10        |
|-------------|-------------|
| Skill Test  | : <u>20</u> |
| Total Marks | : <u>30</u> |

- 1. Exhibit the Monetary functions of the Central Bank with the help of a chart.
- 2. Explain the function of "lender of the last resort".
- 3. Show the non monetary functions of RBI in the form of the chart.
- 4. Show the over all functions of RBI in the form of a chart.
- 5. Prepare a report on the role played by RBI with reference to changes in Bank Rate.

| S.NO | Effective date | Bank Rate (%) |
|------|----------------|---------------|
| 1    | 15 Nov 1935    | 3.5           |
| 2    | 16 May 1951    | 4.0           |
| 3    | 17 Feb 1965    | 6.0           |
| 4    | July 1981      | 10.0          |
| 5    | Oct 1991       | 12.0          |

**6.** Explain the table "Variations of CRR" by RBI in currency management, after collecting the latest five rates of CRR.

7. Show the chart of "Goals of Monetary Policy".

**8.** Explain the importance of "stable exchange rate" as objective of monetary policy in the form of a chart.

9. Present the various credit control measures with the help of a chart.

10. Present the chart of Quantitative credit control measures used by RBI.

11. Show the selective credit controls used by RBI in the form of a diagram.

**12.** List three instance in which RBI initiated credit controls.

**13.** Give your report on the following:

| S.No. | Year    | SLR (%) |
|-------|---------|---------|
| 1     | 1972    | 25      |
| 2     | 1973    | 32      |
| 3     | 1981    | 35      |
| 4     | 1988    | 38      |
| 5     | 1990    | 38.5    |
| 6     | Oct1997 | 25      |
|       |         |         |

**14.** List and explain two situations when open market operations are used as important technique of Monetary Management?

**15.** Explain any three types of selective controls in the form of a chart.

16. Show the structure of Development banks.

17. Prepare a report on financial assistance provided by Development Banks in India.

**18.** Prepare a report on the financial assistance provided to agriculture sector by development banks in India.

**19.** Prepare a report on various sectoral financial assistance provided by development banks in India.

**20.** Present any five functions of Development banks in industrial and commercial sectors in the form of "T" table.

**21.** Expalin the role development banks in industrial and commercial sector in the form of T table.

**22.** Prepare a report on direct and indirect financial assistance provided by Development Banks.

**23.** Critically evaluate with the help of a table the role of Development banks in the development of an economy.

24. Depict the major functions of IDBI in a chart.

**25.** Show the amount of loans sanctioned and disbursed bny IDBI from 1970-71 to 2002-2003 (decade wise).

- 26. Report on the NPA's of IDBI for the period 2000-2009.
- 27. Prepare a project appraisal report on the performance of IDBI.
- 28. Show the amount of loans sanctioned and disbursed by HDFC 2000-08.
- **29.** Report on the NPA's of HDFC for the period 2000-09.
- **30.** Prepare a project appraisal report on the performance of HDFC.
- **31.** Show the amount of loans sanctioned and disbursed by ICICI 2000-08.
- **32.** Report on the NPA's of ICICI for the period 2000-09.
- **33.** Prepare a project appraisal report on the performance of ICICI.
- **34.** Review the progress made by HDFC in the last five years.
- **35.** Comment on the profitability of IDBI during the last 5 years.
- **36.** Prepare a report on the operations of ICICI in the past three years.
- **37.** Report on any one project taken up by ICICI in the recent years.
- **38.** Report on any one project taken up by HDFC in the recent years.
- **39.** Report on any one project taken up by IDBI in the last 5 years.

**40.** Show the financial assistance provided by SFC to small, medium and cottage industries in the form of a table.

41. Comment on the amount of loans sanctioned and disbursed by SFC (in Cr.)

|                  | 1980-81 | 1990-91 | 2000-01 | 2002-03 |
|------------------|---------|---------|---------|---------|
|                  | (Rs.)   | (Rs.)   | (Rs.)   | (Rs.)   |
| Loans sanctioned | 370     | 1860    | 2800    | 1130    |
| Loans Disbursed  | 250     | 1270    | 2000    | 860     |

**42.** Show the financial assistance provided by SIDC to small, medium and cottage industries in the form of a table.

**43.** Prepare a report on NPA's of SIDC for the past 5 years and comment.

44. Prepare a report on NPA's of SIDBI for the past 5 years.

- **45.** Show the amount of loans sanctioned and disbursed by SIDC in the form of a table.
- 46. Present the functions of SIDCI in the form of a chart.
- 47. Present and comment on the NPA's of SSIDC
- **48.** Prepare a project appraisal report on SSIDC's performance.

**49.** Explain the performance of IDBI for the year 2007-08 with the following information capital, Net Assets, Total Assets, No. of Branches, Employees, Net Profit, NPA's to Net Assets.(Imaginary figures)

**50.** Prepare a report on NPA's of any state level Development Bank.

51. Prepare a Project appraisal report on any one state level Development Bank.

\*\*\*\*\*

B.Com (All Streams) III Year W.E.F.2010-11

## COMPUTER APPLICATIONS IN BANKING

Time: 60 Minutes

| Record      | : 10        |
|-------------|-------------|
| Skill Test  | : <u>20</u> |
| Total Marks | : <u>30</u> |

- 1. Meet a businessman holding account in a bank at your locality and know his views on computerization of such branch.
- 2. Meet an employee holding account in a bank at your locality and know his view s on computerization of such branch.
- **3.** Meet a pensioner holding account in a bank at your locality and know his view s on computerization of such branch.
- **4.** Prepare a report on approaches to computerisation of banking consolidating the opinions collected from businessman, employee and pensioner by you.
- 5. Make a study of methods adopted by local banks for detection of fake currency.
- 6. Browse <u>www.rbidocs.rbi.org.in</u> for data on computerization of Public Sector banks and prepare a table showing the number of banks and branches computerized.
- 7. Prepare a chart showing features of online banking.
- 8. Present the list of Mobile banking services in the form of a chart.
- 9. Prepare a chart the list of banking services available in Homebanking.
- **10.** Draw a diagram showing the features of Telebanking.
- 11. Obtain an application for ATM card and fill it with required details.
- **12.** Give a sketch of an ATM picture and explain.
- 13. Secure an on-line trading application form and fill up with imaginary particulars.
- 14. Obtain an application for Demand Draft and fill it with imaginary details.
- **15.** Prepare a chart showing the details required to be fill in for an application for Demand Draft.
- 16. Present the advantages of MICR clearing in the form of a chart.
- **17.** Prepare a chart showing transaction types that may be performed through EFT (Electronic Funds Transfer).
- **18.** Display the security steps to be taken by customers while transacting through EFTPOS (Electronic Funds Transfer Point of Sale).
- 19. Present a broad range of functions e-banking facilitates through a chart.
- **20.** Present the features of Internet Banking through a chart.
- **21.** Present the features of Tele banking in the form of a chart.
- **22.** Present the benefits of Tele Banking through a chart.
- **23.** Present the primary uses of ATM card through a chart.
- 24. Prepare a table showing the advantages and disadvantages of Debit cards in brief.
- **25.** Display the features of Smart Cards through a diagram.
- 26. Prepare a table showing the technical differences between E-Banking and M-Banking.

27. Draw the Bank note - counting machine chart and explain.

28. Draw a Debit card specimen and fill it.

**29.** Draw a Credit card specimen and fill it.

30. Give the specimen form of the ATM card and fill in the necessary information.

**31.** Give the specimen form to obtain the Debit card and fill it.

32. Give the specimen form to obtain Credit card by giving the details.

33. Explain the structure of a cooperative credit Institution in the form of a chart.

**34.** Draw the specimen Bank Passbook and fill in the columns.

**35.** Obtain a Home Loan application and fill it by giving the particulars.

**36.** Bank account opening form – Fill a specimen.

**37.** Money pay-in-slip – Fill a specimen.

**38.** Draft application for deposit of cash in savings a/c with necessary information.

**39.** Obtain a Withdrawal form and fill up a specimen with particulars.

**40.** Obtain a Fixed deposit form and fill up a specimen and the particulars.

41. Obtain a Current Account opening form and Fill up a specimen with particulars.

42. Make a study of HDFC banking services on the Internet and present a brief note on it.

43. Make a study of SBI banking services on the Internet and present a brief note on it.

44. Make a study of ICICI banking services on the Internet and present a brief note on it.

45. Make a study of SBH banking services on the Internet and present a brief note on it.

46. Make a study of Andhra Bank banking services on the Internet and present a brief note on it.

47. Make a study of OBC banking services on the Internet and present a brief note on it.

48. Make a study of Canara Bank banking services on the Internet and present a brief note on it.

**49.** Make a study of Syndicate Bank banking services on the Internet and present a brief note on it.

50. Make a study of IDBI banking services on the Internet and present a brief note on it.

\*\*\*\*

#### B.Com (General) III Year <u>W.E.F.2010-11</u> ADVANCED CORPORATE ACCOUNTING

Time: 60 Minutes

Record : 10

Skill Test : <u>20</u>

Total Marks : <u>30</u>

*Note: Problems are to be solved by using computers (Excel/Accounting package).* 

**1.** H Ltd. acquires all the shares of S Ltd. On 31<sup>st</sup> march 2010 on which date the balance sheets of the two companies are as under:

|                                      | H Ltd. Rs. | S Ltd. Rs. |                       | H Ltd. Rs. | S Ltd. Rs. |
|--------------------------------------|------------|------------|-----------------------|------------|------------|
| Share Capital:                       |            |            | Sundry Assets         | 4,80,000   | 2,60,000   |
| Shares of Rs. 10<br>each, fully paid | 5,00,000   | 2,00,000   | 100% shares in S Ltd. | 2,00,000   | _          |
| Reserves                             | 100,000    | _          |                       |            |            |
| Creditors                            | 80,000     | 60,000     |                       |            |            |
| Total                                | 6,80,000   | 2,60,000   | Total                 | 6,80,000   | 2,60,000   |

Prepare a Consolidated Balance Sheet as at 31 March 2010.

**2.** Balance Sheets as at  $31^{st}$  march, 2010:

|                        | H Ltd. | S Ltd. |                        | H Ltd. | S Ltd. |
|------------------------|--------|--------|------------------------|--------|--------|
|                        | Rs.    | Rs.    |                        | Rs.    | Rs.    |
| Share capital: in Re.1 |        |        |                        |        |        |
| fully paid.shares      | 15,000 | 6,000  | Sundry Assets          | 20,000 | 12,000 |
| Reserve                | 3,000  | 2,000  | Investment :           |        |        |
| Profit & Loss A/c      | 2,000  | 1,000  | 6,000 shares in S Ltd. | 10,000 |        |
| Sundry Creditors       | 10,000 | 3,000  |                        |        |        |
| Total                  | 30,000 | 12,000 | Total                  | 30,000 | 12,000 |

H Ltd. acquired the shares on 31.3.2010. Prepare a Consolidated Balance Sheet as at 31.3.2010.

**3.** Balance Sheets as at 31<sup>st</sup> march, 2010:

|                           |        |        |                   |            |        | (Rs.) |
|---------------------------|--------|--------|-------------------|------------|--------|-------|
|                           | H Ltd  | S Ltd. |                   | H Ltd.     | S Ltd. |       |
| Share Capital:            |        |        |                   |            |        |       |
| In Re.1 fully paid Shares | 12,000 | 6,000  | Sundry assets     | 20,000     | 12,000 |       |
| Reserve                   | 3,000  | 2,000  | Investment :      |            |        |       |
| Profit and loss A/c       | 2,000  | 1,000  | 6,000 shares in S | Ltd. 7,500 |        |       |
| Sundry creditors          | 10,500 | 3,000  | _                 |            |        |       |
| Total                     | 27,500 | 12,000 | Total             | 27,500     | 12,000 |       |

H Ltd. has acquired shares on 31.3.2010, prepare a Consolidated Balance Sheet as at 31.3. 2010.

# **4.** Balance Sheets as at 31<sup>st</sup> march, 2010:

|                  |          |          |                  |          |          | (10.) |
|------------------|----------|----------|------------------|----------|----------|-------|
|                  | H Ltd.   | S Ltd.   |                  | H Ltd.   | S Ltd.   |       |
| Share Capital :  |          |          | Sundry Assets    | 5,60,000 | 2,60,000 |       |
| Shares of Rs. 10 |          |          | 60% shares in    |          |          |       |
| each fully paid  | 5,00,000 | 2,00,000 | S Ltd. (at cost) | 1,20,000 |          |       |
| Reserves         | 1,00,000 |          |                  |          |          |       |
| Creditors        | 80,000   | 60,000   |                  |          |          |       |
| Total            | 6,80,000 | 2,60,000 | Total            | 6,80,000 | 2,60,000 |       |
|                  |          |          |                  |          |          |       |

Prepare a Consolidated Balance Sheet as at 31<sup>st</sup> march, 2010.

**5.** Balance Sheet as at 31<sup>st</sup> March, 2010:

|                        | H Ltd.   | S Ltd.                    | H Ltd.   | S Ltd.   |
|------------------------|----------|---------------------------|----------|----------|
|                        | Rs.      | Rs.                       | Rs.      | Rs.      |
| Share Capital:         |          | Sundry Assets             | 5,50,000 | 2,60,000 |
| Each share, fully paid | 5,00,000 | 2,00,000 S Ltd. (at cost) | 1,30,000 |          |
| Reserves               | 1,00,000 |                           |          |          |
| Creditors              | 80,000   | 60,000                    |          |          |
| Total                  | 6,80,000 | 2,60,000 Total:           | 6,80,000 | 2,60,000 |

Prepare a Consolidated Balance Sheet as at 31<sup>st</sup> March, 2010.

**6.** Balance Sheets as at 31<sup>st</sup> March, 2010:

|                  |          |          |                 |          | (KS.)    |
|------------------|----------|----------|-----------------|----------|----------|
|                  | H Ltd.   | S Ltd.   |                 | H Ltd    | S Ltd.   |
| Share Capital:   |          |          | Sundry Assets   | 5,70,000 | 2,60,000 |
| Shares of Rs. 10 | 5,00,000 | 2,00,000 | 60% Shares in S | 1,10,000 |          |
| each, fully paid |          |          | Ltd. (at cost)  |          |          |
| Reserves         | 1,00,000 |          |                 |          |          |
| Creditors        | 80,000   | 60,000   |                 |          |          |
| Total            | 6,80,000 | 2,60,000 | Total           | 6,80,000 | 2,60,000 |

Prepare a Consolidated Balance Sheet as at 31<sup>st</sup> March, 2010.

**7.** Balance Sheet as at 31<sup>st</sup> March, 2010:

|                                   |          |          |                                                                            |          | (Rs.)    |
|-----------------------------------|----------|----------|----------------------------------------------------------------------------|----------|----------|
|                                   | H Ltd.   | S Ltd.   |                                                                            | H Ltd    | S Ltd.   |
| Share Capital:                    |          |          | Sundry Assets                                                              | 4,26,000 | 3,04,000 |
| Shares of Rs. 10 each, fully paid | 5,00,000 | 2,00,000 | 100% Shares in S Ltd.<br>acquired on 31 <sup>st</sup><br>March,2010 (cost) | 2,54,000 |          |
| Reserves                          | 1,00,000 | 50,000   | Preliminary Exp.                                                           |          | 6,000    |
| Creditors                         | 80,000   | 60,000   |                                                                            |          |          |
| Total:                            | 6,80,000 | 3,10,000 | Total:                                                                     | 6,80,000 | 3,10,000 |

Prepare a Consolidated Balance Sheet as at 31<sup>st</sup> March, 2010.

(Rs.)

(Rs.)

## **8.** Balance Sheet As at 31<sup>st</sup> March, 2010.

|                                | H Ltd.<br>Rs. | S Ltd.<br>Rs. |                                                                             | H Ltd.<br>Rs. | S Ltd.<br>Rs. |
|--------------------------------|---------------|---------------|-----------------------------------------------------------------------------|---------------|---------------|
| Share Capital:                 |               |               | Sundry Assets                                                               | 4,46,000      | 3,04,000      |
| Shares of Rs. 10<br>fully paid | 5,00,000      | 2,00,000      | 100% Shares in S Ltd.<br>Acquired on 31 <sup>st</sup> March,<br>2010 (cost) | 2,34,000      |               |
| Reserves                       | 1,00,000      | 50,000        | Preliminary Expenses                                                        |               | 6,000         |
| Creditors                      | 80,000        | 60,000        |                                                                             |               |               |
| Total                          | 6,80,000      | 3,10,000      | Total                                                                       | 6,80,000      | 3,10,000      |

Prepare a Consolidated Balance Sheet as at 31<sup>st</sup> March, 2010.

**9.** Balance Sheets as at 31<sup>st</sup> March, 2008.

|                 | H Ltd.   | S Ltd.   |                                    | H Ltd.   | S Ltd.   |
|-----------------|----------|----------|------------------------------------|----------|----------|
|                 | Rs.      | Rs.      |                                    | Rs.      | Rs.      |
| Share Capital:  |          |          | Sundry Assets                      | 5,17,600 | 3,04,000 |
| Shares of Rs.10 | 5,00,000 | 2,00,000 | 60% Shares in S Ltd.               | 1,62,400 |          |
| fully paid      |          |          | Acquired on                        |          |          |
|                 |          |          | 31 <sup>st</sup> March,2008.(cost) |          |          |
| Reserves        | 1,00,000 | 50,000   | Preliminary Expenses               |          | 6,000    |
| Creditors       | 80,000   | 60,000   |                                    |          |          |
| Total:          | 6,80,000 | 3,10,000 | Total:                             | 6,80,000 | 3,10,000 |

Prepare a Consolidated Balance Sheet as at 31<sup>st</sup> March, 2008.

**10.** Balance sheets as on 31<sup>st</sup> March 2009.

|                                             | Н      | S     |                                             | Н      | S     |
|---------------------------------------------|--------|-------|---------------------------------------------|--------|-------|
|                                             | Rs.    | Rs.   |                                             | Rs.    | Rs.   |
| Share Capital in Re.<br>1 fully paid shares | 12,000 | 5,000 | Sundry assets                               | 20,000 | 8,000 |
| Reserve                                     | 5,000  | 1,000 | Investment A/c<br>5,000 Shares of S<br>Ltd. | 6,500  | _     |
| P&LA/c                                      | 2,000  | 1,000 |                                             |        |       |
| Sundry Liabilities                          | 7,500  | 1,000 |                                             |        |       |
| Total                                       | 26,500 | 8,000 | Total                                       | 26,500 | 8,000 |

Shares were acquired by H Ltd. on 30<sup>th</sup> September 2008. S Ltd. Transferred Rs. 500 from profits to reserve on 31<sup>st</sup> March, 2009.Prepare the consolidated balance sheet.

| Liabilities                                                    | Rs.       | Rs.      | Assets                                                                           | Rs.       | Rs.      |
|----------------------------------------------------------------|-----------|----------|----------------------------------------------------------------------------------|-----------|----------|
| Share Capital:                                                 |           |          | Fixed Assets                                                                     | 5,00,000  | 2,40,000 |
| Equity Shares of Rs. 10<br>each, fully paid up                 | 4,00,000  | 1,50,000 | Investment in 15,000<br>equity shares in S Ltd. in<br>April 1, 2009              | 2,00,000  | _        |
| 14% Preference, shares of<br>Rs. 100 each, fully paid<br>up    | _         | 1,00,000 | Current Assets (including<br>Rs. 10,000 stock-in-trade<br>purchased from R Ltd.) | 3,00,000  | 2,60,000 |
| General Reserve                                                | 50,000    | 40,000   |                                                                                  |           |          |
| Profit and Loss A/c<br>(before appropriation for<br>dividends) | 30,000    | 25,000   |                                                                                  |           |          |
| 14% Debentures                                                 | 2,00,000  |          |                                                                                  |           |          |
| Current Liabilities and<br>Provisions                          | 3,20,000  | 1,85,000 |                                                                                  |           |          |
| Total                                                          | 10,00,000 | 5,00,000 | Total                                                                            | 10,00,000 | 5,00,000 |

11. The following are the Balance Sheets of R Ltd. and S Ltd. as at 31<sup>st</sup> March, 2010.

Prepare the Consolidated Balance Sheet as at 31<sup>st</sup> March, 2010, assuming that (a) S Ltd's General Reserve and Profit and Loss Account (after appropriation for dividends) stood at Rs. 25,000 and Rs. 10,000 respectively on April 1, 2009 and (b) R Ltd. Sells goods at a profit of 25% on cost.

**12.** The following are the Balance Sheets of M Ltd. and N Ltd. as at 31<sup>st</sup> March, 2010.

|                                                             |           | 277.1    |
|-------------------------------------------------------------|-----------|----------|
| LIABILITIES                                                 | M Ltd.    | N Ltd.   |
|                                                             | Rs.       | Rs.      |
| Equity Shares of Rs. 10 each, fully paid                    | 3,00,000  | 2,00,000 |
| Capital Redemption Reserve                                  | 1,20,000  |          |
| Capital Reserve                                             | 1,00,000  | 30,000   |
| Profit and Loss Account (before any appropriation)          | 60,000    | 40,000   |
| Debentures                                                  | 2,00,000  | 1,00,000 |
| Outstanding interest on Debentures for one year             | 30,000    | 15,000   |
| Other Liabilities                                           | 1,90,000  | 1,15,000 |
| Total                                                       | 10,00,000 | 5,00,000 |
| A S S E T S                                                 | M Ltd.    | N Ltd.   |
|                                                             | Rs.       | Rs.      |
| Fixed Assets                                                | 6,00,000  | 3,40,000 |
| Investments in: 15,000 Equity Shares in L Ltd. On 30.9.2009 | 2,00,000  |          |
| Debentures of N Ltd., at par                                | 50,000    |          |
| Debentures of M Ltd., at par                                |           | 60,000   |
| Current Assets                                              | 1,50,000  | 1,00,000 |
| Total                                                       | 10,00,000 | 5,00,000 |

Prepare the Consolidated Balance Sheet as at 31<sup>st</sup> March, 2010. Assuming that N Ltd. has earned uniformly in 2009-10 and its Profit and Loss Account showed a debit balances of Rs.20, 000 on April 1, 2009.

|                       | Н      | S      |                 | Н      | S      |
|-----------------------|--------|--------|-----------------|--------|--------|
|                       | Rs.    | Rs.    |                 | Rs.    | Rs.    |
| Share Capital in Re.1 | 10,000 | 5,000  | Sundry assets   | 16,000 | 10,000 |
| fully paid shares     |        |        |                 |        |        |
| General reserve       | 5,000  |        | 5,000 shares in | 6,000  | -      |
|                       |        |        | S Ltd.          |        |        |
| Creditors             | 3,000  | 3,200  |                 |        |        |
| Profit & Loss A/c     | 4,000  | 1,800  |                 |        |        |
| Total                 | 22,000 | 10,000 | Total           | 22,000 | 10,000 |

**13.** Balance sheets as on 31<sup>st</sup> December, 2009:

H Ltd. purchased shares in S Ltd on 30<sup>th</sup> June 2009. On 1<sup>st</sup> January 2009 the balance sheet of S Ltd showed loss of Rs. 3,000 which was written off out of the profits earned during 2009, profits are assumed to accrue evenly throughout the year. Prepare consolidated balance sheet.

**14.** From the balance sheet given below, prepare a consolidated balance sheet of X Co. Ltd. and its subsidiary Y Co. Ltd:

The interest of the minority shareholders of Y Co., Ltd. is to be shown in the consolidated balance sheet.

|                      | Rs.         | Rs.       |                      | Rs.         | Rs.       |
|----------------------|-------------|-----------|----------------------|-------------|-----------|
|                      | Х           | У         |                      | Х           | Y         |
| Share capital :      |             |           | Land and buildings   | 1,52,00,000 |           |
| Shares of Rs.80 each | 1,60,00,000 | 16,00,000 |                      |             |           |
| General reserve      | 80,00,000   |           | Machinery            | 22,40,000   | 3,20,000  |
| Creditors            | 48,00,000   | 3,20,000  | Shares in Y Co. Ltd. | 1,44,000    |           |
|                      |             |           | 18,000 shares        |             |           |
| Profit & Loss        | 16,00,000   | 24,00,000 | Stock                | 48,00,000   | 8,00,000  |
| appropriation A/c    |             |           |                      |             |           |
|                      |             |           | Debtors              | 32,00,000   | 11,20,000 |
|                      |             |           | Cash at bank         | 48,16,000   | 20,80,000 |
| Total                | 3,04,00,000 | 43,20,000 | Total                | 3,04,00,000 | 43,20,000 |

BALANCE SHEETS OF X CO. LTD. AND Y CO. Ltd. As on 31-12-2009.

**15.** Consolidate the following balance sheets as on 31<sup>st</sup> March, 2009:

|                      |       |       |                   |       | (Rs.) |
|----------------------|-------|-------|-------------------|-------|-------|
|                      | Н     | S     |                   | Н     | S     |
| Capital Re. 1 shares | 1,600 | 2,000 | 1,800 Share in S  | 1,600 | -     |
| Creditors            | -     | 800   | Sundry assets     | -     | 2,400 |
|                      |       |       | Profit & Loss A/c | -     | 400   |
| Total:               | 1,600 | 2,800 | Total:            | 1,600 | 2,800 |

At the date of acquisition, S had a debit balance of profit and loss account of Rs.300.

|                                               | Dr     | Cr     |
|-----------------------------------------------|--------|--------|
| Cost of Generation of Electricity             | 14,000 |        |
| Cost of Distribution of Electricity           | 2,000  |        |
| Rent, Rates and Taxes                         | 2,000  |        |
| Management                                    | 4,800  |        |
| Depreciation                                  | 8,000  |        |
| Sale of Current                               |        | 52,000 |
| Rent of Meters                                |        | 2,000  |
| Interest on Debentures                        | 4,000  |        |
| Interim Dividend                              | 8,000  |        |
| Balance of Net Revenue Account, April 1, 2007 |        | 11,400 |

**16.** The following are the balances on 31<sup>st</sup> March, 2008 in the books of the electric power and Light Co. Limited:

From the above Balances, prepare Revenue Account and Net Revenue Account.

17. An electricity company laid down a main at a cost of Rs. 50,000. Some years later, the company laid low an auxiliary main for  $1/5^{\text{th}}$  of the length of the old main at a cost of Rs. 15,000. It also replaced the rest of the length of the old main at a cost of Rs. 60,000. The cost of material and labour has gone up by 10%. Sale of old material realized Rs. 800 only. Old material valued at Rs. 1,000 was used in renewal and those valued at Rs. 500 were also used in the construction of the auxiliary main. Show the entries.

**18.** An Electric Supply Co. rebuilt its Mains at the cost of Rs. 19,90,000. This includes value of Rs.13,800 material of old Mains used for new one. The original Mains were constructed at a cost of Rs. 9,90,000. The ratio of material and labour was 7:3. The increase in material prices is  $12\frac{1}{2}\%$  and wage rates 15%. Material worth Rs. 25,200 from old works was sold. Show journal entries under Double Account System for the above and determine the net cost of replacement.

**19.** An Electricity Company laid down a Main at a cost of Rs. 16, 00,000. Some years later the company laid down an auxiliary Main for one – fourth of the old Main at a cost of Rs. 6,00,000. It also replaced the rest of the length of the old Main at a cost of Rs. 18, 00,000 the cost of material and labour having gone up by 15%. Sale of old materials realized Rs. 40,000. Old materials valued at Rs. 40,000 were used in renewal and those valued at Rs. 60,000 were used in auxiliary Main. Show the Journal Entries for recording the above transactions.

**20.** The D Electricity Ltd. has to replace  $\frac{1}{4}$  of a main at a cost of Rs. 1, 80,000 and lay an auxiliary main for the remaining length at a cost of Rs. 2, 60,000. The original main had cost Rs. 2,40,000 twenty years ago when costs were one half of what they are now. Old materials realized Rs. 5,000. Give the journal entries that are required.

**21.** Saharanpur Electricity Ltd. Earned a profit of Rs. 17,40,000 during the year ended  $31^{st}$  March 2007 after charging interest on debentures amounting to Rs. 45,000 @7 <sup>1</sup>/<sub>2</sub> percent . You are required to show the disposal of profits assuming bank rate at 6% with the help of the following data:

|                                                  | Debit Rs.   |
|--------------------------------------------------|-------------|
| Fixed Assets at Cost                             | 2,50,00,000 |
| Preliminary Expenses                             | 5,00,000    |
| Monthly average of current assets including      | 36,00,000   |
| Amounts due from customers Rs. 6,00,000          |             |
| Reserve Fund (represented by 6%Govt. Securities) | 40,00,000   |
| Total Depreciation Written –off                  | 77,00,000   |
| Contingency Reserve Investment                   | 10,00,000   |
| Loan from Electricity Board                      | 50,00,000   |
| Tariff and Dividend Control Reserve              | 2,00,000    |
| Security Deposit recived from customers          | 5,00,000    |
| Development Reserve                              | 5,00,000    |

**22.** The following balances relate to an electricity company and pertaining to its accounts for the ended 31st Dec. 2008:

|                                                       | Rs.         |
|-------------------------------------------------------|-------------|
| Share Capital                                         | 1,00,00,000 |
| Reserve fund (invested in 5%Govt. Securities at par)  | 60,00,000   |
| Contingencies Reserve invested in 6%State Govt. Loans | 20,00,000   |
| Loan from State Electricity Board                     | 30,00,000   |
| 11% Debentures                                        | 8,00,000    |
| Development Reserve                                   | 10,00,000   |
| Fixed Assets                                          | 2,00,00,000 |
| Depreciation Reserve on Fixed Assets                  | 80,00,000   |
| Customers' Deposit                                    | 75,00,000   |
| Amounts contributed by Consumer to wards Fixed Assets | 2,00,000    |
| Intangible Assets                                     | 5,00,000    |
| Tariffs and Dividend Control Reserve                  | 6,00,000    |
| Current Assets – monthly average                      | 20,00,000   |

The Company earned a post tax profit of Rs. 9 lakhs. Show how the profits of the company will be dealt with under the provisions of the Electricity Acts, assuming that the bank rate during the year was 8%.

**23.** From the following information and details relation to the year ended 31<sup>st</sup> March 2008 and bearing in mind the provisions of the Electricity (Supply) Act, 1948, indicate the disposal of profits of X Electricity Corporation Limited:

|                                                       | Rs.         |
|-------------------------------------------------------|-------------|
| Net Profit before charging Debenture Interest         | 35,00,100   |
| Fixed Assets                                          | 4,20,00,000 |
| Depreciation Written –off on Fixed Assets             | 98,00,000   |
| Loan from Electricity Board                           | 1,20,00,000 |
| 6% Investment of the Reserve Fund (F.V.Rs. 90,00,000) | 90,00,000   |
| 6% Investments of the Contingencies Reserve           | 76,00,000   |
| Tariffs and Dividends Control Reserve                 | 8,40,000    |
| Security Deposits of Customers                        | 4,84,000    |
| Customers' Contribution to Main Lines                 | 3,20,000    |
| Preliminary Expenses                                  | 1,40,000    |
| Average of Current Assets-                            | 23,70,000   |
| Excluding customers' Balances of Rs. 6,20,000         |             |
| Development Reserve                                   | 4,40,000    |
| 10% Debentures interest paid in the year              | 7,50,000    |

The Reserve Bank of India rate on the relevant date was 8%.

**24.** The following balance has been extracted at the end of 2008 from books of Electricity Company:

|                                                          | Rs.         |                                         | Rs.         |
|----------------------------------------------------------|-------------|-----------------------------------------|-------------|
| Share Capital                                            | 1,00,00,000 | Fixed Assets                            | 2,50,00,000 |
| Reserve Fund (Invested in<br>8% Govt. Securities at par) | 60,00,000   | Depreciation Reserve on<br>Fixed Assets | 30,00,000   |
| Contingencies Reserve-<br>Invested in 7%State Loan       | 12,00,000   | Current Assets (monthly average)        | 15,00,000   |
| Loan from State Electricity<br>Board                     | 25,00,000   |                                         |             |
| 12% Debentures                                           | 20,00,000   |                                         |             |
| Development Reserve                                      | 8,00,000    |                                         |             |

The company earned a profit of Rs. 28, 00,000 (after tax) in 2008. Show how the profits have to be dealt with by the company, assuming that the bank rate was @10%.

**25.** The following balances have been extracted from the books of an electricity company at the end of 2008.

|                                                                                         | Rs.         |
|-----------------------------------------------------------------------------------------|-------------|
| Share Capital                                                                           | 1,00,00,000 |
| Reserve Fund (invested in 4 <sup>1</sup> / <sub>2</sub> % Government Securities at par) | 50,00,000   |
| Contingencies Reserve investment in 5% State Loan                                       | 10,00,000   |
| Loan from State Electricity Board                                                       | 40,00,000   |

| 8% Debentures                                     | 20,00,000   |
|---------------------------------------------------|-------------|
| Development Reserve                               | 10,00,000   |
| Fixed assets                                      | 2,00,00,000 |
| Depreciation Reserve on Fixed Assets              | 50,00,000   |
| Consumers' deposits                               | 55,00,000   |
| Amounts contributed by consumers for fixed assets | 1,00,000    |
| Intangible assets                                 | 5,00,000    |
| Tariffs & Dividend Control Reserve                | 5,00,000    |
| Current assets (monthly average)                  | 20,00,000   |

The company earns a profit of Rs. 8, 50,000 (after tax) in 2008. Show how the profit is to be dealt with by company, assuming Bank Rate is 5%.

**26.** U Electricity Ltd. earned a profit of Rs. 26, 95,000 during the year ended March  $31^{st}$ , 2008. After debenture interest at 14% on Rs. 5, 00,000. With the help of the figures given below, show the disposal of the profits. Assume the bank rate to be 10%.

|                                                       | Rs.         |
|-------------------------------------------------------|-------------|
| Original Cost of Fixed Assets                         | 2,00,00,000 |
| Formation and other expenses                          | 10,00,000   |
| Monthly average of current assets (net)               | 50,00,000   |
| Reserve Fund (represented by 8%Government Securities) | 20,00,000   |
| Contingencies Reserve Investments                     | 5,00,000    |
| Loan from Electricity Board                           | 30,00,000   |
| Total Depreciation written off to date                | 40,00,000   |
| Tariffs &Dividends Control Reserve                    | 1,00,000    |
| Security Deposits received from customers             | 4,00,000    |

**27.** R Ltd. (Lessee) acquired machinery on lease from S Ltd. (Lessor) on 01.01.2000. The lease term covers the entire economic life of the machinery i.e. 3 years. The fair value of the machinery of January 1,2000 is Rs.3,50,000. The Lease agreement requires the lessee to an amount of Rs.1,50,000 per year beginning from 31.12.2000. The lessee has guaranteed a residual value of Rs.11,400 on 31.12.2002 to the lessor. The lessor however estimates that the machinery will have a salvage value of only Rs.10,000 on 31.12.2002. The implicit rate of Interest is 15% p.a. Compute the value of Machinery to be recognized by the lessee and also the finance charges every year on the basis of AS-19. PV factor of 15% in three years is 2.283.

**28.** Lessee Ltd. took a machine on lease from Lessor Ltd., the fair value being Rs.7, 00,000. The economic life of the machine as well as the lease term is 3 years. At the end of each year Lessee Ltd. pays Rs.3, 00,000. Guaranteed Residual Value (GRV) is Rs.22, 000 on expiry of the lease. Rate of Return (IRR) is 15% p.a. and present value factors at 15% are 0.869, 0.756 and 0.657 at the end of first, second and third years respectively.

Calculate the value of machine to be considered by Lessee Ltd. and the interest (Finance charges) in each year.

| <b>29.</b> A Ltd. Leased a machinery to B Ltd. on the following terms: | (Rs. in Lakhs) |
|------------------------------------------------------------------------|----------------|
| Fair value of the machinery                                            | 20.00          |
| Lease term                                                             | 5 years        |
| Lease Rental per annum                                                 | 5.00           |
| Guaranteed Residual value                                              | 1.00           |
| Expected Residual value                                                | 2.00           |
| Internal Rate of Return                                                | 15%            |
| Demonstration is marrialed an attraight line method $\bigcirc$ 100/ m  |                |

Depreciation is provided on straight line method @ 10% per annum. Ascertain unearned financial income and necessary entries may be passed in the books of the Lessee in the First year.

**30.** L Ltd. has taken an asset on lease from V Ltd. for a period of 3 years. Annual lease rentals are Rs. 6 lakhs payable at the end of every year. The Residual Value guaranteed-by L Ltd is Rs. 2 lakhs whereas V expects the estimated salvage value to be Rs. 5 lakhs at the end of the lease term. If the Fair Value of the asset at the lease inception is Rs. 15 lakhs and the interest rate implicit in the lease is 12% then compute the Net Investment in the Lease from the viewpoint of V Ltd.

**31.** Kim Ltd. wishes to obtain a machine tool costing Rs. 20 lakhs by way of lease. The effective life of the machine tool is 12 years but the Company requires it only for the first five years. It enters into an agreement with Rim Ltd. for a lease rental of Rs. 2 lakhs p.a. The company is not sure about the treatment of these lease rentals and hence requests your assistance in proper disclosure of the same. For calculation purpose take the implicit rate of interest at 15%. PV factors are: 0.87, 0.76, 0.66, 0.57, and 0.50.

**32.** XYZ Co. Ltd. Went into liquidation with the following liabilities:

(i)Secured Creditors Rs 20,000 (Securities realized Rs.25,000); (ii)Preferential Creditors Rs.600; (iii) Unsecured Creditors Rs. 30,500.

Liquidator's out of pocket expenses amounted to Rs. 252. The liquidator is entitled to a remuneration of 3% on the amount realized (including securities in the hands of the creditors) and  $1 \frac{1}{2}$ % on the amount distributed to unsecured creditors. The various assets (excluding securities in the hands of secured creditors) realized Rs. 26,000. Prepare liquidator's Account showing the distribution.

**33.** The liquidation of X Ltd commenced on  $1^{st}$  July 2008 and the assets were insufficient to pay the creditors. Unpaid amounts could not be realized from 'A' list contributories. Prepare a statement of liability of 'B' list contributories from the details given below:

| Shareholders | No. of shares<br>transferred | Date of<br>transfer         | Debts outstanding on the date of transfer |
|--------------|------------------------------|-----------------------------|-------------------------------------------|
| Р            | 500                          | 15 <sup>th</sup> June 2007  | Rs.10, 000                                |
| Q            | 900                          | 15 <sup>th</sup> Sept. 2007 | Rs.12, 000                                |
| R            | 600                          | 15 <sup>th</sup> Nov. 2007  | Rs.15, 000                                |
| S            | 300                          | 15 <sup>th</sup> Mar. 2008  | Rs.18,750                                 |

All the shares were of Rs. 25 each of which Rs. 15 was paid up.

**34.** In liquidation which commenced on 1<sup>st</sup> April, 2009 certain creditors could not receive payment out of the realization of the assets and out of contribution from 'A' list contributories. Prepare a statement of liability of 'B' list contributories from the details given below:

|              |                    |                           | Creditors remaining    |
|--------------|--------------------|---------------------------|------------------------|
| Shareholders | No. of shares      | Date of ceasing           | unpaid and outstanding |
|              | Shares transferred | to be member              | on the date of ceasing |
|              |                    |                           | To be member           |
|              |                    |                           | Rs.                    |
| А            | 1,000              | 1 <sup>st</sup> May, 200  | 6,000                  |
| В            | 1,500              | 1 <sup>st</sup> July, 200 | 8 7,500                |
| С            | 300                | 1 <sup>st</sup> Nov, 200  | 8 8,000                |
| D            | 200                | 1 <sup>st</sup> Feb, 2009 | 9 9,500                |
| A 11 41 1    |                    | · (                       |                        |

All the shares were of Rs. 10 each, Rs. 6 paid up.

**35.** Ambitions Limited went into voluntary liquidation on 31<sup>st</sup> December, 2008. Following information is available with the liquidator: Sundry creditors amount to Rs. 75,660 of which Rs. 8,000 are preferential. 6% debentures carrying floating charge of the assets amounted to Rs. 80,000. Debenture holders were paid interest up to 30-6-2008.

| The assets realized as follows: |            |
|---------------------------------|------------|
| Stock –in – trade               | Rs. 84,000 |
| Plant and machinery             | Rs. 60,600 |

Cash in hand stood at Rs. 500. Debentures were paid off on 30<sup>th</sup> June of the following year with interest. Liquidator's expenses amounted to Rs. 1,902 and they were entitled to remuneration at 3% on the amount realized and 2% on the amount distributed to unsecured creditors. Prepare liquidator's final statement of account.

**36.** On January 31, 2008 a compulsory order for winding up was made against Y Co. Ltd., the following particulars being disclosed.

|                                            | Book value | Estimated to produce |
|--------------------------------------------|------------|----------------------|
|                                            | Rs.        | Rs.                  |
| Cash in hand                               | 100        | 100                  |
| Debtors                                    | 4,000      | 3,600                |
| Land and Buildings                         | 60,000     | 48,000               |
| Furniture & Fixtures                       | 20,000     | 20,000               |
| Unsecured Creditors                        | 20,000     |                      |
| Creditors Secured on Land and Buildings    | 42,000     |                      |
| Debentures Secured by Floating Charge      | 10,000     |                      |
| Preferential Creditors                     | 6,000      |                      |
| Share Capital (3200 shares of Rs.100 each) | 3,20,000   |                      |

Estimated liability for bills discounted was Rs. 6,000 estimated to rank at Rs. 6,000. Other contingent liabilities were Rs. 12,000, estimated to rank at Rs. 12,000. The company formed on January 1, 2005 and has made losses of Rs. 3, 13,900.

Prepare the Statement of Affairs and the Deficiency a/c

**37.** Sri A. B. Govindan is appointed liquidator of a company in voluntary liquidation on 1<sup>st</sup> July, 2008, and the following balances are extracted from the books on that date:

|                             | Rs.      |                      | Rs.      |
|-----------------------------|----------|----------------------|----------|
| Capital:                    | 80,000   | Machinery            | 30,000   |
| 16,000 shares of Rs. 5 each |          |                      |          |
| Reserve for Bad Debts       | 10,000   | Leasehold Properties | 40,000   |
| Debentures                  | 50,000   | Stock in Trade       | 1,000    |
| Bank Overdraft              | 18,000   | Book Debts           | 60,000   |
| Liabilities for Purchases   | 20,000   | Investments          | 6,000    |
|                             |          | Calls in Arrear      | 5,000    |
|                             |          | Cash in hand         | 1,000    |
|                             |          | Profit& Loss Account | 35,000   |
|                             | 1,78,000 |                      | 1,78,000 |

The machinery is valued at Rs. 60,000, the Leasehold Properties at Rs. 73,000, Investments at Rs. 4,000, Stock in Trade at Rs. 2,000, bad debts are Rs. 2,000, and doubtful debts are Rs. 4,000, estimated to realize Rs. 2,000. The Bank overdraft is secured by deposit of title deeds of Leasehold Properties. Preferential creditors for taxes and wages Rs.1,000. Telephone rent owing is Rs.80.

You are required to make out (1) Statement of Affairs as regards creditors and contributories and (2) Deficiency or Surplus account.

**38.** Khakinada Private Ltd. went into voluntary liquidation on 30th April, 2009, on which date its position was as under:-

|                                | Rs.      |                            | Rs.      |
|--------------------------------|----------|----------------------------|----------|
| Share Capital:                 |          | Land, Building & Machinery | 80,000   |
| 5,000 shares of Rs. 100 each,  |          |                            |          |
| Rs. 80 per share paid          | 4,00,000 |                            |          |
| Loans (Secured by mortgage     |          | Other fixed assets         | 2,60,000 |
| on Land, Building and          |          |                            |          |
| Machinery)                     | 1,00,000 |                            |          |
| Unsecured Loan and Liabilities |          | Stock                      | 1,05,000 |
| (including preferential dues   |          |                            |          |
| Rs.10,000)                     | 2,00,000 |                            |          |
|                                |          | Debtors                    | 1,00,000 |
|                                |          | Loans                      | 40,000   |
|                                |          | Cash                       | 5,000    |
|                                |          | Profit and Loss A/c        | 1,10,000 |
|                                | 7,00,000 |                            | 7,00,000 |

Land, Building and Machinery were realized by secured creditors for Rs. 1, 20,000. Other fixed assets fetched Rs. 40,000. Debtors Rs. 20,000. Stock Rs. 10,000. Loans were wholly bad. The liquidator is entitled to a fixed remuneration of Rs. 1,000 plus 2% of the amount paid to unsecured creditors. The liquidator's out-of-pocket expenses amounted to Rs. 1,000. Show Liquidator's Statement of Account.

**39.** The following particulars were extracted from the books of X Ltd. On 1<sup>st</sup> April, 2008 on which day a winding up order was made:

|                                                                                   | Rs.      |
|-----------------------------------------------------------------------------------|----------|
| Equity Share Capital:                                                             |          |
| 20,000 shares of Rs. 10 each, Rs. 5 paid up                                       | 1,00,000 |
| 14% Preference Share Capital:                                                     |          |
| 20,000 shares of Rs. 10 each, fully paid                                          | 2,00,000 |
| 14% First Mortgage Debentures, secured by a floating charge upon the whole of the | 1,50,000 |
| assets of the company, exclusive of the uncalled capital                          |          |
| Fully Secured Creditors (values of securities, Rs. 35,000)                        | 30,000   |
| Partly Secured Creditors (values of securities, Rs. 10,000)                       | 20,000   |
| Preferential creditors for rates, taxes, wages, etc.                              | 6,000    |
| Bills Payable                                                                     | 1,00,000 |
| Unsecured Creditors                                                               | 70,000   |
| Band Overdraft                                                                    | 10,000   |
| Bills Receivable in hand                                                          | 15,000   |
| Bills Discounted (one bill for Rs. 10,000Known to be bad)                         | 40,000   |
| Book Debts- Good                                                                  | 10,000   |
| Doubtful (estimated to produce 50%)                                               | 7,000    |
| Bad                                                                               | 6,000    |
| Land & Building (estimated to produce Rs. 1,00,000)                               | 1,50,000 |
| Stock in Trade( estimated to produce Rs. 40,000)                                  | 50,000   |
| Machinery, Tools, etc. (estimated to produce Rs. 2,000)                           | 5,000    |
| Cash in hand                                                                      | 100      |

Make out Statement of affairs as regards creditors and contributories.

**40.** A Company went into liquidation on 31-2-2002 when the following balance sheet was prepared. Prepare liquidator's Final accounts by taking his remuneration at 2.5% on the amount realized and 2% on the amount paid to unsecured creditors.

The assets realized by liquidator are as follows: Fixed assets Rs. 1,72,000 (including Rs. 70,000 on Freehold property); Current assets Rs. 1,95,000; and Cash Rs. 5,000 Liquidation expenses amounted to Rs. 2,000.

| Liabilities                                          | Rs.      | Assets                                     | Rs.      |
|------------------------------------------------------|----------|--------------------------------------------|----------|
| Share Capital (Rs. 10 each)                          | 3,90,000 | Good will and patents                      | 1,00,000 |
| Creditors-Preferential                               | 48,400   | Fixed assets (including Freehold property) | 2,27,000 |
| Creditors secured by change on<br>Freehold property) | 1,10,620 | Current assets                             | 2,43,240 |
| Unsecured Creditors                                  | 2,23,580 | Cash                                       | 5,000    |
|                                                      |          | P&L A/c                                    | 1,97,360 |
|                                                      | 7,72,600 |                                            | 7,72,600 |

**41.** A company went into liquidation on 31<sup>st</sup> March, 2008 when the following Balance Sheet was prepared:

| Liabilities                               | Rs.            | Assets              | Rs.      |  |
|-------------------------------------------|----------------|---------------------|----------|--|
| Share Capital:                            | 1,95,000       | Good will           | 50,000   |  |
| Subscribed and paid up capital19,500      |                |                     |          |  |
| shares of Rs. 10 each                     |                |                     |          |  |
|                                           |                |                     |          |  |
| Sunday Creditors:                         |                | Leasehold Property  | 48,000   |  |
| Preferential 24,200                       |                | Plant and Machinery | 65,500   |  |
| Partly secured 55,310                     |                | Stock               | 56,800   |  |
| Unsecured 99,790                          | 1,79,300       | Sunday Debtors      | 64,820   |  |
| Bank Overdraft (unsecured)                | 12,000         | Cash                | 2,500    |  |
|                                           |                | Profit and Loss A/c | 98,680   |  |
|                                           | 3,86,300       |                     | 3,86,300 |  |
| The Liquidator realized the assets as fol | lows: -        |                     | Rs.      |  |
| Leasehold Property which was used in t    | he first insta | ince to pay         |          |  |
| the partly secured creditors pro rata     |                | 35,000              |          |  |
| Plant and Machinery                       |                | 51,000              |          |  |
| Stock                                     |                | 39,000              |          |  |
| Sunday Debtors                            |                | 58,500              |          |  |

Cash

The expenses of liquidation amounted to Rs. 1,000 and the liquidator's remuneration was agreed at 2.5% on the amount realized, including cash, and 2% on the amount paid to the unsecured creditors.

2,500

You are required to prepare the Liquidator's Final Accounts showing the distribution.

42. The following information was extracted from the books of a limited company on 31<sup>st</sup> March, 2009. On which date a winding up order was made.

|                                                                                | Rs.       |
|--------------------------------------------------------------------------------|-----------|
| Equity Share Capital :                                                         |           |
| 2,00,000 shares of Rs. 10 each                                                 | 20,00,000 |
| 14% Preference Share Capital:                                                  |           |
| 3,00,000 shares of Rs. 10 each                                                 | 30,00,000 |
| Calls in arrear (estimated to produce Rs. 20,000)                              | 40,000    |
| 14% First Mortgage Debentures secured by a floating charge on the whole of the | 20,00,000 |
| assets of the company (interest paid to date )                                 |           |
| Creditors fully secured (value of securities, Rs. 4,00,000)                    | 3,50,000  |
| Creditors partly secured (value of securities, Rs. 2,00,000)                   | 4,00,000  |
| Preferential creditors for wages, rates and taxes, etc.                        | 75,000    |
| Unsecured Creditors                                                            | 27,00,000 |
| Bank Overdraft, secured by a second charge on the whole of the assets of the   | 2,00,000  |
| company                                                                        |           |
| Cash in hand                                                                   | 12,000    |
| Books Debts – Good                                                             | 3,80,000  |
| Doubtful (estimated to produce Rs. 30,000)                                     | 80,000    |
| Bad                                                                            | 45,000    |

| Stock in Trade (estimated to produce Rs. 6,00,000)             | 7,20,000  |
|----------------------------------------------------------------|-----------|
| Freehold Land & Buildings (estimated to produce Rs. 18,50,000) | 21,00,000 |
| Plant & Machinery (estimated to produce Rs. 6,30,000)          | 6,00,000  |
| Fixtures &Fittings (estimated to produce Rs. 80,000)           | 1,20,000  |

You are required to prepare a statement of affairs of the company.

**43.** The following is given:

| Ralance | Sheet of | A I td | On March 31. | 2008    |
|---------|----------|--------|--------------|---------|
| Dalance | Sheet of | A LIU. | On March 51. | , 2008. |

| Liabilities                                           | Rs.      | Assets            | Rs.      |
|-------------------------------------------------------|----------|-------------------|----------|
| Share Capital: 2,000 14% Preference shared of         | 2,00,000 | Land & Buildings  | 1,00,000 |
| Rs. 100                                               |          |                   |          |
| 1,000 Equity shares of Rs. 100<br>each Rs. 75 paid    | 75,000   | Machinery & plant | 2,50,000 |
| 3,000 Equity shares of Rs. 100<br>each Rs. 60 paid    | 1,80,000 | Patents           | 40,000   |
| 14% Debentures having a floating charge on all assets | 1,00,000 | Stock at cost     | 55,000   |
| Interest Outstanding                                  | 14,000   | Sunday Debtors    | 1,10,000 |
| Creditors                                             | 1,45,000 | Cash at Band      | 75,500   |
|                                                       |          | Profit & Loss A/c | 83,500   |
|                                                       | 7,14,000 |                   | 7,14,000 |

The company went into liquidation on the above date.

The preference dividends were in arrear for two years. The arrears are payable automatically on liquidation. Creditors include a loan for Rs. 50,000 on the mortgage of Land and Buildings. The assets were realized as follows:

| Land and Buildings  | 1,20,000 |
|---------------------|----------|
| Machinery and Plant | 2,00,000 |
| Patents             | 30,000   |
| Stock               | 60,000   |
| Sundry Debtors      | 80,000   |

The expenses of liquidation amounted to Rs. 10,900. The liquidator is entitled to a commission of 3 per cent on all assets realized except cash and a commission of 2 per cent on amounts distributed among unsecured creditors. Preferential creditors amount to Rs. 15,000. Assume the payment was made on September 30, 2008.

Prepare the liquidator's statement of Account.

44. The Balance Sheet of Bubble Ltd. As on 31-12-2008 was as follows:

| Liabilities                    | Rs.      | Assets             | Rs.      |
|--------------------------------|----------|--------------------|----------|
| Share Capital:                 |          | Land & Building    | 25,000   |
| 8,000 Preference shares of Rs. | 80,000   |                    |          |
| 10 each                        |          |                    |          |
| 12,000 Equity shares of Rs. 10 | 1,20,000 |                    |          |
| each                           |          |                    |          |
| Bank Loan                      | 4,00,000 | Other Fixed Assets | 2,00,000 |
| 8% Debentures                  | 1,00,000 | Stock              | 5,25,000 |
| Interest outstanding on        | 8,000    | Debtors            | 1,00,000 |
| Debentures                     |          |                    |          |
| Creditors                      | 2,00,000 | P&L A/c            | 58,000   |
|                                | 9,08,000 |                    | 9,08,000 |

The company went into liquidation on that date; prepare Liquidator's Statement of account after taking into account the following:

(1) Liquidation expenses and liquidator's remuneration amounted to Rs. 3,000 and Rs.10,000 respectively.

(2) Bank loan was secured by pledge of stock.

(3) Debentures and interest thereon are secured by a floating charge on all assets.

(4) Fixed assets were realized at book values and current assets at 80% of book values.

**45.** The Breakfast Foods Ltd., went into voluntary liquidation on  $31^{st}$  December, 2008. The balances in its books on that date were:

| Liabilities                    | Rs.       | Assets              | Rs.       |
|--------------------------------|-----------|---------------------|-----------|
| Share Capital:                 |           | Land and Buildings  |           |
| Authorized and Subscribed      |           | Machinery and Plant | 2,50,000  |
| 5,000                          | 5,00,000  |                     |           |
| 2,500 Equity shares of Rs. 100 |           |                     |           |
| each, Rs. 75 paid              | 1,87,500  |                     |           |
| 7,500 Equity shares Rs. 100    |           |                     |           |
| each, Rs. 60 paid              | 4,50,000  |                     |           |
| 5% Mortgage Debentures         | 2,50,000  | Machinery and Plant | 6,25,000  |
| Interest outstanding           | 12,500    | Patents             | 1,00,000  |
| Creditors                      | 3,62,500  | Stock               | 1,37,500  |
|                                |           | Sundry Debtors      | 2,75,000  |
|                                |           | Cash at Bank        | 75,000    |
|                                |           | Profit & Loss A/c   | 3,00,000  |
|                                | 17,62,500 |                     | 17,62,500 |

The liquidator is entitled to a commission of 3% on all assets realized except cash and 2% on amounts distributed among unsecured creditor's other then preferential creditors.

Creditors include preferential creditors Rs. 37,500 and a loan for Rs. 1, 25,000 secured by a mortgage on land and buildings. The preference dividends were in arrears for two years. The assets realized as follows:

|                     | Rs.      |
|---------------------|----------|
| Land and Buildings  | 3,00,000 |
| Machinery and Plant | 5,00,000 |
| Patents             | 75,000   |
| Stock               | 1,50,000 |
| Sundry Debtors      | 2,00,000 |

The expenses of liquidation amounted to Rs. 27,250.

Prepare the Liquidator's Final Statement of Account.

**46.** X Ltd. Went into voluntary liquidation on 1<sup>st</sup> January, Following was the position of the Company:

| Share Capital                    | Rs.<br>78,000 |
|----------------------------------|---------------|
| Liabilities:                     |               |
| Preferential Creditors           | 9,800         |
| Partly secured Creditors (with a |               |
| Charge on leased hold property)  | 22,000        |
| Unsecured Creditors              | 36,000        |
| Assets realized:                 |               |
| Leasehold property               | 20,000        |
| Other assets                     | 56,000        |

Cost of liquidation amounted to Rs. 1,664. The liquidator is entitled to a remuneration of Rs. 1,000 and a commission of 2% on the amount realized and 2% on the amount paid to unsecured creditors and preferential creditors. Creditors.

Prepare Liquidator's Final Account.

**47.** R Ltd. (Lessee) acquired machinery on lease from S Ltd. (Lessor) on 01.01.2000. The lease term covers the entire economic life of the machinery i.e. 3 years. The fair value of the machinery of January 1,2000 is Rs.3,50,000. The Lease agreement requires the lessee to an amount of Rs.1,50,000 per year beginning from 31.12.2000. The lessee has guaranteed a residual value of Rs.11,400 on 31.12.2002 to the lessor. The lessor however estimates that the machinery will have a salvage value of only Rs.10,000 on 31.12.2002. The implicit rate of Interest is 15% p.a.

Compute the value of Machinery to be recognized by the lessee and also the finance charges every year on the basis of AS-19. PV factor of 15% in three years is 2.283.

**48.** Lessee Ltd. took a machine on lease from Lessor Ltd., the fair value being Rs.7, 00,000. The economic life of the machine as well as the lease term is 3 years. At the end of each year Lessee Ltd. pays Rs.3, 00,000. Guaranteed Residual Value (GRV) is Rs.22, 000 on expiry of the lease. Implicit Rate of Return (IRR) is 15% p.a. and present value factors at 15% are 0.869, 0.756 and 0.657 at the end of first, second and third years respectively.

Calculate the value of machine to be considered by Lessee Ltd. and the interest (Finance charges) in each year.

**49.** A Ltd. Leased a machinery to B Ltd. on the following terms:

(Rs. in Lakhs)

| Fair value of the machinery<br>Lease term | 20.00<br>5 years |
|-------------------------------------------|------------------|
| Lease Rental per annum                    | 5.00             |
| Guaranteed Residual value                 | 1.00             |
| Expected Residual value                   | 2.00             |
| Internal Rate of Return                   | 15%              |

Depreciation is provided on straight line method @ 10% per annum.

Ascertain unearned financial income and necessary entries may be passed in the books of the Lessee in the First year.

**50.** L Ltd. has taken an asset on lease from V Ltd. for a period of 3 years. Annual lease rentals are Rs. 6 lakhs payable at the end of every year. The Residual Value guaranteed-by L Ltd is Rs. 2 lakhs whereas V expects the estimated salvage value to be Rs. 5 lakhs at the end of the lease term. If the Fair Value of the asset at the lease inception is Rs. 15 lakhs and the interest rate implicit in the lease is 12% then compute the Net Investment in the Lease from the viewpoint of V Ltd.

\*\*\*\*

# Computer Lab - Practical Question Bank FACULTY OF COMMERCE, OSMANIA UNIVERSITY

### B.Com (General) III Year <u>W.E.F.2010-11</u> MANAGEMENT ACCOUNTING

| MANAGEMENT ACCOUNTING                       |                    |                  |              |
|---------------------------------------------|--------------------|------------------|--------------|
| Time: 60 Minutes                            |                    | Recor            | rd : 10      |
|                                             |                    | Skill            | Test : 20    |
|                                             |                    | Total            | Marks : $30$ |
| Note: Problems are to be solved by <i>u</i> | using computers    |                  |              |
|                                             | 0                  | X                | 01 07        |
| 1) Prepare a Comparative Income Statemen    | t.                 | 2008-'09         | 2009-10      |
|                                             |                    | Rs.              | Rs.          |
| Sales                                       |                    | 1,20,000         | 1,30,000     |
| Cost of goods sold                          |                    | 95,000           | 98,000       |
| Administrative Expenses                     |                    | 2,000            | 2,300        |
| Selling Expenses                            |                    | 1,900            | 2,000        |
| Non-Operating Expenses                      |                    | 150              | 180          |
| Non-Operating Incomes                       |                    | 100              | 600          |
| Tax Rate                                    |                    | 40%              | 40%          |
| 2) From the following property a Comparativ | va Incoma Statoma  | nt Da (in labba) |              |
| 2) From the following prepare a Comparativ  | 2000               |                  | 02           |
| Net sales                                   | 1600               |                  | 02           |
| Cost of goods sold                          | 1200               |                  |              |
| Administrative expenses                     | 40                 |                  |              |
| Selling expenses                            | 60                 |                  |              |
| Net Profit                                  | 300                |                  |              |
|                                             | 200                | 200              |              |
| 3) Prepare Comparative Income Statement     | from the following |                  |              |
|                                             | First Year         | Second Year      |              |
|                                             | Rs.                | Rs.              |              |
| Net Sales                                   | 16,00,000          | 30,00,000        |              |
| Cost of goods sold                          | 12,00,000          | 22,00,000        |              |
| Administrative expenses                     | 40,000             | 60,000           |              |
| Selling Expenses                            | 60,000             | 90,000           |              |
| Tax rate                                    | 50 percent         | 50 percent       |              |
| 4) From the following prepare a Comparativ  | ve Balance Sheet   |                  |              |
| Particulars                                 |                    | Amount (Rs)      |              |
| i uniouluis                                 | as on 31.3.09      |                  |              |
| Equity Share Capital                        | 1,50,000           | 1,50,000         |              |
| Reserves                                    | 40,000             | 50,000           |              |
| Debentures                                  | 5,000              |                  |              |
| Long term loans                             | 42,000             | 40,000           |              |
| Short term loans                            | 13,000             | 60,000           |              |
| Buildings                                   | 1,00,000           | 1,10,000         |              |
| Machinery                                   | 50,000             | 70,000           |              |
| Furniture                                   | 30,000             | 25,000           |              |
| Bills Receivable                            | 3,000              | 4,000            |              |
| Sundry Debtors                              | 12,000             | 16,000           |              |
| Stock                                       | 25,000             | 65,000           |              |
| Bank                                        | 25,000             | 4,000            |              |
| Cash                                        | 5,000              | 6,000            |              |
|                                             | 2,000              | -,               |              |

| 5) From the following prepare a Compara | ative Balance Sheet. |               |
|-----------------------------------------|----------------------|---------------|
| Particulars                             | Amount (Rs.)         | Amount (Rs.)  |
|                                         | as on 31.3.09        | as on 31.3.10 |
| Share capital and Liabilities:          |                      |               |
| Equity Share Capital                    | 6,00,000             | 8,00,000      |
| Reserves                                | 3,30,000             | 2,20,000      |
| Debentures                              | 2,00,000             | 3,00,000      |
| Long term loans                         | 1,50,000             | 2,00,000      |
| Bills payable                           | 50,000               | 45,000        |
| Sundry Creditors                        | 1,00,000             | 1,20,000      |
| Other current liabilities               | 20,000               | 15,000        |
| Total:                                  | 14,50,000            | 7,00,000      |
| Assets:                                 |                      |               |
| Buildings                               | 4,00,000             | 5,00,000      |
| Machinery                               | 5,00,000             | 6,00,000      |
| Furniture                               | 1,00,000             | 2,00,000      |
| Bills Receivable                        | 30,000               | 40,000        |
| Sundry Debtors                          | 1,20,000             | 1,60,000      |
| Stock                                   | 2,50,000             | 1,60,000      |
| Bank                                    | 25,000               | 24,000        |
| Cash                                    | 25,000               | 16,000        |
| Total:                                  | 14,50,000            | 17,00,000     |

6. From the following prepare a Comparative Balance Sheet of Spoorthy Ltd and Moorthy Ltd.

|                                | Ĩ             | Spoorthy Lt | 2             |
|--------------------------------|---------------|-------------|---------------|
| Particulars                    |               | Amoun(Rs.   | ) Amount(Rs.) |
| Share capital and Liabili      | ties:         |             |               |
| Equity Share Capital           |               | 1,50,000    | 3,00,000      |
| Reserves                       |               | 40,000      | 1,00,000      |
| Debentures                     |               | 5,000       | 10,000        |
| Long term loans                |               | 42,000      | 7 0,000       |
| Short term loans               |               | 13,000      | 1,20,000      |
| Total:                         |               | 2,50,000    | 6,00,000      |
| Assets:                        |               |             |               |
| Buildings                      |               | 1,00,000    | 2,20,000      |
| Machinery                      |               | 50,000      | 1,40,000      |
| Furniture                      |               | 30,000      | 50,000        |
| Bills Receivable               |               | 3,000       | 10,000        |
| Sundry Debtors                 |               | 12,000      | 30,000        |
| Stock                          |               | 25,000      | 1,20,000      |
| Bank                           |               | 25,000      | 18,000        |
| Cash                           |               | 5,000       | 12,000        |
| Total:                         |               | 2,50,000    | 6,00,000      |
| 7. Show Trend analysis for the | he following: |             |               |
| Item                           | 2006-07       | 2007-08     | 2008-09       |
|                                | Rs.           | Rs.         | Rs.           |
| Sales                          | 4,00,000      | 5,00,000    | 6,25,000      |
| Cost of Sales                  | 2,50,000      | 3,25,000    | 4,00,000      |
| Gross Profit                   | 1,50,000      | 1,75,000    | 2,25,000      |
| Administrative expenses        | 75,000        | 90,000      | 1,00,000      |
| Net Profit                     | 75,000        | 85,000      | 1,25,000      |
|                                |               |             |               |

| 8. Compute trend ratios for Item                               | 2006-07                                                       | 2007-08            | 2008-         | 09 2009-10           |
|----------------------------------------------------------------|---------------------------------------------------------------|--------------------|---------------|----------------------|
| Sales                                                          | 2,00,000                                                      | 5,00,000           | 6,00,0        |                      |
| Wages                                                          | 30,000                                                        | 80,000             | 96,000        |                      |
| Gross Profit                                                   | 80,000                                                        | 1,50,000           | 1,65,000      |                      |
| Net Profit                                                     | 20,000                                                        | 60,000             | 60,00         |                      |
| 9. Compute trend ratios for                                    | the following iter                                            | ms: (Rs.)          |               |                      |
| Item                                                           | 2006-07                                                       | 2007-08            | 2008-         | 09 2009-10           |
| Sales                                                          | 2,00,000                                                      | 5,00,000           | 6,00,0        | 000 8,00,000         |
| Stock                                                          | 40,000                                                        | 1,40,000           | 1,50,0        | 2,00,000             |
| Profit before tax                                              | 24,000                                                        | 65,000             | 90,000        | 1,48,000             |
| <b>10.</b> Compute trend ratios fo                             | r the following it                                            | ems taking 200     | 06-07 as the  | base: (Rs.)          |
| Item                                                           | 2006-07                                                       | 2007-08            | 2008-         |                      |
| Cash                                                           | 10,000                                                        | 13,000             | 18,00         | 0                    |
| Bank                                                           | 9,000                                                         | 6,000              | 14,000        |                      |
| Debtors                                                        | 25,000                                                        | 40,000             | 60,00         | 0                    |
| Bills Receivable                                               | 15,000                                                        | 12,000             | 20,00         | 0                    |
| Stock                                                          | 30,000                                                        | 50,000             | 80,00         | 0                    |
| Total current assets                                           | 89,000                                                        | 1,21,000           | 1,92,00       | 0                    |
| <b>11.</b> Compute trend ratios fo                             | r the following it                                            | ems taking 200     | )6 as the bas | e: Rs.('000)         |
| Item                                                           | 2006                                                          | 2007               | 2008          | · · · ·              |
| Equity                                                         | 1000                                                          | 1000               | 1200          |                      |
| General Reserve                                                | 800                                                           | 1000               | 1200          |                      |
| 15% Debentures                                                 | 400                                                           | 500                | 500           |                      |
| Bank Overdraft                                                 | 300                                                           | 400                | 550           |                      |
| Bills payable                                                  | 100                                                           | 120                | 80            |                      |
| Sundry Creditors                                               | 300                                                           | 400                | 500           |                      |
| Outstanding liabilities                                        | 50                                                            | 75                 | 125           |                      |
| <b>12.</b> The following are the d                             | etails of Asha Ltd                                            |                    | propriate tre | · /                  |
| Item                                                           | 2001                                                          | 2002               | 2003          | 2004                 |
| Total Assets                                                   | 50,000                                                        | 80,000             | 90,000        | 1,00,000             |
| Fixed Assets                                                   | 24,000                                                        | 40,000             | 42,000        | 50,000               |
| Current Assets                                                 | 26,000                                                        | 40,000             | 48,000        | 50,000               |
| 13. Prepare Common Size I                                      |                                                               | ccount of Sricl    | naran for the | e following details: |
| Item                                                           | Rs.                                                           |                    |               |                      |
| Sales                                                          | 1,00,000                                                      |                    |               |                      |
| Closing stock                                                  | 15,000                                                        |                    |               |                      |
| Opening stock                                                  | 10,000                                                        |                    |               |                      |
| Purchases                                                      | 55,000                                                        |                    |               |                      |
| Admi.expenses                                                  | 18,000                                                        |                    |               |                      |
| Selling expenses                                               | 12,000                                                        |                    |               |                      |
| 14 Dropara Common Siza I                                       |                                                               |                    |               | e following details  |
| -                                                              | 2009 Rs.                                                      | 20                 | 010 Rs.       |                      |
| Item                                                           |                                                               |                    |               |                      |
| Item<br>Sales                                                  | 10,00,000                                                     |                    | 0,000         |                      |
| Item<br>Sales<br>Cost of goods sold                            | 10,00,000<br>6,00,000                                         | 7,50               | ,000          |                      |
| Item<br>Sales<br>Cost of goods sold<br>Administrative expenses | $\begin{array}{c} 10,00,000\\ 6,00,000\\ 1,50,000\end{array}$ | 7,50<br>1,8        | ,000<br>0,000 |                      |
| Item<br>Sales<br>Cost of goods sold                            | 10,00,000<br>6,00,000                                         | 7,50<br>1,8<br>1,5 | ,000          |                      |

**15.** Prepare Common Size Profit and Loss Account of Sun Ltd and Moon Ltd from the following details:

| Sun Ltd (Rs.) | Moon Ltd (Rs.)                              |
|---------------|---------------------------------------------|
| 10,00,000     | 8,00,000                                    |
| 6,00,000      | 5,00,000                                    |
| 1,00,000      | 80,000                                      |
| 20,000        | 40,000                                      |
| 30,000        | 20,000                                      |
|               | 10,00,000<br>6,00,000<br>1,00,000<br>20,000 |

16. Prepare Common Size Balance Sheet of Sharat Chandra for the following details:

| Item                | Amount Rs. |
|---------------------|------------|
| Fixed Assets        | 5,25,000   |
| Current Assets      | 2,75,000   |
| Share Capital       | 3,00,000   |
| Reserves            | 1,00,000   |
| Long term Liability | 2,00,000   |
| Current liability   | 2,00,000   |

17. Prepare Common Size Balance Sheets of Young Ltd and Old Ltd. from the following:

| Item             | Young Ltd; Rs. | Old Ltd; Rs |
|------------------|----------------|-------------|
| Share capital    | 4,50,000       | 9,00,000    |
| Reserves         | 50,000         | 80,000      |
| Debentures       | 1,50,000       | 2,70,000    |
| Creditors        | 50,000         | 60,000      |
| Bills payable    | 20,000         | 25,000      |
| Bank Overdraft   | 30,000         | 65,000      |
| Total:           | 7,50,000       | 14,00,000   |
| Goodwill         | 1,00,000       |             |
| Machinery        | 3,20,000       | 4,00,000    |
| Furniture        | 80,000         | 1,00,000    |
| Stock            | 40,000         | 80,000      |
| Debtors          | 75,000         | 4,50,000    |
| Bills Receivable | 35,000         | 1,20,000    |
| Cash             | 1,00,000       | 2,50,000    |
| Total:           | 7,50,000       | 14,00,000   |

18. Prepare Common Size Balance Sheet of Saiteja from the following details:

| Item                  | 2009 Rs. | 2010 Rs. |
|-----------------------|----------|----------|
| Share Capital         | 20,000   | 45,000   |
| Reserves              | 9,000    | 10,000   |
| Long term Liabilities | 13,000   | 15,000   |
| Current Liabilities   | 8,000    | 30,000   |
| Total:                | 50,000   | 1,00,000 |
| Land & Buildings      | 15,000   | 25,000   |
| Plant & Machinery     | 8,000    | 20,000   |
| Stock                 | 14,900   | 20,000   |
| Debtors               | 7,000    | 9,000    |
| Cash                  | 5,100    | 26,000   |
| Total:                | 50,000   | 1,00,000 |

19. Calculate (a). Gross Profit Ratio (b).Net Profit Ratio from the following:<br/>SalesSalesRs.10,00,000Cost of goods soldRs. 6,00,000Office expensesRs. 2,00,000

Office expensesRs. 2,00,000Selling expensesRs. 50,000

**20.** Calculate (a) Gross Profit Ratio (b) Net Profit Ratio (c)Operating Ratio and (d) Operating Profit Ratio from the following: Rs.

| U                      |          |
|------------------------|----------|
| Sales                  | 5,00,000 |
| Cost of goods sold     | 3,00,000 |
| Operating Expenses     | 1,00,000 |
| Non-operating expenses | 20,000   |
|                        |          |

**21.** Calculate Stock Turnover Ratio from the given:<br/>Opening stockRs.28,000<br/>Rs.32,000<br/>SalesRs.32,000<br/>Rs.3,20,000<br/>Gross Profit Ratio 25% on sales.

**22.** Interest on debentures is Rs.32,000 and Net Profit after tax is Rs.16,00,000. Calculate Interest Coverage Ratio.

**23.**Calculate Interest coverage Ratio and Dividend coverage ratio from the given information: Net Profit after interest and taxes Rs.6,00,000

| Income tax          | Rs.5 | ,00,000 |
|---------------------|------|---------|
| Interest            | Rs.  | 92,000  |
| Preference Dividend | Rs.  | 64,000. |

**24.**If Inventory Turnover Ratio is 5 times and average stock at cost is Rs.75,000, find out cost of goods sold.

**25.**Find out Debtors turnover ration from the following:

| Annual Credit Sales | Rs.25,000  |
|---------------------|------------|
| Returns             | Rs. 1,000  |
| Debtors             | Rs. 3,000  |
| Bills Receivable    | Rs. 1,000. |

**26.** Find out (a) Debtors Turnover, and (b) Average collection period from the following information:

|                                | Rs.      |
|--------------------------------|----------|
| Annual Credit sales            | 5,00,000 |
| Debtors in the beginning       | 80,000   |
| Debtors at the end             | 1,00,000 |
| Days to be taken for the year: | 360      |

27. From the following information, calculate average collection period:

|                                      | Rs.      |
|--------------------------------------|----------|
| Total Sales                          | 1,00,000 |
| Cash Sales                           | 20,000   |
| Sales Returns                        | 7,000    |
| Total Debtors at the end of the year | 11,000   |
| Bills Receivable                     | 4,000    |

**28.**From the following information, calculate Creditors turnover ratio and average payment period: Rs.

| Total Purchases          | 4,00,000 |
|--------------------------|----------|
| Cash purchases           | 50,000   |
| Purchases Returns        | 20,000   |
| Creditors at the end     | 60,000   |
| Bills Payable at the end | 20,000   |
| Take 365 days in a year. |          |

**29.** Find out Working Capital Turnover ratio for the following:

|                  | Rs.       |
|------------------|-----------|
| Cash             | 10,000    |
| Bills Receivable | 5,000     |
| Sundry debtors   | 25,000    |
| Stock            | 20,000    |
| Sundry creditors | 30,000    |
| Cost of sales    | 1,50,000. |

**30.**You are supplied with the following information from the records of M/s Anand Prabhat Ltd. for the year ending Dec 31, 2009

| for the year chang Dec, 51, 2009.            | 18.          |
|----------------------------------------------|--------------|
| Trade debtors at the end of the year         | 90,000       |
| Trade creditors in the beginning of the year | 25,000       |
| Trade creditors at the end of the year       | 45,000       |
| Net working capital                          | 1,20,000     |
| Stock turnover ration                        | 5 times      |
| Sales for the year                           | 5,00,000     |
| Gross profit ration                          | 20% on sales |
| Calculate:                                   |              |
|                                              |              |

a) Average Stock; b) Purchases; c)Average Payment Period; d) Average Collection Period; e) Creditors Turnover Ratio; f) Working Capital Turnover Ratio.

**31.**Balance sheet of a company shows the following contents:

| Equity Shares of Rs.100 each        | Rs.2,00,000 |
|-------------------------------------|-------------|
| 9% Preference Shares of Rs.100 each | Rs.1,00,000 |
| 10% Debentures of Rs.100 each       | Rs.1,00,000 |
| General Reserve                     | Rs.1,00,000 |
| Calculate Debt-Equity Ratio.        |             |

**32.**Following information is available of a company. Calculate Return on Equity Capital.

| 10,000 equity shares of Rs.10 each Rs.8 paid | Rs. 80,000 |
|----------------------------------------------|------------|
| 11% Preference shares of Rs.20 each          | 1,00,000   |
| Profit before tax                            | 80,000     |
| Rate of tax                                  | 50%.       |

**33.**Calculate (1) Current Ratio (2) Acid Test Ratio, from the following details:

| Cash in hand     | Rs.  | 6,000   |
|------------------|------|---------|
| Cast at Bank     | Rs.1 | ,30,000 |
| Bills Receivable | Rs.  | 20,000  |
| Stock            | Rs.2 | ,40,000 |
| Debtors          | Rs.1 | ,60,000 |
| Prepaid Expenses | Rs.  | 4,000   |
| Sundry Creditors | Rs.2 | ,40,000 |
| Bills Payable    | Rs.  | 40,000. |
|                  |      |         |

| 34.Compute the Pay-out ratio form the following detail | ls:   |
|--------------------------------------------------------|-------|
| No. of equity shares 3,000                             |       |
| Dividend per equity share Rs.0.4                       | 40    |
| Net profit Rs.10                                       | ,000, |
| Provision for tax Rs. 5,                               | 000   |
| Preference dividend Rs. 2,                             | 000.  |

35. A company's equity shares are being traded in the market at Rs.48 per share with a price-earning ratio of 8. The company's dividend payout is 80%. It has 1,00,0000 equity shares of Rs.10 each and no preference shares. Book value per share is Rs.40.
Calculate: i) Earnings per share; ii) Net income;

iii) Dividend yield; and iv) Return on equity.

- **36.** Prepare Cash Flow Statement from the following : Net cash flow from Operating Activities (Rs.67.50) Net cash flow from Investing Activities (Rs.1102.50) Net cash flow from Financing Activities Rs.877.50 Cash and cash equivalents at the beginning of the period Rs.450.00 Cash and cash equivalents at the end of the period Rs.157.50.
- **37.** Calculate cash receipts from customers when, Sales are Rs.2,25,000; Debtors at the beginning were Rs.11,250 and Debtors at the end are Rs.45,000.
- **38.** Calculate cash paid to suppliers when Purchases are Rs,2,20,500; Creditors at the beginning were Rs.31,500 and Creditors at the end are Rs.87,750.

| <b>39.</b> Calculate the amount of tax paid from | the following: |
|--------------------------------------------------|----------------|
| Opening balance of tax unpaid                    | Rs.22,500      |
| Tax provided for during the year                 | Rs.90,000      |
| Closing balance of tax unpaid                    | Rs.67,500.     |

- 40. Calculate Plant and Machinery purchased during the year from the following:<br/>Opening balance of Plant and MachineryRs. 50,000Depreciation charged during the year<br/>Closing balance of Plant and MachineryRs. 8,000Rs. 91,000.
- **41.** Calculate Purchase of fixed assets during the year, when:<br/>Fixed assets at the beginning of the year<br/>Book value of assets sold during the year<br/>Depreciation charged for the year<br/>Fixed assets at the end of the yearRs.1,00,000<br/>Rs. 40,000<br/>Rs. 50,000<br/>Rs. 1,30,000.
- 42. Calculate Cash from Operations from the following:

|                          | Rs.      |
|--------------------------|----------|
| Total Sales              | 1,60,000 |
| Debtors (opening)        | 12,000   |
| Debtors (closing)        | 22,000   |
| Total Purses             | 1,20,000 |
| Creditors (opening)      | 20,000   |
| Creditors (closing)      | 30,000   |
| Total Operating Expenses | 12,000   |

**43.** From the following information, you are required to ascertain cash from operations:

|            | Rs.              | Rs.              |
|------------|------------------|------------------|
|            | as on 31-03-2009 | as on 31-03-2010 |
| Net Profit |                  | 1,40,000         |
| Debtors    | 84,000           | 80,000           |
| Creditors  | 94,000           | 1,00,000         |
| Stock      | 50,000           | 60,000           |

**44.** From the following Profit and Loss Account, find funds from Operations: Profit and loss account

| Dr                        |           |                    | Cr       |
|---------------------------|-----------|--------------------|----------|
|                           | Rs.       |                    | Rs.      |
| To Expenses               | 4,50,000  | By Gross Profit    | 6,75,000 |
| To Depreciation           | 1,05,000  | By Gain on sale of | 90,000   |
| To Loss on sale of Machin | ery 6,000 | Building           |          |
| To Discount               | 300       |                    |          |
| To Goodwill               | 30,000    |                    |          |
| To Net Profit             | 1,73,700  |                    |          |
|                           |           |                    |          |
|                           | 7,65,000  |                    | 7,65,000 |
|                           |           |                    |          |

**45.** Calculate funds from operations from the following:

|                        | Rs.             | Rs.              |
|------------------------|-----------------|------------------|
| a                      | s on 31-03-2009 | as on 31-03-2010 |
| Profit & Loss Account  | 1,00,000        | 1,60,000         |
| Provision for taxation | 20,000          | 30,000           |
| Proposed Dividends     | 10,000          | 20,000           |

**46.** Calculate funds from operations from the following:

|                            | Rs.              | Rs.              |
|----------------------------|------------------|------------------|
|                            | as on 31-03-2009 | as on 31-03-2010 |
| Profit & Loss Account      | 22,200           | 29,600           |
| General Reserve            | 14,800           | 18,500           |
| Goodwill                   | 7,400            | 3,700            |
| Preliminary expenses       | 4,400            | 3,000            |
| Provision for Depreciation | 7,400            | 8,800            |

**47.** Prepare statement of changes in working capital from the following:

| Item                     | Beginning of<br>the year<br>Rs. | Ending of<br>the year<br>Rs. |
|--------------------------|---------------------------------|------------------------------|
| Creditors for goods      | 1,70,000                        | 1,60,000                     |
| Provision for Income tax | 60,000                          | 80,000                       |
| Stock in trade           | 2,40,000                        | 3,70,000                     |
| Book Debts               | 2,50,000                        | 2,30,000                     |
| Cash                     | 1,00,000                        | 75,000                       |

| <b>48.</b> Prepare statement of changes in working capital from the following: |              |           |
|--------------------------------------------------------------------------------|--------------|-----------|
| Item                                                                           | Beginning of | Ending of |
|                                                                                | the year     | the year  |
|                                                                                | Rs.          | Rs.       |
| Stock                                                                          | 30,000       | 28,000    |
| Debtors                                                                        | 22,000       | 22,000    |
| Advances                                                                       | 70           | 300       |
| Cash                                                                           | 8,000        | 9,000     |
| Sundry Creditors                                                               | 9,750        | 6,380     |
| Provision for tax                                                              | 19,000       | 21,000    |

## **49.** Prepare Funds flow statement from the following information:

|                          | Rs.      |
|--------------------------|----------|
| Issue of Share Capital   | 2,00,000 |
| Redemption of debentures | 1,00,000 |
| Sale of Land             | 1,00,000 |
| Purchase of Plant        | 2,84,000 |
| Sale of Plant            | 20,000   |
| Purchase of Investment   | 22,000   |
| Dividend received        | 60,000   |
| Funds from Operations    | 2,32,000 |
| Interim Dividend paid    | 40,000   |

**50.** Find change in working capital through the following details:

| Item                  | as on first day | as on last day |
|-----------------------|-----------------|----------------|
|                       | Rs.             | Rs.            |
| Cash                  | 2,85,000        | 3,15,000       |
| Marketable Securities | 50,000          | 1,06,000       |
| Debtors               | 1,25,000        | 1,50,000       |
| Inventories           | 70,000          | 95,000         |
| Creditors             | 75,000          | 1,00,000       |
| Bills Payable         | 25,000          | 50,000         |

\*\*\*\*

## Computer Lab - Practical Question Bank FACULTY OF COMMERCE, OSMANIA UNIVERSITY

## B.Com (Computers, Comp. Applications, Foreign Trade, Advertising & Tax) III Year <u>W.E.F.2010-11</u> COST ACCOUNTING

| Time: 60 Minutes                                             | Record        | : 10        |
|--------------------------------------------------------------|---------------|-------------|
|                                                              | Skill Test    | : <u>20</u> |
|                                                              | Total Marks   | : <u>30</u> |
| Note: Problems are to be solved by using computers (Excel/Ac | counting pack | kage).      |

1. The following information prepare Cost sheet of ABC Company for June, 2009 :

|                                    | Rs.      |
|------------------------------------|----------|
| Material Consumed                  | 4,50,000 |
| Wages                              | 2,30,000 |
| Factory overheads                  | 92,000   |
| Administration overheads           | 30,000   |
| Selling and Distribution overheads | 20,000   |
| Sales                              | 9,00,000 |

2. From the following information, draw a cost sheet.

--

|                             | Rs.    |
|-----------------------------|--------|
| Stock on materials 1.7.2008 | 3,000  |
| Raw materials consumed      | 28,000 |
| Manufacturing wages         | 7,000  |
| Factory rent and rates      | 3,000  |
| Office rent                 | 500    |
| General expenses            | 400    |
| Advertisement               | 600.   |

## **3.** Prepare a Statement of cost from the following:

|                                    | Rs.    |
|------------------------------------|--------|
| Raw materials consumed             | 20,000 |
| Direct wages                       | 12,000 |
| Factory Overheads                  | 1,900  |
| Office over head 15% on works cost |        |
| Selling over head 0.37 per unit    |        |
| Units produced 20,000              |        |
| Units Sold 18,000 @ 2.50 each.     |        |

\_\_\_\_\_

| 4. | Prepare Cost Sheet from the following information                      | n :                                          |
|----|------------------------------------------------------------------------|----------------------------------------------|
|    |                                                                        | Rs.                                          |
|    | Material consumed                                                      | 15,000                                       |
|    | Direct labour charges                                                  | 9,000                                        |
|    | Factory Overheads                                                      | 900                                          |
|    | Administrative over heads @ 20% of works cost.S                        | Selling over heads @ 0.50 per unit.          |
|    | Units produced 17,100; Units sold 16,000@ Rs.4                         | per unit.                                    |
|    | You are required to prepare a cost sheet from the a                    | above.                                       |
| 5. | From the following information prepare a Cost Sh                       | eet. Rs.                                     |
|    | Raw materials consumed                                                 | 4,77,000                                     |
|    | Direct labour                                                          | 1,71,000                                     |
|    | Manufacturing expenses                                                 | 84,000                                       |
|    | Sales                                                                  | 13,00,000.                                   |
| 6. | Given :                                                                | Rs.                                          |
|    | Raw materials consumed                                                 | 4,00,000                                     |
|    | Direct labour                                                          | 2,80,000                                     |
|    | Manufacturing expenses                                                 | 53,000                                       |
|    | Office and administration over heads                                   | 1,85,000                                     |
|    | Prepare a statement of cost of production.                             |                                              |
| 7. | Ascertain the prime cost, works cost, cost of prod mentioned figures . | uction, total cost and profit from the under |

mentioned figures : Direct Materials Rs.5,000; Direct Labour Rs.3,500; Factory Expenses Rs.1,500; Administration Expenses Rs.800; Selling Expenses Rs.700 and Sales Rs.15,000.

8. Prepare a Cost Sheet assuming no opening or closing stock :

|                                                                                                    | No. 1                       | No. 2  |
|----------------------------------------------------------------------------------------------------|-----------------------------|--------|
| Materials (Rs.)                                                                                                    | 30,000                      | 50,000 |
| Labour (Rs.)                                                                                                    | 60,000                      | 70,000 |
| Sales (Units)                                                                                                    | 180                         | 200    |
| Selling Price (Rs.) per unit                                                                                                    | 1,200                       | 1,500  |
| $W_{2}$ , $1_{2}$ , $1$ | also and and affine an area |        |

Works on cost is charged at 40% on works cost and office on cost is charged at 20% on total cost.

9. The "Received" side of the Stores Ledger Account shows the following particulars :

| Jan. 1  | Opening Balance      | : | 500 units @ Rs. 4    |
|---------|----------------------|---|----------------------|
| Jan. 5  | Received from vendor | : | 200 units @ Rs. 4.25 |
| Jan. 12 | Received from vendor | : | 150 units @ Rs. 4.10 |
| Jan. 20 | Received from vendor | : | 300 units @ Rs. 4.50 |

Jan. 25Received from vendor:400 units @ Rs. 4Issues of material were as follows :

Jan. 4–200 units; Jan.10–400 units; Jan.15–100 units; Jan.19–100 units; Jan.26–200 units; Jan.30–250 units.

Issues are to be priced on the principle of 'First in First Out'. Write out the Stores Ledger Account in respect of the materials for the month of January.

**10.** The following transactions took place in respect of an item of material:

|           | Receipts<br>Quantity | Rate<br>Rs. | Issue<br>Quantity |
|-----------|----------------------|-------------|-------------------|
| 2-3-2006  | 200                  | 2.00        |                   |
| 10-3-2006 | 300                  | 2.40        |                   |
| 15-3-2006 |                      |             | 250               |
| 18-3-2006 | 250                  | 2.60        |                   |
| 20-3-2006 |                      |             | 200               |

Record the above transactions in the Stores Ledger, pricing the issues under Simple Average Method.

**11.** The stock of material A as on 1st June, 2006 is 500 units at Re. 1 per unit. Following purchases and issues of this item were made subsequently :

|         | Receipts | Rate | Issue    |
|---------|----------|------|----------|
|         | Quantity | Rs.  | Quantity |
|         | (Units)  | Rs.  | (Units)  |
| June 6  |          |      | 200      |
| June 10 | 400      | 1.10 |          |
| June 15 | 300      | 1.20 |          |
| June 20 |          |      | 500      |
| June 21 |          |      | 200      |
| June 24 | 500      | 1.30 |          |
| June 25 |          |      | 300      |
| June 28 |          |      | 200      |

Prepare a store Ledger Account showing how the value of the above issues should be arrived under the Base Stock Method when it operates in conjunction with LIFO. Base stock is 200 units.

**12.** The stock in hand of a material as on 1st September, 2005, was 500 units at Re. 1 per unit. The following purchases and issues were subsequently made. Prepare the Store Ledger Account showing how the value of the issues would be recorded under FIFO Method.

| Purch     | ased |     | Iss      | sues     |           |    |     |       |
|-----------|------|-----|----------|----------|-----------|----|-----|-------|
| September | 6    | 100 | units at | Rs.1.10  | September | 9  | 500 | units |
| September | 20   | 700 | units at | Rs. 1.20 | September | 22 | 500 | units |
| September | 27   | 400 | units at | Rs. 1.30 | September | 30 | 500 | units |

- **13.** Bharat Manufacturing Company uses copper wire which is purchased from the market as and when necessary. The following purchases and issues were made during the month of January, 2006 :
  - Opening balance 300 kgs. at Rs. 25 per kg. Jan. 1
  - Jan. 3 Purchased 500 kgs. at Rs. 26.60 per kg. (Purchase Order No. 101).
  - Jan. 4 Issued 220 kgs. (Material Requisition No. 201).
  - Jan. 10 Issued 440 kgs. (Material Requisition No. 202).
  - Jan. 20 Purchased 490 kgs. at Rs. 23 per kg. (Purchase Order No. 102).
  - Jan. 25 Issued 300 kgs. (Material Requisition No. 203).
  - Jan. 26 Surplus 20 kgs. returned to store out of quantity issued on January 4 (Material Requisition Note No. 20).

Prepare Stores Ledger Account for the above transactions according to 'LIFO' method of pricing issue of materials.

14. The following transactions occur in the purchase and issue of a material :

| January 19  | Purchased | 100  | at Rs. 5.00 each |
|-------------|-----------|------|------------------|
| February 4  | Purchased | 25   | at Rs. 5.25 each |
| February 12 | Purchased | 50   | at Rs. 5.50 each |
| February 14 | Issued    | 80   |                  |
| March 6     | Purchased | 50   | at Rs. 5.50 each |
| March 20    | Issued    | 80   |                  |
| March 27    | Purchased | 50   | at Rs. 5.75 each |
| D 1/1 1     | 11 .      | TITO | 1 1 0            |

Record the above in Stores ledger using FIFO method of pricing.

15. Show the Stores Ledger entries as they would appear when using the weighted average method in connection with the following transactions :

|          |                     | Units | Price Rs. |
|----------|---------------------|-------|-----------|
| April 1  | Balance in hand b/f | 300   | 2.00      |
| April 2  | Purchased           | 200   | 2.20      |
| April 4  | Issued              | 150   |           |
| April 6  | Purchased           | 200   | 2.30      |
| April 11 | Issued              | 150   |           |
| April 19 | Issued              | 200   |           |
| April 22 | Purchased           | 200   | 2.40      |
| April 27 | Issued              | 150   |           |
|          |                     |       |           |

**16.** Given ·

| Given :                                | Rs.      |
|----------------------------------------|----------|
| Materials supplied to site on 1-4-2009 | 3,75,000 |
| Wages paid                             | 4,37,500 |
| Cost of plant                          | 62,500   |
| Work certified                         | 9,00,000 |
| Cash received on account               | 6,75,000 |
| Work completed but not certified       | 25,000   |

|     | Plant on the site on 31 <sup>st</sup> March 2010                    |             | 50,000                |
|-----|---------------------------------------------------------------------|-------------|-----------------------|
|     | Contract price                                                      |             | 15,00,000             |
|     | You are required to prepare contract account.                       |             |                       |
| 17. | The following particulars related to a contract under taken by Ajit | Engine      | ers.                  |
|     |                                                                     |             | Rs.                   |
|     | Materials sent to site                                              |             | 85,349                |
|     | Labour engage on site                                               |             | 74,375                |
|     | Plant installed at site                                             |             | 15,000                |
|     | Materials returned to stores                                        |             | 549                   |
|     | Work certified                                                      |             | 1,95,000              |
|     | Cost of work not certified                                          |             | 4,500                 |
|     | Materials on hand at the end of the year                            |             | 1,882                 |
|     | Value of the plant at the end of the year                           |             | 11,000                |
|     | The contract price has been agreed at                               |             | 2,50,000              |
|     | Cash received from the contractors                                  |             | 1,80,000              |
|     | You are required to prepare contract account and contractee account | nt.         |                       |
|     |                                                                     |             |                       |
| 18. | Given :                                                             |             |                       |
|     | Notional Profit                                                     | Rs.         | 60,000                |
|     | Work Certified                                                      | Rs.         | 4,00,000              |
|     | Work Uncertified                                                    | Rs.         | 30,000                |
|     | Cash received                                                       | Rs.         | 2,80,000              |
|     | Contract Price                                                      | Rs.         | 8,00,000              |
|     | How much amount of profit to be transferred to P & L A/c?           |             |                       |
| 10  |                                                                     |             |                       |
| 19. | Given :<br>Contract Price                                           | Da          | 10.00.000             |
|     | Work Certified                                                      | Rs.<br>Rs.  | 10,00,000<br>9,50,000 |
|     | Estimated Profit                                                    | Rs.         | 1,20,000              |
|     | Calculate the Profit to be shown in Profit & Loss Account.          | <b>K</b> 5. | 1,20,000              |
|     | Calculate the Front to be shown in Front & Loss Account.            |             |                       |
| 20. | Given : Cash received Rs. 4,80,000 (80% of Work certified); N       | otional     | Profit Rs 50 000.     |
|     | Contract Price Rs. 30,00,000.                                       |             |                       |
|     | Calculate the profit to be shown in Profit & Loss Account.          |             |                       |
|     |                                                                     |             |                       |
| 21. | A contractor has under taken a contract on 1.4.2009 for Rs.2,7      | 0,000.      | On 31.3.2010 the      |
|     | position of that contract was as follows:                           |             |                       |
|     |                                                                     |             | Rs.                   |
|     | Materials charges                                                   |             | 58,000                |
|     | Wages                                                               |             | 1,12,400              |
|     | General charges                                                     |             | 2,800                 |
|     | Plant installed                                                     |             | 16.000                |

Works certified

1,60,000

| Cash received                                           |        | 1,20,000         |
|---------------------------------------------------------|--------|------------------|
| Work uncertified                                        |        | 8,000            |
| The plant was installed on the date of the commencement | of the | contract charges |
| depreciation on plant @ 10% p.a. Prepare contract a/c.  |        |                  |

**22.** The contract ledger of a company showed the following expenditure on account of Contract No. 786 at 31st March, 2010.

| Materials             | 94,000   |
|-----------------------|----------|
| Wages                 | 1,03,000 |
| Plant1                | 2,000    |
| Establishment charges | 6,700    |
| Materials on hand     | 4.000    |

The contract was commenced on 1-4-2009 and the contract price was Rs. 4,50,000. Cash received on a/c to date was Rs. 1,72,000 representing 80% of the work certified the remaining 20% being retained until completion. The value uncertified was Rs. 4,500. Prepare an a/c in respect of the contract showing the profit to date assuming depreciation on plant at 10% p.a. and state the proportion of profit and company would be justified in taking to the credit of the Profit & Loss account.

**23.** Product X is produced after three distinct processes. The following information is obtained from the accounts of a period:

| Items            | Total | Process I | Process II | Process III |
|------------------|-------|-----------|------------|-------------|
|                  | Rs.   | Rs.       | Rs.        | Rs.         |
| Direct materials | 2,200 | 1,800     | 300        | 100         |
| Direct wages     | 400   | 100       | 200        | 100         |
| Direct expenses  | 500   | 300       | -          | 200         |

Production overhead incurred is Rs.800 and is recovered on 200% of direct' wages. Production during the period was 100 kgs. There was no opening or closing stocks. Prepare process cost accounts.

24. A product passes through three stages of production and the product of each category becomes the raw material for the next stage. Further raw materials are also added at each stage. During March 2010, 2,000 units of finished product were produced with the following expenditure.

|                       | Stage A | Stage B | Stage C |
|-----------------------|---------|---------|---------|
| Materials (Rs.)       | 20,000  | 16,000  | 8,000   |
| Labour (Rs.)          | 16,000  | 24,000  | 12,000  |
| Direct expenses (Rs.) | 1,200   | 2,000   | 800     |

Indirect expenses amounted to Rs.2,600. It is to be apportioned on the basis of labour. Main raw material issued to stage A (besides above) was worth Rs. 12,000. Prepare the process cost account showing the cost per unit at each stage and the total cost of finished product at the final stage.

**25.** The product of a manufacturing concern passes through two processes A and B and then to finished stock. It is ascertained that in each process normally 5% of the total weight is lost

and 10% is scrap which from process A and B realises Rs.80 per ton and Rs.200 per ton respectively. The following are the figures relating to both the processes.

|                                | Process A | Process B |
|--------------------------------|-----------|-----------|
| Materials in tons              | 1,000     | 70        |
| Cost of material per ton (Rs.) | 125       | 200       |
| Wages (Rs.)                    | 28,000    | 10.000    |
| Manufacturing expenses (Rs.)   | 8,000     | 5,250     |
| Output in tons                 | 830       | 780       |

Prepare process accounts showing cost per ton of each process. There is no stock or work in progress in process.

**26.** A product passes through two distinct Processes A and B and then to finished stock. The output of process A passes direct to B and that of B passes to Finished product. From the following information you are required to prepare Process accounts.

|                                      | Process A Rs. | Process B Rs. |
|--------------------------------------|---------------|---------------|
| Materials consumed                   | 12,000        | 6,000         |
| Direct labour                        | 14,000        | 8,000         |
| Manufacturing expenses               | 4,000         | 4,000         |
| Input to process 'A' (units)         | 10,000        |               |
| Input to process 'A' (value)         | 10,000        |               |
| Output (units)                       | 9,400         | 8,300         |
| Normal loss (% of input)             | 5%            | 10%           |
| Value of normal loss (per 100 units) | 8             | 10.           |

**27.** A product passes through three processes. The following information is extracted from cost records relating to Process I :

| Particulars                                | Rs.   |
|--------------------------------------------|-------|
| Materials introduced in units              | 1,000 |
| Rate per unit (Rs.)                        | 10.00 |
| Labour cost (Rs.)                          | 8,000 |
| Overhead expenses (Rs.)                    | 3,500 |
| Normal process losses                      | 5%    |
| Sale of normal process loss per unit (Rs.) | 3     |
| Actual output units                        | 950   |

Prepare process account showing clearly calculation of normal and abnormal losses or gains if any.

**28.** Given :

| Total Cost of normal outputs           | : | Rs. 16,150   |
|----------------------------------------|---|--------------|
| Scrap value realised                   | : | Rs. 150      |
| Unit introduced (input) in the process | : | 400          |
| Units of output                        | : | 350          |
| Normal Cost units                      | : | 10% of input |

Calculate the quantity and the value of abnormal loss or gain.

**29.** Maruthi Travels, a transport company is running a fleet of six buses between two towns 75 km. apart. The seating capacity of each bus is 40 passengers. The following particulars are available for the month of June 2010 :

|    |                                           | Rs.    |
|----|-------------------------------------------|--------|
| 1. | Wages of drivers, conductors and cleaners | 3,600  |
| 2  | Salaries of office and supervisory staff  | 1,500  |
| 3. | Diesel and other oils                     | 10,320 |
| 4. | Repairs and maintenance                   | 1,200  |
| 5. | Taxation and insurance                    | 2,400  |
| 6. | Depreciation                              | 3,900  |
| 7. | Interest and other charges                | 3,000  |

The actual passengers carried were 80% of seating capacity. All the buses ran on all days in the month. Each bus made one round trip per day. Find out the cost per passenger kilometer.

**30.** The following is the information from the books of Thomas: Number of taxies 10; Cost of each taxi Rs. 20,000; Salary of manager Rs. 600 p.m.; Salary of accountant Rs. 500 p.m. salary of cleaner Rs.200 p.m.; salary of mechanic Rs. 400 p.m. Garage rent Rs 600 p.m. Insurance premium 5% p.a., Annual tax Rs. 600 per taxi. Drivers salary Rs 200 per taxi. Annual repair Rs 1,000 per taxi.

Total life of a taxi is 2,00,000 kms A taxi runs in all 3,000 kms in a m of which 30% it runs empty Petrol consumption is one litre for 10 kms @ Rs. 4 80 per litre. Oil and other sundries are Rs. 5 per 100 kms.

Calculate the cost of running a taxi per km.

**31.** Mr. A runs tempo service in the town and has two vehicles. He furnishes you the following data related to Vehicle 'A'. You are required to compute the cost per running mile.

|                                                                      | Rs.                      |
|----------------------------------------------------------------------|--------------------------|
| Cost of vehicle                                                      | 25,000                   |
| Road license fee per year                                            | 750                      |
| Supervision and salary (yearly)                                      | 1,800                    |
| Drivers wages per hour                                               | 4.00                     |
| Cost of fuel per litre                                               | 1.50                     |
| Repairs and Maintenance per mile                                     | 1.50                     |
| Tyre cost per mile                                                   | 100                      |
| Garage rent per year                                                 | 1,600                    |
| Insurance premium yearly                                             | 850                      |
| Miiles run per litre                                                 | 6                        |
| Mlileage run during the year                                         | 15,000                   |
| Estimated life of vehicles (miles)                                   | 1,00,000                 |
| Charge interest at 100/ n a sn cost of the vehicles. The vehicles my | · 20 ····ilaa am am arra |

Charge interest at 10% p a on cost of the vehicles. The vehicles run 20 miles on an average.

| 32. | Given :                                                       |         |
|-----|---------------------------------------------------------------|---------|
|     | No. of bus                                                    | 10      |
|     | No. of trips                                                  | 2 each  |
|     | Distance covered (one way)                                    | 30 k.m. |
|     | No. of days in a month                                        | 30      |
|     | Seating capacity                                              | 40      |
|     | Occupancy rate                                                | 80%     |
|     | Calculate Passenger kilometers.                               |         |
|     |                                                               |         |
| 33. | From the following particulars calculate B.E.P. and P/V ratio | ).      |
|     | Rs.                                                           |         |

| Fixed Expenses         | 1,50,000 |
|------------------------|----------|
| Variable Cost per unit | 10       |
| Selling Price per unit | 15       |

#### **34.** From the following data, calculate B.E.P. and P/V ratio.

|                                      | Rs.      |
|--------------------------------------|----------|
| Selling Price per unit               | 40       |
| Variable Manufacturing Cost per unit | 25       |
| Variable Selling Cost per unit       | 0.3      |
| Fixed Factory Overheads              | 1,80,000 |
| Fixed Selling Cost                   |          |

#### **35.** Given :

Fixed overhead Rs. 2,40,000

Variable cost per unit Rs. 15

Selling price per unit Rs. 30.

Find out : (a) Break even sales units, and (b) if the selling price is reduced by 10%, what will be the new break even point ?

**36.** Profit Rs. 200 Sales Rs. 2,000

Variable cost 75% of sales

(a) Find out Break even sales ; and (b) what would be the sales volume to earn a profit of Rs. 500.

37. From the following figures, you are required to calculate (i) P/V Ratio, (ii) Break Even Sales Volume (iii) Margin of Safety and (iv) Profit.Sales Rs. 4,000; Variable cost Rs. 2,000; Fixed cost Rs. 1,600.

**38.** Given :

|                                    | Rs.     |
|------------------------------------|---------|
| Break even volume                  | 8,000   |
| Fixed costs                        | 3,200   |
| Find out profit when sales are Rs. | 10,000. |

#### **39.** Calculate the break-even point from the following figures.

|                  | Rs.      |
|------------------|----------|
| Sales            | 3,00,000 |
| Fixed expenses   | 75,000   |
| Direct Materials | 1,00,000 |
| Direct Labour    | 60,000   |
| Direct expenses  | 40,000.  |
|                  |          |

40. From the following data, calculate the break-even point :

|                                              | Rs.                       |
|----------------------------------------------|---------------------------|
| Selling price per unit                       | 20                        |
| Direct Materials cost per unit               | 8                         |
| Direct Labour cost per unit                  | 2                         |
| Variable overhead per unit                   | 3                         |
| Fixed overheads (total)                      | 28,000                    |
| If sales are 20% above the break-even point, | determine the net profit. |

41. From the following figures, calculate the sales required to earn a profit of Rs. 1,20,000.

| •              |  | *         |
|----------------|--|-----------|
|                |  | Rs.       |
| Sales          |  | 6,00,000  |
| Variable costs |  | 3,75,000  |
| Fixed costs    |  | 1,80,000. |

### **42.** From the following data, calculate :

(a) Break-even point expressed in sales rupees.

| (b) Number of units to be sold to earn a profit of Rs. 60,000 a year. |                    |  |  |
|-----------------------------------------------------------------------|--------------------|--|--|
| Selling price                                                         | Rs. 20 per unit    |  |  |
| Variable manufacturing cost                                           | 11 per unit        |  |  |
| Variable selling cost                                                 | 3 per unit         |  |  |
| Fixed costs                                                           | 2,52,000 per year. |  |  |

| 43. | Selling price per unit                | Rs. 150                          |       |
|-----|---------------------------------------|----------------------------------|-------|
|     | Variable cost per unit                | Rs. 90                           |       |
|     | Fixed Cost                            | Rs. 6,00,000                     |       |
|     | (i) What will be the colling miss non | wit if the breels error maint is | 0.000 |

(i) What will be the selling price per unit if the break even point is 8,000 units?

- (ii) Compute the sales required to earn a profit of Rs. 2,20,000.
- 44. Compute profit earned during the year using the marginal costing technique : Fixed Cost - Rs. 5,00,000; Variable Cost -Rs. 10 per unit; Selling Price - Rs. 15 per unit; Output Level - 1,50,000 units.
- **45.** From the following, find out (a) Break even volume, and (b) Break even sales units: Sales 10,000 units; Variable cost Rs. 1,00,000; Sales value Rs. 2,00,000; Fixed cost Rs. 40,000; Selling price per unit Rs. 20.
- **46.** From the following particulars calculate : (i) Total Materials Cost Variance; (ii) Materials Price Variance; and (iii) Materials Usage Variance.

|           | Standard |             | Act   | tual        |
|-----------|----------|-------------|-------|-------------|
| Materials | Units    | Price (Rs.) | Units | Price (Rs.) |
| А         | 1,010    | 1.0         | 1,080 | 1.2         |
| В         | 410      | 1.5         | 380   | 1.8         |
| С         | 350      | 2.0         | 380   | 1.9         |

**47.** From the data given below, calculate material usage variance.

|               | Consumption for 100 un     | Consumption for 100 units of product |  |  |
|---------------|----------------------------|--------------------------------------|--|--|
| Raw Materials | Standard                   | Actual                               |  |  |
| А             | 40 units @ Rs. 50 per unit | 50 units @ Rs. 50 per unit           |  |  |
| В             | 60 units @ Rs. 40 per unit | 60 units @ Rs. 45 per unit.          |  |  |

- 48. From the following data, calculate labour cost and efficiency variances : The budgeted labour force for producing product A is: i) 20 Semi-skilled workers @ p. 75 per hour for 50 hours; ii) 10 Skilled workers @ Rs. 1.25 per hour for 50 hours. The actual labour force employed for producing A is: i) 22 Semi-skilled workers @ p. 80 per hour for 50 hours; ii) 8 Skilled workers @ Rs. 1.20 per hour for 50 hours.
- 49. Compute material price, usage and mix variances from the data given below :

|          |      | Standard   |       |      | Actual     |       |
|----------|------|------------|-------|------|------------|-------|
| Material | Qty. | Unit Price | Total | Qty. | Unit Price | Total |
|          | Kgs. | Rs.        | Rs.   | Kgs. | Rs.        | Rs.   |
| Х        | 6.00 | 1.50       | 9.00  | 5.00 | 2.40       | 12.00 |
| Y        | 2.00 | 3.50       | 7.00  | 1.00 | 6.00       | 6.00  |

50. Calculate material cost variance from the following particulars :

| <u>Standard</u> | Actual    |                            |                                                                               |
|-----------------|-----------|----------------------------|-------------------------------------------------------------------------------|
| Qty. Kg.        | Price Rs. | Qty. Kg.                   | Price Rs.                                                                     |
| 10              | 8         | 10                         | 7                                                                             |
| 8               | 6         | 9                          | 7                                                                             |
|                 | Qty. Kg.  | Qty. Kg. Price Rs.<br>10 8 | Qty. Kg.         Price Rs.         Qty. Kg.           10         8         10 |

## **Computer Lab - Practical Question Bank** FACULTY OF COMMERCE, OSMANIA UNIVERSITY

# B.Com (Computers, Comp. Applications, Foreign Trade, Advertising & Tax) III Year W.E.F.2010-11

MANAGEMENT ACCOUNTING & CONTROL

| Time: 60 Minutes                                            | Record         | : 10        |
|-------------------------------------------------------------|----------------|-------------|
|                                                             | Skill Test     | : <u>20</u> |
|                                                             | Total Marks    | : <u>30</u> |
| Note: Problems are to be solved by using computers (Excel/A | ccounting pack | kage).      |
|                                                             |                |             |
|                                                             |                |             |

| 1) Prepare a Comparative Income Statement. | 2008-'09 | 2009-10  |
|--------------------------------------------|----------|----------|
|                                            | Rs.      | Rs.      |
| Sales                                      | 1,20,000 | 1,30,000 |
| Cost of goods sold                         | 95,000   | 98,000   |
| Administrative Expenses                    | 2,000    | 2,300    |
| Selling Expenses                           | 1,900    | 2,000    |
| Non-Operating Expenses                     | 150      | 180      |
| Non-Operating Incomes                      | 100      | 600      |
| Tax Rate                                   | 40%      | 40%      |

2) From the following prepare a Comparative Income Statement Rs.(in lakhs).

|                         | 2000-01 | 2001-02 |
|-------------------------|---------|---------|
| Net sales               | 1600    | 2000    |
| Cost of goods sold      | 1200    | 1500    |
| Administrative expenses | 40      | 40      |
| Selling expenses        | 60      | 80      |
| Net Profit              | 300     | 380     |

| 3) Prepare | Comparative | Income | Statement | from | the | following |
|------------|-------------|--------|-----------|------|-----|-----------|
|            |             |        |           |      |     |           |

|                         | First Year | Second Year |
|-------------------------|------------|-------------|
|                         | Rs.        | Rs.         |
| Net Sales               | 16,00,000  | 30,00,000   |
| Cost of goods sold      | 12,00,000  | 22,00,000   |
| Administrative expenses | 40,000     | 60,000      |
| Selling Expenses        | 60,000     | 90,000      |
| Tax rate                | 50 percent | 50 percent  |

| 4) From the following prepare | a Comparative Balance Sheet.      |
|-------------------------------|-----------------------------------|
| Dortioulors                   | $\Lambda$ mount (D <sub>a</sub> ) |

| Particulars          | Amount (Rs.)  | Amount (Rs.)  |
|----------------------|---------------|---------------|
|                      | as on 31.3.09 | as on 31.3.10 |
| Equity Share Capital | 1,50,000      | 1,50,000      |
| Reserves             | 40,000        | 50,000        |
| Debentures           | 5,000         |               |
| Long term loans      | 42,000        | 40,000        |
| Short term loans     | 13,000        | 60,000        |
| Buildings            | 1,00,000      | 1,10,000      |
| Machinery            | 50,000        | 70,000        |
| Furniture            | 30,000        | 25,000        |
| Bills Receivable     | 3,000         | 4,000         |
|                      |               |               |

| Sundry Debtors                             | 12,000            | 16,000        |
|--------------------------------------------|-------------------|---------------|
| Stock                                      | 25,000            | 65,000        |
| Bank                                       | 25,000            | 4,000         |
| Cash                                       | 5,000             | 6,000         |
| 5) From the following prepare a Comparativ | ve Balance Sheet. |               |
| Particulars                                | Amount (Rs.)      | Amount (Rs.)  |
|                                            | as on 31.3.09     | as on 31.3.10 |
| Share capital and Liabilities:             |                   |               |
| Equity Share Capital                       | 6,00,000          | 8,00,000      |
| Reserves                                   | 3,30,000          | 2,20,000      |
| Debentures                                 | 2,00,000          | 3,00,000      |
| Long term loans                            | 1,50,000          | 2,00,000      |
| Bills payable                              | 50,000            | 45,000        |
| Sundry Creditors                           | 1,00,000          | 1,20,000      |
| Other current liabilities                  | 20,000            | 15,000        |
| Total:                                     | 14,50,000         | 7,00,000      |
| <u>Assets:</u>                             |                   |               |
| Buildings                                  | 4,00,000          | 5,00,000      |
| Machinery                                  | 5,00,000          | 6,00,000      |
| Furniture                                  | 1,00,000          | 2,00,000      |
| Bills Receivable                           | 30,000            | 40,000        |
| Sundry Debtors                             | 1,20,000          | 1,60,000      |
| Stock                                      | 2,50,000          | 1,60,000      |
| Bank                                       | 25,000            | 24,000        |
| Cash                                       | 25,000            | 16,000        |
| Total:                                     | 14,50,000         | 17,00,000     |
|                                            |                   |               |

6. From the following prepare a Comparative Balance Sheet of Spoorthy Ltd and Moorthy Ltd.

|                                     | Spoorthy Ltd. | Moorthy Ltd. |
|-------------------------------------|---------------|--------------|
| Particulars                         | Amoun(Rs.)    | Amount(Rs.)  |
| Share capital and Liabilities:      |               |              |
| Equity Share Capital                | 1,50,000      | 3,00,000     |
| Reserves                            | 40,000        | 1,00,000     |
| Debentures                          | 5,000         | 10,000       |
| Long term loans                     | 42,000        | 7 0,000      |
| Short term loans                    | 13,000        | 1,20,000     |
| Total:                              | 2,50,000      | 6,00,000     |
| <u>Assets:</u>                      |               |              |
| Buildings                           | 1,00,000      | 2,20,000     |
| Machinery                           | 50,000        | 1,40,000     |
| Furniture                           | 30,000        | 50,000       |
| Bills Receivable                    | 3,000         | 10,000       |
| Sundry Debtors                      | 12,000        | 30,000       |
| Stock                               | 25,000        | 1,20,000     |
| Bank                                | 25,000        | 18,000       |
| Cash                                | 5,000         | 12,000       |
| Total:                              | 2,50,000      | 6,00,000     |
| Show Trend analysis for the followi | ng:           |              |
| Item 2006-                          | •             | 2008-09      |

| 7. Show Trend analysis | for the following: |          |          |
|------------------------|--------------------|----------|----------|
| Item                   | 2006-07            | 2007-08  | 2008-09  |
|                        | Rs.                | Rs.      | Rs.      |
| Sales                  | 4,00,000           | 5,00,000 | 6,25,000 |
| Cost of Sales          | 2,50,000           | 3,25,000 | 4,00,000 |
| Gross Profit           | 1,50,000           | 1,75,000 | 2,25,000 |

| Net Profit                                                                                                    | 75,000<br>75,000                                                                                                    | 90,000<br>85,000                                                                                     | 1,00,000<br>1,25,000                                                                                                    |                                                |
|----------------------------------------------------------------------------------------------------|----------------------------------------------------------------------------------------------------|----------------------------------------------------------------------------------------------------|----------------------------------------------------------------------------------------------------|------------------------------------------------|
|                                                                                                    | C 11 · · ·                                                                                                    |                                                                                                    |                                                                                                    |                                                |
| <b>3.</b> Compute trend ratios for th                                                                                                    | e following ite 2006-07                                                                                                    |                                                                                                    | 2008.00                                                                                                    | 2000 1                                         |
| Item<br>Sales                                                                                                    |                                                                                                    | 2007-08                                                                                              | 2008-09                                                                                                    | 2009-1                                         |
|                                                                                                    | 2,00,000                                                                                                    | 5,00,000                                                                                             | 6,00,000                                                                                                    | 8,00,00                                        |
| Wages<br>Gross Profit                                                                                                    | 30,000<br>80,000                                                                                                    | 80,000<br>1,50,000                                                                                   | 96,000<br>1,65,000                                                                                                    | 1,40,000<br>2,00,000                           |
| Net Profit                                                                                                    | 20,000                                                                                                    | 60,000                                                                                               | 60,000                                                                                                    | 2,00,000                                       |
|                                                                                                    |                                                                                                    |                                                                                                    |                                                                                                    | ,,,,,,,,,,,,,,,,,,,,,,,,,,,,,,,,,,,,,,,        |
| Compute trend ratios for th                                                                                                    | -                                                                                                    |                                                                                                    | 2000.00                                                                                                    | 2000 1                                         |
| Item                                                                                                    | 2006-07                                                                                                    | 2007-08                                                                                              | 2008-09                                                                                                    | 2009-1                                         |
| Sales                                                                                                    | 2,00,000                                                                                                    | 5,00,000                                                                                             | 6,00,000                                                                                                    | 8,00,00                                        |
| Stock                                                                                                    | 40,000                                                                                                    | 1,40,000                                                                                             | 1,50,000                                                                                                    | 2,00,000                                       |
| Profit before tax                                                                                                    | 24,000                                                                                                    | 65,000                                                                                               | 90,000                                                                                                    | 1,48,000                                       |
| 0. Compute trend ratios for t                                                                                                    | •                                                                                                    |                                                                                                    |                                                                                                    | : (Rs.)                                        |
| Item                                                                                                    | 2006-07                                                                                                    | 2007-08                                                                                              | 2008-09                                                                                                    |                                                |
| Cash                                                                                                    | 10,000                                                                                                    | 13,000                                                                                               | 18,000                                                                                                    |                                                |
| Bank                                                                                                    | 9,000                                                                                                    | 6,000                                                                                                | 14,000                                                                                                    |                                                |
| Debtors                                                                                                    | 25,000                                                                                                    | 40,000                                                                                               | 60,000                                                                                                    |                                                |
| Bills Receivable                                                                                                    | 15,000                                                                                                    | 12,000                                                                                               | 20,000                                                                                                    |                                                |
| Stock                                                                                                    | 30,000                                                                                                    | 50,000                                                                                               | 80,000                                                                                                    |                                                |
| Total current assets                                                                                                    | 89,000                                                                                                    | 1,21,000                                                                                             | 1,92,000                                                                                                    |                                                |
| <b>1.</b> Compute trend ratios for t                                                                                                    | he following it                                                                                                    | ems taking 200                                                                                       | 6 as the base. Rs                                                                                                    | s(000)                                         |
| Item                                                                                                    | 2006                                                                                                    | 2007 2007                                                                                            | 2008                                                                                                    |                                                |
| Equity                                                                                                    | 1000                                                                                                    | 1000                                                                                                 | 1200                                                                                                    |                                                |
| General Reserve                                                                                                    | 800                                                                                                    | 1000                                                                                                 | 1200                                                                                                    |                                                |
|                                                                                                    |                                                                                                    |                                                                                                    |                                                                                                    |                                                |
| 15% Debentures                                                                                                    | 400                                                                                                    | 500                                                                                                  | 300                                                                                                    |                                                |
| 15% Debentures<br>Bank Overdraft                                                                                                    | 400<br>300                                                                                                    | 500<br>400                                                                                           | 500<br>550                                                                                                    |                                                |
| Bank Overdraft                                                                                                    | 300                                                                                                    | 400                                                                                                  | 550                                                                                                    |                                                |
| Bank Overdraft<br>Bills payable                                                                                                    | 300<br>100                                                                                                    | 400<br>120                                                                                           | 550<br>80                                                                                                    |                                                |
| Bank Overdraft                                                                                                    | 300                                                                                                    | 400                                                                                                  | 550                                                                                                    |                                                |
| Bank Overdraft<br>Bills payable<br>Sundry Creditors<br>Outstanding liabilities                                                                                                    | 300<br>100<br>300<br>50                                                                                                    | 400<br>120<br>400<br>75                                                                              | 550<br>80<br>500<br>125                                                                                                 | tion (D.a.)                                    |
| Bank Overdraft<br>Bills payable<br>Sundry Creditors<br>Outstanding liabilities<br>2. The following are the deta                                                                                                    | 300<br>100<br>300<br>50<br>ails of Asha Lto                                                                                                    | 400<br>120<br>400<br>75<br>d. Calculate app                                                          | 550<br>80<br>500<br>125<br>propriate trend ra                                                                           |                                                |
| Bank Overdraft<br>Bills payable<br>Sundry Creditors<br>Outstanding liabilities<br>2. The following are the deta<br>Item                                                                                                    | 300<br>100<br>300<br>50<br>ails of Asha Lto<br>2001                                                                                                    | 400<br>120<br>400<br>75<br>d. Calculate app<br>2002                                                  | 550<br>80<br>500<br>125<br>propriate trend ra<br>2003 20                                                                | 04                                             |
| <ul> <li>Bank Overdraft</li> <li>Bills payable</li> <li>Sundry Creditors</li> <li>Outstanding liabilities</li> <li>2. The following are the deta</li> <li>Item</li> <li>Total Assets</li> </ul>                                                                                                    | 300<br>100<br>300<br>50<br>ails of Asha Lto<br>2001<br>50,000                                                                                                    | 400<br>120<br>400<br>75<br>d. Calculate app<br>2002<br>80,000                                        | 550<br>80<br>500<br>125<br>propriate trend ra<br>2003 20<br>90,000 1,00                                                 | 04<br>,000                                     |
| <ul> <li>Bank Overdraft</li> <li>Bills payable</li> <li>Sundry Creditors</li> <li>Outstanding liabilities</li> <li>2. The following are the deta</li> <li>Item</li> <li>Total Assets</li> <li>Fixed Assets</li> </ul>                                                                                                    | 300<br>100<br>300<br>50<br>ails of Asha Lto<br>2001<br>50,000<br>24,000                                                                                                    | 400<br>120<br>400<br>75<br>d. Calculate app<br>2002<br>80,000<br>40,000                              | 550<br>80<br>500<br>125<br>propriate trend ra<br>2003 20<br>90,000 1,00<br>42,000 50                                    | 04<br>,000<br>),000                            |
| <ul> <li>Bank Overdraft</li> <li>Bills payable</li> <li>Sundry Creditors</li> <li>Outstanding liabilities</li> <li>2. The following are the deta</li> <li>Item</li> <li>Total Assets</li> <li>Fixed Assets</li> <li>Current Assets</li> </ul>                                                                                                    | 300<br>100<br>300<br>50<br>ails of Asha Lto<br>2001<br>50,000<br>24,000<br>26,000                                                                                                    | 400<br>120<br>400<br>75<br>d. Calculate app<br>2002<br>80,000<br>40,000<br>40,000                    | 550<br>80<br>500<br>125<br>propriate trend ra<br>2003 20<br>90,000 1,00<br>42,000 50<br>48,000 50                       | 04<br>,000<br>),000<br>50,000                  |
| <ul> <li>Bank Overdraft</li> <li>Bills payable</li> <li>Sundry Creditors</li> <li>Outstanding liabilities</li> <li>2. The following are the deta</li> <li>Item</li> <li>Total Assets</li> <li>Fixed Assets</li> <li>Current Assets</li> <li>3. Prepare Common Size Pro-</li> </ul>                                                                                                    | 300<br>100<br>300<br>50<br>ails of Asha Lto<br>2001<br>50,000<br>24,000<br>26,000<br>offit and Loss A                                                                                          | 400<br>120<br>400<br>75<br>d. Calculate app<br>2002<br>80,000<br>40,000<br>40,000                    | 550<br>80<br>500<br>125<br>propriate trend ra<br>2003 20<br>90,000 1,00<br>42,000 50<br>48,000 50                       | 04<br>,000<br>),000<br>50,000                  |
| <ul> <li>Bank Overdraft</li> <li>Bills payable</li> <li>Sundry Creditors</li> <li>Outstanding liabilities</li> <li>2. The following are the deta</li> <li>Item</li> <li>Total Assets</li> <li>Fixed Assets</li> <li>Current Assets</li> <li>3. Prepare Common Size Pro-<br/>Item</li> </ul>                                                                                                    | 300<br>100<br>300<br>50<br>ails of Asha Lto<br>2001<br>50,000<br>24,000<br>26,000<br>ofit and Loss A<br>Rs.                                                                                    | 400<br>120<br>400<br>75<br>d. Calculate app<br>2002<br>80,000<br>40,000<br>40,000                    | 550<br>80<br>500<br>125<br>propriate trend ra<br>2003 20<br>90,000 1,00<br>42,000 50<br>48,000 50                       | 04<br>,000<br>),000<br>50,000                  |
| Bank Overdraft<br>Bills payable<br>Sundry Creditors<br>Outstanding liabilities<br><b>2.</b> The following are the deta<br>Item<br>Total Assets<br>Fixed Assets<br>Current Assets<br>3. Prepare Common Size Pro-<br>Item<br>Sales                                                                                                    | 300<br>100<br>300<br>50<br>ails of Asha Lto<br>2001<br>50,000<br>24,000<br>26,000<br>offit and Loss A<br>Rs.<br>1,00,000                                                                       | 400<br>120<br>400<br>75<br>d. Calculate app<br>2002<br>80,000<br>40,000<br>40,000                    | 550<br>80<br>500<br>125<br>propriate trend ra<br>2003 20<br>90,000 1,00<br>42,000 50<br>48,000 50                       | 04<br>,000<br>),000<br>50,000                  |
| <ul> <li>Bank Overdraft</li> <li>Bills payable</li> <li>Sundry Creditors</li> <li>Outstanding liabilities</li> <li>2. The following are the deta</li> <li>Item</li> <li>Total Assets</li> <li>Fixed Assets</li> <li>Current Assets</li> <li>3. Prepare Common Size Profitem</li> <li>Sales</li> <li>Closing stock</li> </ul>                                                                                            | 300<br>100<br>300<br>50<br>ails of Asha Lto<br>2001<br>50,000<br>24,000<br>26,000<br>offit and Loss A<br>Rs.<br>1,00,000<br>15,000                                                             | 400<br>120<br>400<br>75<br>d. Calculate app<br>2002<br>80,000<br>40,000<br>40,000                    | 550<br>80<br>500<br>125<br>propriate trend ra<br>2003 20<br>90,000 1,00<br>42,000 50<br>48,000 50                       | 04<br>,000<br>),000<br>50,000                  |
| <ul> <li>Bank Overdraft</li> <li>Bills payable</li> <li>Sundry Creditors</li> <li>Outstanding liabilities</li> <li>2. The following are the deta</li> <li>Item</li> <li>Total Assets</li> <li>Fixed Assets</li> <li>Current Assets</li> <li>3. Prepare Common Size Pro-<br/>Item</li> <li>Sales</li> <li>Closing stock</li> <li>Opening stock</li> </ul>                                                                | 300<br>100<br>300<br>50<br>ails of Asha Lto<br>2001<br>50,000<br>24,000<br>26,000<br>offit and Loss A<br>Rs.<br>1,00,000<br>15,000<br>10,000                                                   | 400<br>120<br>400<br>75<br>d. Calculate app<br>2002<br>80,000<br>40,000<br>40,000                    | 550<br>80<br>500<br>125<br>propriate trend ra<br>2003 20<br>90,000 1,00<br>42,000 50<br>48,000 50                       | 04<br>,000<br>),000<br>50,000                  |
| <ul> <li>Bank Overdraft</li> <li>Bills payable</li> <li>Sundry Creditors</li> <li>Outstanding liabilities</li> <li>2. The following are the deta</li> <li>Item</li> <li>Total Assets</li> <li>Fixed Assets</li> <li>Current Assets</li> <li>3. Prepare Common Size Pro-<br/>Item</li> <li>Sales</li> <li>Closing stock</li> <li>Opening stock</li> <li>Purchases</li> </ul>                                             | 300<br>100<br>300<br>50<br>ails of Asha Lto<br>2001<br>50,000<br>24,000<br>26,000<br>26,000<br>ofit and Loss A<br>Rs.<br>1,00,000<br>15,000<br>10,000<br>55,000                                | 400<br>120<br>400<br>75<br>d. Calculate app<br>2002<br>80,000<br>40,000<br>40,000                    | 550<br>80<br>500<br>125<br>propriate trend ra<br>2003 20<br>90,000 1,00<br>42,000 50<br>48,000 50                       | 04<br>,000<br>),000<br>50,000                  |
| <ul> <li>Bank Overdraft</li> <li>Bills payable</li> <li>Sundry Creditors</li> <li>Outstanding liabilities</li> <li>2. The following are the deta</li> <li>Item</li> <li>Total Assets</li> <li>Fixed Assets</li> <li>Current Assets</li> <li>3. Prepare Common Size Pro-<br/>Item</li> <li>Sales</li> <li>Closing stock</li> <li>Opening stock</li> <li>Purchases</li> <li>Admi.expenses</li> </ul>                      | 300<br>100<br>300<br>50<br>ails of Asha Lto<br>2001<br>50,000<br>24,000<br>26,000<br>26,000<br>ofit and Loss A<br>Rs.<br>1,00,000<br>15,000<br>10,000<br>55,000<br>18,000                      | 400<br>120<br>400<br>75<br>d. Calculate app<br>2002<br>80,000<br>40,000<br>40,000                    | 550<br>80<br>500<br>125<br>propriate trend ra<br>2003 20<br>90,000 1,00<br>42,000 50<br>48,000 50                       | 04<br>,000<br>),000<br>50,000                  |
| <ul> <li>Bank Overdraft</li> <li>Bills payable</li> <li>Sundry Creditors</li> <li>Outstanding liabilities</li> <li>2. The following are the deta</li> <li>Item</li> <li>Total Assets</li> <li>Fixed Assets</li> <li>Current Assets</li> <li>3. Prepare Common Size Pro-<br/>Item</li> <li>Sales</li> <li>Closing stock</li> <li>Opening stock</li> <li>Purchases</li> </ul>                                             | 300<br>100<br>300<br>50<br>ails of Asha Lto<br>2001<br>50,000<br>24,000<br>26,000<br>26,000<br>ofit and Loss A<br>Rs.<br>1,00,000<br>15,000<br>10,000<br>55,000                                | 400<br>120<br>400<br>75<br>d. Calculate app<br>2002<br>80,000<br>40,000<br>40,000                    | 550<br>80<br>500<br>125<br>propriate trend ra<br>2003 20<br>90,000 1,00<br>42,000 50<br>48,000 50                       | 04<br>,000<br>),000<br>50,000                  |
| <ul> <li>Bank Overdraft</li> <li>Bills payable</li> <li>Sundry Creditors</li> <li>Outstanding liabilities</li> <li>2. The following are the deta</li> <li>Item</li> <li>Total Assets</li> <li>Fixed Assets</li> <li>Current Assets</li> <li>3. Prepare Common Size Pro-<br/>Item</li> <li>Sales</li> <li>Closing stock</li> <li>Opening stock</li> <li>Purchases</li> <li>Admi.expenses</li> </ul>                      | 300<br>100<br>300<br>50<br>ails of Asha Lto<br>2001<br>50,000<br>24,000<br>26,000<br>offit and Loss A<br>Rs.<br>1,00,000<br>15,000<br>10,000<br>55,000<br>18,000<br>12,000<br>offit and Loss A | 400<br>120<br>400<br>75<br>d. Calculate app<br>2002<br>80,000<br>40,000<br>40,000<br>ccount of Srich | 550<br>80<br>500<br>125<br>propriate trend ra<br>2003 20<br>90,000 1,00<br>42,000 50<br>48,000 50<br>aran for the follo | 04<br>,000<br>),000<br>50,000<br>owing details |
| <ul> <li>Bank Overdraft</li> <li>Bills payable</li> <li>Sundry Creditors</li> <li>Outstanding liabilities</li> <li>2. The following are the deta</li> <li>Item</li> <li>Total Assets</li> <li>Fixed Assets</li> <li>Current Assets</li> <li>3. Prepare Common Size Prolitem</li> <li>Sales</li> <li>Closing stock</li> <li>Opening stock</li> <li>Purchases</li> <li>Admi.expenses</li> <li>Selling expenses</li> </ul> | 300<br>100<br>300<br>50<br>ails of Asha Lto<br>2001<br>50,000<br>24,000<br>26,000<br>offit and Loss A<br>Rs.<br>1,00,000<br>15,000<br>10,000<br>55,000<br>18,000<br>12,000                     | 400<br>120<br>400<br>75<br>d. Calculate app<br>2002<br>80,000<br>40,000<br>40,000<br>ccount of Srich | 550<br>80<br>500<br>125<br>propriate trend ra<br>2003 20<br>90,000 1,00<br>42,000 50<br>48,000 50<br>aran for the follo | 04<br>,000<br>),000<br>50,000<br>owing details |

| Cost of goods sold      | 6,00,000 | 7,50,000 |
|-------------------------|----------|----------|
| Administrative expenses | 1,50,000 | 1,80,000 |
| Financial expenses      | 75,000   | 1,50,000 |
| Selling expenses        | 1,00,000 | 1,30,000 |

**15.** Prepare Common Size Profit and Loss Account of Sun Ltd and Moon Ltd from the following details:

| Item                    | Sun Ltd (Rs.) | Moon Ltd (Rs.) |
|-------------------------|---------------|----------------|
| Sales                   | 10,00,000     | 8,00,000       |
| Cost of goods sold      | 6,00,000      | 5,00,000       |
| Administrative expenses | 1,00,000      | 80,000         |
| Interest on loan        | 20,000        | 40,000         |
| Selling expenses        | 30,000        | 20,000         |

16. Prepare Common Size Balance Sheet of Sharat Chandra for the following details:

| Item                | Amount Rs. |
|---------------------|------------|
| Fixed Assets        | 5,25,000   |
| Current Assets      | 2,75,000   |
| Share Capital       | 3,00,000   |
| Reserves            | 1,00,000   |
| Long term Liability | 2,00,000   |
| Current liability   | 2,00,000   |

17. Prepare Common Size Balance Sheets of Young Ltd and Old Ltd. from the following:

| Item             | Young Ltd; Rs. | Old Ltd; Rs |
|------------------|----------------|-------------|
| Share capital    | 4,50,000       | 9,00,000    |
| Reserves         | 50,000         | 80,000      |
| Debentures       | 1,50,000       | 2,70,000    |
| Creditors        | 50,000         | 60,000      |
| Bills payable    | 20,000         | 25,000      |
| Bank Overdraft   | 30,000         | 65,000      |
| Total:           | 7,50,000       | 14,00,000   |
| Goodwill         | 1,00,000       |             |
| Machinery        | 3,20,000       | 4,00,000    |
| Furniture        | 80,000         | 1,00,000    |
| Stock            | 40,000         | 80,000      |
| Debtors          | 75,000         | 4,50,000    |
| Bills Receivable | 35,000         | 1,20,000    |
| Cash             | 1,00,000       | 2,50,000    |
| Total:           | 7,50,000       | 14,00,000   |

18. Prepare Common Size Balance Sheet of Saiteja from the following details:

| Item                  | 2009 Rs. | 2010 Rs. |
|-----------------------|----------|----------|
| Share Capital         | 20,000   | 45,000   |
| Reserves              | 9,000    | 10,000   |
| Long term Liabilities | 13,000   | 15,000   |
| Current Liabilities   | 8,000    | 30,000   |
| Total:                | 50,000   | 1,00,000 |
| Land & Buildings      | 15,000   | 25,000   |
| Plant & Machinery     | 8,000    | 20,000   |

| Stock                                                                       | 14,900 20,000                                                    |
|-----------------------------------------------------------------------------|------------------------------------------------------------------|
| Debtors                                                                     | 7,000 9,000                                                      |
| Cash                                                                        | 5,100 26,000                                                     |
| Total:                                                                      | 50,000 1,00,000                                                  |
|                                                                             | b (b).Net Profit Ratio from the following:                       |
|                                                                             | .10,00,000                                                       |
|                                                                             | . 6,00,000                                                       |
|                                                                             | . 2,00,000                                                       |
| Selling expenses F                                                          | . 50,000                                                         |
|                                                                             |                                                                  |
| <b>20.</b> Calculate (a) Gross Profit Rat<br>Profit Ratio from the followin | (b) Net Profit Ratio (c)Operating Ratio and (d) Operating<br>Rs. |
| Sales                                                                       | KS.<br>5,00,000                                                  |
| Cost of goods sold                                                          | 3,00,000                                                         |
| Operating Expenses                                                          | 1,00,000                                                         |
| Non-operating expenses                                                      | 20,000                                                           |
| Tion operating expenses                                                     | 20,000                                                           |
| 21. Calculate Stock Turnover Rat                                            | from the given:                                                  |
| Opening stock Rs.28,00                                                      |                                                                  |
| Closing Stock Rs.32,00                                                      |                                                                  |
| Sales Rs.3,20,0                                                             | 0                                                                |
| Gross Profit Ratio 25% on sal                                               |                                                                  |
|                                                                             |                                                                  |
| <b>22.</b> Interest on debentures is Rs.3.<br>Calculate Interest Coverage F | 000 and Net Profit after tax is Rs.16,00,000.<br>tio.            |
|                                                                             |                                                                  |
|                                                                             | o and Dividend coverage ratio from the given information:        |
| Net Profit after interest and tax                                           |                                                                  |
|                                                                             | .5,00,000                                                        |
|                                                                             | . 92,000                                                         |
| Preference Dividend F                                                       | . 64,000.                                                        |
| <b>24</b> If Inventory Turnover Ratio is                                    | times and average stock at cost is Rs.75,000, find out cost of   |
| goods sold.                                                                 | unies and average slock at cost is KS.75,000, find out cost of   |
| g0003 3010.                                                                 |                                                                  |
| 25.Find out Debtors turnover ratio                                          | from the following.                                              |
| Annual Credit Sales                                                         | Rs.25,000                                                        |
| Returns                                                                     | Rs. 1,000                                                        |
| Debtors                                                                     | Rs. 3,000                                                        |
| Bills Receivable                                                            | Rs. 1,000.                                                       |
|                                                                             |                                                                  |
|                                                                             | and (b) Average collection period from the following             |
| information:                                                                | D                                                                |
|                                                                             | Rs.                                                              |
| Annual Credit sales                                                         | 5,00,000                                                         |
| Debtors in the beginning                                                    | 80,000                                                           |
| Debtors at the end                                                          | 1,00,000                                                         |
| Days to be taken for the year:                                              | 360                                                              |
| <b>27</b> . From the following information                                  | , calculate average collection period:                           |
|                                                                             | Rs.                                                              |
| Total Sales                                                                 | 1,00,000                                                         |
| Cash Sales                                                                  | 20,000                                                           |
| Sales Returns                                                               | 7,000                                                            |
|                                                                             |                                                                  |

| Total Debtors at the end of the year | 11,000 |
|--------------------------------------|--------|
| Bills Receivable                     | 4,000  |

**28.**From the following information, calculate Creditors turnover ratio and average payment period: Rs.

| Total Purchases          | 4,00,000 |
|--------------------------|----------|
| Cash purchases           | 50,000   |
| Purchases Returns        | 20,000   |
| Creditors at the end     | 60,000   |
| Bills Payable at the end | 20,000   |
| Take 365 days in a year. |          |

29. Find out Working Capital Turnover ratio for the following:

| Rs.       |
|-----------|
| 10,000    |
| 5,000     |
| 25,000    |
| 20,000    |
| 30,000    |
| 1,50,000. |
|           |

**30.**You are supplied with the following information from the records of M/s Anand Prabhat Ltd.

| for the year ending Dec, 31, 2009.           | Rs.          |
|----------------------------------------------|--------------|
| Trade debtors at the end of the year         | 90,000       |
| Trade creditors in the beginning of the year | 25,000       |
| Trade creditors at the end of the year       | 45,000       |
| Net working capital                          | 1,20,000     |
| Stock turnover ration                        | 5 times      |
| Sales for the year                           | 5,00,000     |
| Gross profit ration                          | 20% on sales |
| Calculate:                                   |              |

a) Average Stock; b) Purchases; c)Average Payment Period; d) Average Collection Period;

e) Creditors Turnover Ratio; f) Working Capital Turnover Ratio.

**31.**Balance sheet of a company shows the following contents:

| Equity Shares of Rs.100 each        | Rs.2,00,000 |
|-------------------------------------|-------------|
| 9% Preference Shares of Rs.100 each | Rs.1,00,000 |
| 10% Debentures of Rs.100 each       | Rs.1,00,000 |
| General Reserve                     | Rs.1,00,000 |
| Calculate Debt-Equity Ratio.        |             |

**32.**Following information is available of a company. Calculate Return on Equity Capital.

| 10,000 equity shares of Rs.10 each Rs.8 paid | Rs. 80,000 |
|----------------------------------------------|------------|
| 11% Preference shares of Rs.20 each          | 1,00,000   |
| Profit before tax                            | 80,000     |
| Rate of tax                                  | 50%.       |

**33.**Calculate (1) Current Ratio (2) Acid Test Ratio, from the following details:

| Cash in hand            | Rs. 6,000   |
|-------------------------|-------------|
| Cast at Bank            | Rs.1,30,000 |
| <b>Bills Receivable</b> | Rs. 20,000  |
| Stock                   | Rs.2,40,000 |

| Debtors          | Rs.1,60,000 |
|------------------|-------------|
| Prepaid Expenses | Rs. 4,000   |
| Sundry Creditors | Rs.2,40,000 |
| Bills Payable    | Rs. 40,000. |
|                  |             |

**34.**Compute the Pay-out ratio form the following details: No of aquity charge 2 000

| 0       |
|---------|
| 000     |
| 000     |
| 000.    |
| 0<br>)( |

**35.** A company's equity shares are being traded in the market at Rs.48 per share with a priceearning ratio of 8. The company's dividend payout is 80%. It has 1,00,0000 equity shares of Rs.10 each and no preference shares. Book value per share is Rs.40. ii) Net income;

**Calculate:** i) Earnings per share;

iii) Dividend yield; and iv) Return on equity.

- **36.** Prepare Cash Flow Statement from the following : Net cash flow from Operating Activities (Rs.67.50) Net cash flow from Investing Activities (Rs.1102.50) Net cash flow from Financing Activities Rs.877.50 Cash and cash equivalents at the beginning of the period Rs.450.00 Cash and cash equivalents at the end of the period Rs.157.50.
- **37.** Calculate cash receipts from customers when, Sales are Rs.2,25,000; Debtors at the beginning were Rs.11,250 and Debtors at the end are Rs.45,000.

**38.** Calculate cash paid to suppliers when Purchases are Rs,2,20,500; Creditors at the beginning were Rs.31,500 and Creditors at the end are Rs.87,750.

| <b>39.</b> Calculate the amount of tax paid from the following: |            |
|-----------------------------------------------------------------|------------|
| Opening balance of tax unpaid                                   | Rs.22,500  |
| Tax provided for during the year                                | Rs.90,000  |
| Closing balance of tax unpaid                                   | Rs.67,500. |

**40.** Calculate Plant and Machinery purchased during the year from the following: Opening balance of Plant and Machinery Rs. 50,000 Rs. 8.000 Depreciation charged during the year Closing balance of Plant and Machinery Rs. 91,000.

**41.** Calculate Purchase of fixed assets during the year, when: Fixed assets at the beginning of the year Rs.1,00,000 Book value of assets sold during the year Rs. 40,000 Depreciation charged for the year Rs. 50,000 Fixed assets at the end of the year Rs.1,30,000.

**42.** Calculate Cash from Operations from the following:

| Rs.      |
|----------|
| 1,60,000 |
| 12,000   |
| 22,000   |
|          |

| Total Purses             | 1,20,000 |
|--------------------------|----------|
| Creditors (opening)      | 20,000   |
| Creditors (closing)      | 30,000   |
| Total Operating Expenses | 12,000   |
|                          |          |

**43.** From the following information, you are required to ascertain cash from operations:

|            | Rs.              | Rs.              |
|------------|------------------|------------------|
|            | as on 31-03-2009 | as on 31-03-2010 |
| Net Profit |                  | 1,40,000         |
| Debtors    | 84,000           | 80,000           |
| Creditors  | 94,000           | 1,00,000         |
| Stock      | 50,000           | 60,000           |

**44.** From the following Profit and Loss Account, find funds from Operations: Profit and loss account

| Dr                         |          |                    | Cr       |
|----------------------------|----------|--------------------|----------|
|                            | Rs.      |                    | Rs.      |
| To Expenses                | 4,50,000 | By Gross Profit    | 6,75,000 |
| To Depreciation            | 1,05,000 | By Gain on sale of | 90,000   |
| To Loss on sale of Machine | ry 6,000 | Building           |          |
| To Discount                | 300      | -                  |          |
| To Goodwill                | 30,000   |                    |          |
| To Net Profit              | 1,73,700 |                    |          |
|                            |          |                    |          |
|                            | 7,65,000 |                    | 7,65,000 |
|                            |          |                    |          |

**45.** Calculate funds from operations from the following:

|                        | Rs.              | Rs.              |
|------------------------|------------------|------------------|
|                        | as on 31-03-2009 | as on 31-03-2010 |
| Profit & Loss Account  | 1,00,000         | 1,60,000         |
| Provision for taxation | 20,000           | 30,000           |
| Proposed Dividends     | 10,000           | 20,000           |

**46.** Calculate funds from operations from the following:

|                            | Rs.              | Rs.              |
|----------------------------|------------------|------------------|
|                            | as on 31-03-2009 | as on 31-03-2010 |
| Profit & Loss Account      | 22,200           | 29,600           |
| General Reserve            | 14,800           | 18,500           |
| Goodwill                   | 7,400            | 3,700            |
| Preliminary expenses       | 4,400            | 3,000            |
| Provision for Depreciation | 7,400            | 8,800            |

**47.** Prepare statement of changes in working capital from the following:

| Item                     | Beginning of<br>the year<br>Rs. | Ending of<br>the year<br>Rs. |
|--------------------------|---------------------------------|------------------------------|
| Creditors for goods      | 1,70,000                        | 1,60,000                     |
| Provision for Income tax | 60,000                          | 80,000                       |
| Stock in trade           | 2,40,000                        | 3,70,000                     |

| Book Debts | 2,50,000 | 2,30,000 |
|------------|----------|----------|
| Cash       | 1,00,000 | 75,000   |

**48.** Prepare statement of changes in working capital from the following:

| Item              | Beginning of | Ending of |
|-------------------|--------------|-----------|
|                   | the year     | the year  |
|                   | Rs.          | Rs.       |
| Stock             | 30,000       | 28,000    |
| Debtors           | 22,000       | 22,000    |
| Advances          | 70           | 300       |
| Cash              | 8,000        | 9,000     |
| Sundry Creditors  | 9,750        | 6,380     |
| Provision for tax | 19,000       | 21,000    |
|                   |              |           |

**49.** Prepare Funds flow statement from the following information:

| 1                        | $\mathcal{O}$ |
|--------------------------|---------------|
|                          | Rs.           |
| Issue of Share Capital   | 2,00,000      |
| Redemption of debentures | 1,00,000      |
| Sale of Land             | 1,00,000      |
| Purchase of Plant        | 2,84,000      |
| Sale of Plant            | 20,000        |
| Purchase of Investment   | 22,000        |
| Dividend received        | 60,000        |
| Funds from Operations    | 2,32,000      |
| Interim Dividend paid    | 40,000        |
|                          |               |

**50.** Find change in working capital through the following details:

| Item                  | as on first day | as on last day |
|-----------------------|-----------------|----------------|
|                       | Rs.             | Rs.            |
| Cash                  | 2,85,000        | 3,15,000       |
| Marketable Securities | 50,000          | 1,06,000       |
| Debtors               | 1,25,000        | 1,50,000       |
| Inventories           | 70,000          | 95,000         |
| Creditors             | 75,000          | 1,00,000       |
| Bills Payable         | 25,000          | 50,000         |
|                       |                 |                |

\*\*\*\*

# **Commerce Lab - Practical Question Bank FACULTY OF COMMERCE, OSMANIA UNIVERSITY**

# B.Com (All Streams) III Year <u>W.E.F.2010-11</u> RETAIL MANAGEMENT

Time: 60 Minutes

| Record      | : 10        |
|-------------|-------------|
| Skill Test  | : <u>20</u> |
| Total Marks | : <u>30</u> |

- 1) Draw a chart showing the classification of retailing.
- 2) Prepare an exhibit with the details of global retailers, head quarters present in different countries.
- 3) Draw a diagram on Retail life cycle stages.
- 4) Show a diagram on buying decision process model.
- 5) Prepare a chart with the key forces in retail mix.
- 6) Prepare a one page report on franchise in retailing with living examples.
- 7) Sketch layout of model retail store with important departments.
- 8) Format on stores management of any major retail outlet.
- 9) Prepare an exhibit on eight stage model of retail buying process.
- 10) Present mini-case on local retail outlet.
- 11) Generate a mini-report on major functional areas in retail organization.
- 12) Prepare a chart on organizational structure of a major retail outlet.
- 13) List major interiors and exteriors in a major retail outlet with examples.
- 14) Draw a customer flow chart in a retail outlet with an entry to exit.
- **15)** List out the formalities to be completed and permissions to be obtained to start a major retail outlet with check list.
- 16) Show a diagram on the elements of retail mix in the context of retail image.
- 17) Prepare a report on departmentation of a retail outlet to tune the customer flow.
- 18) List the issues while choosing a retail site with suitable examples.
- **19)** Draw a retail store lat out environment with prominent elements which improves the stores image.
- 20) Prepare a mini (one page) report on key elements of retail image mix with the help of a case.
- 21) Draw a diagram showing the stages of planning a model retail communication.
- 22) Draft a report in columnar fashion on retail communication in a competitive environment.
- 23) List out the product range with price variations among two or more local retail outlets.
- 24) Prepare a chart with the details of products with discounts and offers.
- 25) Design an exhibit with the help of q chart on campaign management system.
- 26) Prepare a chart with the details of types of sales promotion.
- 27) Collect the specimen loyalty cards used in the retail outlets.
- 28) Draw a chart showing the retail selling process in the context of personal selling.
- 29) Collect the exhibits relating to everyday low pricing,
- 30) Prepare chart with the details of different steps involved retail communication system.
- **31)** Prepare a bar diagram communication objectives and stages in consumers decision making process.
- 32) Prepare an advertisement budget with hypothetical figures.
- 33) Collect the specimens of display items as a part of promotion strategy in retail business.

- 34) Present a mini-case with the details of ideal space management strategies in retail outlets.
- 35) Prepare a retail format with different fashion segments.
- 36) Design a spread sheet of a retail outlet with the details of products, prices and discounts.
- **37)** Draw a chart of Retail IT system.
- **38)** Develop a mini case on online shopping from retail outlet.
- **39)** Draw a chart on data warehouse in the context retail management.
- **40)** Bar coding in retail business with virtual collection of specimen with details of products and prices.
- 41) Sketch the electronic payment or scratching machine.
- 42) Prepare a small note on technology application in retail malls.
- 43) Show a chart on use of e-commerce in retailing in different countries.
- **44)** Prepare a chart differentiating between transaction marketing and relationship marketing in the context of retail business.
- **45)** Draw a chart on retail life cycle.
- 46) Prepare a chart on the business to customer interface of retail marketing function.
- 47) Develop a chart on information source prior to purchase in retail business.
- **48)** Distinguish with the help of chart between 20<sup>th</sup> Century and 21<sup>st</sup> Century attitudes of consumers towards retail outlets.
- 49) Draw a diagram showing Push versus Pull Strategy of a retailer.
- **50)** Prepare a summary of types of sales promotion in retail business.
- 51) Draw a relationship marketing ladder in practical business in general.
- 52) Develop a chart showing the details of customer database.
- 53) Show a specimen of retail selling process in any leading retail outlet.
- 54) Collect the print outs of internet-based advertisement s of selected retail establishments.

\*\*\*\*

# Commerce Lab - Practical Question Bank FACULTY OF COMMERCE, OSMANIA UNIVERSITY

# B.Com (All Streams) III Year <u>W.E.F.2010-11</u> RETAIL MARKETING AND CUSTOMER RELATIONSHIP MANAGEMENT

Time: 60 Minutes

Record: 10Skill Test: 20Total Marks: 30

**1.** Starbucks, the well known coffee chain in America wants to set up a coffee chain in India. It has hired you as a consultant. How would you go about designing a retail chain for Starbucks?

- **2.** Big Bazaar wishes to develop customer loyalty programme. They have approached you to design one such programme. Develop a unique frequent shopper programme for the store.
- **3.** You have been hired by a five star deluxe hotel in Goa. This hotel has been experiencing uneven demand for its facilities. The management has asked you to develop a marketing plan to even out this demand.
- **4.** Shaadi.com has been wondering how it can bring back customers to its web site. This is especially because once the objective of the customer to find a match has been achieved; the customer has no reason to return. The advertising revenues of shaadi.com are linked to number of customers the site is able to attract and retain. What strategy should this website adopt?
- **5.** One of the leading telecom companies is thinking of designing a customer loyalty programme on the lines of the frequent flier programme of the best airlines in the country. Design the programme for the company.
- 6. What strategies would you use to fight competition in the passenger car segment?

7. A manufacturer of toiletries is interested in estimating the demand for herbal shampoo in urban centres of India. What factors will you consider in estimating this demand?

- **8.** A leading consumer company wishes to diversity into food products and has identified potato, corn and cheese snack foods for urban markets. None of the products are new to these markets, yet the newness in the proposed products is the state-of-the art technology, which will ensure consistent quality of the finished product. The major competition to this firm are unorganised small firms and major l giants like Pepsi Foods. Assume that you are the product manager of this firm. Evolve a marketing strategy for a successful launch of the snack foods line.
- **9.** A company in the consumer durable industry has just added an electronic cordless broom to its product line and has approached you for its positioning. The product is targeted at middle

income households and is priced at Rs.2,200. The company is a leader in its other product lines. Work out a positioning strategy and its rationale for this wonder product.

10. Write a report on promotion strategy of Maruti Udyog in respect of its Swift Dezire car.

**11.** Write a report on promotion strategy of Boost through cricket players.

- **12.** In recent years, discount sales have been on the rise and several discount stores have come up in the country. Regular discount sales are also organised by firms and retail stores around festive seasons. Yet, there are many designer brands who do not have such discount sales and yet record large sales turnover. Why?
- **13.** A company wishes to launch new toothpaste which can effectively prevent cavities and tooth decay. But the toothpaste market is highly crowded with multiple brands. Assume you were to evolve a marketing communication strategy. Which appeal will you use and why?
- **14.** What types of consumer response should the marketer aim at in the communication strategies for the Life insurance?
- **15.** What types of consumer response should the marketer aim at in the communication strategies for the Cellular phones?
- **16.** What types of consumer response should the marketer aim at in the communication strategies for the Personal computers?
- **17.** It is said that advertising is a waste of scarce resources in a developing country like India. Do you agree? Substantiate your arguments with appropriate examples.
- **18.** Internet is a powerful medium. Evolve a plan to set up a grocery and food mall on the net.
- **19.** In the Indian contest, which are the most appropriate media for reaching out to target markets.
- **20.** Write a report on use of Credit card for marketing of products.
- **21.** Large mail order businesses, like Sears have succeeded by building brands even though Otto Burlington's, which opened shop in India, has not been as successful. It offered branded products like Pepe, Benetton and Philips for credibility, even though there is more margins in non-branded items. Why do you think Burlington's has not been so successful? If you were to take over this company, what would you do to bring a turnaround?
- **22.** A consumer durable company is contemplating to introduce some guarantee for its product. In this contest, it wonders whether it should introduce product performance guarantee, service guarantee or money back guarantee. What recommendation would you like to give? What are the factors the company needs to consider in taking the decision?

- **23.** One of the leading banks has set up a call centre to respond to the service calls of its customers. Its hope was that customer satisfaction will increase. However, a recent survey showed a decline in customer satisfaction. The call centre personnel were found to be rude non-responsive and ones who did not understand the product and the customer. What advise will you give to the bank to enhance its customer service?
- **24.** A telecom company was faced with the problem of customer churn which was higher then the industry average. An analysis showed that the customers were dissatisfied with the service provided by its various customer service centre. What strategy would you suggest to reduce the churn in this telecom company?
- **25.** The synergy between telephone, computer and other technologies have provided the customer with great choice and access; however, organisations need to balance the remoteness brought about by technology and the need for the customer to feel a valued individual. What steps would you take a s a manager to bridge this gap.
- **26.** Internet is a powerful medium. Evolve a plan to set up a grocery and food mall on the net.
- **27.** Cellular phones today have become an essential accessory for the urban Indian consumer. It is going to be the same in rural India a s India adds almost 1.5 million subscribers each year to its mobile phone users. Cellular phone service today has become a commodity as almost all service providers offer the same features, benefits and packages on the basis of price. In this scenario one of the cellular phone companies has hired you to advise them on enhancing customer experience which in turn can help a firm gain competitive edge. What shall be your'experience enhancing' plan?
- **28.** Mother Dairy is a strong and dominant player in packaged milk and milk products in northern India, particularly Delhi. Recently it decided to expand its operations to other metro cities like Mumbai and Hyderabad. It faces competition in all these cities, including Delhi. This competition is largely from a number of unorganised dairies. The only organised sector firm in this sector is Amul, which is strong in western India. Other major players are Mahananda (in Maharashtra) and Nestle. The unorganised sector's milkman delivers fresh milk at the doorsteps of the customer. His value proposition is freshness and directly from the source. Mother Dairy's proposition, on the other hand, is that it offers fresh milk which is pasteurised, hygienic whose composition is different, depending on the fat content. Mother Dairy wants to penetrate the new markets and create loyalty amongst its existing and potential buyers. What strategy should Mother Dairy adopt?
- **29.** A leading American fast food company, which specialised in sandwiches and coffee, wishes to enter the Indian market. Having engaged you as consultant to scan the competition for them and identify existing opportunities, what products and firms would you consider as its competitors? What scanning techniques would you apply to analyse competition and submit report?

**30.** Organisations are making use of customers' cell phone numbers for maintaining relationship with customers. Bring out a case of such marketer you have experienced.

- **31.** Samsung recently introduced a range of their home appliances in the Indian market. It launches its range of refrigerators, washing machines, microwave ovens, televisions and also cellular phone handsets. These are positioned at the urban professionals in the middle and higher income groups. Its major competitors are LG, BPL, Philips, Sony, Panasonic, Clectrolux and Whirlpool. The company has the objective to achieve a market penetration ratio of 25 percent in next year and eventually be a market leader in each of the products. Analyse the market opportunity for Samsung and evolve a marketing plan for achieving this goal.
- **32.** One of the erstwhile leaders in consumer electronics has hired your services as a marketing consultant to advice on possible diversification; some of these are manufacturing and marketing dish antennas, creating a new entertainme3nt company, or entering into feature film production. Evaluate these new product opportunities and give your recommendations to the company with proper justification.
- **33.** The Internet gaming industry was worth over Rs.100 crores. There were 36 million mobile subscribers in India and by the end of 2010.It was expected to be 100 million. According to some estimates, the mobile market of India was expected to grow at a compound average rate of 40 percent until 2012. One of the major players in this market is India Games which is keen to develop a marketing strategy which will make it a leader across the competition in this market. Develop a competitive marketing plan for India Games which will help the firm achieve its goal.
- **34.** What issues will you consider in designing a questionnaire for assessing distribution equity of a well known national brand of toilet soap? Design a questionnaire to measure distribution equity.
- **35.** If you are the purchase manager of an engineering company and you are required to buy consumables, spare parts, and machine to0ols, how would you use the Internet for buying these items and how would you evaluate the credibility of a vendor on the website?
- **36.** General Motors has just launched a new model, the Opel Corsa, It is contemplating on basing its marketing strategies on consumer lifestyles. Evolve a marketing strategy that will help Opel Corsa succeed in the Indian market.
- **37.** Psychographic analysis of Esteem buyers reveals that they are professionals, outgoing, caring, high achievers who revel in consuming the best products and services. They have one or two children. This is different from Maruti 800 buyers who are younger in age, just starting their careers, newly married, pop music lovers, and ambitious. How would information like this be useful to Maruti dealer?

**38.** Critically evaluate the market segments for Titan, Rado and Rolex brand of watches. What are the value propositions of each of these brands for different market segments?

**39.** Prepare a report on distribution channel used by Enadu telugu daily.

40. Prepare a report on Mass marketing of milk by Mother Dairy.

**41.** If you were the marketing manager of a cellular phone company, what steps would you take to diffuse a new product in the Indian market?

**42.** A leading European departmental store is all set to enter the Indian market. You have be retained as an advertising consultant. Evolve an advertising strategy for this store. You may spell out your assumptions and clearly mention objectives, copy plat form, and media choices.

**43.** A new brand of cell phone has to be launched by a leading electronic firm. After an in depth analysis of the market, the firm decided to position it as an aspiration product for the new age young professionals. You have been hired to develop a communication strategy which will help the company achieve the desired penetration of 15 per cent in the first year itself. Work out the communication plan for the launch.

- 44. Design a sales promotion plan for a web based news magazine.
- **45.** Prepare a chart showing the steps to be taken to build customer relationship.

**46.** In a recent annual marketing conference of a leading consumer entertainment electronics firm, dealers walked out over the issue of margins offered by the company and investments required by it in its product mix. They complained of low distribution equity. If you were the manager, how will you handle this situation?

**47.** The Indian market is in a growth phase, yet the profit margins are declining but costs to serve a customer are increasing every day. 'Given this situation many retail stores seem to be closing their shops in the malls of Gurgaon. If you were to advise Pizza Hut, which is one such retail outlet, what advice will you give? What advice will you give to mall management?

**48.** The cable television industry is a relatively new industry in the country. It has been growing at a high rate but is beset with several environmental problems. A leading news magazine has decided to diversity into cable and satellite television and has appointed you as its marketing manager. How will you position your products? Whom would you target ? What marketing strategy will you like to evolve to gain a foot hold in the market?

49. Quote a practical case of a customer satisfaction you have known through some source.

**50.** As a responsible marketing head of an upcoming player in the airlines industry, do you think there is an advantage in competing on personal service rather than price? Also, how can you personalise your service to improve customer service?

## **Commerce Lab - Practical Question Bank FACULTY OF COMMERCE, OSMANIA UNIVERSITY**

# B.Com (General, Foreign Trade & Advertising) III Year <u>W.E.F.2010-11</u> INCOMETAX-I

Time: 60 Minutes

Record: 10Skill Test: 20Total Marks: 30

1) Mr. Revanth Chandra wants to apply for PAN fill in the particulars in from 49-A:

Name : Revanth Chandra, Father's name : Yadagiri Chandra, Residential Address : H.No. 6-4-42, Sri Rama Nilayam, P.O. Ramagiri, Shivaji Nagar, Nalgonda, A.P., Date of birth :16-05-1983, Address for communication: Residential Address, Tel. No. 08682 – 224400, E-Mail ID : revanth99 @ rediffmail.com., Proof or address – Ration card, Date of application 15-05-2010, Assessing officer code details ward:Nalgonda II Area code : APR, A0 Type : RW, Range code : 05, AD No 904, Name on PAN card Revanth Candhra.

2) From the following particulars fill form 49A:

Name : a) Vani Mucherla (Earlier name before marriage)

b) Srivani Chandra (Present Name after marriage).

Father's Name : Ramaiah Mucherla

Husband's Name : Maneesh Chandra

Residential Address : SF-02, Roopa Apartmetns, Community Centrer Lane, Padma Colony, Nallakunta, Hyderabad – A.P.

Office Address : Sub Post Office, Nallakunta, Hyderabad – A.P.

Date of birth : 16-05-1987,

Address for communication: Residential Address,

Tel. No. 65758595 STD – 040, E-mail ID svami@gmail.com,

Proof & address : Bank Pass Book

Date of application : 16-05-2010,

Details Area Code : APR AD Type : 0, Range Code 50 AO Code 03

Name to be printed on PAN Card: Srivani Chandhra .

**3)** Sri Gone Vengal Rao is kurta of a H.U.F. and the other co-parceners of the family are a) Sri Gone Srinivas Rao b) Gone Vinod Rao c) Sri Gone Sridhar Rao, The residential address is H.No. 1-45, Gandhi Nagar Street, Deverakonda, Pin 508 244. Tel. No. 08691 – 240250, Cell No. 9848812345. The family is having a business (Medical – Code 20) run under the name of M/s. Deepika Traders in Deverakonda Town of Nalgonda Dist (A.P.) and other assets are shares in companies, buildings & Jwellery. The proof is identify is voter id card. The annual income for the F.Y. 2009-10 Rs.5,20,000 and Net wealth Rs.18,10,000. AO Code details area code : APR, AO Type : RW Range code 52 AD No. 501 Name on PAN card : Gone Vengal Rao (Karta).

Fill above particulars in form 49 A.

**4)** M/s. Bhargavi Enterprises is a registered firm in Kama Reddy, Nizamabad Dist. Of A.P. Mr. A. Lava Kumar S/o. Narayana, Mt. A. Dhrona S/o. Yadagiri and Mr. B. Naresh S/o. Dayanand are partners. According to partnership deed Mr. A. Lova Kumar will be acting as managing partner. The address of the business is 6-4-55, Nehru Road, Kama Reddy, Nizamabad Dist. The firm is registered on 13-04-2010. Registration No. is 2045 – 2010 the Managing partner is authorized to represent in all matters including income tax matters. Cell No. 091-65213382 Name on Pan Card : Bharagavi Enterprises Fill above particulars in form 49 A.

5) Vista Pharma Limited is registered as limited company under the companies act 1956. Its incorporation certificate no. VPL 9092 – 10 dated  $21^{st}$  April, 2010 commenced business in the previous year relevant to current assessment year. The object clause of memorandum of association states as production of bulk drugs. The company's registered office address is as under: 6 - 44 - 100, JPN Road, Warangal – A.P., Tel No. 91 – 27282930, Fax No. 91 – 26297231 Managing Director : Ramesh Rothod Authorised Capital : 50 Crores Managing Director is authorized to represent the company in all matters. Address of managing director : Ramesh Rothod T - 16, Kakatiya Enclave, Hunter Road, Hanma Konda – A.P. Name of PAN Card : Vista Pharma Limited . Fill above particulars in form 49 A.

6) Enter the imaginary particulars in form 49A Name of the applicant father's name occupation Residential Address Address of communication Date of birth Date of application proof of address Tel No. proof of identify \_\_\_\_\_ Income tax Dept. details area code APR Ad Type W Range Code51 Ao No 90 Name on PAN Card

7) Fill in the followings particulars in the application for allotment of PAN of Income Tax department: Name of the applicant : Sudhir Devisetty, Father's Name : Ramaiah Devisetty, Qualifications : M.Com, Ph.D. Date of Birth : 20-06-1980, Occupation : Lecturer Residential Address : Flat No. 201, Palamur Envlave, kachiguda, Hyderabad – A.P. College address : Nagarjuna College, Dllsukhnagar, Hyderabad – A.P.

**8)** Shamshabd Developers Limited is registered as a limited company under the companies Act 56. Its incorporation certificate no SKL-9096-10 dated  $21^{ST}$  June 2009 commenced business in the previous year relevant to current assessment year. The object clause of memorandum of association states Real Estate Development business. The registered office address is as follows vegetable market road, Bagh Lingampally, Hyderabad -500009, Tel No. 040-28422169, Fax No. : 91-11-282940, Corporate Office : 64, Mahendra Hills, Secunderabad – 500 001.

Chairman : Mr. Ganesh AGarwal, MD,: Yadagiri Reddy. Authroised Capital 65 Crores.

Managing Director is authorized to represent the company in all matters. Address of M.D. Yadagiri Reddy H.No. 6-4-21, Musheerabad, Hyderabad – A.P. Name on PAN Card : Shamshabd Developers Limited.

Fill above particulars in Form 49A.

9) During the previous year 2009-10 George Bush a foreign citizen, stayed in India for just 69 days. Determine his residents status for the Ay 2010 - 11 on the basis of following information:

a) During 2006-07 George Bush was present in India for 365 days.

b) During 2003-2004 and 2002-2003 George Bush was in Japan for 359 and 348 days respectively and for the balance period in India.

**10)** Mr. Jhonson was born in Dhaka in 1945. He has been staying in Canada since 1974. He comes to visit India on 13-10-2009 and returns on 29-03-2010. Determine his residential status for AY 2010 - 11.

**11)** From the following calculation of Tax liability, prepare challan No. ITNS 280 with acknowledgement receipt under self assessment for the AY 2010 - 11:

Income Tax Rs. 1,40,000 surcharge Rs. 14,000, Education cess Rs. 3080 secondary & Higher education cess Rs. 1540 Tax amount to be paid through cheque No. 004852 dated 14-05-2010, Vijaya Bank, Nallakunta, Hyderabad. Residentail address Flat No. 205, Panchavati Towers, Tarnaka, Hyderabad. Tel No. 040 – 28886232 Cell No. 9246666772, Name of the assessee P. Yugandhar Rao PAN ABCPR 2235B, Residential status : Ordinary Resident.

**12)** Mr. Madan Mohan is resident and ordinarily resident. From the following calculation of tax liability, prepare challan No. ITNS 280 with acknowledgement receipt under self assessment for the Ay 2010-11: Details of payment : Income Tax Rs. 1,35,500 surcharge Rs. 13,550, Edcuation cess Rs. 2,981 secodnary and higher education cess Rs. 1,490 Tax amount due to be paid though crossed cheque No. 0029623 dated 11-05-2010 SBH Bank Street, Hyderabad. Residential Address: Flat No. 303, Vikram Enclave, Vidyanagar, Hyderabad. Tel No. 040-26636531, PAN AABPM 3456Q.

**13)** From the following prepare challan to pay the Tax amount due to Income Tax department assessment year 2010 -11:

Name of the assessee Ranga Rao Residential address \_\_\_\_\_ Tel No. \_\_\_\_\_\_ Tax computation : Total income Rs. 15,25,000. The tax is paid on 19-03-2010 in cash PAN AACPR 2232M.

**14)** From the following particulars of Mr. Vikram, prepare form 12BA according to IT rules: Mr. Vikram is working as accounts officer in Naveena Pharma Ltd., L.B.Nagar, Hyderabad. His income from salary is 5,90,000 PAN AACPV2345, PAN of the company ABACN 3242N perquisites provided:

| S.No. | Perquisites       | Value of perq. as | Recovered from |
|-------|-------------------|-------------------|----------------|
|       | -                 | Per IT Rules (Rs) | Employee (Rs)  |
| 01    | Motor car use     | 35,000            | 15,000         |
| 02    | Club expenses     | 15,000            | Nil            |
| 03    | Sale of Furniture | 60,000            | 15,000         |
|       | $1  \Omega / M$   | 1                 |                |

Mr. Narendra, S/o. Narayana working as Manager issued form 12BA dated 28-04-2010.

**15)** From the following particulars of Mr. Kiran Kumar, prepare form 12BA of IT Rules: Perquisites provided as under:

| S.No. | Perquisites             | Value of perq.  | Recovered from |
|-------|-------------------------|-----------------|----------------|
|       |                         | As per IT Rules | the employee   |
|       |                         | Rs.             | Rs.            |
| 01.   | Electricity Bill paid   | 8,000           | Nil            |
| 02.   | Rent free accommodation | 92,000          | 52,000         |
| 03.   | Credit card expenses    | 18,000          | 8,000          |

Mr. Kiran Kumar is working in TVS Limited, Uppal, Hyderabad. PAN AACPK3456B, Income from salary is Rs.10,75,000. PAN of company ABCCT3455G TAN – Hyd 2290G. Assessment range of employer: 12. Officer responsible for issue of TDS Certificate Mr. Venkat Rao, S/o. Ranga Rao working as Chief Accounts Officer of company.

**16)** Venkat is entitled to a basic salary of Rs. 50000 P.M. and dearness allowance of Rs. 1000 per month 40% of which part of retirement benfits. He is also entitled to HRA of Rs. 2000 per month. He actually pays Rs. 2000 P.M. as rent for the house in Chennai. Compute the Taxable HRA.

17) Mr. Narendra Mohan an employee completed 27 years and 8 months of service with M/s Armour Polymers Ltd. and at the time of retirement on 01-01-2010, he received Rs. 3,30,000 as gratuity. His

monthly salary on the date of retirement was Rs. 19,500. He was drawing Rs. 19,000 P.M. prior to July 2009. Find out the amount of Taxable gratuity if payment of gratuity act 1972 applies.

18) Mr. Narsimha Rao, a resident of India was born on 05-10-1943. He submits the following particulars for the assessment year 2010 -11:
Basic salary Rs. 15,000 P.M.
Dearness allowance 20% of basic salary.
Income from other sources Rs. 96,000

He contributes Rs. 30,000 to public provident fund and paid Rs. 10,000 under unit linked insurance plan. Compute the total income and tax payable for AY 2010 -11.

**19)** From the following, prepare form 12BA dated 25-04-2010:

Company details Ampro Products Limited 6-40 Ashok Nagar, Hyderabad – A.P TAN – HYDA 3340T, PAN – ABECA2042T, Bharath Kumar, S/o. Veeresh is Chief Personal officer who is competent to sign the form.

| Employee Nam                 | e :              | Mr. Rajesh Ku | ımar            |                |
|------------------------------|------------------|---------------|-----------------|----------------|
| Designation                  | :                | Accountant    |                 |                |
| Salary                       | :                | 400000 p.a.   |                 |                |
| PERSUISITIES                 | S FROUDIED :     | ŕ             |                 |                |
| S.NO.                        | Perquisites      |               | Value as perq.  | Recovered team |
|                              | _                |               | As per IT Rules | Employee       |
| 01.                          | Rent free        |               | 45000           | 25000          |
|                              | accommodation    | 1             |                 |                |
| 02.                          | Electricity Bill |               | 10000           | Nil            |
| 03.                          | Club bills       |               | 4000            | 2000           |
| PAN of employee : ACBPK9293L |                  |               |                 |                |

20) Draw a chart showing the method of computation of income from let out house property.

**21)** Municipal Value of a house is Rs. 90000, fair rent Rs. 1,40,000, standard rent Rs. 1,20,000. The house has been let out for Rs. 12,000 p.m. and was vacant for one month during the previous year 2009 - 10. Municipal taxes paid during the year were Rs.40,000. Compute Annual Value for assessment year 2010 - 11.

**22)** From the following information, compute the annual value of the property for py 2009- 10: Municipal rent Rs. 2,00,000, Fair rent Rs. 2,40,000, standard rent Rs. 2,50,000, Muncipal taxes paid during the year Rs. 20,000. The owner of property could not realize the rent for one month.

**23)** W.D.V. of the block having two machines namely X and Y as on 01-04-2009 is Rs. 6,00,000 Machine Z was acouired on 05-11-2009 for Rs. 3,00,000 and put to use on the same date. Machine Z is sold as 27-03-2010 for Rs. 4,00,000. Calculate depreciation.

**24)** Draw a chart showing the method of computation of income under the head PGBP when the transactions of a business are given in the form of Receipts and Payments account.

25) Write any five expenses which are specifically disallowed while computing business income.

| 26) From the following information compute income under the head "profits and gains of business": |     |          |  |  |
|---------------------------------------------------------------------------------------------------|-----|----------|--|--|
| Net Profit as per Profit & loss account                                                           | Rs. | 3,30,000 |  |  |
| Proprietor's salary                                                                               |     | 10,000   |  |  |
| LIC premium                                                                                       |     | 5,000    |  |  |

| Interest on loan    | 40,000  |
|---------------------|---------|
| Interest on capital | 12,000  |
| Bad debts           | 2,000   |
| Rent received       | 10,000. |

**27)** From the following particulars prepare from No. 16 of IT rules relating to financial year 2009-10: T.D.S. certificate No. Rs/415/2009-10 The form to be prepared : Original TAN of deductor : HYD No 2191M Name of the employee: **Roopa Granites Limited** Name of the employee: Sai Charan PAN of the employee: AAMPC 36770 Details of Salary: Basic pay Rs. 2,40,000 Rs. 84,000 D.A. H.R.A. Rs. 38,000 (exemptions 21000) Perquisite value:LICPremium paid by employeeRs.10,000 Contribution to PPF : Rs. 24.000 Savings u/s 80 'C': Contribution to post office CTD : Rs.10,000

Medical insurance premium u/s 80D: Rs. 8,000

Mr. Jagadishwar S/o. Rajaiah working as Gen. Manager is the Pay & Disbursing Officer of the company. Form:16 is issued on 18 April 2010.

**28)** From the following, prepare form 16:

Name : Sridhar, Father's Name : Ramana Rao, Residential Address : 1-4-205/B, Barkathpura, Hyderabad –A.P. PAN AAEPS 2230B, Address of employer : Saketha Food Products Ltd, 64-75, Mahendra Hills, Secunderabad Salary (Gross) 13,25,000, Exempted allowances Nil Professional Tax : Rs. 2400, Deductions u/s 80'C' Rs. 1,00,000 80 'D' Rs. 6000, 80 'E' Rs 15,000 TDS Rs. 3,60,000.

29) From the following, prepare form 16 TDS certificate No. M3/802/10:

Name of the employee Hi-tech India Ltd, Authorised person of the company Mr. Vaibhhav S/o. Mr. Sourav M.D. of the company address of the company : 123, Street No. 01, Anusha Apartments, Nagapur, Maharastra, Salary details Basic P ay Rs. 6,20,140, Value of Perquisites Rs. 18,000 exempted allowances u/s 10 Rs. 36,000 professional Tax paid Rs. 4800 Income from house properly Rs. 25000 deductions u/s 80 'C' 100000 TDS Rs. 61800.

**30)** From the following prepare form 16 TDS certificate No. Rs/305/10:

The form to be prepared : Orginal, TAN of deductee HYD No. 614 G Name of the employer : Vahini Publishers Ltd Name of the employee : Sri Krishna Moha, PAN of the employee ABNPM 279P, Detals of salary : Basic pay Rs. 200000 P.A.DA 75000 P.A. HRA Rs. 32000 (exemption Rs. 21000) Perquisites value LIC premium paid by employers, Rs. 15000 savings u/s 80 'C' contribution to RPF Rs. 40000 NSC VIII issue Rs. 30000.

31) The following particulars relate to Smt. Soma Anuradha D/o. Srinivas Rao W/o. Rajashekar, for the Financial year 2009 – 10, prepare Form No. 16: TDS Certificate : y2/802/10
TAN of deduct or: HYD No. 0653F
PAN of deductee : AEMPS 4112F
Name of the employer : Vimal products Ltd
Authorised person of the company: Rama Krishna S/o Ravinder Rao MD.of the company
Address of company : H.No. 6-4-22, Deepika Enclave, Malakpet, Hyderabad – A.P.

Details of Salary : Basic and allowances Rs. 6,20,140 Value of Perquisites Rs. 1,80,000 Exempted allowance u/s to Rs. 36,000 Professional Tax Paid : Rs. 4,800 Income from House property Rs. 1,02,000 Deduction u/s 80 'C' Rs. 1,00,000:80D Rs.12,500: TDS Rs.6,000.

**32)** Prepare a chart showing the method of taxation of commuted value of pension received by an employee.

**33)** Draw a chart showing the provisions of taxation of amount received on encashment of leave by a retired employee.

34) Prepare a table showing the provisions in respect of retirement gratuity.

**35)** Prepare a table containing the provisions in respect of Entertainment allowance and Children Education allowance.

**36)** State the rules of income Tax act for valuing rent free unfurnished accommodation in case of Non government employees.

37) Show the treatment of the following while computing business income through a chart.

a) Bad debts b) Interest on capital c) Loss of animals used for business.

**38)** Ramini Srikant S/o. Ramini Rajaiah is a citizen of India working in Ekasila Hospital (TAN : WRG No. 4315F) in Warangal as Administrative officer for the last 10 years. His date of birth is 15-06-69. His residential address is 12-4-50, Vidyaranyapuri, Warangal – A.P. Presently for the Ay 2010-11 he has to submit Income tax return – original. His residential status is resident, PAN : ACEPR2631K, Tel No. 252627. His income from salary before deductions u/s 16 is Rs. 4,80,150, professional Tax paid is Rs. 2,400 interest on bank deposits Rs. 19,500.

He claims the following deductions u/s 80 for which he has made payments during the previous year 2009-10.

a) Contribution to RPF Rs. 40,000 b) LiC premium on his life Rs. 15000 c) donation to PMRF (Deduction 100%) Rs. 6000

During the previous year he purchased a flat in Hyderabad for Rs. 37 lakhs (code 006) TDS Details:

a) Tax deducted by SBH Main branch Warangal Rs. 1,950.

b) Tax deducted by employer Rs. 41,400.

He has a bank A/c in SBH main Branch Warangal and his A/c No. 15 5B 6484678511. Prepare ITR – I to be filed on 05-06-10.

**39)** From the following particulars prepare ITR : I:

Name: Ram Sharma, Office: Tejaswi Hospital, Designation : Chief Administrative Officer, Date of birth 6-10-1960,, Residential address : 36 Defence colony, Hyderabad- 500 506, TAN : HYDSS0318F, He has to submit IT return – original, His residential status is "Resident". PAN : ADEPS56138, Telephone No. 2768900. His income from salary before deductions under section 16 is Rs. 4,80,150, Professional tax paid: Rs. 2,400. Interest on bank deposits : Rs. 19,500. He claims the following deductions u/s 80 and has documentary evidence.

RPF: Rs. 40,000 LIP : Rs. 15,000 Donation to PM relief fund : (100%) Rs. 4,000 Donation to Trust (50%) Rs. 6,000.

During the previous year 2008-2009, he bought a flat in Kanpur for Rs. 37,00,00 TDS: 1) Tax deducted by SBI main branch, Hyderabad : Rs. 1,950, 2) Tax deducted by employer :Rs.41,400. 3) He has bank account in SBI, account number is SB 6789678910. Prepare ITR -1 to be filed on 04-06-2009, Code 004796010, Return filed under section – Code 11.

**40)** From the following particulars are submitted to you, prepare ITR – 1 and write your comments: Name of the Employee : Sri Vavilala Banu Prasad, Father's Name : Sri. V. Laxmikant, Date of Birth : 19-8-1980. PAN : APCPV3679U, Cell No. : 9865686312, Residential Address : 9-9-7/1, Shivaji Palem, Vishakapatnam – 530017, Name of the employer : Kaveri Constructions Limited, Office address : 84-17-11, Opp. : RTC complex, Ashok Nagar, Vishakapatnam – 530016, Tel No : 2362178, Income particulars : Income from Salary Rs. 5,16,200, interest on Bank deposits Rs. 8,400. Deductions : 80 C – 64,000, 80D – 5,100, 80G as per Income Tax Rules Rs. 900, During the previous year, he paid advance tax Rs. 10,000 and the company has made TDS Rs. 34,000.He paid the balance tax at the time of filing return of income.

**41)** From the following, prepare ITR 2:

Name Narsing Rao, Father's Name : Sanjeev Rao, Residentaial Address : Telephone No. ....., PAN :AABPR1121F, TAN : TANB19240 Email IDF : Residential status : Resident. He is submitting the Return voluntarily before due date for assessment year 2009-2010 on 12.6.2009. income from salary Rs. 3,10,000, Less professional tax, Rs. 7,200, Taxable allowance : Rs. 29,000 Taxable perquisites : Rs. 68,200 Total Salary Rs. 6,00,000, Income from house property : Rs. 55,790 Income from other sources Rs. 15,000. Income fro capital gaion : Rs. 5,41,285. Less deductions under section 80: 80 C Rs. 85,000. 80D Rs. 12,000. 80E Rs. 15,000 80G Rs. 1,000 (Total Rs. 1,13,000) Total income : Rs. 10,99,075. Less long term capital gain Rs. 5,41,285. Income taxable at normal rate Rs. 5,57,790. He has paid advance tax as follows.

Rs. 54,000 on 13.12.2008. Rs. 54,258 on 10-02-2009. TDS deducted Rs. 24,080. Self assessment tax paid on 12.05.2009 Rs. 32. All payments are remitted in same bank.

**42)** From the following particulars, prepare information u/s 143(1) of income tax act 1961 for the assessment year 2009-10, dated Dec. 2009:

Name of the assessee : Mr. Alladin Hussain, PAN ADA PA36391, Address : AO Code : 987, Hyd. Acknowledgement No. 345/C2009. Due date of submission of return. 31-07-2009. Date of filing of return : 25-7-2009, Agricultural income = Rs. 40,000 Non agricultural income Rs. 2,25,000 TAX details: Income tax (after deducting tax rebate on agricultural income) Rs. 7,500, Surcharge nil. Education cess @2% Rs. 150, Secondary and higher education cess @ 1% Rs. 75 (Total : Rs. 225), Total Tax Payable : Rs. 7,725, less prepaid taxes Advance taxes Rs. 6,000. Self assessment tax Rs. 1,730, Total Rs. 7,730, Tax due nil.

**43)** From the following, file ITR -2 of Mr Hyder Ali:

He is working as a lecturer in Sai Ramana Degree College, situated at Chikalaguda., Secunderabad. Income particulars: Income from salary Rs. 7,78,200. Income from house property – nil. Short term capital gain RS. 23,000. Gross total income Rs. 7,26,200.

**44)** For the previous year 2008-2009, the following particulars are submitted to you for return of income by an assessee. As an income Tax Assessing Officer, prepare intimation order u/s 143(I) dated 20.9.2009: Name of the assessee : Uma Rani, Income from Agriculture Rs. 1,00,000. Income from Non Agriculture Rs. 12,00,000. Income Tax Rs. 2,82,000 (after deducting tax rebate on agriculture income), surcharge Rs. 28,200. Education cess Rs. 6,204, Higher education Cess Rs. 3,102, Advance tax paid Rs. 3,20,000, PAN: ABCPR4678L, A.O. Code : 73, Acknowledgement No. 3861/d/2009. Due date to return: 31.07.2009, Date of submission of return: 18.7.2009, Address for communication: .....

**45)** From the following particulars, prepare intimation u/s 143(1) of Income Tax of 1961 for the assessment year 2009-2010, dated 14.12.2009:

Name of the assessee : Mr. Ranjit Singh, PAN: ACPPS3892G, Address: \_\_\_\_\_\_ AO Code : 938 HYD. Acknowledgement No. 265/C/2009. Agriculture Income Rs. 40,000 Non Agriculture Income Rs. 2,25,000. Income Tax after deducting rebate on agricultural income : Rs. 7,500. Surcharge : Nil, Total Rs. 7500. Edication cess + Higher education cess @ 3% Rs. 225. Total Tax Rs. 7,025, Prepaid Tax Rs. 5,000, Self Assessment Tax Rs. 2730 Tax Due nil.

**46)** From the following particulars, calculate total income and tax liability:

| Income from Let out house     | <b>Rs</b> . 1 | 1,40,000 |
|-------------------------------|---------------|----------|
| Loss from self occupied house | Rs.           | 20,000   |
| Short term capital gaies      | Rs.           | 75,000   |
| Long term capital gain        | Rs.           | 40,000   |

**47)** Mr. Sri Ram purchased a Flat for Rs. 4,50,000 in Seetha Enclave, Badrachalam on 6<sup>th</sup> June 2008. He sold the same to Mr. Sugreev on 10<sup>th</sup> July 2009 for Rs. 6,20,000. The selling expenses were Rs. 10,000. Compute income from Capital gains.

**48)** Mr. Khadir purchased his residential house 31 years ago for Rs. 60,000. Fair market value on 01-04-81 & Rs. 1,00,000. He sold the house for Rs. 8,00,000 on 10<sup>th</sup> September 2009 (cost inflation index: 582) if selling expenses are 1%. Compute the income from capital gain.

**49)** Mr. Yadagiri of Nalgonda Town sold his 10 acres of agriculture land @ Rs. 4,00,000 per acre on Dec.  $15^{\text{th}}$  2009 which he acquired on  $4^{\text{th}}$  August 1995 (CII – 281). He purchased another agriculture land fro Rs. 40,00,000 within 3 months. Calculate Taxable income from Capital gains.

**50)** Sathish holds the following securities on 1<sup>st</sup> April 2009.

Rs. 500000 6% M.P. Government Securities

Rs. 260000 6% Tax free debentures of Tata company Ltd.

Rs. 100000 5% preference shares of company

Collection charges paid Rs. 100

Compute the income from interest on securities.

\*\*\*\*

# Commerce Lab - Practical Question Bank FACULTY OF COMMERCE, OSMANIA UNIVERSITY

B.Com (General, Foreign Trade & Advertising) III Year <u>W.E.F.2010-11</u>

## **INCOMETAX-II**

| Time: 60 Minutes | es |
|------------------|----|
|------------------|----|

| Record      | : 10        |
|-------------|-------------|
| Skill Test  | : <u>20</u> |
| Total Marks | : <u>30</u> |

**1.** From the following particulars fill form 49A:

Name: Sudha Maduri, Father's Name: Rajender, Residential Address: Flat No 204, Manish Residency, Chandanagar, Hyderabad, AP, Date of Birth: 13-05-1985, Address for communication: Residential address, Date of application: 24-06-2010, Assessing Officer code details: Area code: AFR, A,O type O, Range code 02, Name to be printed on PAN card: Sudha Maduri.

**2.** Shri Rohit wants to apply for P.A.N. Fill in the particulars in the form-49 A:

PERSONAL PROFILE: Name: Rohit, Father's Name : Satish N, Qualification: 10+2, Date Of Birth: 5-12-1989, Address for communication:128, Sri Krupa Residency, Deshmukh Colony, Sec-bad, AP. Cell No-9923781222, Email id: rohitwilliams@yahoo.com. Proof of Identity: Bank Pass Book, Proof of Residency: Gas Bill, Name on PAN card: N.Rohit.

**3.** From the following particulars submitted to you, prepare ITR-1 and write your comments: Name of the Employee: Sri Vavilala Banu Prasad, Fathers name: Sri V. Laxmikant, Date of Birth: 19-8-1980, PAN:APCPV3679U, Cell no: 9865686312, Residential Address:9-9-7/1, Shivaji Palem, Vishakapatnam-530017, Opp: RTC Complex, Ashok nagar, Vishakapatnam-530016, Tel No: 2362178. Income Particulars: Income from Salary: Rs 5,16,200, Interest on Bank Deposits-Rs 8,400, Deductions:80C – 64,000, 80D – 5,100, 80G as per Income Tax rules- Rs 900, During the previous year, he paid advance tax Rs 10,000 and the company has made TDS Rs 34,000. He paid the balance tax at the time of filing return of income.

**4.** Enter the relevant particulars (imaginary) in the application for allotment of PAN of Income Tax department:

**5.** From the following calculation of tax liability, prepare challan no ITNS 280 with acknowledge receipt, under self assessment for the A.Y. 2009-10:

Details of payment: IT Rs 1,30,900, Surcharge- Rs 12,009, Education cess- Rs 2,441, Secondary and higher education cess- Rs 1,165, Tax amount due was paid through crossed cheques no: 006578, dated 15-05-2009 of Allahabad Bank, RP Road, Sec-bad. Residential Address: 124, Ram Towers, Kushaiguda, Sec-bad, Tel No: 040-2778642, Cell No-9247889988, Name of assessee: Saketh Kumar, PAN- ABCPK2345A, Residential status: Ordinany resident.

**6.** From the following, file ITR-2 of Mr. Hyder Ali: He is working as a lecturer in Sai Ramana Degree College situated at Chilkalguda, Sec-bad. Income Particulars: Income from salary- Rs 7,78,200. Income from house property-nil. Short term capital gain-Rs 23,000.

**7.** For the previous year 2008-09, the following particulars are submitted to your return of income by an assessee. As an IT Assessing Officer, prepare intimation order u/s 143(1) dated 20.9.2009:

Name of the assessee: Uma Rani, Income from Agriculture-Rs 100000. Income from Non agriculture- Rs 1200000. IT- Rs 282000(after deducting tax rebate on agriculture income), Surcharge- Rs 28200. Education cess- Rs 6204, Higher Education cess- Rs 6102, Advance tax paid- Rs 320000, PAN: ABCPR4678L, A.O. Code:73, Acknowledgement No-3864/D/2009. Due date of return: 31.7.2009, Date of submission of return: 18.7.2009, Address for communication:\_\_\_\_\_.

| 8. | Compute | Tax liability | of Mr.Srinivas for | the assessment year 2009-10. |
|----|---------|---------------|--------------------|------------------------------|
|----|---------|---------------|--------------------|------------------------------|

| 1. Actual Rent received                                  | Rs 9 | 9,00,000 |
|----------------------------------------------------------|------|----------|
| 2. Long term capital gains                               | Rs 4 | 4,00,000 |
| 3. Short term capital gains on sale of shares (STT Paid) | Rs   | 2,00,000 |
| 4. Income from units of UTI                              | Rs   | 30,000   |
| 5. Dividends from RIL                                    | Rs   | 20,000   |
| 6. Winning from lotteries                                | Rs   | 1,00,000 |
| 7. Deposited in PPF                                      | Rs 2 | 2,00,000 |
| 8. LIC premium paid                                      | Rs   | 50,000   |
|                                                          |      |          |

**9.** From the following particulars, compute taxable income of Mr. Prakash for the assessment year 2010-11:

| a. | Gross salary            | Rs 2,50,000 |
|----|-------------------------|-------------|
| b. | Professional tax paid   | Rs 2,400    |
| c. | Rent received           | Rs 3,00,000 |
| d. | Business income (Net)   | Rs 5,00,000 |
| e. | Business loss           | Rs 1,50,000 |
| f. | Long term capital gain  | Rs 50,000   |
| g. | Winning from horse race | Rs 1,50,000 |

**10**. Shrivasthav, a qualified engineer furnishes the following particulars of his income, compute taxable income:

- 1. GTI- Rs 9,00,000
- 2. Contribution to RPF- Rs 50,000
- 3. LIC premium paid- Rs 25,000
- 4. Deposited in NSS scheme- Rs 50,000
- 5. Medical insurance premium paid through cheque- Rs 15,000
- 6. Donation given to PMNRF- Rs 50,000
- 7. Donation given to PMDRF- Rs 50,000
- 8. Donation given to GHMC for promotion of family planning- Rs 1,00,000.

11. Compute tax liability of Mr.Ramana who is 70 years old for the assessment year 2010-11:

- 1. Pension received-Rs 3,60,000
- 2. Rent received-Rs 2,00,000
- 3. Lottery winnings -Rs 1,00,000
- 4. Medical insurance premium paid-Rs 2,00,000 (through cheque)
- 5. Donation given to A.P cyclone relief fund-Rs 50,000

**12.** The profit and loss a/c of a firm in which A, B & C share profit /loss equally, discloses book profit of Rs 2,00,000. Following items are shown a debit and credit of P&L a/c.

| Debits                         |
|--------------------------------|
| a) Donation to PMNRF-Rs 10,000 |
| b) Salary to A- Rs 25,000      |
| B- Rs 25000                    |
| C- Rs 25000                    |
|                                |

<u>Credits</u>

a) Capital gain on sale of Machinery- Rs 20,000

b) Interest on Debentures- Rs 25,000

c) Interest on securities (Gross)-Rs 5,000

c) Commission to C-Rs 10,000

d) Office rent paid to B-Rs 12,000

Compute the total income of the firm for the assessment year 2010-11. The firm has submitted copy of instrument of partnership along with the return and it provides for payment of salary, commission to working partners A,B&C as per above.

**13.** X, Y & Z are partners in the firm assessed U/S 185 sharing profits & losses in the ratio of 5:3:2. The following is the P&L a/c of the firm:

| To Manufacturing expenses<br>To Established expenses<br>To Depreciation | 90,000<br>60,000<br>30,000 | By Gross sales<br>By interest on securities | 5,00,000<br>30,000 |
|-------------------------------------------------------------------------|----------------------------|---------------------------------------------|--------------------|
| To Sundry expenses                                                      | 40,000                     |                                             |                    |
| To Salary to X                                                          | 60,000                     |                                             |                    |
| To Commission to Y                                                      | 40,000                     |                                             |                    |
| To Interest on Capital:                                                 |                            |                                             |                    |
| X-30,000                                                                |                            |                                             |                    |
| Y-20,000                                                                |                            |                                             |                    |
| <u>Z-10,000</u>                                                         | 60,000                     |                                             |                    |
| To Net Profit:                                                          |                            |                                             |                    |
| X-75,000                                                                | 1,50,000                   |                                             |                    |
| Y-45,000                                                                |                            |                                             |                    |
| Z-30,000                                                                |                            |                                             |                    |
| 5,3                                                                     | 0,000                      | 5,3                                         | 0,000              |

Compute the tax liability for the assessment year 2010-11 of an AOP which consists of members Mr. X, Mr. Y & Mr. Z, sharing profits and losses equally. The total income of AOP is Rs 3,40,800 which includes STCG on shares (STT Paid) of Rs 1,23,000.

**14.** Compute the tax payable by a company for the A.Y 2010-11 if its total income is Rs:1,00,000 and Book profit is Rs 15,00,000.

**15.** Compute the tax payable by a company for the A.Y.2010-11 it its total income is Rs 5,20,000 and book profit is Rs 15,00,000.

**16.** The total income of XYZ a domestic company computed under the normal provisions of I.T. Act is Rs 2,50,000. However the book profits of the Co; amount to Rs.12,22,500. Calculate the tax liability of Co, for the A.Y 2010-11.

**17.** The total income of Murthy Ltd, a domestic Co., computed under the normal provisions of I.T. Act Rs 5,00,000. However, the Book profits of the Co; calculated as per sec 115JB amount of Rs 24,50,000. Calculate the tax liability of Co; for the A.Y 2010-11.

**18.** The total income of Athithi Ltd, a domestic Co., computed under the normal provisions of I.T. Act. Rs 6,00,000. However, the Book profits of the Co; calculated as per sec 115JB amount of Rs 25,50,000. Calculate the tax liability of Co; for the A.Y 2010-11.

#### **19.** From the following particulars prepare ITR:

Name: Ram Sharma, Office: Tejaswi Hospital, Designation: Chief Administrative Officer, Date of birth: 6.10.1960, Residential address: 36 Defence Colony, Hyderabad 500 506, TAN: HYDSS0318F, He has to submit IT return – original, His residential status is "Resident", PAN: ADEPS5613S, Telephone no: 2768900. His income from salary before deductions under section 16 is Rs. 4,80,150, Professional tax paid: Rs. 2,400, Interest on bank deposits: Rs.19,500. He claims the following deductions u/s 80 and has documentary evidence. RPF: Rs. 40,000, LIP: Rs. 15,000, Donation to PM relief fund: (100%) Rs, 4000 Donation to Trust (50%): Rs. 6,000, During the previous year 2008-2009, he bought a flat in Kanpur for Rs. 37,00,000. TDS: 1) Tax deducted by SBI main branch, Hyderabad: Rs. 1,950, 2) Tax deducted by employer: Rs. 41,400. 3) He has bank account in SBI, account number is SB 6789678910.

Prepare ITR-1 to be filed on 4.6.2009, Code 004796010, Return filed under section Code-11.

**20.** From the following particulars are submitted to you, prepare ITR - 1 and write your comments.

Name of the Employee: Sri vavilala Banu Prasad, Fathers name: Sri. V. Laxmikant, Date of birth: 19-8-1980, PAN: APCPV3679U, Cell no: 9865686312, Residential Address: 9-9-7/1, Shivaji Palem, Vishakapatnam- 530017, Name of the employer: Kaveri Constructions Limited, Office address: 84-17-11, Opp: RTC Complex, Ashok Nagar, Vishakapatnam – 530016, Tel no: 2362178. Income particulars: Income from Salary: Rs.5,16,200, Interest on Bank deposits Rs.8,400. Deductions: 80 C  $\rightarrow$  64,000, 80D  $\rightarrow$  5,100, 80G as per Income Tax Rules Rs. 900, During the previous year, he paid advance tax Rs. 10,000 and the company has made TDS Rs. 34,000. He paid the balance tax at the time of filing return of income.

**21.** From the following prepare ITR 2:

**22.** From the following particulars, prepare form no. 16 of income tax rules, relating to financial year 2008-09:

T.D.S certificate no: Rs/209/2008-09. The form to be prepared: Original. Name of the employer: Rishi Degree College, Name of the employee: Rani Mallu, PAN of the employee : AAKPM2344N, Details of salary (p.a) Rs.3,95,500, Savings U/s 80 C: RPF Rs.42,000, LIP Rs.15300, NSC VIII issue Rs.38,000, Post office savings certificate Rs.22,000, Medical insurance premium U/s 80 D Rs.9,000, Deductions under U/s 80 G Rs. 4,000, TDS Rs.13,700. Rani Mallu is working as a lecturer in Rishi Degree College.

**23.** From the following particulars, prepare challan to pay the tax amount due to IT Department:

AY : 2010-11, Name of the assessee: Sairam Kumar, PAN: ADEPK7890R, Address: -----, Tel no: ---, Cell no: ---, Tax computation: Total income Rs.14,67,500. The tax is paid on 16-3-2010 in cash.

24. From the following, file ITR-2 of Mr Ramesh Kumar:

Income from salary Rs.6,00,000, Income from house property Rs.55,790, Long term capital gain Rs.5,41,285, Bank interest received Rs.15,000. Deductions: 80C Rs.85,000. 80D Rs.12,000. 80E Rs.15,000, 80G Rs.1,000, Tax as calculated Rs.1,80,595, Surcharge @ 10 % Rs.18,059.50, Education cess @ 3% Rs.5,959.63, Tax liability Rs.2,04,610 (rounded off), TDS Rs.96,320, Advance tax paid Rs.1,08,258, Self assessment tax Rs.32, Tax due nil, Residential address ------ (fill up). Office address ------ (fill up).

25. From the following file ITR-2 of Mr Hyder Ali:

He is working as a lecturer in Sai Ramana Degree College, situated at Chilkalaguda, Secunderabad. Income particulars: Income from salary Rs.7,78,200. Income from house property - nil. Short term capital gain Rs.23,000. Gross total income Rs.7,26,200.

**26.** For the previous year 2009-2010, the following particulars are submitted to you for return of income by an assessee. As an Income Tax Assessing Officer, prepare intimation order u/s 143(1) dated 20.9.2009:

Name of the assessee: Uma Rani, Income from Agriculture Rs.1,00,000. Income from Non Agriculture Rs.12,00,000. Income Tax Rs.2,82,000 (after deducting tax rebate on agriculture income), Surcharge Rs.28,200. Education cess Rs.6,204, Higher education Cess Rs.3102, Advance tax paid Rs.3,20,000, PAN: ABCPR4678L, A.O. Code: 73, Acknowledgement No. 3861/D/2009. Due date to return: 31.7.2010, Date of submission of return: 18.7.2009, Address for Communication: ------

**27.** From the following particulars, prepare intimation u/s 143(1) of Income Tax of 1961 for the assessment year 2009-2010, dated 14.12.2009:

Name of the assessee: Mr. Ranjit Singh, PAN: ACPPS3892G, Addres:------, AO Code: 938 HYD. Acknowledgement No. 265/C/2009. Due date of submission of return 31.7.2009. Date of filing of return: 27.7.2009. Agriculture Income Rs.40,000. Non Agriculture Income Rs.2,25,000. Income Tax after deducing rebate on agricultural income: Rs.7,500. Surcharge: nil, Total Rs.7,500. Edication cess + Higher education cess @ 3% Rs.225, Total Tax Rs.7,025, Prepaid Tax Rs.5,000, Self Assessment Tax Rs.2,730, Tax Due nil.

28. From the following prepare form 16:

Name : Sridhar, Father's Name : Ramana Rao, Residential Address : 1-4-205/B, Barkathpura, Hyderabad –A.P. PAN AAEPS 2230B, Address of employer : Saketha Food Products Ltd, 64-75, Mahendra Hills, Secunderabad Salary (Gross) 13,25,000, Exempted allowances Nil

Professional Tax : Rs. 2400, Deductions u/s 80'C' Rs. 1,00,000 80 'D' Rs. 6000, 80 'E' Rs 15,000 TDS Rs. 3,60,000.

## **29.** From the following, prepare form 16:

TDS certificate No. M3/802/10, Name of the employee Hi-tech India Ltd, Authorised person of the company Mr. Vaibhhav S/o. Mr. Sourav M.D. of the company address of the company: 123, Street No. 01, Anusha Apartments, Nagapur, Maharastra, Salary details Basic P ay Rs. 6,20,140, Value of Perquisites Rs. 18,000 exempted allowances u/s 10 Rs. 36,000 professional Tax paid Rs. 4800 Income from house properly Rs. 25000 deductions u/s 80 'C' 100000 TDS Rs. 61800.

## **30.** From the following particulars are submitted to you, prepare ITR - 1:

Name of the Employee : Sri Vavilala Banu Prasad, Father's Name : Sri. V. Laxmikant, Date of Birth : 19-8-1980. PAN : APCPV3679U, Cell No. : 9865686312, Residential Address : 9-9-7/1, Shivaji Palem, Vishakapatnam – 530017, Name of the employer : Kaveri Constructions Limited, Office address : 84-17-11, Opp. : RTC complex, Ashok Nagar, Vishakapatnam – 530016, Tel No. : 2362178, ncome Particulars : Income from Salary Rs. 5,16,200, interest on Bank deposits Rs. 8,400. Deductions : 80 C - 64,000, 80 D - 5,100, 80 G as per Income Tax Rules Rs. 900, During the previous year, he paid advance tax Rs. 10,000 and the company has made TDS Rs. 34,000.He paid the balance tax at the time of filing return of income.

**31.** From the following prepare ITR 2:

Name Narsing Rao, Father's Name : Sanjeev Rao, Residentaial Address : Telephone No. ...., PAN :AABPR1121F, TAN : TANB19240 Email IDF : Residential status : Resident. He is submitting the Return voluntarily before due date for assessment year 2009-2010 on 12.6.2009. income from salary Rs. 3,10,000, Less professional tax, Rs. 7,200, Taxable allowance : Rs. 29,000 Taxable perquisites : Rs. 68,200 Total Salary Rs. 6,00,000, Income from house property : Rs. 55,790 Income from other sources Rs. 15,000. Income fro capital gaion : Rs. 5,41,285. Less deductions under section 80: 80 C Rs. 85,000. 80D Rs. 12,000. 80E Rs. 15,000 80G Rs. 1,000 (Total Rs. 1,13,000) Total income : Rs. 10,99,075. Less long term capital gain Rs. 5,41,285. Income taxable at normal rate Rs. 5,57,790. He has paid advance tax as follows:

Rs. 54,000 on 13.12.2008. Rs. 54,258 on 10-02-2009. TDS deducted Rs. 24,080. Self assessment tax paid on 12.05.2009 Rs. 32. All payments are remitted in same bank.

**32.** From the following particulars, fill form 49A:

Name: Radha, Father's name: Balakrishnan, Residential address : Flat no-120, Ram residency, Barkathpura, Hyderabad Office address: Little Flower Degree College, Uppal, Hyderabad, AP, Date of birth: 3-5-1982, Address for communication: Residential address : Cell no. 9877654335, Tel no. 27708232, Email id: radha@yahoo.com. Proof of address: Driving license, Date of application: 12-8-2009, Assessing officer code details : Area code: AFR, A.O type O, Range code 50, AO code 02, Name to be printed on PAN card: Radha Pritam.

**33.** From the following particulars, prepare Form - 16 of IT rules relating to financial year 2009-10:

T.D.S certificate no: RS/308/2008-09, The form to be prepared : Original, TAN of Deductor: HYDH0713C, Name of the employer : Hindusthan Cables Ltd , Name of the employee : Sri Ramesh Mohan,\* PAN of the employee: BBNPM2699L, \* Details of salary

(per annum in Rs): Basic pay 2,00,000, DA: 75,000, HRA: .32,000 (Exemption limit 21,000), Perquisite value : Life insurance premium paid by employer - Rs. 15,000, SAVINGS U/s 80 C: Contribution to RPF - Rs. 40,000, N.S.C VIII Issue - Rs.30,000.

## 34. From the following prepare Form - 16:

T.D.S Certificate No: RS/322/2008-09, The form to be prepared: Original, TAN of Deductor: NAG0722D, Name of the employee: SRI SOFTWHERE LTD, Name of the employee: Sri Varun Gopal, PAN of the employee: BBYPG4612D, Officer of the company: K. Sharma S/o Teja, MD of the company, Address of the company: H. No. 567, Surya apartments, Nagpur, Maharashtra, Salary details: Basic pay - Rs. 6,25,000, Perquisites - Rs. 1,25,,000, Exempted allowances – Rs. 40,000, Professional tax paid – Rs. 4,800, Income from house property: Loss from self occupied house - Rs. 1,00,000, Deductions U/s 80c: Rs. 80000, TDS: Rs. 12,000.

**35**. From the following particulars, prepare form 16 as per IT rules 1962:

Name: N.Satish, Faither's Name: N.R.Rao, Designation: Librarian, Residential address: Street No. 1, Tarnaka, Secunderabad, Pan: BBFPN2285C, Office address: EFL U Hyd. TAN: SECG0103D, Salary particulars : Basic pay and other allowances: Rs.12 lakhs. Exempted allowance under section 10: nil, Professional tax: Rs.2,400, Deductions u/s 80: 80C Rs.1,00,000 80G Rs.30,000 80E Rs.35,000 Loss from self occupied house: Rs. 50,000, TDS: Rs. 65,000.

**36.** From the following particulars prepare ITR:

Name: Ram Sharma, Office: Tejaswi Hospital, Designation: Chief Administrative Officer, Date of birth: 6.10.1960, Residential address: 36 Defence Colony, Hyderabad 500 506, TAN: HYDSS0318F, He has to submit IT return – original, His residential status is "Resident", PAN: ADEPS5613S, Telephone no: 2768900. His income from salary before deductions under section 16 is Rs. 4,80,150, Professional tax paid: Rs. 2,400, Interest on bank deposits: Rs.19,500. He claims the following deductions u/s 80 and has documentary evidence.

RPF: Rs. 40,000, LIP: Rs. 15,000, Donation to PM relief fund: (100%) Rs, 4000 Donation to Trust (50%): Rs. 6,000, During the previous year 2008-2009, he bought a flat in Kanpur for Rs. 37,00,000. TDS: 1) Tax deducted by SBI main branch, Hyderabad: Rs. 1,950, 2) Tax deducted by employer: Rs. 41,400. 3) He has bank account in SBI, account number is SB 6789678910. Prepare ITR - 1 to be filed on 4.6.2009, Code 004796010, Return filed under section – Code- 11.

**37.** From the following particulars are submitted to you, prepare ITR - 1 and write your comments:

Name of the Employee: Sri vavilala Banu Prasad, Fathers name: Sri. V. Laxmikant, Date of birth: 19-8-1980, PAN: APCPV3679U, Cell no: 9865686312, Residential Address: 9-9-7/1, Shivaji Palem, Vishakapatnam- 530017, Name of the employer: Kaveri Constructions Limited, Office address: 84-17-11, Opp: RTC Complex, Ashok Nagar, Vishakapatnam – 530016, Tel no: 2362178. Income particulars: Income from Salary: Rs.5,16,200, Interest on Bank deposits Rs.8,400. Deductions: 80 C  $\rightarrow$  64,000, 80D  $\rightarrow$  5,100, 80G as per Income Tax Rules Rs. 900, During the previous year, he paid advance tax Rs. 10,000 and the company has made TDS Rs. 34,000. He paid the balance tax at the time of filing return of income.

**38.** From the following prepare ITR 2:

Name: Narsing Rao, Fathers name: Sanjeev Rao, Residential address: Telephone no.: -----, PAN: AABPR1121F, TAN: TANB19240, Email id: Residential Status: Resident. He is submitting the Return voluntarily before due date for assessment Year 2009-2010 on 12.6.2009. Income from salary Rs. 3,10,000, Less Professional tax, Rs.7,200, Taxable allowance: Rs.,29,000 Taxable perquisites: Rs.68,200 Total salary: Rs.6,00,000, Income from house property: Rs.55,790 Income from other sources: Rs.15,000, Income from capital gain: Rs.5,41,285. Less deductions under section 80: 80 C Rs.85,000, 80D Rs.12,000, 80E Rs.15,000, 80G Rs.1,000 (Total: Rs.1,13,000) Total income: Rs.10,99,075, Less long term capital gain Rs.5,41,285. Income taxable at normal rate Rs. 5,57,790. He has paid advance tax as follows:

Rs.54,000 on 13.12.2008, Rs.54,258 on 10.2.2009, TDS deducted Rs.24,080. Self assessment tax paid on 12.5.2009 Rs. 32. All payments are remitted in same bank.

**39.** From the following particulars, prepare Information u/s143(1)of income tax act 1961 for the assessment year 2009-10, dated Dec. 2009.

Name of the asseessee: Mr Alladin Hussain, PAN: ADA PA3639I, Address: AO code: 987 Hyd. Acknowledgement No: 345/C2009, Due date of submission of return: 31-7-2009, Date of filing of return: 25-7-2009, Agricultural income = Rs.40000, Non agricultural income Rs. 225000 TAX details: Income tax (after deducting tax rebate on agricultural income) Rs.7500, Surcharge nil, Education cess @2 % Rs.150, Secondary and higher education cess @1 % Rs.75 (Total: Rs.225), Total Tax Payable: Rs.7725, Less prepaid taxes Advance taxes Rs.6000. Self assessment tax Rs.1730, Total Rs.7730, Tax due nil.

**40.** Fill in the following particulars in form no. 49 A:

Name: Sultana begum, Father's name: Abid hussain, Qualifications: M.Com, M.Phil., Date of birth: 14-5-1979, Occupation: Asst Professor, Residential address: ------, College address: ------, Email id: -----, Cell no: ----, Tel no: --, Proof of identity: ---, Proof of residence:----, Name on PAN card: Sultana Begum.

**41.** Fill in the following particulars in form no. 49 A:

Moon Tech Company Limited is registered as a limited company under the Companies Act .1956. Its incorporation certificate no MKL-8976-09, dated 6<sup>th</sup> June, 2008, commenced business in the previous year relevant to the current assessment year. The object clause of Memorandum of Association states Real estate development, cable, and mobile business. According to the situation clause, the registered office is as follows: 10, S.P. Road, Secunderabad 5000001, Tel no: 040-27342167, Fax no: 91-11-275465. Corporate office: f-4, Jainagar, block-V, Bangaluru, Chairman: Mr Rohit Williams, M.D: Basheer Khan (authorized person), Authorised Capital: 80 crores, MD is authorized to represent the company in all matters including income tax returns. Address of MD: Basheer Khan, 44, Basavan Gudi, Bangluru. Name on PAN card: Moontech Company Limited.

**42.** From the following particulars, prepare form no. 16 of income tax rules, relating to financial year 2008-09, T.D.S certificate no: Rs/209/2008-09. The form to be prepared: Original. Name of the employer: Rishi Degree College, Name of the employee: Rani Mallu, PAN of the employee : AAKPM2344N, Details of salary (p.a) Rs.3,95,500, Savings U/s 80 C: RPF Rs.42000, LIP Rs.15300, NSC VIII issue Rs.38000, Post office savings certificate Rs.22000, Medical insurance premium U/s 80 D Rs.9000, Deductions under U/s 80 G Rs. 4000, TDS Rs.13700. Rani Mallu is working as a lecturer in Rishi Degree College.

**43.** From the following particulars, calculate total income and tax liability of an individual:Income from Let out houseRs. 1,40,000Loss from self occupied houseRs. 20,000Short term capital gainsRs. 75,000Long term capital gainRs. 40,000.

**44.** Prepare a table showing deductions allowed under section 80 for various payments made by an individual.

**45.** Prepare a table showing deductions allowed under section 80 for various incomes made by an individual.

46. Present a table indicating the rates of income tax applicable to HUF.

**47.** Compute the amount of tax liability of a HUF whose income is Rs. 3,20,000 which includes Long term capital gain of Rs. 30,000.

48. Prepare a chart showing the conditions to be satisfied to assess a Firm as PFAF.

**49.** Prepare a chart showing the conditions to be satisfied to assess a Firm as AOP.

50. Present the limits of remuneration admissible u/s 40b through a chart.

\*\*\*\*

# Commerce Lab - Practical Question Bank FACULTY OF COMMERCE, OSMANIA UNIVERSITY

## B.Com (Computer & Computer Applications) III Year <u>W.E.F.2011-12</u> DIRECT TAXES

Time: 60 Minutes

| Record      | : 10        |
|-------------|-------------|
| Skill Test  | : <u>20</u> |
| Total Marks | : <u>30</u> |

**1.** From the following particulars, fill form 49A:

Name: Sudha Maduri, Father's Name: Rajender, Residential Address: Flat No 204, Manish Residency, Chandanagar, Hyderabad, AP, Date of Birth: 13-05-1985, Address for communication: Residential address, Date of application: 24-06-2010, Assessing Officer code details: Area code: AFR, A,O type O, Range code 02, Name to be printed on PAN card: Sudha Maduri.

**2.** Shri Rohit wants to apply for P.A.N. Fill in the particulars in the form-49 A:

PERSONAL PROFILE: Name: Rohit, Father's Name : Satish N, Qualification: 10+2, Date Of Birth: 5-12-1989, Address for communication:128, Sri Krupa Residency, Deshmukh Colony, Sec-bad, AP. Cell No-9923781222, Email id: <u>rohitwilliams@yahoo.com</u>. Proof of Identity: Bank Pass Book, Proof of Residency: Gas Bill, Name on PAN card: N.Rohit.

**3.** From the following particulars submitted to you, prepare ITR-1 and write your comments: Name of the Employee: Sri Vavilala Banu Prasad, Fathers name: Sri V. Laxmikant, Date of Birth: 19-8-1980, PAN:APCPV3679U, Cell no: 9865686312, Residential Address:9-9-7/1, Shivaji Palem, Vishakapatnam-530017, Opp: RTC Complex, Ashok nagar, Vishakapatnam-530016, Tel No: 2362178. Income Particulars: Income from Salary: Rs 5,16,200, Interest on Bank Deposits-Rs 8,400, Deductions:80C – 64,000, 80D – 5,100, 80G as per Income Tax rules- Rs 900, During the previous year, he paid advance tax Rs 10,000 and the company has made TDS Rs 34,000. He paid the balance tax at the time of filing return of income.

**4.** Enter the relevant particulars (imaginary) in the application for allotment of PAN of Income Tax department:

**5.** From the following calculation of tax liability, prepare challan no ITNS 280 with acknowledge receipt, under self assessment for the A.Y. 2009-10.

Details of payment: IT Rs 1,30,900, Surcharge- Rs 12,009, Education cess- Rs 2,441, Secondary and higher education cess- Rs 1,165, Tax amount due was paid through crossed cheques no: 006578, dated 15-05-2009 of Allahabad Bank, RP Road, Sec-bad. Residential Address: 124, Ram Towers, Kushaiguda, Sec-bad, Tel No: 040-2778642, Cell No-9247889988, Name of assessee: Saketh Kumar, PAN- ABCPK2345A, Residential status: Ordinany resident.

6. From the following file ITR-2 of Mr. Hyder Ali:

He is working as a lecturer in Sai Ramana Degree College situated at Chilkalguda, Sec-bad. Income Particulars: Income from salary- Rs 7,78,200. Income from house property-nil. Short term capital gain-Rs 23,000.

7. For the previous year 2008-09, the following particulars are submitted to your return of income by an assessee. As an IT Assessing Officer prepare intimation order u/s 143(1) dated 20.9.2009:

Name of the assessee: Uma Rani, Income from Agriculture-Rs 100000. Income from Non agriculture- Rs 1200000. IT- Rs 282000(after deducting tax rebate on agriculture income), Surcharge- Rs 28200. Education cess- Rs 6204, Higher Education cess- Rs 6102, Advance tax paid- Rs 320000, PAN: ABCPR4678L, A.O. Code:73, Acknowledgement No-3864/D/2009. Due date of return: 31.7.2009, Date of submission of return: 18.7.2009, Address for communication:

8. Compute Tax liability of Mr.Srinivas for the assessment year 2009-10.

| 1. | Actual Rent received                                  | Rs 9 | 9,00,000 |
|----|-------------------------------------------------------|------|----------|
| 2. | Long term capital gains                               | Rs 4 | 1,00,000 |
| 3. | Short term capital gains on sale of shares (STT Paid) | Rs 2 | 2,00,000 |
| 4. | Income from units of UTI                              | Rs   | 30,000   |
| 5. | Dividends from RIL                                    | Rs   | 20,000   |
| 6. | Winning from lotteries                                | Rs   | 1,00,000 |
| 7. | Deposited in PPF                                      | Rs 2 | 2,00,000 |
| 8. | LIC premium paid                                      | Rs   | 50,000   |
|    |                                                       |      |          |

**9.** From the following particulars, compute taxable income of Mr. Prakash for the assessment year 2010-11.

| a. Gross                   | Rs 2,50,000 |
|----------------------------|-------------|
| b. Professional tax paid   | Rs 2,400    |
| c. Rent received           | Rs 3,00,000 |
| d. Business income(Net)    | Rs 5,00,000 |
| e. Business loss           | Rs 1,50,000 |
| f. Long term capital gain  | Rs 50,000   |
| g. Winning from horse race | Rs 1,50,000 |

**10.** Shrivasthav, a qualified engineer furnishes the following particulars of his income, Compute taxable income:

- 1. GTI- Rs 9,00,000
- 2. Contribution to RPF- Rs 50,000
- 3. LIC premium paid- Rs 25,000
- 4. Deposited in NSS scheme- Rs 50,000
- 5. Medical insurance premium paid through cheque- Rs 15,000
- 6. Donation given to PMNRF- Rs 50,000
- 7. Donation given to PMDRF- Rs 50,000

8. Donation given to GHMC for promotion of family planning- Rs 1,00,000.

11. Compute tax liability of Mr.Raman, who is 70 years old for the assessment year 2010-11.

- 1. Pension received-Rs 3,60,000
- 2. Rent received-Rs 2,00,000

3. Lottery winnings -Rs 1,00,000

- 4. Medical insurance premium paid-Rs 2,00,000 (through cheque)
- 5. Donation given to A.P cyclone relief fund-Rs 50,000

**12.** The profit and loss a/c of a firm in which A, B & C share profit /loss equally, discloses book profit of Rs 2,00,000. Following items are shown a debit and credit of P&L a/c.

Debits

a) Donation to PMNRF-Rs 10,000

B- Rs 25000

b) Salary to A-Rs 25,000

a) Capital gain on sale of Machinery- Rs 20,000

- b) Interest on Debentures- Rs 25,000
- c) Interest on securities (Gross)-Rs 5,000

C- Rs 25000 c) Commission to C-Rs 10,000

d) Office rent paid to B-Rs 12,000

Compute the total income of the firm for the assessment year 2010-11. The firm has submitted copy of instrument of partnership along with the return and it provides for payment of salary, commission to working partners A,B&C as per above.

**13.** X, Y & Z are partners in the firm assessed U/S 185 sharing profits & losses in the ratio of 5:3:2. The following is the P&L a/c of the firm

| To Manufacturing expenses | 90,000   | By Gross sales            | 5,00,000 |
|---------------------------|----------|---------------------------|----------|
| To Established expenses   | 60,000   | By interest on securities | 30,000   |
| To Depreciation           | 30,000   |                           |          |
| To Sundry expenses        | 40,000   |                           |          |
| To Salary to X            | 60,000   |                           |          |
| To Commission to Y        | 40,000   |                           |          |
| To Interest on Capital:   |          |                           |          |
| X-30,000                  |          |                           |          |
| Y-20,000                  |          |                           |          |
| <u>Z-10,000</u>           | 60,000   |                           |          |
| To Net Profit:            |          |                           |          |
| X-75,000 1                | ,50,000  |                           |          |
| Y-45,000                  |          |                           |          |
| Z-30,000 -                |          |                           |          |
|                           | 5,30,000 |                           | 5,30,000 |

Compute the tax liability for the assessment year 2010-11 of an AOP which consists of three members Mr. X, Mr. Y & Mr. Z sharing profits and losses equally. The total income of AOP is Rs 3,40,800 which includes STCG on shares (STT Paid) of Rs 1,23,000.

**14.** Compute the tax payable by a company for the A.Y 2010-11 if its total income is Rs:1,00,000 and Book profit is Rs 15,00,000.

**15.** Compute the tax payable by a company for the A.Y.2010-11 it its total income is Rs 5,20,000 and book profit is Rs 15,00,000.

**16.** Compute the tax payable by a company for the A.Y.2010-11 it its total income is Rs 6,20,000 and book profit is Rs 16,00,000.

**17**. The total income of XYZ a domestic company computed under the normal provisions of I.T. Act is Rs 2,50,000. However the book profits of the Co; amount to Rs.12,22,500. Calculate the tax liability of Co., for the A.Y 2010-11.

**18**. The total income of Murthy Ltd, a domestic Co., computed under the normal provisions of I.T. Act Rs 5,00,000. However, the Book profits of the Co, calculated as per sec 115JB amount of Rs 24,50,000. Calculate the tax liability of Co, for the A.Y 2010-11.

## 19. From the following particulars, prepare ITR:

Name: Ram Sharma, Office: Tejaswi Hospital, Designation: Chief Administrative Officer, Date of birth: 6.10.1960, Residential address: 36 Defence Colony, Hyderabad 500 506, TAN: HYDSS0318F, He has to submit IT return – original, His residential status is "Resident", PAN: ADEPS5613S, Telephone no: 2768900. His income from salary before deductions under section 16 is Rs. 4,80,150, Professional tax paid: Rs. 2,400, Interest on bank deposits: Rs.19,500. He claims the following deductions u/s 80 and has documentary evidence. RPF: Rs. 40,000, LIP: Rs. 15,000, Donation to PM relief fund: (100%) Rs, 4000 Donation to Trust (50%): Rs. 6,000, During the previous year 2008-2009, he bought a flat in Kanpur for Rs. 37,00,000. TDS: 1) Tax deducted by SBI main branch, Hyderabad: Rs. 1,950, 2) Tax deducted by employer: Rs. 41,400. 3) He has bank account in SBI, account number is SB 6789678910. Prepare ITR - 1 to be filed on 4.6.2009, Code 004796010, Return filed under section – Code- 11.

20. From the following particulars are submitted to you, prepare ITR - 1 and write your comments:

Name of the Employee: Sri vavilala Banu Prasad, Fathers name: Sri. V. Laxmikant, Date of birth: 19-8-1980, PAN: APCPV3679U, Cell no: 9865686312, Residential Address: 9-9-7/1, Shivaji Palem, Vishakapatnam- 530017, Name of the employer: Kaveri Constructions Limited, Office address: 84-17-11, Opp: RTC Complex, Ashok Nagar, Vishakapatnam – 530016, Tel no: 2362178. Income particulars: Income from Salary: Rs.5,16,200, Interest on Bank deposits Rs.8,400. Deductions: 80 C  $\rightarrow$  64,000, 80D  $\rightarrow$  5,100, 80G as per Income Tax Rules Rs. 900, During the previous year, he paid advance tax Rs. 10,000 and the company has made TDS Rs. 34,000. He paid the balance tax at the time of filing return of income.

21.From the following, prepare ITR 2:

**22.** From the following particulars, prepare form no. 16 of income tax rules, relating to financial year 2008-09:

T.D.S certificate no: Rs/209/2008-09. The form to be prepared: Original. Name of the employer: Rishi Degree College, Name of the employee: Rani Mallu, PAN of the employee : AAKPM2344N, Details of salary (p.a) Rs.3,95,500, Savings U/s 80 C: RPF Rs.42,000, LIP Rs.15300, NSC VIII issue Rs.38,000, Post office savings certificate Rs.22,000, Medical

insurance premium U/s 80 D Rs.9,000, Deductions under U/s 80 G Rs. 4,000, TDS Rs.13,700. Rani Mallu is working as a lecturer in Rishi Degree College.

**23.** From the following particulars, prepare challan to pay the tax amount due to IT Department: AY : 2010-11:

Name of the assessee: Sairam Kumar, PAN: ADEPK7890R, Address: -----, Tel no: ----, Cell no: ----, Tax computation: Total income Rs.14,67,500. The tax is paid on 16-3-2010 in cash.

24. From the following, file ITR-2 of Mr Ramesh Kumar:

Income from salary Rs.6,00,000, Income from house property Rs.55,790, Long term capital gain Rs.5,41,285, Bank interest received Rs.15,000. Deductions: 80C Rs.85,000. 80D Rs.12,000. 80E Rs.15,000, 80G Rs.1,000, Tax as calculated Rs.1,80,595, Surcharge @ 10 % Rs.18,059.50, Education cess @ 3% Rs.5,959.63, Tax liability Rs.2,04,610 (rounded off), TDS Rs.96,320, Advance tax paid Rs.1,08,258, Self assessment tax Rs.32, Tax due nil, Residential address ------ (fill up). Office address ------ (fill up).

**25.** From the following file ITR-2 of Mr Hyder Ali:

He is working as a lecturer in Sai Ramana Degree College, situated at Chilkalaguda, Secunderabad. Income particulars: Income from salary Rs.7,78,200. Income from house property - nil. Short term capital gain Rs.23,000. Gross total income Rs.7,26,200.

**26.** For the previous year 2009-2010, the following particulars are submitted to you for return of income by an assessee. As an Income Tax Assessing Officer prepare intimation order u/s 143(1) dated 20.9.2009: Name of the assessee: Uma Rani, Income from Agriculture Rs.1,00,000. Income from Non Agriculture Rs.12,00,000. Income Tax Rs.2,82,000 (after deducting tax rebate on agriculture income), Surcharge Rs.28,200. Education cess Rs.6,204, Higher education Cess Rs.3102, Advance tax paid Rs.3,20,000, PAN: ABCPR4678L, A.O. Code: 73, Acknowledgement No. 3861/D/2009. Due date to return: 31.7.2010, Date of submission of return: 18.7.2009, Address for Communication: ------.

**27.** From the following particulars, prepare intimation u/s 143(1) of Income Tax of 1961 for the assessment year 2009-2010, dated 14.12.2009:

Name of the assessee: Mr. Ranjit Singh, PAN: ACPPS3892G, Addres:------, AO Code: 938 HYD. Acknowledgement No. 265/C/2009. Due date of submission of return 31.7.2009. Date of filing of return: 27.7.2009. Agriculture Income Rs.40,000. Non Agriculture Income Rs.2,25,000. Income Tax after deducing rebate on agricultural income: Rs.7,500. Surcharge: nil, Total Rs.7,500. Edication cess + Higher education cess @ 3% Rs.225, Total Tax Rs.7,025, Prepaid Tax Rs.5,000, Self Assessment Tax Rs.2,730, Tax Due nil.

**28.** From the following prepare form 16:

Name : Sridhar, Father's Name : Ramana Rao, Residential Address : 1-4-205/B, Barkathpura, Hyderabad –A.P. PAN AAEPS 2230B, Address of employer : Saketha Food Products Ltd, 64-75, Mahendra Hills, Secunderabad Salary (Gross) 13,25,000, Exempted allowances Nil Professional Tax : Rs. 2400, Deductions u/s 80'C' Rs. 1,00,000 80 'D' Rs. 6000, 80 'E' Rs 15,000 TDS Rs. 3,60,000. 29.From the following prepare form 16 TDS certificate No. M3/802/10, Name of the employee Hi-tech India Ltd, Authorised person of the company Mr. Vaibhhav S/o. Mr. Sourav M.D. of the company address of the company : 123, Street No. 01, Anusha Apartments, Nagapur, Maharastra, Salary details Basic P ay Rs. 6,20,140, Value of Perquisites Rs. 18,000 exempted allowances u/s 10 Rs. 36,000 professional Tax paid Rs. 4800 Income from house properly Rs. 25000 deductions u/s 80 'C' 100000 TDS Rs. 61800.

29. From the following prepare form 16 TDS certificate No. Rs/305/10:

The form to be prepared : Orginal, TAN of deductee HYD No. 614 G Name of the employer : Vahini Publishers Ltd Name of the employee : Sri Krishna Moha, PAN of the employee ABNPM 279P, Detals of salary : Basic pay Rs. 200000 P.A.DA 75000 P.A. HRA Rs. 32000 (exemption Rs. 21000) Perquisites value LIC premium paid by employers, Rs. 15000 savings u/s 80 'C' contribution to RPF Rs. 40000 NSC VIII issue Rs. 30000.

**30.** From the following particulars are submitted to you, prepare ITR - 1:

Name of the Employee : Sri Vavilala Banu Prasad, Father's Name : Sri. V. Laxmikant, Date of Birth : 19-8-1980. PAN : APCPV3679U, Cell No. : 9865686312, Residential Address : 9-9-7/1, Shivaji Palem, Vishakapatnam – 530017, Name of the employer : Kaveri Constructions Limited, Office address : 84-17-11, Opp. : RTC complex, Ashok Nagar, Vishakapatnam – 530016, Tel No. : 2362178, ncome Particulars : Income from Salary Rs. 5,16,200, interest on Bank deposits Rs. 8,400. Deductions : 80 C – 64,000, 80D – 5,100, 80G as per Income Tax Rules Rs. 900, During the previous year, he paid advance tax Rs. 10,000 and the company has made TDS Rs. 34,000.He paid the balance tax at the time of filing return of income.

**31.** From the following, prepare ITR 2:

Name Narsing Rao, Father's Name : Sanjeev Rao, Residentaial Address : Telephone No. ....., PAN :AABPR1121F, TAN : TANB19240 Email IDF : Residential status : Resident. He is submitting the Return voluntarily before due date for assessment year 2009-2010 on 12.6.2009. income from salary Rs. 3,10,000, Less professional tax, Rs. 7,200, Taxable allowance : Rs. 29,000 Taxable perquisites : Rs. 68,200 Total Salary Rs. 6,00,000, Income from house property : Rs. 55,790 Income from other sources Rs. 15,000. Income fro capital gaion : Rs. 5,41,285. Less deductions under section 80: 80 C Rs. 85,000. 80D Rs. 12,000. 80E Rs. 15,000 80G Rs. 1,000 (Total Rs. 1,13,000) Total income : Rs. 10,99,075. Less long term capital gain Rs. 5,41,285. Income taxable at normal rate Rs. 5,57,790. He has paid advance tax as follows.

Rs. 54,000 on 13.12.2008. Rs. 54,258 on 10-02-2009. TDS deducted Rs. 24,080. Self assessment tax paid on 12.05.2009 Rs. 32. All payments are remitted in same bank.

**32.** From the following particulars fill form 49A:

Name: Radha, Father's name: Balakrishnan, Residential address : Flat no-120, Ram residency, Barkathpura, Hyderabad Office address: Little Flower Degree College, Uppal, Hyderabad, AP, Date of birth: 3-5-1982, Address for communication: Residential address : Cell no. 9877654335, Tel no. 27708232, Email id: radha@yahoo.com. Proof of address: Driving license, Date of application: 12-8-2009, Assessing officer code details : Area code: AFR, A.O type O, Range code 50, AO code 02, Name to be printed on PAN card: Radha Pritam.

**33.** From the following particulars, prepare Form - 16 of IT rules relating to financial year 2009-10: T.D.S certificate no: RS/308/2008-09, The form to be prepared : Original, TAN of Deductor: HYDH0713C, Name of the employer : Hindusthan Cables Ltd , Name of the employee : Sri Ramesh Mohan,\* PAN of the employee: BBNPM2699L, \* Details of salary (per annum in Rs): Basic pay 2,00,000, DA: 75,000, HRA: .32,000 (Exemption limit 21,000), Perquisite value : Life insurance premium paid by employer - Rs. 15,000, SAVINGS U/s 80 C: Contribution to RPF - Rs. 40,000, N.S.C VIII Issue - Rs.30,000.

#### **34.** From the following prepare Form - 16:

T.D.S Certificate No: RS/322/2008-09, The form to be prepared: Original, TAN of Deductor: NAG0722D, Name of the employee: SRI SOFTWHERE LTD, Name of the employee: Sri Varun Gopal, PAN of the employee: BBYPG4612D, Officer of the company: K. Sharma S/o Teja, MD of the company, Address of the company: H. No. 567, Surya apartments, Nagpur, Maharashtra, Salary details: Basic pay - Rs. 6,25,000, Perquisites - Rs. 1,25,,000, Exempted allowances – Rs. 40,000, Professional tax paid – Rs. 4,800, Income from house property: Loss from self occupied house - Rs. 1,00,000, Deductions U/s 80c: Rs. 80000, TDS: Rs. 12,000.

**35.** From the following particulars, prepare form 16 as per IT rules 1962:

Name: N.Satish, Faither's Name: N.R.Rao, Designation: Librarian, Residential address: Street No. 1, Tarnaka, Secunderabad, Pan: BBFPN2285C, Office address: EFL U Hyd. TAN: SECG0103D, Salary particulars : Basic pay and other allowances: Rs.12 lakhs. Exempted allowance under section 10: nil, Professional tax: Rs.2,400, Deductions u/s 80: 80C Rs.1,00,000 80G Rs.30,000 80E Rs.35,000 Loss from self occupied house: Rs. 50,000, TDS: Rs. 65,000.

**36.** From the following particulars, prepare ITR:

Name: Ram Sharma, Office: Tejaswi Hospital, Designation: Chief Administrative Officer, Date of birth: 6.10.1960, Residential address: 36 Defence Colony, Hyderabad 500 506, TAN: HYDSS0318F, He has to submit IT return – original, His residential status is "Resident", PAN: ADEPS5613S, Telephone no: 2768900. His income from salary before deductions under section 16 is Rs. 4,80,150, Professional tax paid: Rs. 2,400, Interest on bank deposits: Rs.19,500. He claims the following deductions u/s 80 and has documentary evidence. RPF: Rs. 40,000, LIP: Rs. 15,000, Donation to PM relief fund: (100%) Rs, 4000 Donation to Trust (50%): Rs. 6,000, During the previous year 2008-2009, he bought a flat in Kanpur for Rs. 37,00,000. TDS: 1) Tax deducted by SBI main branch, Hyderabad: Rs. 1,950, 2) Tax deducted by employer: Rs. 41,400. 3) He has bank account in SBI, account number is SB 6789678910. Prepare ITR - 1 to be filed on 4.6.2009, Code 004796010, Return filed under section – Code- 11.

**37.** From the following particulars are submitted to you, prepare ITR – 1 and write your comments. Name of the Employee: Sri vavilala Banu Prasad, Fathers name: Sri. V. Laxmikant, Date of birth: 19-8-1980, PAN: APCPV3679U, Cell no: 9865686312, Residential Address: 9-9-7/1, Shivaji Palem, Vishakapatnam- 530017, Name of the employer: Kaveri Constructions Limited, Office address: 84-17-11, Opp: RTC Complex, Ashok Nagar, Vishakapatnam – 530016, Tel no: 2362178. Income particulars: Income from Salary: Rs.5,16,200, Interest on Bank deposits Rs.8,400. Deductions: 80 C  $\rightarrow$  64,000, 80D  $\rightarrow$  5,100, 80G as per Income Tax Rules Rs. 900, During the previous year, he paid advance tax Rs. 10,000 and the company has made TDS Rs. 34,000. He paid the balance tax at the time of filing return of income.

**38.** From the following, prepare ITR 2:

 gain: Rs.5,41,285. Less deductions under section 80: 80 C Rs.85,000, 80D Rs.12,000, 80E Rs.15,000, 80G Rs.1,000 (Total: Rs.1,13,000) Total income: Rs.10,99,075, Less long term capital gain Rs.5,41,285. Income taxable at normal rate Rs. 5,57,790. He has paid advance tax as follows:

Rs.54,000 on 13.12.2008, Rs.54,258 on 10.2.2009, TDS deducted Rs.24,080. Self assessment tax paid on 12.5.2009 Rs. 32. All payments are remitted in same bank.

**39.** From the following particulars, prepare Information u/s143(1)of income tax act 1961 for the assessment year 2009-10, dated Dec. 2009.

Name of the asseessee: Mr Alladin Hussain, PAN: ADA PA3639I, Address: AO code: 987 Hyd. Acknowledgement No: 345/C2009, Due date of submission of return: 31-7-2009, Date of filing of return: 25-7-2009, Agricultural income = Rs.40000, Non agricultural income Rs. 225000 TAX details: Income tax (after deducting tax rebate on agricultural income) Rs.7500, Surcharge nil, Education cess @2 % Rs.150, Secondary and higher education cess @1 % Rs.75 (Total: Rs.225), Total Tax Payable: Rs.7725, Less prepaid taxes Advance taxes Rs.6000. Self assessment tax Rs.1730, Total Rs.7730, Tax due nil.

**40.** Fill in the following particulars in form no. 49 A:

Name: Sultana begum, Father's name: Abid hussain, Qualifications: M.Com, M.Phil., Date of birth: 14-5-1979, Occupation: Asst Professor, Residential address: ------, College address: ------, Email id: -----, Cell no: ----, Tel no: --, Proof of identity: ---, Proof of residence:----, Name on PAN card: Sultana Begum.

**41.** Fill in the following particulars in form no. 49 A:

Moon Tech Company Limited is registered as a limited company under the Companies Act .1956. Its incorporation certificate no MKL-8976-09, dated 6<sup>th</sup> June, 2008, commenced business in the previous year relevant to the current assessment year. The object clause of Memorandum of Association states Real estate development, cable, and mobile business. According to the situation clause, the registered office is as follows: 10, S.P. Road, Secunderabad 5000001, Tel no: 040-27342167, Fax no: 91-11-275465. Corporate office: f-4, Jainagar, block-V, Bangaluru, Chairman: Mr Rohit Williams, M.D: Basheer Khan (authorized person), Authorised Capital: 80 crores, MD is authorized to represent the company in all matters including income tax returns. Address of MD: Basheer Khan, 44, Basavan Gudi, Bangluru. Name on PAN card: Moontech Company Limited.

**42.** From the following particulars, prepare form no. 16 of income tax rules, relating to financial year 2008-09:

T.D.S certificate no: Rs/209/2008-09. The form to be prepared: Original. Name of the employer: Rishi Degree College, Name of the employee: Rani Mallu, PAN of the employee : AAKPM2344N, Details of salary (p.a) Rs.3,95,500, Savings U/s 80 C: RPF Rs.42000, LIP Rs.15300, NSC VIII issue Rs.38000, Post office savings certificate Rs.22000, Medical insurance premium U/s 80 D Rs.9000, Deductions under U/s 80 G Rs. 4000, TDS Rs.13700. Rani Mallu is working as a lecturer in Rishi Degree College.

**43**. From the following particulars, calculate total income and tax liability of an individual:

| Income from Let out house     | Rs. | 1,40,000 |
|-------------------------------|-----|----------|
| Loss from self occupied house | Rs. | 20,000   |
| Short term capital gains      | Rs. | 75,000   |
| Long term capital gain        | Rs. | 40,000.  |

44. Mr. Atma discloses his Assets and liabilities on 31 March as,

1) Farm house (12 kilometers away from local limits) Rs.16,00,000, 2) Air craft (held as stock in trade) Rs.72,00,000, 3) Commercial complex Rs.20,00,000 4) Motor car Rs.5,00,000, 5) Guest house Rs.900000, 6) Residential building (let out) Rs.18,00,000 7) Urban land (held as stock in trade) Rs.17,00,000. 8) Outstanding loan taken to purchase land Rs.4,50,000.

Compute his net wealth and tax liability and fill in return of net wealth according form BA.

**45.** From the following, calculate net wealth and file the return as per wealth tax act of 1957 of Mr Satish Kumar:

Cash in hand - Rs.4,00,000, Urban land (construction not permitted) - Rs.6,00,000, Residential house at Vijayawada - Rs.11,00,000. Jewelery for personal purpose - Rs.9,00,000, Rural land - Rs.3,00,000, Residential house at Hyd. - Rs.10,00,000, Office building - Rs.22,00,000, Loan to purchase jewelry - Rs.2,00,000.

**46.** Prepare a chart indicating those who are charged to Wealth Tax and those who are not charged to Wealth Tax:

**47.** Compute Gross maintainable rent from the following particulars relating to a building.

- a. Rent received Rs. 40,000 per month
- b. Deposit of Rs. 15 lac, has been accepted on which interest @10% p.a is payable.
- c. Actual interest paid on deposit to the tenant with in valuation date Rs. 1,00,000.
- d. Annual value as determined by local authority Rs. 6,00,000.

**48.** Amar was allotted a Flat in Mumbai, on lease for 99 years for Rs. 5 lakhs, in 1990-91. He let it out on a monthly Rent of Rs. 4,000 to his employer which was given to him by way of rent free accommodation. Amar pays house tax of Rs. 10,000 during the previous year. Compute the value of the house for wealth tax purposes, if Basic salary of Amar is Rs. 70,000.

**49.** Vinod was allotted a Flat in Mumbai, on lease for 99 years for Rs. 5 lakhs, in 1990-91. He let it out on a monthly Rent of Rs. 4,000 to his employer which was given to him by way of rent free accommodation. Vinod pays house tax of Rs. 10,000 during the previous year. Compute the value of the house for wealth tax purposes, if Basic salary of Vinod is Rs. 90,000.

**50.** Raju holds a Freehold plot measuring 30,000 sft., on which a building is constructed. The permissible FSI (Floor space index) is 2, the build up area being 48,000 sft. Net maintainable rent of building is Rs. 70,000 per annum.

Find out the value of the building for wealth tax purposes.

\*\*\*\*

## Commerce Lab - Practical Question Bank FACULTY OF COMMERCE, OSMANIA UNIVERSITY

#### B.Com (Computers & Comp. Applications) III Year <u>W.E.F.2011-12</u> INDIRECT TAXES

Time: 60 Minutes

Record: 10Skill Test: 20Total Marks: 30

**1.** The goods were imported on 16.4.2008 at Mumbai and the goods were transshipped to Delhi on 22.5.2008. The notification imposing anti-dumping duty on the goods was dated 22.5.2008. Decide whether anti-dumping duty can be imposed with reasons.

**2.** Goods are loaded from Mumbai port to be cleared at Chennai port. Decide whether these are coastal goods or not.

**3.** The goods are imported from London Port to be cleared at Kolkata Port and, in between, the vessel touches Mumbai port. Decide whether such goods are coastal goods or imported goods.

**4.** Prepare a chart indicating the meaning of 'Person-in charge ' in respect of various modes of conveyance.

5. Present any ten purposes for which the goods may be prohibited from export/import.

**6.** The assessable value of imported goods is Rs.1,00,000. The basic customs duty is 10%. The excise duty on like articles manufactured in India is 8%. Additional customs duty equal to sales tax, VAT etc. is 4%. Education Cess is 2% and Secondary & Higher Education Cess is 1%. Compute total customs duty and imported cost of the goods, given that no education cess is chargeable on additional duty equal to sales tax, VAT.

**7.** The CIF value of certain imported goods is Rs.1,21,350. Compute FOB value, cost of transport and cost of insurance assuming that none of them is ascertainable. Also compute its assessable value.

**8.** M/s Moon Ltd. Has exported certain steel items at a FOB price of Rs.10 lakhs payable by the foreign-importer. The said items are chargeable to export duty @ 8% ad valorem. The exporter has contended that since the foreign-importer will pay only Rs.10 lakhs to it, therefore, the price of Rs.10 lakhs should be treated as cum-duty-price. Compute the amount of export duty taking into account this contention.

9. Compute the quantum of drawback from the following details.

| FOB value of exported goods              | Rs.4,20,000     |
|------------------------------------------|-----------------|
| Rate of Drawback                         | 4% of FOB value |
| Market price of goods                    | Rs.4,10,000     |
| Value of imported material used in goods | Rs.3,00,000.    |

**10.** Mr.Vishal, an Indian resident, aged 50 years, returned to India after visiting England on 10-4-2009. He had been to Englance on 1-4-2009. On his way back to India he brought following goods with him:

a) His personal effects like clothes etc values at Rs.40,000; b) 1 litre of Wine worth Rs.1,000; c) A video cassette recorder worth Rs.11,000; d) A microwave oven worth Rs.20,000; How much customs duty payable by Mr.Vishal ?

**11.** The goods manufactured by A&Co., liable to duty at 14%, were exempt from excise duty on account of an exemption notification. On 1-3-2010, the exemption notification pertaining to the said goods was withdrawn. Certain goods manufactured prior to 1-3-2010 are removed from the factory of A&Co. on 2-3-2010. The value of the goods so removed is Rs.2,00,000. Discuss whether any duty is chargeable on the goods so removed and if yes, compute the amount of such duty.

**12.** The cum duty price of the product is Rs.5,94,984. It includes sales tax @4% and excise duty @14% (plus 3% education cess). Find out the assessable value and excise duty and sales tax.

**13.** PQR Ltd. Sold goods on 25-3-2009. Total sale price inclusive of sales tax of goods sold is Rs.54,67,710. Fifty percent exemption is available from excise duty and from sales tax in case of clearances from this. Rate of excise duty is 14.42% and that of sales tax is 4%(both rates being before any exemption). You are required to compute the assessable value of the goods sold.

14. Suprabhat & Co have charged Rs.15,000 per unit from their customer for sale of ten units. The goods were manufactured by them out of raw material supplied by the customer for such manufacture. The raw material was purchased by customer for Rs.50,000. Compute the assessable value of 10 units and duty chargeable thereon. Escise duty + 8% (plus 3% education cess).

**15.** Bhushan & Co have sold 50 units manufactured by them for Rs.20,000 per unit. They had received interest free advance of Rs.5,00,000 from the buyer for the whole of the year. Bhushan & Co. have sold such units for Rs.20,000 per unit to buyers from whom no such advance was received. Compute the assessable value of the 50 units and duty chargeable thereon at 14% (plus 3 % education cess).

16. Sandeep and Co., an assessee, transferred a consignment of 10 tons paper to depot from Delhi to Chandigarh on  $10^{th}$  July, 2009 for value of Rs.12,500 per ton. The transport cost was Rs.500 per ton. The same variety and quality of paper normally being sold at Chandigarh depot on  $10^{th}$  July 2009 was at a transaction value of Rs.15,000 per ton to unrelated buyers. Which transaction value should be considered for assessment to excise duty ?

**17.** The goods manufacturted by Harsha and Co. have been used for the purpose of further manufacture of some other goods. The cost of production of goods so used captively is Rs.2,50,000, while the market price of such goods is Rs.2,45,000 only. Compute the assessable value of the captively used goods and duty chargeable thereon at 14% (plus 3% education cess).

**18.** M/s Xavier Ltd. purchased certain inputs (assessable value Rs.10 lakhs: Excise Duty @ 10%) from Active Ltd and took the CENVAT credit admissible under the law. Thereafter, M/s Xavier Ltd. paid a lumpsum of Rs.10.5 lakhs only to Active Ltd. in full and final settlement of the said purchase. State what is the amount of duty payable at the time of clearance of the goods.

**19.** One partnership firm manufactured goods in a factory for a part of the year and another unrelated partnership firm manufactured goods in the same factory for the remaining part of the year. The Central Excise authorities want to club the turnover to decide the eligibility of SSI exemption. Advice, as a consultant.

**20.** Clever Ltd. is a small scale industrial unit manufacturing a product. The annual report for the year 2009-10 of the unit shows a gross sale turnover of Rs.1,91,40,000. The product attracted an excise duty rate of 14.42% as BED and sales tax 10%. Determine the duty liability under Notification No.8/2003.

**21**. A of Ludhiana comes to Mumbai to purchase goods from B with the understanding that B will send goods to Ludhiana under his supervision. Decide whether it is chargeable to CST with reasons.

**22.** X of Chandigarh comes Yamunanagar and purchases goods from Y. After purchasing, X transports these goods to Chandigarh in his own name. Decide whether it is chargeable to CST with reasons.

**23.** A of Nizamabad sends goods in his own name at Chennai. At Chennai goods are sold to different parties by the employees of A. Decide whether it is chargeable to CST with reasons.

**24.** Mr. X reported sales turnover of Rs. 36,20,000. This includes Excise duty of Rs. 3,00,000 and packages deposits Rs. 5,00,000. Sales tax was not included separately in the sales invoice. Compute tax liability under the CST Act, assuming the rate of tax as 2%.

25. Prepare a chart showing objectives of CST Act, 1956.

26. Present a chart showing various documents usually called "document of title to goods".

27. Prepare a chart showing various important forms with respective purposes under CST Act.

28. Obtain a blank form A under CST and note the contents.

29. Prepare a table showing the purposes for which E-I and E-II forms are used under CST Act.

**30.** Prepare a table showing the procedure for registration Act under CST Act.

**31.** From the following, prepare TOT registration certificate under AP VAT Act 2005, in the form TOT 003. Name of the business -----, Name of the proprietor -----, Place of the business -----, Circle Ragapally, Division Khammam, GRN to be

allotted KHM/06/2/2345. Date of issue of the certificate 14-12-2009. With effect from 15-12-2009.

**32.** Calculate net tax payable from the following information.

a) Taxable turnover Rs. 50 lac, VAT rate 10%; b) Purchase tax Rs. 3 lac;

c) Input tax credit eligible Rs. 2 lac.

**33.** A dealer M/s Ramesh and Sons is a reseller who purchase (two) types of items X and Y in a particular quarter. X was purchased paying input tax of Rs. 5,000 and Y was purchased from a dealer in New Delhi. In the same period, X is sold locally within the state on which tax payable amounts to Rs. 7,000 and Y is totally exported out of territory of India. Find the net tax payable.

**34.** From the following particulars, calculate tax credit on Input/supplies: Input procured with in a state Rs. 5,00,000; Output sold during the month Rs. 10,00,000; Rate of tax 10%.

**35** .Compute the VAT liability of Mr.S.Banerjee, for the month of January 2009, using invoice method of computation of VAT, from the following particulars:

Purchase price of the inputs purchased from the local market (incl. of VAT) Rs.26,000.

VAT rate on purchases 4%; Storage Cost incurred Rs.250; Transportation Cost Rs.950;

Goods sold at a profit margin of 5% on cost of such goods; VAT rate on sales 12.5%.

**36**. From the following particulars, prepare challan for VAT payment. Personal profile: Name of the remitter: M/s. Harsha Enterprices, Residential address: Flat no. 23, Brindavan colony, Defence colony, Sec-bad. R.C. NO: 2778654123. Purpose of payment; VAT for 9/09 Amount: Rs.126900.

**37.** From the following, prepare TOT registration certificate under AP VAT Act 2005, in the form TOT 003:

Name of the business ------, Name of the proprietor -----, Place of the business ------, Tax office -----, Circle Ragapally, Division Khammam, GRN to be allotted KHM/06/2/2345. Date of issue of the certificate 14-12-2009. With effect from 15-12-2009.

**38.** Calculate net tax payable from the following information:

a) Taxable turnover Rs. 50 lac, VAT rate 10%, b) Purchase tax Rs. 3 lac.

c) Input tax credit eligible Rs. 2 lac.

**39.** A dealer M/s Ramesh and Sons is a reseller who purchase (two) types of items X and Y in a particular quarter. X was purchased paying input tax of Rs. 5,000 and Y was purchased from a dealer in New Delhi. In the same period, X is sold locally within the state on which tax payable amounts to Rs. 7,000 and Y is totally exported out of territory of India. Find the net tax payable.

**40.** From the following particulars calculate tax credit on Input/supplies. Input procured with in a state: Rs. 5,00,000; Output sold during the month Rs. 10,00,000; Rate of tax 10%. 41. Prepare a table indicating the person liable to pay service tax in the following cases:

a) Insurance business; b) Services of insurance agent.

c) Transportation of goods; d) Service by a person from a foreign country.

**42.** Mr. Bharat is registered service provider he transfers his business to Mr. Rakesh on 31<sup>st</sup> July, 2009. List the requirements to be complied by both under Service Tax Act.

**43.** A particular service has been brought into the Service Tax net with effect from 16<sup>th</sup> May, 2009. Mr. Vignesh has provided this service on 20<sup>th</sup> April, 2009, the payment for the same was received on 10<sup>th</sup> June, 2009. Is service tax payable on the same.

**44.** Mr. X software professional had entered into an agreement with an insurance company to provide services relating to up gradation, adaptation and implementation of information technology for furthering the business of the company. The agreement was entered into on  $1^{st}$  April, 2008, of a monthly payment t of Rs. 90,000 p.m, decide whether X is liable to pay service tax.

**45.** An interior decorator charges Rs. 5,50,000 from a client for providing professional services. The break of the bill is:

Value of furniture sold to the client: Rs.2,50,000; Labour & facility charges Rs.1,50,000;

Value of materials consumed in providing service Rs. 1,50,000;

Compute the amount of Service tax to be charged from the client.

**46.** Ram ltd., manufactures turbo engines for manufacturing plants and also provides installation services the value of turbo engines supplied to its customers including profit element is Rs. 20,00,000. The installation charges towards labour is Rs. 1,00,000, the cost of consumables is Rs. 55,000 and the profit element on installation and consumables is Rs. 1,50,000. What is the value of taxable service?

**47.** Amethi fashion designers undertake fashion designing contracts to various events. Services provided to X Ltd., is for Rs. 1,00,000. X Ltd., is the manufacturer of cosmetics. Packs of cosmetics were given to Amethi as gift. Find the taxable value of service if for similar services he charges Rs. 5,00,000.

**48.** A customer pays only the bill amount of Rs. 1,000 but not the service tax amount. How does the service provider work out the service tax liability.

**49.** For certain taxable services rendered by Mr. P, VAT as well as Service tax are leviable. The following bill was raised on 20<sup>th</sup> March, 2010.

Amount of Bill - Rs. 40,000; VAT - Rs. 400; Total -Rs. 40,400; On 31<sup>st</sup> March, 2010 Mr. P receives Rs. 30,000 in full settlement. What is the service tax payable.

**50.** Mr. Saleem an architect has received the fees of Rs. 4,48,500 after the deduction of Income tax of Rs. 51,500. Determine the value of Service and Service tax.

\*\*\*\*\*

## Computer Lab - Practical Question Bank FACULTY OF COMMERCE, OSMANIA UNIVERSITY

## B.Com (All Streams) III Year <u>W.E.F.2010-11</u> FINANCIAL MANAGEMENT

Time: 60 Minutes

Record : 10Skill Test : 20

Total Marks : <u>30</u>

#### *Note: Problems are to be solved by using computers (Excel/Accounting package).*

**1.** If you invest Rs.10,000 in a bank at simple interest of 7% per annum, what will be the amount at the end of three years ?

**2.** Rs.2,000 is deposited in a bank for two years at simple interest of 6%. How much will be the balance at the end of 2 years ?

**3.** Find the rate of interest if the amount owed after 6 months is Rs.1,050, borrowed amount being Rs.1,000.

**4.** Determine the compound interest for an investment of Rs.7,500 at 6% compounded half-yearly.

**5.** Rs.2,000 is invested at annual rate of interest of 10%. What is the amount after 2 years if the compounding is done.

**6.** Determine the compound amount and compound interest on Rs.1,000 at 6% compounded semi-annually for 6 years.

7. What annual rate of interest compounded annually doubles an investment in 7 years?

#### Read the following and answer Q.8 to Q.10.

\*A person opened an account on April, 2005 with a deposit of Rs.800. The account paid 6% interest compounded quarterly. On October 1, 2005 he closed the account and added enough additional money to invest in a 6-month Time Deposit for Rs. 1,000 earning 6 % compounded monthly.

8. How much additional amount did the person invest on October, 1?

9. What was the maturity value of his Time Deposit on April 1, 2006?

10. How much total interest was earned?

**11.** The interest is 10% payable quarterly, find the effective rate of interest.

**12.** What is the present value of Re.1 to be received after 2 years compounded annually at 10%?

**13.** Find the present value of Rs.10,000 to be required after 5 years if the interest rate be 9 per cent.

14. Find out the present value of Rs.2,000 received after in 10 years hence, if discount rate is 8%.

**15.** What is the present value of Rs.50,000 to be received after 10 years at 10 percent compounded annually.

**16.** Find the amount of an annuity if payment of Rs.500 is made annually for 7 years at interest rate of 14% compounded annually.

**17.** A person is required to pay four equal annual payments of Rs.5,000 each in his deposit account that pays 8% interest per year. Find out the future value of annuity at the end of 4 years.

**18.** Rs.200 is invested at the end of each month in an account paying interest 6% per year compounded monthly. What is the amount of this annuity after  $10^{th}$  payment?

19. Find out the present value of a 4 year annuity of Rs.20,000 discounted at 10 percent.

**20.** Y bought a TV costing Rs. 13,000 by making a down payment of Rs. 3,000 and agreeing to make equal annual payment for 4 years. How much would be each payment if the interest on unpaid amount to be 14% compounded annually?

**21.** Determine the present value of Rs. 7,000 each paid at the end of each of the next six years. Assume an 8 percent of interest.

**22.** Determine the present value of Rs. 700 each paid at the end of each of the next six years. Assume an 8 percent of interest.

**23.** Ramesh wants to retire and receive Rs. 3,000 a month. He wants to pass this monthly payment to future generations after his death. He can earn an interest of 8% compounded annually. How much will he need to set aside to achieve his perpetuity goal?

**24.** How much amount is required to be invested every year so as to accumulate Rs. 30,000 at the end of 10 years if the interest is compounded annually at 10%?

**25.** A makes a deposit of Rs. 10,000 in a bank which pays 10% interest compounded annually for 6 years. You are required to find out the amount to be received after 5 years.

**26.** Management is considering a Rs. 1,00,000 investment in a project with a 5 year life and no residual value. If the total income from the project is expected to be Rs. 60,000 and recognition is given to the effect of straight line depreciation on the investment. What is average rate of return?

**27.** Assume cash outflow equals Rs. 1,20,000 followed by cash inflows of Rs. 25,000 per year for 8 years and a cost of capital of 11%. What is the Net present value?

**28.** What is the internal rate of return for a project having cash flows of Rs. 40,000 per year for 10 years and a cost of Rs. 2,26,009?

**29.** You are required to calculate the total present value of inflow at rate of discount of 12% of following data.

Year end Cash inflows: Rs.2,30,000; Rs.2,28,000; Rs.2,78,000; Rs.2,83,000; Rs.2,73,000; Rs.80,000 (scrap value).

**30.** A company issued 10,000 10% debentures of Rs.100 each on 1.4.2006 to be matured on 1.4.2011. If the market price of debentures is Rs.80, compute the cost of debt assuming 35% tax rate.

**31.** Five years ago, Sona Limited issued 12 per cent irredeemable debentures at Rs.103, a Rs.3 premium to their par value of Rs.100. The current market price of these debentures is Rs.94. If the company pays corporate tax at a rate of 35 per cent what is its current cost of debenture capital.

**32.** XYZ & Co. issues 2,000 10% preference shares of Rs.100 each at Rs.95 each. Calculate the cost of preference shares.

**33.** A company has paid dividend of Rs.1 per share (of face value of Rs.10 each) last year and it is expected to grow @ 10% next year. Calculate the cost of equity if the market price of share is Rs.55.

34.

**35.** ABC Company provides the following details:

Do=Rs.4.19 Po=Rs.50 G=5%

Calculate the cost of retained earnings based on DCF method.

**36.** Amar Ltd. Provides the following details:

Rf=7% b=1.20 Rm-Rf=6%

Calculate the cost of retained earnings based on CAPM method.

**36.** A person is required to pay four equal annual payments of Rs.4,000 each in his Deposit account that pays 10 per cent interest per year. Find out the future value of annuity at the end of 4 years.

**37.** A company issues Rs.10,00,000 12% debentures of Rs.100 each. The debentures are redeemable after the expiry of fixed period of 7 years. The Company is in 35% tax bracket. Calculate the cost of debt after tax.

**38.** Consider the following information for Strong Ltd:

| EBIT       | -   | Rs.1 | ,120 lakh |
|------------|-----|------|-----------|
| PBT        |     | Rs.  | 320 lakh  |
| Fixed cost |     | Rs.  | 700 lakh  |
| 1 1 / /1   | 0 1 |      | • •       |

Calculate the percentage of change in earnings per share, if sales increased by 5 per cent.

| <b>39.</b> Consider the following information for Omega Ltd: |              |  |  |
|--------------------------------------------------------------|--------------|--|--|
|                                                              | Rs. In lakhs |  |  |
| EBIT (Earnings before Interest and Tax)                      | 15,750       |  |  |
| EBT (Earnings before Tax)                                    | 7,000        |  |  |
| Fixed Operating costs:                                       | 1,575        |  |  |
|                                                              | 1 . 0 1      |  |  |

Calculate percentage change in earnings per share, if sales increase by 5%.

**40.** Sudha Ltd is expecting annual earnings before the payment of interest and tax of Rs.2 lacs. The company in its capital structure has Rs.8 lacks in 10% debentures. The cost of equity or capitalisation rate is 12.5%. You are required to calculate the value of firm according to NI Approach. Also compute the overall cost of capital.

**41.** Radha Ltd is expecting annual earnings before the payment of interest and tax of Rs.2 lacs. The company in its capital structure has Rs.10 lacks in 10% debentures. The cost of equity or capitalisation rate is 12.5%. You are required to calculate the value of firm according to NI Approach. Also compute the overall cost of capital.

**42.** XYZ Ltd. Sells 2000 units @ Rs. 10 per unit. The variable cost of production is Rs. 7 and fixed cost is Rs. 1000. The company raised the required funds by issue of 100, 10% debentures @ Rs. 100 each and 2000 equity shares @ Rs. 10 per share. The sales of XYZ Ltd. Is expected to increase by 20%. Assume tax rate of company is 50%. You are required to calculate the impact of increase in sales on earning per share.

**43.** A publishing house purchases 72,000 rims of a special type paper per annum at cost Rs. 90 per rim. Ordering cost per order is Rs. 500 and the carrying cost is 5 percent per year of the inventory cost. Normal lead time is 20 days and safety stock is NIL. Assume 300 working days in a year:

You are required to calculate the Economic Order Quantity(E.O.Q).

**44.** A publishing house purchases 72,000 rims of a special type paper per annum at cost Rs. 90 per rim. Ordering cost per order is Rs. 500 and the carrying cost is 5 percent per year of the inventory cost. Normal lead time is 20 days and safety stock is NIL. Assume 300 working days in a year:

You are required to calculate the Reorder Inventory Level.

**45.** A firm is considering offering 30-day credit to its customers. The film likes to charge them an annualized rate of 24%. The firm wants to structure the credit in terms of a cash discount for immediate payment. How much would the discount rate have to be?

**46.** Modi vanaspathi Ltd. Is capitalised with Rs.10,00,000 divided into 1,00,000 equity shares of Rs.10 each. The management wishes to raise another Rs.10,00,000 for the financing of a major expansion programme. The management may finance with (i)all equity shares,(ii) Rs.5,00,000 by equity shares and Rs.5,00,000 by 5% debentures, (iii) all by 6% debentures. The company's existing earnings before interest and taxes amounted to Rs.1,20,000. Its is expected that the company will maintain its same rate of return after the expansion programme. Tax rate is assumed to be 50%. Calculate earnings on equity shares under the above proposal (i), (ii) and (iii).

**47.** The capital employed in a business is: Capital Rs.6,00,000; Net working capital Rs.4,00,000 Total: Rs.10,00,000. This has been finance by Equity share capital Rs.3,00,000; Reserves Rs.1,00,000; 6% Debentures Rs.4,00,000; 7% Preference share capital Rs.2,00,000; The company earned a profit of Rs.2,00,000 before interest and tax whose tax rate is 50%. Work out gearing ratio.

**48.** The total capitalisation of Gupta Steels Ltd; is Rs.40,00,000 and its alternatives are given below: Alternatives

|                          | Ι               | II             | III           | IV             |
|--------------------------|-----------------|----------------|---------------|----------------|
| Equity Share Capital Rs. | 25,00,000       | 27,00,000      | 31,00,000     | 38,00,000      |
| 8% Prefer.Shares         | 5,00,000        | 7,00,000       | 7,00,000      | 2,00,000       |
| 10% Debentures           | 10,00,000       | 6,00,000       | 2,00,000      |                |
| The company earns before | re interest and | 1 tax Rs.8.00. | 0000 and rate | of tax is 50%. |

The company earns before interest and tax Rs.8,00,0000 and rate of tax is 50%. Calculate the normal rate of return, capital gearing ration and income percentage to equity shareholders.

49. Draw a chart showing the factors influencing dividend policy of a company.50. Present Operating Cycle for working capital of an organisation.

\*\*\*\*

## Commerce Lab - Practical Question Bank FACULTY OF COMMERCE, OSMANIA UNIVERSITY

#### B.Com (All Streams) III Year <u>W.E.F.2010-11</u> MICRO-CREDIT AND FOREIGN TRADE FINANCE

Time: 60 Minutes

| Record      | : 10        |
|-------------|-------------|
| Skill Test  | : <u>20</u> |
| Total Marks | : <u>30</u> |

- 1. Visit RBI website and prepare a note on Guidelines of RBI on fair practices code for lenders.
- 2. Prepare Credit Investigation Report for an Internet café.
- 3. Prepare Credit Investigation Report for a provisions store in your locality.
- 4. Prepare Credit Investigation Report for canteen in your college.
- 5. Prepare Credit Investigation Report for house loan to a government employee.
- 6. Develop a model credit policy.
- 7. Visit NABARD's website and prepare a note of one page on its role.
- 8. Present the objectives of NABARD in the form of a chart.
- 9. Prepare a note on one page on Rural Innovation by NABARD.
- 10. Exhibit the list of refinance schemes of NABARD through a chart.
- 11. Visit RBI's website and make a note on SHG Bank Linkage.
- 12. Present features of SHG Bank Linkage program in the form of a chart.
- 13. Present various models of SHG Bank Linkage in the form of a chart.
- 14. Prepare a list of SHG Bank Linkage documents.
- 15. Present the progress of SHG Bank Linkage programme through a numerical table.
- 16. Prepare a note on Skill Upgradation and Capacity Building of SHGs.
- **17.** Approach a Self Help Group nearby your locality and prepare one page report on its progress.
- 18. Draw a diagram showing important functions of Foreign exchange market.
- 19. Exhibit the salient features of Foreign Exchange Market in the form of a chart.
- 20. Collect the market exchange rate of Indian Rupee with US \$ since 2005.(year wise)
- **21.** Collect the market exchange rate of Indian Rupee with Euro since 2005.(year wise)
- 22. Collect the market exchange rate of Indian Rupee with Japanese Yen since 2005 (year wise).
- **23.** You just came back from Canada, where the Canadian dollar was worth \$.70. You still have C\$200 from your trip and could exchange them for dollars at the airport, but the airport foreign exchange desk will only buy them for \$.60. Next week, you will be going to Mexico and will need pesos. The airport foreign exchange desk will sell you pesos for \$.10 per peso. You met a tourist at the airport who is from Mexico and is on his way to Canada. He is willing to buy your C\$200 for 1,300 pesos. Should you accept the offer or cash the Canadian dollars in at the airport? Explain.
- 24. Today you notice the following exchange rate quotations: 9a) \$1=3.00 Argentine pesos and (b)1 Argentine peso = .50 Canadian dollars. You need to purchase 100,000 Canadian dollars with U.S.dollars. How many U.S.dollars will you need for your purchase?
- 25. Present the salient features of FEMA Act, 1999 in the form of a chart.
- 26. Draw a chart specifying the features of forward contract in foreign exchange market.
- **27.** The quotations for US dollar and DM 1.3972, and US \$ and Canadian \$ are 1.3079. Determine the rate for Canadian \$ to DM.

- **28.** Rupee-dollar: Rs.42.00 (INR) and DM-Dollar: DM 1.5780 (overseas): Determine Rupee-DM (cross)?
- **29.** Find British pounds that can be acquired for \$100, when one Britain pound =00.62 US \$.
- **30.** Find \$ that 50 Dutch guilders will buy, when one Netherlands Guilder = 01.90 US \$.
- **31.** Find Swedish Kroner that can be acquired for \$40, when one Swden Kroner=06.40 US \$.
- **32.** Find Dollars that 200 Swiss francs can buy, when one Switzerland Franc=0.150 US \$.
- **33.** Find Italian Lira that can be acquired for \$ 10 when one Italy Lira = 1300.00 US \$.
- **34.** Find Dollars that 1000 JUapanese yen will buy, when one Japan Yen = 140.00 US \$.
- **35.** Prepare a chart showing the reasons for internationalization of business and investment.
- **36.** Prepare a table giving brief description of the following risks involved in foreign market: (a)Foreign exchange rate risk
  - (b)Legal risk

(c)Settlement risk.

- **37.** Prepare a chart showing the meaning of the following terms in respect of options in foreign market: (a)Buyer (b) Seller (c) call option (d) Put option.
- **38.** Suppose that 1 French franc could be purchased in the foreign exchange market for 20 US cents today. If the franc appreciated 10 percent tomorrow against the dollar, how many francs would a dollar buy tomorrow?
- **39.** Suppose the exchange rate between US dollars and the French franc was FF5.9 = \$1, and the exchange rate between the dollar and the British pound was 1 pound = \$1.50. What was the exchange rate between francs and pounds?
- **40.** Six month T-bills have a nominal rate of 7 percent, while default-free Japanese bonds that mature in 6 months have a nominal rate of 5.5 percent. In the spot exchange market, 1 yen equals \$0.009. If interest rate parity holds, what is the 6 month forward exchange rate?
- **41.** Prepare a chart showing the stages in Export Trade Procedure.
- **42.** Prepare a chart showing the stages in Import Trade Procedure.
- **43.** Visit <u>www.dgft.org</u> and write a note of two pages on this authority.

44. Present the gist of exim policy from the <u>www.dgft.org</u>.

- **45.** Present the list of documents required in export trade.
- **46.** Present the list of documents required in import trade.
- 47. Obtain a proforma of Letter or credit and make a note of contents in it.
- 48. Obtain a proforma of Shipping bill and make a note of contents in it.
- 49. Obtain a proforma of Bill of lading and make a note of contents in it.
- 50. Obtain a proforma of Bill of export and make a note of contents in it.

\*\*\*\*

#### **Commerce Lab - Practical Question Bank** FACULTY OF COMMERCE, OSMANIA UNIVERSITY

## B.Com ((General, Computers, Comp. Applications, Foreign Trade & Tax) III Year W.E.F.2010-11

## **PRINCIPLES OF MARKETING**

| Time: 60 Minutes                                                    | Record      | : 10        |
|---------------------------------------------------------------------|-------------|-------------|
|                                                                     | Skill Test  | : <u>20</u> |
|                                                                     | Total Marks | : <u>30</u> |
| <b>1.</b> Draw the figure of elements of a modern marketing system. |             |             |

2. Draw the diagram of Selling and Marketing concept.

3. What is marketing? Explain marketing process with the diagram.

**4.** How you manage marketing strategy and the marketing mix. Explain with diagram.

5. Draw a diagram showing micro and macro environment.

6. Draw the table of contents of marketing plan.

7. Draw the table of major social classes in India.

**8.** Draw the diagram of external and internal influences shaping consumer purchase decisions.

**9.** Exhibit the role of marketing intermediaries through a chart?

10. Explain model of buyer behavior?

**11.** Explain adopter categorization on the basis of relative time of adoption of innovations with diagram.

12. Draw a diagram showing Maslow's hierarchy of needs.

**13.** Explain the buyer decision process with the diagram.

14. Draw the chart of steps in market segmentation, targeting and positioning.

**15.** Draw a chart showing the benefits of segmentation.

**16.** Exibit the requirements for effective segmentation through a chart.

**17.** Present various bases for segmentation.

**18.** Draw the table of Major Segmentation variables for consumer markets.

19. Present Johnson and Johnson companies target market?

**20.** Prepare a report on changing life styles with FMCG's of different companies?

**21.** List out the products produced by HLL and explain their segmentation model?

**22.** Present Target marketing strategies with diagram.

**23.** Explain three levels of products with the diagram.

**24.** Draw the table of marketing considerations of consumer products.

**25.** Show individual product decision with the help of a diagram.

**26.** Explain the stages in New Product Development with the diagram.

**27.** What are the four service characteristics explain with diagram.

28. Draw the diagram of sales and profits over the product's life from inception to decline.

- **29.** Explain Styles, Fashions, and Fads with diagram.
- **30.** Draw the table showing of Product Life Cycle characteristics.
- **31.** Explain Break-even chart for determining target price.
- **32.** Draw the table of Price adjustment strategies.
- **33.** Value based pricing versus cost based pricing explain with diagram.
- **34.** Draw the table of price adjustment strategies.
- 35. What are the factors influencing price determination of products or service?

36. Draw the table to explain possible advertising objectives.

37. Explain the pricing strategy of Reynold's and cello pens and LED's of Sony companies?

**38.** Draw the figure using marketing intermediary reduces the number of channel transactions.

**39.** Draw the diagram of Consumer and business marketing channels.

**40.** Draw the figure of Conventional and Vertical marketing system.

**41.** Draw the diagram of Multi channel distribution system.

- **42.** Draw the table of major store Retailer types.
- **43.** Draw the figure of integrated marketing communications.
- 44. What is promotion? Discuss five promotion tools?
- **45.** Draw the major advertising decisions.
- **46.** Draw the figure of Push versus Pull promotion strategy.
- 47. Draw the diagram to explain elements of communication process.
- **48.** Draw the figure of Buyer readiness stages.
- **49.** Draw the table and explain profiles of Major media types.
- 50. Give some examples of promotion mix strategies of Indian companies FMCG products?

\*\*\*\*

## Commerce Lab - Practical Question Bank FACULTY OF COMMERCE, OSMANIA UNIVERSITY

# B.Com (General, Computers, Comp. Applications, Foreign Trade & Tax) III Year <u>W.E.F.2010-11</u>

## RURAL MARKETING

Time: 60 Minutes

| Record      | : 10        |
|-------------|-------------|
| Skill Test  | : <u>20</u> |
| Total Marks | : <u>30</u> |

- 1. Show the differences between Rural Marketing & Urban Marketing in tabular form.
- 2. Show the expenditure patterns in rural area and its effect on rural marketing environment in the form of a chart.
- 3. Prepare a diagram which indicates the Hierarchy of markets for rural consumers.
- 4. Describe the attitude and behavior of rural consumer in chart.
- 5. Prepare a diagram which can explain the buying patterns of rural customer.
- 6. To understand the Rural marketing environment in India, assess the sociological factors influence in chart.
- 7. Give a diagram, showing the transformation of Rural markets in India taken place.
- 8. Prepare a chart, showing the socio cultural factors role in Indian rural marketing operations
- 9. Explain economic factors influence in rural markets in chart.
- 10. Show the invisible forces influence in the rural markets in the form of a chart.
- 11. Explain the exposure factor role in influencing the rural markets in a chart.
- **12.** Show the buying patterns of rural consumer in a chart.
- **13.** Explain the rural market segmentation in a chart.
- 14. Describe the influence of product and brand awareness in rural marketing in a chart.
- 15. If you are introduced a new product, show the product planning through a chart.
- 16. Describe the pricing strategies in markets in a chart.
- 17. Prepare a chart which explains the distribution strategies in rural marketing.
- **18.** Explain the quality and size strategies in rural marketing in chart.
- **19.** Show the role of packing strategies decisions in rural marketing in a chart.
- 20. Show branding decisions in rural market strategies in a chart.
- 21. Prepare the pricing decisions in rural market strategies in a chart.
- 22. Redesign a new product (size & packing) according to the requirements of rural markets in a chart.

- 23. Chart your promotional strategies for introducing a new product in the rural market.
- 24. Show the distribution channels for your new product in rural markets in a chart.
- **25.** Prepare the logistic management for rural market on existing products and new products in the form of a chart.
- 26. Give a sketch of the size of rural markets in the form of a chart.
- 27. Identify the major problems in rural marketing in a chart.
- 28. Show the factors that contribute to Rural Markets boom in chart.
- **29.** Explain the rural market environment in a chart.
- **30.** Prepare rural market requirements in a chart.
- 31. Show the distinguished features of rural and urban demand products in tabular form.
- 32. Show the indicators considered for rural market index in chart.
- 33. Prepare a chart which explains the problems of your newly introduced product in chart.
- **34.** Draw a chart which can indicates the various factors that influence the rural marketing environment.
- 35. Create a chart which indicating the 4 "A"s of rural marketing.
- **36.** Show the strategies adopted by M.N.C's of L.G & Samsung to penetrate the rural markets in a chart.
- **37.** Describe the role of literacy rate in rural marketing in a chart.
- **38.** Show the concept of rural demand in a chart.
- **39.** Explain the rural market index in the form of a chart.
- 40. Show the role of media in rural marketing in a chart.
- 41. Elucidate on the issue of pricing rural marketing in a chart.
- **42.** Prepare a chart which explains the role of advertising for the promotion of a new product in rural markets.
- 43. Show the characteristics of rural market environment in the form of a chart.
- 44. Show the print media role in rural marketing in chart.
- 45. Describe the effect of developmental programs in rural marketing environment in a chart.
- 46. Will you feel that land distribution patterns influence the rural market, explain in a chart.
- 47. Prepare a chart, explaining the expenditure patterns in rural areas in a chart.
- 48. Prepare a chart, indicating the infrastructural factors influence on rural markets in India.
- **49.** Describe the factors that are contributing to rural marketing in India in a chart.
- 50. Show the external environment role in rural markets in India.

\*\*\*\*\*

#### Commerce Lab - Practical Question Bank FACULTY OF COMMERCE, OSMANIA UNIVERSITY

## B.Com (All Streams) III Year <u>W.E.F.2010-11</u> SECRETARIAL PRACTICE

|    | Time: 60 Minutes                                            | Record<br>Skill Test<br>Total Marks |              |
|----|-------------------------------------------------------------|-------------------------------------|--------------|
| 1. | Obtain a model agreement of appointment of company secretar | y of a company                      | y and make a |

- note of important contents from it.2. Sunrise Limited of Visakapatnam appoints Sri P.Sudheer, as company secretary on a remuneration of Rs.50,000 p.m. for a period of 3 years. Draft an agreement with imaginary details as required.
- **3.** Obtain a model resolution for conversion of a private company into public company and make a note of important contents from it.
- 4. Murthy Seeds (Pvt) Ltd; of Warangal gets converted to be a public limited company. Draft the resolution required with imaginary details as required.
- 5. Obtain a model resolution for conversion of a public company into private company and make a note of important contents from it.
- **6.** Pratap Ltd; of Hyderabad gets converted to be a private company. Draft the resolution required for such conversion with imaginary details as required.
- 7. Obtain a copy of Certificate of Incorporation of a registered company within your reach.
- **8.** Draft a Certificate of Incorporation with imaginary details.
- **9.** Obtain a copy of Certificate of Commencement of Business on any public limited company and note the contents in it.
- **10.** Draft a Certificate of Commencement of Business with imaginary details of a newly registered company, Welcome Ltd; Nizamabad.
- **11.** Obtain a copy of Memorandum of Association of any Company and make a note of important contents.
- **12.** Obtain a copy of Articles of Association of any Company and make a note of important contents.
- 13. Obtain a copy of Prospectus issued by a company and make a note of important contents.
- **14.** Prepare a chart showing the procedure to be followed for alteration of Name clause of a company.
- **15.** Andhra Bricks Ltd; decided to change its name to Telengana Ltd. Drate a resolution to give effect to the above decision with imaginary details.
- **16.** Prepare a chart showing the procedure to be followed for alteration of Place / Situation clause of a company.
- **17.** Janapriya Housing Ltd. having its registered office at Mumbai of Maharastra wants to shift it to Medak of Andhra Pradesh.
- **18.** Prepare a chart showing the procedure to be followed for alteration of Articles of Association of a company.
- **19.** Obtain a form of notice of the Statutory Meeting of a public limited company.
- **20.** Draft a notice of statutory meeting of Farewell Ltd; of Nizamabad, to be held at registered office of the company from 10.00 am on Thursday, 1<sup>6th</sup> December, 2010.
- **21.** Obtain statutory report of a company either actual or from text book , go through and note important contents.

- **22.** Draft a statutory report for newly established Raveendra Ltd; of Nalgonda with imaginary details.
- **23.** Obtain specimen of a notice of Annual General Body meeting of a company.
- 24. Draft noticed of AGM of Devi Ltd; with imaginary details.
- **25.** Obtain a specimen Directors Report of a company and note the contents in it.
- 26. Draft Directors Report of Annapurna Rice Industries Ltd; of Adilabad with imaginary details.
- **27.** Obtain a copy of Chairman's speech of any company or a model speech from text book and go through.
- 28. Draft chairman speech of Niketan Ltd. of Kukatpally with imaginary details.
- 29. Obtain a form of notice of a board meeting.
- **30.** Draft a notice of a board meeting with imaginary details of Raghu Ltd.
- **31.** Obtain the Agenda of Statutory meeting of a public limited company, and note the important contents.
- **32.** Draft the Agenda of Statutory meeting of Broadway Ltd. with imaginary details.
- **33.** Obtain the Agenda of Annual General Body meeting of a public limited company, and note the important contents.
- **34.** Draft the Agenda of Annual General Body meeting of Spoorthy Ltd. with imaginary details.
- **35.** Obtain the Agenda of Extraordinary meeting of a public limited company, and note the important contents.
- 36. Draft the Agenda of Extraordinary meeting of Kurukshethra Ltd. with imaginary details.
- **37.** Obtain a specimen of a Proxy form and note the contents.
- **38.** Draft a proxy form with imaginary details.
- **39.** Draft an ordinary resolution to declare dividend in its annual general body meeting of Rainbow Limited.
- **40.** Draft a special resolution to remove a director of a company.
- **41.** Obtain Minutes of Annual General Body Meeting of a company and make note of important contents.
- 42. Draft Minutes of AGM of Bhagyanagar Limited with imaginary details.
- 43. Obtain a debenture certificate of a company and note important contents in it.
- **44.** Obtain an advertisement by a company in newspaper regarding invitation and acceptance of deposits.
- **45.** Obtain a copy of interest warrant and note the contents.
- **46.** Obtain a dividend warrant and note the contents.
- **47.** Prepare a chart showing the classification of meetings in a company of different groups.
- **48.** Prepare a chart showing the classification of meetings of shareholders.
- **49.** Prepare a table showing different types of resolutions with brief explanation against each of them.
- **50.** Draw a chart showing methods of obtaining consent from the members in favour of or against a proposal.
- **51.** Present in the form of a chart, the duties of company secretary before, during and after a meeting in his company.

\*\*\*\*\*

#### Commerce Lab - Practical Question Bank FACULTY OF COMMERCE, OSMANIA UNIVERSITY

## B.Com (All Streams) III Year <u>W.E.F.2010-11</u> OFFICE MANAGEMENT

Time: 60 Minutes

| Record      | : 10        |
|-------------|-------------|
| Skill Test  | : <u>20</u> |
| Total Marks | : <u>30</u> |

1. Prepare a chart showing the functions of an office in trading organization.

2. Prepare a chart showing the functions of an office in manufacturing organization.

3. Prepare a chart showing the functions of an office in warehousing organization.

4. Prepare a chart showing the functions of an office in transport organization.

5. Prepare a chart presenting the relation between various personnel in an office.

- 6. Draw an ideal layout chart of an organization.
- 7. Present the role of an office manager in the form of a chart.

8. Prepare a model office manual for an office of a commission agent.

9. Prepare a chart presenting the essentials of a filing system.

- 10. Prepare a model of filing index.
- 11. Prepare a chart showing the principles of office organization.
- **12.** Prepare a chart presenting the steps in organization.
- 13. Present the principles of office organization in the form of a chart.
- 14. Prepare a chart showing the types of departmentalization.
- **15.** Prepare organization chart of any organization known to you.
- 16. Prepare organization chart for a manufacturing organization.
- **17.** Prepare organization chart for a trading concern.
- 18. Present the steps in delegation of authority through a chart.
- **19.** Prepare a chart showing the principle of delegation of authority.

**20.** Prepare a delegation of authority chart of an organization known to you.

**21.** Draft a letter to customers requesting to cope up with delayed supply of goods due to shortage of raw material.

22. Draft a letter to Suppliers of raw material requesting for quick supply.

23. Draft a letter to debtors listing out the terms of credit as decided in a recent board meeting.

**24.** Draft a letter to be sent to all the customers conveying the greeting of the management on the eve of new year.

**25.** Draft a circular to all the dealers of your product cautioning about the duplicate products being sold on your name.

26. Draft a circular to all the dealers for timely return of the empty containers of product.

27. Draft a letter enquiring about the newly released product of Godrej Ltd.

**28.** Draft a letter enquiring about the price and other terms for purchase of office furniture from Gopathi Traders.

**29.** Draft a letter answering the trade enquiry made by a customer about availability of the product with your organization.

**30.** Draft a circular, to convince about the proposed hike in prices of product to all the dealers.

**31.** Draft a circular conveying the terms of credit followed by a supplier of goods.

**32.** Draft a letter to Ruchi caterers enquiring about the proposed lunch to all the delegates at a dealers meet to be held on a forthcoming date.

**33.** Draft a letter to Ashok Leyland asking for supply of a delivery van for your marketing department.

**34.** Draft a letter to Muncipal commissioner about non lifting of garbage nearby your office.

**35.** Draft a circular to all the employees of your organisation conveying thanks for devotion they have been working with and asking to extend the same cooperation in future.

**36.** Draft a notice to be published in news paper to an employee of unauthorized absence.

**37.** Draft a show cause notice to an employee asking explanation for unauthorized use of the vehicle of the organization.

**38.** Draft a reply to the customer who has written a letter to know the status of his purchase order.

**39.** Draft a letter to the manager of Andhra Bank conveying the intention of your organization to apply for sanction of term loan for expansion of production capacity of your plant.

**40.** Draft a letter to State Trading Corporation requesting for tie-up in marketing of your product.

**41.** Draft a letter to an insurance company for early settlement of claim made by you on damage of goods due to a fire accident in your go down.

**42.** Draft a notification for recruitment of Marketing Assistants for marketing consumer product of your organisation.

**43.** Draft an appointment letter to be sent to selected applicant for the post of Finance Manager.

44. Present the model of a visitors' log book to be maintained by a marketing department.

45. Draft a contract of Annual Maintenance of your desktops by a hardware consultant.

**46.** Draft a letter to Factories inspector about the accident took place in your factory due to negligence of a worker.

**47.** Draft a circular to all the dealers of your product about the lucky draw coupons being introduced to customers of your product.

**48.** Draft a letter to the president of Trade union of your unit inviting the representation to participate in meeting to be held for deciding on expansion of the production capacity.

**49.** Draft a letter suspending a dealer for involving in mal practices.

**50.** Draft a complaint to be filed with police station about theft of cash in your office took place.

## Computer Lab - Practical Question Bank FACULTY OF COMMERCE, OSMANIA UNIVERSITY

B.Com (General, Foreign Trade, Advertising & Tax) III Year W.E.F.2010-11

#### DATABASE MANAGEMENT SYSTEM

Time: 60 Minutes

Record : 10

Skill Test : 20

Total Marks : <u>30</u>

1. Create a table Employee with the following columns.

| Column Name | Data Type | Description                           |
|-------------|-----------|---------------------------------------|
| EmpId       | Integer   |                                       |
| EmpName     | Varchar   |                                       |
| Dept Id     | Integer   | References DeptId in Department table |
| Designation | Varchar   |                                       |
| DOB         | Date      |                                       |
| Salary      | Integer   |                                       |
| Gender      | Varchar   |                                       |

2. Create a table Department with the following columns

|             | U         |
|-------------|-----------|
| Column Name | Data Type |
| DeptId      | Integer   |
| DeptName    | Varchar   |
| Location    | Varchar   |
|             |           |

**3.** Write a sql query to insert the details of 7 departments into the department table

| DeptNo | DeptName               | Location  |
|--------|------------------------|-----------|
| 10     | Sales                  | Hyderabad |
| 20     | Marketing              | Bombay    |
| 30     | Production             | Kolkatta  |
| 40     | Human Resource         | Pune      |
| 50     | Purchases              | Delhi     |
| 60     | Research & Development | Bengaluru |
| 70     | Accounts               | Chennai   |

4. Write a sql query to insert the details of employees for each of the departments.

5. Write a sql query to insert the details of two new departments.

6. Write a sql query to add a new column to the Employee table

- HireDate Date
- 7. Write a sql query to alter the data type of the column salary to float.
- 8. Write a sql query to display the details of all the departments
- 9. Write a sql query to display the details of all the employees.
- **10.** Write a sql query to display the details of all the employees along with the information of departments.

- **11.** Write a sql query to display the details of all the employees with the employee names appearing in upper case and the designation appearing in lower case.
- 12. Write a sql query to display the details of all the employees along with their Age.
- 13. Write a sql query to display the details of all the employees who are not managers.
- 14. Write a sql query to display the details of all the employees in the order of their joining date.
- **15.** Write a sql query to display details of all the employees of the Accounts and Purchases departments.
- **16.** Write a sql query to display the details of all the employees whose salary is greater than Rs. 10,000.
- 17. Write a sql query to display the details of all the employees whose salary lies between Rs. 50,000 and Rs.1,00,000.
- **18.** Write a sql query to display the details of all the employees who fall into the manager designation.
- **19.** Write a sql query to display the details of all the departments along with the count of number of employees of each department.
- **20.** Write a sql query to calculate the average salary of an employee in each of the departments.
- **21.** Write a sql query to get the details of the employees with maximum and minimum salary
- **22.** Write a sql query to get the details of the employees with maximum and minimum salary of each of the departments.
- **23.** Write a sql query to get the details of the departments along with the average salary of an employee in each department.
- 24. Write a sql query to display the different designations in the sales and marketing departments.
- **25.** Write a query to display the details of all the employees whose salary is greater than the average salary of an employee in the company.
- 26. Write a query to display the details of the employees whose salary is lower than the average salary of an employee in the Marketing Department.
- 27. Write a sql query to display the details of all the employees whose salary is greater than the maximum salary in the Accounts Department.
- **28.** Write a sql query to display the details of all the employees whose name starts with the letter 'A'
- **29.** Write a sql query to display the job with the highest salary and the corresponding department.
- **30.** Write a sql query to display the list of employees who belong to the same departments as a particular employee 'X'.
- **31.** Write a sql query to display the details of the employees who earn the lowest salary in each department.
- **32.** Write a sql query to display the details of all the employees whose age is greater than 40 years.
- **33.** Write a sql query to display the details of all the employees who have joined in the current year.
- **34.** Write a sql query to display the details of all the female employees.
- **35.** Write a sql query to display the details of all the female employees whose salary is greater than Rs. 50,000.
- **36.** Write a sql query to display the details of all the female employees who would retire in the next year (Assume retirement age of 60 years)

- **37.** Write a sql query to display the details of all the employees who does not belong to the Accounts and Human Resource department.
- **38.** Write a sql query to display the details of all the employees from the place Chennai.
- **39.** Write a sql query to display the details of all the employees whose name is of length greater than 5 and less than 10.
- **40.** Write a sql query to list the details of the employees whose salary is greater than the lowest salary of an employee belonging to Human Resource department.
- **41.** Write a sql query to list the details of the employees whose salary is lesser than the highest salary of an employee belonging to Purchases department.
- 42. Write a sql query to display the details of all the employees whose name starts with any of the vowels  $\{a,e,i,o,u\}$  and ends with any of the letters  $\{n,t,i,a,r,s\}$
- **43.** Write a sql query to display the details of all the employees whose experience in the company is greater than 5 years.
- **44.** Write a sql query to update the salary of all the employees whose salary is less than 25,000 by 10%.
- **45.** Write a sql query to display the details of the department which have average salary greater than the average salary of the Sales Department.
- **46.** Write a sql query to update the salary of all the employees of the Marketing Department.
- **47.** Write a sql query to find the difference between the highest and the lowest salary in each department.
- **48.** Write a sql query to add a column commission to the Employee table of data type float.
- **49.** Write a sql query to update the value of commission based on the salary of the employee.

| Salary range    | commission |
|-----------------|------------|
| (in Rs.)        |            |
| < 10,000        | 5%         |
| 10,000 - 50,000 | 10%        |
| > 50,000        | 15%        |

**50.** Write a sql query to find out the number of bonus shares for which an employee is eligible where the company has declared bonus based the years of experience in the company by the following scheme

| Experience<br>(in years) | Bonus Shares |
|--------------------------|--------------|
| < 1                      | Nil          |
| 1-3                      | 100          |
| 3-5                      | 200          |

\*\*\*\*

## Computer Lab - Practical Question Bank FACULTY OF COMMERCE, OSMANIA UNIVERSITY

#### B.Com (General, Foreign Trade, Advertising & Tax) III Year W.E.F.2010-11

#### ELECTRONIC COMMERCE

Time: 60 Minutes

| Record      | : 10 |
|-------------|------|
| Skill Test  | : 20 |
| Total Marks | : 30 |

1. Prepare a chart showing the advantages of E-commerce.

2. Prepare a table containing growth of Internet users in India.

3. Visit <u>www.nasscom.org</u> and make a note of important contents.

4. Visit <u>www.itcportal.com</u> and make a note of important contents.

5. Visit <u>www.skumars.com</u> and make a note of important contents.

6. Make a study of Elbee services on <u>www.elbeenet.com</u>.

7. Enter the amazon's site **amazon.com** and get a list of current books on e-commerce.

8. Locate any three websites in India that sell airline tickets through e-commerce.

9. Locate any three websites in India that sell personal computers through e-commerce.

**10.** Make a study of HDFC banking services on the Internet and present a brief note on it.

11. Make a study of SBI banking services on the Internet and present a brief note on it.

12. Make a study of LIC insurance services on the Internet and present a brief note on it.

13. Prepare a diagram showing various models of e-commerce with brief description of each.

14. Present the working of B2C model with the help of a diagram.

15. Visit <u>www.chennaibazaar.com</u> and list out its partners in various segments.

16. Visit <u>www.sulekha.com</u> and list out its services.

17. Visit <u>www.pwcglobal.com</u> and list out its services.

**18.** Visit <u>www.icai.org</u> and make a note on the method of online test of CPT.

**19.** Visit <u>www.priceline.come</u> sit and write a report on the way they have implemented their mode.

**20.** List out various domain names used in URLs with expansion of each of them i.e. com, edu, gov, mil, net, org.

21. Prepare a table showing special characters used in URLs along with their symbol.

22. Visit Sahara airline's site (www.airsahara.net) and make a note of important contents.

23. Visit Jet airline's site (<u>www.jetairlines.com</u>) and make a note of important contents.

24. Make a comparison of Sahara's site and Jet airline's site in important respects.

**25.** Log into <u>www.time.com</u> and trace all the paths of the site by clicking the hyperlinks and develop a tree diagram of all of the hyperlinks allowed from the site.

26. Try to log on to Sahara airline's site. Make a note of what will happen if you type airsahara.com.

27. Enter <u>www.toyota.com</u> and configure a car of your choice.

28. Enter <u>www.ford.com</u> and configure a car of your choice.

29. Prepare a chart showing the criteria and its need for success of digital payment system.

**30.** Enter <u>www.amazon.com</u> and identify all customer services provided for free.

**31.** Prepare a table showing brief description of the following common e-business functions: (a) login (b)register (c)search (d)select (e) browse.

32. Prepare a chart showing at least five means of e-advertising.

**33.** Visit the site of Te Times of India and identify the difference between the internet version and the actual newspaper.

**34.** Browse <u>www.rediff.com</u> and list out the facilities it provides.

**35.** Specify the protocol and purpose of Client Server application.

**36.** Specify the protocol and purpose of World Wide Web.

**37.** Specify the protocol and purpose of E-mail.

**38.** Specify the protocol and purpose of File transfer.

**39.** Specify the protocol and purpose of Chat.

40. Visit <u>www.naukri.com</u> and write a brief note on its functions.

41. Visit <u>www.indianrail.in</u> and write a brief note on its customer-service functions.

**42.** Go to Nissan Motor Corporation's website <u>www.nissan.com</u> and find out how it complements its promotion and sales program with its web presence.

43. Get information from <u>www.bluetooth.com</u> and write a note on what it is.

44. Visit Harvard university website and comment on its animation graphics.

**45.** Visit the website of Pepsi cola.

46. Visit the website of Coca-cola.

**47.** Compare the website of Pepsi cola and Coca cola.

48. Present the legal provisions on transactions of e-commerce as per IT Act, 2000.

**49.** Visit the website of Osmania University and list out the courses offered through distance education by the university.

**50.** Visit the website of bigbazar and write a note on its site building.

\*\*\*\*

## Computer Lab - Practical Question Bank FACULTY OF COMMERCE, OSMANIA UNIVERSITY

B.Com (Computer & Computer Applications) III Year <u>W.E.F.2010-11</u>

#### FUNDAMENTALS OF C++

Time: 60 Minutes

| Record      | : 10        |
|-------------|-------------|
| Skill Test  | : <u>20</u> |
| Total Marks | : <u>30</u> |

- 1. Write a program to demonstrate function overloading.
- 2. Write a program to demonstrate operator overloading.
- 3. Write a program to find out the size of various data types.
- Write a program to display the following output using a single cout statement Commerce= 99 Economics= 90 Maths= 100
- 5. Write a program to read two numbers from the keyboard and display larger value on the screen
- 6. Write a program to convert given number of days into months and days.
- 7. Write a program to display details of student based on average as shown below
  - a. If average is greater than or equal to 60 ----print first class
  - b. If average is greater than or equal to 50 and less than 60 ----print second class
  - c. If average is greater than or equal to 35 and less than 50 ----print third class
  - d. If average is less than 35 -----print failed.
- 8. Write a program that requests two float type numbers from the user divide the first by the second and display the result along with the numbers.
- 9. Write a program to input an integer number and display the sum of digits of a number.
- **10.** Write a program to input the values for principal, rate of interest per annum and no. of years from the user and output the amount of simple interest chargeable.
- **11.** Write a program to evaluate the following investment equation
  - $V = P (1+r)^{n}$
  - V Compounded amount with interest
  - P Principal
  - r Rate of Interest
  - n No. of years
- 12. Write a program to input an integer year and determine if it is a leap year or not.
- 13. Write a program to initialize an array with five elements and display them.
- 14. Write a program to display all the odd elements of an integer array along with their sum.
- **15.** Write a program to display even elements of a character array.

16. Write a program to find average of all the elements of an integer array.

17. Write a program to display the elements of a 2-dimensional array in the form of a matrix.

**18.** Write a program to display the elements of a 1-dimensional array in reverse order using pointer to the array.

**19.** Write a program to input "n" numbers and find the number of +ve and –ve numbers in the inputted numbers.

20. Write a program to add two matrices (2- dimensional arrays) and output the resultant array.

**21.** Write a program to input the name of a user and print the message "Hello <name>"

Eg:

Input: Raghu Output: Hello Raghu

**22.** Write a program to demonstrate the string functions in string.h a. Eg: strlen(), strlwr(), strcat() etc.

23. Write a program to copy the contents from one array to another in reverse order.

**24.** Write a program to input the profits of a company for the last 10 years. Find the maximum, minimum and the average profit attained during this tenure.

**25.** Write a program to input the total amount of profit from the keyboard and find the amount of profit to be distributed to three partners with profit sharing ratio of 2:3:5.

**26.** Write a program to compute the income tax payable given the amount of taxable income as input from the keyboard.

Assume the following slab rates of tax

| Income              | Rate |
|---------------------|------|
| 0 - 1,60,000        | Nil  |
| 1,60,000 - 3,00,000 | 10%  |
| 3,00,000 - 5,00,000 | 20%  |
| >5,00,000           | 30%  |

**27.** Write a program by switch statement to

a. Print "hai" if entered one

- b. Print "hello" if entered two
- c. Print "how are you" if entered three
- d. Print "bye" if any other number.

**28.** Write a program to display first n natural numbers

**29.** Write a program to display first 10 multiples of a given number

**30.** Write a program to display factors of a given number

**31.** Write a program to display "how are you" n times

**32.** Write a program to demonstrate Fibonacci series

**33.** Write a program to find factorial of a given number.

**34.** Write a program to check whether a given number is prime or not.

**35.** Write a program to swap two numbers.

**36.** Write a program to swap three numbers.

**37.** Write a program to display the following figure \*

\* \* \*

\* \* \* \*

**38.** Write a program to display a larger number among two numbers using conditional operator.

**39.** Write a program to output the **Cost of Production** given the following inputs No. of units of goods manufactured Variable Cost per unit Fixed Cost of Production Wages.

**40.** Write a program Input 10 numbers through keyboard into an array and find if a given input number to be searched is present in the array.

**41.** Write a program to convert a given input sum of money in rupees to foreign currency in terms of US dollars.

US dollars, Australian Dollars, Dinar Pounds Assume the current exchange rates.

**42.** Define a structure, **student** which contains student name, age, marks.

Using this structure write a program to read this information for one person from keyboard and print the same on the screen.

**43.** Write a program to print the address of a variable along with its value.

**44.** Write a program to declare a class **Company** with members Company Name, No. of employees, date of Incorporation, List of Directors (Array of strings)

**45.** Write a program to declare user defined data type using **enum** for showing the names of a week. (Monday, Tuesday, Wednesday, Thursday, Friday, Saturday, Sunday)

**46.** Write a program to find out the largest and smallest numbers in a 2- dimensional array of numbers

**47.** Define a **Employee** class with the members EmpId, FirstName, MiddleName, LastName, Age, Salary and a constructor which takes the EmpId as argument. Write a program to declare two objects of type Employee class.

**48.** Define a class **Rectangle** with two members length and breadth as integers. Define two constructors one which takes a single argument (Square) and the other which takes 2 arguments (Rectangle). Declare two objects using both the constructors

**49.** Define a class **PartnershipFirm** with the members Firm Name, Capital, No. of members, Type of business. Define a constructor and destructor for the class to keep track of the no. of objects of type PartnershipFirm that are present

**50.** Hint: Use increment, decrement operators in the constructors, destructors respectively.

## Computer Lab - Practical Question Bank FACULTY OF COMMERCE, OSMANIA UNIVERSITY

**B.Com** (Computer & Computer Applications) III Year <u>W.E.F.2010-11</u>

## FUNDAMENTALS OF JAVA

Time: 60 Minutes

| Record      | : 10 |
|-------------|------|
| Skill Test  | : 20 |
| Total Marks | : 30 |

- 1. Write a program to demonstrate the concept of Encapsulation.
- 2. Write a program to demonstrate the concept of Inheritance and polymorphism through overloading and overriding
- **3.** Write a program to define a class **Employee** with a constructor to keep track of the number of objects of type **Employee** created. (Use a counter in the constructor)
- Write a program to display the following output using a single print statement Commerce= 99 Economics= 90 Maths= 100
- **5.** Using JOptionPane class in the swing package, write a program to read two numbers from the keyboard through the InputDialogs and display larger value on the screen in a message dialog.
- 6. Write a program to convert given number of days into months and days.
- 7. Write a program to display details of student based on average as shown below
  - a. If average is greater than or equal to 60 ----print first class
  - b. If average is greater than or equal to 50 and less than 60 ----print second class
  - c. If average is greater than or equal to 35 and less than 50 ----print third class
  - d. If average is less than 35 -----print failed.

Use Swing Package's JOptionPane to take the inputs and show the resultant class.

- **8.** Write a program that requests two float type numbers from the user divide the first by the second and display the result along with the numbers. Use JOptionPane class of the swing package.
- 9. Write a java program to demonstrate the concepts of pass by value and pass by reference.
- **10.** Write a java program with a class that has a method called **swap(int a, int b)** that takes in two arguments and swaps the contents of each other. Use call by reference to achieve actual swapping.
- 11. Write a java program with a class which has the following members

## Methods

- getSimpleInterest()
- getCompoundInterest()
- Variables
- P Principal
- r Rate of Interest
- n No. of years.

- 12. Write a java program with a class that input string as a member with the following methods;
  - getInputString() To display the string
  - getReverseString() To display the reverse of the string
  - getLength() To find out the length of the string.
- **13.** Write a java program with a class **Matrix** for representing a 2-dimensional integer matrix along with a few operations. The class should have the following members **Variables:** 
  - 2-dimensinal Array A[][]

## Methods:

- getNonZeroElements () To print all the non-zero elements of the array
- getElement(int row, int col) To get the element at the position of A[row][col]. Handle the **IndexOutOfBoundsException** for the arguments row and col
- **14.** For the above method add another method

getSumofElements() – get the sum of all the elements of the array.

getAverage() - get the average of all the elements of the array.

**15.** Add another method to the above class to find the standard deviation of all the elements of an integer array

getStdDev().

- 16. Write a java applet program that accepts the coordinates of two points and draw a line between the two points The point is represented by the coordinates (x,y).
- **17.** Add a method to the **Matrix** class to display the elements of a 2-dimensional array in the form of a matrix.
- **18.** Write a java class **Fibonacci** with a method to print the 1<sup>st</sup> **k** numbers in the Fibonacci series. Note: (f(n) = f(n-1) + f(n-2) Fibonacci series is 1,1,2,3,5,8,13,21.....)
- **19.** Write a program to input "**n**" numbers and find the number of +ve and –ve numbers in the inputted numbers.
- 20. Add a method to the Matrix class to add two matrices and output the resultant matrix.
- **21.** Add a method to the **Matrix** class to search for a given input element in the matrix and return true or false based on the search.
  - boolean **Search**(int element)
- **22.** Write a program to accept the marks of 10 students and display their grades based on the following criterion

| Range | Grade |
|-------|-------|
| < 40  | F     |
| 40-50 | D     |
| 50-60 | С     |
| 60-70 | В     |
| > 70  | А     |

- **23.** Write a program to find the sum of the 1<sup>st</sup> N natural numbers given the input N. Implement in the form a method of a java class.
- **24.** Write a program to input the profits of a company for the last 10 years. Find the maximum, minimum and the average profit attained during this tenure. Implement methods for finding each of them.

- **25.** Write a program to input the total amount of profit from the keyboard and find the amount of profit to be distributed to three partners with profit sharing ratio of 2:3:5.
- **26.** Write a program to compute the income tax payable given the amount of taxable income as input from the keyboard.

Assume the following slab rates of tax

| Income              | Rate |
|---------------------|------|
| 0 - 1,60,000        | Nil  |
| 1,60,000 - 3,00,000 | 10%  |
| 3,00,000 - 5,00,000 | 20%  |
| >5,00,000           | 30%  |

- 27. Write a program by switch statement to
  - a. Print "hai" if entered one
  - b. Print "hello" if entered two
  - c. Print "how are you" if entered three
  - d. Print "bye" if any other number.
- **28.** Write a java class **Number** with the following members A positive integer number **num**
- **29.** Add a method to the **Number** class to display all the 1<sup>st</sup> n multiples of the given number getFirstNMultiples (int n )
- **30.** Add a method to the Number class to display all the factors of a given number. getFactors()
- **31.**Write a user defined exception that extends the **Exception** class and handles the **DivideByZero** Exception.
- **32.** Write a java applet that accepts the size of a square and fill it with red color.
- **33.** Add a method to the **Number** to find the factorial of a given number.
- **34.** Add a method to the **Number** class to check whether the given number is prime or not.
- **35.** Write a java program to extend the **Thread** class with two threads running in parallel one to print the numbers and the other to print the alphabets.
- **36.** Write a java class that extends the **Thread** class which calculates the sum of all the 1<sup>st</sup> 50 even natural numbers.

**37.** Write a program to display the following figure

```
*
* *
* * *
* * *
```

38. Write a program to display a larger number among two numbers using conditional operator.39. Write a program to output the Cost of Production given the following inputs

No. of units of goods manufactured Variable Cost per unit Fixed Cost of Production Wages

- **40.** Write a program Input 10 numbers through keyboard into an array and find if a given input number to be searched is present in the array.
- **41.** Write a program to convert a given input sum of money in rupees to foreign currency in terms of

US dollars, Australian Dollars, Dinar Pounds

Assume the current exchange rates.

- **42.** Define a structure, **student** which contains student name, age, marks. Using this structure write a program to read this information for one person from keyboard and print the same on the screen.
- **43.** Write a java program with a class and a method which finds if a given input number is divisible by 2,3,5 and returns true or false.
- **44.** Write a program to declare a class **Company** with members Company Name, No. of employees, date of Incorporation, List of Directors (Array of strings)
- **45.** Write a java interface **Quadrilateral** and two classes **Rectangle** and **Square** that derive from the **Quadrilateral** class.
- **46.** Write two methods for finding the area and perimeter of a **Quadrilateral** and Implement the methods for the derived classes **Rectangle** and **Square**.
- **47.** Define a **Employee** class with the members EmpId, FirstName, MiddleName, LastName, Age, Salary and a constructor which takes the EmpId as argument. Write a program to declare two objects of type **Employee** class.
- **48.** Define a class **Rectangle** with two members length and breadth as integers. Define two constructors one which takes a single argument (Square) and the other which takes 2 arguments (Rectangle). Declare two objects using both the constructors
- **49.** Define a class **PartnershipFirm** with the members Firm Name, Capital, No. of members, Type of business. Define a constructor and destructor for the class to keep track of the no. of objects of type **PartnershipFirm** that are present

Hint: Use increment, decrement operators in the constructors, destructors respectively.

**50.** Write a program to demonstrate some of the string functions. Use functions in both the class **String and StringBuffer.** 

\*\*\*\*\*

#### Computer Lab - Practical Question Bank FACULTY OF COMMERCE, OSMANIA UNIVERSITY

#### B.Com (All Streams) III Year <u>W.E.F.2010-11</u> BUSINESS MATHEMATICS - I

Time: 60 Minutes

Record : 10

Skill Test : <u>20</u>

Total Marks : <u>30</u>

#### *Note: Problems are to be solved by using computers (Excel/Accounting package).*

- 1. Solve the following data using worksheet
- $n (AUB) = 50, n(A) = 30, n(B) = 20, n(A \cap B) = 10$ , then find n(A-B) and n(B-A).
- **2.** (AUB)UC = AU(BUC) illustrate using Excel.
- **3.** Difference of two sets i.e., (a) A-B (b) B-A Create the Venn diagram using Excel with an example.
- 4. Write the steps required to show the union of sets using worksheet.
- 5. Prove the intersection of sets with imaginary data using Excel.
- **6.** Show the complement of a set  $(A^c)$  using worksheet.
- 7. With an illustration draw the Venn diagram using Excel. AU(B $\cap$ C) = (AUB)  $\cap$  (AUC)
- 8. Draw the disjoint sets using computer with an example.
- 9. Construct the Venn diagram using Excel for the following data.  $n(\mu) = 400$ , n(T) = 240, n(E) = 200,  $n(T \cap E) = 130$ , calculate n(TUE) and  $n(TUE)^{c}$
- 10.Solve the following data using worksheet.

n(T) = 150, n(TUC) = 300, n(T-C) = 90 find n(C).

11. In Excel show that if  $a^{1/3} + b^{1/3} + c^{1/3} = 0$  then  $(a+b+c)^3 = 27abc$ .

- 12. Use worksheet to solve for x, if  $3.9^x 28.3^x + 9 = 0$ .
- **13.** Simplify using Excel<sup>-</sup>

(a) 
$$2^{n-1} \cdot 4^n \cdot 8^{2n-3} / (64)^{n-3} \cdot (32)^{n-1}$$

(b) 
$$a^{2/3}$$
.  $a^{-1/5} / a^{2/4} (b^2)^{-1/5}$ 

- (c)  $5^{2x+3}$ . 10<sup>4x+1</sup>/25<sup>3x+2</sup>. 16<sup>x-1/2</sup>
- 14. Calculate the 20<sup>th</sup> term in A.P whose 3<sup>rd</sup> term is 18 and the 7<sup>th</sup> term is 30 using Excel.
- 15. Find the sum of 12 terms of an A.P, when a = 100 and d = -10 using worksheet.
- 16. How many terms of the series 1+3+9+27+..... will sum upto 9841? Workout using Excel.
- 17. Which term of the series  $1+35/29 + 35/23 + \dots$  is 7 using Excel?
- **18.** The sum of three consecutive numbers in A.P is 18 and their product is 192. Find the numbers using Excel.
- **19.** Insert three G.M's between 480 and 60 use worksheet.
- **20.** Find the interest on Rs 1000 for 7 years at 5% per annum compound interest using Excel.
- **21.** Use Excel find  $^{P2}$  with an illustration.
- 22. Evaluate the determinant of a 3x3 matrix with an imaginary data using worksheet.
- **23.** Find the inverse of the matrix with an example using Excel.
- **24.** Compute (A+B) and (A-B) using Excel with an illustration.
- **25.** Show that 2A+B+4X = 0 using Excel.
- **26.** Calculate  $A^2$ -5A+9I, illustrate using worksheet.

- **27.** Use Excel to illustrate the ad joint matrix.
- **28.** How to compute the multiplication of 3x3 matrix using Excel.
- **29.** Use Excel to solve the matrix method 3x-2y+4z=8, 2x+y-z=1, 4x-3y+2z=4.
- **30.** Take an example to calculate the addition and subtraction of 3x3 matrices using worksheet.
- **31.** Calculate the probability of picking a card of heart or a spade from a pack of cards using Excel.
- **32.** If A and B are mutually excusive events and P(A)=0.3 and P(B)=0.5, find (1) P(AUB) (2)  $P(A^c)$  using worksheet.
- **33.** The probabilities that a girl student gets a scholarship is 0.6 and a boy student gets is 0.8. What is the probability that at least one of them gets the scholarship using Excel?
- **34.** A pair of dice is rolled. If the sum on the two dice is 9, find the probability that one of the dice showed 3, using worksheet.
- **35.** If P(A) = 3/8, P(B) = 5/8 and P(AUB) = 3/4, compute P(A/B) and P(B/A) using Excel.
- 36. What is the probability that a leap year has 53 Sundays using worksheet?
- **37.** A coin is tossed thrice; check whether the events A and B are independent using Excel.
- 38. A die is thrown at random. What is the expectation of the number on it using worksheet?
- **39.** A bag contains 4 white and 6 red balls. Two draws of one ball each are made without replacement. What is the probability that one is red and the other white, using Excel?
- **40.** If  $P(A^c \cap B^c) = 1/3$ ,  $P(A \cap B) = 1/2$  and P(B) = 2P(A) find P(A) using worksheet.
- 41. Find the binomial distribution if its mean is 48 and the standard deviation is 4 using Excel.
- **42.** For a normal distribution in which N = 100 the AM is 40 and SD is 8 Calculate (1) Q1 (2) Q3 and (3) Q3-Q1 using worksheet.
- **43.** In a Poisson distribution, the probability of 0 successes is 10%. Find the mean of the distribution using Excel.
- 44. The mean of a binomial distribution is 20 and SD is 4. Use Excel to calculate n, p, q values.
- **45.** Draw a normal curve using worksheet.
- **46.** The following mistakes per page were observed in a book. Fit a Poisson distribution using Excel.

| No. of mistakes per page          | 0   | 1  | 2  | 3 | 4 |
|-----------------------------------|-----|----|----|---|---|
| No. of times the mistake occurred | 211 | 90 | 19 | 5 | 0 |

**47.** Fit a binomial distribution to the following data .Show the number of seeds germinating out of 10 on damp filter for 80 set of seeds using Excel.

| Х | 0 | 1  | 2  | 3  | 4 | 5 | 6 | 7 | 8 | 9 | 10 |
|---|---|----|----|----|---|---|---|---|---|---|----|
| F | 6 | 20 | 28 | 12 | 8 | 6 | 0 | 0 | 0 | 0 | 0  |

**48.** In a distribution exactly normal, 7% of the items are under 35 and 89% are under 63. What are the mean and standard deviation of the distribution using worksheet?

**49.** Explain the steps required to fit a Poisson distribution through Excel with an example.

**50.** Use Excel to fit a binomial distribution with an imaginary data.

\*\*\*\*\*

## Computer Lab - Practical Question Bank FACULTY OF COMMERCE, OSMANIA UNIVERSITY

## B.Com (All Streams) III Year <u>W.E.F.2010-11</u> BUSINESS MATHEMATICS - II

Time: 60 Minutes

Record: 10Skill Test: 20

Total Marks : <u>30</u>

Note: Problems are to be solved by using computers (Excel/Accounting package).

**1.** A balloon, which always remains spherical, has a variable radius. Find the rate at which its volume is increasing with the radius, when it is 10 cm.

2. From the Table given below, find the average rate of change of Q with respect to t for the first thousand years.

| t | 0    | 1000 | 2000 | 3000 | 4000 | 5000 | 7000 |
|---|------|------|------|------|------|------|------|
| Q | 1000 | 681  | 463  | 315  | 214  | 146  | 68   |

**3.** From the Table given below, find the average rate of change of Q with respect to t for the thousand years following the four thousandth year;

| t | 0    | 1000 | 2000 | 3000 | 4000 | 5000 | 7000 |
|---|------|------|------|------|------|------|------|
| Q | 1000 | 681  | 463  | 315  | 214  | 146  | 68   |

**4.** From the Table given below, find the average rate of change of Q with respect to t for the total period of seven thousand years;

| t | 0    | 1000 | 2000 | 3000 | 4000 | 5000 | 7000 |
|---|------|------|------|------|------|------|------|
| Q | 1000 | 681  | 463  | 315  | 214  | 146  | 68   |

5. If the rate of change of y with respect to x is 5 and x is changing at 3 units per second, how fast is y changing?

**6.** A kite 80 feet high with 100 feet of cord starts moving away horizontally at the rate of 4 miles per hour. How fast is the cord being paid out?

7. A man is walking at the rate of 5 miles per hour towards the foot of a tower 60 feet high. At what rate is he approaching the top when he is 80 feet from the foot of the tower?

**8.** A man six feet long walks away from the foot of a lamp post 10 feet high, along a line and moves at the rate of 2 feet per second. Find the rate at which the shadow is increasing.

**9.** Divide the number 120 into two parts such that the product of one part and the square of the other is a maximum.

**10.** The telephone directorate finds that there is a net profit of Rs.15 per instrument if an exchange has 1000 subscribers or less. If there are over 1000 subscribers, the profits per

instrument decrease by Re; .01 for each subscriber above that number. How many subscribers would give the maximum net profit?

11. The marginal cost of production of a firm is given by c'(x)=5+0.13x. The marginal revenue is given by R'(x)=18. The fixed cost is Rs.120. Find the profit function.

12. The population of town in decimal censes as given below. Estimate the population for 1895.

| x.              | 1891 | 1901 | 1911 | 1921 | 1931 |
|-----------------|------|------|------|------|------|
| $f(\mathbf{x})$ | 46   | 66   | 81   | 93   | 101  |

#### **13.** Find y when x=8. x,y values are given below.

| y: | 0 | 5  | 10 | 15 | 20 | 25 |
|----|---|----|----|----|----|----|
| X: | 7 | 11 | 14 | 18 | 24 | 32 |

14. Find the annual net premium at the age of 25 from the following table.

| Age (x)                   | 20      | 24      | 28      | 32      |
|---------------------------|---------|---------|---------|---------|
| Annual net premium $f(x)$ | 0.01427 | 0.01581 | 0.01772 | 0.01996 |

15. A function f(x) is given by the following table. Find (0.2) by a suitable formula.

| X    | 0   | 1   | 2   | 3   | 4   | 5   | 6   |
|------|-----|-----|-----|-----|-----|-----|-----|
| f(x) | 176 | 185 | 194 | 203 | 212 | 220 | 229 |

**16.** From the following table, estimate the number of students who obtained marks between 40 and 45.

| Marks          | 30-40 | 40-50 | 50-60 | 60-70 | 70-80 |
|----------------|-------|-------|-------|-------|-------|
| No.of students | 31    | 42    | 51    | 35    | 31    |

#### 17. Find the value of f(1.6), if

| Х    | 1    | 1.4  | 1.8  | 2.2 |
|------|------|------|------|-----|
| f(x) | 3.49 | 4.82 | 5.96 | 6.5 |

## **18.** from the following table find f(0.7) approximately.

| Х    | 0.1  | 0.2  | 0.3  | 0.4  | 0.5  | 0.6  |
|------|------|------|------|------|------|------|
| f(x) | 2.68 | 3.04 | 3.38 | 3.68 | 3.96 | 4.21 |

**19.** Estimate the values of f(22) and f(42) from the following available date.

| X    | 20  | 25  | 30  | 35  | 40  | 45  |
|------|-----|-----|-----|-----|-----|-----|
| f(x) | 354 | 332 | 291 | 260 | 231 | 204 |

20. Find the number of men getting wages between Rs. 10 and 15 from the following data.

| Wages in Rs. | 0-10 | 10-20 | 20-30 | 30-40 |
|--------------|------|-------|-------|-------|
| Frequency    | 9    | 30    | 35    | 42    |

**21.** A shop keeper sells not more that 30 pants of each colour. At least twice as many white one are sold as black ones. If the profit on each of the white be Rs.20 and that of black be 25. How many each kind be sold to give him maximum profit.

**22.** A sweet shop makes gift packets of sweets combines two special types of sweets A and B which weight 7 kg. At least 3 kg of A and no more that 5 kg of B should be used. The shop makes profit of Rs.15 on A and Rs.20 on B per kg. Determine the product of the mixture so as to get maximum profit.

**23.** A manufacturer produces nuts and bolts. It takes 1 hour of work on machine A and 3 hours on machine B to product a package of nuts while it takes 3 hours on machine A, 1 hour on machine B to produce a package of bolts. He earned a profit of Rs.50 per a packet of bolts. How many packets of each type should produce each day so as to maximize his profit, it he operates his machines for at least 12 hours a day.

**24.** Two persons A, B can stitch 3 shirts and 2 pants, 5 shirts and 2 pants per day respectively. And the daily wage of Rs.22.50 and Rs.23 per day. A ready made dress-seller wants 60 shirts and 32 pants at minimum labour cost. How many days should he utilize the service of each.

**25.** Assume a kg of meat contains 80 units of protein and 10 units of calcium while a litre of mile contains 15 units of protein and 60 units of calcium. If a person minimum requirements are 40 units of proteins and 30 units of calcium, what consumption of quantities of meat and milk will yield at least these minimum daily requirements.

**26.** A merchant deals with two items, dal and sugar. He could invest only Rs.15,000 and has a room for at most 80 bags. A bag of dal costs Rs.250 and a bag of sugar costs Rs.150. He gains Rs.15 on a bag of dal and Rs.12 on a bag of sugar. Assuming that he sells all quantities, how he should invest the money in order to get maximum profit.

**27.** A company manufactures two types of products, P1 and P2. Each product uses lathe and milling machine. The processing time per unit of P1 on the lathe is 5 hours and on the milling machine is 4 hours. The processing time per unit of P2 on the lathe is 10 hours and on the milling machine, 4 hours. The maximum number of hours available per week on the lathe and the milling machine are 60 hours and 40 hours, respectively. Also the profit per unit of selling P1 and P2 are Rs.6.00 and Rs.8.00, respectively. Formulate a linear programming model to determine the production volume of each of the products such that the total profit is maximized.

**28.** A company manufactures two different type of products: S and R. Each product requires processing on milling machine and drilling machine. But each type of machines has limited hours available per week. The net profit per unit of the products, resource requirements of the products and availability of resources are summarized as shown:

| Machine type         | Processing time (in hours) |           | Machine hours available per week |
|----------------------|----------------------------|-----------|----------------------------------|
|                      | product S                  | Product R | _                                |
| Milling machine      | 2                          | 5         | 200                              |
| Drilling machine     | 4                          | 2         | 240                              |
| Profit per unit (Rs) | 250                        | 400       |                                  |

Develop a linear programming model to determine the optimal production volume of each of the products such that the profit is maximized subject to the availability of machine hours.

**29.** A small manufacturer employs 5 skilled men and 10 semi-skilled men for making a product in two qualities: a deluxe model and an ordinary model. The production of a deluxe model requires 2 hour work by a skilled man and 2 hour work by a semi skilled man. The ordinary model requires 1 hours work by a skilled man and 3 hour work by a semi skilled man. According to worker union's rules, no man can work more than 8 hours per day. The profit of the deluxe model is Rs.1000 per unit and that of the ordinary model is Rs. 800 per unit. Formulate a linear programming model for this manufacturing situation to determine the production volume of each model such that the total profit is maximized.

**30.** A company wants to engage casual labour to assemble its product daily. The company works for only one shift which consists of 8 hours and 6 days a week. The casual labour consists of two categories, viz. skilled and semi-skilled. The daily production per skilled labour is 80 assemblies and that of the semi-skilled labour is 60 assemblies. The rejection rate of the assemblies produced by the skilled labour is 5% and that of the semi-skilled labour is 10%. The loss to the company for rejecting an assembly is Rs.25. The daily wage per labour of the skilled and semi-skilled labour are Rs.240 and Rs.160, respectively. The required weekly production is 1,86,000 assemblies. The company wants to limit the number of semi-skilled labour per day to utmost 400. Develop a linear programming model to determine the optimal mix of the casual labour to be employed so that the total cost (total wage + total cost of rejections) is minimized.

**31.** Display the procedure for Northwest Corner cell method through a diagram.

**32.** Display the procedure for Least Cost Cell method through a diagram.

**33.** Display the procedure for Vogel's Approximation Method through a diagram.

**34.** Determine an initial basic feasible solution to the following transportation problem using northwest corner cell method.

| То     | 1  | 2  | 3  | 4  | 5  | Availability |
|--------|----|----|----|----|----|--------------|
| From 1 | 3  | 4  | 6  | 8  | 9  | 20           |
| 2      | 2  | 10 | 1  | 5  | 8  | 30           |
| 3      | 7  | 11 | 20 | 40 | 3  | 15           |
| 4      | 2  | 1  | 9  | 14 | 16 | 13           |
| Demand | 40 | 6  | 8  | 18 | 6  |              |

**35.** Find the initial basic feasible solution to the following transportation problem by Northwest corner cell method.

| То     | 1 | 2 | 3  | Supply |
|--------|---|---|----|--------|
| From 1 | 2 | 7 | 4  | 5      |
| 2      | 3 | 3 | 1  | 8      |
| 3      | 5 | 4 | 7  | 7      |
| 4      | 1 | 6 | 2  | 14     |
| Demand | 2 | 9 | 18 |        |

**36.** Find the initial basic feasible solution to the following transportation problem by Least cost cell method.

| То     | 1 | 2 | 3  | Supply |
|--------|---|---|----|--------|
| From 1 | 2 | 7 | 4  | 5      |
| 2      | 3 | 3 | 1  | 8      |
| 3      | 5 | 4 | 7  | 7      |
| 4      | 1 | 6 | 2  | 14     |
| Demand | 2 | 9 | 18 |        |

**37.** Consider the following trans-shipment problem with two sources and two destinations. The costs for shipment in rupees are given below:

|             | Source | Source | Destination | Destination | Supply |
|-------------|--------|--------|-------------|-------------|--------|
|             | S1     | S2     | D1          | D2          |        |
| Source S1   | 0      | 1      | 3           | 4           | 5      |
| S2          | 1      | 0      | 2           | 4           | 25     |
| Destination | 3      | 2      | 0           | 1           | -      |
| D1          |        |        |             |             |        |
| D2          | 4      | 4      | 1           | 0           | -      |
| Demand      | -      | -      | 20          | 10          |        |

Determine the optimum shipping schedule.

**38.** Find the initial basic feasible solution of the following transportation problem by Vogel's Approximation method:

|             | Warehouse<br>W1 | W2 | W3 | W4 | Capacity |
|-------------|-----------------|----|----|----|----------|
| Factory F1  | 10              | 30 | 50 | 10 | 7        |
| F2          | 70              | 30 | 40 | 60 | 9        |
| F3          | 40              | 8  | 70 | 20 | 18       |
| Requirement | 5               | 8  | 7  | 14 | 34       |

**39.** Determine an initial basic feasible solution to the following transportation problem using Northwest corner cell method.

|          | Destination |    |    | C1 |   | D1 | E1 | Supply |
|----------|-------------|----|----|----|---|----|----|--------|
|          | A1          | A2 |    |    |   |    |    |        |
| Origin A | 2           | 11 | 10 |    | 3 |    | 7  | 4      |
| В        | 1           | 4  | 7  |    | 2 |    | 1  | 8      |
| С        | 3           | 9  | 4  |    | 8 |    | 12 | 9      |
| Demand   | 3           | 3  | 4  |    | 5 |    | 6  |        |

|          | Destination |    | C1 | D1 | E1 | Supply |
|----------|-------------|----|----|----|----|--------|
|          | A1          | A2 |    |    |    |        |
| Origin A | 2           | 11 | 10 | 3  | 7  | 4      |
| В        | 1           | 4  | 7  | 2  | 1  | 8      |
| С        | 3           | 9  | 4  | 8  | 12 | 9      |
| Demand   | 3           | 3  | 4  | 5  | 6  |        |

**40.** Determine an initial basic feasible solution to the following transportation problem using Vogel's approximation method.

**41.** The arrival rate of customers at the single window booking counter of a two wheeler agency follows Poisson distribution and the service time follow exponential (negative) distribution and hence, the service rate also follows Poisson distribution. The arrival rate and the service rate are 25 customers per hour and 35 customers per hour, respectively. Find the following:

(a) Utilization of the booking clerk

(b)Average number of waiting customers in the queue

(c) Average number of waiting customers in the system.

**42.** Vehicles pass through a toll gate at a rate of 90 per hour. The average time to pass through the gate is 36 seconds. The arrival rate and service rate follow Poisson distribution. There is a complaint that the vehicles wait for long duration. The authorities are willing to install one more gate to reduce the average time to pass through the toll gate to 30 seconds if the idle time of the toll gate is less than 10% and the average queue length at the gate is more that 5 vehicles. Check whether the installation of the second gate is justified.

**43.** The arrival rate of breakdown machines at a maintenance shop follows Poisson distribution with a mean of 4 per hour. The service rate of machines by a maintenance mechanic also follows Poisson distribution with a mean of 3 per hour. The downtime cost per hour of a breakdown machine is Rs.200. The labour rate per hour is Rs.50. Determine the optimal number of maintenance mechanics to be employed to repair the machines such that the total cost is minimized.

**44.** There are three clerks in the loan section of bank to process the initial queries of customers. The arrival rate of customers follows Poisson distribution and it is 20 per hour. The service rate also follows Poisson distribution and it is 9 customers per hour. Find the following:

(a) Average waiting number of customers in the queue as well as in the system.

(b) Average waiting time per customer in the queue as well as in the system.

**45.** There are four booking counters in a railway station. The arrival rate of customers follows Poisson distribution and it is 30 per hour. The service rate also follows Poisson distribution and it is 10 customers per hour. Find:

(a) Average waiting number of customers in the queue as well as in the system.

(b) Average waiting timer per customer in the queue as well as in the system.

**46.** There are three docks in a harbor. The arrival rate of ships follows Poisson distribution and it is 36 ships per month. The service rate (loading and unloading of containers) also follow Poisson distribution and it is 13 ships per month. The waiting space in the harbor can accommodate a maximum of 10 ships. Find the following:

(Average waiting number of ships ;in the queue as well as in the system.

(b) Average waiting timer per ship in the queue as well as in the system.

**47.** Vehicles are passing through a toll gate at the rate of 70 per hour. The average time to pass through the gate is 45 seconds. The arrival rate and service rate follow Poisson distribution. There is a complaint that the vehicles wait for long duration. The authorities are willing to install one more gate to reduce the average time to pass through the toll gate to 35 seconds if the idle time of the toll gate is less than 9% and the average queue length at the gate is more that 8 vehicles. Check whether the installation of the second gate is justifies.

**48.** The arrival rate of breakdown machines at a maintenance shop follows Poisson distribution with a mean of 6 per hour. The service rate of machines by a maintenance mechanic also follow Poisson distribution with a mean of 4 per hour. The downtime cost per hour of a breakdown machine is Rs.300. The labour hour rate is Rs.60. Determine the optimal number of maintenance mechanics to be employed to repair the machines such that the total cost is minimized.

**49.** Cars arrive at drive-in restaurant with a mean arrival rate of 30 cars per hour and the service rate of the cars is 22 per hour. The arrival rate and the service rate follow Poisson distribution. The number of parking space for cars is only 5. Find the standard results of this system.

**50.** A harbor has single dock to unload the containers from the incoming ships. The arrival rate of ships at the harbor follows Poisson distribution and the unloading time for the ships follow exponential (negative) distribution and hence, the service rate also follow Poisson distribution. The arrival rate and the service rate are 8 ships per week and 14 ships per week, respectively. Find:

(a) Average number of waiting ships in the queue and in the system.

(b) Average waiting time per ship in the queue and in the system.

\*\*\*\*\*